КАРПОВ Ю.О., КАЦИВ С.Ш., КУХАРЧУК В.В., ВЕДМІЦЬКИЙ Ю.Г.

67

# **THOPHILLING OCHOBIA** RABRTPOTBXHIKU

УСТАЛЕН РЕЖИМИ ЛІРІЙНИХ БЛЕКТРИЧНИХ КІЛ ІЗ ЗОСЕРЕДЖЕНИМИ ТА РОЗПОДІЛЕНИМИ **TIAPAMBIPAMA** 

E

Ą

**Id** 

题

**Міністерство освіти і науки, молоді та спорту України Вінницький національний технічний університет**

Ю. О. Карпов С. Ш. Кацив В. В. Кухарчук Ю. Г. Ведміцький

# ТЕОРЕТИЧНІ ОСНОВИ **EJIEKTPOTEXHIKV**

# УСТАЛЕНІ РЕЖИМИ ЛІНІЙНИХ ЕЛЕКТРИЧНИХ КІЛ із зосередженими та розподіленими параметрами

*За редакцією професора Ю. О. Карпова* 

**Підручник**

**Херсон ОЛДІ-ПЛЮС** 2014

УДК 621.3(075) ББК 31.211я73 Т33

#### Автори: **Ю. О. Карпов, С. Ш. Кацив, В. В. Кухарчук, Ю. Г. Ведміцький**

Рекомендовано Міністерством освіти і науки України як підручник для студентів вищих технічних навчальних закладів. Лист № 1/11 10780 від 24.11.2010.

Рецензенти: **В. І. Сенько**, доктор технічних наук, професор **П. Г. Стахів**, доктор технічних наук, професор **Л. В. Сібрук**, доктор технічних наук, професор

**Теоретичні** основи електротехніки. Усталені режими ліній-**Т33** них електричних кіл із зосередженими та розподіленими параметрами : підручник / Ю. О. Карпов, С. Ш. Кацив, В. В. Кухарчук, Ю. Г. Ведміцький; за ред. проф. Ю. О. Карпова. – Херсон : ОЛДІ-ПЛЮС, 2014. – 377 с.

#### **ISBN 978-966-289-007-5**

В підручнику викладено теорію лінійних електричних кіл із зосередженими та розподіленими параметрами і наведено велику кількість прикладів теоретичного і практичного спрямування, які зустрічаються в електроенергетиці, електромеханіці, радіотехніці тощо. Матеріал подано в обсязі, необхідному для проведення теоретичних і технічних розрахунків із застосуванням сучасного програмного забезпечення. Підручник розрахований на студентів, аспірантів і викладачів вищих навчальних закладів.

> **УДК 621.3 ББК 31.211я73**

**ISBN 978-966-289-007-5**

Ю. Карпов, С. Кацив, В. Кухарчук, Ю. Ведміцький, 2014

## **ЗМІСТ**

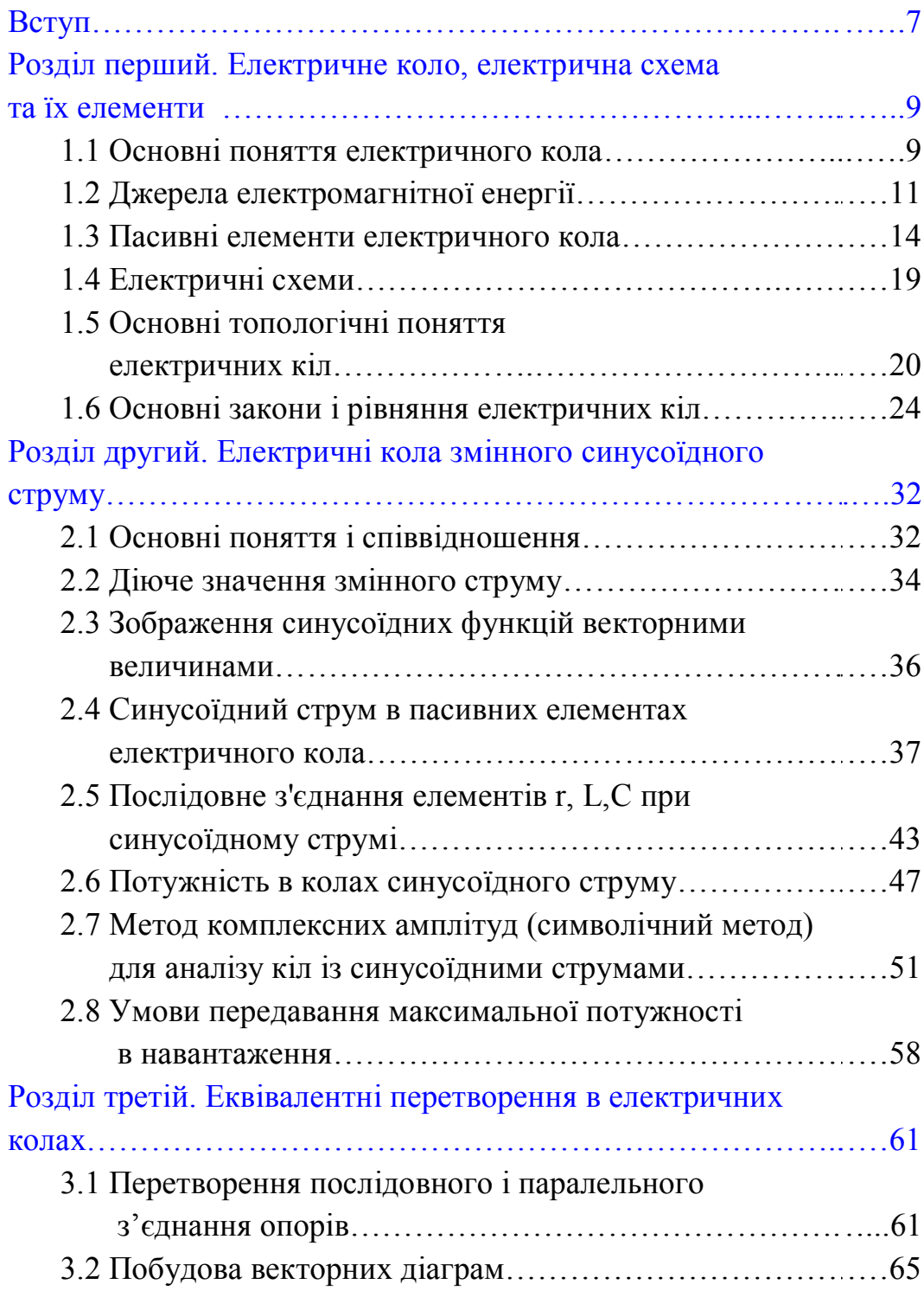

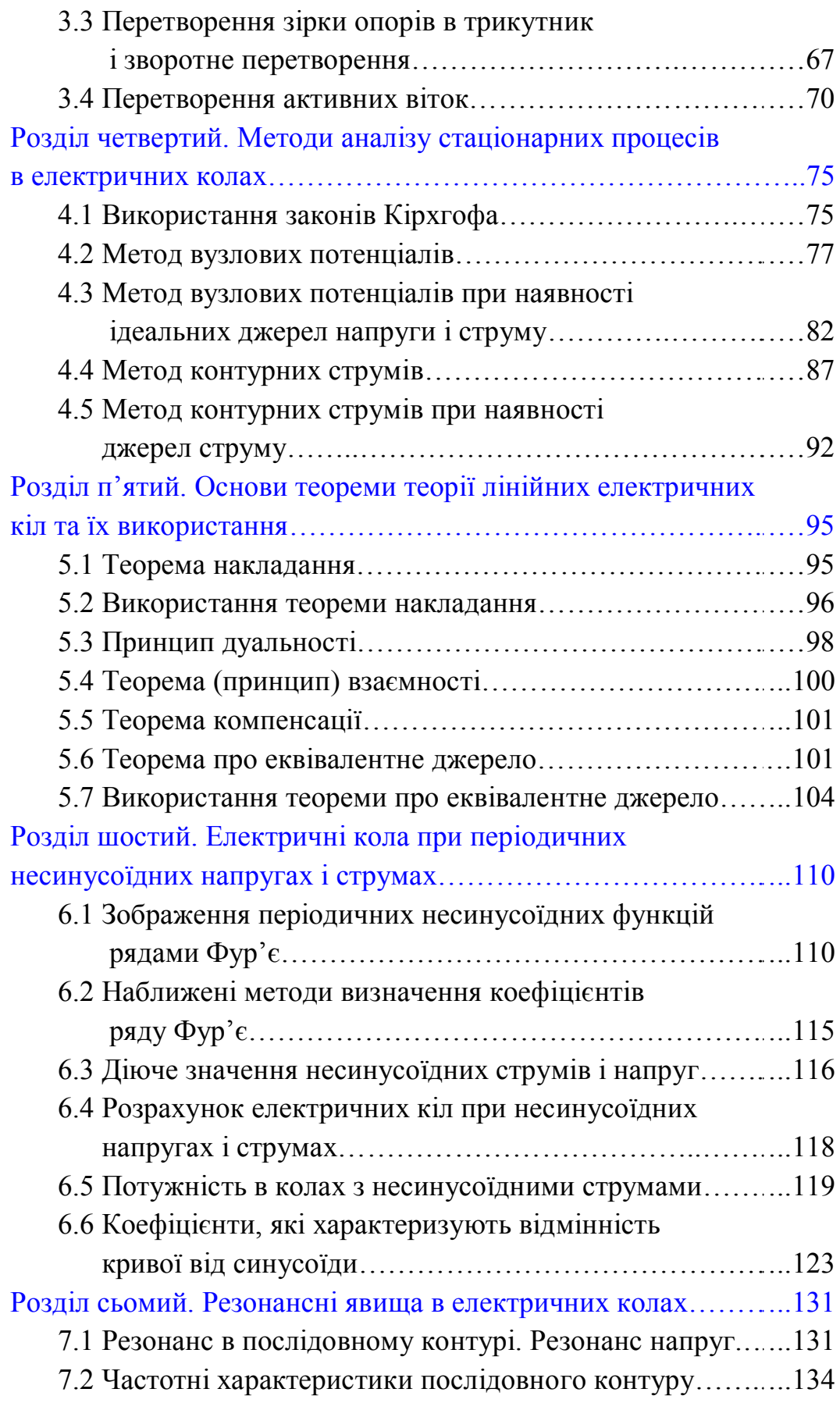

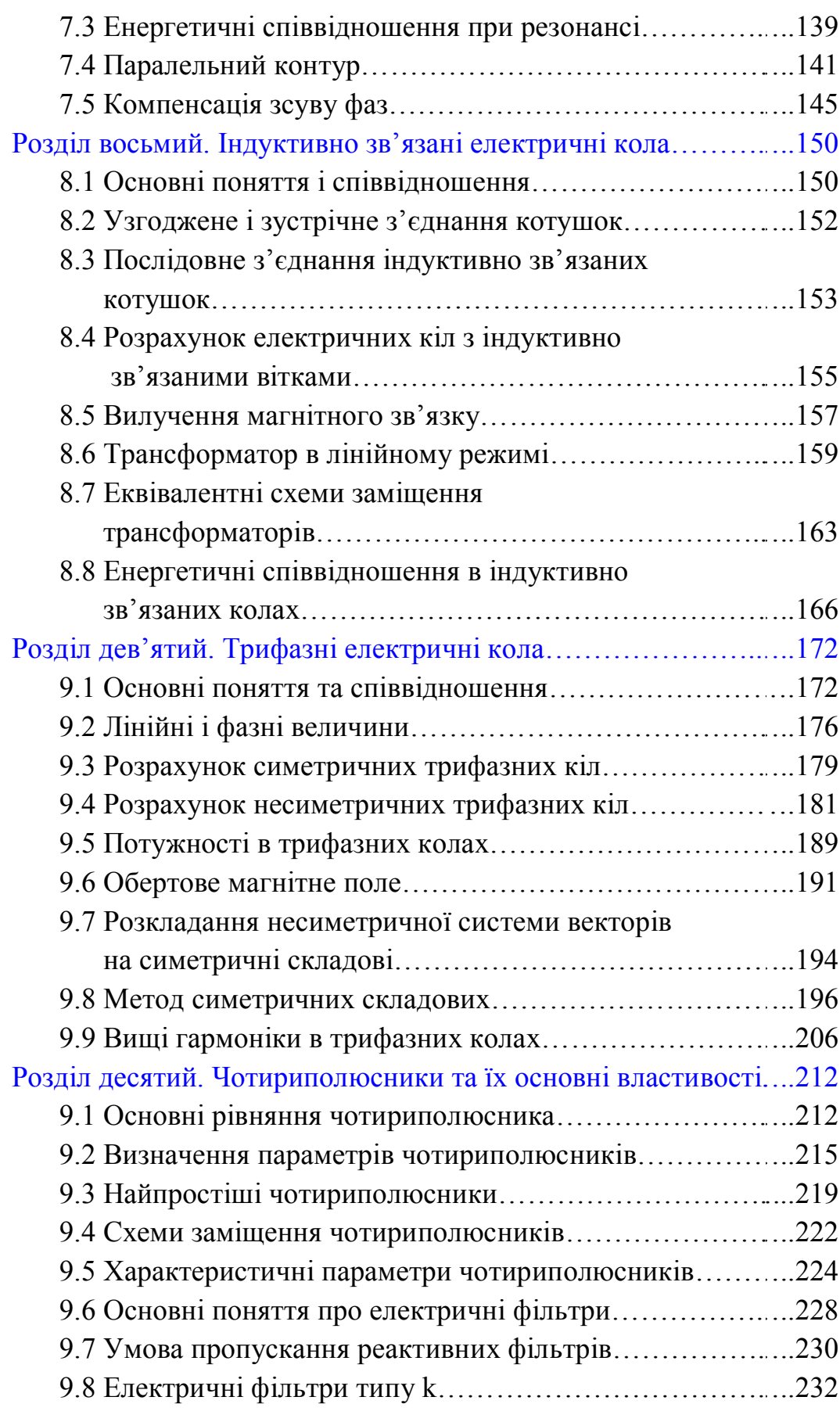

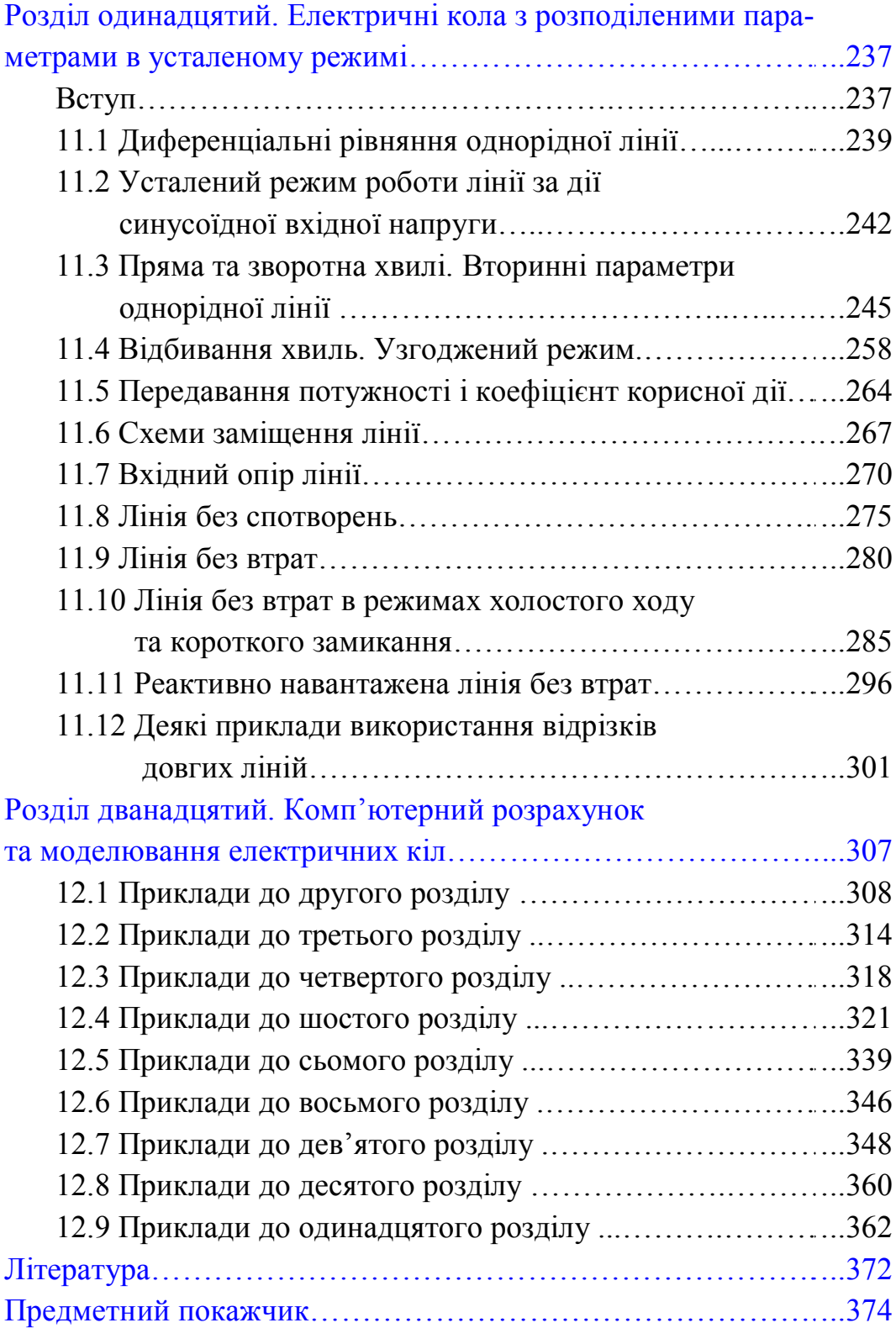

#### **ВСТУП**

Курс "Теоретичні основи електротехніки" (ТОЕ) є одним з основних курсів, які вивчаються студентами вищих навчальних закладів електротехнічного профілю.

Предметом курсу ТОЕ є вивчення електромагнітних процесів в електричних колах і полях в загальній постановці, не розглядаючи конструкції та особливості конкретних електротехнічних пристроїв. Матеріал дисципліни ТОЕ, таким чином, є теоретичною базою для вивчення і засвоєння спеціальних дисциплін. В свою чергу, курс ТОЕ потребує при його вивченні знання основних розділів фізики і математики, зокрема, операцій з комплексними числами, диференціальних рівнянь, рядів Фур'є, перетворень Лапласа, векторного аналізу тощо.

Для студентів енергетичних спеціальностей курс ТОЕ викладається, зазвичай, протягом трьох семестрів, тому навчальна програма дисципліни складається з трьох частин.

В *першій* частині викладаються усталені режими лінійних електричних кіл із зосередженими та розподіленими параметрами. В *другій* частині розглядаються методи розрахунку перехідних процесів в лінійних та нелінійних колах, основні принципи теорії нелінійних кіл і основи синтезу лінійних електричних кіл. В *третій* частині викладаються основи теорії електричних, магнітних та електромагнітних полів і методи їх розрахунку.

Для полегшення розуміння та засвоєння курсу основні положення теорії в кожному розділі ілюструються числовими прикладами з детальними розв'язками.

Перша частина курсу ТОЕ, що викладена в цій книзі, складається з дванадцяти розділів.

В *першому* розділі розглядаються основні поняття електричних кіл та основні закони електротехніки, а в *другому* – викладені принципи розрахунку електричних кіл синусоїдного струму.

В *третьому*, *четвертому* та *п'ятому* розділах розглянуті відповідно еквівалентні перетворення в колах, методи розрахунку складних електричних кіл та основні теореми лінійних електричних кіл.

*Шостий* розділ присвячений особливостям розрахунку кіл при несинусоїдних напругах, в *сьомому* розділі розглянуті резонансні явища в електричних колах, а у восьмому – індуктивно зв'язані електричні кола.

В *дев'ятому* розділі викладений аналіз трифазних електричних кіл, в *десятому* – розглядаються чотириполюсники, а в *одинадцятому* – усталені режими кіл з розподіленими параметрами.

Нарешті, в *дванадцятому* розділі наведені приклади розв'язання електротехнічних задач за допомогою сучасних комп'ютерних технологій. При цьому застосовані найбільш поширені програмні продукти, які дозволяють розв'язувати або моделювати задачі, як то Mathcad, Excel та Electronics Workbench.

Автори підручника висловлюють щиру й глибоку подяку шановним доктору технічних наук, професору, професору кафедри теоретичної електротехніки Національного технічного університету України "Київський політехнічний інститут" В. І. Сеньку, доктору технічних наук, професору, завідувачу кафедри теоретичної та загальної електротехніки Національного університету "Львівська політехніка" П. Г. Стахіву, доктору технічних наук, професору, завідувачу кафедри електродинаміки національного авіаційного університету Л. В. Сібруку та викладачам кафедри теоретичної електротехніки Національного технічного університету України "Київський політехнічний інститут": члену НМК з напряму "Електротехніка та електротехнологія", доктору технічних наук, професору, завідувачу кафедри А. А. Щербі, кандидату технічних наук, професору І. А. Курило, кандидату технічних наук, професору В. І. Шеховцову, кандидату технічних наук, доценту Ю. Ф. Видолобу за критичні зауваження, рекомендації і слушні побажання, висунуті під час рецензування підручника, врахування яких, безумовно, поліпшило якість викладеного матеріалу.

#### **РОЗДІЛ ПЕРШИЙ**

### **ЕЛЕКТРИЧНЕ КОЛО, ЕЛЕКТРИЧНА СХЕМА ТА ЇХ ЕЛЕМЕНТИ**

#### *1.1 Основні поняття електричного кола*

*Електричним колом називається сукупність пристроїв, призначених для тривалого проходження електричного струму.*

Основні пристрої, з яких складається електричне коло:

- *джерела електричної енергії* – пристрої, які перетворюють енергію інших видів (механічну, теплову, світлову, хімічну, атомну) в електромагнітну;

- *перетворювачі електромагнітної енергії* – пристрої, які перетворюють електромагнітну енергію в зручну в кожному конкретному випадку форму: змінюють величину змінної напруги (трансформатори), частоту змінної напруги (перетворювачі частоти) тощо;

- *пристрої для передавання електромагнітної енергії і сигналів* (лінії передачі, лінії зв'язку);

- *споживачі електромагнітної енергії* – пристрої, які перетворюють електромагнітну енергію в інші види: механічну (електричні двигуни); теплову (нагрівачі); світлову (освітлювачі).

Електричний струм, що протікає в колі, є впорядкованим рухом електричних зарядів. Чисельно величина струму визначається як кількість електричного заряду *q* , який проходить через поперечний переріз провідника, за одиницю часу

$$
i = \frac{dq}{dt}.
$$
 (1.1)

В міжнародній системі одиниць (СІ) заряд вимірюється в *кулонах* (Кл), час – в *секундах* (с), а струм – в *амперах* (А).

Струм є скалярною алгебраїчною величиною, тобто може

приймати додатні або від'ємні значення. За додатний напрямок струму прийнято вважати напрямок руху позитивних зарядів, які під дією сил електричного поля рухаються від точок вищого потенціалу до точок нижчого. При аналізі електричних кіл заздалегідь, як правило, додатний напрямок струму невідомий, тому при розрахунках кіл на їх окремих ділянках довільно задаються додатним напрямком струму та позначають його стрілкою.

*Напруга* на ділянці електричного кола (наприклад, між точками 1 та 2) чисельно дорівнює кількості енергії, яка витрачається на переміщення одиниці заряду з точки 1 в точку 2

$$
u = \frac{dw}{dq}.
$$
 (1.2)

Вимірюється напруга в *вольтах* (В). Це теж скалярна алгебраїчна величина, додатний напрямок якої приймають таким, що збігається з додатним напрямком струму. Якщо струм тече від точки 1 до точки 2, то потенціал точки 1  $(\varphi_1)$  вищий за потенціал точки 2  $(\varphi_2)$  і напруга між цими точками  $u = \varphi_1 - \varphi_2$ .

З (1.2) можна виразити енергію через струм та напругу:

$$
w = \int\limits_0^q u dq.
$$

Якщо *dq* виразити з (1.1), отримаємо

$$
w = \int_{-\infty}^{t} u i dt
$$
 (1.3)

В момент часу  $t \rightarrow -\infty$  енергія приймається такою, що дорівнює нулю.

Миттєва потужність є швидкістю зміни енергії в часі

$$
p = \frac{dw}{dt}.
$$
 (1.4)

Кожна група пристроїв електричного кола – це безліч різних конкретних приладів, які відрізняються за принципом дії, конструкцією тощо. Всю різноманітність складових частин електричного кола доцільно охарактеризувати певними ознаками, основними властивостями з електротехнічної точки зору і провести класифікацію *елементів* електричного кола за цими ознаками.

Під елементами електричного кола зазвичай розуміють не фізично існуючі частини електротехнічних пристроїв, а їх ідеалізовані моделі.

#### *1.2 Джерела електромагнітної енергії*

Незалежно від конкретного виконання джерел їх об'єднує одна загальна властивість – здатність перетворювати в електромагнітну енергію інші види енергії. Джерела є причиною виникнення струмів і напруг в електричних колах.

Розрізняють *незалежні* і *залежні* (*керовані*) джерела. Параметри (напруга та струм) незалежних джерел не залежать від зовнішнього діяння і визначаються тільки внутрішніми їх властивостями.

Струм і напруги залежних джерел можуть залежати від напруги або струму будь-якої вітки чи будь-якої ділянки кола. Залежні джерела – це, як правило, результат ідеалізації властивостей реальних електронних схем, що працюють в лінійному режимі.

Для аналізу кіл зручно вводити ідеалізовані незалежні джерела двох видів: *напруги* та *струму*.

Під *джерелом напруги* розуміють таке джерело, напруга якого не залежить від струму, що протікає через нього (отже, і від навантаження). В джерелах напруги під дією так званих *сторонніх сил* (хімічні реакції, електромагнітні сили тощо) відбувається примусове розділення позитивних та негативних зарядів проти сил електричного поля і поява різних значень потенціалів на затискачах джерела. Створена таким чином різниця потенціалів називається *електрорушійною силою* (е.р.с.), яка вимірюється в вольтах.

Умовне графічне зображення джерела напруги показано на рис. 1.1, *а*, де напрямок стрілки усередині кружка показує напрямок дії е.р.с., при цьому  $e = \varphi_1 - \varphi_2$ . Оскільки  $\varphi_1 > \varphi_2$ , то напруга джерела направлена від точки 1 до точки 2, тому при вказаних напрямках е.р.с. та напруги  $u = e$ .

Під *джерелом струму* розуміють таке джерело, сила струму *і* якого не залежить від властивостей кола, зовнішнього відносно джерела. Графічне зображення джерела струму показано на рис. 1.1, *б*, де стрілки характеризують позитивний напрямок струму джерела.

Розглянуті джерела є *ідеальними*.

Зауважимо, якщо в деякому інтервалі часу напруга джерела напруги дорівнює нулю, то дорівнює нулю і напруга між затискачами 1 і 2; отже, затискачі 1 та 2 в ці інтервали часу, коли  $u = 0$ , з'єднані накоротко (рис. 1.2, *а*).

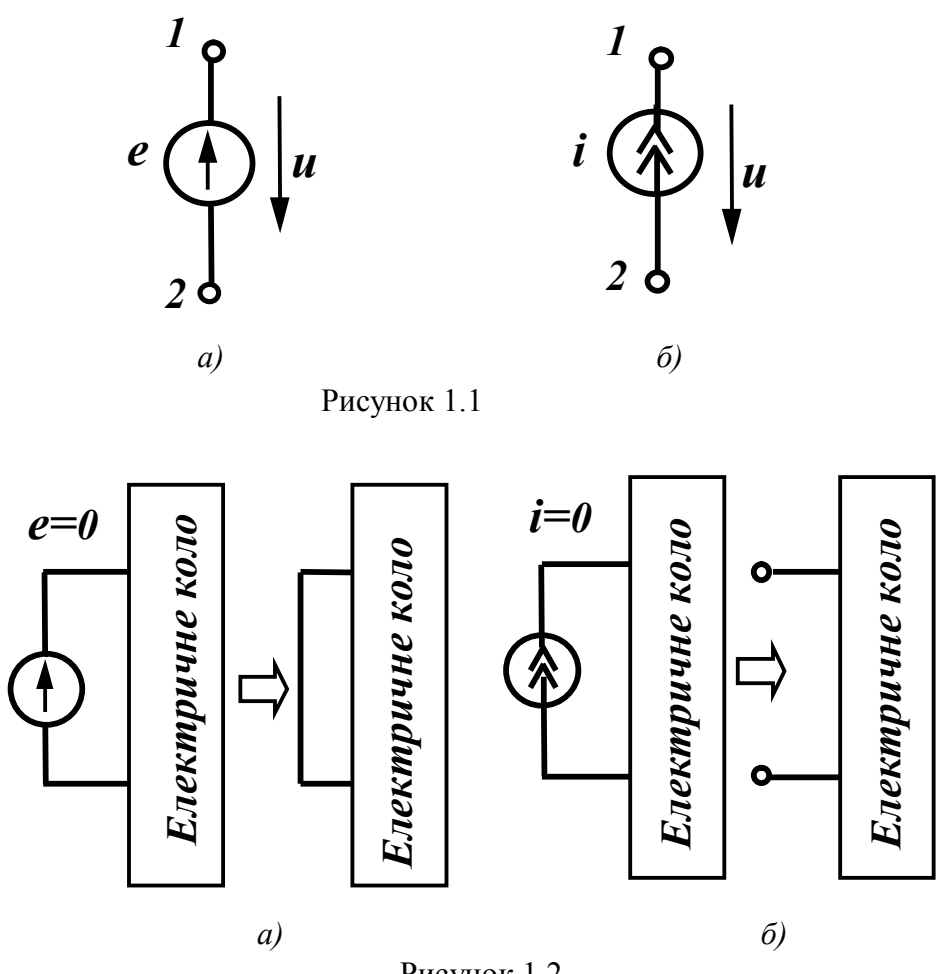

Рисунок 1.2

Якщо в деякому інтервалі часу струм джерела струму дорівнює нулю, то у вітці, яка містить в собі це джерело, не може протікати струм, викликаний будь-якими іншими джерелами, що знаходяться в колі. Тому для цього інтервалу часу вітка з джерелом струму виявляється розімкнутою (рис. 1.2, *б*).

Інакше кажучи, внутрішній опір ідеальної е.р.с. *дорівнює нулю*, а ідеального джерела струму – *нескінченості*.

Залежні (керовані) джерела, які зображені на рис. 1.3, також можна розділити на джерела напруги і струму, які можуть змінюватися залежно від струмів або напруг в інших вітках.

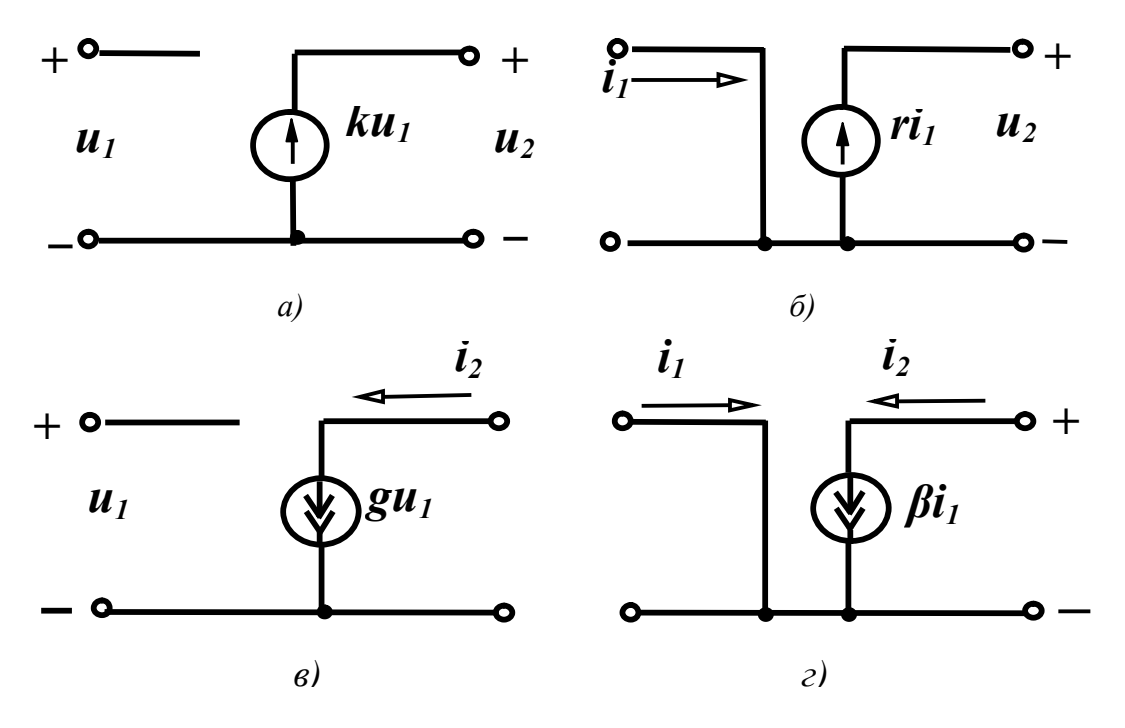

Рисунок 1.3

Розрізняють чотири типи залежних джерел:

*а*) джерела напруги, керовані напругою (ДНКН) (рис. 1.3, *а*). Напруга джерела пропорційна напрузі *u*<sup>1</sup>

$$
u_2 = ku_1; \tag{1.5}
$$

*б*) джерела напруги, керовані струмом (ДНКС) (рис. 1.3, *б*)

$$
u_2 = r i_1; \tag{1.6}
$$

*в*) джерела струму, керовані напругою (ДСКН) (рис. 1.3, *в*)

$$
i_2 = gu_1; \tag{1.7}
$$

*г*) джерела струму, керовані струмом (ДСКС) (рис. 1.3, *г*)

$$
i_2 = \beta i_1. \tag{1.8}
$$

Ділянки електричного кола, які містять джерела енергії, називають *активними*, а ті, в яких джерела відсутні – *пасивними*.

#### *1.3 Пасивні елементи електричного кола*

Для класифікації пасивних елементів слід виділити найбільш суттєві загальні ознаки, властиві тим чи іншим елементам. Із курсу фізики відомо, що протікання електричного струму в колі пов'язане із виникненням електричного та магнітного полів і перетворенням електричної енергії в теплову або інші види енергії. Точніше кажучи, ці явища мають місце на всіх ділянках електричного кола, однак їх інтенсивність на різних ділянках неоднакова. Залежно від того, яке явище переважає на ділянці, розрізнюють три типи пасивних елементів – резистивний, індуктивний та ємнісний.

#### *Резистивиий елемент*

Під *резистивним елементом* або *активним опором* розуміють такий ідеалізований елемент електричного кола, в якому електромагнітна енергія безповоротно перетворюється в теплоту або в інші види енергії. При цьому вважають, що на цій ділянці кола відсутні електричні або магнітні поля. Графічне зображення резистора показано на рис. 1.4.

$$
u^{3B'330K\text{ miK Hampyroto i cTPymom Ha }d}
$$
\n
$$
u^{3B'330K\text{ miK Hampyroto i cTPymom Ha }d}
$$
\n
$$
u = ri.
$$
\n(1.9)

 Рисунок 1.4 Величина *r* називається *електричним опором* і вимірюється в омах [Ом]; величина, обернена опору,

$$
g = \frac{1}{r} \tag{1.10}
$$

називається *провідністю* і вимірюється в сименсах [См].

Миттєва потужність, що виділяється у вигляді теплоти в резисторі, визначається із (1.4) та (1.9):

$$
p = ui = ri^2. \tag{1.11}
$$

Миттєва потужність не набуває від'ємних значень, тому в будь-який момент часу енергія надходить від джерела до резистора.

#### *Індуктивний елемент*

Елемент електричного кола, який характеризує створення магнітного поля і запасання енергії в ньому, називають *індуктивним елементом* або *індуктивністю*. Індуктивність в електричному колі реалізують за допомогою *індуктивної котушки*, яка має малий активний опір.

Умовне зображення індуктивного елементу з позитивними напрямами струму і напруги показано на рис. 1.5.

Магнітне поле характеризується потокозчепленням  $\psi$ , яке пропорційне струму, що протікає

$$
\psi = Li. \tag{1.12}
$$

Коефіцієнт пропорційності *L* називають індуктивністю і вимірюють в генрі [Гн].

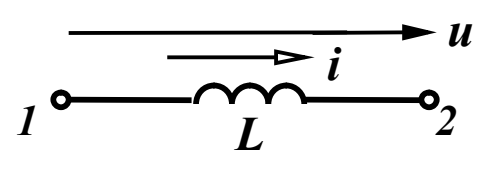

 Зв'язок між напругою і струмом на ділянках, які містять індуктивність, встановлюється на основі закону електромагнітної індукції:

Рисунок 1.5

$$
u = \frac{d\psi}{dt} = L\frac{di}{dt}.
$$
 (1.13)

Якщо в резистивному елементі криві струму і напруги подібні (рис. 1.6, *а*), то криві струму і напруги на індуктивному елементі можуть значно відрізнятися (рис. 1.6, *б*).

Миттєва потужність

$$
p = ui = Li\frac{di}{dt}
$$
 (1.14)

може набувати як додатних, так і від'ємних значень, тобто індуктивний елемент може приймати енергію ( *p* 0 ) і запасати її в магнітному полі та повертати її до джерела ( $p < 0$ ).

Кількість енергії, яка запасається магнітним полем,

$$
w = \int_{0}^{t} u i dt = \int_{0}^{i} L i di = \frac{Li^{2}}{2}.
$$
 (1.15)

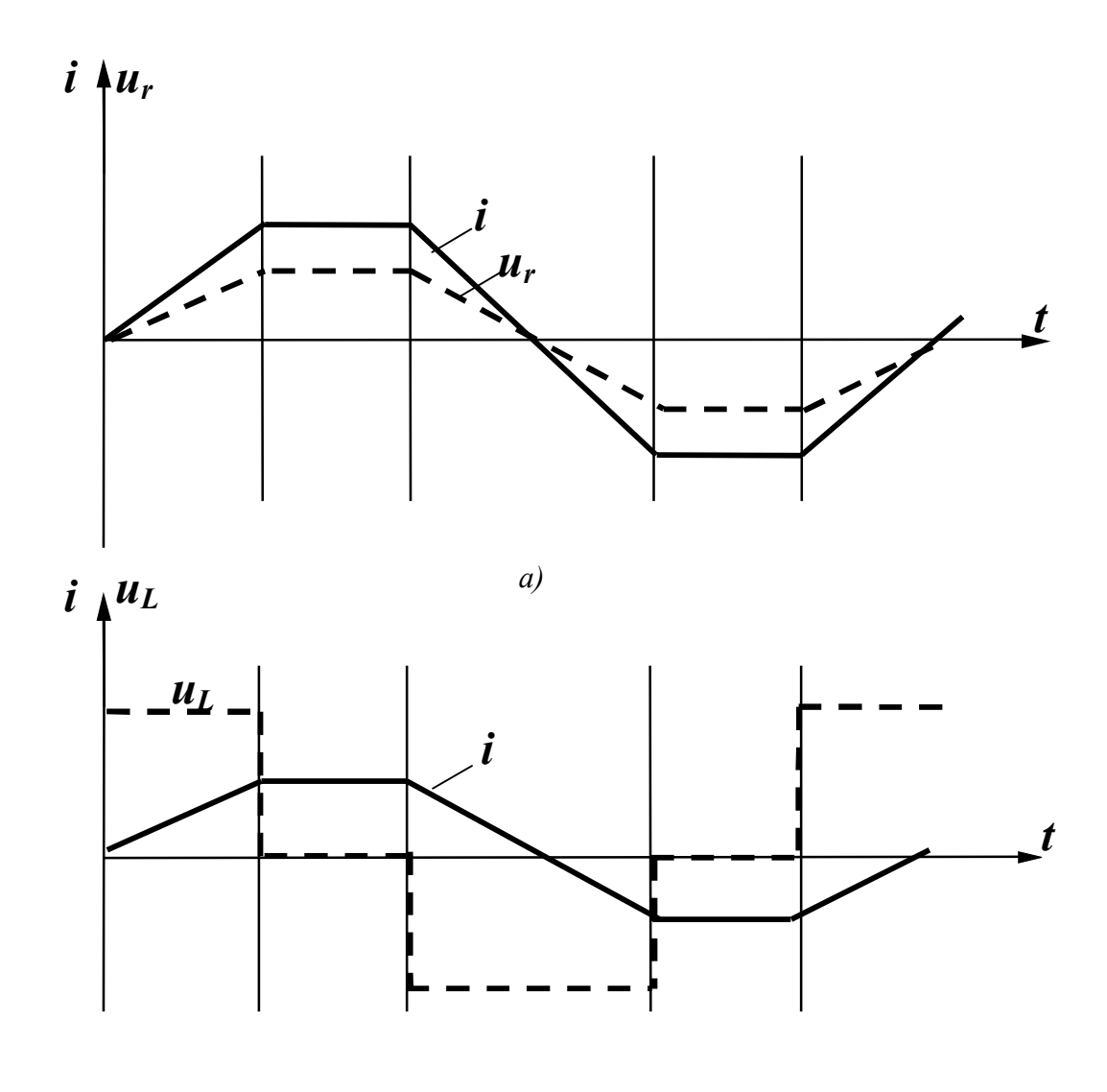

 Рисунок 1.6 *б)*

#### *Ємнісний елемент*

Елемент електричного кола, який характеризує створення електричного поля і запасання в ньому енергії, називається *ємнісним елементом*. Умовне зображення ємнісного елемента показано на рис. 1.7. Ємність в електричному колі реалізують спеціально виготовленим елементом – *конденсатором*. Найпростіший конденсатор складається з двох металевих пластин, розділених діелектриком.

В конденсаторі заряд пропорційний напрузі:

$$
q = Cu. \tag{1.16}
$$

Величину *С* називають *ємністю* і вимірюють у фарадах [Ф].

Зв'язок між струмом і напругою визначається співвідношенням

$$
i = \frac{dq}{dt} = C\frac{du}{dt}.
$$
 (1.17)

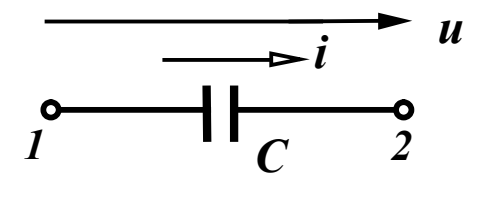

 Форми струму і напруги на ємніс ному елементі також можуть не збігатися. (Для форми струму, що зображена на рис. 1.6, побудувати Рисунок 1.7 самостійно криву напруги).

Миттєва потужність на ємнісному елементі

$$
p = ui = Cu \frac{du}{dt}
$$
 (1.18)

також може набувати додатних і від'ємних значень.

Енергія, яка запасається в електричному полі,

$$
w = \int_{-\infty}^{t} u i dt = \int_{0}^{u} C u du = \frac{Cu^{2}}{2}.
$$
 (1.19)

Вирази, що пов'язують струм і напругу на пасивних елементах (1.9), (1.13), (1.17), часто називають *компонентними* співвідношеннями.

$$
u_r = ri
$$
,  $u_L = L\frac{di}{dt}$ ,  $u_C = \frac{1}{C}\int i dt$ .

Розглянуті активні і пасивні елементи є *ідеальними*. Реальні джерела відрізняються від ідеальних передусім тим, що напруги і струми на їх затискачах залежать від навантаження, викликаного наявністю внутрішніх опорів або провідностей. Такі реальні джерела можна зобразити як послідовне з'єднання ідеального джерела напруги і внутрішнього опору  $r_0$  (рис. 1.8, *а*) або паралельне з'єднання ідеального джерела струму і внутрішньої провідності 0 *g* (рис. 1.8, *б)*.

В реальному джерелі напруги, якщо воно працює в замкненому колі, напруга на його затискачах менша за е.р.с. на величи-

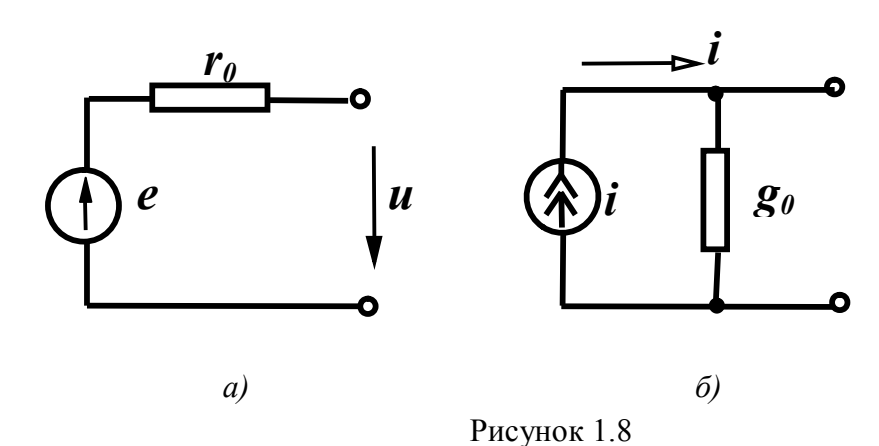

ну напруги на його внутрішньому опорі  $(r_0)$   $u = e - ir_0$ .

Реальні прообрази резистивного, індуктивного та ємнісного елементів разом з головними параметрами мають також інші побічні (паразитні) параметри. Наприклад, резистивний елемент, що має вигляд дротяного реостата, крім активного опору *r* містить **індуктивність** витків  $L_0$  і міжвиткову ємність  $C_0$ (рис.1.9, *а*).

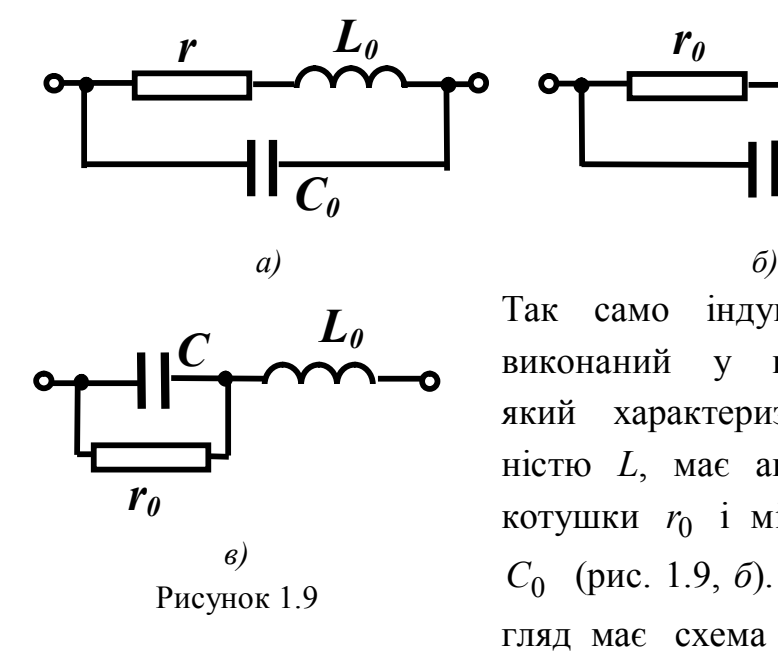

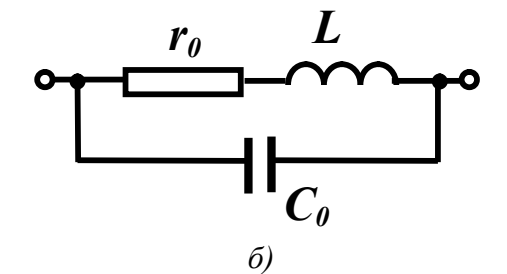

Так само індуктивний елемент, виконаний у вигляді котушки, який характеризується індуктивністю *L*, має активний опір цієї котушки <sup>0</sup> *r* і міжвиткову ємність *C*0 (рис. 1.9, *б*). Аналогічний вигляд має схема заміщення кон-

денсатора з "паразитними" параметрами (рис. 1.9, *в*). Залежно від умов роботи кола величини "паразитних" параметрів можуть змінюватися і деякими з них можна знехтувати. Так, наприклад, при низькій частоті можна знехтувати параметрами  $L_0$  і  $C_0$ .

#### *1.4 Електричні схеми*

Графічне зображення електричного кола називають *електричною схемою* (рис. 1.10).

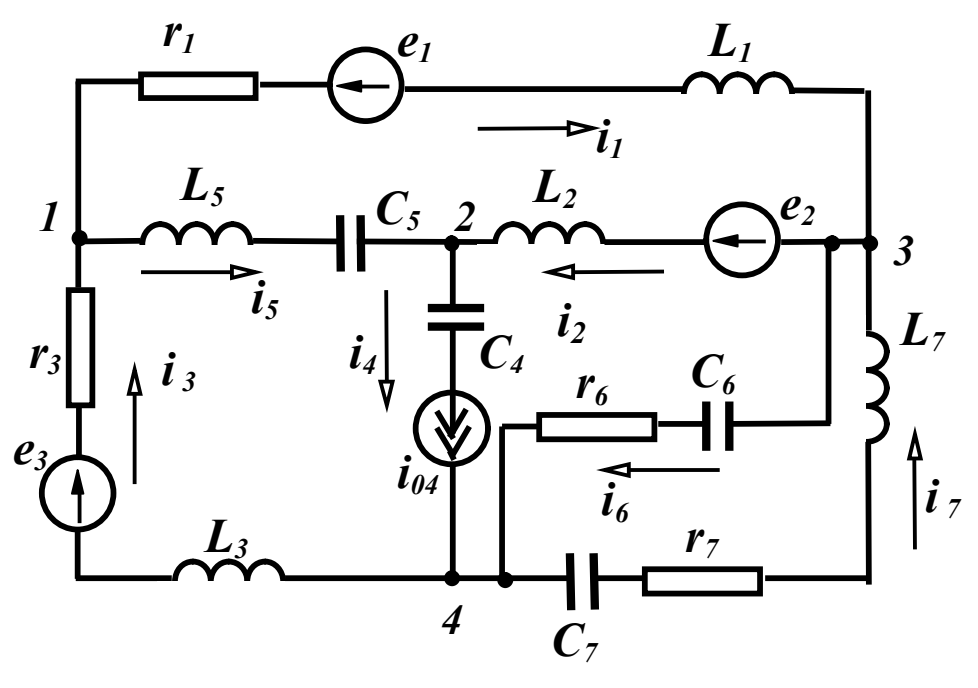

Рисунок 1.10

Основними поняттями, які характеризують геометричну структуру кола, є *вітка* і *вузол*. Під віткою розуміють ділянку кола, вздовж якої струм в будь-який момент часу має одне і те саме значення. Звичайно, всі елементи, які входять до однієї вітки, одержують однакові індекси і тоді вітки зручно нумерувати. Так, точки 1 та 3 (рис. 1.10) з'єднуються віткою 1, точки 1 та 2 – віткою 5 тощо. Якщо вітка містить кілька елементів, то ці елементи з'єднані *послідовно*. Наприклад, у вітці 3 елементи *r*<sub>3</sub>, *e*<sub>3</sub>, *L*<sub>3</sub> з'єднані послідовно.

Вузлом називають точку схеми, де з'єднуються три або більше вітки. В схемі рис.1.10 є чотири вузли, які позначаються відповідними цифрами. Дві або більше віток, приєднані до тих самих двох вузлів, називають *паралельними* вітками, а таке з'єднання – *паралельним*. Вітки 6 і 7 з'єднані паралельно, оскільки вони з'єднані з тими ж самими вузлами 3 та 4.

Зазвичай задані конфігурація кола, параметри елементів і джерел. Задача аналізу кола в цьому випадку полягає у визначенні струмів усіх віток, для чого необхідно довільно задатися напрямом струму у вітках. Треба мати на увазі, що струми в вітках, які містять джерела струму, відомі, оскільки дорівнюють струму джерела струму. У вітці 4 (рис. 1.10) струм уже відомий – він дорівнює *i*<sub>04</sub>, незалежно від кількості, характеру і значення параметрів елементів, що входять в коло.

#### *1.5 Основні топологічні поняття електричних кіл*

Введемо поняття про *граф* кола, який описує властивості кіл, що зв'язані з геометричною структурою кола незалежно від елементів, які входять у вітку. Таке зображення кіл дозволяє формулювати рівняння кола за допомогою комп'ютерних програм.

Зобразимо схему (рис. 1.10), не показуючи конкретних елементів у вітках (рис. 1.11, *а*). Така схема є графом кола. *Система з'єднаних відрізків ліній, які характеризують конфігурацію кола, називається графом кола*. Елементами графу є *вітки* (*ребра*) та *вузли* (*вершини*). Якщо у всіх вітках графу показати стрілками напрями струмів, то такий граф називається *напрямленим* або *орієнтованим*.

Графи, в яких існує взаємооднозначна відповідність між вузлами і вітками, називають *ізоморфними* (рис. 1.11, *а, б*).

Будь-яка частина графу називається *підграфом*. Згідно з цим означенням підграфом може бути одна вітка або один ізольований вузол графу, а також будь-яка множина віток і вузлів, які містяться в цьому графі.

Неперервна послідовність віток, яка зв'язує пару вибраних вузлів, проходячи кожен вузол не більше одного разу, називається *шляхом графу* (або *ланцюгом*). Наприклад, для графу на рис. 1.11, *а* між вузлами 1 і 4 можна створити шляхи, які складаються із віток 1-2-4, 5-2-7, 5-4, 1-6 та ін.

Замкнутий шлях, у якого початковий і кінцевий вузол збігаються, називається *контуром*. Для графу на рис. 1.11, *а* можна вказати, наприклад, контури, створені вітками 1-7-3, 1-6-4-5, 5-4-3 тощо.

Граф, у якого між будь-якими двома вузлами є шлях, назива-

ється *зв'язним*. Незв'язний граф складається із двох або більше окремих частин (рис. 1.11, *в*). Зв'язний підграф, який містить всі вузли графу і не створює контурів, називається *деревом графу*. У одного графу може бути кілька дерев. Для графу рис. 1.11.*а* на рис. 1.12 наведені приклади кількох дерев.

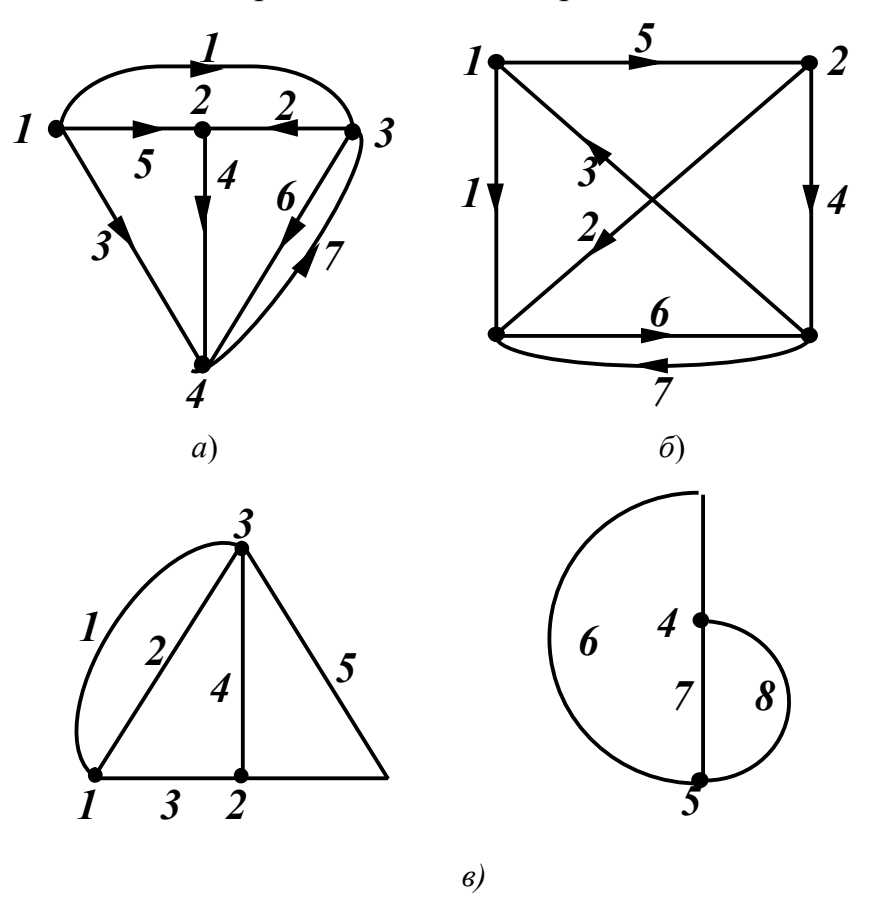

Рисунок 1.11

Множина дерев графу створює *ліс*. Вітки, які доповнюють дерево до вихідного графу, називаються *вітками зв'язку* або *хордами*. Кількість віток дерева на одиницю менша за кількість вузлів. Це випливає із того, що перша вітка з'єднує два вузли, а кожна наступна приєднує один вузол, тому

$$
n_{\partial} = n_{\text{gy3}} - 1,\tag{1.20}
$$

де *<sup>д</sup> n* – кількість віток дерева; *nвуз* – кількість вузлів.

Кількість віток зв'язку

$$
n_s = n_{\text{sim}} - n_\partial = n_{\text{sim}} - n_{\text{sys}} + 1,\tag{1.21}
$$

де *nвіт* – кількість віток графу.

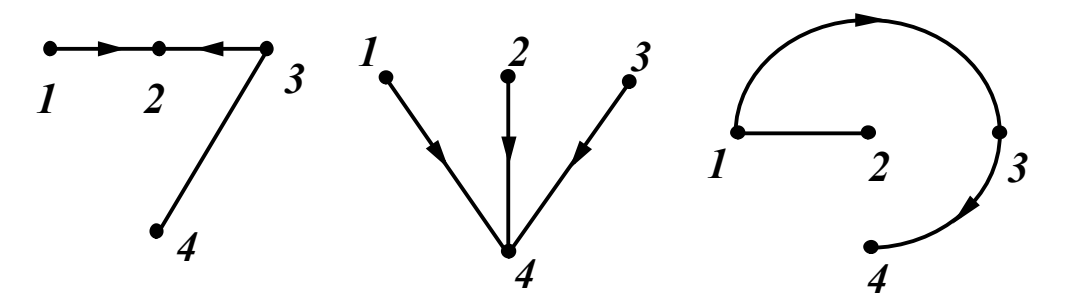

Рисунок 1.12

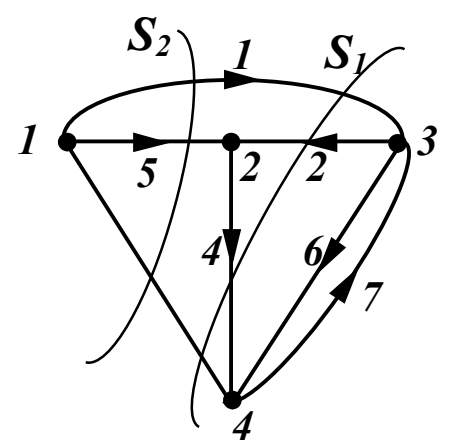

 Множина віток, виведення яких роз биває граф на два ізольовані підграфи, називається *перерізом*. На рис. 1.13 показано два перерізи  $S_1$  і  $S_2$ . Оскіль ки перерізів і контурів у графів може бути багато, вводять поняття *головних* перерізів і контурів.

 *Головним (незалежним) контуром* нази-

 Рисунок 1.13 вають контур, який складається із віток дерева і тільки однієї вітки зв'язку. На рис. 1.14, *а* показані чотири головні контури.

*Головний переріз* – переріз, який містить вітку зв'язку і одну вітку дерева (рис. 1.14, *б*). Легко бачити, що кількість головних перерізів дорівнює кількості віток дерева (1.20), а кількість головних контурів – кількості віток зв'язку (1.21).

Розглянуті топологічні поняття легко виражаються мовою математики. Для кожного графу можна скласти три матриці: матрицю *з'єднань (вузлову)* [*А*] , матрицю *перерізів* [*Q*] і матрицю *контурів* [*В*]*.*

*Матриця з'єднань (вузлова)* містить *nвуз* рядків і *nвіт* стовпців. Її елементами *а jk* є символи присутності або відсутності вітки *k*, приєднаної до вузла *j*. Якщо вітка *k* направлена від вузла *j*, то  $a_{jk} = +1$ , якщо до вузла, то  $a_{jk} = -1$ , і якщо вона не зв'язана з вузлом *j*, то  $a_{jk} = 0$ . Напрям обходу контуру вибирають таким, що збігається з напрямом вітки зв'язку. Таким чином, для графу на рис. 1.11, *а* маємо повну матрицю з'єднань:

$$
\begin{bmatrix} 1 & 2 & 3 & 4 & 5 & 6 & 7 \ 1 & 0 & -1 & 0 & 1 & 0 & 0 \ 1 & 0 & 3 & -1 & 1 & 0 & 0 & 1 & -1 & 0 \ 4 & 0 & 0 & 1 & -1 & 0 & -1 & 1 \ \end{bmatrix}.
$$
 (1.22)

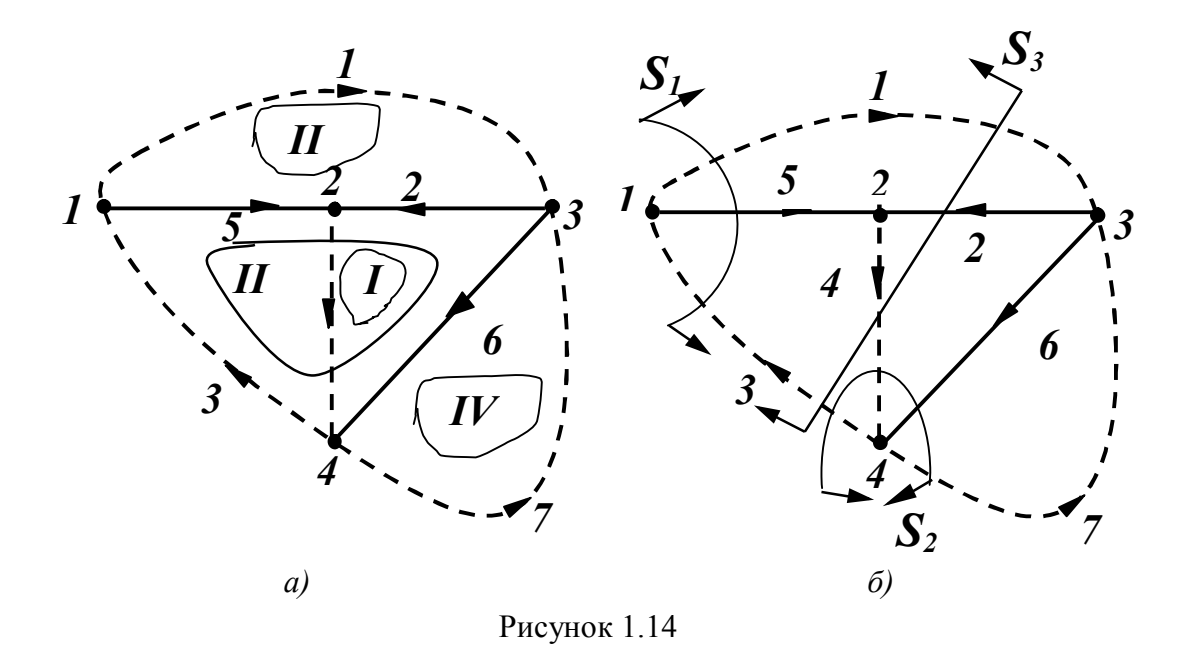

Оскільки кожна вітка зв'язана з двома вузлами, то кожен стовпець матриці крім нулів обов'язково містить два ненульових елементи +1 і  $-1$ , внаслідок чого один із рядків матриці лінійно залежний. Часто записують матрицю, яка складається лише із лінійно незалежних рядків:

$$
[A] = \begin{bmatrix} 1 & 0 & -1 & 0 & 1 & 0 & 0 \\ 0 & -1 & 0 & 1 & -1 & 0 & 0 \\ -1 & 1 & 0 & 0 & 0 & 1 & -1 \end{bmatrix}.
$$
 (1.23)

Кількість рядків матриці головних контурів [*В*] дорівнює кількості головних контурів, а кількість стовпців – кількості віток. Елементи *b jk* матриці [*В*] визначаються таким чином.

Якщо вітка *k* міститься в контурі *j* та його напрям збігається з напрямом обходу контуру, то  $b_{jk} = 1$ ; якщо напрям вітки протилежний напряму обходу, то  $b_{jk} = -1$ ; якщо вітка *k* не входить у контур *j*, то  $b_{jk} = 0$ . Для графу на рис. 1.14, *а* матриця [*B*] має вигляд

$$
\begin{bmatrix} 1 & 2 & 3 & 4 & 5 & 6 & 7 \\ 1 & 0 & 1 & 0 & 1 & 0 & -1 & 0 \\ 2 & 0 & -1 & 1 & 0 & 1 & 1 & 0 \\ 3 & 1 & 1 & 0 & 0 & -1 & 0 & 0 \\ 4 & 0 & 0 & 0 & 0 & 0 & 1 & 1 \end{bmatrix}.
$$
 (1.24)

У матриці головних перерізів [*Q*] кількість рядків дорівнює кількості головних перерізів, а кількість стовпців – кількості віток. Елементи *q jk* визначаються так. Якщо вітка *k* міститься в перерізі *j* і напрямлена згідно з напрямом перерізів, то *q jk* 1; якщо вітка *k* напрямлена протилежно напряму перерізу, то  $q_{jk} = -1$ ; якщо вітка *k* не входить у переріз *j*, то  $q_{jk} = 0$ .

За додатний напрям головного перерізу приймають напрям вітки головного дерева цього перерізу. Матриця головних перерізів для графу, зображеного на рис. 1.14, *б*:

$$
[Q] = S_1 \begin{bmatrix} 1 & 2 & 3 & 4 & 5 & 6 & 7 \\ 1 & 0 & -1 & 0 & 1 & 0 & 0 \\ 0 & 0 & -1 & 1 & 0 & 1 & -1 \\ S_3 \end{bmatrix}.
$$
 (1.25)

#### *1.6 Основні закони і рівняння електричних кіл*

Щоб розв'язати задачу аналізу електричного кола, тобто визначити струми в вітках, необхідно скласти рівняння кола із *компонентних* рівнянь, які пов'язують струми і напруги на елементах кола (1.9), (1.13), (1.17), і рівнянь *з'єднань*, що визначаються конфігурацією кола і способом з'єднання віток. Рівняння з'єднань встановлюють зв'язки між струмами і напругами окремих елементів, які входять у коло. Вони складаються на основі двох законів Кірхгофа.

*Перший закон Кірхгофа* виражає закон збереження заряду та принцип неперервності електричного струму:

*алгебраїчна сума струмів віток, які сходяться у вузлі, в будьякий момент часу дорівнює нулю,*

$$
\sum_{k=1}^{n} i_k = 0, \tag{1.26}
$$

де *k* – індекси віток, зв'язаних з цим вузлом.

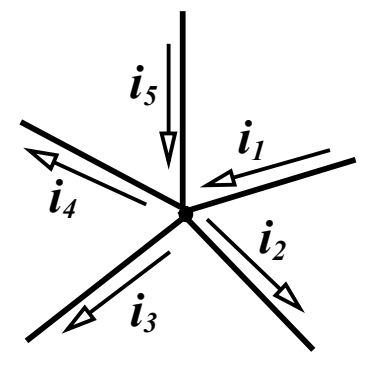

Знак струму, який входить у рівняння, визначається вибором додатного напряму струмів. Струми, які виходять з вузла, записуються зі знаком плюс; струми, які входять у вузол, – зі знаком мінус.

Таким чином, для вузла, зображеного на рис. 1.15, перший закон Кірхгофа запи- Рисунок 1.15 сується як

$$
-i_1 + i_2 + i_3 + i_4 - i_5 = 0.
$$
 (1.27)

*Другий закон Кірхгофа* виражає закон збереження енергії:

*алгебраїчна сума напруг віток контуру дорівнює нулю в будьякий момент часу,*

$$
\sum_{k=1}^{n} u_k = 0, \qquad (1.28)
$$

де *k* – індекси всіх віток, що входять у контур.

Для контуру зображеного на рис. 1.16, при вибраному напрямі обходу контуру (за годинниковою стрілкою) рівняння за другим законом Кірхгофа має вигляд:

$$
u_1 - u_2 + u_3 + u_4 - u_5 = 0. \tag{1.29}
$$

Напруги віток  $u_2$  та  $u_5$  від'ємні, оскільки їх напрямки протилежні напрямку обходу контуру.

Цікаво відмітити, що рівняння з'єднань, тобто рівняння, складені за законами Кірхгофа, легко одержати, маючи вузлову [*А*] (1.23) і контурну [*В*] (1.24) матриці. Дійсно, якщо ввести вектор струмів віток (стовпцеву матрицю)

$$
[i] = \begin{bmatrix} i_1 \\ i_2 \\ \dots \\ i_n \end{bmatrix}, \tag{1.30}
$$

то матричне рівняння

$$
[A] \times [i] = 0 \tag{1.31}
$$

дає рівняння, складене за першим законом Кірхгофа.

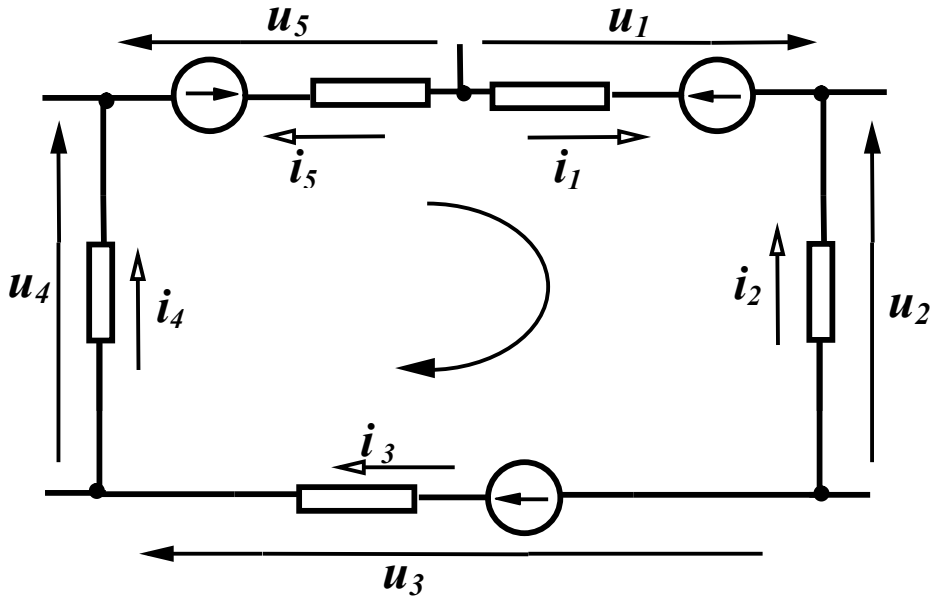

Рисунок 1.16

При введенні стовпцевої матриці напруг віток (вектор напруг)

$$
[u] = \begin{bmatrix} u_1 \\ u_2 \\ \dots \\ u_n \end{bmatrix}
$$
 (1.32)

матричне рівняння

$$
[B] \times [u] = 0 \tag{1.33}
$$

визначає рівняння, записані за другим законом Кірхгофа. Покажемо це на прикладі схеми, зображеної на рис. 1.10. Оскільки в цій схемі є сім струмів, то стовпцева матриця має вигляд:

$$
\begin{bmatrix} i_1 \\ i_2 \\ i_3 \\ i_4 \\ i_5 \\ i_6 \\ i_7 \end{bmatrix}.
$$

Підставляючи в (1.31) значення [*А*] із (1.23) і стовпцеву матрицю струмів, отримаємо

 $\overline{\phantom{a}}$ 

$$
\begin{bmatrix} 1 & 0 & -1 & 0 & 1 & 0 & 0 \ 0 & -1 & 0 & 1 & -1 & 0 & 0 \ -1 & 1 & 0 & 0 & 0 & 1 & -1 \ \end{bmatrix} \times \begin{bmatrix} i_1 \\ i_2 \\ i_3 \\ i_4 \\ i_5 \\ i_6 \\ i_7 \end{bmatrix} = \begin{bmatrix} 0 \\ 0 \\ 0 \\ i_7 \end{bmatrix}
$$

або

$$
\begin{bmatrix} +i_1 & -i_3 & +i_5 \ -i_2 & +i_4 & -i_5 \ -i_1 & +i_2 & +i_6 & -i_7 \end{bmatrix} = \begin{bmatrix} 0 \ 0 \ 0 \end{bmatrix}.
$$

Звідси дістаємо систему рівнянь, складену за першим законом Кірхгофа для вузлів 1, 2, 3:

$$
i_1 - i_3 + i_5 = 0,
$$
  
\n
$$
-i_2 + i_4 - i_5 = 0,
$$
  
\n
$$
-i_1 + i_2 + i_6 - i_7 = 0.
$$
\n(1.34)

(Перевірте правильність цих рівнянь, складаючи безпосередньо за схемою рівняння для цих вузлів).

Аналогічно підставляємо контурну матрицю [*B*] (1.25) для схеми, показаної на рис. 1.10, і стовпцеву матрицю напруг віток у (1.33):

$$
\begin{bmatrix} 0 & 1 & 0 & 1 & 0 & -1 & 0 \ 0 & -1 & 1 & 0 & 1 & 1 & 0 \ 1 & 1 & 0 & 0 & -1 & 0 & 0 \ 0 & 0 & 0 & 0 & 1 & 1 \ \end{bmatrix} \times \begin{bmatrix} u_1 \\ u_2 \\ u_3 \\ u_4 \\ u_5 \\ u_6 \\ u_7 \end{bmatrix} = [0];
$$
  

$$
\begin{bmatrix} +u_2 & +u_3 & +u_4 & -u_6 \\ -u_2 & +u_3 & +u_5 & +u_6 \\ -u_1 & +u_2 & -u_5 \\ u_6 & -u_5 & +u_6 & +u_7 \end{bmatrix} = \begin{bmatrix} 0 \\ 0 \\ 0 \\ 0 \end{bmatrix}.
$$

Звідси

$$
u2 + u4 - u6 = 0,\n-u2 + u3 + u5 + u6 = 0,\nu1 + u2 - u5 = 0,\nu6 + u7 = 0.
$$
\n(1.35)

Легко перевірити правильність цих рівнянь, безпосередньо складаючи для чотирьох контурів (див. рис. 1.14, *а*) рівняння за другим законом Кірхгофа в схемі, показаній на рис. 1.10.

Напруги віток зручно виражати через струми в вітках. Для вітки, показаної на рис. 1.17, напругу вітки можна записати як алгебраїчну суму напруг окремих елементів, тобто

$$
u_{\beta} = u_r + u_L + u_C - u.
$$

Виразимо напругу кожного пасивного елемента через струм *і*, використовуючи компонентні співвідношення, а напругу джерела – через е.р.с., тоді

$$
u_e = ri + L\frac{di}{dt} + \frac{1}{C}\int i dt - e.
$$
 (1.36)

Припустимо, що другий закон Кірхгофа складений для контуру з *n* вітками. Кожна із віток містить елементи *r, L, С* і е.р.с. *е*. Підставимо в (1.28) значення  $u_{\alpha k}$  з (1.36):

$$
\sum_{k=1}^n \left( r_k i_k + L_k \frac{di_k}{dt} + \frac{1}{C_k} \int i_k dt - e_k \right) = 0.
$$

Оскільки значення е.р.с., зазвичай задані, перепишемо їх у правій частині рівняння

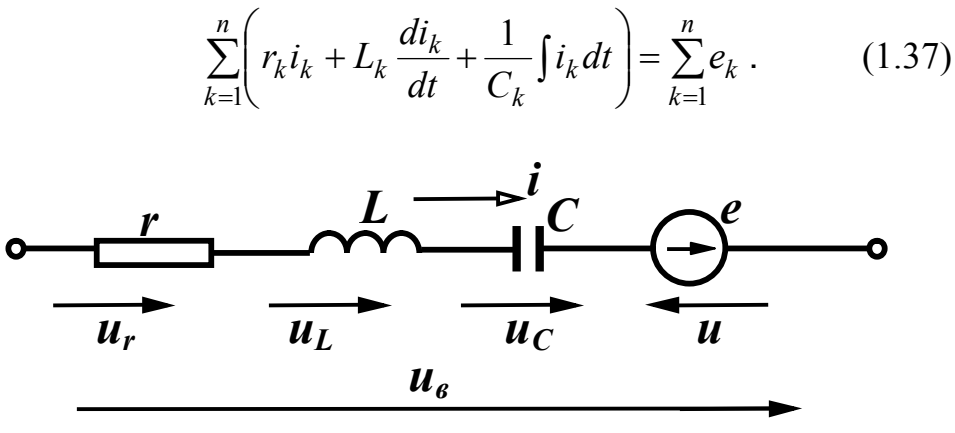

Рисунок 1.17

Не всі е.р.с. у правій частині (1.37) будуть додатними, тому що це залежить від їх напряму. Якщо напрям е.р.с. збігається з напрямком обходу контуру, то вона входить у рівняння із знаком плюс, інакше – із знаком мінус.

Другий закон Кірхгофа у вигляді (1.37) можна сформулювати інакше: *алгебраїчна сума напруг на пасивних елементах контуру електричного кола в будь-який момент часу дорівнює алгебраїчній сумі е.р.с. джерел.*

#### *Контрольні запитання і вправи*

1. Який фізичний зміст мають додатні і від'ємні знаки миттєвої потужності?

2. Записати рівняння, які пов'язують струми і напруги на окремих елементах кола.

3. Чи можна з'єднати послідовно два ідеальних джерела струму з різними значеннями струмів?

4. Чим відрізняються залежні джерела від незалежних?

5. Які фізичні явища в колі характеризують пасивні елементи кола?

6. Чому миттєва потужність, яка споживається резистором, не може набувати від'ємних значень?

7. Які схеми заміщення реальних джерел енергії?

8. Чим пояснити наявність різних схем заміщення одного і того самого реального пасивного елементу?

9. Побудувати якісну залежність струму ємності для випадку, коли напруга на ній задана графіком, показаним на рис. 1.18.

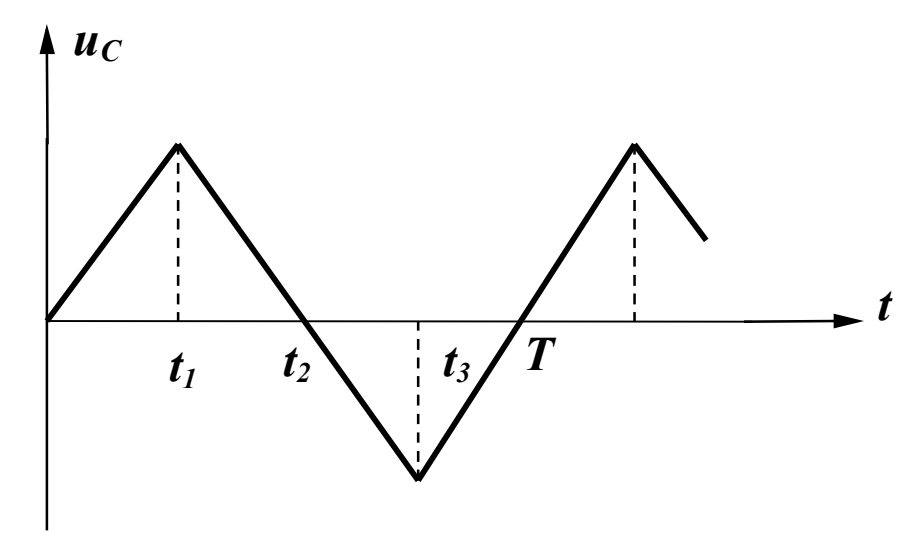

Рисунок 1.18

10. Починаючи з моменту часу  $t_0 = 0$ , через резистор  $r = 20$  Ом протікає струм  $i = 5(1 - e^{-100t})$  А. Визначити енергію, яка розсіюється резистором за  $t_1 = 0, 1$  с,  $t_2 = 0, 2$  с.

*Відповідь*:  $W_1 = 45,8$  Дж,  $W_2 = 93,7$  Дж.

11. Починаючи з моменту часу  $t_0 = 0$  через індуктивність  $L = 0.2$ Гн протікає струм  $i = 5(1 - e^{-100t})$  А. Визначити енергію магнітного поля, яку запасла індуктивність до моменту *t=*0,1 с.

*Відповідь*:  $W = 1$  Дж.

12. Для схеми, зображеної на рис. 1.19:

а) скласти граф кола, дерева графу (не менше трьох); показати головні контури і головні перерізи;

б) записати матриці – вузлову, головних контурів, головних перерізів, задавшись довільно напрямом струмів у вітках;

в) скласти для всіх вузлів рівняння за першим законом Кірхгофа;

г) для будь-яких чотирьох контурів записати рівняння за другим законом Кірхгофа.

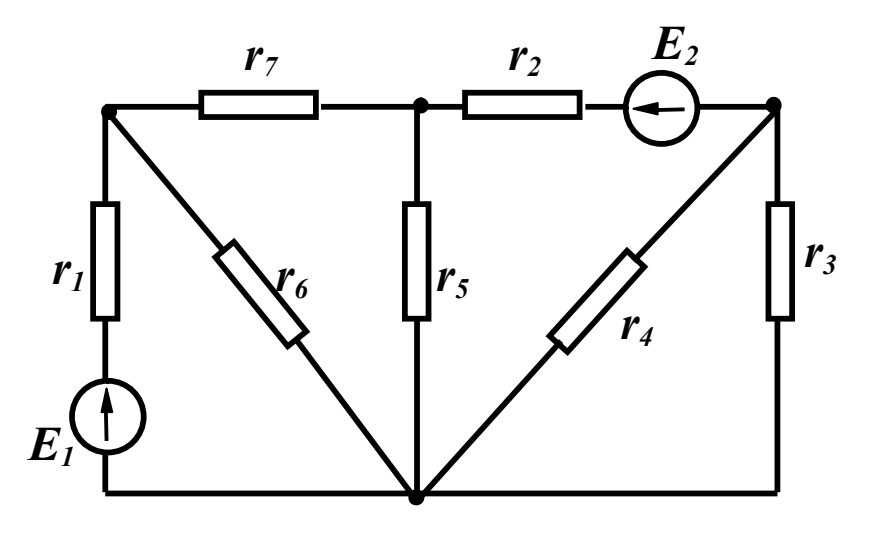

Рисунок 1.19

13. Для схеми, зображеної на рис. 1.20:

а) відповідно до заданих напрямків струмів скласти для всіх вузлів рівняння за першим законом Кірхгофа;

г) згідно із заданими напрямками обходу контурів записати рівняння за другим законом Кірхгофа.

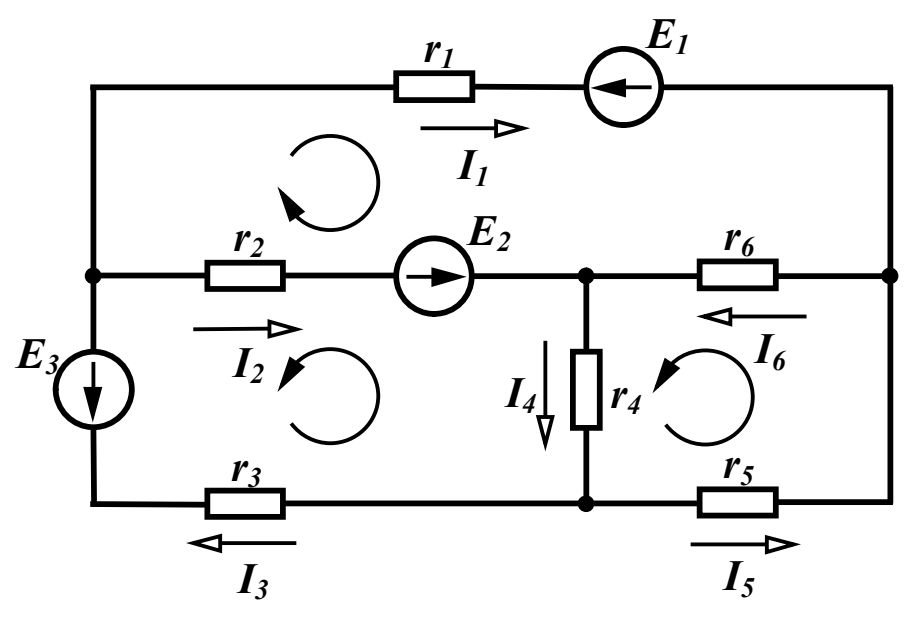

Рисунок 1.20

#### **РОЗДІЛ ДРУГИЙ**

### **ЕЛЕКТРИЧНІ КОЛА ЗМІННОГО СИНУСОЇДНОГО СТРУМУ**

#### *2.1 Основні поняття і співвідношення*

Якщо напруги і струми в колі не змінюють своїх значень протягом часу, то вони називаються *постійними* і позначаються літерами *U* та *I* . Напруги і струми, що змінюються за величиною та (або) напрямком, називаються *змінними*, характеризуються *миттєвими* значеннями, тобто їх значеннями в будь-який момент часу *t* , і позначаються літерами *u* та *i*.

Для *періодичного* змінного струму виконується умова  $i(t)=i(t+T)$ .

Цикл зміни струму повторюється через інтервал часу *Т*, який називається *періодом* . Величина, обернена періоду, тобто кількість періодів струму за секунду називається *частотою*:

$$
f = \frac{1}{T} \tag{2.1}
$$

і вимірюється в герцах [Гц]. Стандартна частота в енергетичних системах України  $f = 50$  Гц.

Форми зміни струмів та напруг в часі, які зустрічаються при використанні електричної енергії, можуть бути різними. Але переважаючою формою напруг та струмів в електричних колах є синусоїдна функція часу. Це пояснюється низкою причин, головними з яких є такі:

- в лінійних електричних колах при прикладеній синусоїдній напрузі струми і напруги у всіх вітках схеми також синусоїдні;

- при синусоїдних напругах та струмах забезпечується оптимальний режим роботи електричних установок;

якщо напруга в електричному колі періодична, але

несинусоїдна, то вона може бути подана у вигляді нескінченного ряду синусоїдних функцій і для аналізу процесів в такому колі використовують методи, які розроблені для кіл синусоїдного струму.

*Синусоїдний* змінний струм описується виразом

$$
i = I_m \sin\left(\frac{2\pi}{T}t + \alpha\right),\tag{2.2}
$$

де *і* – *миттєве значення* струму, тобто значення струму в будьякий момент часу;

*I<sup>m</sup>* – *амплітудне* або *максимальне* значення;  $\overline{\phantom{a}}$  $\bigg)$  $\setminus$  $\mathsf{I}$  $\setminus$  $\frac{2\pi}{\pi} + \alpha$ *T* 2 – *фаза коливань*;  $\omega$  $\frac{\pi}{\pi} =$ *T* 2 – *кутова (циклічна)* частота, яка визначає швидкість зміни фази, вимірюється в радіанах за секунду [рад/с];

– значення фази при *t=*0, *початкова фаза*.

Графіки синусоїдного струму (2.2) і напруги  $u = U_m \sin(\omega t + \beta)$  показані на рис. 2.1.

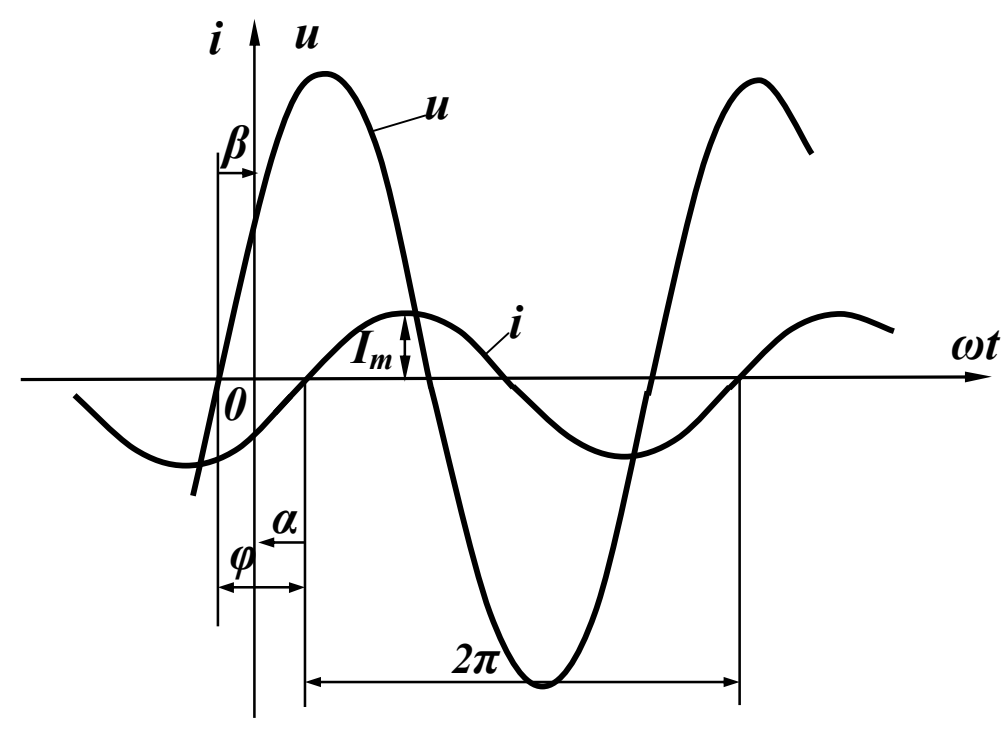

Рисунок 2.1

Початкова фаза завжди відраховується від початку синусоїди (на наростаючій ділянці) до початку координат (на рис. 2.1  $\beta > 0$ ,  $\alpha < 0$ ).

Враховуючи (2.1), отримаємо

$$
\omega = 2\pi f \tag{2.3}
$$

Якщо напруга і струм мають різні початкові фази, то говорять, що вони зсунуті за фазою на кут

$$
\varphi = \beta - \alpha \,,\tag{2.4}
$$

який називається *кутом зсуву фаз*.

Якщо 0 (як на рис. 2.1), то напруга *випереджає* струм або струм *відстає* за фазою від напруги.

Якщо початкові фази двох синусоїд однакові  $(\beta = \alpha)$ , то кажуть, що напруга та струм *збігаються* за фазою, а якщо  $\beta - \alpha = \pm \pi$ , тобто синусоїди зсунуті за фазою на половину періоду, то говорять, що ці синусоїди знаходяться у *протифазі*.

#### *2.2 Діюче значення змінного струму*

Змінні струми в загальному випадку можуть значно відрізнятися за частотою і формою.

Струми на рис. 2.2 мають однакові частоту і амплітуду, але значно відрізняються за формою. Очевидно, що їх теплова дія або механічний вплив на сусідні провідники будуть різними, тому необхідне введення відповідного критерію, який міг би кількісно характеризувати дію змінного струму. Таким критерієм звичайно вважають теплову дію струму, а величину, яка характеризує цю дію, називають *діючим* значенням змінного струму *і*.

*Діюче значення змінного струму дорівнює такому постійному струму, який, протікаючи через опір r за період T, виділяє стільки ж енергії, як і змінний струм.*

Позначимо силу постійного струму через *I*. Тоді для визначення енергії, яка виділяється постійним струмом на резисторі *r* за час *T*, використаємо вирази (1.3) і (1.9) з урахуванням нових границь інтегрування:

$$
W = \int_{0}^{T} u i dt = \int_{0}^{T} r I^{2} dt = r I^{2} T.
$$
 (2.5)

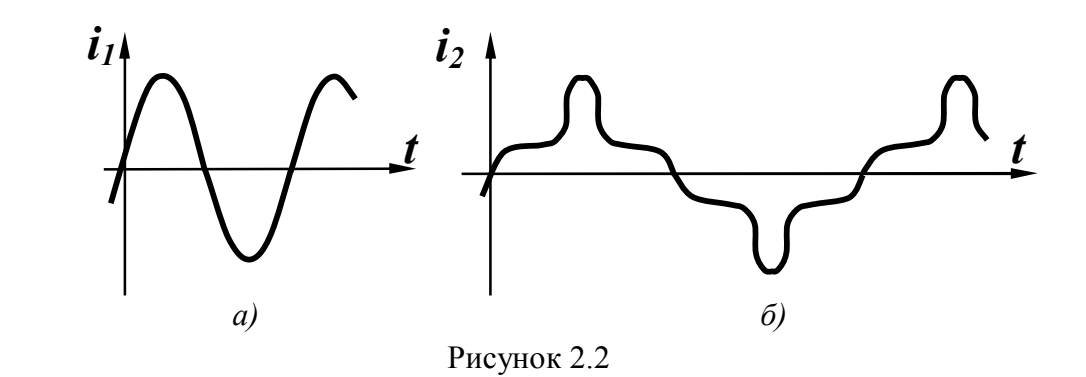

Для змінного струму за тих самих умов ця енергія

$$
W = \int_{0}^{T} r i^2 dt.
$$
 (2.6)

Прирівнюючи праві частини (2.5) і (2.6) маємо

$$
rI^2T = \int_0^T r i^2 dt.
$$

Звідси діюче значення змінного струму

$$
I = \sqrt{\frac{1}{T} \int_0^T i^2 dt}
$$
 (2.7)

є середньоквадратичним значенням змінного струму за період.

Для змінного синусоїдного струму  $i = I_m \sin(\omega t + \alpha)$ 

$$
I = \sqrt{\frac{1}{T} \int_{0}^{T} I_m^2 \sin^2(\omega t + \alpha) dt} = \sqrt{\frac{1}{T} \int_{0}^{T} \frac{1}{2} I_m^2 [1 - \cos 2(\omega t + \alpha)] dt}.
$$

Після перетворень

$$
I = \frac{I_m}{\sqrt{2}}.\tag{2.8}
$$

Таким чином, *діюче значення синусоїдного струму дорівнює амплітудному значенню, поділеному на*  $\sqrt{2}$ .
Можна показати, що діючі значення синусоїдної напруги або е.р.с. дорівнюють:

$$
U = \frac{U_m}{\sqrt{2}}, \quad E = \frac{E_m}{\sqrt{2}}.
$$
 (2.9)

## *2.3 Зображення синусоїдних функцій векторними величинами*

Графічне зображення синусоїдних функцій (рис. 2.1) звичайно називають *хвильовою діаграмою*. Якщо на одній діаграмі зображено більш як дві синусоїдні функції, втрачається наочність і важко здійснювати графічне складання двох або більше функцій. Тому вдаються до зображення синусоїдних функцій векторними величинами, що значно покращує наочність і спрощує операцію додавання.

Нехай маємо синусоїдний струм

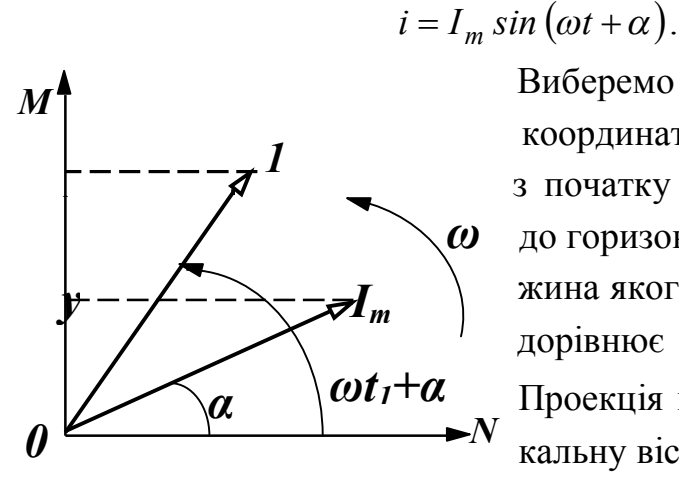

 Виберемо прямокутну систему координат (рис. 2.3) і відкладемо з початку координат під кутом *α* до горизонтальної осі вектор, дов жина якого у вибраному масштабі дорівнює *I<sup>m</sup>* .

 Проекція цього вектора на верти кальну вісь  $y_0 = I_m \sin \alpha$ .

 Рисунок 2.3 Примусимо обертатися вектор *I<sup>m</sup>* із кутовою швидкістю *ω* проти годинникової стрілки (рис. 2.3). В момент часу *t<sup>1</sup>* вектор буде займати положення *1*, а його проекція на вертикальну вісь  $y_1 = I_m \sin(\omega t_1 + \alpha)$ .

При безперервному обертанні проекція вектора *I<sup>m</sup>* на вертикальну вісь змінюється за синусоїдним законом  $y = I_m \sin(\omega t + \alpha).$ 

Вектор, що обертається, характеризує синусоїдну функцію в тому розумінні, що в будь-який момент часу амплітуда і фаза цієї функції відомі. Якщо є дві синусоїдні функції часу однієї частоти

 $u = U_m \sin(\omega t + \beta)$ ,  $i = I_m \sin(\omega t + \alpha)$ , то вони також можуть бути зображені векторами (рис. 2.4).

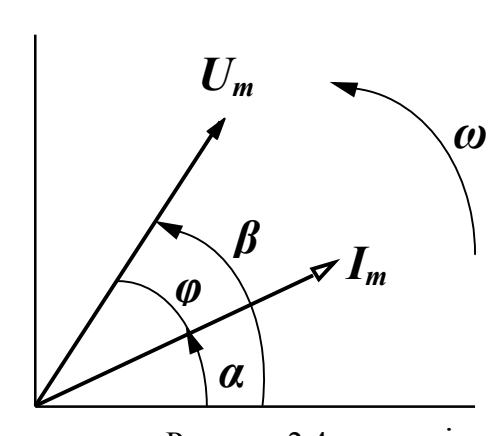

*ω ω*, то в будь-який момент часу їх Оскільки ці вектори обертаються з однаковою кутовою швидкістю положення один відносно одного незмінне. Між ними завжди збе рігається кут  $\varphi = \beta - \alpha$ .

 Якщо синусоїдна функція повні стю характеризується амплітудою

 Рисунок 2.4 і початковою фазою при відомій частоті, то початкове положення векторів повністю визначає синусоїдні функції і немає потреби зображати ці вектори такими, що обертаються. Векторне зображення дає наочну картину взаємного розташування амплітуд синусоїдних функцій і дозволяє легко проводити простіші операції (додавання і віднімання).

Сукупність векторів, які характеризують струми і напруги в електричному колі, називається *векторною діаграмою*.

Оскільки для одного будь-якого вектора початкова фаза може бути прийнята такою, що дорівнює нулю, то на векторній діаграмі можна не вказувати систему координат. Якщо величину векторів  $I_m$ ,  $U_m$  зменшити в  $\sqrt{2}$  разів, то можна відкладати у вигляді векторів діюче значення.

## *2.4 Синусоїдний струм в пасивних елементах електричного кола*

Головною метою цього підрозділу є визначення форми і параметрів напруги на пасивних елементах кола при протіканні по них синусоїдного струму. Вважаємо, що по всіх елементах протікає струм:

$$
i = I_m \sin(\omega t + \alpha). \tag{2.10}
$$

37

#### *Резистивний елемент*

Для резистивного елемента (рис. 2.5. *а*) відоме компонентне співвідношення (1.9), тому

$$
u = ri = rI_m \sin(\omega t + \alpha). \tag{2.11}
$$

Отже, напруга на резисторі при синусоїдному струмі також синусоїдна, тобто в загальному випадку має вигляд

$$
u = U_m \sin(\omega t + \beta). \tag{2.12}
$$

Звідси амплітудне значення напруги визначається із порівняння (2.12) і (2.11):

$$
U_m = rI_m. \tag{2.13}
$$

Розділивши обидві частини рівняння  $(2.13)$  на  $\sqrt{2}$ , маємо

$$
U = rI. \tag{2.14}
$$

Таким чином, для амплітудних і діючих значень струму та напруги справедливий закон Ома.

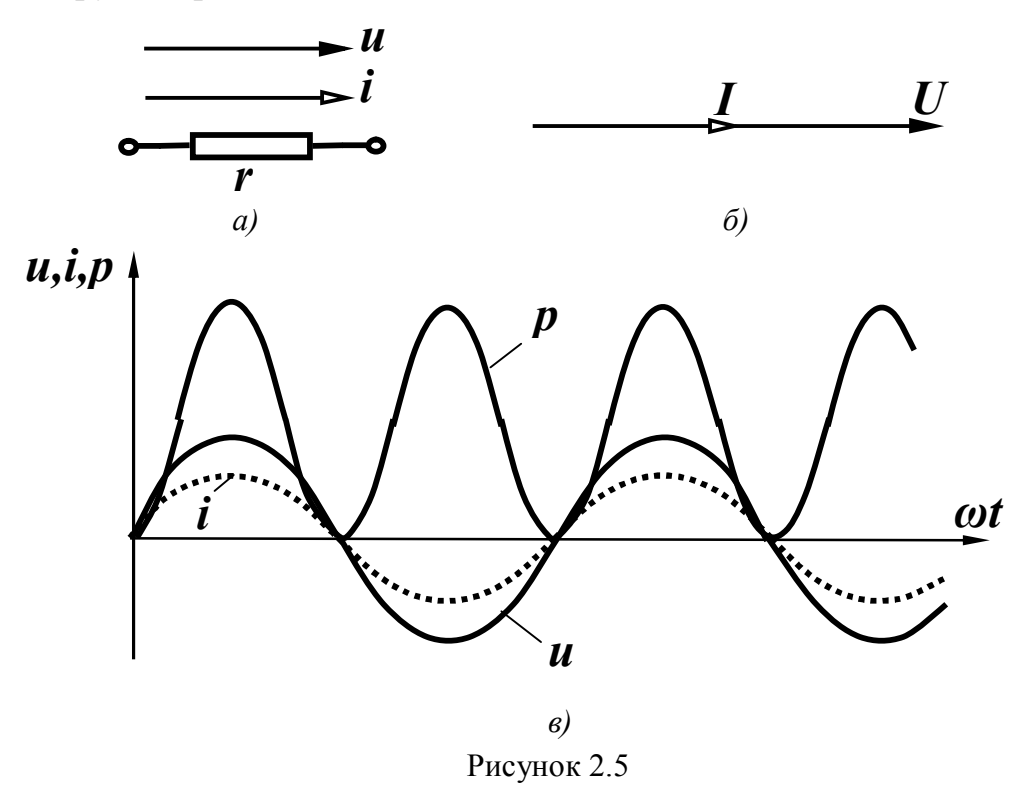

Порівнюючи у виразах (2.12) і (2.11) початкові фази, виявляємо, що в резистивному елементі  $\beta = \alpha$ , тобто струм і напруга на резисторі *збігаються за фазою*. Векторна діаграма струму і напруга для резистора показана на рис. 2.5, *б*.

Миттєва потужність

$$
p = ui = U_m \sin(\omega t + \beta)I_m \sin(\omega t + \alpha). \tag{2.15}
$$

Після нескладних перетворювань маємо

$$
p = \frac{U_m I_m}{2} \left[ 1 - \cos 2(\omega t + \alpha) \right]. \tag{2.16}
$$

Аналізуючи цей вираз, доходимо висновку, що миттєва потужність, яка поглинається резистором, завжди додатна, тобто резистор в будь-який момент часу енергію споживає. Миттєва потужність має змінну складову, яка змінюється за синусоїдним законом з подвійною частотою. Хвильові діаграми миттєвих значень *i, u, p* показані на рис. 2.5, *в*.

Середнє значення потужності за період називається *активною потужністю* 

$$
P = \frac{1}{T} \int_{0}^{T} p dt
$$

і вимірюється у ватах (Вт).

Підставляючи *р* із (2.16), одержимо

$$
P = \frac{U_m I_m}{2} = UI \,. \tag{2.17}
$$

#### *Індуктивний елемент*

В індуктивному елементі (рис, 2.6, *а*) співвідношення між струмом і напругою (1.13) таке:

$$
u_L = L\frac{di}{dt}.
$$

Підставимо сюди вираз для струму (2.10):

$$
u = L \frac{d[I_m \sin(\omega t + \alpha)]}{dt} = L \omega I_m \cos(\omega t + \alpha) =
$$
  
=  $\omega L I_m \sin\left(\omega t + \alpha + \frac{\pi}{2}\right)$  (2.18)

і робимо висновок, що на індуктивному елементі при синусоїдному струмі напруга теж синусоїдна, тобто має вигляд (2.12).

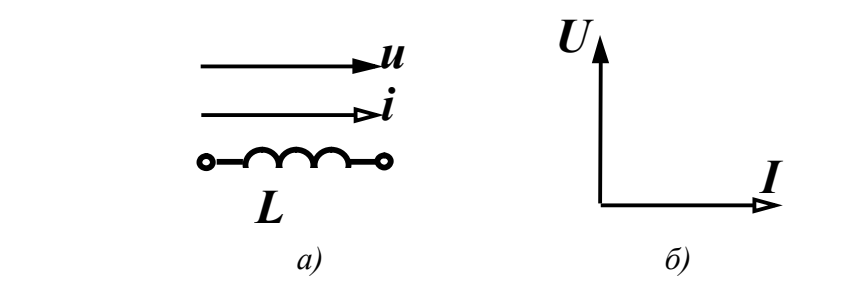

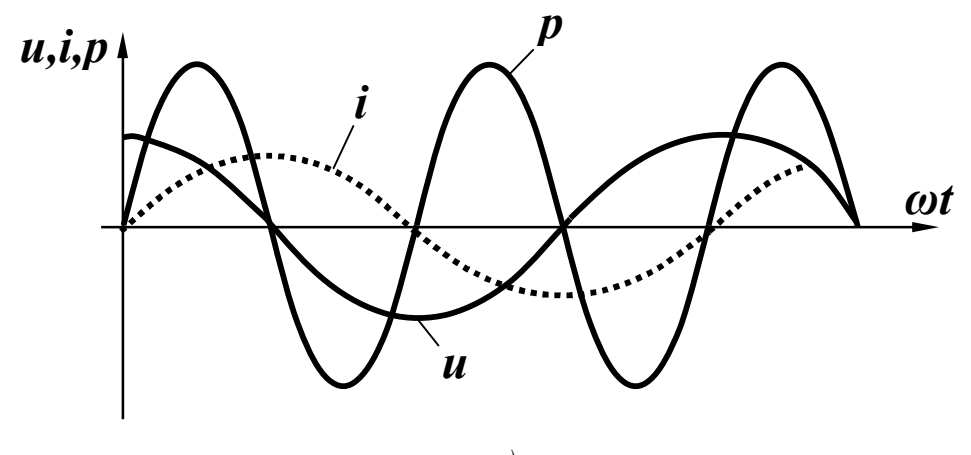

*в)* Рисунок 2.6

Порівнюючи (2.12) і (2.18), визначаємо  $U_m = \omega L I_m$ . (2.19)

Величина *oL* має розмірність опору. Назвемо її *індуктивним опором* і позначимо:

$$
x_L = \omega L. \tag{2.20}
$$

Величина, обернена індуктивному опору, називається *індуктивною провідністю*:

$$
b_L = \frac{1}{\omega L} \,. \tag{2.21}
$$

Відзначимо, що  $x_L$  і  $b_L$  залежать від частоти. Таким чином, для амплітудних або діючих значень також справедливий закон Ома:

$$
U_m = x_L I_m, \qquad U = x_L I. \tag{2.22}
$$

Початкова фаза напруги, як це випливає із порівняння (2.12) і (2.18),

$$
\beta = \alpha + \frac{\pi}{2} \tag{2.23}
$$

більша за початкову фазу струму на 2  $\frac{\pi}{2}$ .

Зсув фаз між напругою і струмом

$$
\varphi = \beta - \alpha = \frac{\pi}{2} \tag{2.24}
$$

і відповідно *струм відстає від напруги* на індуктивному елементі

на 
$$
\frac{\pi}{2}
$$
 (рис. 2.6,  $\delta$ ).

Миттєва потужність

$$
p = ui = I_m \sin \omega t U_m \cos \omega t = \frac{U_m I_m}{2} \sin 2\omega t \qquad (2.25)
$$

змінюється за синусоїдним законом з подвійною частотою і може приймати як додатні, так і від'ємні значення (рис. 2.6, *в*), що відповідає накопиченню енергії в магнітному полі індуктивності  $(p > 0)$  і поверненню енергії джерелу  $(p < 0)$ .

Із рис. 2.6, *в* видно, що площа, обмежена обвідною додатних значень потужності, і площа, обмежена обвідною від'ємних значень потужності, однакові. Тому середнє значення потужності за період

$$
P = \frac{1}{T} \int_{0}^{T} p dt = 0.
$$
 (2.26)

Індуктивний елемент енергії не споживає.

#### *Ємнісний елемент*

Для ємнісного елемента (рис. 2.7, *a*)  $u_C = \frac{1}{C} \int i dt$ *C uC* 1 .

Підставимо значення струму із (2.10):

$$
u_C = \frac{1}{C} \int I_m \sin(\omega t + \alpha) dt = -\frac{I_m}{\omega C} \cos(\omega t + \alpha) + A, \qquad (2.27)
$$

де *А* – постійна інтегрування.

Враховуючи, що розглядається усталений режим періодичних струмів і напруг, вважаємо, що постійна інтегрування дорівнює нулю, тому

$$
u_C = I_m \frac{1}{\omega C} \sin \left( \omega t + \alpha - \frac{\pi}{2} \right).
$$
 (2.28)

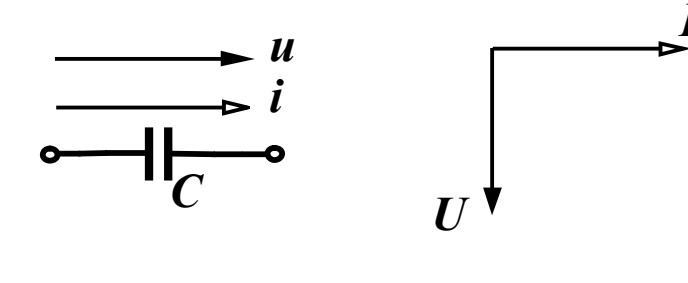

 $a)$ 

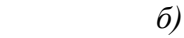

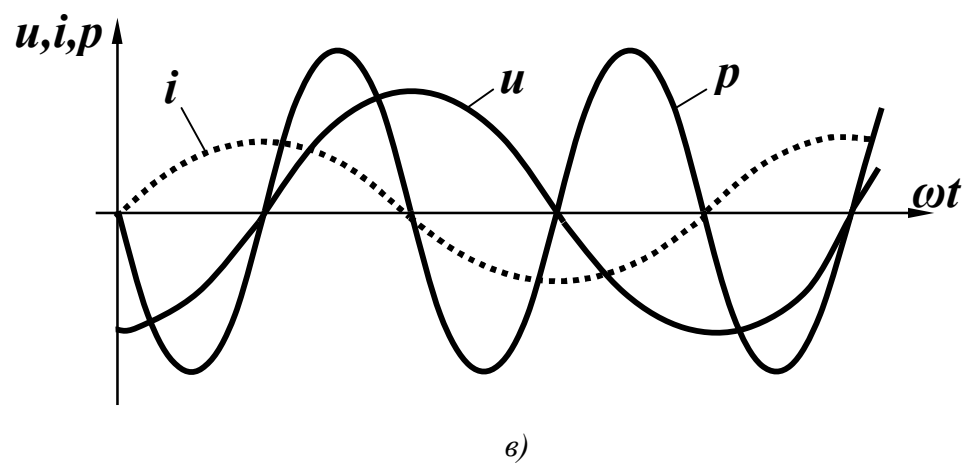

Рисунок 2.7

Напруга на ємності при синусоїдному струмі синусоїдна. Введемо поняття ємнісного опору

$$
x_C = \frac{1}{\omega C} \tag{2.29}
$$

і ємнісної провідності

$$
b_C = \omega C. \tag{2.30}
$$

Зіставляючи (2.12) та (2.28), встановлюємо, що амплітудні та діючі значення струму і напруги підпорядковуються закону Ома:

$$
U_m = x_C I_m, \qquad U = x_C I, \tag{2.31}
$$

а початкова фаза напруги

$$
\beta = \alpha - \frac{\pi}{2} \tag{2.32}
$$

менша від початкової фази струму на 2  $\frac{\pi}{2}$ .

Зсув фаз між напругою і струмом

$$
\varphi = \beta - \alpha = -\frac{\pi}{2} \,. \tag{2.33}
$$

Струм *випереджає* напругу на 2  $\frac{\pi}{2}$  (рис. 2.7, *б*).

Миттєва потужність

$$
p = ui = -U_m \cos \omega t I_m \sin \omega t = -\frac{U_m I_m}{2} \sin 2\omega t \qquad (2.34)
$$

змінюється за синусоїдним законом з подвоєною частотою і може набувати додатних та від'ємних значень. Відбувається так само, як і в індуктивному елементі, періодичне запасання енергії в електричному полі  $(p > 0)$  і віддача її джерелу  $(p < 0)$  (рис. 2.7. *в*).

Середня за період потужність (активна потужність)

$$
P = \frac{1}{T} \int_{0}^{T} p dt = 0.
$$

В зв'язку у тим, що в резистивному елементі йде безперервне споживання енергії, резистор називають *активним опором*, а індуктивний і ємнісний елементи – *реактивними* елементами.

*2.5 Послідовне з'єднання елементів r, L,C при синусоїдному струмі*

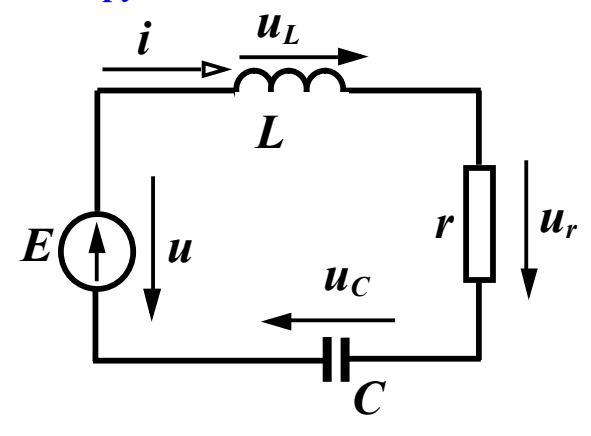

 Розглянемо коло (рис. 2.8), в якому послідовно з'єдна ні елементи *r, L ,C* і джере ло напруги.

 Припустимо, що струм в колі  $i = I_m \sin(\omega t + \alpha)$ . Ви значимо параметри і фор му напруги джерела. Скла- Рисунок 2.8 демо для миттєвих значень

рівняння за другим законом Кірхгофа:

$$
u_L + u_r + u_C = u \,. \tag{2.35}
$$

При протіканні синусоїдного струму в колі (підрозділ 2.4) напруги на кожному елементі змінюються також за синусоїдним законом:

$$
u_L = I_m x_L \sin\left(\omega t + \alpha + \frac{\pi}{2}\right) = I_m x_L \cos(\omega t + \alpha);
$$
  
\n
$$
u_r = I_m r \sin(\omega t + \alpha);
$$
  
\n
$$
u_C = I_m x_C \sin\left(\omega t + \alpha - \frac{\pi}{2}\right) = -I_m x_C \cos(\omega t + \alpha).
$$

Сума синусоїдних функцій також є синусоїдною функцією, тому напруга джерела  $u = U_m \sin(\omega t + \beta)$ .

Підставимо значення всіх напруг у (2.35) і спростимо вираз:

$$
U_m \sin(\omega t + \beta) = I_m x_L \cos(\omega t + \alpha) +
$$
  
+ 
$$
I_m r \sin(\omega t + \alpha) - I_m x_C \cos(\omega t + \alpha) =
$$
  
= 
$$
I_m [r \sin(\omega t + \alpha) + (x_L - x_C) \cos(\omega t + \alpha)].
$$

Позначимо

$$
x_L - x_C = x \tag{2.36}
$$

і назвемо *x реактивним опором.* Тоді  
\n
$$
U_m \sin(\omega t + \beta) = I_m [r \sin(\omega t + \alpha) + x \cos(\omega t + \alpha)] =
$$
\n
$$
= I_m \sqrt{r^2 + x^2} \sin(\omega t + \alpha + \varphi),
$$
\n(2.37)

де *r*  $tg\varphi = \stackrel{\pi}{\text{--}}$ , тобто

$$
\varphi = \arctg \frac{x}{r}.
$$
\n(2.38)

Введемо ще одне позначення:

$$
Z = \sqrt{r^2 + x^2} \tag{2.39}
$$

і назвемо його *повним опором* кола. Тоді

$$
U_m \sin(\omega t + \beta) = I_m Z \sin(\omega t + \alpha + \varphi). \tag{2.40}
$$

Вираз (2.40) показує, що при послідовному з'єднанні елементів *r, L, С* амплітуда прикладеної напруги (напруги джерела) і струм пов'язані законом Ома

$$
U_m = Z I_m
$$

або для діючих значень

$$
U = ZI. \tag{2.41}
$$

Початкова фаза напруги

$$
\beta = \alpha + \varphi \tag{2.42}
$$

відрізняється від початкової фази струму на кут  $\varphi$ , який залежить від параметрів кола (2.38) і може набувати як додатних, так і від'ємних значень.

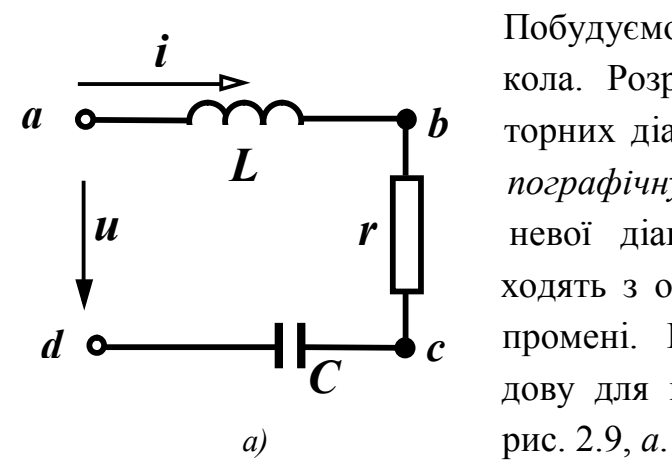

 $U_L$ 

 Побудуємо векторну діаграму для кола. Розрізняють два типи век торних діаграм – *променеву* і *то пографічну*. При побудові проме невої діаграми всі вектори ви ходять з однієї точки, створюючи промені. Розглянемо таку побу дову для кола, яке зображене на

Відкладаємо струм у горизон тальному напрямі у вибраному масштабі. Обходимо контур за годинниковою стрілкою почина ючи з точки *а.*

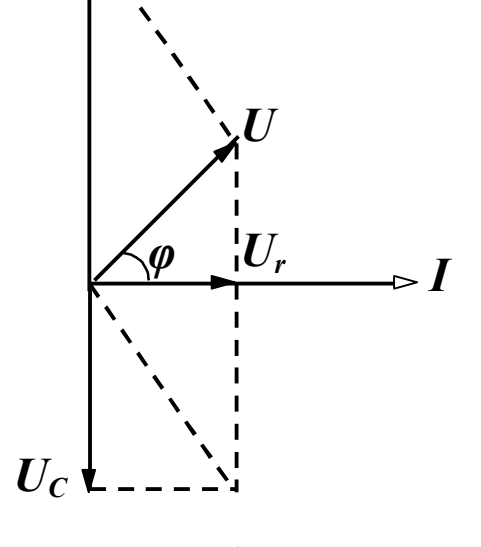

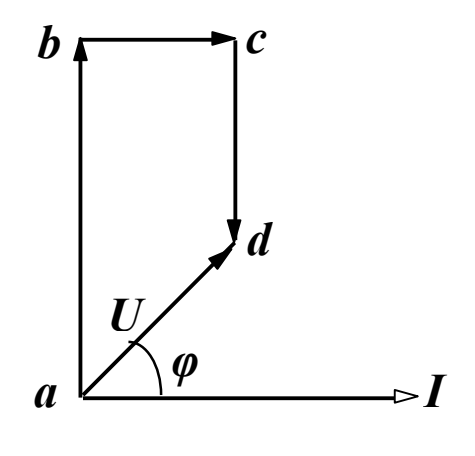

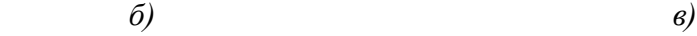

Рисунок 2.9

Напруга на індуктивності *U<sup>L</sup>* випереджає струм на 2  $\frac{\pi}{2}$ , на резисторі – збігається за напрямом із струмом, на ємності – відстає від струму на 2  $\frac{\pi}{2}$  (рис. 2.9, *б*).

Прикладена напруга за другим законом Кірхгофа дорівнює векторній сумі напруг на окремих елементах. Треба додати три вектори  $U_L$ ,  $U_r$ ,  $U_C$  і одержати вектор напруги  $U$ , який випереджає струм на кут  $\varphi$ .

При побудові *топографічної* векторної діаграми кожній точці схеми відповідає точка на діаграмі (рис. 2.9, *в*). Спочатку також відкладають струм *I* , а далі – напруги у вибраному масштабі. На ділянці кола *ab* розміщена індуктивність, тому напруга між точками *a* і *b* випереджає струм на 2  $\frac{\pi}{2}$ . Наступний вектор напруги відкладається із точки *b* в точку *с*. На цій ділянці розміщений резистор, тому напруга збігається зі струмом за напрямом (рис. 2.9, *в*). Між точками *с* і *d* напруга на ємності відстає від струму на 2  $\frac{\pi}{2}$ , тому вектор направляємо з точки *с* в точку *d* перпендикулярно до струму. Як випливає із схеми, прикладена напруга направлена із точки *а* в точку *d*.

Повернемося до виразів (2.39) і (2.38):

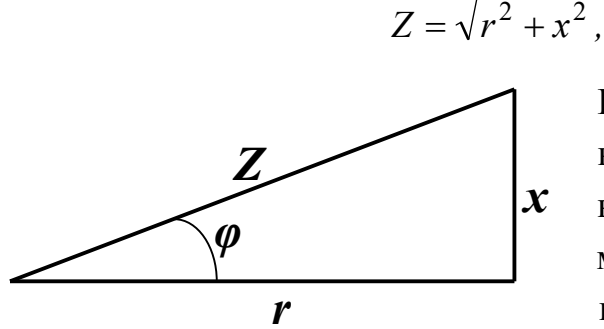

 Розглядаючи формально ці вирази, можна сказати, що величини *Z, х, r* є сторона ми прямокутного трикут ника (рис. 2.10), між якими Рисунок 2.10 існують співвідношення

$$
r = Z \cos \varphi;
$$
  
\n
$$
x = Z \sin \varphi.
$$
 (2.43)

*r x*  $tg\varphi = \frac{x}{\cdot}$ .

Трикутник на рис. 2.10 часто називають *трикутником опорів*.

#### *2.6 Потужність в колах синусоїдного струму*

Нехай в деякому лінійному електричному колі протікає струм  $i = I_m \sin(\omega t + \alpha)$  і прикладена напруга  $u = U_m \sin(\omega t + \beta)$ (рис. 2.11).

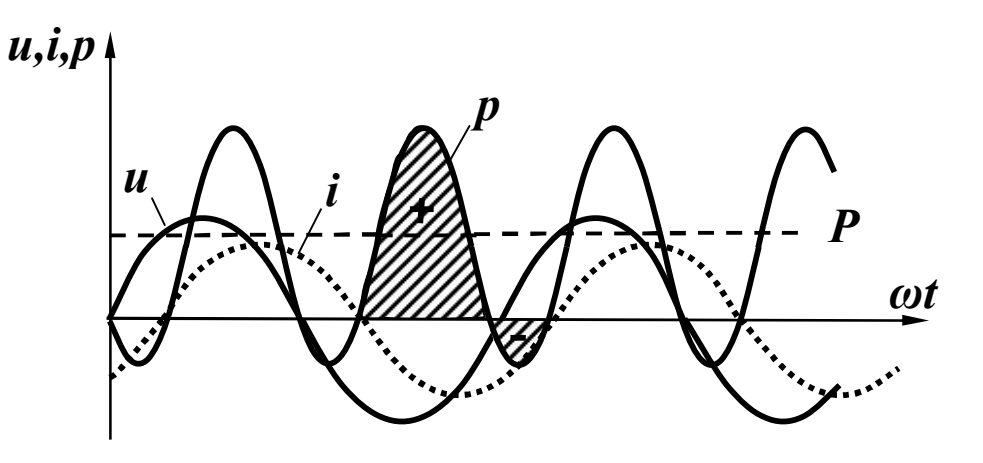

Рисунок 2.11

Знайдемо миттєву потужність:

$$
p = ui = U_m \sin(\omega t + \beta)I_m \sin(\omega t + \alpha) =
$$
  
= 
$$
\frac{U_m I_m}{2} [\cos(\beta - \alpha) - \cos(2\omega t + \beta + \alpha)] =
$$
  
= 
$$
UI[\cos \varphi - \cos(2\omega t + \beta + \alpha)].
$$
 (2.44)

Це змінна величина, яка змінюється за синусоїдним законом з подвійною частотою і зміщена відносно осі абсцис на величину *UI cos* . Миттєва потужність (рис. 2.11) набуває як додатних, так і від'ємних значень. Площа, обмежена додатною кривою миттєвої потужності *p* , більша від площі, обмеженої від'ємним значенням. Це означає, що коло витрачає більше енергії, ніж повертає її джерелу за рахунок того, що в резисторі енергія перетворюється в теплоту.

Знайдемо активну потужність кола

$$
P = \frac{1}{T} \int_{0}^{T} p dt = \frac{1}{T} \int_{0}^{T} UI \cos \varphi dt - \frac{1}{T} \int_{0}^{T} UI \cos (2\omega t + \beta + \alpha) dt,
$$

звідки

$$
P = UI\cos\varphi. \tag{2.45}
$$

Якщо врахувати (2.41) і (2.43), то

$$
P = IZI\cos\varphi = I^2r. \tag{2.46}
$$

Для характеристики джерел енергії вводять поняття *повної потужності* (вимірюється у вольт-амперах [BА]). Це максимальна потужність, яку може віддати джерело:

$$
S = UI,
$$
\n<sup>(2.47)</sup>

або

$$
S = I^2 Z. \tag{2.48}
$$

Вводиться ще одне поняття – *реактивна потужність*, яка характеризує обмін енергією між споживачем і джерелом.

$$
Q = UI\sin\varphi\,,\tag{2.49}
$$

або

$$
Q = I^2 x. \tag{2.50}
$$

Одиницею вимірювання реактивної потужності є вольт-ампер реактивний [вар].

Оскільки  $x = x_L - x_C$  може набувати додатних або від'ємних значень, то і реактивна потужність може бути додатною або від'ємною.

Між *Р, S,Q* – існує співвідношення, подібне до співвідношення для опорів:

$$
S = \sqrt{P^2 + Q^2},
$$
  
\n
$$
P = S \cos \varphi,
$$
  
\n
$$
Q = S \sin \varphi.
$$
\n(2.51)

Потужності джерел енергії часто визначають, виходячи з формул (2.45) та (2.49), а потужності окремих споживачів за формулами (2.46) та (2.50).

Із закону збереження енергії випливає, що в електричному колі вся потужність надходить в коло і в будь-який момент часу дорівнює всій потужності, що поглинається колом. Це справедливо і для активної, і для реактивної потужності.

Таким чином, сумарна активна потужність джерел енергії в будь-якому колі дорівнює споживаній активній потужності цього кола. Сума реактивних потужностей, яка віддається джерелами,

дорівнює сумі реактивних потужностей приймачів. Ця умова називається відповідно балансом активної і реактивної потужностей. Математично це записується так:

$$
\sum_{k} U_{k} I_{k} \cos \varphi_{k} = \sum_{k} I_{k}^{2} r_{k},
$$
\n
$$
\sum_{k} U_{k} I_{k} \sin \varphi_{k} = \sum_{k} I_{k}^{2} x_{k}.
$$
\n(2.52)

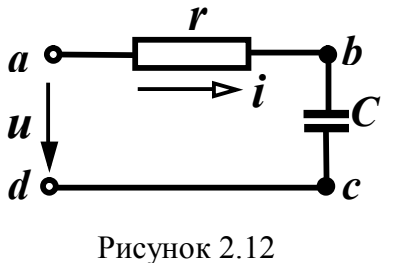

Приклад 2.1. Для схеми, показаної на рис. 2.12, з параметрами  $f = 10$  кГц, C=1,59 MK $\Phi$ ,  $u = 100 \sin(\omega t + 30^\circ)$  B,  $r = 10$  Ом, знайти миттєве значення струму, всі потужності, скласти баланс потужностей.

Розв'язання. За законом Ома для амплітудних значень

$$
I_m = \frac{U_m}{Z}.
$$

Повний опір

$$
Z=\sqrt{r^2+x^2},
$$

реактивний опір

$$
x = x_L - x_C.
$$

Оскільки в цьому колі  $x_L = 0$ , а

$$
x_C = \frac{1}{\omega C} = \frac{1}{2\pi fC} = \frac{1}{2\pi \cdot 10 \cdot 10^3 \cdot 1,59 \cdot 10^{-6}} = 10 \text{ OM}
$$

TO  $x = -x_C = -10$  Om.

Tomy

$$
Z = \sqrt{10^2 + (-10)^2} = 10\sqrt{2} \text{ Om}.
$$

Амплітуда струму

$$
I_m = \frac{100}{10\sqrt{2}} = 5\sqrt{2} \text{ A}.
$$

Зсув фаз між напругою і струмом визначається згідно з вира-**30M** 

$$
\varphi = \arctg \frac{x}{r} = \arctg \frac{-10}{10} = \arctg(-1), \ \varphi = -45^{\circ}.
$$

Через те, що  $\varphi = \beta - \alpha$ , початкова фаза струму

$$
\alpha = \beta - \varphi = 30^{\circ} - \left(-45^{\circ}\right) = 75^{\circ}.
$$

Таким чином,

$$
i = 5\sqrt{2}\sin(\omega t + 75^{\circ})
$$
 A.

Активна потужність:

- джерела

$$
P = UI\cos\varphi = \frac{100}{\sqrt{2}} \cdot \frac{5\sqrt{2}}{\sqrt{2}} \cdot \frac{\sqrt{2}}{2} = 250 \text{ Br};
$$

- приймача

$$
P = I^2 r = \left(\frac{5\sqrt{2}}{\sqrt{2}}\right)^2 \cdot 10 = 250 \text{ Br}.
$$

Реактивна потужність:

- джерела

$$
Q = UI \sin \varphi = \frac{100}{\sqrt{2}} \cdot \frac{5\sqrt{2}}{\sqrt{2}} \cdot \left( -\frac{\sqrt{2}}{2} \right) = -250 \text{ } \text{Bap};
$$

- приймача

$$
Q = I^2 x = \left(\frac{5\sqrt{2}}{\sqrt{2}}\right)^2 \cdot (-10) = -250 \text{ sap.}
$$

Таким чином, баланс активних і реактивних потужностей виконується.

Повна потужність

$$
S = UI = \frac{100}{\sqrt{2}} \cdot \frac{5\sqrt{2}}{\sqrt{2}} = 250\sqrt{2} \text{ BA}.
$$

Топографічна діаграма показана на рис. 2.13.

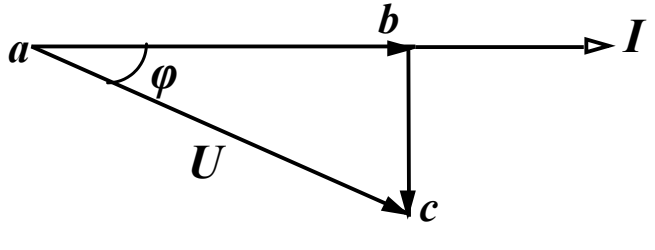

Рисунок 2.13

## 2.7 Метод комплексних амплітуд (символічний метод) для аналізу кіл із синусоїдними струмами

Нагадаємо основні відомості про комплексні числа та дії над ними.

Якщо в прямокутній системі координат по осі абсцис відкладати дійсні числа, а по осі ординат - уявні (рис. 2.14, *а*), то така площина називається комплексною, а точка  $A$  – комплексним числом (літеру, що позначає комплексне число, підкреслюють зни- $3V$ ).

$$
\underline{A} = a_1 + ja_2, \tag{2.53}
$$

де  $a_1$ - дійсна частина комплексного числа;  $a_2$  - уявна частина комплексного числа;  $j = \sqrt{-1}$  – уявна одиниця, на відміну від позначення  $\sqrt{-1} = i$ , яке прийняте в математиці, в електротехніці уявну одиницю позначають літерою і.

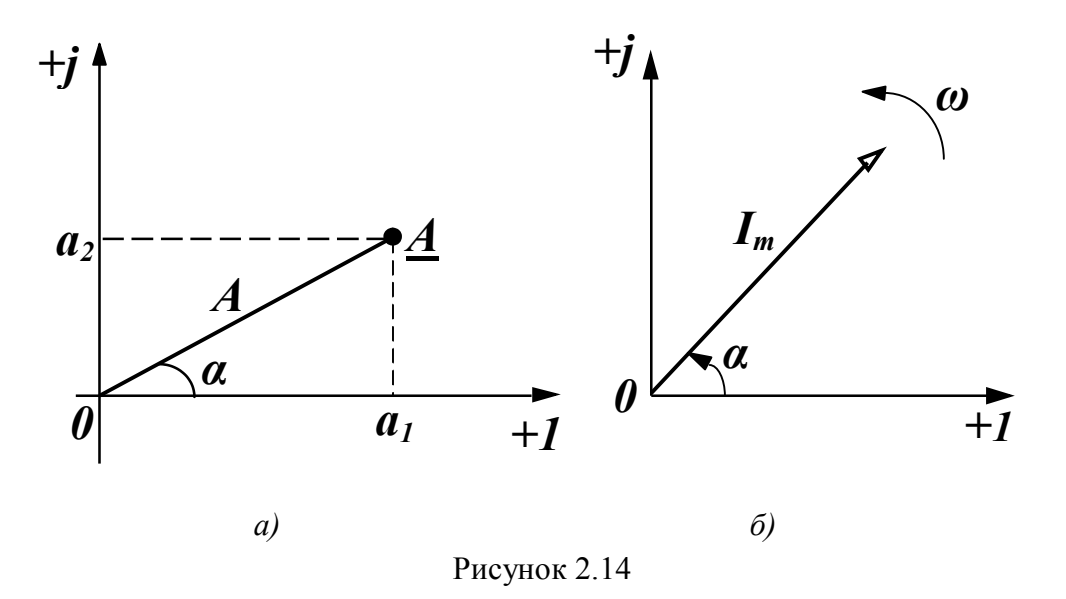

Форму запису комплексного числа (2.53) називають алгебраїчною. Те ж саме комплексне число можна подати в полярних координатах

$$
\underline{A} = Ae^{j\alpha},\tag{2.54}
$$

де  $A$  – відстань від початку координат до точки  $A$  (модуль комплексного числа);  $\alpha$  – кут повороту відрізку ОА відносно осі абсцис (аргумент комплексного числа).

Ця форма запису комплексного числа називається показниковою.

Перехід від однієї форми запису до іншої здійснюється за допомогою співвілношень

$$
A = \sqrt{a_1^2 + a_2^2}, \ \alpha = \arctg \frac{a_2}{a_1},
$$
  
\n
$$
a_1 = A \cos \alpha, \ a_2 = A \sin \alpha.
$$
\n(2.55)

Операції додавання (віднімання) двох комплексних чисел зручно проводити в алгебраїчній формі, при цьому додаються (віднімаються) відповідно дійсні та уявні частини

$$
\underline{A} \pm \underline{B} = (a_1 + ja_2) \pm (b_1 + jb_2) = (a_1 \pm b_1) + j(a_2 \pm b_2).
$$

Операції множення та ділення комплексних чисел краще проводити в показниковій формі

$$
\underline{A} \cdot \underline{B} = Ae^{j\alpha} \cdot Be^{j\beta} = ABe^{j(\alpha+\beta)},
$$

$$
\frac{\underline{A}}{\underline{B}} = \frac{Ae^{j\alpha}}{Be^{j\beta}} = \frac{A}{B}e^{j(\alpha-\beta)}.
$$

Корисно запам'ятати деякі прості співвідношення

$$
j^2 = -1, \pm jA = Ae^{\pm j\frac{\pi}{2}}, \frac{1}{j} = -j.
$$

Два комплексних числа вигляду

$$
\underline{A} = a_1 + ja_2 = Ae^{j\alpha}, \ \underline{\dot{A}} = a_1 - ja_2 = Ae^{-j\alpha}
$$

називаються взаємно спряженими.

Відкладемо на комплексній площині вектор  $I_m$ , який дорівнює амплітуді синусоїдного струму  $i = I_m \sin(\omega t + \alpha)$ , під кутом  $\alpha$  від дійсної осі (рис. 2.14, б), що відповідає комплексному чис- $\text{Jiy } L_m = I_m e^{j\alpha}$ .

Якщо заставити вектор обертатися проти годинникової стрілки з кутовою швидкістю  $\omega$ , то його положення в будь-який момент часу визначається показниковою функцією

$$
\underline{I}_t = I_m e^{j(\omega t + \alpha)} = I_m e^{j\omega t} e^{j\alpha}.
$$

З урахуванням (2.54)

$$
\underline{I}_t = \underline{I}_m e^{j\omega t} \,. \tag{2.56}
$$

Тому можна стверджувати, що синусоїдна функція може бути зображена комплексною функцією

$$
I_m \sin(\omega t + \alpha) \to I_m e^{j(\omega t + \alpha)} = I_m e^{j\omega t}.
$$
 (2.57)

При цьому комплексне число  $\mathcal{I}_m = I_m e^{j\alpha}$  повністю визначає синусоїдну функцію; тобто дає водночас значення амплітуди і початкову фазу. Це число *I <sup>m</sup>* називають *комплексною амплітудою*. Наприклад:

$$
i = 5\sin(\omega t + 40^{\circ}) \text{ A},
$$
  
\n
$$
L_m = 5e^{j40^{\circ}} = 5\cos 40^{\circ} + j5\sin 40^{\circ} = 3,83 + j3,21 \text{ A};
$$
  
\n
$$
i = 6\sin(\omega t - 150^{\circ}) \text{ A},
$$
  
\n
$$
L_m = 6e^{-j150^{\circ}} = 6\cos(-150^{\circ}) + j5\sin(-150^{\circ}) = -5,2 + j3 \text{ A};
$$
  
\n
$$
L_m = 3 + j4 = 5e^{j53,13^{\circ}} \text{ A}, \quad i = 5\sin(\omega t + 53,13^{\circ}) \text{ A}.
$$

Ще одна важлива перевага зображення синусоїдних функцій в показниковому вигляді полягає в тому, що операції диференціювання та інтегрування показникових функцій зводяться до операцій множення і ділення на *jω*.

Дійсно, якщо 
$$
I_m \sin(\omega t + \alpha) \rightarrow I_m e^{j\omega t}
$$
то  
\n
$$
\frac{d(I_m e^{j\omega t})}{dt} = j\omega I_m e^{j\omega t};
$$
\n
$$
\int I_m e^{j\omega t} dt = \frac{I_m}{j\omega} e^{j\omega t}.
$$
\n(2.58)

Розглянемо основні закони електричних кіл, застосовуючи комплексну форму запису. Для кола, показаного на рис. 2.8, запишемо рівняння за другим законом Кірхгофа для миттєвих значень при синусоїдній прикладеній напрузі:

$$
L\frac{di}{dt} + ri + \frac{1}{C}\int i\,dt = U_m \sin(\omega t + \beta).
$$
 (2.59)

Замінимо синусоїдні функції показниковими

$$
u = U_m \sin(\omega t + \beta) \to \underline{U}_m e^{j\omega t}, \ \underline{U}_m = U_m e^{j\beta};
$$
  
\n
$$
i = I_m \sin(\omega t + \alpha) \to \underline{I}_m e^{j\omega t}, \ \underline{I}_m = I_m e^{j\alpha}.
$$
 (2.60)

Вважаємо, що заданими є параметри кола та параметри напруги *U <sup>m</sup>* , а параметри струму *I <sup>m</sup>* необхідно визначити. Підставимо показникові функції (2.60) в рівняння (2.59) з урахуванням (2.58):

$$
j\omega L I_m e^{j\omega t} + r I_m e^{j\omega t} + \frac{1}{j\omega C} I_m e^{j\omega t} = U_m e^{j\omega t}.
$$

Експоненційна функція *е <sup>јол</sup> в*ходить у кожний член правої та лівої частини і може бути скорочена, тому

$$
\underline{I}_m \bigg( r + j \omega L + \frac{1}{j \omega C} \bigg) = \underline{U}_m
$$

або

$$
\underline{I}_m \bigg[ r + j \bigg( \omega L - \frac{1}{\omega C} \bigg) \bigg] = \underline{U}_m \, .
$$

Враховуючи (2.20), (2.29) і (2.36), одержимо

$$
\underline{I}_m(r+jx) = \underline{U}_m. \tag{2.61}
$$

Позначимо

$$
\underline{Z} = r + jx \tag{2.62}
$$

і назвемо цю величину *повним комплексним опором*, тоді

$$
\underline{I}_m \underline{Z} = \underline{U}_m,\tag{2.63}
$$

або

$$
\underline{IZ} = \underline{U}\,,\tag{2.64}
$$

де *<u>I</u>* = *Ie*<sup>*i*α</sup>, <u>U</u> = Ue<sup>*i*β</sup> – комплексні діючі значення струму та напруги.

Таким чином, для комплексних амплітудних та діючих значень напруги і струму виконується закон Ома.

Одержимо закони Кірхгофа в комплексній формі. Запишемо для деякого вузла перший закон Кірхгофа:

$$
\sum_k i_k = 0.
$$

Кожен струм  $i_k = I_{mk} sin(\omega t + \alpha_k)$  зобразимо в показниковій формі

$$
i_k \to \underline{I}_{mk} e^{j\omega t}, \ \underline{I}_{mk} = I_{mk} e^{j\alpha_k}
$$

і підставимо ці функції в (2.65):

$$
\sum_k \underline{I}_{mk} e^{j\omega t} = 0.
$$

Скорочуючи цей вираз на  $e^{j\omega t}$ , одержимо

$$
\sum_{k} L_{mk} = 0, \qquad (2.66)
$$

тобто *алгебраїчна сума комплексних амплітуд струмів у вузлі електричного кола дорівнює нулю*.

Перший закон Кірхгофа можна сформулювати та записати і для комплексних діючих значень струмів:

$$
\sum_k \underline{I}_k = 0 \, .
$$

Для одержання другого закону Кірхгофа використаємо вираз (1.37). Нехай

$$
i_k = I_{mk} \sin(\omega t + \alpha_k) \rightarrow I_{mk} e^{j\omega t}, \quad\n I_{mk} = I_{mk} e^{j\alpha_k};
$$
\n
$$
e_k = E_{mk} \sin(\omega t + \beta_k) \rightarrow E_{mk} e^{j\omega t}, \quad\n E_{mk} = E_{mk} e^{j\beta_k}.
$$

Підставимо ці показникові функції в (1.37) і врахуємо (2.58), тоді

$$
\sum_{k} L_{mk} e^{j\omega t} \left( r_k + j\omega L_k + \frac{1}{j\omega C_k} \right) = \sum_{k} \underline{E}_{mk} e^{j\omega t}.
$$

Після скорочення на *е<sup>ј ол</sup>*з урахуванням (2.62)

$$
\sum_{k} L_{mk} \underline{Z}_{k} = \sum_{k} \underline{E}_{mk} \tag{2.67}
$$

або

$$
\sum_{k} L_{k} \underline{Z}_{k} = \sum_{k} \underline{E}_{k} .
$$
 (2.68)

*Алгебраїчна сума комплексних значень напруг на пасивних елементах будь-якого контуру дорівнює алгебраїчній сумі комплексних е.р.с. цього контуру.* Так формулюється другий закон Кірхгофа в комплексній формі.

Комплексний повний опір кола (2.62) складається з активної

та реактивної складових опору. В показниковій формі можна записати із (2.64):

$$
\underline{Z} = \frac{U}{I} = \frac{Ue^{j\beta}}{Ie^{j\alpha}} = \frac{U}{I}e^{j(\beta-\alpha)} = \frac{U}{I}e^{j\varphi}.
$$
 (2.69)

Відношення діючого значення напруги до діючого значення струму є модуль повного опору Z , тобто  $\underline{Z} = Ze^{j\varphi}$  .

Iз (2.62) випливає що  $Z = \sqrt{r^2 + x^2}$ ,  $tg\varphi = \frac{x}{r}$ , *r x*  $t\text{g}\varphi = \frac{\pi}{2}$ , що збігається з (2.39) і (2.38).

Величина, обернена комплексному повному опору, називається *комплексною повною провідністю* :

$$
\underline{Y} = \frac{1}{\underline{Z}} = \frac{I}{\underline{U}} = \frac{I e^{j\alpha}}{U e^{j\beta}} = \frac{I}{U} e^{-j\varphi}.
$$
 (2.70)

Якщо відношення модулів струму і напруги позначити *U Z I Y* 1  $=\frac{1}{\sigma}=\frac{1}{\sigma}$ , то отримаємо модуль повної провідності кола і тоді

$$
\underline{Y} = Y e^{-j\varphi} = Y \cos \varphi - jY \sin \varphi = g - jb \,, \tag{2.71}
$$

де *g* – активна провідність, *b* – реактивна провідність.

Знайдемо співвідношення між активними і реактивними опорами та провідностями:

$$
\underline{Y} = \frac{1}{\underline{Z}} = \frac{1}{r + jx} = \frac{r - jx}{r^2 + x^2} = \frac{r}{r^2 + x^2} - j\frac{x}{r^2 + x^2}.
$$
 (2.72)

Порівнюючи (2.71) і (2.72), одержимо

$$
g = \frac{r}{r^2 + x^2}, \ b = \frac{x}{r^2 + x^2}; \tag{2.73}
$$

аналогічно

$$
r = \frac{g}{g^2 + b^2}, \ \ x = \frac{b}{g^2 + b^2}.
$$
 (2.74)

Якщо порівняти (2.73) і (1.10), виявляється відмінність у визначенні активної провідності. Справа в тому, що вираз (1.10) визначає *g*, якщо у вітці лише один активний опір, тобто якщо  $x = 0$ . В цьому випадку (2.73) переходить в (1.10).

Одержимо вираз для потужності в комплексній формі. Обидві частини рівняння  $Z = r + jx$  помножимо на  $I^2$ :

$$
I^2 \underline{Z} = I^2 r + jI^2 x.
$$

Відповідно до (2.46) і (2.50)

$$
I^2 \underline{Z} = P + jQ.
$$

Цю комплексну величину прийнято називати *комплексною потужністю S* :

$$
\underline{S} = P + jQ = \sqrt{P^2 + Q^2}e^{j\varphi} = Se^{j\varphi}.
$$
 (2.75)

Легко виразити комплексну потужність через комплекси напруги і струму. Зобразимо  $I^2$  у вигляді  $I^2 = \underline{I} \underline{\dot{I}}$  ( $\underline{\dot{I}} = Ie^{-j\alpha} - I$ спряжене комплексне значення струму). Тоді

$$
\underline{S} = I^2 \underline{Z} = \underline{IZ} \underline{I} = \underline{U} \underline{I}.
$$
 (2.76)

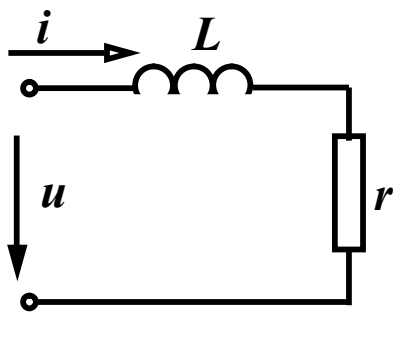

 *Приклад 2.2.* Для кола, зображеного на рис. 2.15, з параметрами  $r = 6$  Ом,  $x_L = 8$  Ом,  $u = 200 \cos \omega t$  В знайти символічним методом струм та всі по тужності.

Рисунок 2.15 лексній формі

 *Розв'язання.* За законом Ома в комп- *Z U*  $\underline{I} = \frac{0}{\pi}$ , щоб знайти ді-

юче комплексне значення напруги треба спочатку записати миттєве значення напруги через синусоїдальну функцію

$$
u = 200 \sin(\omega t + 90^{\circ})
$$
 B, rogi  $U = \frac{200}{\sqrt{2}} e^{j90^{\circ}}$  B. Komn*etun*й пов-

ний опір кола  $Z = r + jx$ . Оскільки в колі ємність відсутня, то  $x_C = 0$ ,  $x = x_L = 8$  Om ta  $Z = 6 + j8$  Om.

Таким чином

$$
\underline{I} = \frac{\frac{200}{\sqrt{2}} e^{j90^\circ}}{6+j8} = \frac{200}{\sqrt{2}} \cdot \frac{e^{j90^\circ}}{10e^{j53.1^\circ}} = \frac{20}{\sqrt{2}} e^{j36.9^\circ} \text{ A}.
$$

Миттєве значення струму *і* = 20 *sin*( $\omega t$  + 36,9°) A. Його амплітуда  $I_m = 20$  А, початкова фаза  $\alpha = 36.9^{\circ}$ . Комплексна повна потужність

$$
\underline{S} = \underline{U}\,\underline{\dot{I}} = \frac{200}{\sqrt{2}}e^{j90^\circ}\,\frac{20}{\sqrt{2}}e^{-j36.9^\circ} = 2000e^{j53.1^\circ} = 1200 + j1600 \text{ BA}.
$$
  
3  
Bigcu *P*=1200 Br, *Q*=1600 sap.

# *2.8 Умови передавання максимальної потужності в навантаження*

При передаванні сигналів, особливо слабких, від джерела до навантаження часто потрібно забезпечити максимальну потужність цього сигналу в навантаженні методом підбору його параметрів.

Нехай  $Z_0 = r_0 + jx_0$  є внутрішній опір джерела або опір лінії;  $Z_{\mu} = r_{\mu} + jx_{\mu}$  – опір навантаження (рис. 2.16).

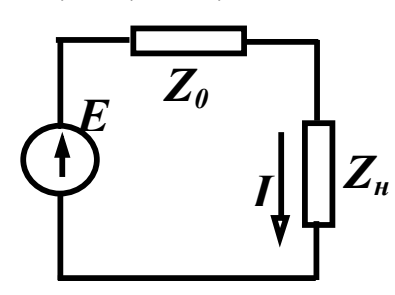

Знайдемо співвідношення між опорами  $Z_{\mu}$  та  $Z_0$ , при яких в навантаження бу де надходити максимальна активна по тужність.

Комплексне діюче значення струму

Pисунок 2.16 
$$
\underline{I} = \frac{\underline{E}}{\underline{Z}_0 + \underline{Z}_H} = \frac{\underline{E}}{(r_0 + r_0) + j(x_0 + x_0)},
$$

модуль струму

$$
I = \frac{E}{\sqrt{(r_0 + r_u)^2 + (x_0 + x_u)^2}}.
$$
 (2.77)

Активна потужність в навантаженні

$$
P_{\mu} = I^2 r_{\mu} = \frac{E^2 r_{\mu}}{(r_0 + r_{\mu})^2 + (x_0 + x_{\mu})^2}
$$
 (2.78)

залежить від двох параметрів навантаження —  $x_{_\mathcal{H}}$  і  $r_{_\mathcal{H}}$ .

Залишаючи незмінною поки що величину  $r_{\mu}$ , будемо змінювати  $x_{\mu}$ . Із (2.78) видно, що при постійному  $r_{\mu}$  потужність  $P_{\mu}$ приймає максимальне значення при

$$
x_n = -x_0. \tag{2.79}
$$

В цьому випадку

$$
P_{\mu} = \frac{E^2 r_{\mu}}{(r_0 + r_{\mu})^2}.
$$

Знайдемо умову максимуму  $P_{\mu}$  при зміні  $r_{\mu}$ . Продиференцію- $\epsilon$ мо  $P_{\mu}$  за  $r_{\mu}$  і прирівняємо до нуля:

$$
\frac{\partial P_{\mu}}{\partial r_{\mu}} = \frac{E^2 (r_0 + r_{\mu})^2 - 2E^2 r_{\mu} (r_0 + r_{\mu})}{(r_0 + r_{\mu})^4} = 0.
$$

Звідси

$$
(r_0 + r_n)^2 - 2r_n(r_0 + r_n) = 0; \quad r_n = r_0.
$$
 (2.80)

Таким чином, при виконанні умов (2.79) і (2.80) в навантаженні виділяється максимальна потужність:

$$
P_{max} = \frac{E^2}{4r_{\mu}}.\tag{2.81}
$$

Умови (2.79) та (2.80) можна об'єднати в одну:

$$
r_0 + jx_0 = r_\mu - jx_\mu
$$

або

$$
\underline{Z}_H = \underline{\dot{Z}}_0. \tag{2.82}
$$

#### *Контрольні запитання і вправи*

1. На яку величину змінюється фаза гармонічного коливання за один період, за одну секунду?

2. Зобразити синусоїдні функції:

$$
i = 10 \sin(\omega t - 25^{\circ}) \text{ A}, \quad i = 7 \sin(\omega t - 60^{\circ}) \text{ A},
$$
  

$$
i = 4 \sin(\omega t + 60^{\circ}) \text{ A}, \quad i = 2 \sin(\omega t + 240^{\circ}) \text{ A}
$$

у вигляді комплексних функцій.

3. Записати для умов попередньої задачі комплекси діючих значень струму.

4. Записати для функцій п.2 миттєві, амплітудні, діючі, комплекси амплітудних, комплекси діючих значень струмів.

5. За заданими комплексами діючих значень струмів

$$
\underline{I} = 6e^{-j45^{\circ}} A
$$
,  $\underline{I} = 4e^{j120^{\circ}} A$ ,  $\underline{I} = 12e^{j21^{\circ}} A$ 

записати миттєві значення струмів і побудувати хвильові діаграми.

6. Як спрямований на векторній діаграмі струм відносно напруги на індуктивному, резистивному та ємнісному елементах?

7. Записати вирази для індуктивного, ємнісного і повного опорів.

8. Чи може на пасивних ділянках електричного кола зсув фаз між напругою і струмом бути більшим за 2  $\frac{\pi}{2}$ ? Якщо не може, то чому?

9. Що характеризують активна, реактивна та повна потужності? Як вони визначаються? В яких одиницях вимірюються?

10. Які бувають векторні діаграми? Чим вони відрізняються?

11. Що характеризує від'ємне значення миттєвої потужності?

12. Для схеми, зображеної на рис. 2.17, записати систему рівнянь за законами Кірхгофа в комплексній формі.

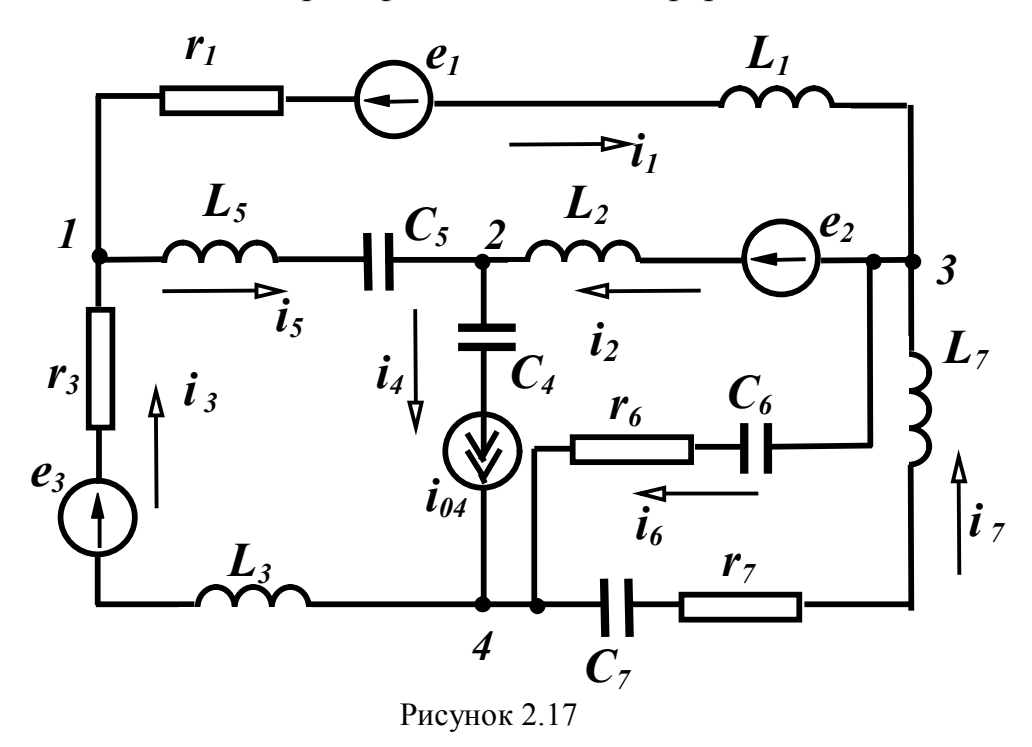

## **РОЗДІЛ ТРЕТІЙ**

# **EKBIBAJIEHTHI HEPETBOPEHHЯ В** ЕЛЕКТРИЧНИХ КОЛАХ

## 3.1 Перетворення послідовного і паралельного з'єднання опорів

3'ясуємо спочатку загальні принципи еквівалентних перетворень. Електричні кола, що містять однакове число виводів (полюсів) (рис. 3.1), називаються еквівалентними, якщо струми і напруги всіх їх відповідних виводів однакові:

$$
\begin{aligned}\nu_k^{(1)} &= \nu_k^{(2)} \\
i_k^{(1)} &= i_k^{(2)}\n\end{aligned} (k = 1, 2, \dots, n) \begin{Bmatrix}\n\end{Bmatrix}.
$$
\n(3.1)

Еквівалентні перетворення широко використовуються для розрахунку кіл таким чином, що складне коло за допомогою різних перетворень замінюється більш простим, вигідним для розрахун-KV.

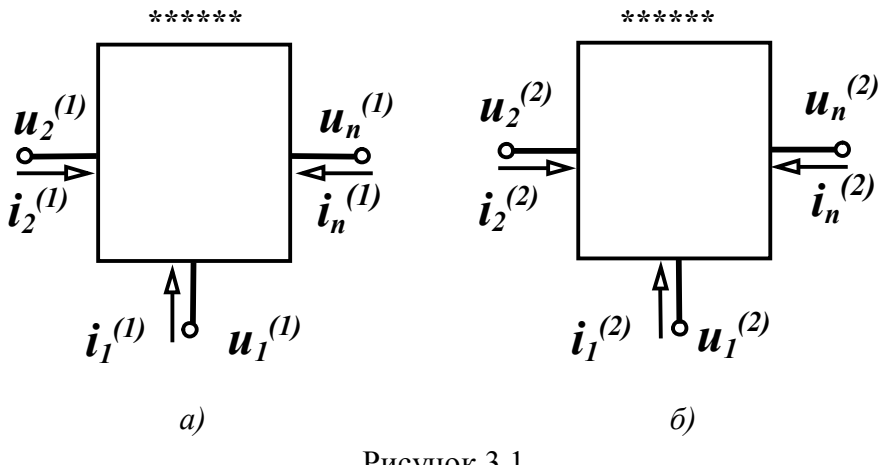

Рисунок 3.1

Нехай є електричне коло з *п* послідовно з'єднаними опорами, через які протікає один і той самий струм I (рис.3.2, а). Еквівалентне коло містить лише один опір  $Z$  (рис.3.2, б).

Треба визначити значення цього опору. За другим законом Кірхгофа маємо:

для початкового кола

 $\underline{U} = \underline{IZ}_1 + \underline{IZ}_2 + ... + \underline{IZ}_n = \underline{I}(\underline{Z}_1 + \underline{Z}_2 + ... + Z_n);$ для еквівалентного кола  $U = IZ$ .

Оскільки при еквівалентних перетворюваннях струми і напруги відповідних виводів повинні бути однакові, то повинна виконуватися рівність:

$$
\underline{Z} = \underline{Z}_1 + \underline{Z}_2 + \dots + \underline{Z}_n, \tag{3.2}
$$

тобто еквівалентний комплексний опір кола при послідовному з'єднанні дорівнює сумі комплексних опорів окремих елементів.

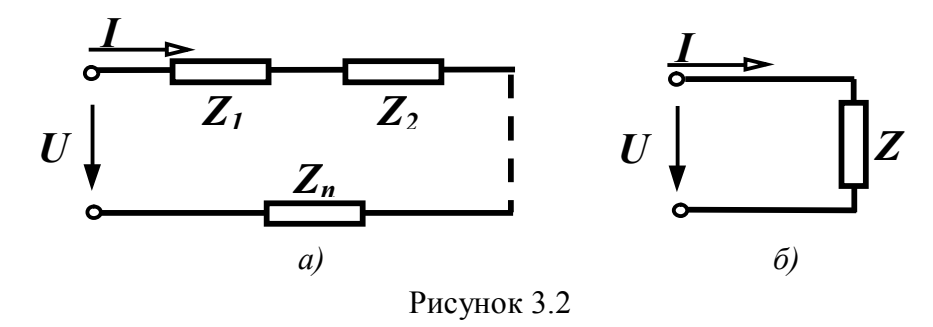

При паралельному з'єднанні опорів (рис. 3.3, а) можна записати:

 $I = I_1 + I_2 + ... + I_k + ... + I_n$ . Oскільки  $\underline{I}_k = \frac{U}{Z_k} = \underline{U} \underline{Y}_k$ , то  $\underline{I} = \underline{U} (\underline{Y}_1 + \underline{Y}_2 + ... + \underline{Y}_k + ... + \underline{Y}_n)$ .

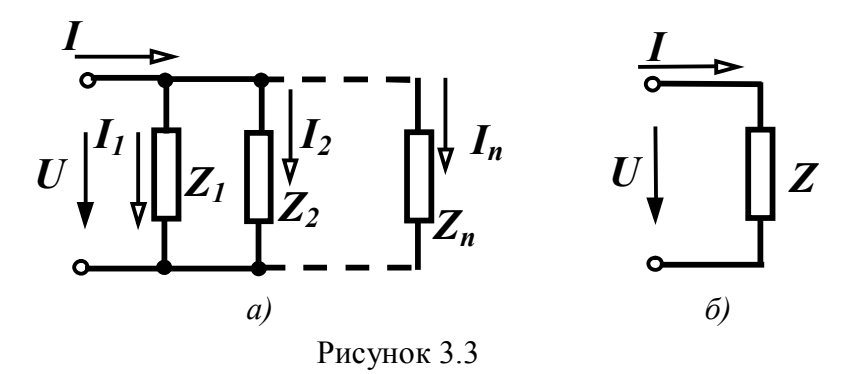

Для еквівалентного кола  $\underline{I} = \underline{U}\underline{Y}$ . При виконанні умов еквівалентності

$$
\underline{Y} = \underline{Y}_1 + \underline{Y}_2 + \dots + \underline{Y}_k + \dots + \underline{Y}_n. \tag{3.3}
$$

При паралельному з'єднанні комплексна провідність еквівалентного кола дорівнює сумі комплексних провідностей окремих елементів.

Для випадку двох паралельних опорів, який часто зустрічається,  $\underline{Y} = \underline{Y}_1 + \underline{Y}_2$ , або  $\frac{1}{Z} = \frac{1}{Z_1} + \frac{1}{Z_2}$ , звідки після нескладних пе-

ретворень

$$
\underline{Z} = \frac{\underline{Z}_1 \underline{Z}_2}{\underline{Z}_1 + \underline{Z}_2}.
$$
 (3.4)

Розглянемо випадок змішаного з'єднання (рис. 3.4, а).

При змішаному з'єднанні шляхом послідовного перетворення паралельного і послідовного з'єднання елементів приходять до еквівалентної схеми, яка складається із одного опору.

Спочатку перетворюють два паралельно з'єднаних опори  $Z_2$ i  $\underline{Z}_3$  в один  $\underline{Z}_{ab}$  (3.4):

$$
\underline{Z}_{ab} = \frac{\underline{Z}_2 \underline{Z}_3}{\underline{Z}_2 + \underline{Z}_3}.
$$

Із рис. 3.4, б видно, що опори  $\underline{Z}_1$  і  $\underline{Z}_{ab}$  з'єднані послідовно, TOMY  $\underline{Z}_{\text{e}} = \underline{Z}_1 + \underline{Z}_{ab}$ .

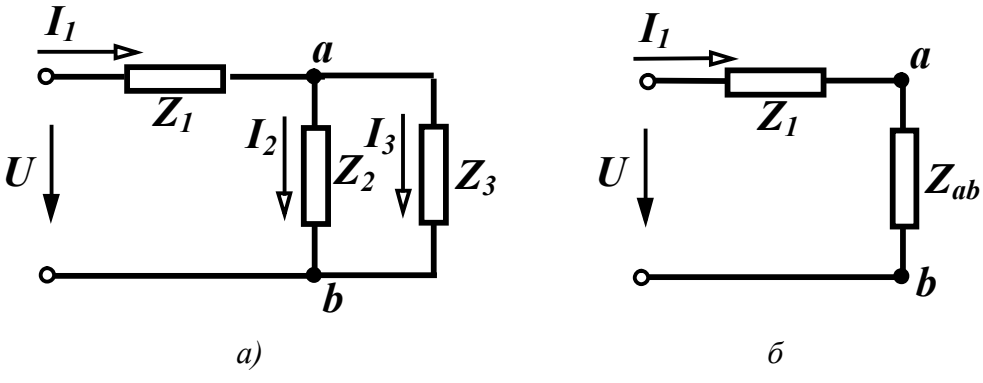

Рисунок 3.4

Струм  $I_1$  визначається за законом Ома:

$$
\underline{I}_1 = \frac{\underline{U}}{\underline{Z}_{\text{exg}}}.
$$

Щоб знайти струми  $I_2$  i  $I_3$ , треба визначити спочатку напругу між точками *a* i *b*:

$$
\underline{U}_{ab} = \underline{I}_1 \underline{Z}_{ab} = \underline{I}_1 \frac{\underline{Z}_2 \underline{Z}_3}{\underline{Z}_2 + \underline{Z}_3}.
$$

Знаючи *U ab* , легко визначаються

$$
\underline{I}_2 = \frac{\underline{U}_{ab}}{\underline{Z}_2}, \ \underline{I}_3 = \frac{\underline{U}_{ab}}{\underline{Z}_3},
$$

або

$$
\underline{I}_2 = \underline{I}_1 \frac{\underline{Z}_3}{\underline{Z}_2 + \underline{Z}_3}
$$
\n
$$
\underline{I}_3 = \underline{I}_1 \frac{\underline{Z}_2}{\underline{Z}_2 + \underline{Z}_3}
$$
\n(3.5)

*Приклад 3.1.* Визначити вхідний комплексний опір кола (рис. 3.5), якщо  $f = 50$  Гц,  $r_1 = 10$  Ом,  $r_2 = 20$  Ом,  $C_1 = 200$  мкФ,  $C_3 = 150$  MK $\Phi$ ,  $L_2 = 50$  MF<sub>H</sub>.

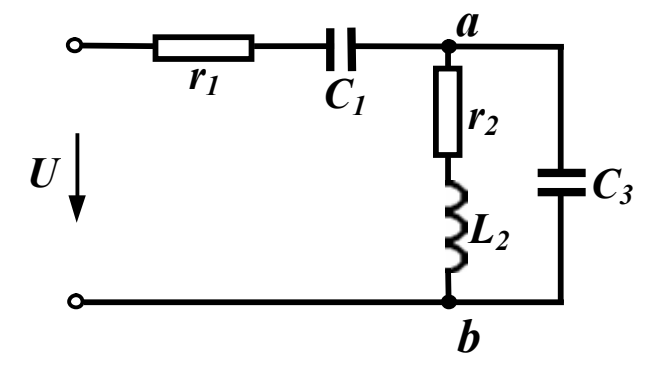

Рисунок 3.5

*Розв'язання.* Знайдемо спочатку ємнісні та індуктивні опори.

$$
x_{C_1} = \frac{1}{\omega C_1} = \frac{1}{2\pi \cdot 50 \cdot 200 \cdot 10^{-6}} = 15,9 \text{ OM};
$$
  
\n
$$
x_{C_3} = \frac{1}{\omega C_3} = \frac{1}{2\pi \cdot 50 \cdot 150 \cdot 10^{-6}} = 22,2 \text{ OM};
$$
  
\n
$$
x_{L_2} = \omega L_2 = 2\pi \cdot 50 \cdot 50 \cdot 10^{-3} = 15,7 \text{ OM}.
$$

Визначимо комплексні опори кожної вітки.

$$
\underline{Z}_1 = r_1 - jx_{C_1} = 10 - j15,9 \text{ OM};
$$
  
\n
$$
\underline{Z}_2 = r_2 + jx_{L_2} = 20 + j15,7 = 25,43e^{j38,13^{\circ}} \text{ OM};
$$
  
\n
$$
\underline{Z}_3 = -jx_{C_3} = -j22,2 = 22,2e^{-j90^{\circ}} \text{ OM}.
$$

Знайдемо комплексний еквівалентний опір між точками *a* і *b*:

$$
\underline{Z}_{ab} = \frac{\underline{Z}_2 \underline{Z}_3}{\underline{Z}_2 + \underline{Z}_3} = \frac{25,43e^{j38,13^\circ} \cdot 22,2e^{-j90^\circ}}{20 + j15,7 - j22,2} = \frac{564,5e^{-j51,87^\circ}}{20 - j6,5} = \frac{564,5e^{-j51,87^\circ}}{21e^{-j18^\circ}} = 26,88e^{-j33,87^\circ} = 22,3 - j15
$$
OM.

Комплексний еквівалентний опір всього кола:

$$
\underline{Z}_{\text{ex}} = \underline{Z}_1 + \underline{Z}_{ab} = 10 - j15.9 + 22.3 - j15 =
$$
  
= 32.3 - j30.9 = 44.7e<sup>-j43.73°</sup> Om.

#### *3.2 Побудова векторних діаграм*

Розглянемо докладніше якісну побудову векторних діаграм на ряді прикладів.

*Приклад 3.2.* Побудувати якісно векторну діаграму для схеми, зображеної на рис. 3.6, *а*.

Зазвичай для струмів будують променеві векторні діаграми, а для напруг – топографічні. Якщо коло розраховане, то вектори струму і напруги відкладають у вибраних масштабах. Побудову векторної діаграми вигідно починати з струму однієї із паралельних більш складних віток. В нашому прикладі обидві паралельні вітки містять по одному елементу, тому можна починати побудову з будь-якого струму —  $I_2$  або  $I_3$ . Виберемо струм  $I_2$ .

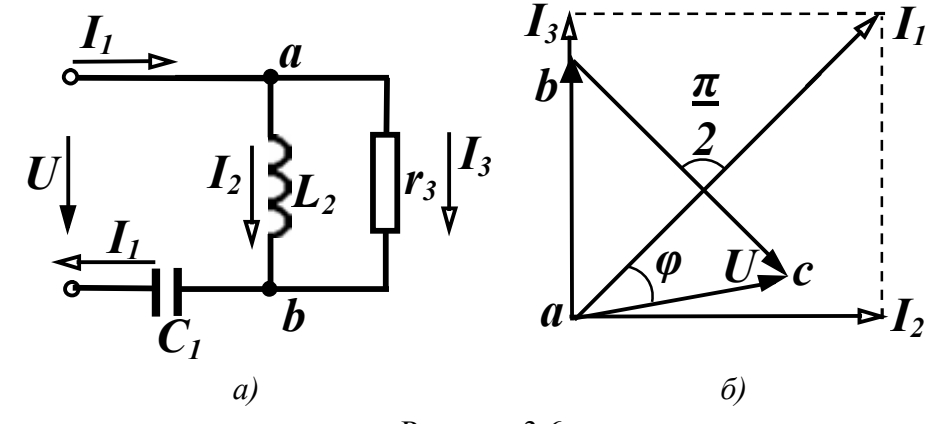

Рисунок 3.6

Відкладемо горизонтально струм <sup>2</sup> *I* (рис. 3.6, *б*) і помістимо в початок вектора струму точку *a*. У другій вітці міститься лише

одна індуктивність, тому на ділянці *ab* напруга випереджає струм 2 *I* на 90°. Відкладаємо цей вектор. Напруга, відкладена на діаграмі, одночасно є і напругою третьої вітки, оскільки друга та третя вітки з'єднані паралельно. Отже, струм *I*<sub>3</sub> збігається за напрямом з напругою *Uab* через те, що у третій вітці міститься тільки один резистивний елемент. Струми утворюють променеву діаграму, тому вектор струму  $I_3$  направляється з початку вектора  $I_2$ за напрямом напруги  $U_{ab}$ . Знаючи струми  $I_2$  i  $I_3$  , за першим законом Кірхгофа знаходимо струм  $I_1$  як векторну суму струмів  $I_2$ і <sup>3</sup> *I* . Напруга на ділянці *bc* є напругою на ємності, тому вона відстає від струму <sup>1</sup> *I* на 90° і направлена з точки *b* (рис. 3.6, *б*).

Прикладена напруга визначає вектор, направлений із точки *a* в точку *c*. Між вхідним струмом і прикладеною напругою існує в загальному випадку зсув фаз  $\varphi$ . Кут  $\varphi$  дозволяє визначити при вибраних значеннях векторів характер вхідного опору. Для розглянутої схеми струм випереджує напругу, але не на 90°, а менше. Тому характер вхідного опору є активно-ємнісним.

*Приклад 3.3.* Побудувати векторну діаграму для схеми, яка показана на рис. 3.7, *а*.

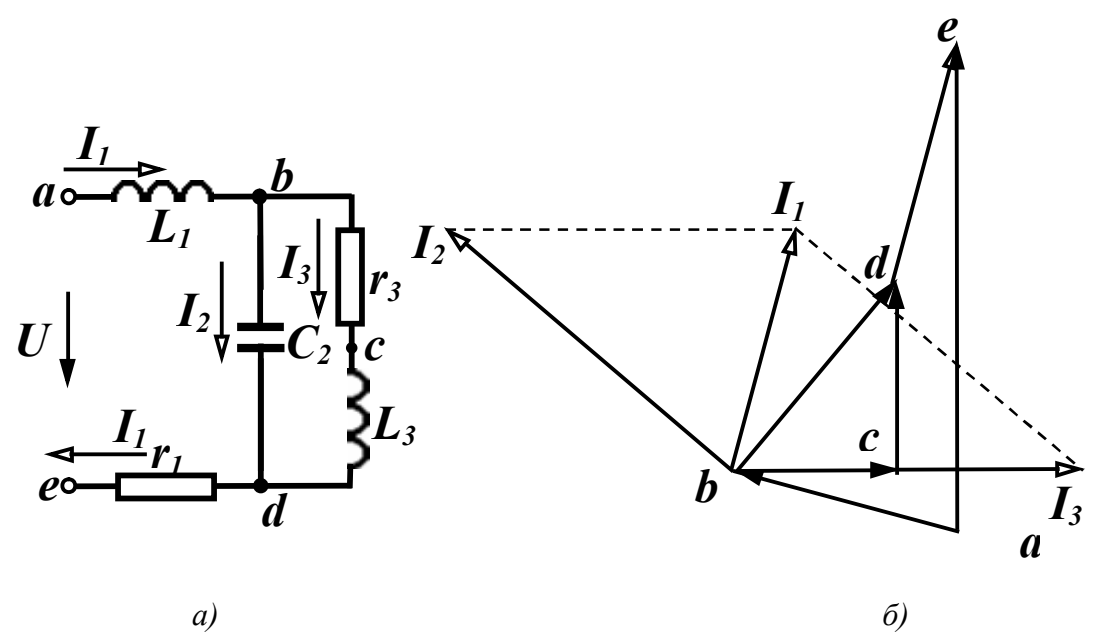

Рисунок 3.7

Використаємо ті ж самі принципи побудови. Третя вітка складніша за другу вітку, тому починаємо побудову з струму  $I_3$ , відклавши його горизонтально. Напругу починаємо відкладати від точки *b*, щоб спочатку зобразити напругу третьої вітки. Сумістимо початок координат з початком вектора  $I_3$  і відкладемо напругу на ділянці  $bc$  за напрямом струму  $I_3$ , оскільки на цій ділянці знаходиться резистор. На ділянці *cd* напруга випереджує струм <sup>3</sup> *I* на 90°. Напруга на ділянці *bd* є напругою третьої вітки і одночасно другої вітки, через те що ці вітки з'єднані паралельно. Струм  $I_2$  випереджує напругу  $U_{bd}$  на 90°. Відкладаємо вектор  $I_2$ з початку координат (рис. 3.7, *б*). Знаючи струми  $I_2$  i  $I_3$  , знаходимо за першим законом Кірхгофа струм <sup>1</sup> *I* як векторну суму струмів  $I_2$  і  $I_3$ . Напруга на ділянці *de* збігається з напрямом струму  $I_1$ .

Треба відкласти напругу *Uab* . Цей вектор направлений від точки *a* в точку *b* і випереджує струм <sup>1</sup> *I* на 90°.

Зверніть увагу на особливість зображення цього вектора. Всі попередні відкладалися із точки, яка міститься на діаграмі, вектор же *Uab* відкладався в точку *b* із відсутньої поки що на діаграмі точки *a*. Прикладена напруга визначається вектором *Uae* .

## *3.3 Перетворення зірки опорів в трикутник і обернене перетворення*

В багатьох випадках в складних схемах немає послідовного або паралельного з'єднання елементів (рис. 3.8, *а*), а перетворення схеми провести треба. В таких випадках здійснюється перетворення зірки віток (рис. 3.9, *а*) в еквівалентний трикутник (рис. 3.9, *б*) або обернене перетворення.

В схемі (рис. 3.8, *а*) можна виділити, наприклад, зірки, які складаються із опорів  $Z_2, Z_3, Z_6$  або  $Z_4, Z_5, Z_6$ , чи два трикутники із опорів  $Z_2$ ,  $Z_4$ ,  $Z_6$  або  $Z_3$ ,  $Z_5$ ,  $Z_6$ .

Умовою еквівалентності перетворення є рівність струмів і напруг відповідних ділянок при будь-яких режимах роботи.

Якщо, наприклад, обірвати провідник, який підходить до точки *c* (рис. 3.9, *а*), то повинні бути рівні в обох схемах опори між точками *a* і *b*, тобто

 $Z_a + Z$ 

 $(\underline{Z}_{ac} + \underline{Z}_{bc})$ 

*b*

 $\ddot{}$ 

 $ab \nsubseteq ac \neq b$ 

 $Z_{ab}(\underline{Z}_{ac} + \underline{Z})$ 

 $+\underline{Z}_b=\frac{a_b}{7}\frac{a_b}{7}\frac{a_b}{7}.$ 

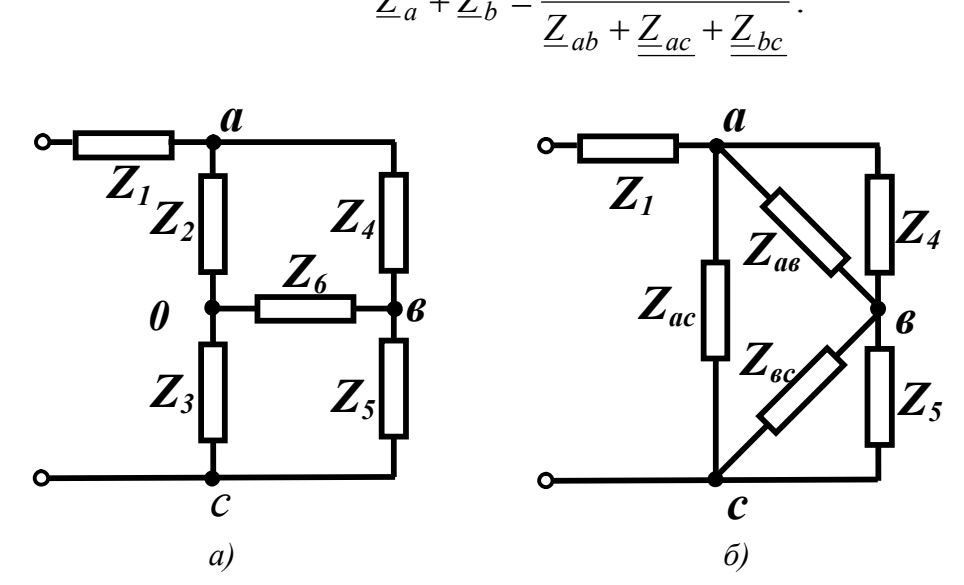

Рисунок 3.8

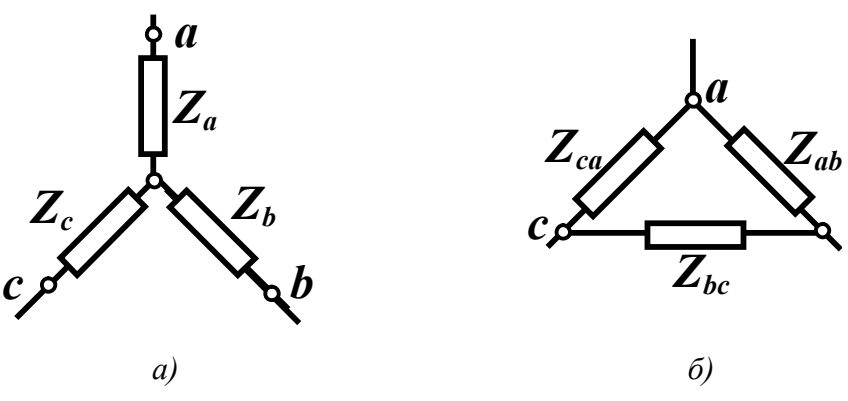

Рисунок 3.9

Аналогічно, якщо обірвати провідники, що підходять до точок *b* або *a*, отримаємо

$$
\underline{Z}_a + \underline{Z}_c = \frac{\underline{Z}_{ac}(\underline{Z}_{ab} + \underline{Z}_{bc})}{\underline{Z}_{ab} + \underline{Z}_{ac} + \underline{Z}_{bc}},
$$

$$
\underline{Z}_b + \underline{Z}_c = \frac{\underline{Z}_{bc}(\underline{Z}_{ab} + \underline{Z}_{ac})}{\underline{Z}_{ab} + \underline{Z}_{ac} + \underline{Z}_{bc}}.
$$

Розв'язуючи цю систему, одержуємо вирази

$$
\underline{Z}_{a} = \frac{\underline{Z}_{ab} \underline{Z}_{ac}}{\underline{Z}_{ab} + \underline{Z}_{bc} + \underline{Z}_{ac}},
$$
\n
$$
\underline{Z}_{b} = \frac{\underline{Z}_{ab} \underline{Z}_{bc}}{\underline{Z}_{ab} + \underline{Z}_{bc} + \underline{Z}_{ac}},
$$
\n
$$
\underline{Z}_{c} = \frac{\underline{Z}_{bc} \underline{Z}_{ac}}{\underline{Z}_{ab} + \underline{Z}_{bc} + \underline{Z}_{ac}},
$$
\n(3.6)

за якими визначаємо опори зірки при перетворенні трикутника в зірку.

Із виразів (3.6) можна одержати вирази для визначення опорів еквівалентного трикутника:

$$
\underline{Z}_{ab} = \underline{Z}_a + \underline{Z}_b + \frac{\underline{Z}_a \underline{Z}_b}{\underline{Z}_c},
$$
\n
$$
\underline{Z}_{bc} = \underline{Z}_b + \underline{Z}_c + \frac{\underline{Z}_b \underline{Z}_c}{\underline{Z}_a},
$$
\n
$$
\underline{Z}_{ac} = \underline{Z}_a + \underline{Z}_c + \frac{\underline{Z}_a \underline{Z}_c}{\underline{Z}_b}.
$$
\n(3.7)

*Приклад 3.4.* Нехай в схемі (рис. 3.8, *а*) дано:  $Z_1 = r_1 = 60$  Om,  $Z_2 = r_2 = 10$  Om,  $Z_3 = r_3 = 30$  Om,  $Z_4 = r_4 = 30$  Om,  $Z_5 = r_5 = 90$  Om,  $Z_6 = r_6 = 15$  Om. Визначити вхідний опір.

 $P$ озв'язання. Перетворимо зірку  $Z_2$ ,  $Z_3$ ,  $Z_6$  в трикутник і одержимо схему (рис. 3.8, *б*). Знайдемо опори одержаного трикутника згідно з (3.7):

$$
r_{ab} = r_2 + r_6 + \frac{r_2 r_6}{r_3} = 10 + 15 + \frac{10 \cdot 15}{30} = 30 \text{ OM};
$$
  

$$
r_{bc} = r_3 + r_6 + \frac{r_3 r_6}{r_2} = 30 + 15 + \frac{30 \cdot 15}{10} = 90 \text{ OM};
$$
  

$$
r_{ac} = r_2 + r_3 + \frac{r_2 r_3}{r_6} = 10 + 30 + \frac{10 \cdot 30}{15} = 60 \text{ OM}.
$$

На рис. 3.8, *б* видно, що опори  $r_{ab}$  i  $r_4$ ,  $r_{bc}$  i  $r_5$  з'єднані паралельно, тому

$$
r_7 = \frac{r_{ab}r_4}{r_{ab} + r_4} = \frac{30 \cdot 30}{30 + 30} = 15 \text{ OM};
$$
  

$$
r_8 = \frac{r_{bc}r_5}{r_{bc} + r_5} = \frac{90 \cdot 90}{90 + 90} = 45 \text{ OM}.
$$

Еквівалентні опори *r*<sub>7</sub> і *r*<sub>8</sub> з'єднані послідовно:

 $r_{10} = r_7 + r_8 = 15 + 45 = 60$  Om.

Опори  $r_{10}$  і  $r_{ac}$  з'єднані паралельно:

$$
r_{11} = \frac{r_{10}r_{ac}}{r_{10} + r_{ac}} = \frac{60 \cdot 60}{60 + 60} = 30
$$
OM

і вхідний опір кола  $r_{ex} = r_1 + r_{11} = 60 + 30 = 90$  Ом.

### *3.4 Перетворення активних віток*

Активними ділянками кола називаються ділянки, які містять джерела енергії. Розглянемо спочатку перетворення реальних незалежних джерел енергії: джерело напруги в джерело струму і навпаки (рис. 3.10).

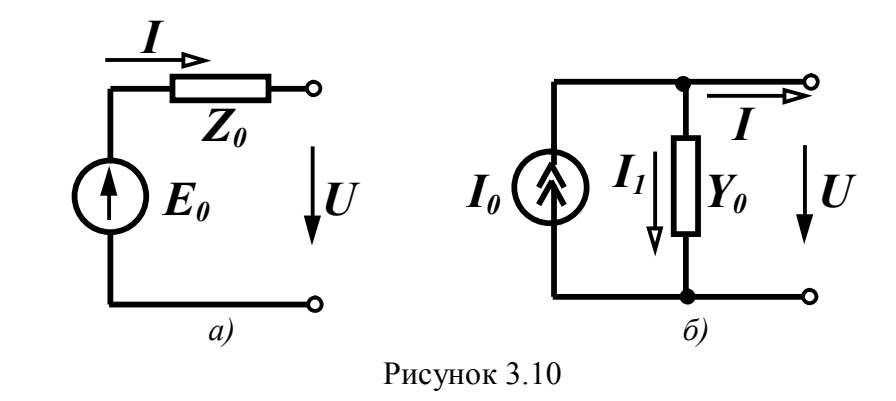

Таке перетворення здійснюється частіше з розрахунковою метою, оскільки в одних випадках зручніше мати справу з джерелом напруги, а в інших з джерелом струму.

Для джерела напруги (рис. 3.10, *а*) можна записати

$$
\underline{U} = \underline{E}_0 - \underline{I}\underline{Z}_0
$$

або

$$
\underline{I} = \underline{E}_0 \frac{1}{\underline{Z}_0} - \underline{U} \frac{1}{\underline{Z}_0}.
$$
 (3.8)

Для джерела струму (рис. 3.10, *б*)

$$
\underline{I} = \underline{I}_0 - \underline{I}_1 = \underline{I}_0 - \underline{U}\underline{Y}_0. \tag{3.9}
$$

Для виконання умови еквівалентності схем струм *І* та напруга *U* на затискачах кола в обох схемах повинні бути однакові за будь-яких їх значень.

Тому

$$
\underline{I}_0 = \frac{\underline{E}_0}{\underline{Z}_0}, \quad \underline{Y}_0 = \frac{1}{\underline{Z}_0}; \tag{3.10}
$$

$$
\underline{E}_0 = \frac{\underline{I}_0}{\underline{Y}_0}, \quad \underline{Z}_0 = \frac{1}{\underline{Y}_0}.
$$
 (3.11)

Треба мати на увазі, що еквівалентність цих перетворень правильна лише відносно зовнішнього кола (праворуч від виводів). Відносно лівої частини схеми вони не є еквівалентними, тому що при розімкнутих затискачах в першій схемі (рис. 3.10, *а*) немає втрат енергії, а в другій схемі (рис. 3.10, *б*) вони є. Ідеальні джерела енергії перетворювати не можна.

Розглянемо перетворення паралельно з'єднаних активних віток (рис. 3.11, *а*).

В схемі (рис. 3.11, *г*), що містить одну е.р.с. *Е* і один опір *Z* треба визначити їх значення. Процес перетворення виконаємо в такій послідовності:

- зобразимо активні вітки в початковій схемі як реальні джерела напруги з е.р.с. *E<sup>k</sup>* і внутрішнім опором *Z<sup>k</sup>* ;

- перетворимо кожне реальне джерело напруги в реальне джерело струму (рис. 3.11, *б*). Значення параметрів джерела струму визначається за (3.10):  $I_k = \frac{E_k}{Z}$ , *Z E I k*  $k = \frac{E_k}{Z}$ *k k Z Y* 1  $=\frac{1}{7};$ 

замінимо всі паралельно з'єднані джерела струму і провідності одним реальним джерелом струму з параметрами (рис. 3.11, *в*):
$$
\underline{I}_0 = \sum \underline{I}_k = \sum \underline{E}_k \underline{Y}_k
$$
\n
$$
\underline{Y} = \sum \underline{Y}_k \tag{3.12}
$$

джерело струму (рис. 3.11, в) перетворимо в джерело напруги 3 e.p.c.

$$
\underline{E} = \frac{\underline{I}_0}{\underline{Y}} = \frac{\sum \underline{E}_k \underline{Y}_k}{\sum \underline{Y}_k} \tag{3.13}
$$

і внутрішнім опором

$$
\underline{Z} = \frac{1}{\underline{Y}} = \frac{1}{\sum \underline{Y}_k}.
$$
\n(3.14)

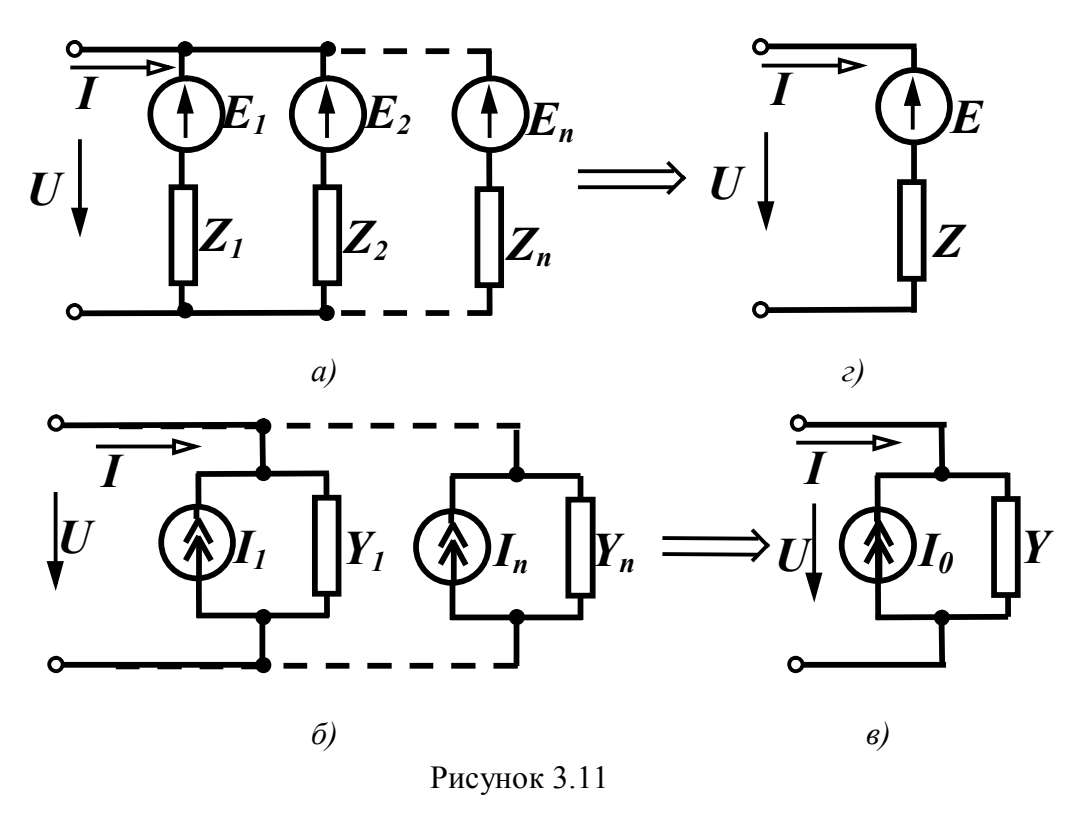

Зазначимо, що в (3.13) сума розуміється як алгебраїчна. Знак е.р.с.  $E_k$ , яка входить до (3.13), визначається відповідно до напряму е.р.с.  $E_k$  і еквівалентною е.р.с. Е. Якщо е.р.с.  $E_k$  збігається за напрямом з еквівалентною е.р.с.  $E$ , то вона входить у (3.13) із знаком плюс.

Приклад 3.5. Замінити дві паралельні вітки (рис. 3.12, а) однією еквівалентною. Параметри:  $r_1 = 15$  Ом,  $r_2 = 10$  Ом,  $E_1 = 30$  В,  $E_2 = 40$  B.

Розв'язання. Оскільки дві е.р.с., що знаходяться в вітках, направлені в різні сторони, то напрям еквівалентної е.р.с. вибираємо довільно (рис. 3.12, б).

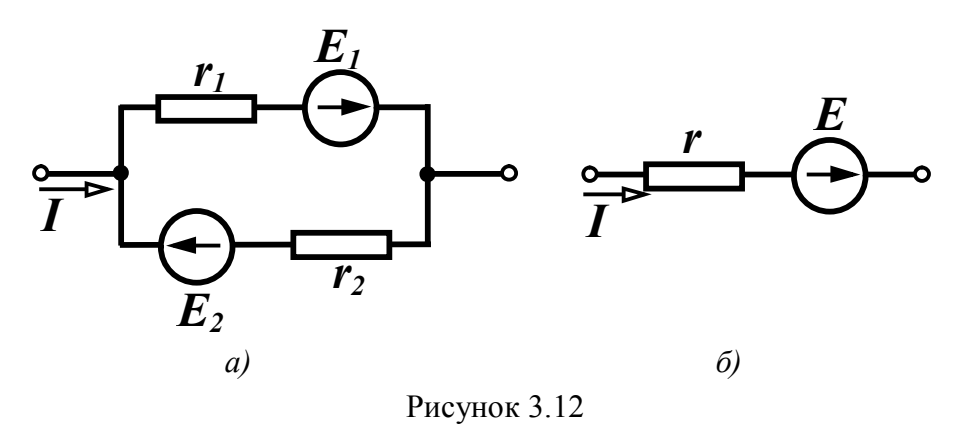

Використовуючи (3.13) для знаходження Е враховуємо, що е.р.с.  $E_1$  буде додатною, а е.р.с.  $E_2 - \text{bi } \alpha$  смною:

$$
E = \frac{E_1 g_1 - E_2 g_2}{g_1 + g_2} = \frac{30 \cdot \frac{1}{15} - 40 \cdot \frac{1}{10}}{\frac{1}{15} + \frac{1}{10}} = \frac{2 - 4}{0.166} = -12 \text{ B},
$$
  

$$
r = \frac{1}{g} = \frac{1}{g_1 + g_2} = \frac{1}{0.166} = 6 \text{ Om}.
$$

## Контрольні запитання і вправи

- 1. Для чого в електричних колах відбуваються перетворення?
- 2. Які умови еквівалентності електричних кіл?
- 3. Визначити в загальному вигляді вхідний опір кола (рис. 3.13).

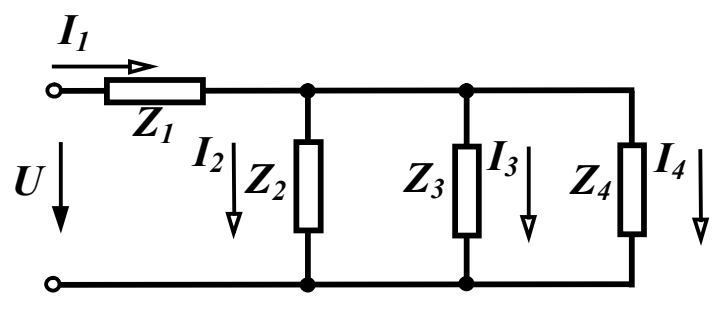

Рисунок 3.13

*Bidnosi* 
$$
\partial
$$
**b**: 
$$
\underline{Z}_{\alpha x} = \underline{Z}_1 + \frac{\underline{Z}_2 \underline{Z}_3 \underline{Z}_4}{\underline{Z}_2 \underline{Z}_3 + \underline{Z}_2 \underline{Z}_4 + \underline{Z}_3 \underline{Z}_4}.
$$

4. Чому дорівнюють струми в паралельних вітках у колі, що зображене на рис. 3.13, якщо відомий струм  $I_1$ ?

Відповідь:

$$
\underline{I}_2 = \underline{I}_1 \frac{\underline{Z}_3 \underline{Z}_4}{\underline{Z}_2 \underline{Z}_3 + \underline{Z}_2 \underline{Z}_4 + \underline{Z}_3 \underline{Z}_4},
$$
\n
$$
\underline{I}_3 = \underline{I}_1 \frac{\underline{Z}_2 \underline{Z}_4}{\underline{Z}_2 \underline{Z}_3 + \underline{Z}_2 \underline{Z}_4 + \underline{Z}_3 \underline{Z}_4},
$$
\n
$$
\underline{I}_4 = \underline{I}_1 \frac{\underline{Z}_2 \underline{Z}_3}{\underline{Z}_2 \underline{Z}_3 + \underline{Z}_2 \underline{Z}_4 + \underline{Z}_3 \underline{Z}_4}.
$$

5. Чим відрізняється променева діаграма від топографічної?

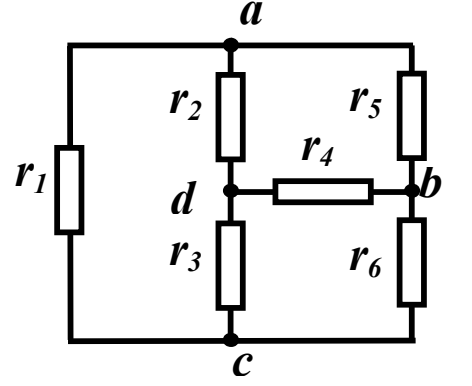

Рисунок 3.14

6. Визначити вхідний опір кола (рис. 3.14) між точками: a)  $a$  i  $b$ ; 6)  $b$  i  $c$ ;  $b$ )  $a$  i  $c$ ;  $r$ )  $d$  i  $b$ ; д) *a i d*; e) *d i c*, якщо  $r_1 = 8$  Oм,  $r_2 = r_5 = 20$  Om,  $r_2 = r_6 = 4$  Om,  $r = 10$  O<sub>M</sub>.

Bidnosido:  $r_{ab} = 6$  Om,  $r_{bc} = 2.8$  Om,  $r_{ac} = 4.8$  Om,  $r_{db} = 4$  Om,  $r_{ad} = 6$  Om,  $r_{dc} = 2.8$  Om.

7. Чому перетворення джерела струму в джерело е.р.с. і обернене перетворення не є повністю еквівалентними?

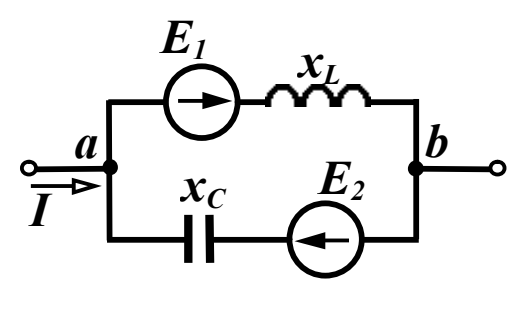

Рисунок 3.15

8. Визначити параметри еквівалентної вітки для двох паралельно з'єднаних активних віток (рис.  $3.15)$  $3a$ умови:

$$
e_1 = 100 \sin \omega t
$$
 B,  
\n $e_2 = 60 \cos \omega t$  B,  
\n $x_L = 10$  Om,  $x_C = 5$  Om.

Відповідь: якщо напрям еквівалентної е.р.с. вибрати від точки *а* до точки *b*, то  $e_{\text{e}_{\text{K}}g} = 100\sqrt{2} \sin(\omega t - 135^\circ)$  B,  $Z_{\text{e}_{\text{K}}g} = -j10$  Om.

# РОЗДІЛ ЧЕТВЕРТИЙ

# МЕТОДИ АНАЛІЗУ УСТАЛЕНИХ ПРОЦЕСІВ В ЕЛЕКТРИЧНИХ КОЛАХ

## 4.1 Використання законів Кірхгофа

Розрахунок складного електричного кола зазвичай полягає у визначенні струмів у вітках кола при заданих параметрах (опорах та е.р.с.) кола. Практично всі методи розрахунку складних електричних кіл так чи інакше опираються на використання законів Кірхгофа.

Розглянемо на прикладі конкретної схеми (рис. 4.1) принцип складання рівнянь за законами Кірхгофа для комплексних змін-НИХ.

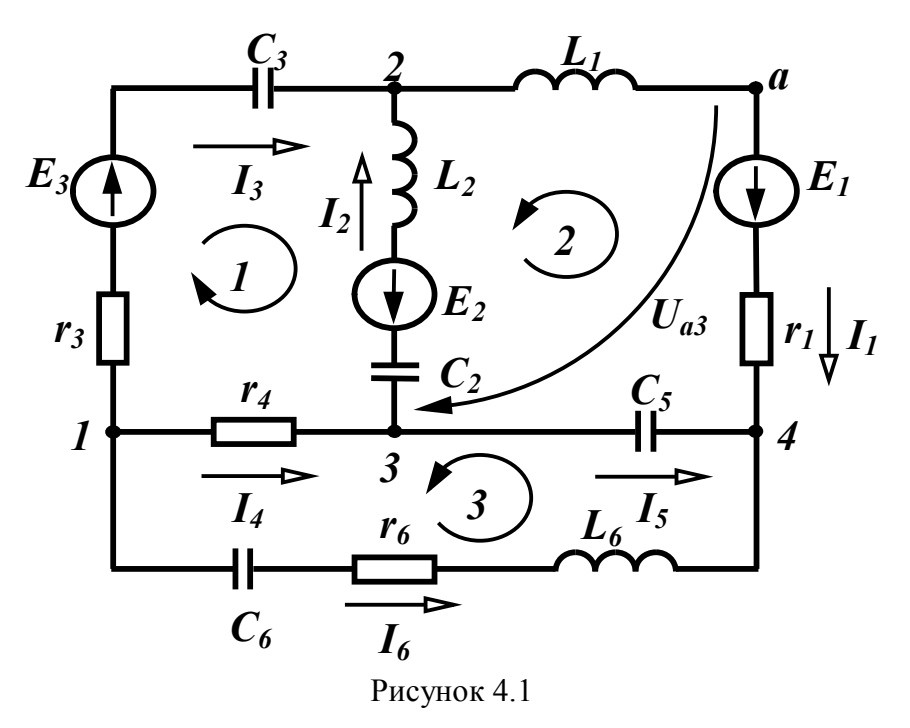

Виберемо довільно напрямки струмів у вітках та для чотирьох вузлів цієї схеми складемо за першим законом Кірхгофа рівняння, враховуючи, що струми, які виходять з вузла, приймаються додатними, а струми, які підходять до вузла, - від'ємними:

1) 
$$
\underline{L}_3 + \underline{L}_4 + \underline{L}_6 = 0
$$
  
\n2)  $\underline{L}_1 - \underline{L}_2 - \underline{L}_3 = 0$   
\n3)  $\underline{L}_2 - \underline{L}_4 + \underline{L}_5 = 0$   
\n4)  $-\underline{L}_1 - \underline{L}_5 - \underline{L}_6 = 0$ 

В отриману систему рівнянь кожен струм входить двічі з різними знаками, тому ця система лінійно залежна. Для отримання лінійно незалежної системи потрібні лише три рівняння, що складені для будь-яких трьох вузлів. Таким чином ми будемо використовувати лише три рівняння

$$
\left\{\n \begin{array}{l}\n \underline{I}_3 + \underline{I}_4 + \underline{I}_6 = 0 \\
 \underline{I}_1 - \underline{I}_2 - \underline{I}_3 = 0 \\
 \underline{I}_2 - \underline{I}_4 + \underline{I}_5 = 0\n \end{array}\n \right\}.
$$
\n(4.1)

Оскільки в схемі на рис. 4.1 невідомих струмів шість, а за першим законом Кірхгофа складено три рівняння, то за другим законом Кірхгофа треба скласти ще три рівняння. Із рис. 4.1 видно, що крім контурів, позначених цифрами 1, 2, 3, можна виділити ще кілька, наприклад контур, створений вітками 1-6-3 або 1-6-4-2 та ін. Можна показати, що рівняння, складені за другим законом Кірхгофа для більшого числа контурів, ніж три, будуть лінійно залежними. Лінійно незалежних рівнянь тільки три і складаються вони для так званих незалежних контурів. Незалежним контуром називають такий контур, який відрізняється від попередніх хоча б однією новою віткою. Число незалежних контурів дорівнює числу віток зв'язку (див. розд. 1).

Для вибраних напрямів обходів контурів 1, 2, 3 (рис. 4.1):

$$
-I_{2}\left(j\omega L_{2} - j\frac{1}{\omega C_{2}}\right) + I_{3}\left(r_{3} - j\frac{1}{\omega C_{3}}\right) - I_{4}r_{4} = \underline{E}_{2} + \underline{E}_{3}
$$
  

$$
-I_{1}(r_{1} + j\omega L_{1}) - I_{2}\left(j\omega L_{2} - j\frac{1}{\omega C_{2}}\right) + I_{5}\left(-j\frac{1}{\omega C_{5}}\right) = -\underline{E}_{1} + \underline{E}_{2}
$$
  

$$
-I_{4}r_{4} - I_{5}\left(-j\frac{1}{\omega C_{5}}\right) + I_{6}\left(r_{6} + j\omega L_{6} - j\frac{1}{\omega C_{6}}\right) = 0
$$
 (4.2)

Ці самі рівняння можна одержати за допомогою вузлової *[A]* і контурної *[B]* матриць (див. розд. 1).

Отримана система з шести рівнянь (4.1) та (4.2) дозволяє знайти всі шість невідомих струмів у вітках.

Таким чином, в загальному випадку, якщо електрична мережа містить *n* віток та *m* вузлів, то за першим законом Кірхгофа складаються  $(m-1)$  рівнянь, а за другим законом Кірхгофа  $n - (m-1)$ рівнянь.

Іноді необхідно знайти напругу між деякими двома точками схеми, наприклад, напругу *Ua*<sup>3</sup> між точками *а* та *3* (рис. 4.1). В таких випадках складають рівняння за другим законом Кірхгофа для контуру, вибраного таким чином, щоб шукана напруга входила як елемент цього контуру. Одним з таких контурів можна взяти, наприклад, контур, що містить опір  $r_1$  та е.р.с.  $E_1$  вітки 1, вітку 5 та напругу *Ua*<sup>3</sup> . Якщо обходити цей контур за годинниковою стрілкою, отримаємо:

$$
-U_{a3}+L_1r_1-L_5\left(-j\frac{1}{\omega C_5}\right)=\underline{E}_1.
$$

Звідси

$$
\underline{U}_{a3} = \underline{I}_1 r_1 + \underline{I}_5 j \frac{1}{\omega C_5} - \underline{E}_1.
$$

Якщо для визначення *Ua*<sup>3</sup>вибрати контур, який складається з індуктивності *L*<sup>1</sup> вітки 1, віток 3, 4 та *Ua*<sup>3</sup> , то обходячи його за годинниковою стрілкою, отримаємо:

$$
\underline{U}_{a3} - \underline{I}_4 r_4 + \underline{I}_3 \left( r_3 - j \frac{1}{\omega C_3} \right) + \underline{I}_1 j \omega L_1 = \underline{E}_3
$$

звідки

$$
\underline{U}_{a3} = \underline{I}_4 r_4 - \underline{I}_3 \left( r_3 - j \frac{1}{\omega C_3} \right) - \underline{I}_1 j \omega L_1 + \underline{E}_3.
$$

Безпосереднє використання законів Кірхгофа для розрахунку електричних кіл, особливо складних, неефективне, тому що одержується система рівнянь більшої розмірності і для її розв'язання потрібно багато часу.

### *4.2 Метод вузлових потенціалів*

Одним із шляхів спрощення розв'язування задач аналізу електричних кіл є скорочення числа невідомих, тобто визначення спочатку деяких інших змінних, число яких менше за число струмів у вітках, але знання цих змінних дозволяє просто визначити шукані величини. Такими проміжними змінними є, наприклад, потенціали вузлів.

Розглянемо коло (рис. 4.2). Струми всіх віток можна виразити через потенціали чотирьох вузлів, прийнявши при цьому потенціал одного із вузлів, наприклад четвертого, таким, що дорівнює нулю ( $\underline{\varphi}_4 = 0$ ):

$$
\underline{I}_1 = \frac{\underline{\varphi}_2 - \underline{\varphi}_4 - \underline{E}_1}{\underline{Z}_1} = (\underline{\varphi}_2 - \underline{E}_1) \underline{Y}_1
$$
\n
$$
\underline{I}_2 = \frac{\underline{\varphi}_2 - \underline{\varphi}_1 - \underline{E}_2}{\underline{Z}_2} = (\underline{\varphi}_2 - \underline{\varphi}_1 - \underline{E}_2) \underline{Y}_2
$$
\n
$$
\underline{I}_3 = \frac{\underline{\varphi}_4 - \underline{\varphi}_1 + \underline{E}_3}{\underline{Z}_3 + \underline{Z}_8} = (-\underline{\varphi}_1 + \underline{E}_3) \underline{Y}_3
$$
\n
$$
\underline{I}_4 = \frac{\underline{\varphi}_1 - \underline{\varphi}_3}{\underline{Z}_4} = (\underline{\varphi}_1 - \underline{\varphi}_3) \underline{Y}_4
$$
\n
$$
\underline{I}_5 = (\underline{\varphi}_3 - \underline{\varphi}_2) \underline{Y}_5
$$
\n
$$
\underline{I}_6 = \underline{\varphi}_3 \underline{Y}_6
$$
\n
$$
\underline{I}_7 = (\underline{\varphi}_1 - \underline{\varphi}_2) \underline{Y}_7
$$
\n(4.3)

Вирази (4.3) легко отримуються, якщо застосувати другий закон Кірхгофа для кожної вітки окремо. Наприклад, для вітки 2 маємо

$$
\underline{U}_{12} + \underline{I}_2 \underline{Z}_2 = -\underline{E}_2,
$$
  
оскільки  $\underline{U}_{12} = \underline{\varphi}_1 - \underline{\varphi}_2$ , то звідси  $\underline{I}_2 = \frac{\underline{\varphi}_2 - \underline{\varphi}_1 - \underline{E}_2}{\underline{Z}_2}$ .

Таким чином, замість семи невідомих струмів можна шукати всього три невідомих потенціали, знаючи які, легко знайти всі струми.

Щоб одержати рівняння для визначення потенціалів, запишемо для вузлів 1, 2, 3 рівняння за першим законом Кірхгофа і замінимо в них струми через потенціали вузлів із (4.3):

$$
-\underline{I}_2 - \underline{I}_3 + \underline{I}_4 + \underline{I}_7 = 0,
$$
  
\n
$$
\underline{I}_1 + \underline{I}_2 - \underline{I}_5 - \underline{I}_7 = 0,
$$
  
\n
$$
-\underline{I}_4 + \underline{I}_5 + \underline{I}_6 = 0
$$
\n(4.4)

або

$$
-\left(\underline{\varphi}_{2} - \underline{\varphi}_{1} - \underline{E}_{2}\right) \underline{Y}_{2} - \left(-\underline{\varphi}_{1} + \underline{E}_{3}\right) \underline{Y}_{3} + \left(\underline{\varphi}_{1} - \underline{\varphi}_{3}\right) \underline{Y}_{4} + \left(\underline{\varphi}_{1} - \underline{\varphi}_{2}\right) \underline{Y}_{7} = 0,
$$
  
\n
$$
\left(\underline{\varphi}_{2} - \underline{E}_{1}\right) \underline{Y}_{1} + \left(\underline{\varphi}_{2} - \underline{\varphi}_{1} - \underline{E}_{2}\right) \underline{Y}_{2} - \left(\underline{\varphi}_{3} - \underline{\varphi}_{2}\right) \underline{Y}_{5} - \left(\underline{\varphi}_{1} - \underline{\varphi}_{2}\right) \underline{Y}_{7} = 0,
$$
  
\n
$$
-\left(\underline{\varphi}_{1} - \underline{\varphi}_{3}\right) \underline{Y}_{4} + \left(\underline{\varphi}_{3} - \underline{\varphi}_{2}\right) \underline{Y}_{5} + \underline{\varphi}_{3} \underline{Y}_{6} = 0.
$$

Після перетворень маємо:

$$
\left(\underline{Y}_2 + \underline{Y}_3 + \underline{Y}_4 + \underline{Y}_7\right) \underline{\varphi}_1 - \left(\underline{Y}_2 + \underline{Y}_7\right) \underline{\varphi}_2 - \underline{Y}_4 \underline{\varphi}_3 = -\underline{E}_2 \underline{Y}_2 + \underline{E}_3 \underline{Y}_3
$$
\n
$$
-\left(\underline{Y}_2 + \underline{Y}_7\right) \underline{\varphi}_1 + \left(\underline{Y}_1 + \underline{Y}_2 + \underline{Y}_5 + \underline{Y}_7\right) \underline{\varphi}_2 - \underline{Y}_5 \underline{\varphi}_3 = \underline{E}_1 \underline{Y}_1 + \underline{E}_2 \underline{Y}_2
$$
\n
$$
-\underline{Y}_4 \underline{\varphi}_1 - \underline{Y}_5 \underline{\varphi}_2 + \left(\underline{Y}_4 + \underline{Y}_5 + \underline{Y}_6\right) \underline{\varphi}_3 = 0.
$$
\n(4.5)

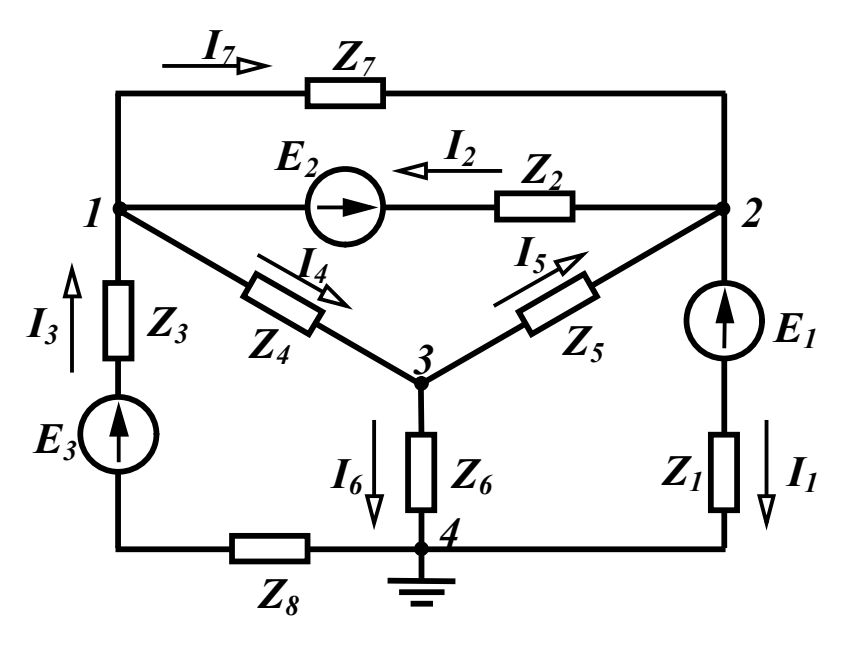

Рисунок 4.2

Розглядаючи систему (4.5) і схему, відмітимо, що коефіцієнти при невідомих потенціалах  $\underline{\varphi}_1$  в першому рівнянні,  $\underline{\varphi}_2$  в другому та  $\varphi_3$  в третьому є сумою провідностей віток, які підходять від-

повідно до вузлів 1, 2 і 3. Ці коефіцієнти позначають літерою *Y* з двома однойменними індексами ( $\underline{Y}_{11}$ ,  $\underline{Y}_{22}$ ,  $\underline{Y}_{33}$ ) і називають *власними провідностями* відповідних вузлів. Таким чином, для довільного вузла *k* власна провідність *Y kk дорівнює сумі провідностей віток, що сходяться у вузлі k*.

Решта коефіцієнтів лівої частини системи рівнянь позначають літерою *Y* з різнойменними індексами *Y jk* і називають *спільними провідностями між вузлами j та k, які дорівнюють сумі провідностей віток, що безпосередньо з'єднують вузли j та k.* Наприклад, спільна провідність вузлів 1 і 2 (схема на рис. 4.2)  $Y_{12} = Y_2 + Y_7$ , оскільки вузли 1 і 2 безпосередньо з'єднують дві вітки – друга та сьома, а  $\underline{Y}_{23} = \underline{Y}_5$ , тому що вузли 2 і 3 з'єднує лише одна вітка 5. З означення поняття "спільна провідність" ясно, що  $\underline{Y}_{ik} = \underline{Y}_{ki}$ .

Праві частини рівнянь системи (4.5) мають розмірність струмів і називаються вузловими струмами  $I_{kk}$ . Вони дорівнюють алгебраїчній сумі струмів джерел струму у вітках, які приєднані до вузла *k*, якщо всі реальні е.р.с. перетворені в джерела струму. Якщо такого перетворення не робити, *вузловий струм – це алгебраїчна сума добутків е.р.с. на провідності віток, що підходять до цього вузла.*

Якщо джерело енергії напрямлено до вузла, що розглядається, то складова входить в рівняння зі знаком плюс, інакше – зі знаком мінус.

В загальному випадку для кола, що містить  $m+1$  вузол, можна записати систему рівнянь для потенціалів вузлів незалежно від вигляду її схеми і параметрів віток у вигляді *m* рівнянь:

$$
\underline{Y}_{11}\underline{\varphi}_1 - \underline{Y}_{12}\underline{\varphi}_2 - \underline{Y}_{13}\underline{\varphi}_3 - \dots - \underline{Y}_{1m}\underline{\varphi}_m = \underline{I}_{11}
$$
  
\n
$$
-\underline{Y}_{21}\underline{\varphi}_1 + \underline{Y}_{22}\underline{\varphi}_2 - \underline{Y}_{23}\underline{\varphi}_3 - \dots - \underline{Y}_{2m}\underline{\varphi}_m = \underline{I}_{22}
$$
  
\n
$$
-\underline{Y}_{m1}\underline{\varphi}_1 - \underline{Y}_{m2}\underline{\varphi}_2 - \underline{Y}_{m3}\underline{\varphi}_3 - \dots + \underline{Y}_{mm}\underline{\varphi}_m = \underline{I}_{mm}
$$
\n(4.6)

Слід відмітити, що в лівій частині системи рівнянь всі власні

провідності вузлів записуються зі знаком плюс, а всі спільні провідності – зі знаком мінус.

Коефіцієнти *Y* та *I* визначаються для кожної конкретної схеми в залежності від її конфігурації і параметрів.

Систему (4.6) можна записати в матричній формі:

$$
\underline{Y} \underline{P} = [\underline{I}]. \tag{4.7}
$$

*Приклад 4.1.* Скласти рівняння за методом вузлових потенціалів для схеми, зображеної на рис. 4.3.

*Розв'язання*. Приймаємо потенціал вузла 4 таким, що дорівнює нулю  $(\underline{\varphi}_4 = 0)$ , і записуємо систему трьох рівнянь у вигляді (4.6), оскільки в схемі невідомі потенціали трьох вузлів:

$$
\begin{aligned}\n\underline{Y}_{11} \underline{\varphi}_1 - \underline{Y}_{12} \underline{\varphi}_2 - \underline{Y}_{13} \underline{\varphi}_3 &= \underline{I}_{11} \\
-\underline{Y}_{21} \underline{\varphi}_1 + \underline{Y}_{22} \underline{\varphi}_2 - \underline{Y}_{23} \underline{\varphi}_3 &= \underline{I}_{22} \\
\underline{-Y}_{31} \underline{\varphi}_1 - \underline{Y}_{32} \underline{\varphi}_2 + \underline{Y}_{33} \underline{\varphi}_3 &= \underline{I}_{33}\n\end{aligned}
$$
\n(4.8)

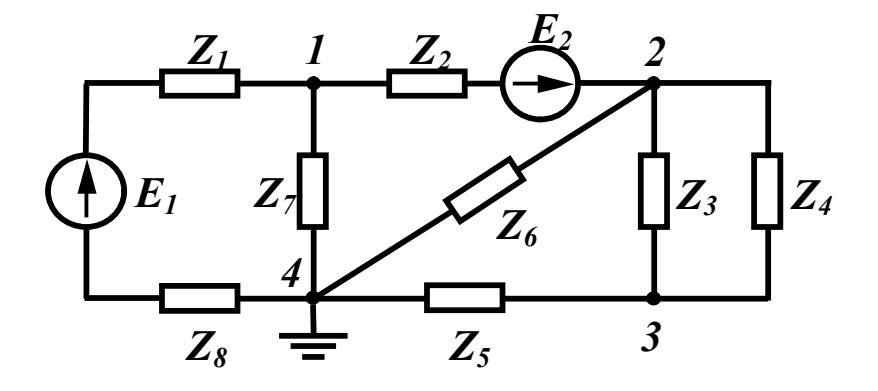

Рисунок 4.3

Визначимо коефіцієнти рівнянь (4.8). У вузлі 1 сходяться три вітки, тому провідність *Y*<sup>11</sup> складається із трьох складових:  $Y_{11} = Y_1 + Y_2 + Y_3$ .

Треба врахувати при цьому, що *Y <sup>k</sup>* – *провідність k-ї вітки*, тому, наприклад,

$$
\underline{Y}_1 = \frac{1}{\underline{Z}_1 + \underline{Z}_8},
$$

тобто це величина, обернена опору *вітки*.

Аналогічно:

$$
\underline{Y}_{22} = \underline{Y}_2 + \underline{Y}_3 + \underline{Y}_4 + \underline{Y}_6, \n\underline{Y}_{33} = \underline{Y}_3 + \underline{Y}_4 + \underline{Y}_5.
$$

Коефіцієнт *Y*<sup>12</sup> – спільна провідність між вузлами 1 та 2. Між цими вузлами тільки одна вітка, тому  $\underline{Y}_{12} = \underline{Y}_2$ .

Провідність *Y*<sup>13</sup> 0, оскільки між вузлами 1 і 3 немає вітки, яка з'єднує їх.

Провідність  $\underline{Y}_{21}$  – спільна провідність між вузлами 2 і 1, вона дорівнює величині  $\underline{Y}_{12}$ , тобто  $\underline{Y}_{21} = \underline{Y}_{12} = \underline{Y}_2$ .

Провідність  $Y_{23} = Y_3 + Y_4$  оскільки між вузлами 2 і 3 знаходяться дві вітки.

Аналогічно  $\underline{Y}_{31} = \underline{Y}_{13} = 0$ ,  $\underline{Y}_{32} = \underline{Y}_{23} = \underline{Y}_3 + \underline{Y}_4$ .

Визначимо праві частини системи (4.8):

$$
\underline{I}_{11} = \underline{E}_1 \underline{Y}_1 - \underline{E}_2 \underline{Y}_2, \underline{I}_{22} = \underline{E}_2 \underline{Y}_2, \underline{I}_{33} = 0.
$$

# *4.3 Метод вузлових потенціалів при наявності ідеальних джерел напруги і струму*

Якщо між двома вузлами існує вітка, що містить ідеальну е.р.с. *Е* (рис. 4.4), то при заземленні одного з цих вузлів (наприклад, вузла 4), тобто вважаючи  $\underline{\varphi}_4 = 0$ , легко знайти потенціал вузла 3, оскільки  $\underline{\varphi}_3 - \underline{\varphi}_4 = \underline{E}$  і звідси  $\underline{\varphi}_3 = \underline{E}$ .

Таким чином, кількість невідомих потенціалів стала менша на одиницю і для цієї схеми треба скласти систему лише з двох рівнянь, залишаючи в лівій частині складову з відомим потенціалом  $\underline{\varphi}_3$ .

$$
\underline{Y}_{11}\underline{\varphi}_1 - \underline{Y}_{12}\underline{\varphi}_2 - \underline{Y}_{13}\underline{\varphi}_3 = \underline{I}_{11} \n- \underline{Y}_{21}\underline{\varphi}_1 + \underline{Y}_{22}\underline{\varphi}_2 - \underline{Y}_{23}\underline{\varphi}_3 = \underline{I}_{22}
$$
\n(4.9)

При знаходженні власних та спільних провідностей в цій системі слід врахувати, що у вітці 6 міститься ідеальне джерело струму. Як вказувалося раніше, струм в цій вітці дорівнює струму

джерела струму  $\mathit{I}_6$ , а внутрішній опір ідеального джерела струму нескінченно великий, тому провідність цієї вітки  $Y_6 = 0$ .

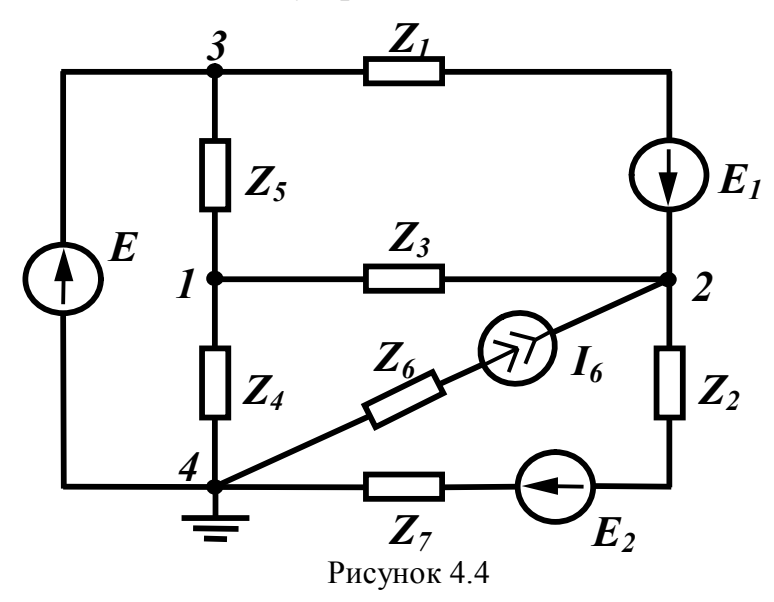

З урахуванням цього запишемо коефіцієнти лівої частини рівняння

$$
\underline{Y}_{11} = \underline{Y}_3 + \underline{Y}_4 + \underline{Y}_5, \ \underline{Y}_{12} = \underline{Y}_{21} = \underline{Y}_3, \underline{Y}_{13} = \underline{Y}_5, \ \underline{Y}_{22} = \underline{Y}_1 + \underline{Y}_2 + \underline{Y}_3, \ \underline{Y}_{23} = \underline{Y}_1.
$$

Відзначимо, що  $2 + 27$ 2 1  $Z_2$  +  $Z$ *Y*  $\ddag$  $= \frac{1}{7}$ .

Вузловий струм  $I_{11} = 0$ , а до вузлового струму другого вузла ще включається струм джерела струму *I* <sup>6</sup> зі знаком плюс, оскільки він направлений до вузла

$$
\underline{I}_{22} = \underline{E}_1 \underline{Y}_1 - \underline{E}_2 \underline{Y}_2 + \underline{I}_6.
$$

Нумерацію вузлів в цьому випадку зручно проводити таким чином, щоб вузли, які примикають до вітки лише з однією ідеальною е.р.с., позначались останніми за порядком числами.

*Приклад 4.2.* Для заданої на рис 4.5 схеми з параметрами:  $E = 100 \text{ B}, E_1 = 100 \text{ B}, E_4 = 30 \text{ B}, I_5 = 7.5 \text{ A}, r_1 = 4 \text{ OM},$  $r_2 = 5$  Om,  $r_3 = 10$  Om,  $r_4 = 4$  Om,  $r_5 = 16$  Om,  $r_2 = 5 r_6 = 20$  Om,  $r_2 = 5, r_7 = 6$  Om

знайти методом вузлових потенціалів всі струми, скласти баланс потужностей та побудувати потенційну діаграму для зовнішнього контуру.

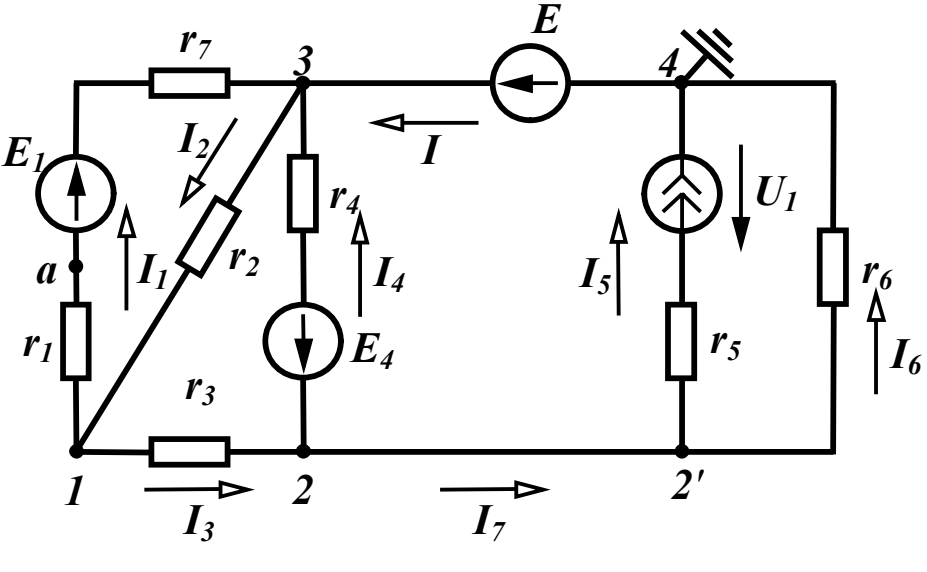

Рисунок 4.5

Розв'язання. Вибираємо довільно напрямки струмів у вітках (рис. 4.5), визначаємо кількість вузлів та нумеруємо їх.

Строго кажучи, в цій схемі 5 вузлів, але оскільки у вітці, що з'єднує вузли 2 та 2', відсутні опори, то потенціали цих вузлів однакові і при складанні рівнянь ці два вузли можна вважати одним вузлом. Вузол 2' називають таким, що може бути вилученим.

Якщо заземлити вузол 4 ( $\varphi_4 = 0$ ), то потенціал вузла 3  $\varphi_3 = E$ і в схемі лише два невідомих потенціали  $\varphi_1$  та  $\varphi_2$ .

Запишемо систему рівнянь для їх знаходження в загальному вигляді:

$$
Y_{11}\varphi_1 - Y_{12}\varphi_2 - Y_{13}\varphi_3 = I_{11},
$$
  
- 
$$
Y_{21}\varphi_1 + Y_{22}\varphi_2 - Y_{23}\varphi_3 = I_{22}
$$

Знайдемо числові коефіцієнти, що входять в систему:

$$
Y_{11} = \frac{1}{r_1 + r_7} + \frac{1}{r_2} + \frac{1}{r_3} = \frac{1}{10} + \frac{1}{5} + \frac{1}{10} = 0.4 \text{ Cm},
$$
  
\n
$$
Y_{12} = Y_{21} = \frac{1}{r_3} = \frac{1}{10} = 0.1 \text{ Cm},
$$
  
\n
$$
Y_{13} = \frac{1}{r_1 + r_7} + \frac{1}{r_2} = \frac{1}{10} + \frac{1}{5} = 0.3 \text{ Cm},
$$

$$
Y_{22} = \frac{1}{r_3} + \frac{1}{r_4} + \frac{1}{r_6} = \frac{1}{10} + \frac{1}{4} + \frac{1}{20} = 0.4 \text{ Cm}.
$$

Провідність вітки 5 не входить у власну провідність вузла 2, оскільки в ній міститься ідеальне джерело струму.

$$
Y_{23} = \frac{1}{r_4} = \frac{1}{4} = 0.25
$$
 C<sub>M</sub>.

Вузлові струми:

$$
I_{11} = -E_1 Y_1 = -100 \cdot \frac{1}{10} = -10 \text{ A},
$$
  

$$
I_{22} = E_4 Y_4 - I_5 = 30 \cdot \frac{1}{4} - 7.5 = 0 \text{ A}.
$$

Таким чином,

$$
0,4\varphi_1 - 0,1\varphi_2 - 0,3 \cdot 100 = -10
$$
  
-0,1\varphi\_1 + 0,4\varphi\_2 - 0,25 \cdot 100 = 0

або

$$
0.4\varphi_1 - 0.1\varphi_2 = 20
$$
  
-0.1\varphi\_1 + 0.4\varphi\_2 = 25

Розв'язуючи цю систему, отримуємо  $\varphi_1 = 70$  В,  $\varphi_2 = 80$  В.

За відомими потенціалами вузлів знаходимо струми у вітках

$$
I_1 = (\varphi_1 - \varphi_3 + E_1)Y_1 = (70 - 100 + 100) \cdot 0.1 = 7 \text{ A},
$$
  
\n
$$
I_2 = (\varphi_3 - \varphi_1)Y_2 = (100 - 70) \cdot 0.2 = 6 \text{ A},
$$
  
\n
$$
I_3 = (\varphi_1 - \varphi_2)Y_3 = (70 - 80) \cdot 0.1 = -1 \text{ A},
$$
  
\n
$$
I_4 = (\varphi_2 - \varphi_3 - E_4)Y_4 = (80 - 100 - 30) \cdot 0.25 = -12.5 \text{ A},
$$
  
\n
$$
I_5 = 7.5 \text{ A},
$$
  
\n
$$
I_6 = (\varphi_2 - \varphi_4)Y_6 = 80 \cdot 0.05 = 4 \text{ A}.
$$

Струми  $I$  та  $I_7$  у вітках, що не містять опорів, визначаються з рівнянь, які складені за першим законом Кірхгофа відповідно для вузлів 4 та 2.

$$
I - I_6 - I_5 = 0
$$
звідки  $I = I_5 + I_6 = 11,5$  A,  
  $-I_3 + I_4 + I_7 = 0$ звідки  $I_7 = I_3 - I_4 = 11,5$  A.

Від'ємні значення струмів  $I_3$  та  $I_4$  означають, що в дійсності струми в цих вітках протікають в протилежних напрямках, ніж струми показані на схемі.

Складемо баланс потужностей. В колі чотири джерела енергії, тому сумарна потужність всіх джерел містить чотири складові. Потужність джерела четвертої вітки увійде в сумарну потужність зі знаком мінус, оскільки струм <sup>4</sup> *I* направлений назустріч е.р.с. *E*<sup>4</sup> . Крім того для визначення потужності джерела струму треба знати його напругу *U<sup>I</sup>* , яку можна визначити за другим законом Кірхгофа, склавши рівняння для контуру, який містить, наприклад, п'яту та шосту вітки  $U_I - I_5 r_5 + I_6 r_6 = 0$ .

Звідси  $U_I = I_5 r_5 - I_6 r_6 = 40$  В.

Таким чином,

$$
\sum P_{\partial \mathcal{H}} = E_1 I_1 + EI - E_4 I_4 + U_1 I_5 =
$$
  
= 110 \cdot 7 + 100 \cdot 11,5 - 30(-12) + 40 \cdot 7,5 = 2525 Br.

Сума потужностей споживачів

 $(r_1 + r_7) + I_2^2 r_2 + I_3^2 r_3 + I_4^2 r_4 + I_5^2 r_5 + I_6^2 r_6 = 2525$  $5 + 16$ 2  $4 + 15$ 2  $3 + 14$ 2  $2 + 13$ 2  $\sum P_{cn} = I_1^2 (r_1 + r_7) + I_2^2 r_2 + I_3^2 r_3 + I_4^2 r_4 + I_5^2 r_5 + I_6^2 r_6 = 2525 \text{ Br.}$ 

Потенціальна діаграма є графіком розподілення потенціалу зазвичай вздовж замкненого контуру. По осі абсцис на графіку відкладають величини опорів всіх послідовних ділянок кола обраного контуру, а по осі ординат – потенціали точок між елементами контуру. Потенціал однієї з точок (будь-якої) контуру приймають за нуль та розміщують її в початку координат (точка 1 на рис. 4.5).

Обходячи зовнішній контур за годинниковою стрілкою, знаходимо потенціал точки  $a \varphi_a = \varphi_1 - I_1 r_1 = -28$  В, оскільки  $\varphi_1 = 0$ , а струм <sup>1</sup> *I* протікає від точки з більшим потенціалом до точки з меншим потенціалом. Відкладаючи на осі абсцис опір *r*<sub>1</sub>, одержимо на графіку точку *а* (рис. 4.6).

Аналогічно знаходимо потенціали та їх положення на графіку решти точок контуру

$$
\varphi_b = \varphi_a + E_1 = 72 \text{ B},
$$
  
\n $\varphi_3 = \varphi_b - I_1 r_7 = 30 \text{ B},$   
\n $\varphi_4 = \varphi_3 - E = -70 \text{ B},$ 

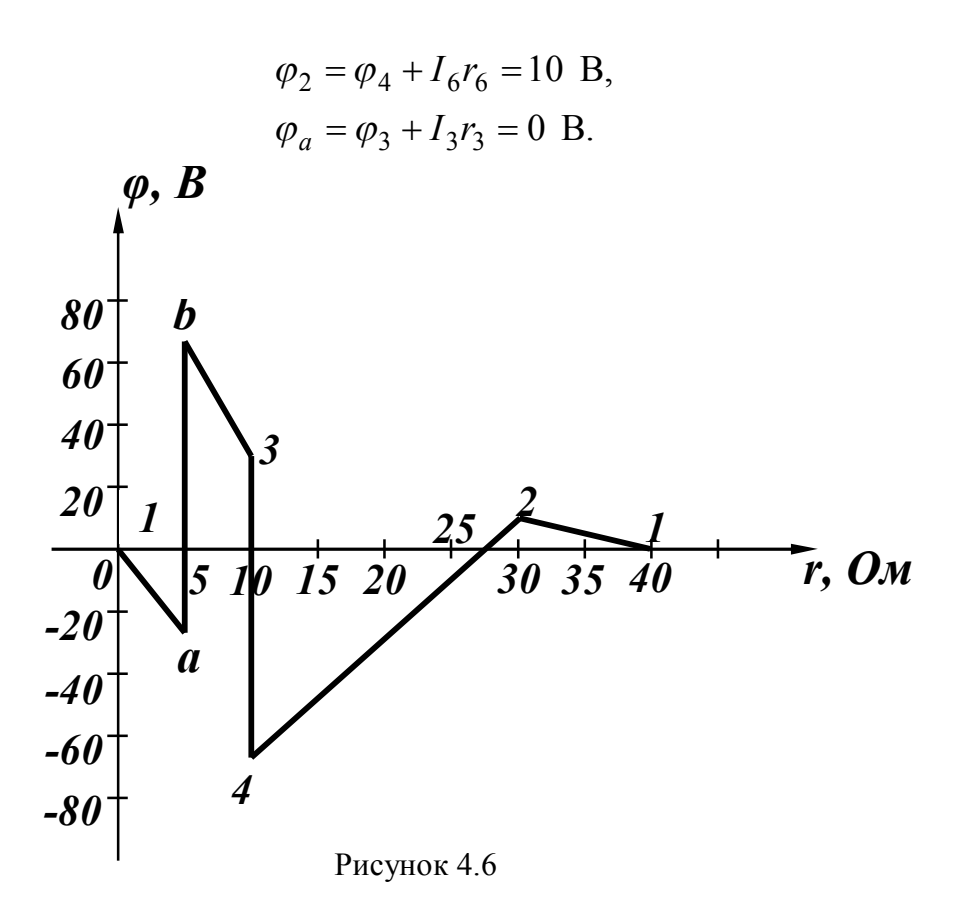

Потенціальна діаграма дозволяє визначити без розрахунку напруги між будь-якими точками цього контуру. Наприклад, з наведеної діаграми видно, що максимальною напругою в контурі є напруга між точками *b* та 4 і вона дорівнює 142 В.

#### *4.4 Метод контурних струмів*

Суть методу полягає в тому, що замість струмів у вітках вводяться нові змінні – замкнені струми, які умовно проходять по вітках незалежних контурів. Ці струми називаються *контурними* і число їх менше за число струмів віток.

В колі, зображеному на рис. 4.7, три незалежних контури. Задамося довільним напрямком контурних струмів так, як показано на рисунку.

Запишемо для вибраних контурів рівняння за другим законом Кірхгофа, вибравши напрями обходу контурів, що збігаються з напрямом контурних струмів

$$
\underline{I}_1 \underline{Z}_1 - \underline{I}_2 \underline{Z}_2 + \underline{I}_6 \underline{Z}_6 = -\underline{E}_1 - \underline{E}_2, \n- \underline{I}_2 \underline{Z}_2 - \underline{I}_3 \underline{Z}_3 - \underline{I}_4 \underline{Z}_4 = -\underline{E}_2 + \underline{E}_3, \n\underline{I}_4 \underline{Z}_4 + \underline{I}_5 \underline{Z}_5 + \underline{I}_6 \underline{Z}_6 = 0.
$$
\n(4.10)

Виразимо струми в вітках через контурні.

У вітці 1 протікає лише один контурний струм  $\mathcal{I}_1$  (на відміну від струмів у вітках будемо позначати його літерою *J*), напрямок якого збігається з напрямком струму вітки  $\mathcal{I}_1$ , тому  $\mathcal{I}_1 = \mathcal{I}_1$ . У вітці 2 протікають два контурних струми  $\mathcal{I}_1$  та  $\mathcal{I}_2$ , тому з урахуванням їх напрямків і напрямку струму цієї вітки отримаємо  $I_2 = -I_1 - I_2$ .

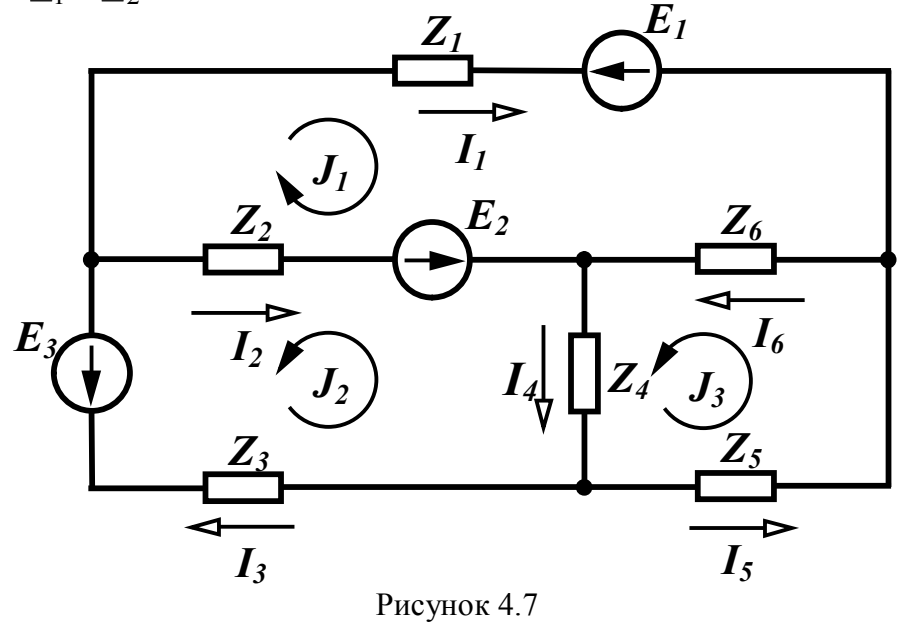

Аналогічно,

$$
\underline{I}_3 = -\underline{J}_2, \ \underline{I}_4 = -\underline{J}_2 + \underline{J}_3, \ \underline{I}_5 = \underline{J}_3, \ \underline{I}_6 = \underline{J}_1 + \underline{J}_3,\tag{4.11}
$$

Підставимо в (4.10) замість струмів у вітках їх значення, які виражаються через контурні струми (4.11):

$$
\underline{J}_1 \underline{Z}_1 - (-\underline{J}_1 - \underline{J}_2) \underline{Z}_2 + (\underline{J}_1 + \underline{J}_3) \underline{Z}_6 = -\underline{E}_1 - \underline{E}_2, -(-\underline{J}_1 - \underline{J}_2) \underline{Z}_2 - (-\underline{J}_2) \underline{Z}_3 - (-\underline{J}_2 + \underline{J}_3) \underline{Z}_4 = -\underline{E}_2 + \underline{E}_3, (-\underline{J}_2 + \underline{J}_3) \underline{Z}_4 + \underline{J}_3 \underline{Z}_5 + (\underline{J}_1 + \underline{J}_3) \underline{Z}_6 = 0.
$$

Після нескладних перетворень отримаємо

$$
\begin{aligned} &\left(\underline{Z}_1 + \underline{Z}_2 + \underline{Z}_6\right)\underline{J}_1 + \underline{Z}_2 \underline{J}_2 + \underline{Z}_6 \underline{J}_3 = -\underline{E}_1 - \underline{E}_2, \\ &\underline{Z}_2 \underline{J}_1 + \left(\underline{Z}_2 + \underline{Z}_3 + \underline{Z}_4\right)\underline{J}_2 - \underline{Z}_4 \underline{J}_3 = -\underline{E}_2 + \underline{E}_3, \end{aligned}
$$

$$
\underline{Z}_6 \underline{J}_1 - \underline{Z}_4 \underline{J}_2 + (\underline{Z}_4 + \underline{Z}_5 + \underline{Z}_6) \underline{J}_3 = 0.
$$

Позначивши коефіцієнти при контурних струмах через *Z kk* та *Z jk* (аналогічно 4.6) запишемо систему рівнянь для *n* контурів.

$$
\underline{Z}_{11}\underline{J}_1 + \underline{Z}_{12}\underline{J}_2 + \underline{Z}_{13}\underline{J}_3 + \dots + \underline{Z}_{1n}\underline{J}_n = \underline{E}_{11}
$$
\n
$$
\underline{Z}_{21}\underline{J}_1 + \underline{Z}_{22}\underline{J}_2 + \underline{Z}_{23}\underline{J}_3 + \dots + \underline{Z}_{2n}\underline{J}_n = \underline{E}_{22}
$$
\n
$$
\dots
$$
\n
$$
\underline{Z}_{n1}\underline{J}_1 + \underline{Z}_{n2}\underline{J}_2 + \underline{Z}_{n3}\underline{J}_3 + \dots + \underline{Z}_{nn}\underline{J}_n = \underline{E}_{nn}
$$
\n(4.12)

Коефіцієнт *Z kk* є сумою комплексних опорів всіх віток *k*-го контуру і називається *власним опором* контуру *k*.

Коефіцієнт *Z jk* називається *спільним опором* контурів *j* та *k* і дорівнює сумі опорів віток, які входять одночасно в контури *j* та *k*. Спільний опір є додатним в тому випадку, якщо контурні струми в ньому направлені однаково, в іншому випадку загальний опір від'ємний. Як і в методі вузлових потенціалів,

$$
\underline{Z}_{jk} = \underline{Z}_{kj} \,. \tag{4.13}
$$

Так, для схеми, показаної на рис. 4.7, спільним опором для контурів 2 і 3 є опір  $\underline{Z}_4$ , а оскільки в цій вітці контурні струми  $J_2$  та  $J_3$  напрямлені назустріч один одному, то  $Z_{23} = -Z_4$ .

Коефіцієнт *Ekk* називають *контурною е.р.с.*, яка дорівнює алгебраїчній сумі е.р.с. віток, що входять у контур *k*.

Систему (4.12) можна записати в матричній формі:

$$
[\underline{Z}]\cdot[\underline{J}]=[\underline{E}].\tag{4.14}
$$

Визначимо струм в контурі *k* за правилом Крамера:

$$
\underline{J}_k = \frac{\underline{A}_k}{\underline{A}},
$$
\n
$$
\underline{A} = \begin{vmatrix}\n\underline{Z}_{11} & \underline{Z}_{12} & \dots & \underline{Z}_{1k} & \dots & \underline{Z}_{1n} \\
\underline{Z}_{21} & \underline{Z}_{22} & \dots & \underline{Z}_{2k} & \dots & \underline{Z}_{2n} \\
\dots & \dots & \dots & \dots & \dots \\
\underline{Z}_{n1} & \underline{Z}_{n2} & \dots & \underline{Z}_{nk} & \dots & \underline{Z}_{nn}\n\end{vmatrix},
$$
\n(4.15)

$$
\Delta_k = \begin{vmatrix} Z_{11} & Z_{12} & \cdots & Z_{1n} \\ Z_{21} & Z_{22} & \cdots & Z_{22} & \cdots & Z_{2n} \\ \cdots & \cdots & \cdots & \cdots & \cdots & \cdots \\ Z_{n1} & Z_{n2} & \cdots & Z_{nn} & \cdots & Z_{nn} \end{vmatrix},
$$

де  $\Delta i$   $\Delta_k$  – визначники.

Зазначимо, що в силу рівності (4.13) визначник системи  $\Delta \epsilon$ симетричним. Визначник  $\Delta_k$  одержують із  $\Delta$  заміною *k*-го стовпця правою частиною.

Розкладемо  $\Delta_k$  по елементах *k*-го стовпця:

$$
\underline{J}_k = \underline{E}_{11} \frac{\Delta_{1k}}{\Delta} + \underline{E}_{22} \frac{\Delta_{2k}}{\Delta} + \dots + \underline{E}_{nn} \frac{\Delta_{nk}}{\Delta},
$$
(4.16)

де  $\Delta_{jk} = (-1)^{j+k} D_{jk}$  – алгебраїчні доповнення визначника;

 $D_{jk}$  – мінор, який одержується із  $\Delta$  або  $\Delta_k$  викреслюванням рядка *j* та стовпця *k*.

Коефіцієнти при *Ekk* в (4.16) мають розмірність провідності.

Спрощення, які отримуються за допомогою методів вузлових потенціалів та контурних струмів, не обмежуються лише тим, що скорочується кількість рівнянь для визначення струмів у вітках, але ще і спільним єдиним підходом складання рівнянь незалежно від конкретних параметрів конкретної схеми.

Проілюструємо методику складання рівнянь за методом контурних струмів на прикладі.

*Приклад 4.3.* Для кола, зображеного на рис. 4.8, скласти систему рівнянь за методом контурних струмів.

*Розв'язання.* В колі чотири незалежних контури. Задамося напрямом контурних струмів так, як показано на рис.4.8, і запишемо для чотирьох контурів рівняння в загальному вигляді:

$$
\underline{Z}_{11}\underline{J}_1 + \underline{Z}_{12}\underline{J}_2 + \underline{Z}_{13}\underline{J}_3 + \underline{Z}_{14}\underline{J}_4 = \underline{E}_{11},
$$
\n
$$
\underline{Z}_{21}\underline{J}_1 + \underline{Z}_{22}\underline{J}_2 + \underline{Z}_{23}\underline{J}_3 + \underline{Z}_{24}\underline{J}_4 = \underline{E}_{22},
$$
\n
$$
\underline{Z}_{31}\underline{J}_1 + \underline{Z}_{32}\underline{J}_2 + \underline{Z}_{33}\underline{J}_3 + \underline{Z}_{34}\underline{J}_4 = \underline{E}_{33},
$$
\n
$$
\underline{Z}_{41}\underline{J}_1 + \underline{Z}_{42}\underline{J}_2 + \underline{Z}_{43}\underline{J}_3 + \underline{Z}_{44}\underline{J}_4 = \underline{E}_{44}.
$$

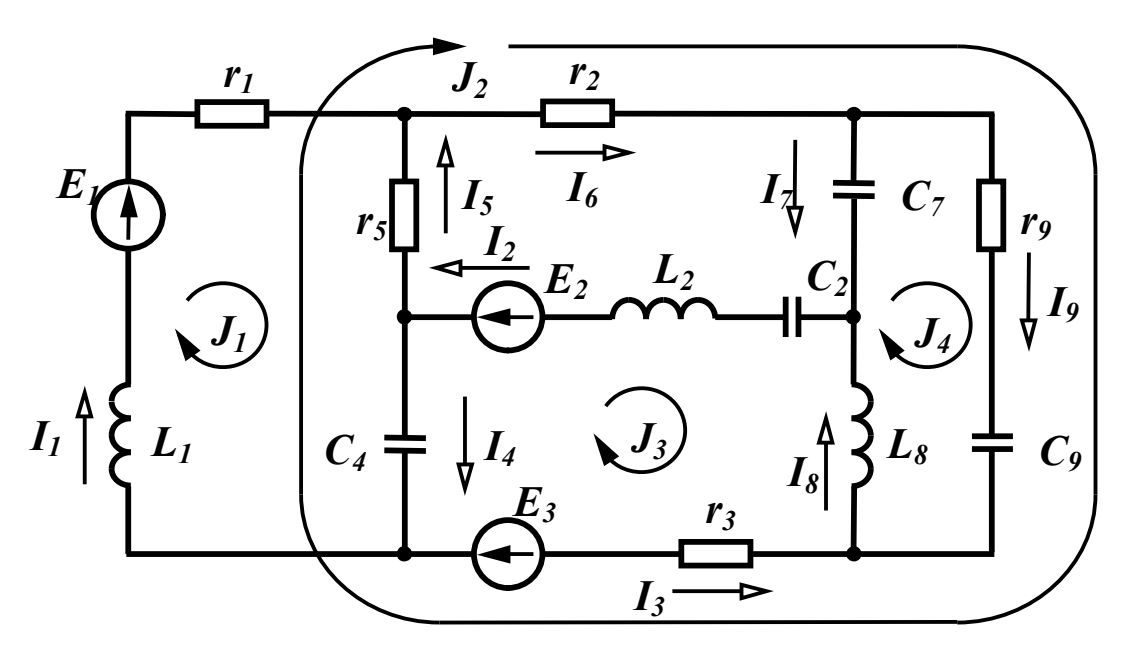

Рисунок 4.8

Визначимо всі коефіцієнти.

$$
\underline{Z}_{11} = r_1 + r_5 + j\omega L_1 - j\frac{1}{\omega C_4}.
$$

Спільним опором контурів 1 і 2 є опори в вітках 4 і 5 і оскільки напрями контурних струмів  $\mathcal{I}_1$  та  $\mathcal{I}_2$  в них протилежні, то цей опір від'ємний:

$$
\underline{Z}_{12} = -\bigg(r_5 - j\frac{1}{\omega C_4}\bigg).
$$

Точно так само

$$
\underline{Z}_{13} = -\bigg(-j\frac{1}{\omega C_4}\bigg).
$$

Контури 1 і 4 не мають спільних віток, тому

$$
\underline{Z}_{14}=0.
$$

Аналогічно

$$
\underline{Z}_{21} = \underline{Z}_{12} = -\left(r_5 - j\frac{1}{\omega C_4}\right),
$$
  

$$
\underline{Z}_{22} = r_3 + r_5 + r_6 + r_9 - j\frac{1}{\omega C_4} - j\frac{1}{\omega C_9},
$$

$$
\underline{Z}_{23} = r_3 - j \frac{1}{\omega C_4},
$$
  
\n
$$
\underline{Z}_{24} = r_9 - j \frac{1}{\omega C_9},
$$
  
\n
$$
\underline{Z}_{31} = \underline{Z}_{13} = -(-j \frac{1}{\omega C_4}),
$$
  
\n
$$
\underline{Z}_{32} = \underline{Z}_{23} = r_3 - j \frac{1}{\omega C_4},
$$
  
\n
$$
\underline{Z}_{41} = \underline{Z}_{14} = 0,
$$
  
\n
$$
\underline{Z}_{33} = r_3 + j\omega L_2 + j\omega L_8 - j \frac{1}{\omega C_2} - j \frac{1}{\omega C_4},
$$
  
\n
$$
\underline{Z}_{34} = -(j\omega L_8),
$$
  
\n
$$
\underline{Z}_{24} = \underline{Z}_{42} = r_9 - j \frac{1}{\omega C_9},
$$
  
\n
$$
\underline{Z}_{43} = \underline{Z}_{34} = -(j\omega L_8),
$$
  
\n
$$
\underline{Z}_{44} = r_9 - j \frac{1}{\omega C_7} - j \frac{1}{\omega C_9} + j\omega L_8.
$$

Визначимо контурні е.р.с. як алгебраїчні суми е.р.с. віток відповідних контурів.

$$
\underline{E}_{11} = \underline{E}_1, \ \underline{E}_{22} = \underline{E}_3, \ \underline{E}_{33} = -\underline{E}_2 + \underline{E}_3, \ \underline{E}_{44} = 0 \, .
$$

Розв'язавши систему рівнянь, тобто визначивши контурні струми, знаходимо струми у вітках.

$$
\underline{I}_1 = \underline{J}_1, \ \underline{I}_2 = -\underline{J}_3, \ \underline{I}_3 = -\underline{J}_2 - \underline{J}_3, \n\underline{I}_4 = \underline{J}_1 - \underline{J}_2 - \underline{J}_3, \ \underline{I}_5 = -\underline{J}_1 + \underline{J}_2, \n\underline{I}_6 = \underline{J}_2, \ \underline{I}_7 = -\underline{J}_4, \ \underline{I}_8 = -\underline{J}_3 + \underline{J}_4, \ \underline{I}_9 = \underline{J}_2 + \underline{J}_4.
$$

# *4.5 Метод контурних струмів при наявності джерел струму*

Якщо в колі є вітки, в яких є ідеальні джерела струму, то контури зручно вибирати так, щоб така вітка входила лише в один контур. У цьому випадку контурний струм цього контуру уже відомий – він дорівнює струмові джерела струму, і число невідомих контурних струмів зменшується.

*Приклад 4.4.* Скласти рівняння за методом контурних струмів для кола (рис. 4.9).

*Розв'язання.* Вибираємо незалежні контури так, щоб вітка з джерелом струму *I* <sup>6</sup> входила тільки в один контур (рис. 4.9). У цьому випадку  $J_2 = I_6$  і треба скласти рівняння лише для контурів 1 та 3:

$$
\underline{Z}_{11}\underline{J}_1 + \underline{Z}_{12}\underline{J}_2 + \underline{Z}_{13}\underline{J}_3 = \underline{E}_{11},
$$
  

$$
\underline{Z}_{31}\underline{J}_1 + \underline{Z}_{32}\underline{J}_2 + \underline{Z}_{33}\underline{J}_3 = \underline{E}_{33}
$$

або

$$
\underline{Z}_{11}\underline{J}_1 + \underline{Z}_{13}\underline{J}_3 = \underline{E}_{11} - \underline{Z}_{12}\underline{I}_6, \underline{Z}_{31}\underline{J}_1 + \underline{Z}_{33}\underline{J}_3 = \underline{E}_{33} - \underline{Z}_{32}\underline{I}_6.
$$

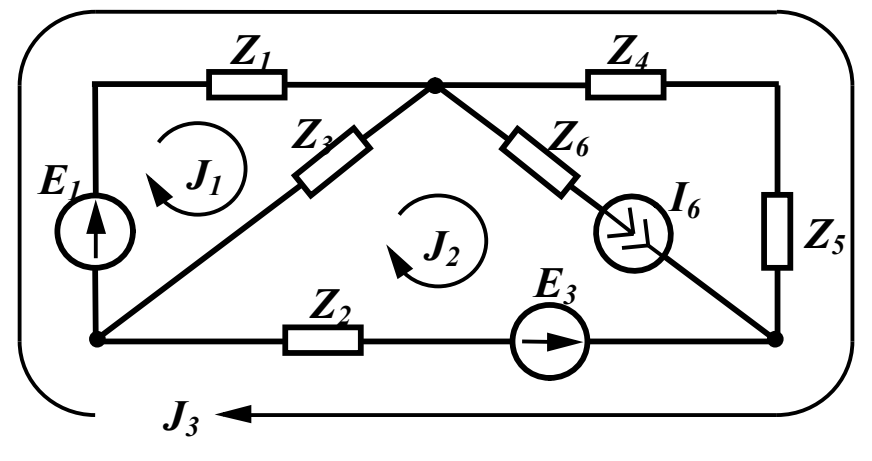

Рисунок 4.9

Визначимо всі коефіцієнти:

$$
\underline{Z}_{11} = \underline{Z}_1 + \underline{Z}_3, \, \underline{Z}_{12} = -\underline{Z}_3, \, \underline{Z}_{13} = \underline{Z}_1, \n\underline{Z}_{31} = \underline{Z}_{13} = \underline{Z}_1, \, \underline{Z}_{32} = \underline{Z}_2, \, \underline{Z}_{33} = \underline{Z}_1 + \underline{Z}_2 + \underline{Z}_4 + \underline{Z}_5, \n\underline{E}_{11} = \underline{E}_1, \, \underline{E}_{33} = \underline{E}_1 - \underline{E}_2.
$$

### *Контрольні запитання і вправи*

1. Скільки рівнянь *можна* скласти за другим законом Кірхгофа в схемі, показаній на рис. 4.4?

2. Скільки рівнянь *необхідно* скласти для кола (див. рис. 4.4), визначаючи струми в вітках методом контурних струмів?

3. Чи завжди коефіцієнти системи (4.12) є додатними? Якщо

ні, то коли вони можуть приймати від'ємні значення?

4. Скласти рівняння за методом вузлових потенціалів для схеми, яка подана на рис. 4.1.

5. Скласти рівняння за методом контурних струмів для тієї самої схеми (див. рис. 4.1).

6. Чому в схемі, яка містить *k* вузлів, за першим законом Кірхгофа записується *k-1* рівняння?

7. Скласти систему рівнянь за методом контурних струмів для схеми, показаної на рис. 4.2.

8. Чому наявність в колі ідеальної е.р.с., увімкненої між двома вузлами, зменшує на одиницю кількість невідомих потенціалів вузлів?

9. Як впливає опір, увімкнений послідовно з джерелом струму, на розподіл струмів у вітках (наприклад, опір  $Z_6$  у схемі, зображеній на рис. 4.4)?

10. Які струми або напруги в схемі залежать від величини опору, увімкненого послідовно з джерелом струму (наприклад, опір  $Z_6$  в схемі, показаній на рис. 4.4)?

11. В схемі, яка зображена на рис. 4.10 вибрати контури так, щоб вітки з джерелом струму входили лише в один контур, і скласти рівняння за методом контурних струмів.

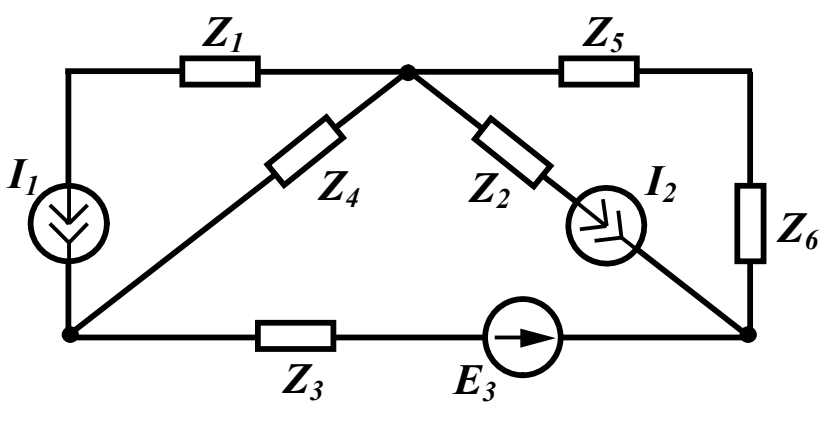

Рисунок 4.10

12. Для схеми, показаної на рис. 4.1, записати рівняння за законом Кірхгофа для миттєвих значень струмів і напруг.

# **РОЗДІЛ П'ЯТИЙ**

# **ОСНОВНІ ТЕОРЕМИ ТЕОРІЇ ЛІНІЙНИХ ЕЛЕКТРИЧНИХ КІЛ ТА ЇХ ВИКОРИСТАННЯ**

### *5.1 Теорема накладання*

Для лінійних електричних кіл виконується *теорема накладання*: *якщо електричне коло містить декілька джерел енергії, то струм в будь-якій вітці цього кола дорівнює алгебраїчній сумі струмів, які створюються в цій вітці кожним джерелом окремо.*

При визначенні струму, який викликаний лише одним джерелом (*часткового* струму) вважається, що е.р.с. решти джерел напруги дорівнюють нулю, так само як дорівнюють нулю і струми всіх джерел струму, при цьому затискачі ідеальних джерел напруги *замикаються накоротко,* а вітки з ідеальними джерелами струму *розриваються.*

Доведемо цю теорему.

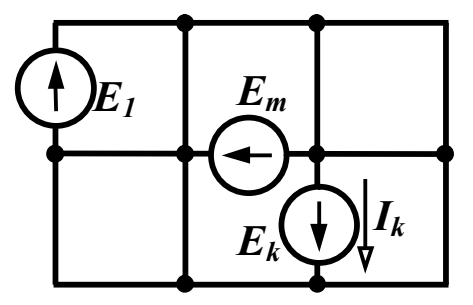

 Нехай в колі довільного вигляду, умовна (скелетна) схема якого показана на рис. 5.1, існують *m* джерел енергії. Визначимо струм у вітці  $k$   $I_k$  методом контурних струмів, вибравши незалежні кон-

Рисунок 5.1 тури так, щоб вітка *k* входила лише

в один незалежний контур  $k$ . В цьому випадку струм  $\mathcal{I}_k$  дорівнює контурному струму  $\mathcal{I}_k$ . Якщо в колі *n* незалежних контурів, то відповідно до (4.16)

$$
\underline{J}_k = \underline{I}_k = \underline{E}_{11} \frac{\Delta_{1k}}{\Delta} + \underline{E}_{22} \frac{\Delta_{2k}}{\Delta} + \dots + \underline{E}_{kk} \frac{\Delta_{kk}}{\Delta} + \dots + \underline{E}_{nn} \frac{\Delta_{nk}}{\Delta},
$$

де *Ekk* – контурна е.р.с., яка дорівнює алгебраїчній сумі е.р.с. ві-

ток, що входять в контур *k.*

Виразимо всі контурні е.р.с. через е.р.с. віток та згрупуємо отримані складові з однаковими е.р.с. віток. Коефіцієнти при цих е.р.с. мають розмірність провідності, тому

$$
\underline{I}_k = \underline{E}_1 \underline{Y}_{k1} + \underline{E}_2 \underline{Y}_{k2} + \dots + \underline{E}_k \underline{Y}_{kk} + \dots + \underline{E}_m \underline{Y}_{km}.
$$
 (5.1)

Якщо в колі діє лише одна е.р.с., наприклад, *E <sup>j</sup>* , то частковий струм у вітці *k* від дії лише однієї цієї е.р.с.

$$
\underline{I}_k^{(j)} = \underline{E}_j \underline{Y}_{kj} \,. \tag{5.2}
$$

Таким чином, кожна складова в правій частині (5.1) являє собою частковий струм у вітці *k* від дії лише одного джерела, а дійсний струм *I <sup>k</sup>* є алгебраїчною сумою часткових струмів

$$
\underline{I}_k = \underline{I}_k^{(1)} + \underline{I}_k^{(2)} + \dots + \underline{I}_k^{(k)} + \dots + \underline{I}_k^{(m)},
$$
(5.3)

що і доводить теорему.

Koeфијент 
$$
\underline{Y}_{kj} = \frac{\underline{I}_k^{(j)}}{\underline{E}_j}
$$
, який є відношенням струму в *k*-тій ві-

тці до е.р.с. в *j*-тій вітці за відсутністю всіх інших джерел, називається *передаточною* або *взаємною* провідністю між вітками *k* та *j.*

Відношення струму у вітці *k* до е.р.с. в цій же вітці за відсутністю всіх інших джерел  $(k)$ *k k k*  $\frac{kk}{E}$ *I*  $Y_{kk} = \frac{Y_k}{R}$  називають *вхідною* провідністю вітки *k.*

### *5.2 Використання теореми накладання*

Теорема накладання використовується найчастіше для подання складної схеми, яка має декілька джерел енергії, рядом підсхем, які містять меншу кількість джерел, що в ряді випадків полегшує розрахунок.

*Приклад 5.1.* Визначити струми в колі (рис. 5.2, *а*) методом накладання.

*Розв'язання*. Коло, зображене на рис. 5.2, *а*, містить два джерела енергії. Розбиваємо це коло на дві підсхеми, кожна з яких містить по одному джерелу енергії (рис. 5.2, *б*, *в*).

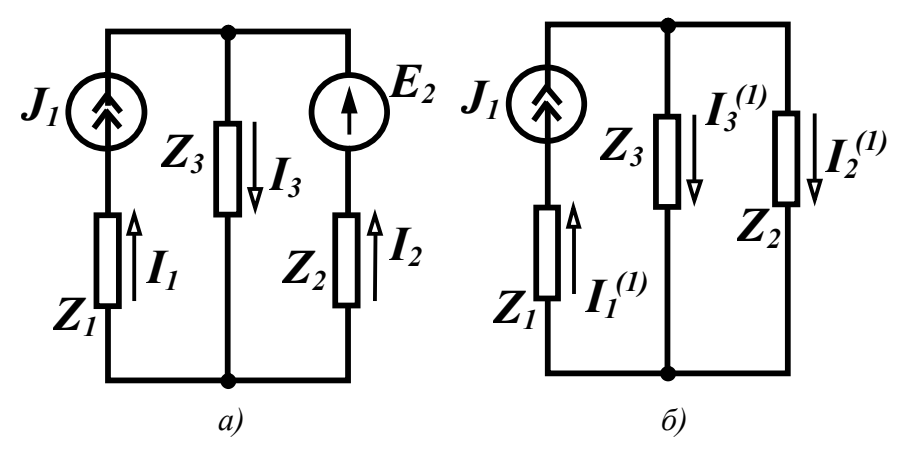

 $I_3^{(2)}$  $E_2$  $\mathbf{Z}_3$  $I_2^{(2)}$  $Z_1$ 

Струми в початковій схемі дорівнюють алгебраїчній сумі часткових струмів, тобто

$$
\underline{I}_1 = \underline{I}_1^{(1)} = \underline{J}_1,
$$
  
\n
$$
\underline{I}_2 = -\underline{I}_2^{(1)} + \underline{I}_2^{(2)},
$$
  
\n
$$
\underline{I}_3 = \underline{I}_3^{(1)} + \underline{I}_3^{(2)}.
$$

Рисунок 5.2

 $\epsilon$ 

Знайдемо часткові струми. Для схеми показаної на рис. 5.2, б,

$$
\underline{I}_2^{(1)} = \underline{I}_1^{(1)} \frac{\underline{Z}_3}{\underline{Z}_2 + \underline{Z}_3} = \underline{J}_1 \frac{\underline{Z}_3}{\underline{Z}_2 + \underline{Z}_3},
$$
  

$$
\underline{I}_3^{(1)} = \underline{J}_1 \frac{\underline{Z}_2}{\underline{Z}_2 + \underline{Z}_3},
$$

для схеми, зображеної на рис. 5.2, в,

$$
\underline{I}_3^{(2)} = \underline{I}_2^{(2)} = \frac{\underline{E}_2}{\underline{Z}_2 + \underline{Z}_3},
$$

TOMY

$$
\underline{I}_1 = \underline{J}_1,
$$
\n
$$
\underline{I}_2 = -\underline{J}_1 \frac{\underline{Z}_3}{\underline{Z}_2 + \underline{Z}_3} + \frac{\underline{E}_2}{\underline{Z}_2 + \underline{Z}_3} = \frac{\underline{E}_2 - \underline{J}_1 \underline{Z}_3}{\underline{Z}_2 + \underline{Z}_3},
$$
\n
$$
\underline{I}_3 = \underline{J}_1 \frac{\underline{Z}_2}{\underline{Z}_2 + \underline{Z}_3} + \frac{\underline{E}_2}{\underline{Z}_2 + \underline{Z}_3} = \frac{\underline{E}_2 + \underline{J}_1 \underline{Z}_2}{\underline{Z}_2 + \underline{Z}_3}.
$$

### *5.3 Принцип дуальності*

Складемо таблицю 5.1 та запишемо в її лівому стовпці компонентні співвідношення, які пов'язують струми і напруги на пасивних елементах електричного кола.

В правий стовпець таблиці перепишемо ці рівняння, попередньо здійснивши таку взаємну заміну

$$
i \leftarrow \rightarrow u
$$
  
\n
$$
r \leftarrow \rightarrow g
$$
  
\n
$$
L \leftarrow \rightarrow C
$$
 (5.4)

Таблиця 5.1

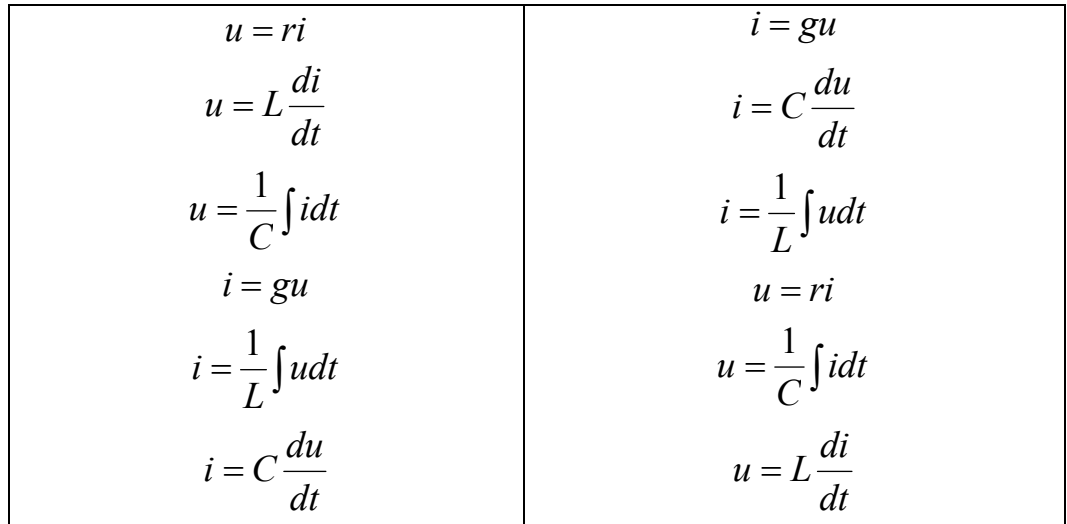

Нові рівняння збігаються з тими, що написані раніше, але в іншій послідовності. Це свідчить про принципову можливість існування таких кіл, у яких *напруги та струми* в одному колі формально задовольняють таку ж систему рівнянь, яку задовольняють *струми та напруги* в іншому колі. Цю властивість співвідношень називають *дуальністю*. З (5.4) видно, що умову дуальності задовольняють:

- активні опори та активні провідності;
- індуктивності та ємності;
- струми та напруги.

Елементи кола, що задовольняють умову дуальності, називають дуальними.

Поняття дуальності можна застосувати не лише для елементів

кола, а і для електричних кіл в цілому.

Розглянемо електричне коло, яке містить один контур (рис. 5.3, *а*) і запишемо рівняння за другим законом Кірхгофа для миттєвих значень

$$
L\frac{di}{dt} + ri + \frac{1}{C}\int i dt = e.
$$

Замінивши в цьому рівнянні всі елементи та величини дуальними, отримаємо

$$
C'\frac{du}{dt} + g'u + \frac{1}{L'}\int udt = i,
$$

де *і* – струм джерела струму.

Одержане рівняння є рівнянням, яке складене за першим законом Кірхгофа для схеми рисунка 5.3, *б*. Схеми на рис. 5.3 називають взаємно дуальними. Узагальнюючи означення взаємно дуальних кіл на кола більшої складності, можна стверджувати, що дуальними колами називають такі кола, у яких рівняння, що складені за другим законом Кірхгофа для незалежних контурів одного кола, переходять у рівняння за першим законом Кірхгофа для вузлів другого кола і навпаки при заміні всіх величин рівнянь на дуальні.

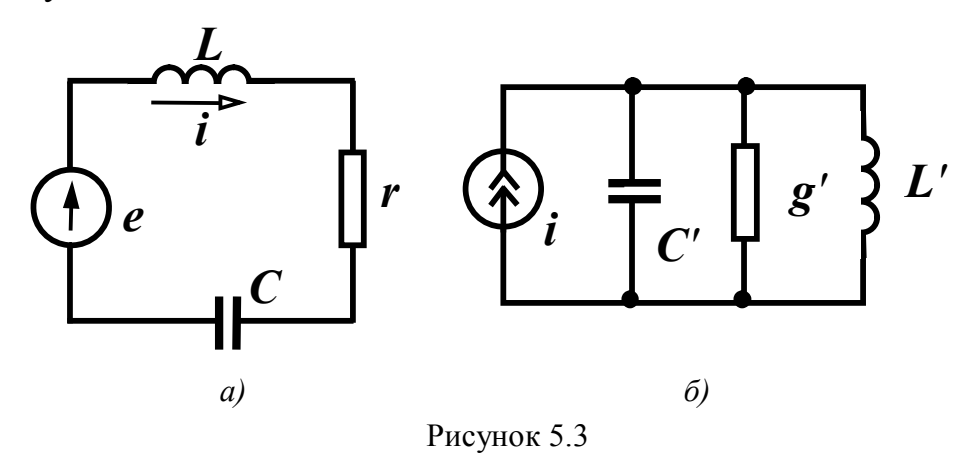

Принцип дуальності дозволяє в деяких випадках, маючи будь-які теореми, залежності або співвідношення, отримані для деякого електричного кола, використати їх для дуальних величин в дуальному електричному колі.

### *5.4 Теорема (принцип) взаємності*

У багатьох випадках при аналізі лінійних електричних кіл буває корисною теорема взаємності.

*Якщо в колі будь-якої структури діє лише одне джерело напруги в вітці k E<sup>k</sup> , яке викликає у вітці m струм I <sup>m</sup> , то те ж*   $\epsilon$ аме джерело, поміщене у вітку т, виклика $\epsilon$  у вітці  $k$  струм  $\mathcal{I}_k$  , *який дорівнює струму I <sup>m</sup> .*

Для доведення теореми розглянемо скелетну схему (рис. 5.4), в якому діє лише одна е.р.с.  $\underline{E}_k$ , яка викликає у вітці *m* струм  $\underline{I}_m$ . Значення цього струму згідно з (5.1):

$$
\underline{I}_m = \underline{E}_k \underline{Y}_{mk} \,. \tag{5.5}
$$

 Якщо е.р.с. знаходиться лише у вітці *m*, то струм у вітці *k*

$$
\underline{I}_k = \underline{E}_m \underline{Y}_{km}.
$$
\n(5.6)

 Як було показано раніше (п. 5.1), у провідність входять складові вигляду

 $\frac{\varDelta_{jk}}{\varDelta}$ . Через симетрію визначника рівні

між собою і мінори  $D_{jk} = D_{kj}$ , а відповідно

*Im*

*m*

*Ek*

*k*

Рисунок 5.4

$$
\Delta_{jk} = \Delta_{kj} \quad \text{i} \quad \underline{Y}_{mk} = \underline{Y}_{km}.\tag{5.7}
$$

В цьому випадку, якщо в вітку *m* переноситься е.р.с. із вітки *k*  $(\underline{E}_k)$ , то вона викликає в вітці  $k$  струм  $\mathcal{I}_k = \underline{E}_k \underline{Y}_{km}.$ 

Оскільки виконуються співвідношення (5.7), то при вказаних умовах  $I_k = I_m$  і теорему доведено.

Електричні кола, які задовольняють принцип взаємності, називають *взаємними* або *оберненими*.

Можна навести і дуальне формулювання теореми взаємності.

Якщо в колі будь-якої структури діє лише одне джерело струму у вітці  $k$   $(\underline{J}_k)$ , яке викликає між вузлами вітки *m* напругу  $U_m$ , то те саме джерело, якщо його помістити у вітку *m*, викличе між вузлами вітки  $k$  напругу  $\underline{U}_k$ , що дорівнює  $\underline{U}_m$ .

### *5.5 Теорема компенсації*

*Струми в електричному колі не зміняться, якщо будь-яку ділянку електричного кола замінити джерелом напруги, е.р.с. якого дорівнює за значенням напрузі цієї ділянки і направлена назустріч струму, що протікає по цій ділянці.*

Доведемо цю теорему.

Складемо рівняння за другим законом Кірхгофа для контуру, показаного на рис. 5.5, *а*:

$$
\underline{I}_1 \underline{Z}_1 - \underline{I}_2 \underline{Z}_2 + \underline{I}_3 \underline{Z}_3 + \underline{I}_3 \underline{Z}_0 + \underline{I}_4 \underline{Z}_4 = \underline{E}_1 - \underline{E}_3. \tag{5.8}
$$

Позначимо  $\mathcal{I}_3 \mathcal{Z}_0 = \mathcal{E}_0$  і перенесемо цю складову в праву частину:

$$
\underline{I}_1 \underline{Z}_1 - \underline{I}_2 \underline{Z}_2 + \underline{I}_3 \underline{Z}_3 + \underline{I}_4 \underline{Z}_4 = \underline{E}_1 - \underline{E}_3 - \underline{E}_0. \tag{5.9}
$$

Цей вираз зображує запис другого закону Кірхгофа для контуру, який показаний на рис. 5.5, *б*, де ділянка кола з опором *Z* <sup>0</sup> замінена е.р.с.  $\underline{E}_0$ , що й доводить теорему.

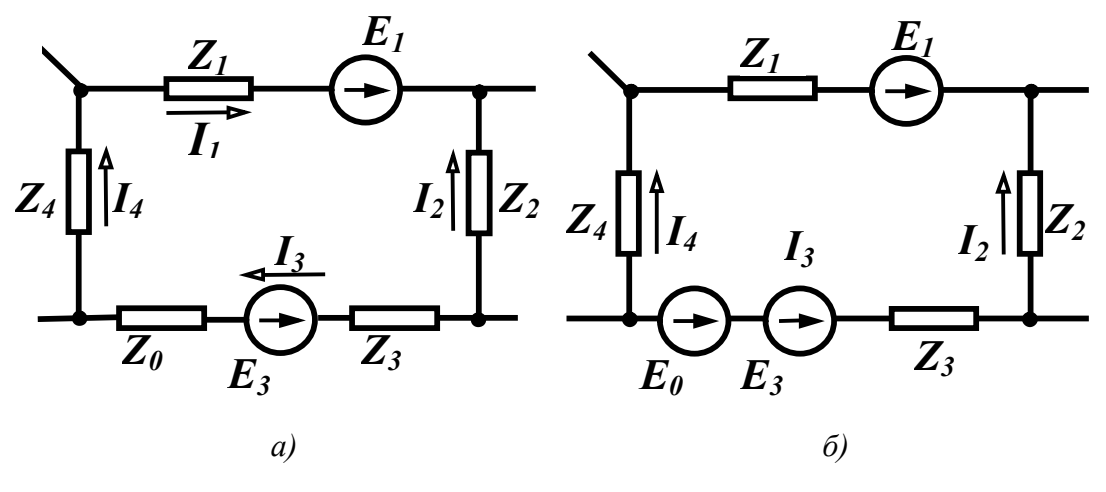

Рисунок 5.5

Аналогічно можна довести і дуальну теорему про заміну вітки електричного кола джерелом струму.

### *5.6 Теорема про еквівалентне джерело*

Дуже часто в теорії кіл приходиться використовувати теорему про еквівалентне джерело.

*Будь-яке лінійне електричне коло відносно однієї із віток* 

*можна зобразити еквівалентним джерелом напруги з е.р.с. E*<sup>0</sup> *і*  внутрішнім опором  $\underline{Z}_0$  .

Для доведення теореми попередньо введемо поняття про *двополюсник*.

*Будь-яка частина електричного кола, яка розглядається відносно будь-яких двох її затискачів (полюсів), називається двополюсником.*

Якщо двополюсник не містить джерел енергії, то він називається *пасивним*. Якщо у двополюснику присутні джерела енергії, то він є *активним*.

Зобразимо електричне коло відносно відокремленої вітки (*k*) у вигляді активного двополюсника (рис. 5.6, *а*) і відповідно до теореми замінимо активний двополюсник еквівалентним джерелом напруги з е.р.с.  $\underline{E}_0$  та внутрішнім опором  $\underline{Z}_0$  (рис. 5.6, *б*).

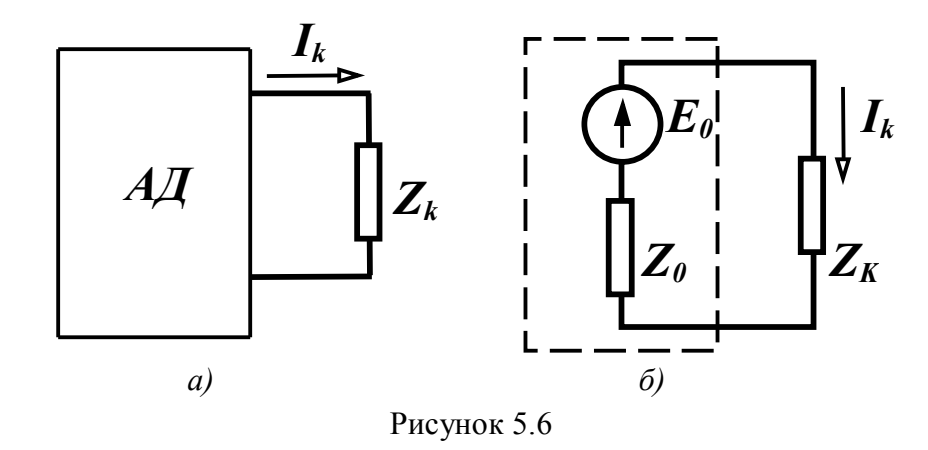

Введемо у вітку *k* дві е.р.с. (*E* ), однакові за величиною, але напрямлені в різні сторони (рис. 5.7, *а*), що не змінює режим роботи схеми. Використаємо теорему накладання і розіб'ємо одержане коло на два підкола: одне з усіма джерелами енергії активного двополюсника і однією е.р.с. *E* , що напрямлена назустріч струмові (рис. 5.7, *б*), і друге, яке має лише одну е.р.с. *E* , що напрямлена за напрямом струму (рис. 5.7, *в*). (На рисунку АД – активний двополюсник, ПД – пасивний двополюсник).

Струм у зовнішній вітці відповідно до теореми накладання

$$
\underline{I}_k = \underline{I}_k^{(1)} + \underline{I}_k^{(2)}.
$$

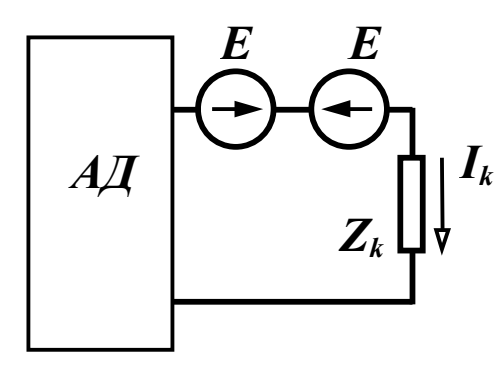

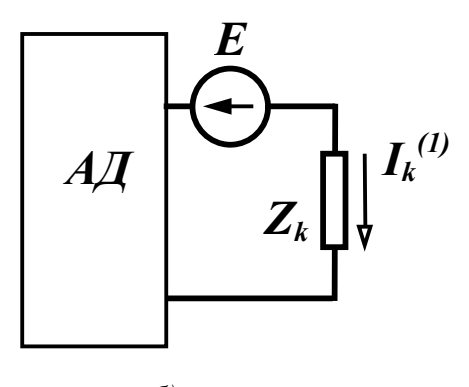

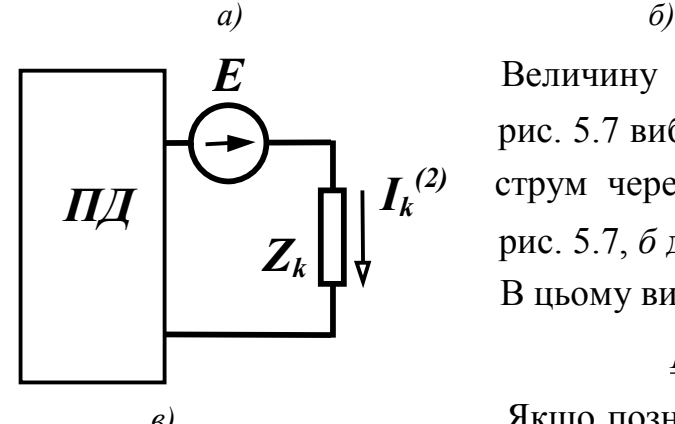

 Величину е.р.с. *E* на схемах рис. 5.7 вибираємо такою, щоб  $I_k$ <sup>(2)</sup> струм через опір  $Z_k$  в схемі рис. 5.7, *б* дорівнював нулю. В цьому випадку

> $(2)$  $I_k = I_k^{(2)}$ .

 *в)* Якщо позначити опір пасивно Рисунок 5.7 го двополюсника через  $\underline{Z}_0$ , то

схема, показана на рис. 5.7, *в*, еквівалентна початковій схемі (рис. 5.6, *б*), що і доводить теорему. Проте треба знайти значення е.р.с. еквівалентного джерела  $\underline{E} = \underline{E}_0$ . Ця е.р.с. вибрана таким чином, що струм в схемі (рис. 5.7, *б*) відсутній. Отже, ця схема еквівалентна початковій схемі при розриві вітки *k* (рис. 5.8).

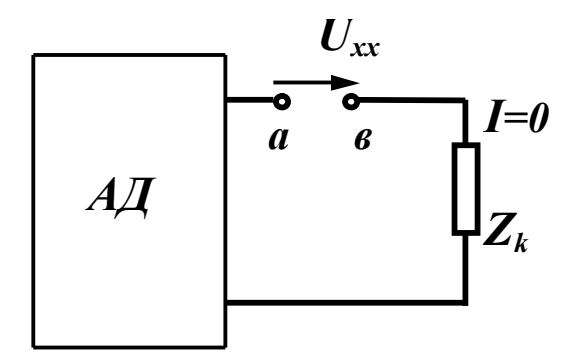

Рисунок 5.8

Таким чином, е.р.с. еквівалентного джерела визначається як напруга холостого ходу в місці розриву вітки  $k$  ( $\underline{E}_0 = \underline{U}_{xx}$ ), при цьому напрямок напруги холостого ходу збігається з напрямком струму  $I_k$ .

Внутрішній опір еквівалентного джерела, як видно з рис. 5.7, *в*, є опором пасивного двополюсника (ПД) з боку вітки *k*. В деяких випадках  $\underline{Z}_0$  зручніше знаходити іншим шляхом. Якщо в схемі (рис. 5.6, *б*) прийняти  $Z_k = 0$  (режим короткого замикання), то за законом Ома

$$
\underline{Z}_0 = \frac{\underline{E}_0}{\underline{I}_{k\kappa_3}},\tag{5.10}
$$

де  $I_{k3}$  – струм короткого замикання у вітці  $k$ .

Аналогічно можна довести дуальну теорему, тобто теорему про джерело струму.

### *5.7 Використання теореми про еквівалентне джерело*

Теорема про еквівалентне джерело є основою методу еквівалентного генератора, використання якого особливо зручне при визначенні струму тільки в одній із віток. В цьому випадку вся інша частина схеми, крім вітки, де визначається струм, замінюється еквівалентним джерелом і струм визначається згідно з виразом

$$
\underline{I}_k = \frac{\underline{E}_0}{\underline{Z}_0 + \underline{Z}_k}.
$$
\n(5.11)

*Приклад 5.2.* Визначити методом еквівалентного генератора струм  $I_3$  (рис. 5.9), якщо  $E = 3$  B,  $I = 6$  A,  $E_3 = 4$  B,  $r_1 = r_5 = r_6 = 1$  Om,  $r_4 = 4$  Om,  $r_2 = r_3 = 2$  Om.

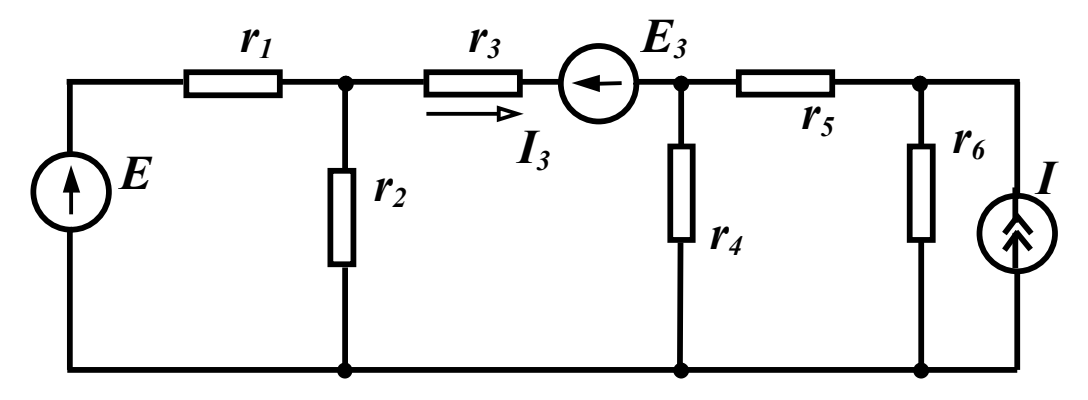

Рисунок 5.9

*Розв'язання.* Згідно з (5.11)

$$
I_3 = \frac{E_0}{r_0 + r_3}.
$$

 $P$ озмикаємо вітку з опором  $r_3$  (рис. 5.10) і визначаємо  $U_{xx}$ .

За другим законом Кірхгофа

$$
U_{xx} + I'_5 r_4 - I'_1 r_2 = -E_3
$$

або

$$
U_{xx} = I'_1 r_2 - I'_5 r_4 - E_3.
$$

Знаходимо струми *I*<sup>1</sup> та *I*<sup>2</sup>, враховуючи, що струм у вітці 3 відсутній

$$
I'_1 = \frac{E}{r_1 + r_2} = \frac{3}{1 + 2} = 1 \text{ A},
$$
  

$$
I'_5 = I \cdot \frac{r_6}{r_4 + r_5 + r_6} = 6 \cdot \frac{1}{4 + 1 + 1} = 1 \text{ A},
$$

звідси

$$
U_{xx} = I'_1 r_2 - I'_5 r_4 - E_3 = 1 \cdot 2 - 1 \cdot 4 - 4 = -6 \text{ B}.
$$

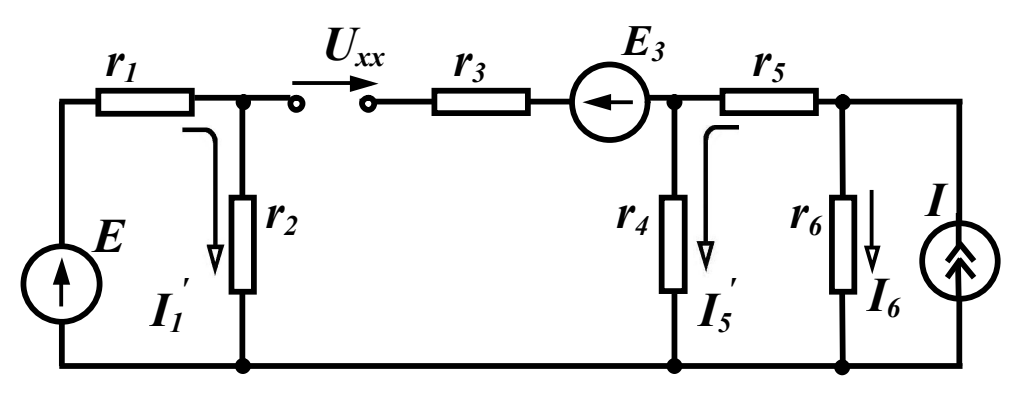

Рисунок 5.10

Знаходимо опір пасивного двополюсника відносно точок *а* і *в*, враховуючи, що джерело напруги закорочується, а вітка з джерелом струму розривається:

$$
r_0 = \frac{r_1 r_2}{r_1 + r_2} + \frac{r_4 (r_5 + r_6)}{r_4 + r_5 + r_6} = \frac{1 \cdot 2}{1 + 2} + \frac{4(1 + 1)}{4 + 1 + 1} = 2 \text{ OM}.
$$

Після цього  $I_3 = \frac{20}{3} = \frac{6}{3} = -1.5$  $2 + 2$ 6  $0 + r_3$  $\overline{0}$  $\frac{1}{3} = \frac{20}{1} = \frac{6}{2} = -1,$  $r_0 + r_1$ *E*  $I_3 = \frac{L_0}{2} = \frac{0}{2} = \ddot{}$  $\overline{a}$  $=$  $\ddot{}$  $=\frac{20}{2} = \frac{6}{2} = -1.5$  A.

*Приклад 5.3.* Визначити струм <sup>1</sup> *I* методом еквівалентного генератора в колі, яке зображене на рис. 5.11, *а*, якщо  $E_6 = 180 B$ ,  $r_1 = 37.5$  Om,  $r_2 = 10$  Om,  $r_3 = 40$  Om,  $r_4 = 30$  Om,  $r_5 = 20$  Om,  $r_6 = 16$  O<sub>M</sub>.

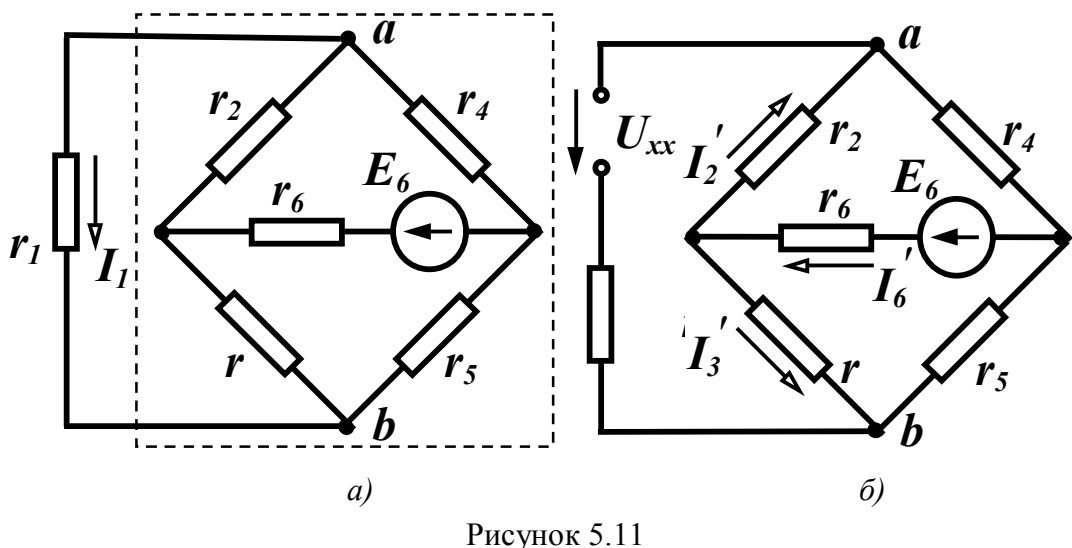

*Розв'язання.* Згідно з (5.11)  $0 + r_1$  $\overline{0}$  $1 - \frac{r_0 + r_1}{r_0 + r_1}$ *E I*  $\ddag$  $=\frac{20}{10}$ , якщо замінити усе

електричне коло (пунктир на рис. 5.11, *а*) відносно вітки 1 еквівалентним джерелом з е.р.с.  $E_0$  та внутрішнім опором  $r_0$ . Для визначення  $E_0$  розімкнемо вітку 1, направимо напругу холостого ходу за напрямком шуканого струму <sup>1</sup> *I* та складемо рівняння за другим законом Кірхгофа (рис. 5.11, *б*)

$$
U_{xx} - I'_3 r_3 + I'_2 r_2 = 0
$$
  
afo  

$$
U_{xx} = I'_3 r_3 - I'_2 r_2.
$$

Знайдемо в новому колі струми  $I'_2$  та  $I'_3$ . Оскільки вітка 1 розімкнена струм в ній відсутній, тому опори  $r_2$  та  $r_4$ , а також  $r_3$  та  $r_5$  з'єднані послідовно і струм  $I'_6$  знаходимо з виразу

$$
I'_6 = \frac{E_6}{r_6 + \frac{(r_2 + r_4)(r_3 + r_5)}{r_2 + r_4 + r_3 + r_5}} = \frac{180}{16 + \frac{(10 + 30)(40 + 20)}{10 + 30 + 40 + 20}} = 4.5 \text{ A}.
$$

 $C$ труми  $I'_2$  та  $I'_3$  знаходимо за формулами  $(3.5)$ 

$$
I'_2 = I'_6 \frac{r_3 + r_5}{r_2 + r_4 + r_3 + r_5} = 4,5 \frac{60}{100} = 2,7 \text{ A},
$$
  

$$
I'_3 = I'_6 \frac{r_2 + r_4}{r_2 + r_4 + r_3 + r_5} = 4,5 \frac{40}{100} = 1,8 \text{ A}.
$$

Звідси

$$
U_{xx} = E_0 = I'_3 r_3 - I'_2 r_2 = 1.8 \cdot 40 - 2.7 \cdot 10 = 45 \text{ B}.
$$

Знайдемо внутрішній опір еквівалентного генератора  $r_0$ . Його можна визначити як вхідний опір пасивного двополюсника відносно вітки 1. Але, в цьому випадку слід застосовувати перетворення зірки в трикутник або зворотне перетворення, тому для знаходження  $r_0$  скористаємося формулою (5.10)  $r_0 = \frac{E_0}{I_{\text{tan}}}$ , де  $I_{1\kappa3}$  – струм у вітці 1 при її короткому замиканні (рис. 5.12, *а*).

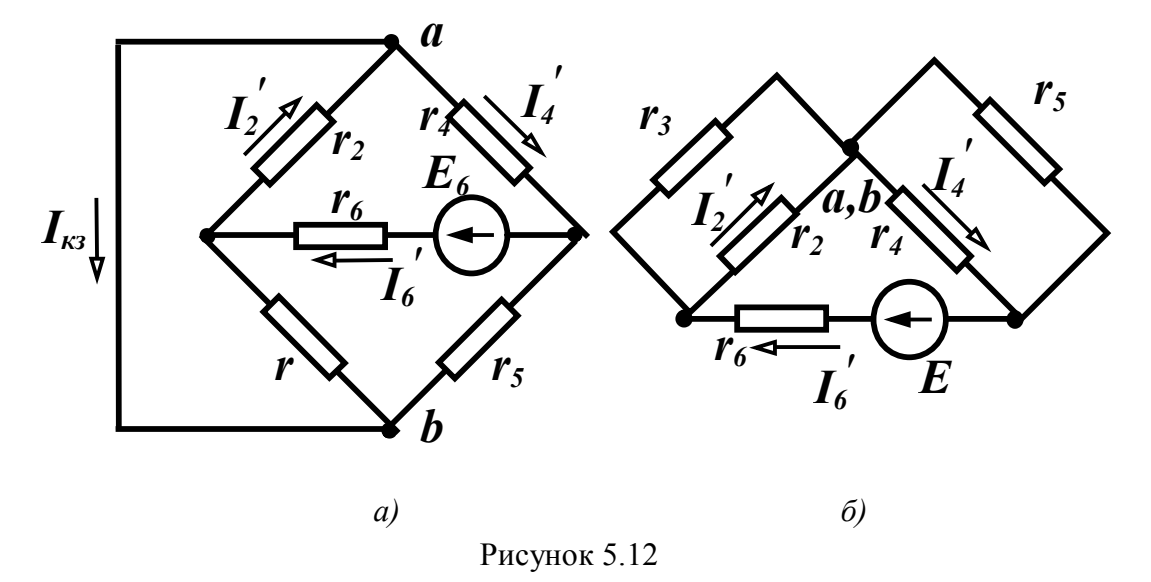

З рисунка видно, що потенціали точок а та б однакові, тому схему зручно подати так, як на рис. 5.12, б.

Crpym 
$$
I'_6 = \frac{E_6}{r_6 + \frac{r_2 r_3}{r_2 + r_3} + \frac{r_4 r_5}{r_4 + r_5}} = \frac{180}{16 + \frac{10 \cdot 40}{50} + \frac{20 \cdot 30}{50}} = 5
$$
 A

Струм короткого замикання знаходимо з рівняння, яке складене за першим законом Кірхгофа для вузла а

$$
I_{1\kappa 3} = I_2' - I_4'.
$$
$C$ труми  $I'_2$  та  $I'_4$  також визначаємо за  $(3.5)$ 

 $I'_2 = I'_6 \frac{I'_3}{I'_2} = 5 \frac{18}{50} = 4$ 50  $5\frac{40}{78}$  $2 + r_3$  $\frac{7}{2} = I'_6 \frac{I_3}{I_1 + I_2} = 5 \frac{40}{50} =$  $\ddag$  $'_{2} = I'_{6}$  $r_2 + r_1$ *r*  $I'_2 = I'_6 \frac{I'_3}{I'_2} = 5 \frac{I'_0}{I'_2} = 4 A, \qquad I'_4 = I'_6 \frac{I'_3}{I'_2} = 5 \frac{I'_0}{I'_2} = 2$ 50  $5\frac{20}{78}$  $4 + 15$  $I_4' = I_6' \frac{I_5}{I_4 + I_6} = 5 \frac{20}{50} =$  $\ddag$  $'_{4} = I'_{6}$  $r_4 + r_5$ *r*  $I_4' = I_6' \frac{I_5 - I_6'}{I_6} = 2$  A. Тоді  $I_{1k3} = 4 - 2 = 2$  A. Oпір  $r_0 = \frac{20}{1} = \frac{15}{2} = 22.5$ 2 45 1  $\overline{0}$  $\dot{v}_0 = \frac{v_0}{I} = \frac{v_0}{2} = 22,$ *I E r кз*  $=\frac{20}{1}=\frac{15}{2}=22.5$  Om. Шуканий струм  $I_1 = \frac{20}{285.275} = 0.75$  $22,5 + 37,5$ 45  $0 + r_1$  $\overline{0}$  $\frac{1}{1} = \frac{E_0}{\frac{1}{2} + \frac{1}{2}} = \frac{15}{22.5 + 27.5} = 0,$  $r_0 + r_1$  22,5 + 37, *E*  $I_1 = \frac{L_0}{22.5 \times 27.5} =$  $+$  $=$  $+$  $=\frac{L_0}{2.25}=\frac{15}{2.25} = 0.75$  A.

#### *Контрольні запитання та вправи*

1. Чому теорема накладання використовується лише до лінійних електричних кіл?

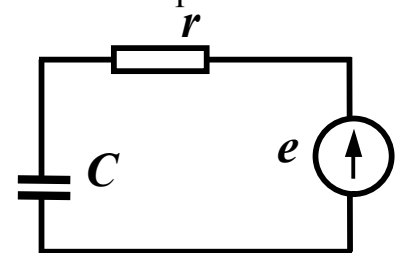

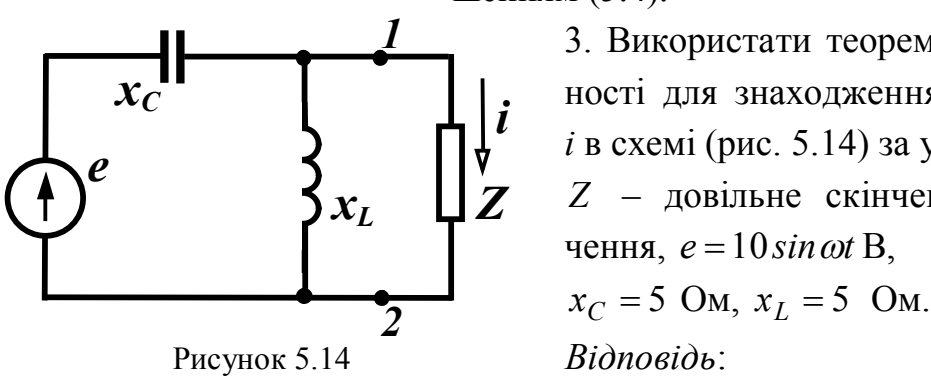

 2. Зобразити схему дуальну відносно схеми (рис. 5.13). (При відповіді на запитання треба пам'ятати, що в ду альних схемах послідовному з'єднан ню відповідає паралельне, а дуаль- Рисунок 5.13 ність елементів визначена співвідно шенням (5.4).

> 3. Використати теорему взаєм ності для знаходження струму *і* в схемі (рис. 5.14) за умови:

*Z* – довільне скінченне зна чення,  $e = 10 \sin \omega t B$ ,

 $i = 2 sin(\omega t + 90^\circ)$  A.

4. Визначити в схемі (рис. 5.14) параметри еквівалентного джерела струму відносно точок 1 і 2.

Значення струму еквівалентного джерела струму визначається як струм короткого замикання між вказаними точками, а внутрішня провідність – як провідність пасивного двополюсника відносно цих самих точок.

*Відповідь*:  $J = 2\cos \omega t$  А,  $Y = 0$ .

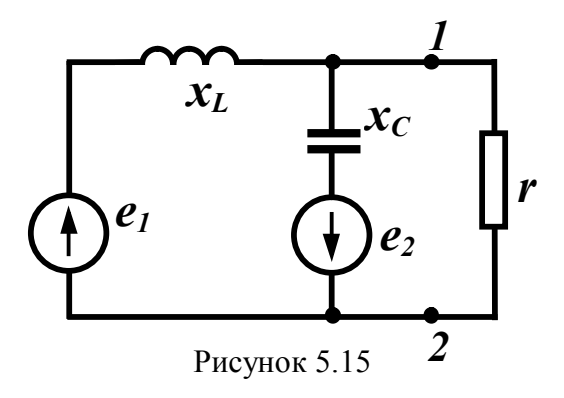

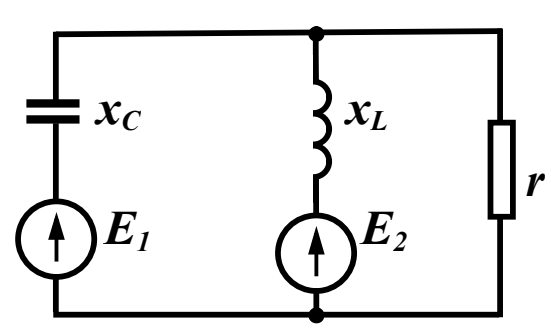

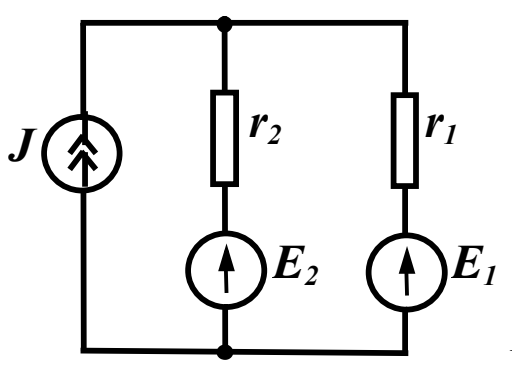

Рисунок 5.17

 5. Визначити параметри екві валентного джерела е.р.с. від носно затискачів 1 і 2 схеми (рис. 5.15), якщо:

 $e_1 = 20 \sin \omega t \,\text{B}$ ,  $x_L = 10 \text{ Om},$  $e_2 = 10 \cos \omega t$  B,  $x_C = 5$  Om. Рисунок 5.15  $\overline{a}$  *Bionoвio*b:  $\underline{Z}_{\text{e}} = -j10 \text{ Om}$ ,  $e_{e\kappa\theta} = 20\sqrt{2} \sin(\omega t - 135^{\circ})$  $= 20\sqrt{2} \sin(\omega t - 135^{\circ})$  B.

> 6. Визначити миттєве зна чення струму через резистор методом еквівалентного джерела (рис. 5.16), якщо  $e_1 = 10 \sin \omega t$  B,  $x_C = 5$  O<sub>M</sub>,  $e_2 = 20 \cos \omega t$  B,  $x_L = 10$  Om, Рисунок 5.16  $r = 10$  Ом.  $B$ *i* $\partial$ *nosi* $\partial$ *b*:  $i = 2 \sin \omega t$  A.

> > $E_I$   $r_1 = 20$  Om,  $r_2 = 30$  Om,  $J = 5$  A. 7. Визначити струм через резис- <sub>1</sub> тор *r*<sub>2</sub> (рис. 5.17) методом накладання:  $E_1 = 10 B$ ,  $E_2 = 20 B$ ,  $Bi\partial$ повідь:  $I_2 = -1,8$  А.

## РОЗДІЛ ШОСТИЙ

## ЕЛЕКТРИЧНІ КОЛА ПРИ ПЕРІОДИЧНИХ НЕСИНУСОЇДНИХ НАПРУГАХ І СТРУМАХ

## 6.1 Зображення періодичних несинусоїдних функцій рядами Фур'є

Наявність в електричних колах джерел енергії, напруга яких хоч і періодична, але відрізняється від гармонічної (рис. 6.1), не дозволяє для розрахунку таких кіл використовувати безпосередньо метод комплексних амплітуд. Тому звичайно періодичну несинусоїдну функцію зображають у вигляді ряду Фур'є.

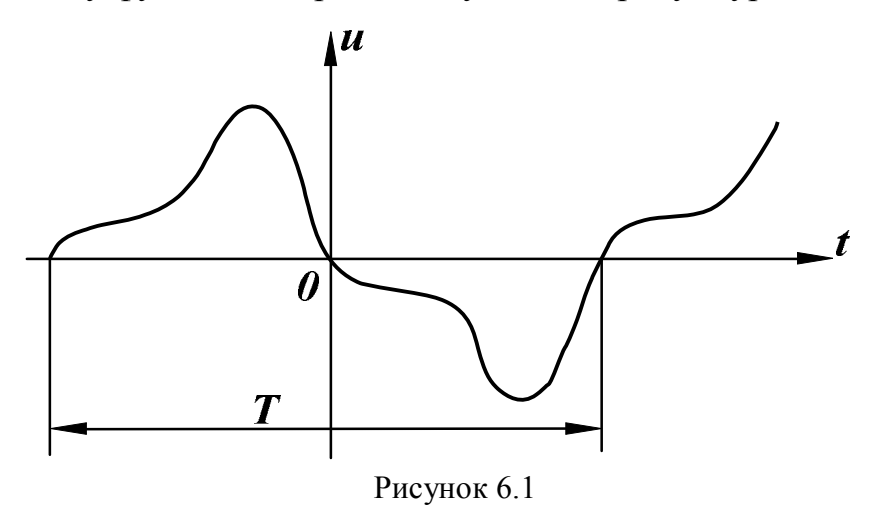

Відомо, що будь-яка періодична функція  $f(x)$ , яка задовольняє умови Діріхле, тобто якщо функція має за період скінченну кількість розривів першого роду і скінченну кількість максимумів та мінімумів, може бути зображена гармонічним рядом:

 $f(x) = B_0 + A_1 \sin x + B_1 \cos x + A_2 \sin 2x + B_2 \cos 2x + ...$  (6.1) або

$$
f(x) = B_0 + \sum_{k=1}^{\infty} (A_k \sin kx + B_k \cos kx),
$$
 (6.2)

де коефіцієнти ряду Фур'є визначаються виразами

$$
B_0 = \frac{1}{2\pi} \int_{0}^{2\pi} f(x) dx,
$$
  
\n
$$
B_k = \frac{1}{\pi} \int_{0}^{2\pi} f(x) \cos kx dx,
$$
  
\n
$$
A_k = \frac{1}{\pi} \int_{0}^{2\pi} f(x) \sin kx dx.
$$
\n(6.3)

Запишемо ряд Фур'є для напруги, зобразивши вираз в дужках (6.2) у вигляді однієї синусоїди:

$$
u(t) = U_0 + U_{m1} \sin(\omega t + \beta_1) + U_{m2} \sin(2\omega t + \beta_2) +
$$
  
+ 
$$
U_{m3} \sin(3\omega t + \beta_3) + ...
$$

або

$$
u(t) = U_0 + \sum_{k=1}^{\infty} U_{mk} \sin(k\omega t + \beta_k).
$$
 (6.4)

Члени ряду (6.4) називають *гармонічними складовими* або *га* $p$ *моніками.* Перша складова  $U_0$  *— нульова* гармоніка або стала складова. Складова  $U_m$   $sin(\omega t + \beta_1)$  – *основна* або *перша* гармоніка. Всі інші складові – вищі гармоніки. Кожна гармоніка може мати амплітуду  $\left(U_{\it mk}\right)$  і початкову фазу  $\left(\beta_{\it k}\right)$ , які відрізняються від інших, але головною відмінністю гармонік є *частота*, тобто кожна гармоніка має свою частоту. Можна зобразити на графіку значення амплітуд і початкових фаз гармонік в залежності від номера гармоніки (рис. 6.2).

Закон розподілу амплітуд гармонічних складових за частотою називається спектром амплітуд або *амплітудно-частотним спектром* (рис. 6.2, *а*). Закон розподілу початкових фаз називають спектром фаз або *фазочастотним спектром* (рис. 6.2, *б*).

Спектр, який складається із ряду окремих ліній, називають *дискретним* або лінійним. Амплітудно-частотний і фазочастотний спектри повністю визначають періодичну функцію.

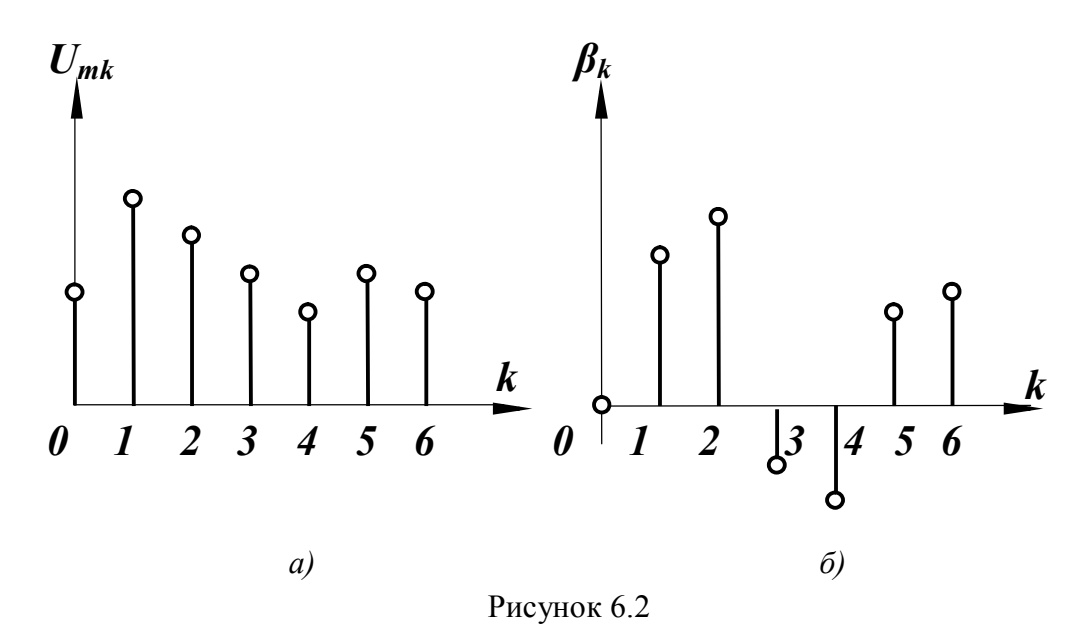

При визначенні коефіцієнтів ряду Фур'є корисними виявляються деякі попередні знання про характер періодичної функції.

На рис. 6.3 зображена періодична функція, яка симетрична відносно осі ординат. Умови симетрії визначаються рівністю

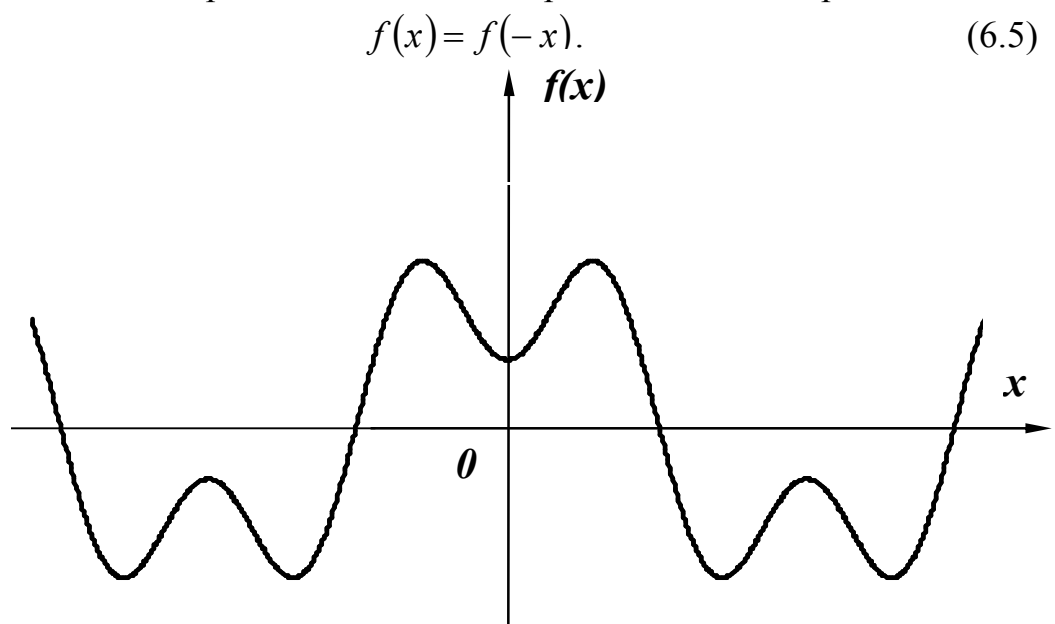

Рисунок 6.3

Функції, які задовольняють умову (6.5), називають парними, тому при розкладанні функції *f x* в ряд Фур'є будуть присутніми лише парні функції, тобто косинусоїдні:

$$
f(x) = B_0 + \sum_{k=1}^{\infty} B_k \cos kx.
$$
 (6.6)

У випадку симетрії кривої відносно початку координат (рис. 6.4)  $f(x) = -f(-x)$ функція є непарною і в її розкладанні присутні тільки синусоїдні складові, тобто

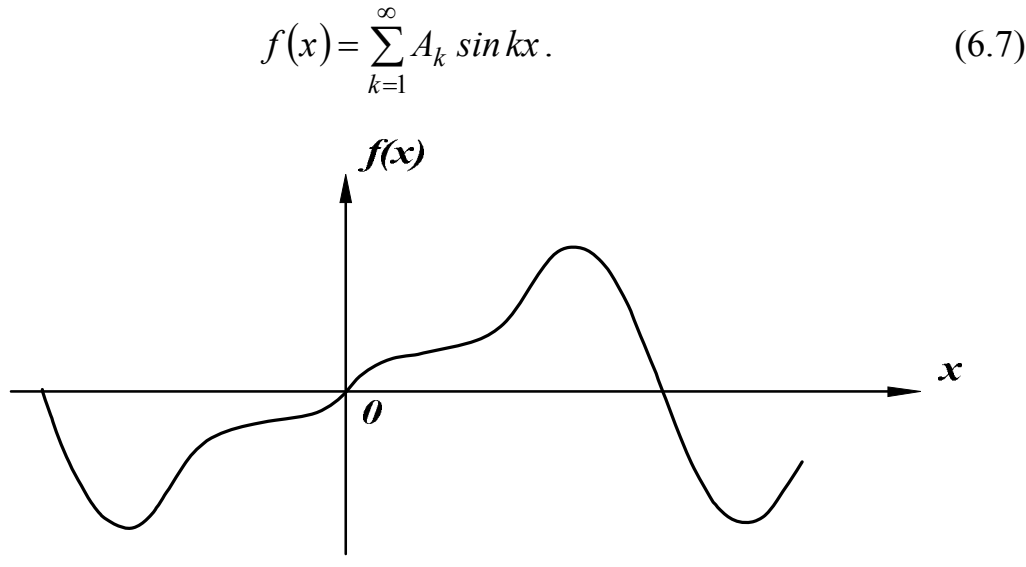

Рисунок 6.4

Якщо крива симетрична відносно осі абсцис (рис. 6.5)  $f(x) = -f(x + \pi)$ , то при розкладанні  $f(x)$  в ряд Фур'є присутні тільки непарні гармоніки:

$$
f(x) = A_1 \sin x + B_1 \cos x + A_3 \sin 3x ++ B_3 \cos 3x + A_5 \sin 5x + B_5 \cos 5x + ...
$$
 (6.8)

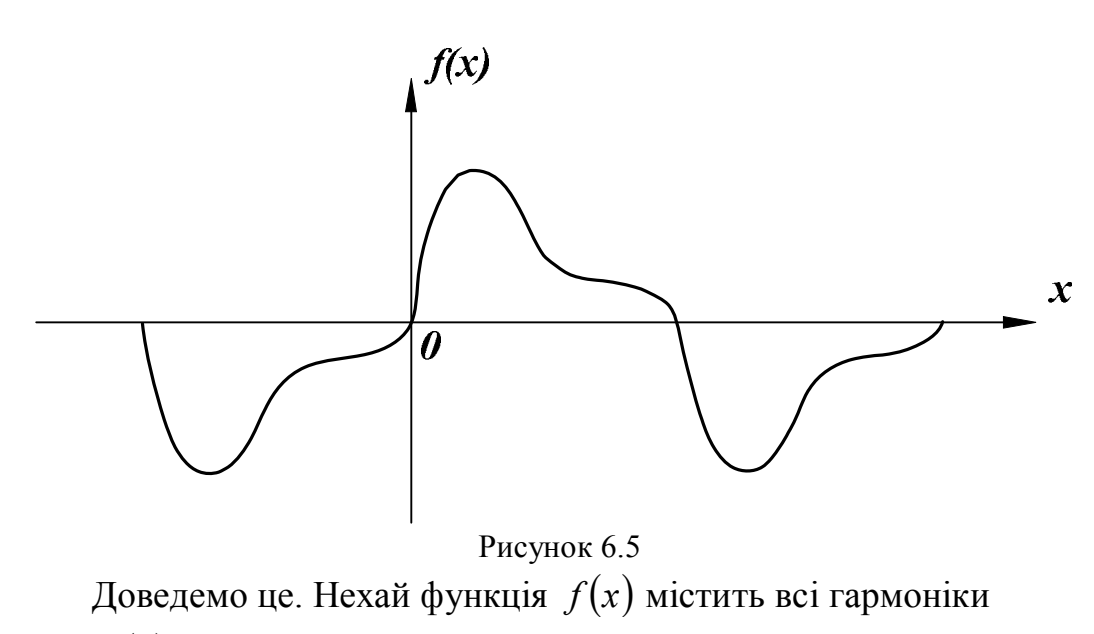

 $f(x) = A_1 \sin x + B_1 \cos x + A_2 \sin 2x + B_2 \cos 2x + ...$ 

Підставимо функції  $f(x)$  та  $f(x+\pi)$  в умову симетрії кривої.

$$
A_1 \sin x + B_1 \cos x + A_2 \sin 2x + B_2 \cos 2x + ... = -A_1 \sin (x + \pi) -- B_1 \cos (x + \pi) - A_2 \sin (2x + 2\pi) - B_2 \cos (2x + 2\pi) - ...
$$

Враховуючи, що для непарних *k*

$$
sin(kx + k\pi) = -sin kx,
$$
  

$$
cos(kx + k\pi) = -cos kx,
$$

а для парних *k*

$$
sin(kx + k\pi) = sin kx,
$$
  

$$
cos(kx + k\pi) = cos kx,
$$

отримаємо

 $-A_2 \sin 2x - B_2 \cos 2x + ...$  $A_1 \sin x + B_1 \cos x + A_2 \sin 2x + B_2 \cos 2x + ... = A_1 \sin x + B_1 \cos x -$ 

або

 $2A_2 \sin 2x + 2B_2 \cos 2x + 2A_4 \sin 4x + 2B_4 \cos 4x + ... = 0$ .

Отриманий ряд може тотожно дорівнювати нулю лише тоді, коли всі коефіцієнти цього ряду дорівнюють нулю, що і доводить правильність виразу (6.8).

Докладні і строгі докази виразів (6.6) та (6.7) можна знайти в підручниках з математики. Попередня інформація про властивості функцій може значно скоротити розрахунки.

*Приклад 6.1.* Визначити коефіцієнти ряду Фур'є періодичної функції, яка зображена на рис.6.6.

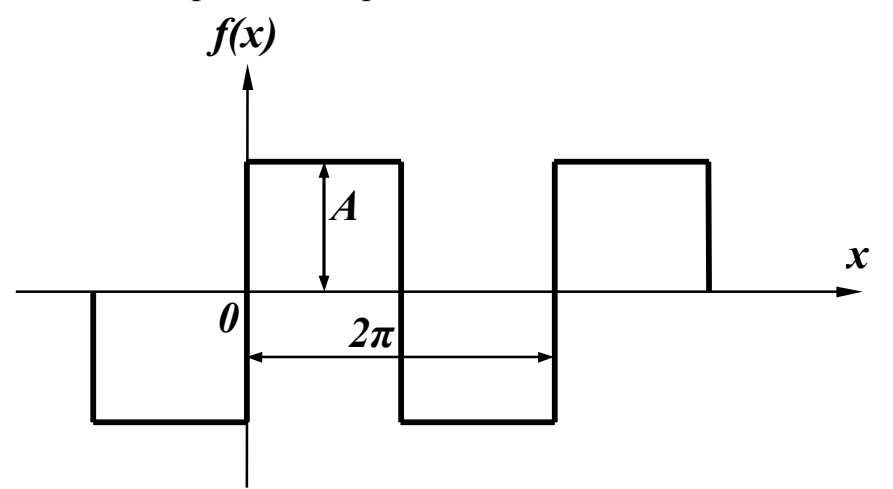

Рисунок 6.6

Розв'язання. Функція, яку розглядаємо, симетрична відносно початку координат і відносно осі абсцис, тому при розкладанні кривої будуть присутніми тільки синусоїдні складові непарних гармонік, тобто

 $f(x) = A_1 \sin x + A_3 \sin 3x + A_5 \sin 5x + ...$ 

Коефіцієнти  $A_k$  визначаються згідно з виразом

$$
A_k = \frac{1}{\pi} \int_{0}^{2\pi} f(x) \sin kx dx,
$$

 $\text{Re } f(x) = \begin{cases} A, & 0 < x < \pi, \\ -A, & \pi < x < 2\pi. \end{cases}$ 

TOMY  $A_k = \frac{1}{\pi} \left[ \int_0^{\pi} A \sin kx dx - \int_0^{2\pi} A \sin kx dx \right].$ 

Після перетворень  $A_k = \frac{4A}{\pi k}$   $(k = 1,3,5...)$ .

#### 6.2 Наближені методи визначення коефіцієнтів ряду Фур'є

Використання виразів (6.3) для визначення коефіцієнтів ряду Фур'є можливе лише у випадку завдання функції  $f(x)$  у вигляді аналітичного виразу хоча б на окремих інтервалах. В багатьох же випадках криві задані таблично або графічно, що примушує шукати коефіцієнти  $A_k$  і  $B_k$  наближеними методами.

Одним із таких методів є спосіб заміни інтеграла сумою скінченного числа склалових.

Нехай задана графічно періодична функція  $f(x)$  з періодом  $2\pi$  (рис. 6.7). Розіб'ємо весь період на *п* рівних частин

$$
\Delta x = \frac{2\pi}{n}.
$$
\n(6.9)

Позначимо значення функції в точках розбивання через  $f_i(x)$ . Замінивши в першому виразі (6.3) інтеграл сумою, безперервні значення  $f(x)$  дискретними значеннями  $f_i(x)$  та нескінченно малі величини  $dx$  малими, але скінченними величинами  $\Delta x$ , одер-

# жимо  $B_0 \approx \frac{1}{2\pi} \sum_{i=1}^{n} f_i(x) \Delta x$  або з урахуванням (6.9)  $B_0 \approx \frac{1}{n} \sum_{i=1}^n f_i(x)$ .  $(6.10)$  $f(x)$  $f_i(x)$  $f_i(x)$  $\boldsymbol{\mathcal{X}}$

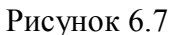

 $2\pi$ 

 $\theta$ 

Aх

Таким же чином, враховуючи, що  $x \approx i\Delta x = i\frac{2\pi}{n}$ , одержимо

$$
A_k \approx \frac{2}{n} \sum_{i=1}^n f_i(x) sin\left( ki \frac{2\pi}{n} \right),
$$
  
\n
$$
B_k \approx \frac{2}{n} \sum_{i=1}^n f_i(x) cos\left( ki \frac{2\pi}{n} \right).
$$
\n(6.11)

При розрахунках з використанням рядів звичайно обмежуються скінченним числом гармонік.

#### 6.3 Діючі значення несинусоїдних струмів і напруг

В підрозділі 2.2 було введено поняття діючого значення періодичного струму і його вираз (2.7)

$$
I = \sqrt{\frac{1}{T} \int_0^T i^2 dt}.
$$

Визначимо діюче значення несинусоїдного струму:

$$
i = I_0 + I_{m1} \sin(\omega t + \alpha_1) + I_2 \sin(2\omega t + \alpha_2) + \dots
$$

Одержаний ряд необхідно піднести до квадрата і підставити у вираз для діючого значення. Після цього можна виділити під знаком інтеграла складові вигляду

$$
\int_{0}^{T} I_0^2 dt = I_0^2 T,
$$
  
\n
$$
\int_{0}^{T} 2I_0 I_{mk} \sin(k\omega t + \alpha_k) dt = 0,
$$
  
\n
$$
\int_{0}^{T} I_{mk}^2 \sin^2(k\omega t + \alpha_k) = \int_{0}^{T} \frac{I_{mk}^2}{2} [1 - \cos 2(k\omega t + \alpha_k)] dt = \frac{I_{mk}^2}{2} T,
$$
  
\n
$$
\int_{0}^{T} I_{mk} \sin(k\omega t + \alpha_k) I_{ms} \sin(s\omega t + \alpha_k) dt =
$$
  
\n
$$
k \neq s
$$
  
\n
$$
= \int_{0}^{T} \frac{I_{mk} I_{ms}}{2} \{ \cos[(k - s)\omega t + \alpha_k - \alpha_s] - \cos[(k + s)\omega t + (\alpha_k + \alpha_s)] \} dt = 0.
$$

Після підстановки відповідних значень одержуємо

$$
I = \sqrt{I_0^2 + \frac{I_{m1}^2}{2} + \frac{I_{m2}^2}{2} + \frac{I_{m3}^2}{2} + \dots}
$$

або

$$
I = \sqrt{I_0^2 + I_1^2 + I_2^2 + I_3^2 + \dots}.
$$
 (6.12)

Таким чином, *діюче значення несинусоїдного струму дорівнює кореню квадратному із суми квадратів діючих значень окремих гармонік*.

Аналогічно діюче значення несинусоїдної напруги

$$
U = \sqrt{U_0^2 + U_1^2 + U_2^2 + U_3^2 + \dots}.
$$
 (6.13)

Відзначимо, що діючі значення несинусоїдних струмів та напруг залежать лише від амплітуд гармонік та не залежать від їх початкових фаз.

*Приклад 6.2.* Знайти діюче значення несинусоїдної напруги  $u = 40 + 70 \sin(\omega t + 20^{\circ}) + 40 \sin(2\omega t - 60^{\circ}) + 10 \sin 3\omega t$  B.

Підставляючи діючі значення напруг гармонік в (6.13), одержимо

$$
U = \sqrt{40^2 + \left(\frac{70}{\sqrt{2}}\right)^2 + \left(\frac{40}{\sqrt{2}}\right)^2 + \left(\frac{10}{\sqrt{2}}\right)^2} = 70 B.
$$

## *6.4 Розрахунок електричних кіл при несинусоїдних напругах*

Якщо прикладена напруга описується періодичною несинусоїдною функцією, то ця функція може бути зображена рядом Фур'є

$$
u = U_0 + U_{m1} \sin(\omega t + \beta_1) + U_{m2} \sin(2\omega t + \beta_2) + \dots
$$
 (6.14)

Вхідну напругу можна розглядати такою, що забезпечується окремими джерелами гармонічних напруг різних частот.

Використовуючи теорему накладання, можна стверджувати, що струми в вітках можна визначати як алгебраїчну суму струмів від дії кожного джерела окремо. Таким чином, розрахунок електричного кола виконується для кожної гармоніки окремо. Оскільки в цьому випадку напруги джерел синусоїдні, то може використовуватися метод комплексних амплітуд, а через те, що частоти гармонік різні, то й опори віток кола для різних гармонік також відрізняються.

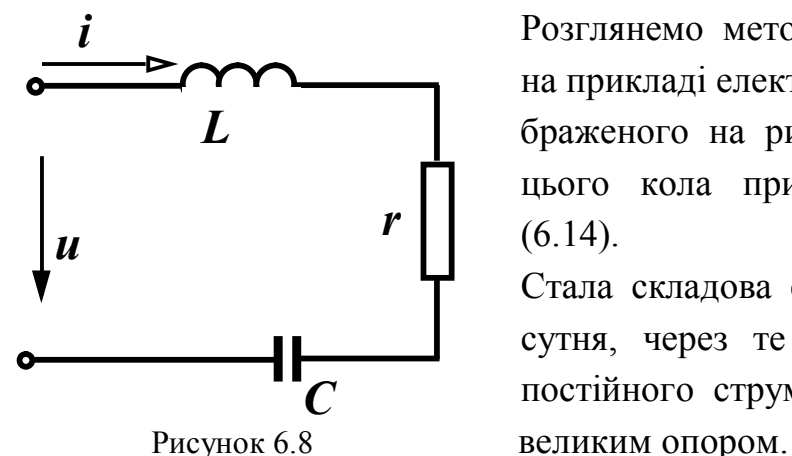

 Розглянемо методику розрахунку на прикладі електричного кола зображеного на рис. 6.8. Нехай до цього кола прикладена напруга  $(6.14)$ .

Стала складова струму в колі від сутня, через те що ємність для постійного струму є нескінченно

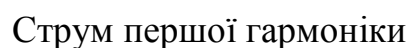

$$
\underline{I}_{m1} = \frac{U_{m1}}{r + j\left(\omega L - \frac{1}{\omega C}\right)}, \qquad \underline{U}_{m1} = U_{m1} e^{j\beta_1}.
$$

Для *k*-ї гармоніки змінюються опори індуктивності і ємності:

$$
x_{Lk} = k\omega L, \ \ x_{Ck} = \frac{1}{k\omega C},
$$

тому комплексна амплітуда струму *k*-ї гармоніки

$$
\underline{I}_{mk} = \frac{U_{mk}}{r + j \left(k \omega L - \frac{1}{k \omega C}\right)}, \qquad \underline{U}_{mk} = U_{mk} e^{j \beta k}.
$$

Миттєве значення струму знаходиться як сума миттєвих значень струмів різних гармонік. Якщо  $I_{mk} = I_{mk}e^{j\alpha k}$ ,  $_{mk} = I_{mk} e^{j \alpha k}$ , To

$$
i = Im1 sin(\omega t + \alpha_1) + Im2 sin(2\omega t + \alpha_2) + Im3 sin(3\omega t + \alpha_3) + ...
$$

Якщо коло складне, то для кожної гармоніки можна використовувати всі відомі методи розрахунку в комплексній формі.

#### *6.5 Потужність в колах з несинуcоїдними струмами*

Використаємо для визначення активної потужності вираз  $(2.6)$ :

$$
P = \frac{1}{T} \int_{0}^{T} p dt,
$$

де  $p = ui$  – миттєва потужність.

Якщо

$$
u = U_0 + U_{m1} \sin(\omega t + \beta_1) + U_{m2} \sin(2\omega t + \beta_2) \dots ,
$$
  

$$
i = I_0 + I_{m1} \sin(\omega t + \alpha_1) + I_{m2} \sin(2\omega t + \alpha_2) \dots ,
$$

то

$$
P = \frac{1}{T} \int_{0}^{T} [U_0 + U_{m1} \sin(\omega t + \beta_1) + U_{m2} \sin(2\omega t + \beta_2) + ...] \times
$$
  
 
$$
\times [I_0 + I_{m1} \sin(\omega t + \alpha_1) + I_{m2} \sin(2\omega t + \alpha_2) + ...] dt.
$$

Після перемножування поліномів слід обчислити інтеграли вигляду:

$$
\int_{0}^{T} U_{0}I_{0}dt = U_{0}I_{0}T,
$$
\n
$$
\int_{0}^{T} U_{0}I_{mk} \sin(k\omega t + \alpha_{k})dt = 0,
$$

$$
\int_{0}^{T} I_{0}U_{mk} \sin(k\omega t + \beta_{k})dt = 0,
$$
\n
$$
\int_{0}^{T} U_{mk} \sin(k\omega t + \beta_{k})I_{mk} \sin(k\omega t + \alpha_{k})dt = \frac{U_{mk}I_{mk}}{2}\cos\varphi_{k},
$$
\n
$$
\text{Re } \varphi_{k} = \beta_{k} - \alpha_{k},
$$
\n
$$
\int_{0}^{T} U_{mk} \sin(k\omega t + \beta_{k})I_{ms} \sin(s\omega t + \alpha_{s})dt = 0, k \neq s.
$$

Звідси

$$
P = U_0 I_0 + U_1 I_1 \cos \varphi_1 + U_2 I_2 \cos \varphi_2 + U_3 I_3 \cos \varphi_3 + \dots \quad (6.15)
$$

*Активна потужність в колах з несинусоїдними струмами і напругами дорівнює сумі активних потужностей окремих гармонік.*

За аналогією з колом при синусоїдних струмах вводять поняття реактивної потужності:

$$
Q = U_1 I_1 \sin \varphi_1 + U_2 I_2 \sin \varphi_2 + U_3 I_3 \sin \varphi_3 + \dots
$$

та повної потужності

$$
S = UI = \sqrt{I_0^2 + I_1^2 + I_3^2 + \dots} \cdot \sqrt{U_0^2 + U_1^2 + U_2^2 + \dots}.
$$

На відміну від кіл синусоїдного струму в колах з несинусоїдними струмами і напругами *не виконується* рівність  $S = \sqrt{P^2 + Q^2}$ . Щоб пов'язати певним співвідношенням ці потужності між собою, вводять поняття *потужності спотворення Т*, яка характеризує ступінь відмінності в формах кривих напруги і струму, і тоді

$$
S = \sqrt{P^2 + Q^2 + T^2} \; .
$$

Відзначимо, що баланс активних та реактивних потужностей виконується і для цього класу кіл.

Відношення активної потужності до повної називають *коефіцієнтом потужності* 

$$
k_n = \frac{P}{S} = \frac{U_0 I_0 + U_1 I_1 \cos \varphi_1 + U_2 I_2 \cos \varphi_2 + U_3 I_3 \cos \varphi_3 + \dots}{\sqrt{I_0^2 + I_1^2 + I_3^2 + \dots} \cdot \sqrt{U_0^2 + U_1^2 + U_2^2 + \dots}}
$$

.

Для кіл із синусоїдними струмами і напругами

$$
k_n = \frac{UI\cos\varphi}{UI} = \cos\varphi,
$$

тобто коефіцієнт потужності в цьому випадку дорівнює косинусу кута зсуву фаз  $\varphi$  напруги та струму.

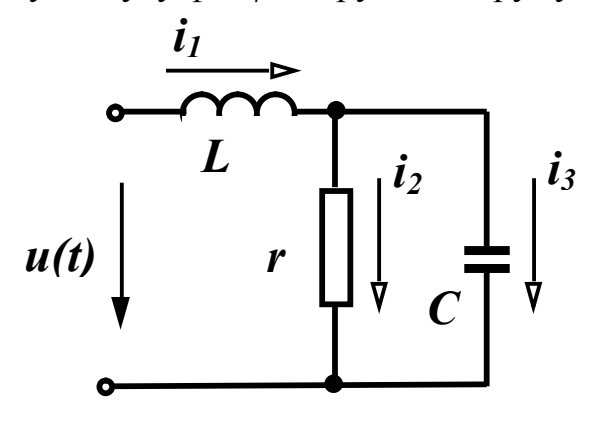

Приклад б.3. Визначити струми у вітках, знайти потужності джерела, пе ревірити баланс активних та реактивних поту жностей в колі (рис. 6.9), якщо для першої гармо ніки опір індуктивності  $x_I^{(1)} = 10$  Om, only emitoc-

Рисунок 6.9

ті опір ємності  $x_C^{(1)} = 20$  Ом (цифри верхніх індексів в дужках позначають номер гармоніки),  $r = 10$  Ом,

$$
u(t) = 50 + 100 \sin(\omega t - 30^{\circ}) + 80 \sin(2\omega t + 60^{\circ})
$$
 B.

Розв'язання. Розрахунок виконаємо для кожної гармоніки окремо.

Для *нульової* гармоніки  $x_L^{(0)} = 0$ ,  $x_C^{(0)} = \infty$ , TOMY  $i_3^{(0)} = 0$ ,  $i_1^{(0)} = i_2^{(0)} = \frac{U_0}{I} = \frac{50}{10} = 5$  A.

Для *першої* гармоніки  $x_L^{(1)} = 10$  Ом,  $x_C^{(1)} = 20$  Ом.

Комплексний вхідний опір кола

$$
\underline{Z}_{\text{ex}}^{(1)} = jx_L^{(1)} + \frac{r(-jx_C^{(1)})}{r - jx_C^{(1)}} = j10 + \frac{10 \cdot (-j20)}{10 - j20} = (8 + j6) = 10e^{j36.87^\circ} \text{OM}.
$$

Комплексне діюче значення струму першої вітки

$$
\underline{I}_1^{(1)} = \frac{\underline{U}^{(1)}}{\underline{Z}_{\text{ex}}^{(1)}} = \frac{100e^{-j30^\circ}}{\sqrt{2}(10e^{j36.87^\circ})} = 7.07e^{-j66.87^\circ} \text{ A},
$$

звідси  $i_1^{(1)} = 10 \sin(\omega t - 66.87^\circ)$  А.

Струм другої вітки

$$
L_2^{(1)} = L_1^{(1)} \frac{\underline{Z}_3^{(1)}}{\underline{Z}_2^{(1)} + \underline{Z}_3^{(1)}} = 7,07e^{-j66,87^\circ} \frac{(-j20)}{10 - j20} = 6,32e^{-j93,43^\circ} \text{ A},
$$
  

$$
i_2^{(1)} = 8,94 \sin(\omega t - 93,43^\circ) \text{ A}.
$$

Струм третьої вітки

$$
\underline{I}_3^{(1)} = \underline{I}_1^{(1)} \frac{\underline{Z}_2^{(1)}}{\underline{Z}_2^{(1)} + \underline{Z}_3^{(1)}} = 7,07e^{-j66.87^\circ} \frac{10}{10 - j20} = 3,16e^{-j3.44^\circ} \text{ A},
$$
  

$$
i_3^{(1)} = 4,47 \sin(\omega t - 3,44^\circ) \text{ A}.
$$

Для *другої* гармоніки  $x_L^{(2)} = 2x_L^{(1)} = 20$  Ом,  $x_C^{(2)} = \frac{x_C^{(1)}}{2} = 10$  Ом.  $\underline{Z}^{(2)}_{\text{ex}} = j20 + \frac{10(-j10)}{10 - j10} = (5 + j15) = 15,81e^{j71,56^{\circ}}$  Om.  $\underline{I}_1^{(2)} = \frac{\underline{U}^{(2)}}{Z^{(2)}} = \frac{80e^{j60^\circ}}{\sqrt{2}\sqrt{15.81e^{j71.56^\circ}}} = 3.58e^{-j11.56^\circ}$  A,  $i^{(2)}_{1} = 5.06 \sin(2\omega t - 11.56^{\circ})$  A.  $I_2^{(2)} = I_1^{(2)} \frac{Z_3^{(2)}}{Z_1^{(2)} + Z_2^{(2)}} = 3,58e^{-j11,56^\circ} \frac{(-j10)}{10 - j10} = 2,53e^{-j56,56^\circ}$  A,  $i_2^{(2)} = 3.58 \sin(2\omega t - 56.56^\circ)$  A.  $\underline{I}_3^{(2)} = \underline{I}_1^{(2)} \frac{\underline{Z}_2^{(2)}}{Z^{(2)} + Z^{(2)}} = 3.58e^{-j11.56^\circ} \frac{10}{10 - j10} = 2.53e^{-j33.44^\circ}$  A,  $i_3^{(2)} = 3.58 \sin(\omega t + 33.44^\circ)$  A. Tarini unuoni mitteni augustura etampio v pitrav

$$
i_1 = i_1^{(0)} + i_1^{(1)} + i_1^{(2)} = 5 + 10 \sin(\omega t - 66.87^\circ) + 5.06 \sin(2\omega t - 11.56^\circ)
$$
 A,  
\n
$$
i_2 = 5 + 8.94 \sin(\omega t - 93.43^\circ) + 3.58 \sin(2\omega t - 56.56^\circ)
$$
 A,  
\n
$$
i_3 = 4.47 \sin(\omega t - 3.44^\circ) + 3.58 \sin(2\omega t + 33.44^\circ)
$$
 A.  
\nAKTUBHA nortyxhictb JxkepeJIA  
\n
$$
P_{\partial x} = U^{(0)} I_1^{(0)} + U^{(1)} I_1^{(1)} \cos \varphi_1 + U^{(2)} I_1^{(2)} \cos \varphi_2.
$$

Оскільки  $\varphi = \beta - \alpha$ , TO  $\varphi_1 = -30^\circ - (-66.87^\circ) = 36.87^\circ$ ,  $\varphi_2 = 60^\circ - (-11.56^\circ) = 71.56^\circ$ 

ra 
$$
P_{\partial x} = 50.5 + \frac{100}{\sqrt{2}} \cdot 7.07 \cos 36.87^{\circ} + \frac{80}{\sqrt{2}} \cdot 3.58 \cos 71.56^{\circ} = 714 \text{ Br.}
$$

Активна потужність в колі визначається лише на активних опорах, тому

$$
P_{cn} = (I_2^{(0)})^2 r + (I_2^{(1)})^2 r + (I_2^{(2)})^2 r = \left[ (I_2^{(0)})^2 + (I_2^{(1)})^2 + (I_2^{(2)})^2 \right] r = I_2^2 r.
$$

Таким чином

$$
P_{cn} = (5^2 + 6.32^2 + 2.53^2) \cdot 10 = 713.4 \text{ Br.}
$$

Реактивна потужність джерела

$$
Q_{\partial\mathcal{H}} = U^{(1)}I_1^{(1)}\sin\varphi_1 + U^{(2)}I_1^{(2)}\sin\varphi_2 =
$$
  
=  $\frac{100}{\sqrt{2}} \cdot 7{,}07\sin 36{,}87^\circ + \frac{80}{\sqrt{2}} \cdot 3{,}58\sin 71{,}56^\circ = 492$  pap.

Реактивна потужність споживачів

$$
Q_{cn} = (I_1^{(1)})^2 x_L^{(1)} + (I_1^{(2)})^2 x_L^{(2)} - (I_3^{(1)})^2 x_C^{(1)} - (I_3^{(2)})^2 x_C^{(2)} =
$$
  
= 7,07<sup>2</sup> · 10 + 3,58<sup>2</sup> · 20 – 3,16<sup>2</sup> · 20 – 2,53<sup>2</sup> · 10 = 492,6 sap.

Розрахунок показує, що баланс потужностей виконується.

Повна потужність джерела  $S = U I_1$ , де  $U -$  діюче значення прикладеної напруги, <sup>1</sup> *I* – діюче значення вхідного струму.

Oскільки 
$$
U = \sqrt{50^2 + \left(\frac{100}{\sqrt{2}}\right)^2 + \left(\frac{80}{\sqrt{2}}\right)^2} = 103,4
$$
 B,  
\n $I = \sqrt{5^2 + 7,07^2 + 3,58^2} = 9,37$  A, to  
\n $S = 103,4.9,37 = 969$  BA.  
\nПотужність спотворення  
\n $T = \sqrt{S^2 - P^2 - Q^2} = \sqrt{969^2 - 714^2 - 492^2} = 432,5$ .

## *6.6 Коефіцієнти, які характеризують відмінність кривої від синусоїди*

Для оцінювання ступеня відмінності негармонічної кривої від синусоїдної вводять ряд різних коефіцієнтів.

*Коефіцієнт амплітуди* визначається як відношення максимального значення функції до її діючого значення, тобто

$$
K_a = \frac{I_m}{I} = \frac{I_m}{\sqrt{I_1^2 + I_2^2 + I_3^2 + \dots}}.
$$
\n(6.16)

*Коефіцієнтом спотворення* називається відношення діючого значення першої гармоніки до діючого значення всієї функції:

$$
K_c = \frac{I_1}{I} = \frac{I_1}{\sqrt{I_1^2 + I_2^2 + I_3^2 + \dots}}.
$$
\n(6.17)

Під *коефіцієнтом нелінійних спотворень* або коефіцієнтом *гармонік* розуміють відношення діючого значення вищих гармонік до діючого значення першої гармоніки:

$$
K_{\mu,c} = \frac{\sqrt{I_2^2 + I_3^2 + I_4^2 + \dots}}{I_1} \,. \tag{6.18}
$$

Вирази (6.І6) – (6.18) записані для струму. Такі самі коефіцієнти можуть характеризувати і напругу. Звичайно, ці коефіцієнти вводять для кривих, які не мають сталих складових. Тому в них немає складової  $I_0$ .

Визначимо можливі границі зміни цих коефіцієнтів. Мінімальне значення  $K_a = 1$  при  $I = I_m$ . У всіх інших випадках  $K_a > 1$ . Для синусоїди  $K_a = \frac{1}{1} = 1.41$ . *I*  $K_a = \frac{I\sqrt{2}}{I} = 1.41$ 

Максимальне значення коефіцієнт спотворення приймає при синусоїдній формі кривої, коли відсутні вищі гармоніки. В цьому випадку  $K_c = \frac{1}{I} = 1$ . *I I*  $K_c = \frac{1}{I} = 1$ 1  $=\frac{I_1}{I_1}$  = 1. В інших випадках  $K_c$  < 1. Причому, чим

менший *K<sup>c</sup>* , тим сильніше крива відрізняється від синусоїди.

Мінімальне значення коефіцієнта нелінійних спотворень можливе також при синусоїдній формі кривої, якщо відсутні вищі гармоніки:  $K_{\mu c} = 0$ .

Наявність в несинусоїдній кривій сталої складової не змінює форми кривої, а лише в залежності від її знака або піднімає над віссю абсцис, або опускає, тому при визначенні величин цих коефіцієнтів стала складова не враховується.

Разом з тим, іноді виникає потреба оцінити співвідношення

діючих значень змінної і сталої складових несинусоїдного струму чи напруги. Для цього вводять *коефіцієнт пульсації*, тобто відношення діючого значення змінної складової (всіх гармонік окрім нульової) до сталої складової:

$$
K_n = \frac{\sqrt{I_1^2 + I_2^2 + I_3^2 + I_4^2 + \dots}}{I_0} \,. \tag{6.19}
$$

У колах при несинусоїдних діяннях струми і напруги в різних вітках не однакові за формою, їх форма залежить від елементів, які входять у вітки.

Розглянемо, як впливають елементи кола на форму кривої струму при одній і тій самій напрузі, прикладеній до них:

 $u = U_{m1} \sin(\omega t + \beta_1) + U_{m2} \sin(2\omega t + \beta_2) + U_{m3} \sin(3\omega t + \beta_3) + ...$ 

Коефіцієнт спотворення цієї напруги

$$
K_c^{(u)} = \frac{U_1}{\sqrt{U_1^2 + U_2^2 + U_3^2 + \dots}}.
$$
 (6.20)

Якщо ця напруга прикладена до резистора, то амплітуда кожної гармоніки струму визначається за виразом *r U*  $I_{mk} = \frac{U_{mk}}{I}$ і коефіцієнт спотворення кривої струму

$$
K_c^{(i)} = \frac{I_1}{\sqrt{I_1^2 + I_2^2 + I_3^2 + \dots}} = \frac{\frac{U_1}{r}}{\sqrt{\left(\frac{U_1}{r}\right)^2 + \left(\frac{U_2}{r}\right)^2 + \left(\frac{U_3}{r}\right)^2 + \dots}}
$$
  
= 
$$
\frac{U_1}{\sqrt{U_1^2 + U_2^2 + U_3^2 + \dots}}
$$

дорівнює коефіцієнтові спотворення кривої напруги (6.20).

Таким чином, у резисторі крива струму повторює криву напруги (рис.6.10, *а*).

Для індуктивності амплітуда струму кожної гармоніки визначається за формулою  $I_{mk} = \frac{6mk}{1 - k}$ ,  $k\omega L$ *U*  $I_{mk} = \frac{U_{mk}}{I_{mk}}$  $m k = \frac{6m}{k\omega}$ 

а коефіцієнт спотворення кривої струму

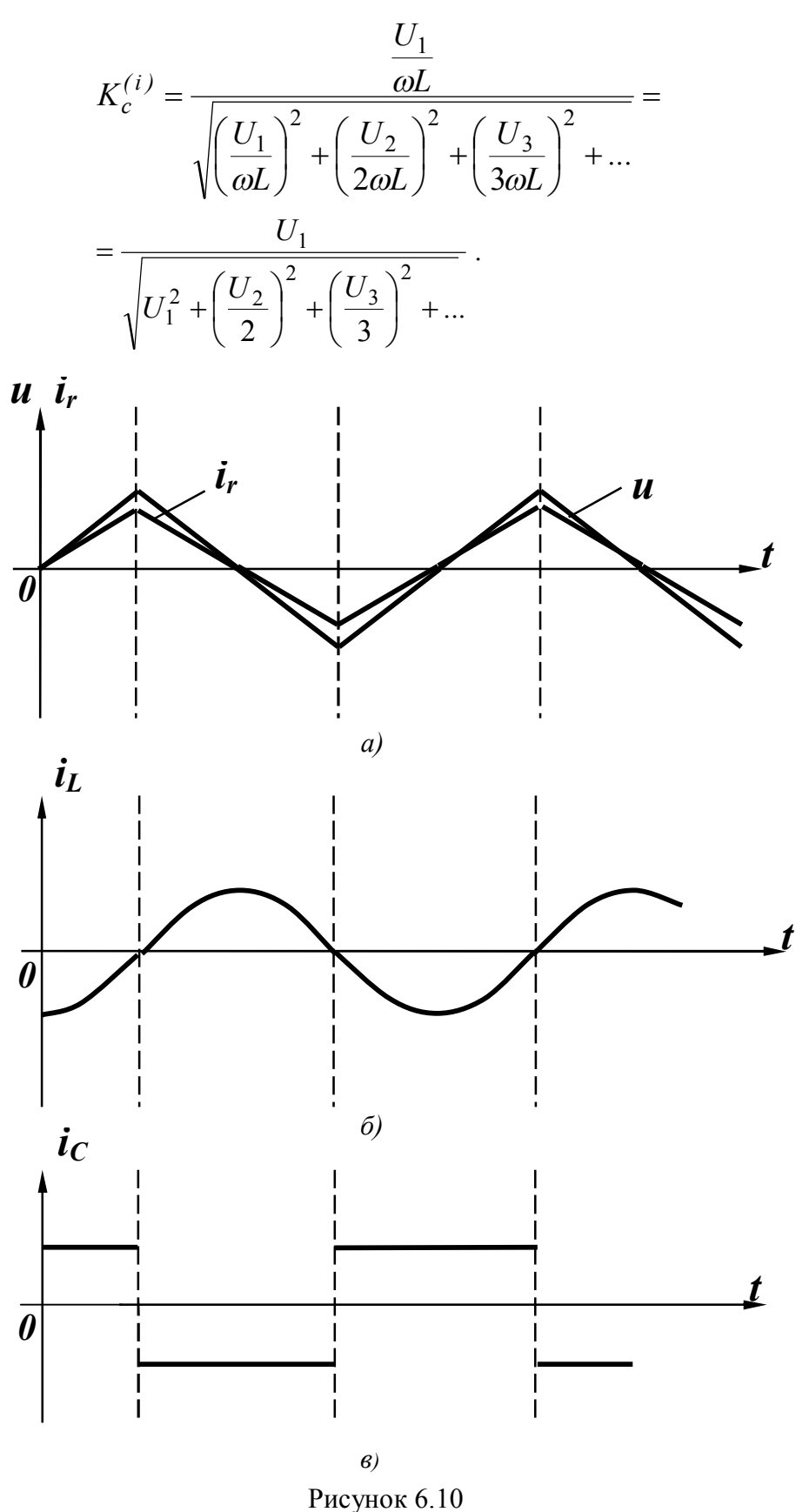

Порівнюючи останній вираз з (6.19), бачимо, що  $K_c^{(i)} > K_c^{(u)}$ , *c*  $\binom{i}{c}$ отже, крива струму менше відрізняється від синусоїди, ніж крива напруги, тобто індуктивність зменшує вищі гармоніки в кривій струму (рис. 6.10, *б*).

В ємності амплітуда струму *k-ї* гармоніки

$$
I_{mk} = \frac{U_{mk}}{1} = U_{mk} k\omega C.
$$

Звідси коефіцієнт спотворення кривої струму

$$
K_c^{(i)} = \frac{U_1 \omega C}{\sqrt{(U_1 \omega C)^2 + (U_2 2 \omega C)^2 + (U_3 3 \omega C)^2 + \dots}} = \frac{U_1}{\sqrt{U_1^2 + 4U_2^2 + 9U_3^2 + \dots}}.
$$

 $\int T$ аким чином,  $K_c^{(i)} < K_c^{(u)}$  і відповідно ємність збільшує вищі гармоніки в кривій струму (рис. 6.10, *в*).

*Приклад 6.4.* Визначити, яка з кривих – напруги чи вхідного струму (приклад 6.3), більше відрізняється від синусоїди.

*Розв'язання.* Знаходимо коефіцієнт спотворення для вхідної напруги

$$
K_c^{(u)} = \frac{U^{(1)}}{\sqrt{\left(U^{(1)}\right)^2 + \left(U^{(2)}\right)^2}} = \frac{\frac{100}{\sqrt{2}}}{\sqrt{\left(\frac{100}{\sqrt{2}}\right)^2 + \left(\frac{80}{\sqrt{2}}\right)^2}} = 0.781
$$

і для струму першої вітки

$$
K_c^{(i_1)} = \frac{I^{(1)}}{\sqrt{(I^{(1)})^2 + (I^{(2)})^2}} = 0.892.
$$

 $O$ скільки  $K_c^{(i_1)} > K_c^{(u)}$ , *c*  $(i_1)$  $c^{(h)}$  >  $K_c^{(u)}$ , то в цьому прикладі крива вхідного струму менше відрізняється від синусоїди, ніж крива вхідної напруги.

В багатьох випадках при незначних відхиленнях несинусоїдної кривої від синусоїди її можна приблизно заміняти так званою *еквівалентною синусоїдою.*

Умовою еквівалентності цих двох кривих є рівність їх діючих значень, тобто

$$
I_e = \sqrt{I_1^2 + I_2^2 + I_3^2 + \dots} \ .
$$

Звідси амплітуда еквівалентної синусоїди визначається із виразу

$$
I_{me} = \sqrt{2} \cdot \sqrt{I_1^2 + I_2^2 + I_3^2 + \dots} \tag{6.21}
$$

Еквівалентні синусоїди звичайно використовують при наближених розрахунках, які не потребують знання значень вищих гармонік, і при відсутності сталих складових.

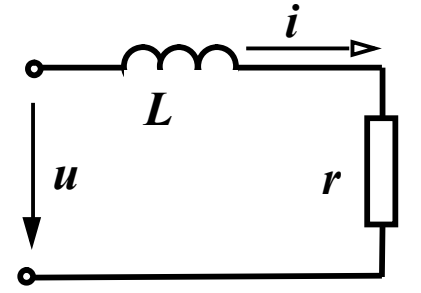

Приклад 6.5. Визначити діюче значення струму (рис. 6.11) за допомогою еквівалентних синусоїд, якщо,  $\omega L = 5$  Ом,  $r = 5$  Om,  $u = 100 \sin(\omega t + 40^{\circ}) +$  $+40\sin(3\omega t+60^{\circ})+20\sin 5\omega t$ .

$$
P_{\text{HCVHOK}} 6.11
$$

Розв'язання. Визначимо амплітуду ек-

вівалентної синусоїди напруги:

$$
U_{me} = \sqrt{2}\sqrt{U_1^2 + U_2^2 + U_3^2} =
$$
  
=  $\sqrt{2}\sqrt{\left(\frac{100}{\sqrt{2}}\right)^2 + \left(\frac{40}{\sqrt{2}}\right)^2 + \left(\frac{20}{\sqrt{2}}\right)^2} = 109.7$  B.

Амплітуда струму еквівалентної синусоїди

$$
I_{me} = \frac{U_{me}}{\sqrt{r^2 + (\omega L)^2}} = \frac{109.7}{\sqrt{50}} = 15.5 \text{ A},
$$

діюче значення струму еквівалентної синусоїди

$$
I_e = \frac{I_{me}}{\sqrt{2}} = 10.97 \text{ A}.
$$

Точне миттєве значення струму

 $i = 14.1 sin(\omega t - 5^{\circ}) + 2.53 sin(3\omega t - 131^{\circ}30') + 0.8 sin(5\omega t - 78^{\circ}40')$  A, точне діюче значення струму

$$
I = \sqrt{\left(\frac{14,1}{\sqrt{2}}\right)^2 + \left(\frac{2,53}{\sqrt{2}}\right)^2 + \left(\frac{0,8}{\sqrt{2}}\right)^2} = 10,16 \text{ A}.
$$

Похибка складає 8%.

### *Контрольні запитання і вправи*

1. Якими параметрами відрізняються один від одного гармонічні складові?

2. Які види симетрії графіків функцій корисно знати при розкладанні цих функцій в ряд Фур'є?

3. Визначити коефіцієнти ряду Фур'є функції (рис. 6.12), враховуючи симетрію.

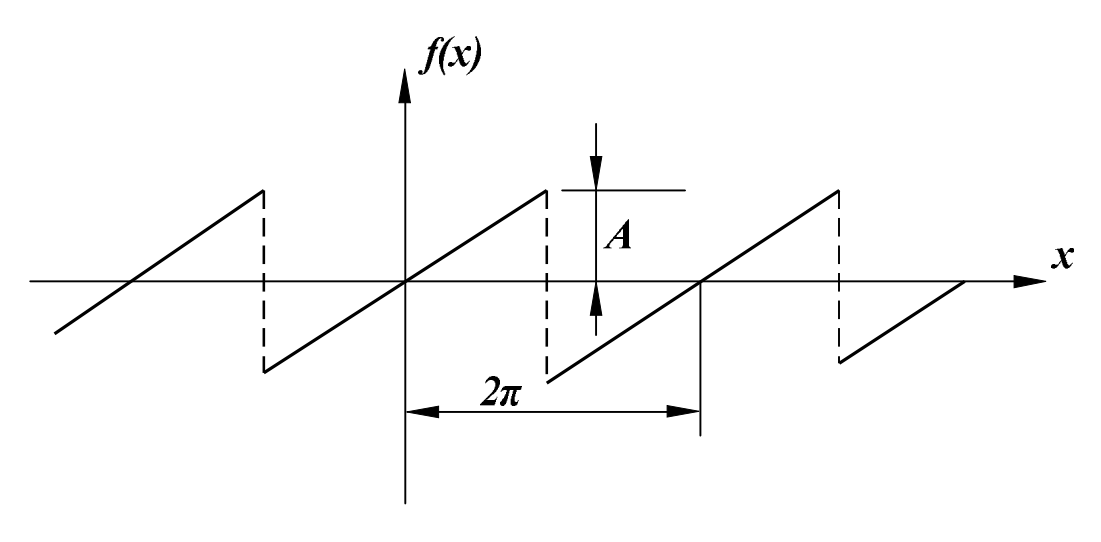

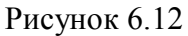

Bidnosiob: 
$$
A_k = -\frac{2A}{k\pi} \cos k\pi
$$
,  $B_k = 0$ .

4. Розбивши період функції попереднього прикладу на 18 частин, знайти наближено перші три коефіцієнти ряду Фур'є. Порівняти з точним результатом, оцінити похибку.

*Відповідь*.

*Точний розв'язок*:  $A_1 = 0.637A, A_2 = -0.312A, A_1 = 0.212A$ . *Приблизний розв'язок*:  $A_1 = 0.63A$ ,  $A_2 = -0.305A$ ,  $A_1 = 0.192A$ .

5. Як залежить діюче значення струму від початкових фаз гармонічних складових?

6. Визначити діюче значення напруги:

 $u = 30 + 80 \sin \omega t + 40 \sin 3\omega t$  B.

 $B$ *iдповідь*:  $U = 70 B$ .

7. В яких випадках вхідний опір кола залишається однаковим для всіх гармонік?

8. Визначити вхідний опір кола (рис. 6.13) для гармонік:

*а*) нульової; *б*) першої; *в*) п'ятої;

 $r = 10$  Om,  $x_L^{(1)} = 4$  Om,  $x_C^{(1)} = 20$  Om.

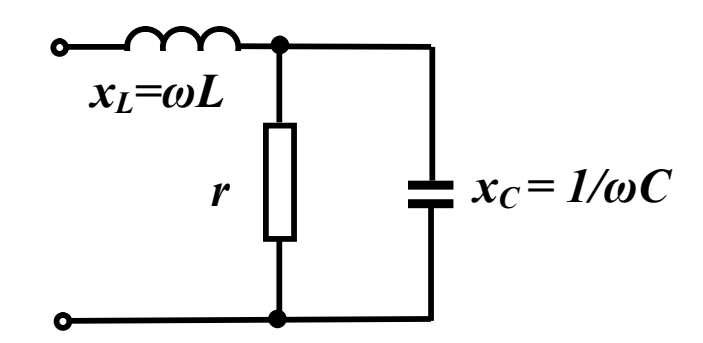

Рисунок 6.13

*Відповідь*:

*а*)  $Z_0 = 10$  Ом; *б*)  $Z_1 = 8$  Ом; *в*)  $Z_5 = (1,38 + j16,55)$  Ом.

9. Визначити активну потужність двополюсника, якщо на його вході прикладена напруга:

 $u = 20 + 60 \sin(\omega t + 10^{\circ}) + 40 \sin(2\omega t - 30^{\circ})$  B і протікає струм  $i = 4 + 6 \sin(\omega t + 70^{\circ}) + 3 \sin(2\omega t + 30^{\circ})$  А.  $Bi\partial$ *noвідь*:  $P = 200$  Вт.

10. Знайти коефіцієнти, які характеризують відмінність кривої напруги  $u = 80 \sin \omega t + 40 \sin 2\omega t + 30 \sin 3\omega t$  від синусоїди.

*Відповідь*:  $K_a = 1.89$ ;  $K_c = 0.85$ ;  $K_{ac} = 0.625$ .

11. Знайти амплітуду еквівалентної синусоїди струму  $i = 6 \sin(\omega t + 20^{\circ}) + 3 \sin(2\omega t - 40^{\circ}) + 1 \sin(3\omega t - 60^{\circ}).$ *Відповідь*:  $I_{me} = 5.1$  A.

## **РОЗДІЛ СЬОМИЙ**

## **РЕЗОНАНСНІ ЯВИЩА В ЕЛЕКТРИЧНИХ КОЛАХ**

#### *7.1 Резонанс в послідовному контурі. Резонанс напруг*

В електричному колі на різних його ділянках реактивні опори можуть бути додатними та від'ємними і в окремих випадках можуть взаємно компенсуватися. При повній компенсації реактивних опорів в колі його вхідний опір має активний характер, вхідна напруга та струм будуть збігатися за фазою, а електричне коло не буде ні споживати, ні генерувати реактивної потужності.

*Режим роботи електричного кола, якщо при наявності реактивних опорів в ньому його вхідний опір є активним, називається резонансним.*

Умовою резонансного режиму є рівність нулю вхідного реактивного опору або реактивної провідності

$$
x_{ex} = 0, \, b_{ex} = 0. \tag{7.1}
$$

Частоти, при яких в колі має місце резонанс, називають *резонансними*.

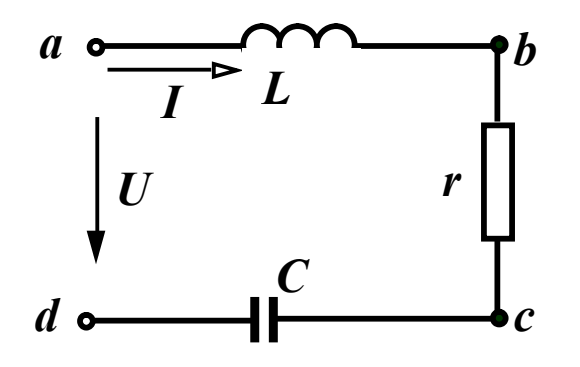

Розглянемо контур (рис. 7.1), що складається з послідовно з'єднаних елементів *r, L, C* і запишемо комплексний вхідний опір кола

$$
\underline{Z}_{\text{ex}} = r + j \bigg( \omega L - \frac{1}{\omega C} \bigg).
$$

Рисунок 7.1

Відповідно до умови (7.1) резонанс в цьому контурі можливий, коли

$$
x_{\text{ex}} = \omega L - \frac{1}{\omega C} = 0, \tag{7.2}
$$

тобто коли ємнісний опір дорівнює індуктивному опору.

Iз (7.2) видно, що резонансного режиму можна досягнути, змінюючи або величину ємності, або індуктивність чи частоту. При постійних параметрах  $L$  та  $C$  резонансна частота

$$
\omega_0 = \frac{1}{\sqrt{LC}}.\tag{7.3}
$$

Діюче значення струму в контурі

$$
I = \frac{U}{\sqrt{r^2 + \left(\omega L - \frac{1}{\omega C}\right)^2}}.
$$
\n(7.4)

Якщо амплітуда прикладеної напруги постійна, то струм в колі в момент резонансу приймає максимальне значення

$$
I_0 = \frac{U}{r} \tag{7.5}
$$

і, як відзначалось раніше, збігається за фазою з прикладеною напругою.

На рис. 7.2 показані векторні діаграми для трьох різних значень частот.

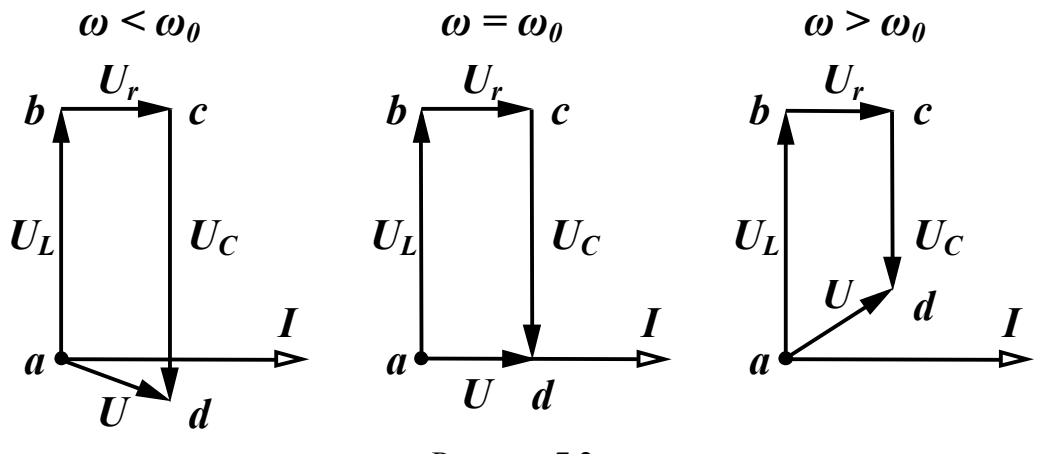

Рисунок 7.2

Напруги на реактивних елементах при  $\omega = \omega_0$  рівні між собою

$$
U_{0_L} = I_0 \omega_0 L = U \frac{\omega_0 L}{r},
$$
  

$$
U_{0_C} = I_0 \frac{1}{\omega_0 C} = U \frac{1}{\omega_0 C r}
$$

Якщо  $\omega_0 L = \frac{1}{\sigma} >> r$ *C*  $L = \frac{1}{\sqrt{2}} \gg$ 0 0 1  $\omega_0 L = \frac{1}{\omega_0 C} >> r$ , то напруги на реактивних елементах

значно перевищують вхідну напругу, тому резонанс в послідовному контурі називають *резонансом напруг* .

Величину реактивного опору в момент резонансу

$$
\omega_0 L = \frac{1}{\omega_0 C} = \sqrt{\frac{L}{C}} = \rho \tag{7.6}
$$

*.*

називають *хвильовим* або *характеристичним опором* контуру.

Важливий параметр резонансного контуру – його добротність *Q* , яка є відношенням одного з реактивних опорів при резонансі до активного опору контуру

$$
Q = \frac{\omega_0 L}{r} = \frac{1}{\omega_0 Cr} = \frac{\rho}{r} = \frac{U_{0L}}{U} = \frac{U_{0C}}{U}.
$$
 (7.7)

Добротність показує, у скільки разів напруга на кожному з реактивних елементів в резонансному режимі перевищує прикладену вхідну напругу. Добротність контурів, які використовують в радіотехниці, зазвичай, складає 50 – 300.

Поняття добротності відноситься не лише до контуру в цілому, але і застосовується для характеристики котушок індуктивності та конденсаторів. Добротність котушки визначається як відношення індуктивного опору котушки до її активного опору

$$
Q_L = \frac{\omega L}{r} \,. \tag{7.8}
$$

Аналогічно визначається і добротність конденсатора

$$
Q_C = \frac{1}{\omega_0 Cr}.\tag{7.9}
$$

Реальний конденсатор містить діелектрик, в якому завжди мають місце деякі втрати енергії, їх і характеризують активним опором *r* конденсатора.

Тому, струм в реальному конденсаторі випереджає напругу,

яка до нього прикладена, на кут, дещо менший за 90° (кут  $\delta$  на рис. 7.3). Цей кут прийнято називати *кутом втрат*, величина якого залежить від параметрів діелектрика і, зазвичай, не перевищує декількох градусів.

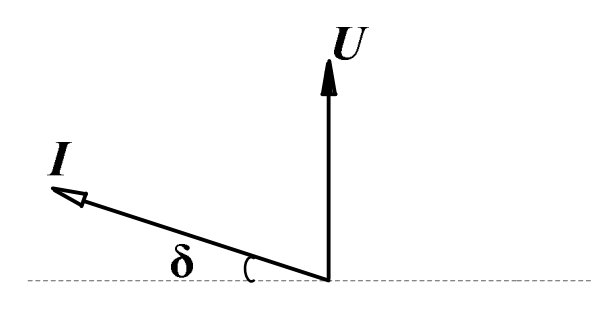

Рисунок 7.3

Часто конденсатор характеризують *тангенсом* кута втрат *Q<sup>C</sup> tg* 1  $\delta = \frac{1}{2}$ .

#### *7.2 Частотні характеристики послідовного контуру*

Залежності різних величин в контурі (струму, напруги на окремих ділянках, кута зсуву фаз між прикладеною напругою і струмом тощо) від частоти називаються *частотними характеристиками*. Розглянемо побудову цих характеристик при постійних амплітуді прикладеної напруги та параметрах контуру (*r, L, C* ).

Діюче значення струму в колі

$$
I = \frac{U}{\sqrt{r^2 + \left(\omega L - \frac{1}{\omega C}\right)^2}}.
$$

Будемо змінювати частоту від нуля до нескінченності. При  $\omega = 0$ , опір індуктивності дорівнює нулю, а опір ємності дорівнює нескінченності, тому вхідний опір кола *Z* дорівнює нескінченності і струм дорівнює нулю. При  $\omega \rightarrow \infty$ , опір індуктивності є нескінченним, а ємності дорівнює нулю, тому струм знову дорівнює нулю. При  $\omega = \omega_0$ , як відмічалося раніше, струм приймає максимальне значення *r U*  $I_0 = \frac{0}{\mu}$ . Ця залежність, як і решта, показана на рис. 7.4.

Напруга на ємності

$$
U_C = \frac{U}{\omega C \sqrt{r^2 + \left(\omega L - \frac{1}{\omega C}\right)^2}}.
$$
\n(7.10)

При  $\omega = 0$  опір ємності є нескінченним, струм в колі відсутній і напруга на ємності дорівнює прикладеній напрузі. При  $\omega \rightarrow \infty$  опір ємності дорівнює нулю і струму в колі немає, тому напруга на ємності також дорівнює нулю. В момент резонансу  $\omega = \omega_0$ , напруги на ємності та індуктивності однакові  $U_{C_0} = U_{L_0}$ , але вони не є максимальними.

Перетворимо (7.10)

$$
U_C = \frac{U}{\sqrt{\omega^2 C^2 r^2 + (\omega^2 LC - 1)^2}}.
$$

Визначимо, при якій частоті  $\omega_C$  вираз, що знаходиться під знаком кореня, приймає мінімальне значення, взявши похідну за  $\omega$  і прирівнявши її до нуля

$$
2\omega_C C^2 r^2 + 2\left(\omega_C^2 LC - 1\right) 2\omega_C LC = 0.
$$

Звідси

$$
\omega_C = \sqrt{\frac{2L - r^2 C}{2L^2 C}} = \frac{1}{\sqrt{LC}} \sqrt{1 - \frac{r^2 C}{2L}}.
$$

Враховуючи, що  $\frac{1}{\sqrt{LC}} = \omega_0$ 1  $=$   $\omega$ *LC*  $\frac{L}{2} = Q^2$  $\frac{L}{2}$  = Q  $r$ <sup>2</sup>C *L*  $=$   $Q^2$  , отримаємо  $^{0}\sqrt{1-\frac{2Q^{2}}{2Q^{2}}}$ 1 1 *Q*  $\omega_C = \omega_{0.1} \left| 1 - \frac{1}{2Q^2} \right|$  (7.11)

Якщо 2 1  $Q > \frac{1}{\sqrt{2}}$ , то напруга на ємності має максимум при час-

for

\n
$$
\omega_C < \omega_0
$$
, оскільки  $\sqrt{1 - \frac{1}{2Q^2}} < 1$  (рис. 7.4).\nПри цьому  $U_{Cmax} = \frac{2Q^2 U}{\sqrt{4Q^2 - 1}}$ .

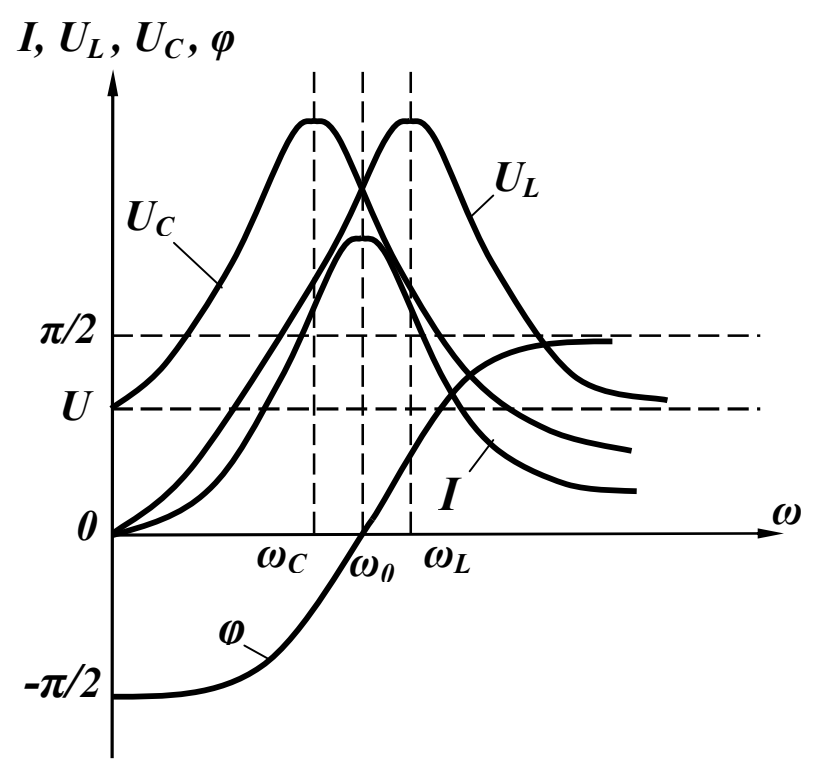

Рисунок 7.4

Аналогічні міркування дають можливість показати, що при  $\omega = 0$   $U_L = 0$ , при  $\omega \rightarrow \infty$   $U_L = U$ , при  $\omega = \omega_0$ *L UQ r U*  $U_{L_0} = U_{C_0} = -\frac{U}{r} \omega_0 L = U Q$ .

Частота, на якій напруга на індуктивності є максимальною, більша за резонансну

$$
\omega_L = \omega_0 \sqrt{\frac{1}{1 - \frac{1}{2Q^2}}},
$$
\n(7.12)

а максимальне значення напруги на індуктивності дорівнює

$$
U_{Lmax} = \frac{2Q^2U}{\sqrt{4Q^2 - 1}} = U_{Cmax}.
$$

З виразів (7.11) та (7.12) випливає, що при значеннях добротності контурів  $Q$  > 10 можна вважати, що  $\omega_C \approx \omega_L \approx \omega_0$  і

$$
U_{Cmax} \approx U_{Lmax} \approx UQ. \tag{7.13}
$$

Залежність кута зсуву фаз від частоти визначається з виразу

$$
\varphi = \arctg \frac{\omega L - \frac{1}{\omega C}}{r},
$$

який показує, що при  $\omega = 0$ 2  $\varphi = -\frac{\pi}{2}$ , при  $\omega = \omega_0$   $\varphi = 0$ , при  $\omega = \infty$ 2  $\varphi = \frac{\pi}{2}$  (рис. 7.4).

Отримані частотні характеристики не дозволяють порівнювати між собою різні контури, які відрізняються будь-якими параметрами. Найбільшу загальність мають залежності, які побудова-

ні як функції відносної частоти  $\omega_0$  $v=\frac{\omega}{\omega}$ .

Перетворимо послідовно вираз (7.4), використавши відносну частоту та добротність контуру *Q* .

$$
I = \frac{U}{\sqrt{r^2 + \omega_0^2 L^2 \left(\frac{\omega}{\omega_0} - \frac{\omega_0}{\omega}\right)^2}} = \frac{U}{r\sqrt{1 + \left(\frac{\omega_0 L}{r}\right)^2 \left(\nu - \frac{1}{\nu}\right)^2}} = \frac{I_0}{\sqrt{1 + Q^2 \left(\nu - \frac{1}{\nu}\right)^2}}.
$$

Звідси частотна характеристика відносного струму контуру  $\bigg\}$  $\int$  $\setminus$  $\overline{\phantom{a}}$  $\setminus$ ſ 0 *I I*

$$
\frac{I}{I_0} = \frac{1}{\sqrt{1 + Q^2 \left(\nu - \frac{1}{\nu}\right)^2}}
$$
(7.14)

залежить лише від одного параметра – добротності контуру *Q* , що дозволяє легко визначати вплив добротності на вигляд частотної характеристики.

На рис. 7.5 показані залежності відносного струму від відносної частоти *v* при трьох різних значеннях добротності  $Q$  ( $Q_1 = 5$ ,  $Q_2 = 10$ ,  $Q_3 = 20$ ).

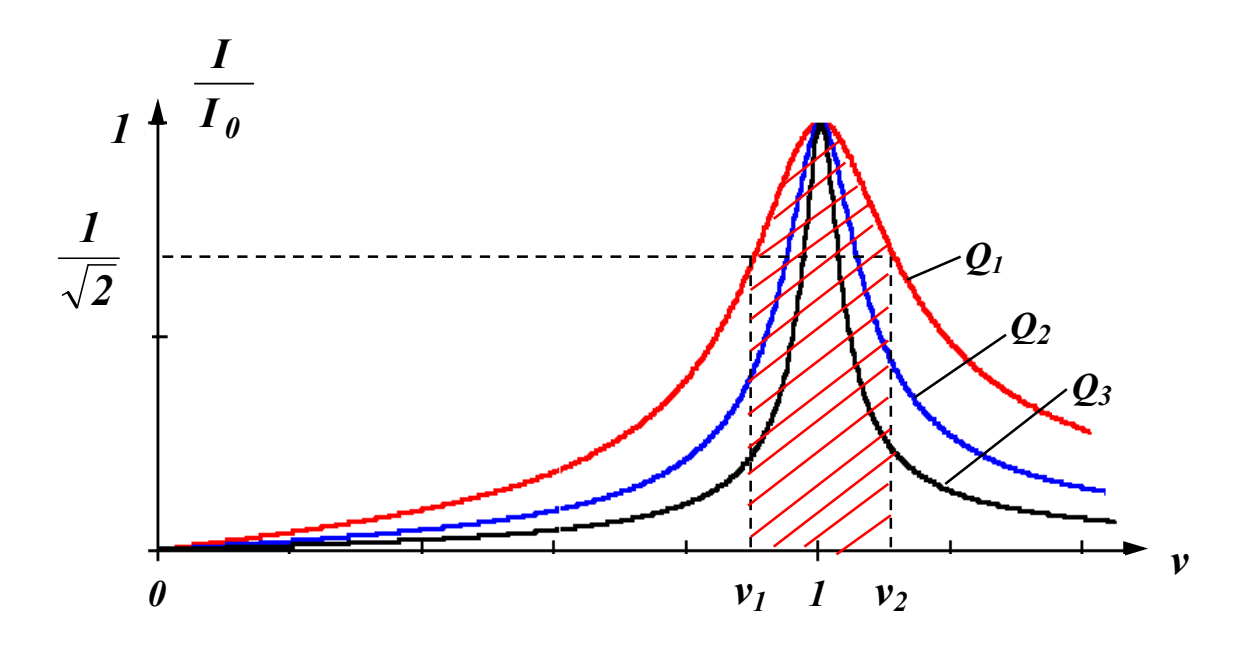

Рисунок 7.5

Графіки показують, що із зростанням добротності контуру частотна характеристика стає гострішою, струм в контурі при частотах, які відрізняються від резонансної, значно менший за струм при частотах, що є близькими до резонансної.

Аналіз частотних характеристик контуру показує, що такий контур високої добротності можна використати як *підсилювач напруги*. Якщо паралельно одному з реактивних елементів приєднати опір навантаження  $r_{\mu}$ , то напруга на ньому в момент резонансу буде значно більша за вхідну (7.13). Якщо вхідна напруга несинусоїдна, тобто складається з ряду гармонічних складових, то найбільш підсиленими будуть напруги гармонік, частоти яких близькі до резонансної, напруги ж гармонік, частоти яких відрізняються від резонансної, будуть малими. Таким чином, послідовний контур має властивість *вибірковості*, виділяючи одні частоти та затримуючи інші. Ця властивість контуру характеризується *смугою пропускання* контуру, яка є діапазоном частот, на межах якого струм в  $\sqrt{2}$  раз менший за максимальний (на рис. 7.5 наведена смуга пропускання контуру з добротністю  $Q_1 = 5$ ).

Найдемо смугу пропускання контуру  $v_{2}$  – $v_{1}$  з (7.14)

$$
\frac{1}{\sqrt{2}} = \frac{1}{\sqrt{1 + Q^2 \left(v_{1,2} - \frac{1}{v_{1,2}}\right)^2}}
$$

Піднесши обидві частини рівняння до квадрата, одержимо

$$
1 + Q^{2} \left( v_{1,2} - \frac{1}{v_{1,2}} \right)^{2} = 2.
$$
  
3  
bijcm  $Q^{2} \left( v_{1,2} - \frac{1}{v_{1,2}} \right)^{2} = 1$ 

або

$$
v_1 - \frac{1}{v_1} = -\frac{1}{Q}, v_2 - \frac{1}{v_2} = \frac{1}{Q}.
$$
 (7.15)

.

Додаючи ці вирази, отримаємо

$$
(v_2 + v_1) - \frac{(v_2 + v_1)}{v_1 v_2} = 0, v_1 v_2 = 1.
$$

Віднімаючи перший вираз в (7.15) від другого, будемо мати

$$
(\nu_2 - \nu_1) + \frac{(\nu_2 - \nu_1)}{\nu_1 \nu_2} = \frac{2}{Q}.
$$

Звідси смуга пропускання контуру

$$
v_2 - v_1 = \frac{1}{Q}.
$$
 (7.16)

Оскільки  $\int_0^1 f(t) dt$ *f*  $=\frac{\omega}{\omega_0}=$  $v = \frac{\omega}{\omega} = \frac{f}{c}$ , To

$$
f_2 - f_1 = \frac{f_0}{Q}.
$$
 (7.17)

#### *7.3 Енергетичні співвідношення при резонансі*

Електричне коло в резонансному режимі не споживає реактивної потужності, що означає відсутність обміну енергією між джерелом і електричним колом, але реактивні елементи, які містяться в колі, мають певні запаси енергії. Вияснимо, що відбувається в колі з енергією електричного (в ємності) та магнітного (в індуктивності) полів.

Припустимо, що струм в колі змінюється за законом  $i = I_m \sin \omega t$ , тоді миттєве значення енергії магнітного поля в індуктивності

$$
w_L = L\frac{i^2}{2} = \frac{LI_m^2}{2}\sin^2 \omega t = \frac{LI_m^2}{4}(1 - \cos 2\omega t).
$$

Напруга на ємності відстає від струму на 90°, тому

$$
u_C = U_{Cm} \sin(\omega t - 90^\circ) = -U_{Cm} \cos \omega t \; .
$$

Миттєве значення енергії електричного поля в ємності

$$
w_C = C\frac{u_C^2}{2} = \frac{CU_{Cm}^2}{2}\cos^2\omega t = \frac{CU_{Cm}^2}{4}(1+\cos 2\omega t).
$$

В резонансному режимі максимальне значення енергії магнітного поля

$$
w_{L\,max} = \frac{LI_{0m}^2}{2},
$$

максимальне значення енергії електричного поля

$$
W_{C \, max} = \frac{CU_{C0m}^2}{2} = \frac{CI_{0m}^2}{2\omega_0^2 C^2} = \frac{CI_{0m}^2 LC}{2C^2} = \frac{LI_{0m}^2}{2}
$$

.

Таким чином, максимальні значення енергій електричного та магнітного полів однакові.

Знайдемо миттєве значення загального запасу енергії в контурі в резонансному режимі

$$
w = w_L + w_C = \frac{LI_{0m}^2}{4} \left(1 - \cos 2\omega t\right) + \frac{CU_{C0m}^2}{4} \left(1 + \cos 2\omega t\right) =
$$
  
= 
$$
\frac{LI_{0m}^2}{2} = \frac{CU_{C0m}^2}{2}.
$$

Отриманий вираз показує, що миттєве значення загального запасу енергії при резонансі не залежить від часу і є сталою величиною (рис. 7.6).

Порівнюючи криві *w<sup>L</sup>* та *w<sup>C</sup>* можна зробити висновок, що в проміжках часу, коли *w<sup>L</sup>* зменшується, *w<sup>C</sup>* зростає і навпаки, тобто в контурі відбувається періодичний повний обмін енергією

між електричним полем ємності та магнітним полем індуктивності, при цьому цей перерозподіл відбувається без участі енергії джерела. Енергія, яка надходить в коло від джерела, необхідна лише для компенсації втрат енергії в опорі *r*.

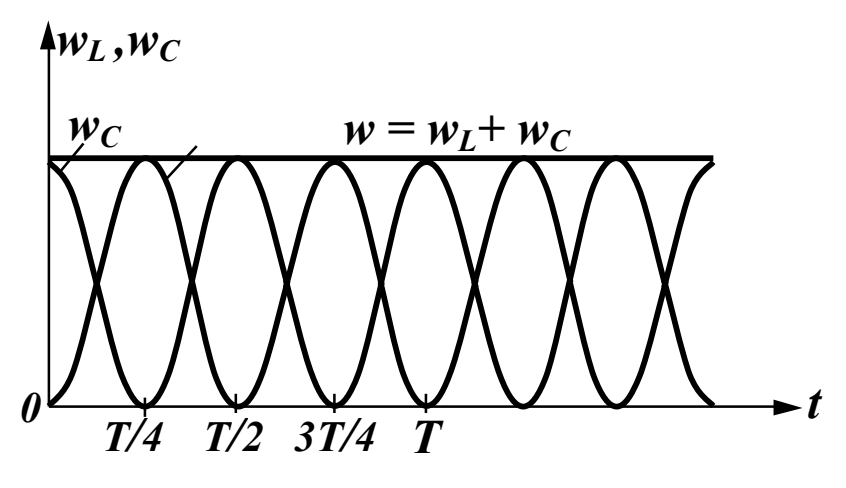

Рисунок 7.6

Якщо від'єднати контур від джерела і замкнути його накоротко, то в ньому будуть продовжуватись коливання енергії згасаючого характеру, оскільки в кожний період коливань частина енергії буде витрачатися в опорі *r* контуру, тому такий контур називають *коливальним*, а величину, обернену до добротності, називають *згасанням*

$$
\frac{1}{Q}=d,
$$

яка характеризує зменшення амплітуди коливань протягом часу.

#### *7.4 Паралельний контур*

Нехай в паралельному ідеальному контурі (рис. 7.7) до паралельно з'єднаних елементів *g, L, C* приєднане ідеальне джерело струму.

Це коло дуальне послідовному контуру (рис. 7.1), тому всі результати попередніх підрозділів, які відносяться до напруг  $(U_I, U_C)$  та струму *I* в послідовному контурі, правильні для струмів  $(I_L, I_C)$  і напруги  $U$  в паралельному контурі.

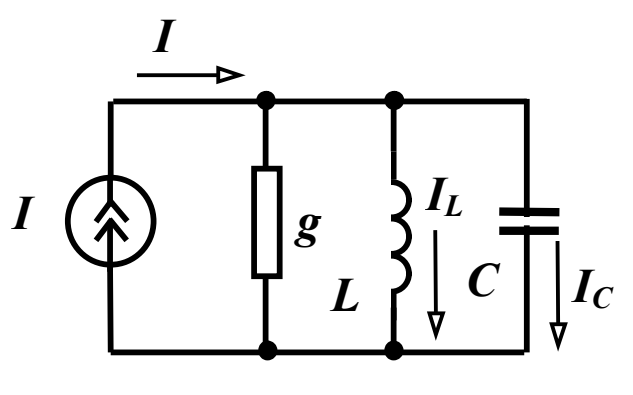

Рисунок 7.7

Частотні характеристики паралельного контуру при постійній амплітуді струму джерела струму показані на рис. 7.8.

Комплексна вхідна провідність кола

$$
\underline{Y}_{\text{ex}} = g - j \bigg( \frac{1}{\omega L} - \omega C \bigg),
$$

звідси резонансна частота  $\omega_0 = \frac{1}{\sqrt{LC}}$ .

Якщо контур живиться від джерела напруги, то в режимі резонансу вхідний струм приймає мінімальне значення  $I_0 = Ug$ , а струми у вітках з реактивними елементами можуть в багато разів перевищувати вхідний струм, тому такий резонанс називається резонансом струмів.

Добротність паралельного контуру визначається як відношення струму в будь-якому реактивному елементі в резонансному режимі до струму всього кола

$$
Q = \frac{I_{L0}}{I_0} = \frac{U}{\omega_0 L U g} = \frac{1}{\omega_0 L g} = \frac{\sqrt{\frac{C}{L}}}{g}
$$

Величина  $\sqrt{\frac{C}{I}}$  має розмірність провідності і називається хви-

льовою або характеристичною провідністю  $\gamma$ , тому

$$
Q = \frac{\gamma}{g} \,. \tag{7.18}
$$

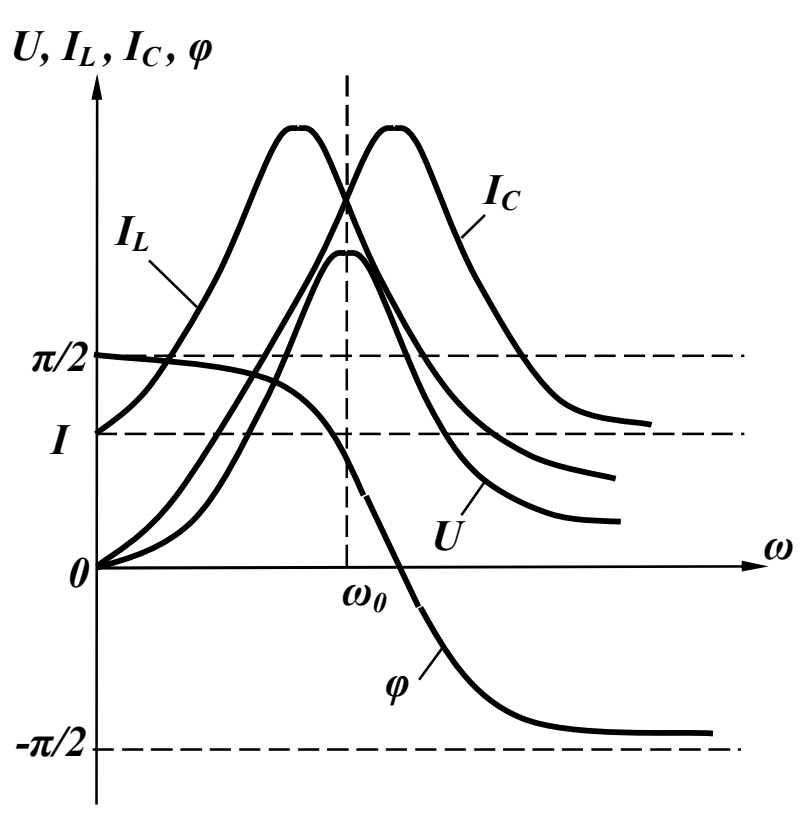

Рисунок 7.8

Енергетичні процеси в паралельному контурі аналогічні енергетичним процесам в послідовному контурі.

Розглянемо більш загальний випадок, коли в колі є дві паралельні вітки, які містять індуктивність і ємність з втратами (рис. 7.9).

Умовою резонансу є рівність нулю реактивної складової вхідного опору або вхідної провідності, тобто  $b_1 + b_2 = 0$ .

Оскільки

$$
\underline{Y}_1 = \frac{1}{r_1 + jx_1} = \frac{r_1}{r_1^2 + x_1^2} - j\frac{x_1}{r_1^2 + x_1^2},
$$

$$
\underline{Y}_2 = \frac{1}{r_2 + jx_2} = \frac{r_2}{r_2^2 + x_2^2} - j\frac{x_2}{r_2^2 + x_2^2},
$$

$$
\underline{X}_3 = \omega L, \ x_2 = -\frac{1}{\omega C}, \text{ to } \frac{\omega_0 C}{\omega_0 C} = \frac{\omega_0 L}{r_1^2 + (\omega_0 L)^2} = 0.
$$
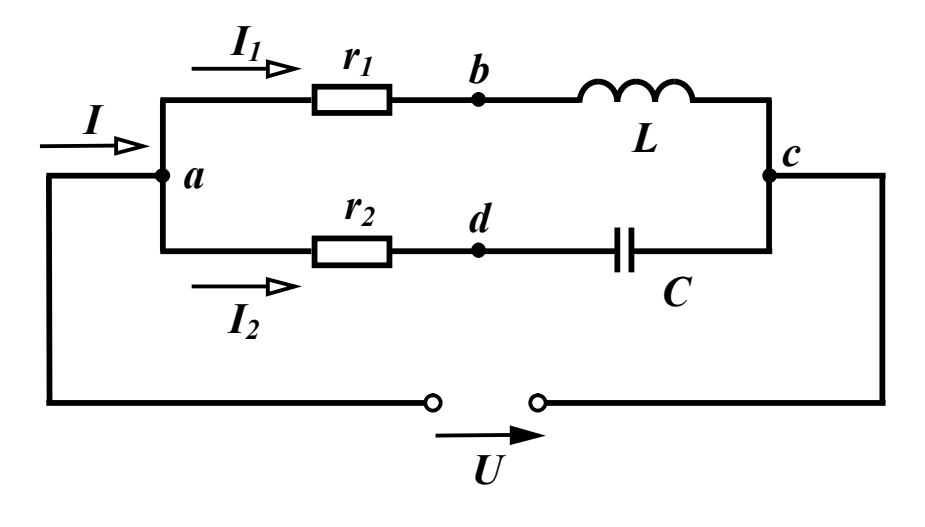

Рисунок 7.9

Після нескладних перетворень визначаємо резонансну частоту:

$$
\omega_p = \frac{1}{\sqrt{LC}} \sqrt{\frac{r_1^2 C - L}{r_2^2 C - L}}.
$$

Через те що  $\frac{L}{C} = \rho^2$ *C L* ,

$$
\omega_p = \frac{1}{\sqrt{LC}} \sqrt{\frac{r_1^2 - \rho^2}{r_2^2 - \rho^2}} \ . \tag{7.19}
$$

В залежності від співвідношення між  $r_1$ ,  $r_2$  та  $\rho$  можуть бути різні випадки. Так, при  $r_1 > \rho$ ,  $r_2 < \rho$  або при  $r_1 < \rho$ ,  $r_2 > \rho$  резонансу не буде ні за якої частоти. При  $r_1 \ll \rho$ ,  $r_2 \ll \rho$  резонансна частота така сама, як і для ідеального контуру *LC* 1  $\omega_0 = \frac{1}{\sqrt{LC}}$ .

При  $r_1 = r_2 = \rho$  значення резонансної частоти буде невизначеним, тобто резонанс має місце на будь-якій частоті (*байдужий резонанс*). На рис.7.10 показано векторну діаграму паралельного контуру для резонансного режиму.

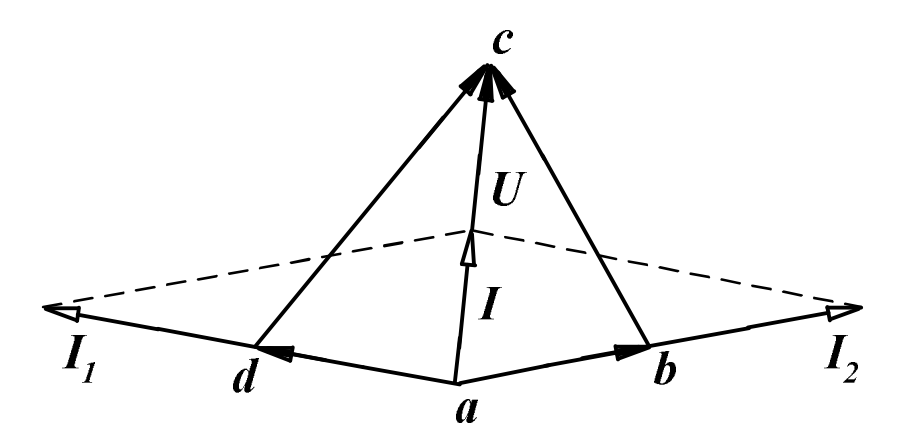

Рисунок 7.10

## *7.5 Компенсація зсуву фаз*

Явище резонансу струмів широко використовується в електроенергетиці для *компенсації фазового зсуву*. Виконання цього заходу має, головним чином, дві мети:

- зменшення втрат в лінії;
- збільшення пропускної властивості лінії.

Розглянемо послідовно розв'язання цих задач. Нехай джерело з напругою *U* живить навантаження номінальною потужністю *P<sup>н</sup>* при певному  $\cos\varphi_{_{\mathit{H}}}$ . В цьому випадку струм в навантаженні і лінії однаковий

$$
I_{\scriptscriptstyle H} = I_{\scriptscriptstyle \pi} = \frac{P_{\scriptscriptstyle H}}{U\cos\varphi_{\scriptscriptstyle H}}.
$$

Якщо лінія має активний опір *r*, то втрати в лінії

$$
P_{\scriptscriptstyle n} = I_{\scriptscriptstyle n}^2 r = \frac{P_{\scriptscriptstyle n}^2 r}{U^2 \cos^2 \varphi_{\scriptscriptstyle n}}.
$$
 (7.20)

Як правило, навантаження більшості споживачів має активноіндуктивний характер,  $\varphi_{_H} > 0$  та  $\cos \varphi_{_H} < 1$ . Якщо підвищити  $cos\varphi$ <sub>и</sub> до одиниці, то при таких же потужності, що споживається, та прикладеній напрузі втрати в лінії

$$
P'_{\scriptscriptstyle n} = \frac{P_{\scriptscriptstyle n}^2 r}{U^2}.
$$

Зниження втрат в лінії складає величину, що дорівнює

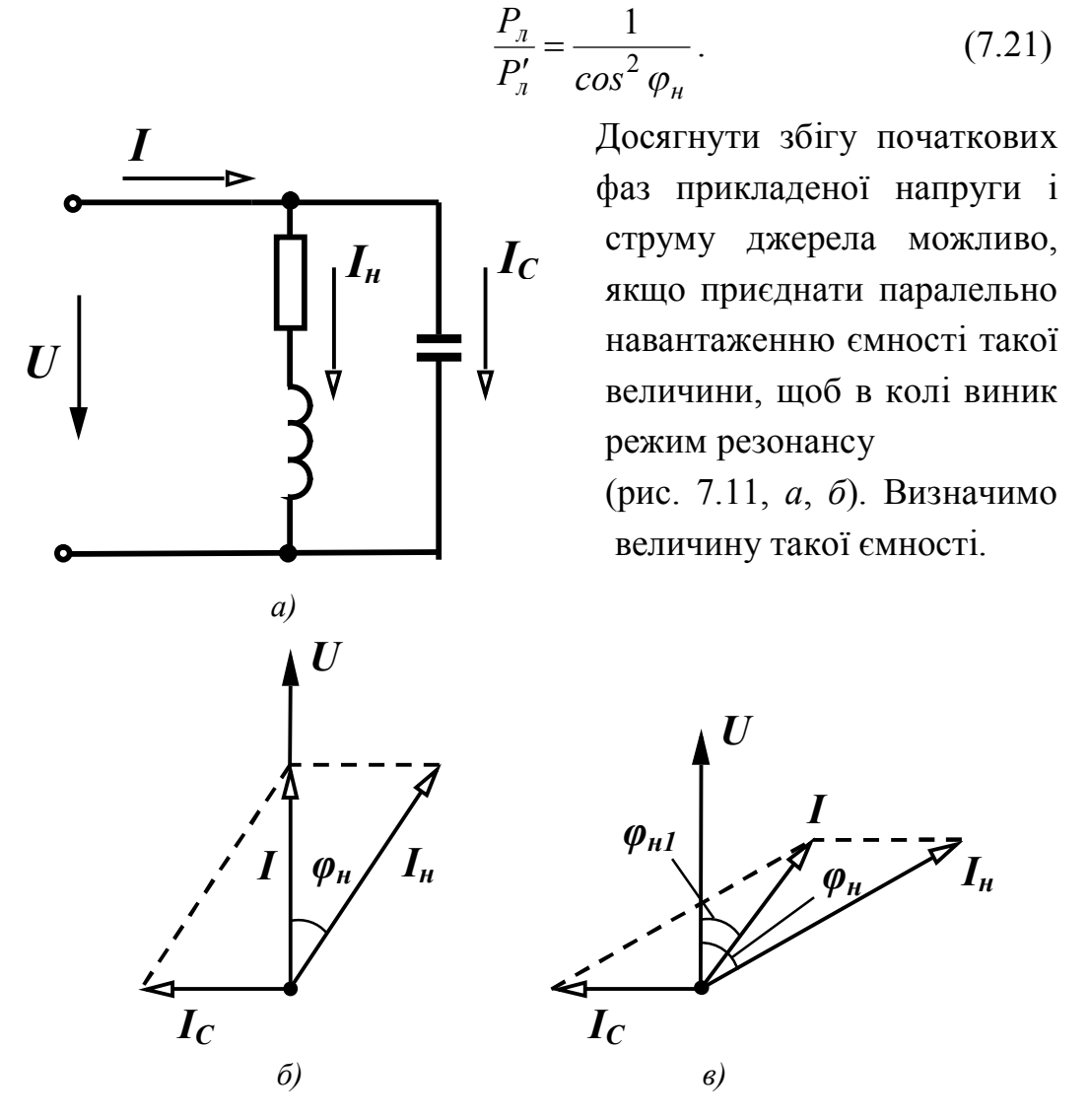

Рисунок 7.11

3 векторної діаграми видно, що струм ємності  $I_C = I_u \sin \varphi_u$ . Звідси

$$
x_C = \frac{U}{I_{\mu} \sin \varphi_{\mu}} = \frac{U^2}{P_{\mu} t g \varphi_{\mu}}, \qquad C = \frac{P_{\mu} t g \varphi_{\mu}}{\omega U^2}.
$$
 (7.22)

В деяких випадках внаслідок певних міркувань є доцільним не доводити *<sup>н</sup> cos* до одиниці, а лише наблизитися до неї. В цьому випадку (векторна діаграма на рис. 7.11, *в*) струм в ємності  $I_C = I_{\mu} \cos \varphi_{\mu} (tg\varphi_{\mu} - tg\varphi_{\mu 1})$  і величина необхідної ємності

$$
C = \frac{P_{\mu} (tg\varphi_{\mu} - tg\varphi_{\mu 1})}{\omega U^2}.
$$
 (7.23)

*Приклад 7.1.* Знайти величину ємності для повної компенсації фазового зсуву, якщо номінальна напруга споживача  $U = 10$  кВ, номінальна потужність  $P_{\mu} = 400 \text{ kBr}, \cos \varphi_{\mu} = 0.8$ . У скільки разів зменшаться при цьому втрати в лінії.

*Розв'язання*. Величину необхідної ємності знаходимо за виразом (7.22)

$$
C = \frac{400 \cdot 10^3 \cdot 0.75}{314 \cdot 100 \cdot 10^6} = 9.55
$$
 MKΦ.

Втрати в лінії зменшаться в

$$
\frac{P_{\pi}}{P_{\pi}'} = \frac{1}{\cos^2 \varphi_{\pi}} = 1.56 \text{ pasa.}
$$

*Приклад 7.2.* Визначити, у скільки разів зросте пропускна здатність лінії, якщо номінальна напруга лінії  $U_{\mu}$  =10 кB, номінальний струм в лінії  $I_{\mu} = 500\,$  A. Лінія живить споживачів, сумарний косинус зсуву фаз яких  $cos \varphi_n = 0.8$ .

 $P$ *озв'язання*. При заданому  $\cos\varphi_{_H}$  лінія передає активну потужність  $P_{\mu} = U_{\mu} I_{\mu} \cos \varphi_{\mu} = 4$  MBт. Якби  $\cos \varphi_{\mu}$  дорівнював одиниці, лінія була б здатна передавати потужність, яка дорівнює повній

$$
S = U_{\mu} I_{\mu} = 5 \text{ MBr}.
$$

Таким чином, повна компенсація зсуву фаз збільшить пропускну здатність лінії в  $\frac{6}{\pi} = \frac{5}{1} = 1.25$ 4 5 *, S*  $=\frac{3}{4}$  = 1,25 раза.

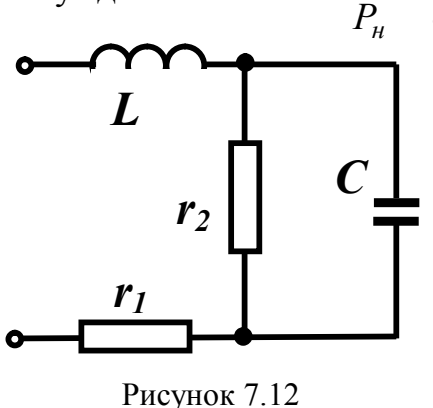

 *Приклад 7.3.* В деяких випадках не обхідно створити резонансний ре жим роботи кола, змінюючи один з його параметрів. Нехай в електрич ному колі (рис. 7.12) задані:  $L = 0.05$  Гн,  $r_1 = 10$  Ом,

$$
r_2 = 40 \, \text{Om}, \, f = 50 \, \text{Tu}
$$

Знайти величину опору ємності, при якому коло буде працювати в резонансному режимі.

*Розв'язання*. Знаходимо в загальному вигляді комплексний вхідний опір кола і виділимо в ньому дійсну та уявну частини.

$$
\underline{Z}_{\text{ex}} = r_1 + jx_L + \frac{r_2(-jx_C)}{r_2 - jx_C} = r_1 + jx_L + \frac{r_2(-jx_C)(r_2 + jx_C)}{r_2^2 + x_C^2} =
$$

$$
= r_1 + \frac{r_2x_C^2}{r_2^2 + x_C^2} + j\left(x_L - \frac{r_2^2x_C}{r_2^2 + x_C^2}\right).
$$

Умовою резонансу є рівність нулю вхідного реактивного опору, тобто

$$
x_{\text{ex}} = x_L - \frac{r_2^2 x_C}{r_2^2 + x_C^2} = 0.
$$

Оскільки  $x_L = \omega L = 15.7$  Ом, то після деяких перетворень одержимо

$$
15.7x_C^2 - 1600x_C + 25140 = 0.
$$

Розв'язуючи це квадратне рівняння, отримаємо

$$
x_{C1} = 19.4
$$
 OM,  $x_{C2} = 82.4$  OM.

Це означає, що резонансний режим в цьому колі можливий при двох значеннях опору ємності.

#### *Контрольні запитання і вправи*

1. Чи можна вважати в загальному випадку умовою резонансу рівність  $b_{\alpha x} = 0$ , де  $b_{\alpha x}$  – реактивна складова вхідної провідності *Y вх* ?

2. Чому резонанс у послідовному контурі називають резонансом напруг, а в паралельному – резонансом струмів?

3. Чи завжди при резонансі напруг напруги на реактивних елементах більші від прикладених? Якщо ні, то чому?

4. Якою величиною звичайно характеризують послідовний контур? Який вона має фізичний зміст?

5. Чому електричне коло в резонансному режимі не споживає реактивної потужності, хоч в колі є реактивні елементи? Звідки надходить енергія в електричні та магнітні поля кіл?

6. При якому значенні *Q* в послідовному контурі можна вважати з точністю до 0,1%, що $\omega_C = \omega_L = \omega_0$ ?

7. Яка при цьому смуга пропускання контуру при частоті  $f = 100 \text{ kT}$ 

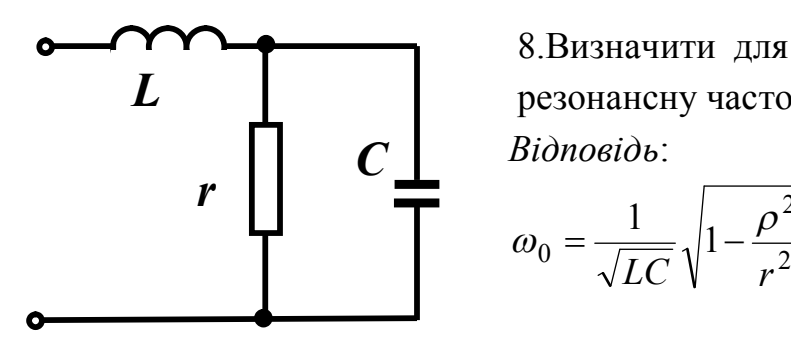

 8.Визначити для кола (рис. 7.13) резонансну частоту.  *Відповідь*:

$$
\omega_0 = \frac{1}{\sqrt{LC}} \sqrt{1 - \frac{\rho^2}{r^2}}, \quad \rho = \sqrt{\frac{L}{C}}.
$$

Рисунок 7.13

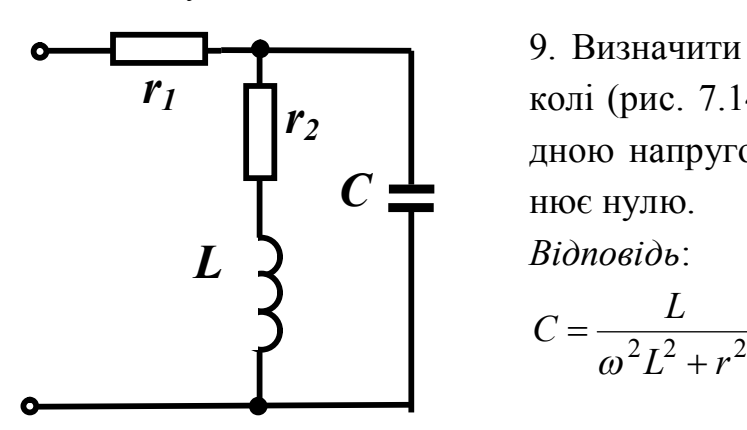

Рисунок 7.14

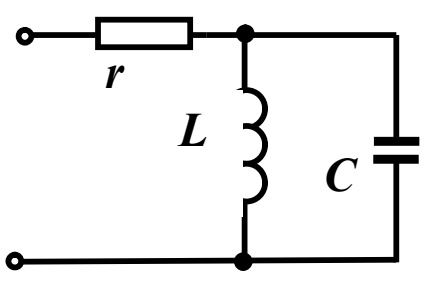

 9. Визначити ємність, при якій в колі (рис. 7.14) зсув фаз між вхідною напругою і струмом дорівнює нулю.

 *Відповідь*:

$$
C = \frac{L}{\omega^2 L^2 + r^2}.
$$

 10*.* Паралельний контур в колі (рис. 7.15) настроєний в резонанс на частоті  $\omega = 5.10^4$  рад/с,  $C = 0.4$  MK $\Phi$ ,  $I_1 = 2$  A. Визначити прикладену напругу.  $P$ исунок 7.15 *Відповідь*:  $U = 100 \text{ B}.$ 

## **РОЗДІЛ ВОСЬМИЙ**

# **ІНДУКТИВНО ЗВ'ЯЗАНІ ЕЛЕКТРИЧНІ КОЛА**

#### *8.1 Основні поняття і співвідношення*

В попередніх розділах розглядались електричні кола, в яких енергія передавалась від джерел до споживачів за допомогою проводів. В багатьох випадках передавання електромагнітної енергії здійснюється через магнітне поле. Таке передавання можливе, коли в колі містяться дві або більше індуктивно зв'язані котушки. При достатньо близькому розташуванні котушок магнітний потік, який створений струмом однієї котушки, може пронизувати витки іншої котушки. Такі котушки називають *індуктивно зв'язаними*.

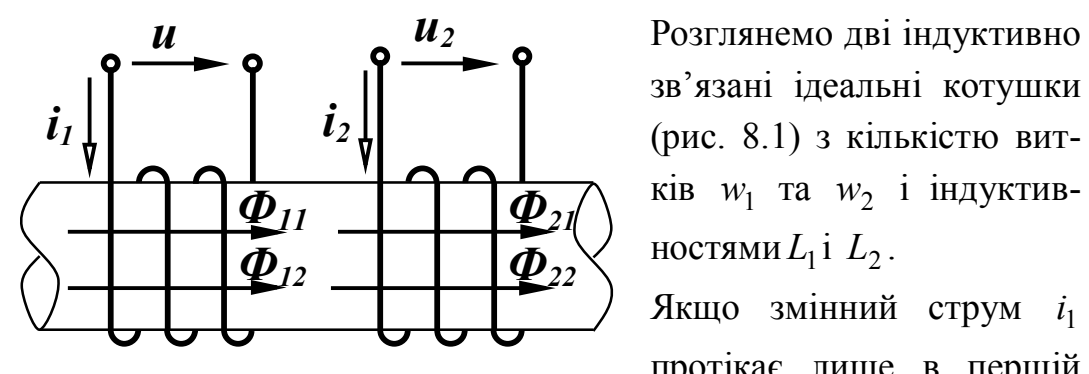

зв'язані ідеальні котушки (рис. 8.1) з кількістю витків  $w_1$  та  $w_2$  і індуктив-

 протікає лише в першій Рисунок 8.1 котушці  $(i_2 = 0)$ , то під ді-

єю цього струму виникає магнітний потік *Ф*11, який називають *власним* магнітним потоком. Напрямок магнітного потоку визначається за відомим правилом *правого гвинта*.

Оскільки котушка має  $w_1$  витків, то власне потокозчеплення цієї котушки пропорційне струму  $i_1$  і магнітному потоку  $\varPhi_{11}$ 

$$
\Psi_{11} = w_1 \Phi_{11}, \Psi_{11} = L_1 i_1. \tag{8.1}
$$

Частина магнітного потоку перетинає витки другої котушки, в результаті чого у другій котушці з'являється *взаємний* магнітний потік  $\Phi_{21}$ , при цьому

$$
\Phi_{21} \le \Phi_{11}.\tag{8.2}
$$

Взаємне потокозчеплення  $\Psi_{21}$  пропорційне потоку  $\Phi_{21}$  і струму  $i_1$ 

$$
\Psi_{21} = w_2 \Phi_{21}, \Psi_{21} = M_{21} i_1. \tag{8.3}
$$

Якщо подати на другу котушку змінну напругу  $u_2$ , під дією якої по котушці потече струм  $i_2$ , то за допомогою аналогічних міркувань можна стверджувати, що в цьому випадку в другій котушці виникає власний магнітний потік  $\Phi_{22}$ , який частково перетинає витки першої котушки і створює в них взаємний магнітний потік  $\Phi_{12}$ , при цьому

$$
\Phi_{12} \le \Phi_{22} \tag{8.4}
$$

Власне і взаємне потокозчеплення можна виразити аналогічно (8.1) та (8.3)

$$
\Psi_{22} = w_2 \Phi_{22}, \ \Psi_{12} = w_1 \Phi_{12}, \n\Psi_{22} = L_2 i_2, \ \Psi_{12} = M_{12} i_2.
$$
\n(8.5)

В третій частині курсу ТОЕ доводиться, що  $M_{12} = M_{21} = M$ .

Цей параметр називається *взаємною індуктивністю* і вимірюється в генрі. Її величина залежить від конфігурації котушок та їх взаємного розташування. Часто ступінь індуктивного зв'язку між двома котушками характеризують *коефіцієнтом магнітного зв'язку k*

$$
k = \frac{M}{\sqrt{L_1 L_2}}.\tag{8.6}
$$

Оцінимо його максимальне значення, для чого розглянемо величину

$$
k^2 = \frac{M^2}{L_1 L_2} = \frac{M_{12} M_{21}}{L_1 L_2}.
$$

Виразимо величини, що входять в цей вираз, з (8.1), (8.3) та (8.5) через магнітні потоки і струми

$$
k^{2} = \frac{w_{1}\Phi_{12}w_{2}\Phi_{21}i_{1}i_{2}}{i_{1}i_{2}w_{1}\Phi_{11}w_{2}\Phi_{22}} = \frac{\Phi_{21}\Phi_{12}}{\Phi_{11}\Phi_{22}}.
$$

Враховуючи (8.2) і (8.4), одержимо  $k \leq 1$ . Граничне значення  $k = 1$  має місце при ідеальному індуктивному зв'язку.

#### *8.2 Узгоджене і зустрічне з'єднання котушок*

Якщо в котушках (рис.8.1) протікають струми одночасно, то загальне потокозчеплення кожної котушки визначається відповідно до напряму магнітних потоків:

$$
\Psi_1 = \Psi_{11} + \Psi_{12} = L_1 i_1 + M i_2 ,
$$
  
\n
$$
\Psi_2 = \Psi_{22} + \Psi_{21} = L_2 i_2 + M i_1 .
$$
\n(8.7)

Якщо напрям струму *i*<sub>2</sub> буде протилежним, то протилежним буде і напрям магнітних потоків  $\Phi_{22}$ та  $\Phi_{12}$  (рис. 8.2) і тоді

$$
\Psi_1 = \Psi_{11} - \Psi_{12}, \n\Psi_2 = \Psi_{22} - \Psi_{21}.
$$
\n(8.8)

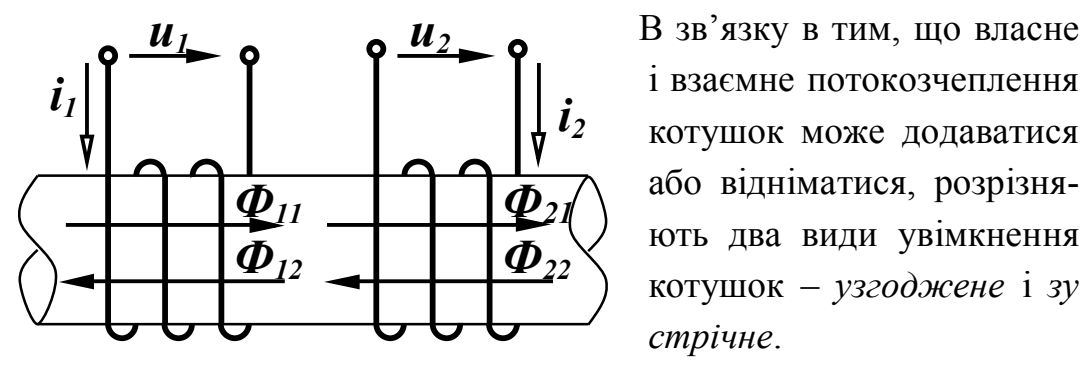

 і взаємне потокозчеплення котушок може додаватися або відніматися, розрізняють два види увімкнення котушок – *узгоджене* і *зу стрічне*.

Рисунок 8.2 Якщо власний і взаємний по-

токи в котушках напрямлені однаково, то увімкнення котушок називається *узгодженим*, якщо в протилежні сторони, котушки ввімкнуті *зустрічно*.

Якщо індуктивно зв'язані котушки показані на схемі, то визначити напрям потоків в котушках неможливо. Для визначення виду увімкнення котушок в таких випадках користуються поняттям однойменних затискачів, які на схемах позначають особливими значками, наприклад, крапками або зірками (рис. 8.3).

Якщо струми, які проходять по котушках, напрямлені однаково відносно однойменних затискачів, то має місце узгоджене увімкнення (рис. 8.3, *а*). В іншому випадку увімкнення котушок зустрічне (рис. 8.3, *б*).

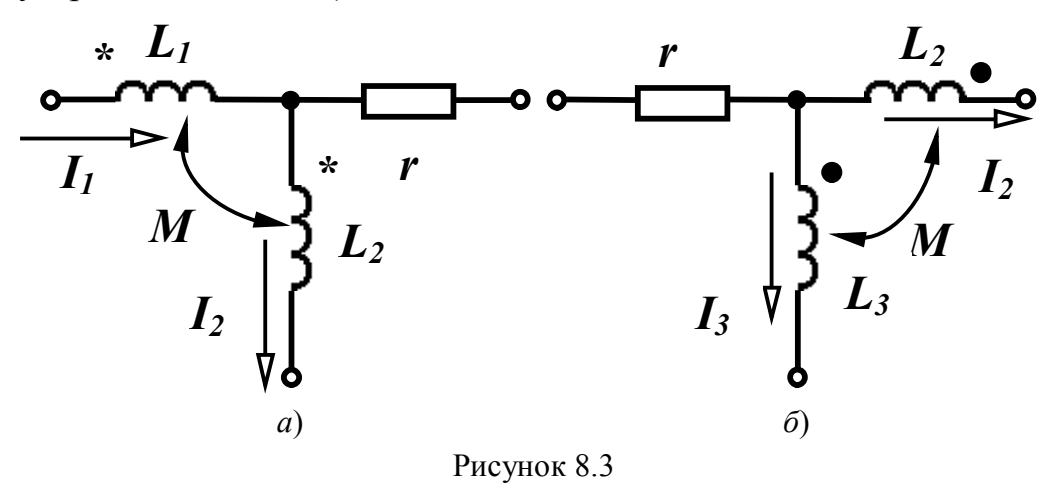

Слід відмітити, якщо вид з'єднання індуктивно зв'язаних котушок заздалегідь відомий, то напрямок струму в одній з них можна змінювати лише одночасно із зміною позначення початку обмотки.

Напруга котушок визначається згідно з виразами

$$
u_1 = \frac{d\Psi_1}{dt}, \ u_2 = \frac{d\Psi_2}{dt}
$$

або

$$
u_1 = \frac{d\Psi_{11}}{dt} \pm \frac{d\Psi_{12}}{dt} = L_1 \frac{di_1}{dt} \pm M \frac{di_2}{dt} ,
$$
  

$$
u_2 = \frac{d\Psi_{22}}{dt} \pm \frac{d\Psi_{21}}{dt} = L_2 \frac{di_2}{dt} \pm M \frac{di_1}{dt} ,
$$
 (8.9)

де перша складова – напруга самоіндукції  $(u_{11})$ , а друга – напруга взаємної індукції  $(u_{12})$ .

Для синусоїдно змінних величин в комплексній формі

$$
\underline{U}_1 = j\omega L_1 \underline{L}_1 \pm j\omega M \underline{L}_2, \n\underline{U}_2 = j\omega L_2 \underline{L}_2 \pm j\omega M \underline{L}_1.
$$
\n(8.10)

Величину  $\omega M = x_M$  називають *опором взаємної індукції*. Знак біля другої складової напруги залежить від виду увімкнення котушок.

#### *8.3 Послідовне з'єднання індуктивно зв'язаних котушок*

При послідовному з'єднанні двох індуктивно зв'язаних реальних котушок (рис. 8.4) можна записати для миттєвих значень:

$$
u = u_1 + u_2,
$$

де *и*<sub>1</sub>, *и*<sub>2</sub> – напруги відповідно першої та другої котушок.

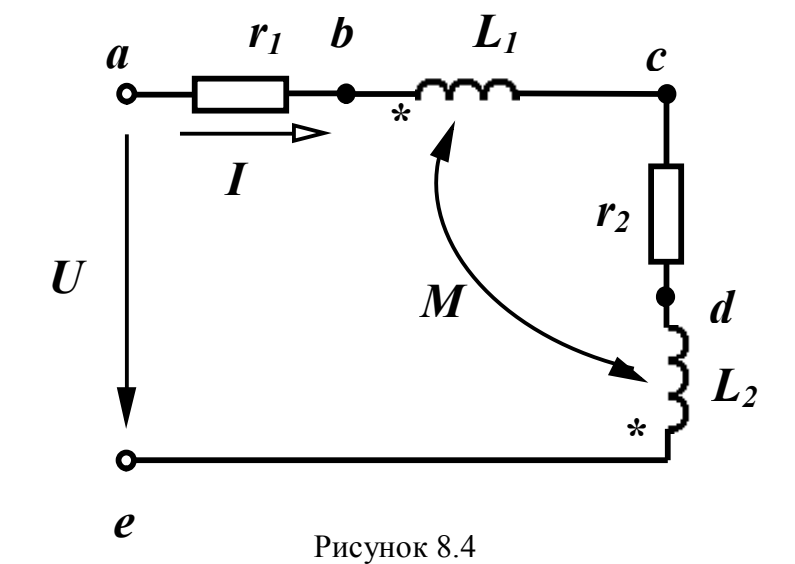

Напруга кожної реальної котушки складається із трьох складових – напруги на активному опорі котушки, напруги самоіндукції та напруги взаємної індукції, тобто

$$
u = r_1 i + L_1 \frac{di}{dt} \pm M \frac{di}{dt} + r_2 i + L_2 \frac{di}{dt} \pm M \frac{di}{dt}.
$$

Для синусоїдно змінних величин в комплексній формі

$$
\underline{U} = r_1 \underline{I} + j\omega L_1 \underline{I} \pm j\omega M \underline{I} + r_2 \underline{I} + j\omega L_2 \underline{I} \pm j\omega M \underline{I} =
$$
  
= 
$$
[(r_1 + r_2) + j\omega (L_1 + L_2 \pm 2M)]\underline{I}.
$$
 (8.11)

Останній вираз показує, що наявність індуктивного зв'язку між котушками змінює загальну індуктивність всього кола:

$$
L_{\text{3a2}} = L_1 + L_2 \pm 2M. \tag{8.12}
$$

Залежно від виду увімкнення (зустрічне або узгоджене) загальна індуктивність кола зменшується або збільшується на 2*M* .

Легко довести, що при довільних значеннях *М* загальна індуктивність кола  $L_{3a}$  не може бути від'ємною  $L_{3a} \geq 0$ .

Дійсно, 
$$
(\sqrt{L_1} - \sqrt{L_2})^2 = L_1 + L_2 - 2\sqrt{L_1 L_2} \ge 0
$$
.

Враховуючи (8.6) і приймаючи *k* 1 , маємо

$$
L_1 + L_2 - 2M \ge 0. \tag{8.13}
$$

Побудуємо топографічну векторну діаграму для схеми, показаної на рис. 8.4 при зустрічному ввімкненні. Приймаємо  $L_1 > M$ ,  $L_2 < M$ .

Побудова починається зі струму *І*. На ділянці *аb* напруга збігається із струмом. На ділянці *bс* напруга складається із двох складових – напруги самоіндукції  $\omega L_1 I$ , яка випереджує струм власної котушки на 90°, і напруги взаємної індукції, яка відстає від струму другої котушки на 90°, оскільки вмикання зустрічне. На ділянці *сd* напруга (рис. 8.5) збігається із струмом. На ділянці  $de$  також дві напруги, причому  $\omega L_2 I \le \omega M I$ .

Вектор прикладеної напруги розміщується між точками *а* і *е*.

Як видно із діаграми, напруга другої котушки відстає від струму в ній, що звичайно має місце при активно-ємнісному навантаженні. Цей ефект (ефект *хибної ємності*) виникає від того, що взаємний зустрічний потік у другій котушці є більшим за власний.

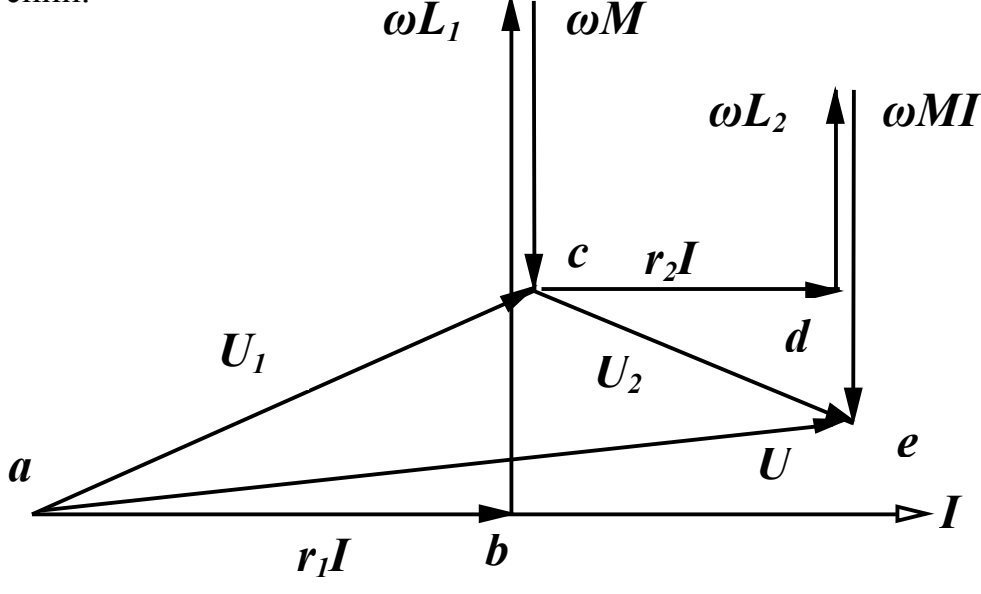

Рисунок 8.5

## *8.4 Розрахунок електричних кіл з індуктивно зв'язаними вітками*

Принципова особливість розрахунку кіл із взаємними індуктивностями полягає в тому, що необхідно враховувати додаткові напруги, які виникають в котушках за рахунок індуктивного впливу їх одна на одну.

Розглянемо можливість використання відомих методів розрахунку відносно кола, яке показане на рис. 8.6.

Запишемо рівняння за законами Кірхгофа. За першим законом Кірхгофа складається одне рівняння:  $\underline{I}_1 = \underline{I}_2 + \underline{I}_3$ .

Для першого контуру рівняння за другим законом Кірхгофа має вигляд

 $\underline{U} = \underline{I}_1(r_1 + j\omega L_1) + \underline{I}_2(r_2 + j\omega L_2) - \underline{I}_2 j\omega M - \underline{I}_1 j\omega M$ .

Тут складова *I* <sup>2</sup> *jM* враховує вплив другої котушки на першу, *I* <sup>1</sup> *jM* – першої котушки на другу. Оскільки вмикання зустрічне (струми  $\underline{I}_1$  та  $\underline{I}_2$  орієнтовані по-різному відносно однойменних затискачів), обидві складові входять у рівняння із знаком мінус.

Для другого контуру

$$
0 = \underline{I}_3\bigg(-j\frac{1}{\omega C_3}\bigg) - \big[\underline{I}_2(r_2 + j\omega L_2) - \underline{I}_1 j\omega M\big].
$$

Складова в квадратних дужках являє собою напругу другої вітки *U ab* . Оскільки в розглядуваному контурі одна індуктивність, то враховується вплив тільки першої котушки на другу  $I_1$ *j* $\omega M$  .

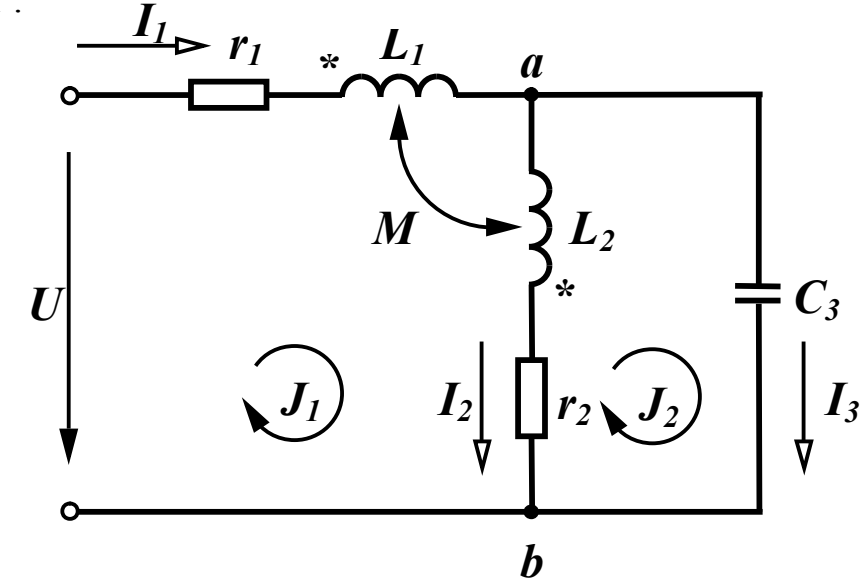

Рисунок 8.6

Складемо рівняння за методом контурних струмів. Для першого контуру при вибраних напрямах контурних струмів

$$
\underline{U} = \underline{J}_1(r_1 + j\omega L_1 + j\omega L_2 + r_2) - \underline{J}_2(r_2 + j\omega L_2) -
$$

$$
-\underline{J}_1 j\omega M + \underline{J}_2 j\omega M - \underline{J}_1 j\omega M.
$$

Перші дві складові – напруги від дії першого і другого контурних струмів на елементах контуру; третя і четверта складові – вплив другої котушки на першу від дії двох струмів  $\mathcal{I}_1$  і  $\mathcal{I}_2$ , що протікають через другу котушку. Для контурного струму <u>J</u><sub>1</sub>, який протікає через дві котушки, вони ввімкнені зустрічно, оскільки струм  $\mathcal{I}_1$  орієнтований по-різному відносно однойменних затискачів. Щодо контурних струмів  $\mathcal{I}_1$  і  $\mathcal{I}_2$  котушки ввімкнені узгоджено, оскільки струми орієнтовані однаково відносно однойменних затискачів.

П'ята складова – вплив першої котушки на другу від дії струму <u>J</u><sub>1</sub>.

Аналогічно запишемо рівняння для другого контуру:

$$
0 = \underline{J}_2 \bigg( r_2 + j \omega L_2 - j \frac{1}{\omega c_3} \bigg) - \big[ \underline{J}_1 (r_2 + j \omega L_2) - \underline{J}_1 j \omega M \big].
$$

Так само як і в попередньому випадку вираз в квадратних дужках є напруга на другій вітці від струму <u>J<sub>1</sub></u>, враховуючи вплив першої котушки на другу  $(\underline{J}_1 j\omega M)$ .

Вибір контурних струмів при наявності індуктивно зв'язаних кіл вигідно робити так, щоб в кожен контур входила тільки одна індуктивно зв'язана котушка. В цьому випадку рівняння будуть простішими.

Використання перетворень і методу вузлових потенціалів для розрахунку кіл із взаємними індуктивностями безпосередньо неможливе, оскільки напруга вітки, в якій є індуктивно зв'язана котушка, залежить не тільки від струму, що протікає по цій самій вітці, але й від струмів в інших вітках, що не дозволяє використовувати безпосередньо вказані вище методи.

#### *8.5 Вилучення магнітного зв'язку*

В багатьох випадках удається замінити схеми, які містять індуктивно зв'язані елементи, на схеми без взаємних індуктивностей, що дозволяє використовувати всі розглянуті раніше методи розрахунку кіл.

Розглянемо ділянку кола (рис. 8.7, *а*) з індуктивно зв'язаними елементами.

Визначимо напруги:

$$
\underline{U}_{ab} = \underline{I}_1 j \omega L_1 + \underline{I}_2 j \omega M,
$$
  
\n
$$
\underline{U}_{ac} = \underline{I}_2 j \omega L_2 + \underline{I}_1 j \omega M.
$$
\n(8.14)

Крім того, за першим законом Кірхгофа

$$
\underline{I} = \underline{I}_1 + \underline{I}_2. \tag{8.15}
$$

Значення струму  $I_2$  із (8.15) підставимо в перше рівняння (8.14), а значення струму *I*<sup>1</sup> із (8.15) в друге рівняння (8.14), тоді після нескладних перетворень отримаємо:

$$
\underline{U}_{ab} = \underline{I}j\omega M + \underline{I}_1j\omega (L_1 - M),
$$
  
\n
$$
\underline{U}_{ac} = \underline{I}j\omega M + \underline{I}_2j\omega (L_2 - M).
$$
\n(8.16)

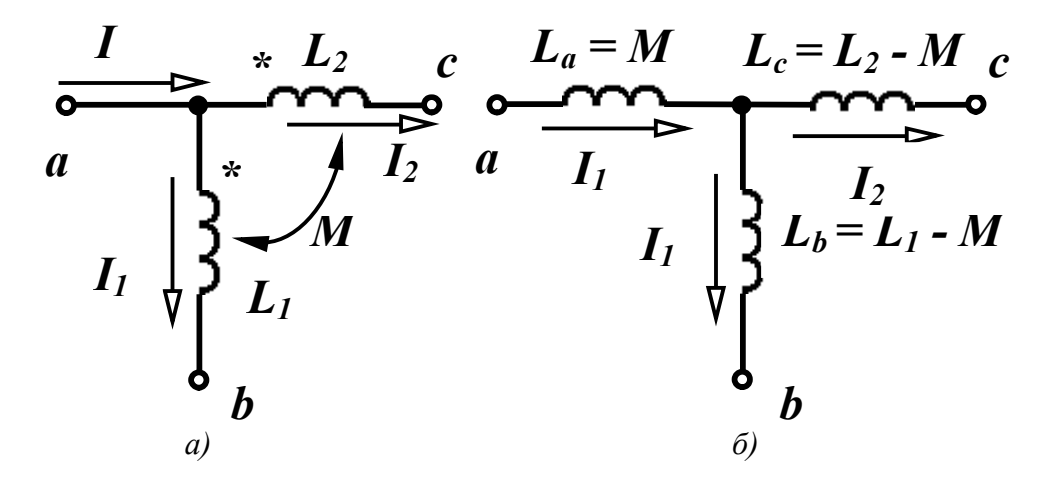

Рисунок 8.7

Ці рівняння відповідають ділянці схеми, яка зображена на рис. 8.7, *б* і не має індуктивно зв'язаних елементів. Замість двох індуктивно зв'язаних котушок з'явилися три котушки без індуктивних зв'язків з індуктивностями:

$$
L_a = M, L_b = L_1 - M, L_c = L_2 - M.
$$
 (8.17)

Може виявитися, що в схемі заміщення з'явиться від'ємна ін-

дуктивність, якщо  $L_1 < M$  або  $L_2 < M$ .

При зустрічному вмиканні котушок в (8.17) зміниться знак перед взаємною індуктивністю *М* і від'ємною буде *L<sup>a</sup>* . Наявність від'ємної індуктивності в схемі заміщення говорить про неможливість фізичної реалізації кола за допомогою пасивних елементів, але для розрахунку і аналізу така схема більш вигідна, оскільки дозволяє застосовувати всі методи розрахунку.

### *8.6 Трансформатор в лінійному режимі*

*Трансформатором* називають пристрій, який складається із двох або більше індуктивних котушок, не з'єднаних між собою, але зв'язаних одним спільним магнітним потоком. Трансформатор призначено для передавання енергії з однієї частини кола в іншу, при цьому часто змінюючи величину напруги.

В цьому підрозділі розглянутий двообмотковий трансформатор (рис. 8.8). Обмотка трансформатора, що приєднана до джерела, називається *первинною*, а обмотка, до якої приєднане навантаження, *вторинною*. Відповідно напруги і струми на затискачах цих обмоток називаються первинними і вторинними.

Обмотки трансформатора можуть розміщуватись на загальному феромагнітному осерді або на високих частотах без осердя.

Будемо вважати, що при наявності феромагнітного осердя його насичення відсутнє і режим роботи трансформатора лінійний. При таких допущеннях електромагнітні процеси в трансформаторі описуються лінійними рівняннями.

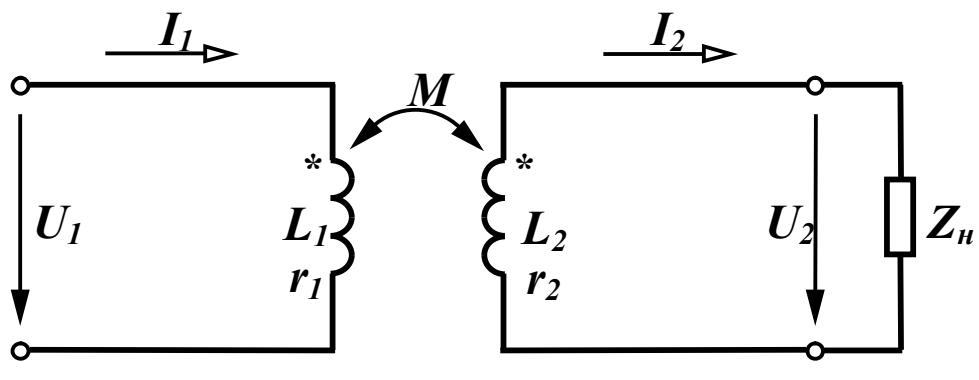

Рисунок 8.8

Складемо рівняння за другим законом Кірхгофа при синусої-

дній первинній напрузі з урахуванням зустрічного ввімкнення котушок:

- для первинного контуру

$$
\underline{U}_1 = \underline{I}_1 (r_1 + j \omega L_1) - \underline{I}_2 j \omega M ; \qquad (8.18)
$$

- для вторинного контуру

$$
0 = \underline{I}_2 (r_2 + j\omega L_2) + \underline{U}_2 - \underline{I}_1 j\omega M. \tag{8.19}
$$

Якщо вторинна обмотка трансформатора навантажена на опір  $Z_{\mu} = r_{\mu} + jx_{\mu}$ , то  $\underline{U}_2 = \underline{I}_2 \underline{Z}_{\mu}$  і рівняння (8.19) можна записати так:  $0 = \underline{I}_2[(r_2 + r_1) + j(\omega L_2 + x_1)] - \underline{I}_1 j\omega M$ .

Позначимо:  $r_{11} = r_1, x_{11} = \omega L_1$  – активний і реактивний опори первинного контуру;  $r_{22} = r_2 + r_u$ ,  $x_{22} = \omega L_2 + x_u$  – активний і реактивний опори вторинного контуру. Тоді рівняння трансформатора

$$
\underline{U}_1 = \underline{I}_1 (r_{11} + jx_{11}) - \underline{I}_2 j\omega M, \n0 = \underline{I}_2 (r_{22} + jx_{22}) - \underline{I}_1 j\omega M.
$$
\n(8.20)

Виразимо із другого рівняння (8.20) струм *I* <sup>2</sup> і підставимо його в перше рівняння:

$$
\underline{I}_2 = \underline{I}_1 \frac{j\omega M}{r_{22} + jx_{22}},\tag{8.21}
$$

$$
\underline{U}_1 = \underline{I}_1 (r_{11} + jx_{11}) + \underline{I}_1 \frac{\omega^2 M^2}{r_{22} + jx_{22}}.
$$
 (8.22)

Отримані вирази дозволяють розрахувати струми і напруги в контурах.

Побудуємо векторну діаграму трансформатора. Побудову діаграми зручно почати зі струму вторинної обмотки  $I_2$ , відкладаючи його горизонтально (рис. 8.9). Від початку вектора струму 2 *I* (точка *а* на рис. 8.9) відкладаємо послідовно напругу навантаження  $U_2$ , яка випереджає струм  $I_2$  на кут  $\varphi_2$ , далі напруги на опорах  $r_2$  та  $\omega L_2$ .

Вираз (8.19) показує, що у вторинному контурі чотири напруги. Три з них вже на діаграмі показані. Четверта складова *I jM* <sup>1</sup> – напруга взаємної індукції від струму <sup>1</sup> *I* і вона по-

винна бути побудована під кутом  $\left( -90^\circ \right)$  до струму  $I_1$ . Оскільки струму <sup>1</sup> *I* на діаграмі немає, то цю напругу треба провести так, щоб сума всіх чотирьох складових у (8.19) дорівнювала нулю. Струм  $I_1$  випереджує цей вектор  $\left(-\underline{I}_1 j\omega M\right)$  на 90°. Далі відкладаємо напруги первинного контуру на опорах  $r_1$  та  $\omega L_1$  і напругу взаємної індукції  $\left(-\frac{I_2}{j\omega M}\right)$ , яка відстає від струму  $I_2$  на 90°, оскільки увімкнення котушок зустрічне. Сума цих трьох векторів  $(8.18)$  да $\epsilon$  прикладену напругу  $U_1.$ 

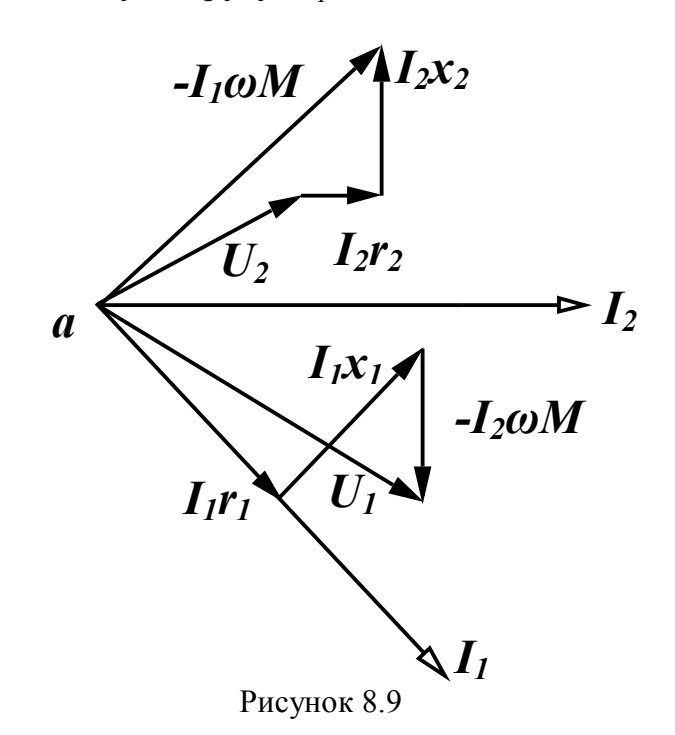

Розглянемо деякі властивості трансформаторів при певній ідеалізації його параметрів. Для потужних силових трансформаторів або трансформаторів, що працюють на високій частоті,  $r_1 \ll \omega L_1$  та  $r_2 \ll \omega L_2$ , тому можна знехтувати активним опором обмоток. Окрім того, в такого роду трансформаторах коефіцієнт зв'язку близький до одиниці, тому можна вважати, що

$$
k = \frac{M}{\sqrt{L_1 L_2}} = 1.
$$

В цьому випадку рівняння трансформатора (8.18) та (8.19) приймають вигляд

$$
\underline{U}_1 = \underline{I}_1 j \omega L_1 - \underline{I}_2 j \omega M, \n0 = \underline{I}_2 j \omega L_2 + \underline{U}_2 - \underline{I}_1 j \omega M.
$$
\n(8.23)

Виразимо *І*<sub>2</sub> із другого рівняння і підставимо в перше

$$
\underline{L}_2 = \underline{I}_1 \frac{M}{L_2} - \frac{1}{j\omega L_2} \underline{U}_2,
$$
  

$$
\underline{U}_1 = \underline{I}_1 j\omega L_1 - \underline{I}_1 j\omega \frac{M^2}{L_2} + \frac{M}{L_2} \underline{U}_2 = \frac{M}{L_2} \underline{U}_2 + \underline{I}_1 j\omega \frac{L_1 L_2 - M^2}{L_2}.
$$

Оскільки вважаємо, що  $k = 1$ , тобто  $M^2 = L_1 L_2$ , то 2 2  $_{1} = \frac{M}{I}U$ *L M*  $\underline{U}_1 = \frac{M}{I} \underline{U}_2$ .

В трансформаторах такого роду індуктивності обмоток пропорційні квадрату кількості витків, тому

$$
\frac{M}{L_2} = \frac{\sqrt{L_1 L_2}}{L_2} = \sqrt{\frac{L_1}{L_2}} = \frac{w_1}{w_2},
$$
\n(8.24)

де *w*<sub>1</sub> та *w*<sub>2</sub> – кількість витків відповідних обмоток.

Таким чином,

$$
\frac{U_1}{U_2} = \frac{w_1}{w_2} = n, \tag{8.25}
$$

де *n* – *коефіцієнт трансформації*.

Трансформатор, у якого співвідношення (8.25) виконується при будь-якому навантаженні, називається *досконалим*.

Виразимо струм  $I_1$  з першого рівняння (8.23)

$$
\underline{I}_1 = \frac{\underline{U}_1}{j\omega L_1} + \underline{I}_2 \frac{M}{L_1}.
$$

Якщо першим доданком, в порівнянні з другим, можна знехтувати, коли  $\omega L_1$  є досить значною величиною, то

$$
\underline{I}_1 = \underline{I}_2 \frac{M}{L_1} = \underline{I}_2 \frac{1}{n}.
$$
 (8.26)

Трансформатори, для яких виконуються співвідношення

$$
\frac{\underline{U}_1}{\underline{U}_2} = n, \quad \frac{\underline{I}_1}{\underline{I}_2} = \frac{1}{n},
$$

називаються *ідеальними*.

Для ідеальних трансформаторів вхідний опір

$$
\underline{Z}_{\text{ex}} = \frac{U_1}{\underline{I}_1} = \frac{U_2}{\underline{I}_2} n^2 = n^2 \underline{Z}_n. \tag{8.27}
$$

в  $n^2$  разів більший за опір навантаження.

#### *8.7 Еквівалентні схеми заміщення трансформаторів*

В деяких випадках для спрощення розрахунків і аналізу процесів в електричних колах з трансформаторами зручно застосовувати *еквівалентні схеми заміщення*, які не містять трансформаторів.

Розглянемо три такі схеми.

1. *Схема заміщення трансформатора зі сторони первинної обмотки.*

Така схема заміщення зручна в тих випадках, коли до одного джерела можуть бути приєднані через трансформатори декілька споживачів, а нас цікавлять режими роботи кола лише зі сторони джерела.

Перепишемо (8.22), звільнившись від комплексного числа в знаменнику другого доданка

$$
\underline{U}_1 = \underline{I}_1 (r_{11} + jx_{11}) + \underline{I}_1 \frac{\omega^2 M^2 (r_{22} - jx_{22})}{r_{22}^2 + x_{22}^2} =
$$
  
= 
$$
\underline{I}_1 \left[ \left( r_{11} + r_{22} \frac{\omega^2 M^2}{r_{22}^2 + x_{22}^2} \right) + j \left( x_{11} - x_{22} \frac{\omega^2 M^2}{r_{22}^2 + x_{22}^2} \right) \right].
$$

Вхідний опір трансформатора

$$
\underline{Z}_{\text{ex1}} = \frac{U_1}{I_1} = \left(r_{11} + r_{22} \frac{\omega^2 M^2}{r_{22}^2 + x_{22}^2}\right) + j\left(x_{11} - x_{22} \frac{\omega^2 M^2}{r_{22}^2 + x_{22}^2}\right).
$$
 (8.28)

Якщо трансформатор не навантажений (холостий хід трансформатора,  $I_2 = 0$ ), то вхідний опір трансформатора

$$
\underline{Z}_{\text{ex1xx}} = r_{11} + jx_{11}.
$$

Вираз (8.28) показує, що приєднання вторинного контуру тотожно для первинного приєднанню до нього послідовно двох додаткових опорів – активного та реактивного

$$
r_{\rm gh} = r_{22} \frac{\omega^2 M^2}{r_{22}^2 + x_{22}^2}, \ x_{\rm gh} = -x_{22} \frac{\omega^2 M^2}{r_{22}^2 + x_{22}^2},
$$

які називаються *привнесеними опорами*.

Схема заміщення показана на рис. 8.10.

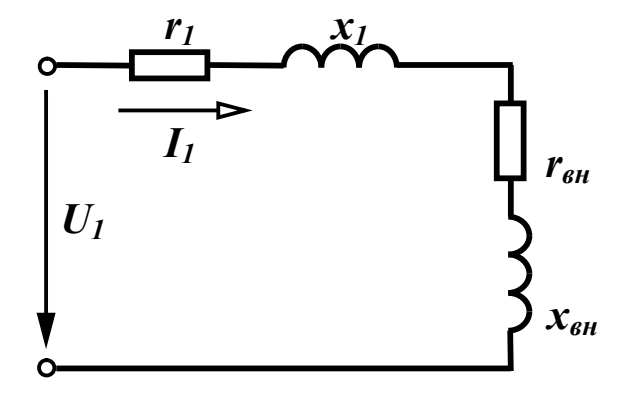

Рисунок 8.10

Збільшення активної складової вхідного опору трансформатора при приєднанні вторинного контуру пояснюється тим, що активна потужність втрачається не лише в опорі первинного контуру <sup>1</sup> *r* , але і передається до вторинного контуру і там витрачається. Реактивний привнесений опір  $x_{eH}$  при  $x_{22} > 0$  від'ємний, оскільки реактивна складова вхідного опору зменшується завдяки тому, що при зустрічному увімкненні обмоток струм вторинного контуру послаблює спільний магнітний потік первинної обмотки.

2. *Схема заміщення трансформатора зі сторони вторинної обмотки.*

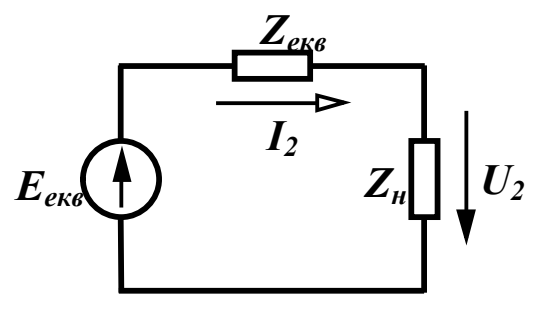

 Така схема заміщення зручна для аналізу режимів роботи вторинного контуру і по суті є заміною первинного контуру еквівалентним генератором (рис. 8.11).

 Рисунок 8.11 Знайдемо е.р.с. еквівалентного генератора  $\underline{E}_{\text{e}}$  та його внутрішній опір  $\underline{Z}_{\text{e}}$ . Виразимо з (8.18) струм  $I_1$  і підставимо його у (8.19)

$$
\underline{I}_1 = \frac{U_1}{r_1 + jx_1} + \underline{I}_2 \frac{j\omega M}{r_1 + jx_1},
$$
  

$$
0 = \underline{I}_2 (r_2 + jx_2) + \underline{U}_2 - \underline{U}_1 \frac{j\omega M}{r_1 + jx_1} + \underline{I}_2 \frac{\omega^2 M^2}{r_1 + jx_1}
$$

або

$$
\underline{U}_1 \frac{j\omega M}{r_1 + jx_1} = \underline{I}_2 \left( r_2 + jx_2 + \frac{\omega^2 M^2}{r_1 + jx_1} \right) + \underline{U}_2.
$$

Звільнившись від комплексного числа в знаменнику правої частини виразу, отримаємо

$$
\underline{U}_1 \frac{j\omega M}{r_1 + jx_1} = \underline{I}_2 \left[ \left( r_2 + r_1 \frac{\omega^2 M^2}{r_1^2 + x_1^2} \right) + j \left( x_2 - x_1 \frac{\omega^2 M^2}{r_1^2 + x_1^2} \right) \right] + \underline{U}_2. \quad (8.29)
$$

Для схеми заміщення (рис. 8.11) рівняння за другим законом Кірхгофа має вигляд

$$
\underline{E}_{\epsilon\kappa\epsilon} = \underline{I}_2 \underline{Z}_{\epsilon\kappa\epsilon} + \underline{U}_2.
$$

Порівнюючи останній вираз та вираз (8.29), одержимо

$$
\underline{E}_{\epsilon\kappa\epsilon} = \underline{U}_1 \frac{j\omega M}{r_1 + jx_1},
$$
\n
$$
\underline{Z}_{\epsilon\kappa\epsilon} = \left(r_2 + r_1 \frac{\omega^2 M^2}{r_1^2 + x_1^2}\right) + j\left(x_2 - x_1 \frac{\omega^2 M^2}{r_1^2 + x_1^2}\right).
$$
\n(8.30)

Таким чином, знаючи параметри еквівалентного генератора, можна розраховувати режими роботи вторинного контуру при будь-яких значеннях навантаження.

3. Ще одна схема заміщення основана на вилученні індуктивного зв'язку між котушками (п. 8.5), зберігаючи обидва контури.

До правої частини (8.18) додамо і віднімемо складову *I* <sup>1</sup> *jM*

$$
\underline{U}_1 = \underline{I}_1(r_1 + j\omega L_1) - \underline{I}_2 j\omega M + \underline{I}_1 j\omega M - \underline{I}_1 j\omega M.
$$

Після простих перетворень маємо

$$
\underline{U}_1 = \underline{I}_1 r_1 + \underline{I}_1 j \omega (L_1 - M) + j \omega M (\underline{I}_1 - \underline{I}_2). \tag{8.31}
$$

До правої частини (8.19) додамо і віднімемо складову  $I_2$ *j* $\omega$ *M* .

$$
0 = \underline{I}_2(r_2 + j\omega L_2) + \underline{U}_2 - \underline{I}_1 j\omega M + \underline{I}_2 j\omega M - \underline{I}_2 j\omega M ,
$$

або

$$
0 = \underline{I}_2 r_2 + \underline{I}_2 j \omega (L_2 - M) + \underline{U}_2 - j \omega M (\underline{I}_1 - \underline{I}_2). \quad (8.32)
$$

Рівнянням (8.31) і (8.32) відповідає схема, показана на рис. 8.12, в якій є три індуктивності і відсутній індуктивний зв'язок між ними.

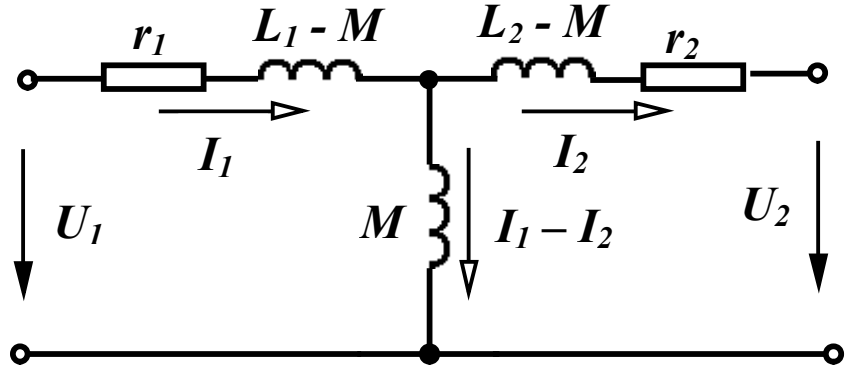

Рисунок 8.12

*8.8 Енергетичні співвідношення в індуктивно зв'язаних колах*

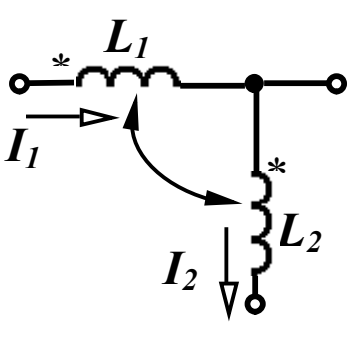

 Визначимо величину потужності, яка пе редається від однієї індуктивно зв'язаної котушки до іншої через магнітне поле. Розглянемо частину електричного кола з двома індуктивно зв'язаними котушка ми (рис. 8.13), через які протікають Рисунок 8.13 струми  $\underline{I}_1$  та  $\underline{I}_2$  і які при заданих напря-

мках струмів увімкнені узгоджено.

Знайдемо повну комплексну потужність першої котушки, яку вона передає другій котушці через магнітне поле

$$
\underline{S}_{1M} = \underline{U}_{1M} \underline{I}_1,
$$

де  $\underline{U}_{1M} = \underline{I}_2 j \omega M$  — напруга взаємної індукції на першій котушці від дії струму *I* <sup>2</sup> .

$$
\begin{aligned} \text{Hexaŭ } \underline{I}_1 &= I_1 e^{j\alpha_1}, \ \underline{I}_2 = I_2 e^{j\alpha_2}, \ \text{rogi} \\ \underline{S}_{1M} &= j\omega M I_2 e^{j\alpha_2} I_1 e^{-j\alpha_1} = j\omega M I_1 I_2 e^{j(\alpha_2 - \alpha_1)} = \\ &= j\omega M I_1 I_2 [\cos(\alpha_2 - \alpha_1) + j\sin(\alpha_2 - \alpha_1)] = \end{aligned}
$$

$$
= -\omega M I_1 I_2 \sin(\alpha_2 - \alpha_1) + j\omega M I_1 I_2 \cos(\alpha_2 - \alpha_1) =
$$
  
=  $\omega M I_1 I_2 \sin(\alpha_1 - \alpha_2) + j\omega M I_1 I_2 \cos(\alpha_1 - \alpha_2)$ .

Як відомо,  $S = P + iQ$ , тому активна потужність, що передається від першої котушки до другої

$$
P_{1M} = \omega M I_1 I_2 \sin(\alpha_1 - \alpha_2), \qquad (8.33)
$$

реактивна потужність

$$
Q_{1M} = \omega M I_1 I_2 \cos(\alpha_1 - \alpha_2). \tag{8.34}
$$

Повна комплексна потужність, яка передається від другої котушки до першої

$$
\underline{S}_{2M} = \underline{U}_{2M} \underline{I}_2 = j\omega M \underline{I}_1 \underline{I}_2.
$$

3 цього виразу видно, що  $S_{2M}$  відрізняється від  $S_{1M}$  лише знаками початкових фаз  $\alpha_1$  та  $\alpha_2$  струмів, тому

$$
\underline{S}_{2M} = -\omega M I_1 I_2 \sin(\alpha_1 - \alpha_2) + j\omega M I_1 I_2 \cos(\alpha_1 - \alpha_2)
$$

або

$$
P_{2M} = -\omega M I_1 I_2 \sin(\alpha_1 - \alpha_2),
$$
  
\n
$$
Q_{2M} = \omega M I_1 I_2 \cos(\alpha_1 - \alpha_2).
$$
\n(8.35)

При зустрічному увімкненні котушок в усіх виразах зміниться знак у величини *M*.

Отримані вирази показують:

- якщо у однієї з котушок активна потужність додатна (наприклад  $P_{1M} > 0$ ), то це означає, що ця котушка передає активну потужність до другої котушки. В другій котушці *P*2*<sup>M</sup>* дорівнює за абсолютним значенням  $P_{1M}$ , але від'ємна ( $P_{2M}$  < 0), тобто друга котушка отримує цю потужність через магнітне поле. На загальний баланс активної потужності всього кола ці величини не впливають.

- реактивна потужність кожної котушки змінюється на одну і ту же величину (*Q*1*<sup>M</sup> Q*2*<sup>M</sup>* ) і при підрахунку балансу реактивної потужності треба враховувати подвійне значення цієї потужності 2*Q<sup>M</sup>* .

*Приклад 8.1*. Для заданої схеми (рис. 8.14) визначити струми у вітках, знайти активну потужність, що передається з однієї котушки в іншу, скласти баланс активних і реактивних потужностей, визначити показання ватметрів.

Параметри кола:  $x_{L_1} = 5$  Ом,  $x_{L_2} = 10$  Ом,  $x_{L_3} = 15$  Ом,

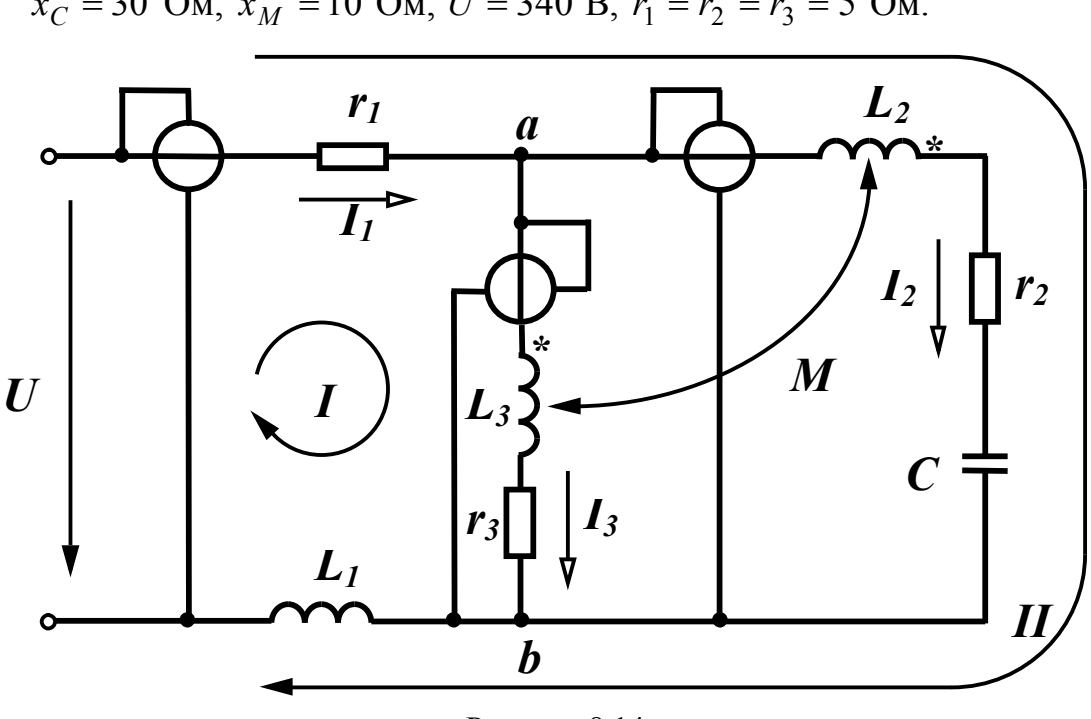

 $x_C = 30$  Om,  $x_M = 10$  Om,  $U = 340$  B,  $r_1 = r_2 = r_3 = 5$  Om.

Рисунок 8.14

*Розв'язання*. Запишемо рівняння за законами Кірхгофа, вибрав контури так, щоб в кожен контур входила лише одна індуктивно зв'язана котушка. При зустрічному ввімкненні котушок

$$
\underline{I}_1 = \underline{I}_2 + \underline{I}_3, \n\underline{I}_1(r_1 + jx_{L_1}) + \underline{I}_3(r_3 + jx_{L_3}) - \underline{I}_2 jx_M = \underline{U}, \n\underline{I}_1(r_1 + jx_{L_1}) + \underline{I}_2(r_2 + jx_{L_2} - jx_C) - \underline{I}_3 jx_M = \underline{U}.
$$

Підставимо в друге і третє рівняння замість струму  $I_1$  його значення з першого рівняння і після підстановки числових значень отримаємо

$$
\underline{I}_2(5-j5) + \underline{I}_3(10+j20) = 340,
$$
  

$$
\underline{I}_2(10-j15) + \underline{I}_3(5-j5) = 340.
$$

Розв'язуючи цю систему, знаходимо струми у вітках

$$
L_2 = 21,02e^{j64,65^\circ} = 9 + j19 \text{ A},
$$
  

$$
L_3 = 9,22e^{-j77,47^\circ} = 2 - j9 \text{ A},
$$

$$
L_1 = 14,87e^{j42,27^{\circ}} = 11 + j10 \text{ A}.
$$

Знайдемо активну потужність, яка передається з другої котушки в третю, використовуючи (8.33) і враховуючи, що при зустрічному ввімкненні котушок треба змінювати знак

$$
P_{2M} = -\omega M I_2 I_3 \sin(\alpha_2 - \alpha_3) =
$$
  
= -10.21,02.9,22. sin(64,65° + 77,47°) = -1190 Br.

3 гідно з (8.35)  $P_{3M} = 1190$  BT.

Таким чином, третя котушка передає в другу через магнітне поле 1190 Вт активної потужності.

Складемо баланс активних потужностей. Потужність джерела

$$
P_{\partial\mathcal{H}} = UI_1 \cos \varphi_1 = 340.14,87 \cdot \cos(-42.27^\circ) = 3740 \text{ Br.}
$$

Активні потужності кожної вітки

$$
P_1 = I_1^2 r_1 = 14,87^2 \cdot 5 = 1105 \text{ Br},
$$
  
\n
$$
P_2 = I_2^2 r_2 = 21,02^2 \cdot 5 = 2210 \text{ Br},
$$
  
\n
$$
P_3 = I_3^2 r_3 = 9,22^2 \cdot 5 = 425 \text{ Br}.
$$

Потужність всіх споживачів

$$
P_{cn} = P_1 + P_2 + P_3 = 3740 \text{ Br.}
$$

Реактивна потужність джерела

$$
Q_{\partial x} = UI_1 \sin \varphi_1 = 340.14,87 \cdot \sin(-42.27^\circ) = -3400 \text{ sap.}
$$

При визначенні реактивної потужності споживачів врахуємо подвоєне значення реактивної потужності *Q<sup>M</sup>* за рахунок взаємної індукції

$$
Q_{cn} = I_1^2 x_{L_1} + I_2^2 (x_{L_2} - x_C) + I_3^2 x_{L_3} + 2Q_M.
$$
  
\n
$$
Q_M = -\omega M I_2 I_3 \cos(\alpha_2 - \alpha_3) =
$$
  
\n= -10.21,02.9,22  $\cos(64,65^\circ + 77,47^\circ) = 1530$  sap.

 $Q_{cn} = 14,87^2 \cdot 5 + 21,02^2 \cdot (10 - 30) + 9,22^2 \cdot 15 + 2 \cdot 1530 = -3400$  sap.

Таким чином, баланси потужностей виконуються.

Визначимо показання ватметрів.

Ватметри показують величину, яка визначається з виразу

$$
P_W = U_W I_W \cos\left(\frac{U_W}{L_W}\right),\,
$$

де  $\lfloor U_W L_W \ \rfloor$  $\bigg)$  $\setminus$  $\overline{\phantom{a}}$  $\setminus$  $\int_{I}$   $\wedge$  $U_W I_W$  – позначає кут зсуву фаз між напругою  $U_W$  та

струмом  $I_W$ .

Для першого (вхідного) ватметру  $U_W$  = 340 В,  $I_W$  = 14,87 A,  $\wedge$ 

$$
\underline{U}_{W} \hat{I}_{W} = -42.27^{\circ}, \text{ to } P_{W_1} = 340.14.87 \cdot \cos(-42.27^{\circ}) = 3740 \text{ Br.}
$$

Перший ватметр показує величину активної потужності, яку споживає коло.

Щоб визначити показання другого та третього ватметрів, треба спочатку визначити напругу на них, тобто напругу *U ab* .

$$
U_{ab} = I_3 (r_3 + jx_{L_3}) - jx_M L_2 =
$$

 $9,22e^{-j77,47^{\circ}} (5+j15) - j10 \cdot 21,02e^{j64,65^{\circ}} = 351e^{-j17,4^{\circ}}$  B.

Звідси

$$
P_{W_2} = U_{ab} I_2 \cos\left(\frac{\Delta}{L_{ab}} I_2\right) =
$$
  
= 351.21,02 \cdot cos(-17,4° - 64,65°) = 1020 Br,  

$$
P_{W_3} = U_{ab} I_3 \cos\left(\frac{\Delta}{L_{ab}} I_3\right) = 351.9,22 \cdot cos(-17,4° + 77,47°) = 1615 \text{ Br.}
$$

Звернемо увагу на те, що показання ватметрів індуктивно зв'язаних віток не відповідають потужностям, які споживаються цими вітками. Це розходження пояснюється тим, що ватметри показують величини потужностей, що надходять в індуктивно зв'язані вітки *по проводах*, не враховуючи потужність, яка передається через магнітне поле.

Так, в другу вітку по проводах надходить 1020 Вт  $(P_{W_2} = 1020 \text{ B})$ , але ще 1190 Вт передається через магнітне коло від третьої котушки ( $P_{2M} = -1190$  B<sub>T</sub>). В результаті друга вітка отримує потужність, що дорівнює 2210 Вт, яка й витрачається в

активному опорі цієї вітки ( $P_2 = 2210 \text{ Br}$ ).

В третю вітку по проводах надходить 1615 Вт потужності  $(P_{W_3} = 1615 \text{ Br})$ , а витрачається в ній на активному опорі лише 425 Вт ( $P_3 = 425$  Вт). Решта потужності в 1190 Вт передається в другу вітку.

Таким чином, показання ватметрів, які увімкнені в індуктивно зв'язані вітки, не відображають споживання потужностей в активних опорах цих віток.

#### *Контрольні запитання і вправи*

1. Чим відрізняються власний і взаємний потоки один від одного?

2. Які границі зміни коефіцієнта зв'язку і чим вони пояснюються?

3. Коли індуктивно зв'язані котушки увімкнені зустрічно, а коли узгоджено?

4. Як визначити вид увімкнення котушок?

5. Чим пояснити той факт, що при певних умовах струм в одній із індуктивно зв'язаних котушок може випереджати напругу котушки?

6. Які методи аналізу можна використовувати, без усяких застережень для розрахунку індуктивно зв'язаних кіл?

7. Як пояснити збільшення активного опору первинного контуру трансформатора при увімкненому вторинному контурі?

8. Як можна використовувати ідеальний трансформатор для узгодження навантаження і джерела для одержання максимальної потужності в навантаженні, якщо величину навантаження змінювати не можна?

9. Для яких цілей використовується вилучення магнітних зв'язків? Чи завжди схеми з вилученими магнітними зв'язками можуть бути реалізовані? Якщо ні, то чому?

## **РОЗДІЛ ДЕВ'ЯТИЙ**

# **ТРИФАЗНІ ЕЛЕКТРИЧНІ КОЛА**

#### *9.1 Основні поняття та співвідношення*

Для генерування та передавання електромагнітної енергії великої потужності широкого застосування набули трифазні електричні кола. *Трифазне електричне коло* є сукупністю трьох електричних кіл, що називають *фазами*, в яких діють три е.р.с. однакової частоти, що зсунуті одна відносно одної за фазою та створені одним спільним джерелом енергії. Таким джерелом, звичайно, буває трифазний електромашинний генератор з трьома однаковими обмотками, зміщеними в просторі одна відносно одної на  $120^\circ$ .

Принцип дії найпростішого трифазного генератора можна пояснити за допомогою рис. 9.1, на якому показаний постійний магніт і три однакові жорстко пов'язані між собою рамки на осі.

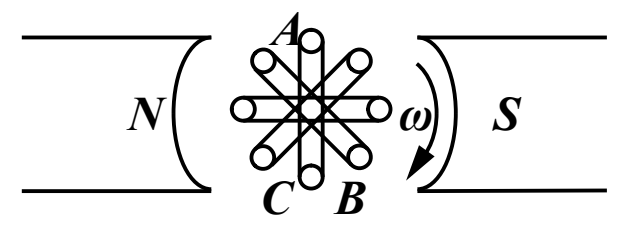

Рисунок 9.1

При обертанні цих рамок з кутовою швидкістю  $\omega$  в постійному магнітному полі в кожній з них наводяться синусоїдні е.р.с. однакової амплітуди, але зсунуті одна відносно одної за фазою на  $120^\circ$ .

Щоб розрізняти е.р.с. окремих рамок (фаз генератора), їм надають індекси А, В, С. Таким чином, миттєві значення е.р.с. кожної фази

$$
e_A = E_m \sin \omega t
$$
  
\n
$$
e_B = E_m \sin(\omega t - 120^\circ)
$$
  
\n
$$
e_C = E_m \sin(\omega t - 240^\circ)
$$
\n(9.1)

В комплексній формі:

$$
\underline{E}_A = E, \ \underline{E}_B = E e^{-j120^\circ}, \ \underline{E}_C = E e^{-j240^\circ}.
$$
 (9.2)

Система е.р.с., коли їх амплітуди однакові і вони зміщені одна відносно одної за фазою на один і той же кут називається *симетричною системою е.р.с.*

Хвильова та векторна діаграми цієї системи е.р.с. показані на рис. 9.2.

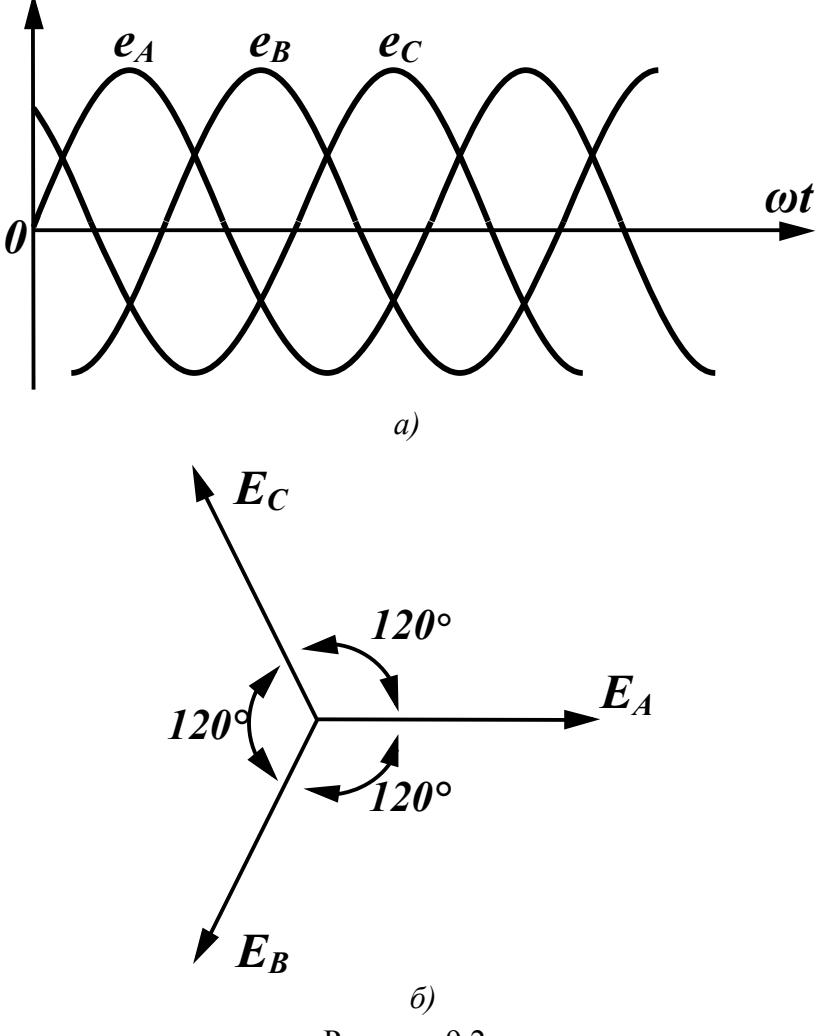

Рисунок 9.2

Порядок чергування фаз приймають таким, як показано на рис. 9.2, *б* (за годинниковою стрілкою) і називають його *прямим*.

На рис. 9.3 зображене трифазне коло, фази якого не зв'язані

між собою. В цій схемі –  $\underline{Z}_n$  – опір проводів, –  $\underline{Z}_{na}$ ,  $\underline{Z}_{nb}$ ,  $\underline{Z}_{nc}$  – опори навантажень відповідних фаз.

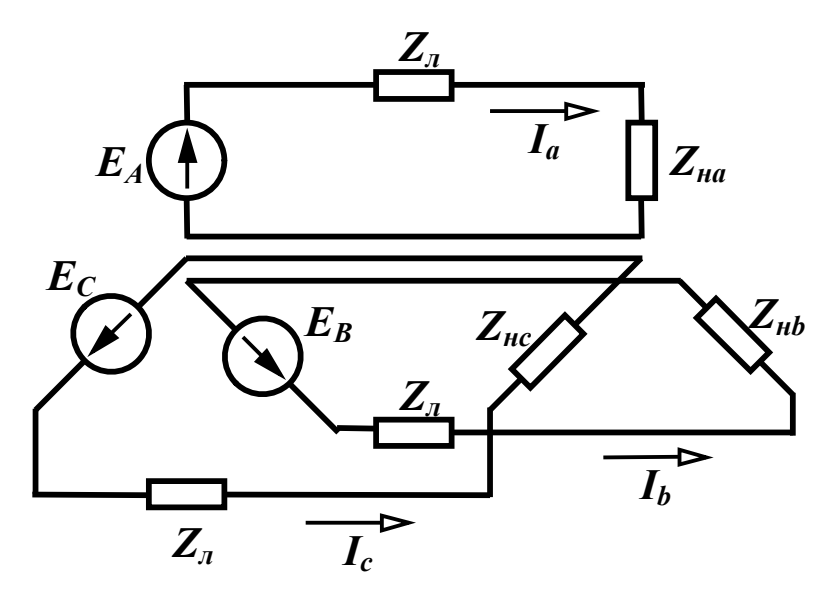

Рисунок 9.3

Струми в цьому колі визначаються для кожної фази окремо за виразами

$$
\underline{I}_a = \frac{\underline{E}_A}{\underline{Z}_a + \underline{Z}_{aa}}, \quad \underline{I}_b = \frac{\underline{E}_B}{\underline{Z}_a + \underline{Z}_{ab}}, \quad \underline{I}_c = \frac{\underline{E}_C}{\underline{Z}_a + \underline{Z}_{ac}}.
$$
\n
$$
(9.3)
$$

Якщо об'єднати три зворотні проводи в один, який називають *нульовим* або *нейтральним*, то одержимо зв'язане трифазне коло (рис. 9.4, *а*). Точки *O* та *O*<sup>1</sup> називаються *нульовими* або *нейтральними* точками відповідно генератора і навантаження. Проводи, що з'єднують точки А, В, С генератора з навантаженням називаються *лінійними*.

Струм в нейтральному проводі за першим законом Кірхгофа дорівнює сумі струмів в фазах

$$
\underline{I}_N = \underline{I}_a + \underline{I}_b + \underline{I}_c. \tag{9.4}
$$

Якщо в трифазному колі система е.р.с. генератора симетрична і комплексні опори всіх фаз однакові, то таке трифазне коло називається *симетричним*. Трифазне коло є *несиметричним*, якщо не виконується хоча б одна з цих умов.

В симетричному трифазному колі  $Z_{\mu a} = Z_{\mu b} = Z_{\mu c}$ , тому струми у фазах, що знайдені за (9.3), будуть однаковими за амп-

літудою і зсунуті один відносно одного за фазою на 120°, отож, система струмів є симетричною системою, струм в нейтральному проводі дорівнює нулю, а потенціали точок *O* та *O*<sup>1</sup> однакові. Оскільки  $I_N = 0$ , то нейтральний провід можна вилучити і замінити чотирипровідне коло трипровідним (рис. 9.4, *б*). Це є однією з головних переваг передавання енергії трифазним колом – передавання однієї і тієї ж потужності трьома проводами замість шести при передаванні цієї ж потужності трьома однофазними колами.

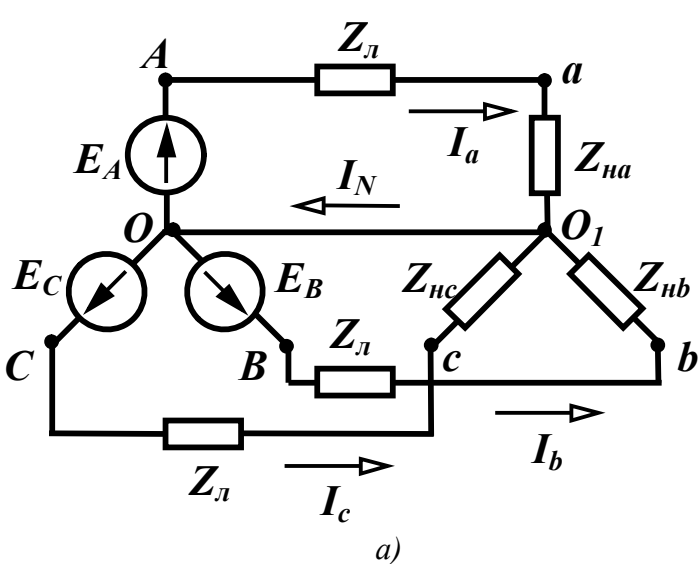

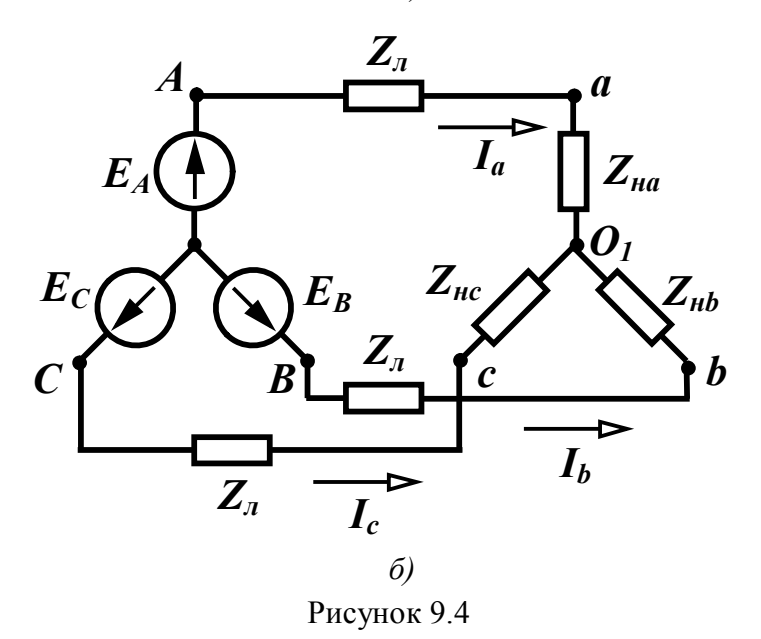

На рис 9.4, *б* фази генератора і навантаження з'єднані зіркою. Зрозуміло, що їх можна з'єднати і трикутником. Можливі п'ять варіантів з'єднання генератора і навантаження:

- фази генератора і навантаження з'єднані зіркою з нейтральним проводом;

- фази генератора і навантаження з'єднані зіркою без нейтрального проводу;

- фази генератора з'єднані зіркою, а навантаження трикутником;

- фази генератора з'єднані трикутником, а навантаження зіркою;

- фази генератора і навантаження з'єднані трикутником.

### *9.2 Лінійні і фазні величини*

В трифазних колах розрізняють *лінійні* і *фазні* струми і напруги.

Струми, що протікають по лінійних проводах, називаються *лінійними* струмами (струми  $\mathcal{I}_a$ ,  $\mathcal{I}_b$ ,  $\mathcal{I}_c$  на рис. 9.5).

Прийнято направляти лінійні струми від генератора до навантаження.

Струми, які протікають по навантаженнях фаз, називаються  $\phi$ азними (струми  $I_{da}$ ,  $I_{db}$ ,  $I_{dc}$  на рис. 9.5, *а* та струми  $I_{ab}$ ,  $I_{bc}$ ,  $I_{ca}$  на рис. 9.5, *б*).

При навантаженні, з'єднаному *зіркою*, лінійні та фазні струми відповідних фаз рівні між собою

$$
\underline{I}_{\mathit{na}} = \underline{I}_{\phi a} \, .
$$

Якщо навантаження з'єднані *трикутником*, лінійні струми можна знайти знаючи фазні, за першим законом Кірхгофа

$$
\underline{I}_a = \underline{I}_{ab} - \underline{I}_{ca}
$$
\n
$$
\underline{I}_b = \underline{I}_{bc} - \underline{I}_{ab}
$$
\n
$$
\underline{I}_c = \underline{I}_{ca} - \underline{I}_{bc}
$$
\n(9.5)

Напрямок фазних струмів в цьому випадку відповідає прямому чергуванню фаз.

Для симетричного трифазного кола ці вирази суттєво спрощуються, оскільки і лінійні і фазні струми складають симетричну систему, тому

$$
\underline{I}_{bc} = \underline{I}_{ab} e^{-j120^{\circ}}, \ \underline{I}_{ca} = \underline{I}_{ab} e^{-j240^{\circ}}.
$$
 (9.6)

Звідси

$$
\underline{I}_a = \underline{I}_{ab} - \underline{I}_{ab} e^{-j240^\circ} = \sqrt{3} \underline{I}_{ab} e^{-j30^\circ} \,. \tag{9.7}
$$

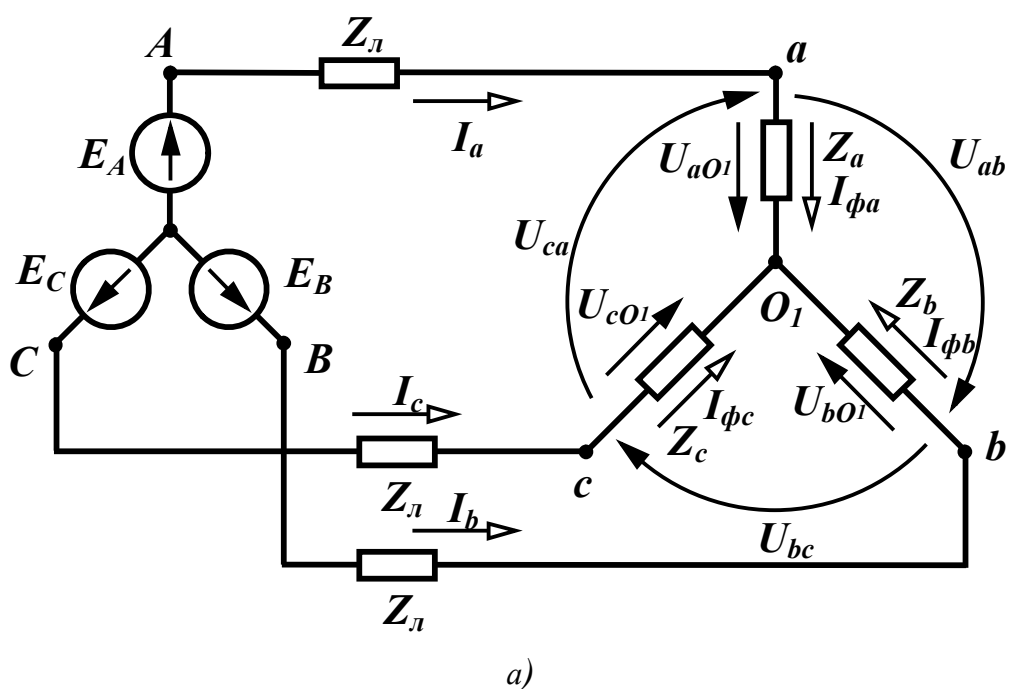

$$
a_{i}
$$

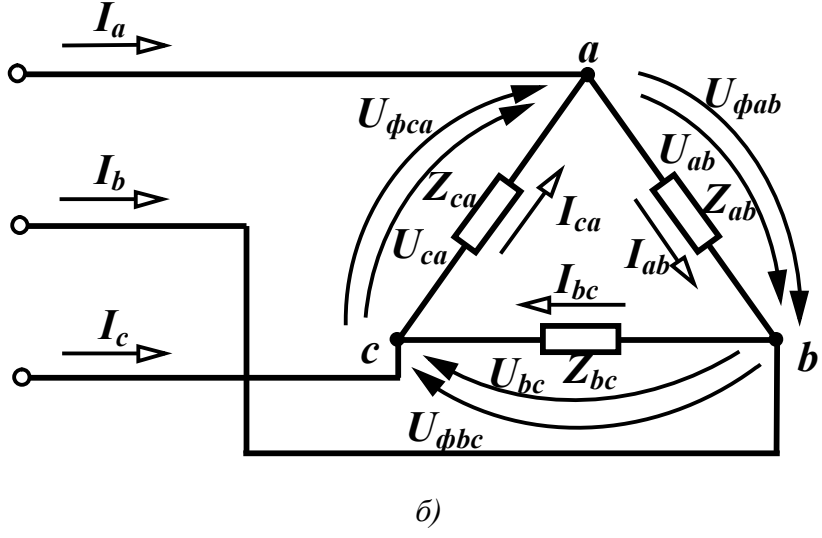

Рисунок 9.5

Таким чином, в симетричному трифазному колі при з'єднанні навантаження трикутником модуль лінійного струму в  $\sqrt{3}$  разів більший за фазний

$$
I_{\scriptscriptstyle \pi} = \sqrt{3} I_{\phi} \,. \tag{9.8}
$$

Напруги між лінійними проводами  $\underline{U}_{ab}$ ,  $\underline{U}_{bc}$ ,  $\underline{U}_{ca}$  (рис. 9.5) називаються *лінійними напругами*. Їх напрямки збігаються з прямим порядком чергування фаз.

*Фазними напругами* називаються напруги на навантаженнях фаз. При з'єднанні навантаження зіркою (рис. 9.5, *а*) це напруги  $\underline{U}_{aO_i}$ ,  $\underline{U}_{bO_i}$ ,  $\underline{U}_{cO_i}$ , а на схемі, де навантаження з'єднане трикутником (рис. 9.5,  $\delta$ ) –  $\underline{U}_{\phi ab}$ ,  $\underline{U}_{\phi bc}$ ,  $\underline{U}_{\phi ca}$ .

Лінійні напруги при з'єднанні навантаження зіркою можна виразити через фазні, застосовуючи другий закон Кірхгофа, пропускаючи в їх позначеннях спільний індекс *O*<sup>1</sup>

$$
\underline{U}_{ab} = \underline{U}_a - \underline{U}_b, \ \underline{U}_{bc} = \underline{U}_b - \underline{U}_c, \ \underline{U}_{ca} = \underline{U}_c - \underline{U}_a. \tag{9.9}
$$

Таким чином, *лінійні напруги дорівнюють різниці відповідних фазних*.

Якщо трифазне коло симетричне, то система фазних та лінійних напруг теж симетрична

$$
\underline{U}_b = \underline{U}_a e^{-j120^\circ}, \ \underline{U}_c = \underline{U}_a e^{-j240^\circ} \Bigg.
$$
\n
$$
\underline{U}_{bc} = \underline{U}_{ab} e^{-j120^\circ}, \ \underline{U}_{ca} = \underline{U}_{ab} e^{-j240^\circ} \Bigg.
$$
\n(9.10)

тому

$$
\underline{U}_{ab} = \underline{U}_a - \underline{U}_a e^{-j120^\circ} = \sqrt{3} \underline{U}_a e^{j30^\circ} \,. \tag{9.11}
$$

Модуль лінійної напруги в симетричному трифазному колі при з'єднанні навантаження зіркою в  $\sqrt{3}$  разів більший за фазний

$$
U_{\scriptscriptstyle \pi} = \sqrt{3}U_{\phi}.\tag{9.12}
$$

В трифазному колі, де навантаження з'єднане трикутником, лінійна напруга завжди дорівнює відповідній фазній

$$
\underline{U}_{\text{,ab}} = \underline{U}_{\phi ab} \,. \tag{9.13}
$$

Усі поняття та співвідношення, які отримані для навантаження, однаково відносяться до генератора. Часто у величин, які відносяться до навантаження, літери індексів приймаються малими, а для величин, які відносяться до генератора, великими.

### *9.3 Розрахунок симетричних трифазних кіл*

Будь-яке трифазне коло можна розглядати як електричне коло з трьома синусоїдними е.р.с. і розраховувати його будь-якими відомими методами. Але певна специфіка трифазних кіл часто дозволяє значно спростити розрахунки.

В багатьох випадках споживачу не відомий вид увімкнення обмоток генератора – зіркою чи трикутником, тому будемо вважати, що е.р.с. генератора з'єднані в зірку. Розглянемо за цієї умови визначення лінійних струмів, коли навантаження також з'єднані зіркою.

В симетричному трифазному колі, як відмічалося вище, лінійні струми утворюють симетричну систему, тому достатньо знайти струм лише в одній фазі (наприклад, фазі А), а решта струмів знаходяться за виразами:

$$
\underline{I}_b = \underline{I}_a e^{-j120^\circ}, \ \underline{I}_c = \underline{I}_a e^{-j240^\circ}.
$$
 (9.14)

Оскільки потенціали точок *O* та *O*<sup>1</sup> однакові, незалежно від наявності чи відсутності нейтрального проводу, то струм у фазі А знаходиться за виразом

$$
\underline{I}_a = \frac{\underline{E}_A}{\underline{Z}_A},
$$

де *Z <sup>A</sup>* – опір всієї фази, який містить опір лінії *Z <sup>л</sup>* , навантаження  $\underline{Z}_n$  і можливо внутрішній опір е.р.с.

Фазна напруга навантаження

$$
\underline{U}_a = \underline{I}_a \underline{Z}_u,
$$

а лінійна напруга *U ab* знаходиться за формулою (9.11).

Решта фазних і лінійних напруг знаходяться за формулами (9.10).

Розглянемо визначення фазних та лінійних величин при з'єднанні навантаження трикутником (рис. 9.6).

Знехтуємо спочатку опором проводів лінії ( $Z_n = 0$ ). В цьому випадку потенціали точок відповідно *А* та *а*, *B* та *b*, *C* та *c* рівні між собою і до навантаження фаз прикладені лінійні напруги ге-
нератора. Оскільки (9.11)  $\underline{U}_{ab} = \underline{U}_{AB} = \sqrt{3} \underline{E}_{A} e^{j30^{\circ}}$ , то фазні струми навантаження

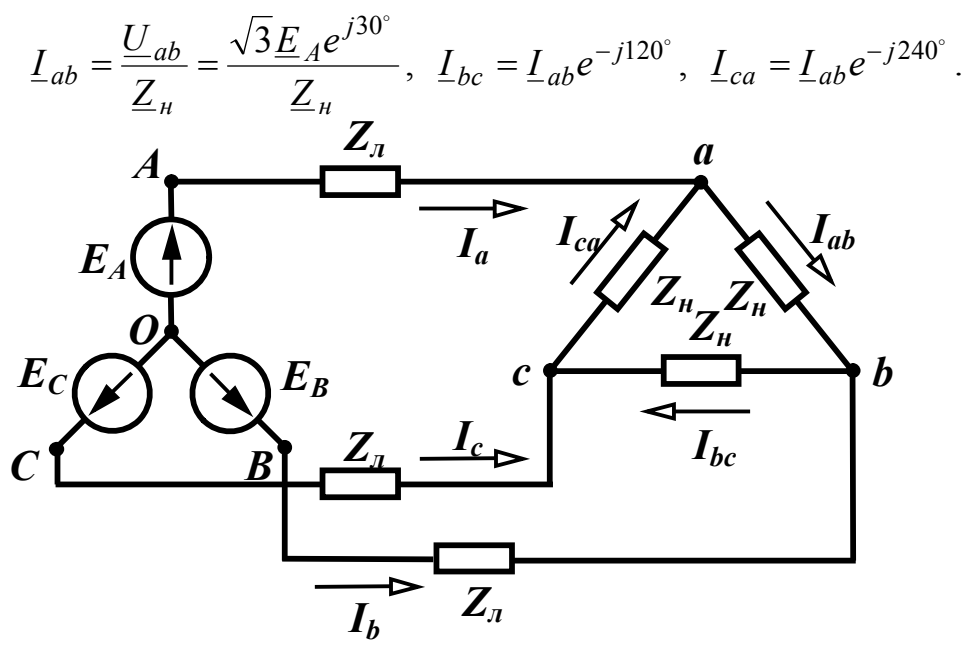

Рисунок 9.6

Лінійні струми знаходяться за виразами (9.7) та (9.14).

Якщо опорами лінії знехтувати неможливо  $(\underline{Z}_n \neq 0)$ , то  $\underline{U}_{ab} \neq \underline{U}_{AB}$ . В цьому випадку зручно трикутник навантажень перетворити в зірку (рис. 9.7), при цьому  $\underline{Z}'_{\mu} = \frac{1}{3} \underline{Z}_{\mu}$ , а далі знайти лінійні струми так, як це виконано раніше для схеми на рис. 9.4.

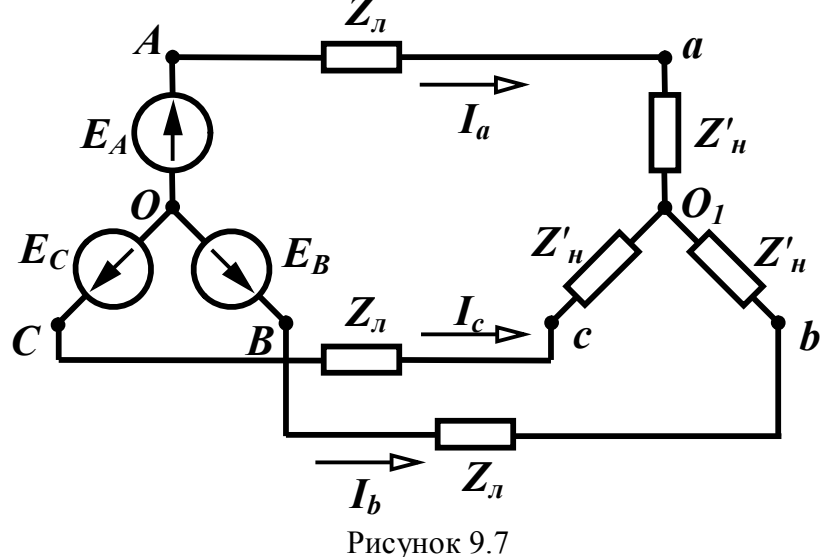

Фазні струми визначаємо з виразів (9.7) та (9.6).

$$
\underline{I}_{ab} = \frac{L_a}{\sqrt{3}} e^{j30^\circ}, \ \underline{I}_{bc} = L_{ab} e^{-j120^\circ}, \ \underline{I}_{ca} = L_{ab} e^{-j240^\circ}.
$$

Фазні, вони ж лінійні напруги навантаження

$$
\underline{U}_{ab} = \underline{I}_{ab} \underline{Z}_u, \ \underline{U}_{bc} = \underline{U}_{ab} e^{-j120^\circ}, \ \underline{U}_{ca} = \underline{U}_{ab} e^{-j240^\circ}
$$

### 9.4 Розрахунок несиметричних трифазних кіл

Розглянемо несиметричне трифазне коло, навантаження якого з'єднане зіркою з нейтральним проводом (рис. 9.8).

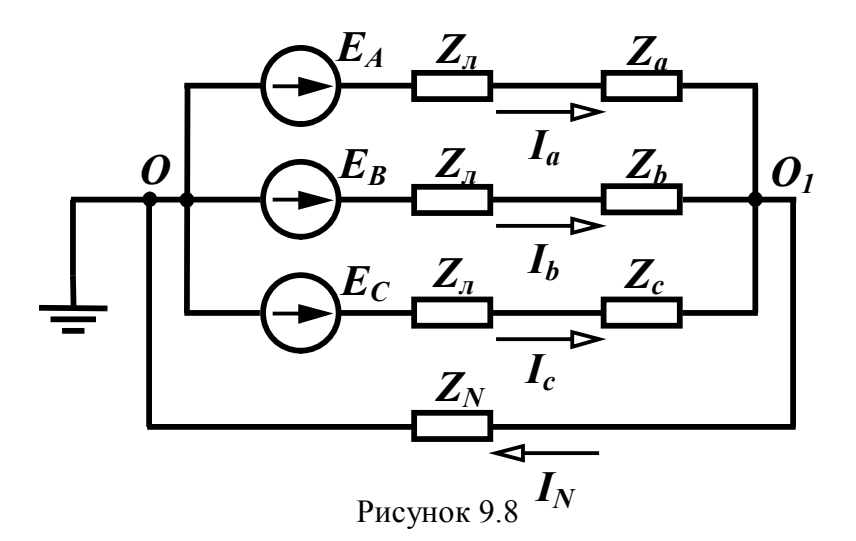

Це коло має лише два вузли, тому для його розрахунку зручно використати метод двох вузлів.

Заземливши вузол О, запишемо одне рівняння відносно потенціалу вузла  $O_1$ 

$$
\left(\underline{Y}_A + \underline{Y}_B + \underline{Y}_C + \underline{Y}_N\right)\underline{\varphi}_{O_1} = \underline{E}_A \underline{Y}_A + \underline{E}_B \underline{Y}_B + \underline{E}_C \underline{Y}_C,
$$

де  $\underline{Y}_A$ ,  $\underline{Y}_B$ ,  $\underline{Y}_C$ ,  $\underline{Y}_N$  – комплексні провідності відповідних фаз та нейтрального проводу

$$
\left(\underline{Y}_A = \frac{1}{\underline{Z}_n + \underline{Z}_a}, \underline{Y}_B = \frac{1}{\underline{Z}_n + \underline{Z}_b}, \underline{Y}_C = \frac{1}{\underline{Z}_n + \underline{Z}_c}, \underline{Y}_N = \frac{1}{\underline{Z}_N}\right)
$$

Напругу між точками  $O_1$  та  $O(U_{O_1O})$  називають зміщенням нейтралі і визначають за формулою

$$
\underline{U}_{O_1O} = \underline{\varphi}_{O_1} - \underline{\varphi}_{O} = \frac{\underline{E}_A \underline{Y}_A + \underline{E}_B \underline{Y}_B + \underline{E}_C \underline{Y}_C}{\underline{Y}_A + \underline{Y}_B + \underline{Y}_C + \underline{Y}_N}.
$$
(9.15)

Визначивши зміщення нейтралі, легко знайти лінійні струми

та струм в нейтральному проводі

$$
\underline{I}_a = \left(\underline{E}_A - \underline{U}_{O_1O}\right)\underline{Y}_A, \ \underline{I}_b = \left(\underline{E}_B - \underline{U}_{O_1O}\right)\underline{Y}_B, \underline{I}_c = \left(\underline{E}_C - \underline{U}_{O_1O}\right)\underline{Y}_C, \ \underline{I}_N = \underline{U}_{O_1O}\underline{Y}_N,
$$
\n(9.16)

при цьому повинна виконуватись рівність

$$
\underline{I}_N = \underline{I}_a + \underline{I}_b + \underline{I}_c.
$$

Якщо нейтральний провід відсутній  $(\underline{Z}_N = \infty)$ , то при визначенні зміщення нейтралі (9.15) треба підставити  $\underline{Y}_N = 0$ 

$$
\underline{U}_{O_1O} = \underline{\varphi}_{O_1} - \underline{\varphi}_O = \frac{\underline{E}_A \underline{Y}_A + \underline{E}_B \underline{Y}_B + \underline{E}_C \underline{Y}_C}{\underline{Y}_A + \underline{Y}_B + \underline{Y}_C}.
$$
(9.17)

В окремих випадках можна знехтувати опором нейтрального проводу ( $Z_N = 0$ ). В цьому випадку  $\overline{Y}_N = \infty$ , напруга  $\underline{U}_{O_i O} = 0$  i лінійні струми знаходяться за виразами

$$
\underline{I}_a = \underline{E}_A \underline{Y}_A, \ \underline{I}_b = \underline{E}_B \underline{Y}_B, \ \underline{I}_c = \underline{E}_C \underline{Y}_C.
$$

Струм в нейтральному проводі

$$
\underline{I}_N = \underline{I}_a + \underline{I}_b + \underline{I}_c.
$$

Фазні напруги навантаження

$$
\underline{U}_a = \underline{I}_a \underline{Z}_a, \ \underline{U}_b = \underline{I}_b \underline{Z}_b, \ \underline{U}_c = \underline{I}_c \underline{Z}_c. \tag{9.18}
$$

*Приклад 9.1.* В несиметричному трифазному колі (рис. 9.9) знайти струми, фазні та лінійні напруги навантаження.

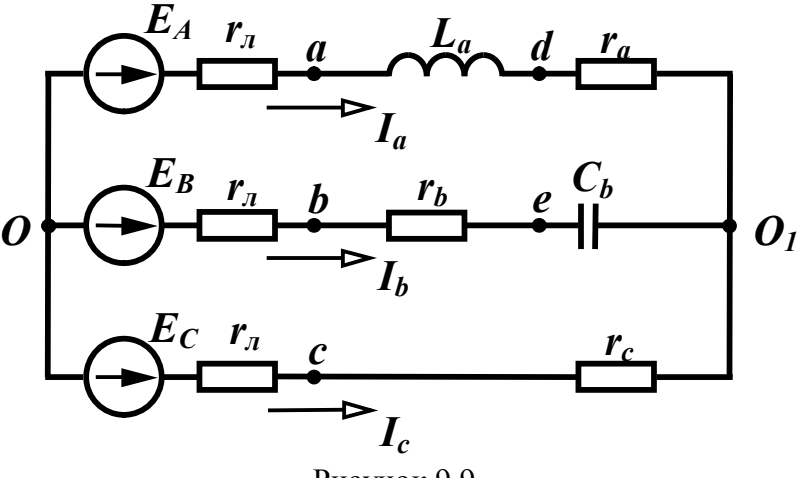

Рисунок 9.9

Параметри кола:

 $E_A = 220 \text{ B}, r_a = 5 \text{ OM}, r_a = 5 \text{ OM}, \omega L_a = 10 \text{ OM},$ 

$$
r_b = 5
$$
 OM,  $\frac{1}{\omega C_b} = 15$  OM,  $r_c = 10$  OM.

Розв'язання: Якщо задане лише значення е.р.с. однієї фази, то вважається, що система е.р.с. генератора симетрична і, приймаючи початкову фазу  $E_A$  за нуль, маємо

$$
\underline{E}_A = 220 \text{ B}, \quad \underline{E}_B = 220e^{-j120^\circ} \text{ B}, \quad \underline{E}_C = E e^{-j240^\circ} \text{ B}.
$$

Оскільки коло несиметричне і нейтральний провід відсутній, то для знаходження напруги  $U_{O,O}$  використаємо формулу (9.17), попередньо визначивши провідності фаз.

$$
\underline{Z}_A = r_n + r_a + j\omega L_a = 10 + j10 = 14,14e^{j45^\circ} \text{ Om},
$$
  
\n
$$
\underline{Y}_A = \frac{1}{\underline{Z}_A} = 0.0707e^{-j45^\circ} = (0.05 - j0.05) \text{ Cm},
$$
  
\n
$$
\underline{Z}_B = r_n + r_b - j\frac{1}{\omega C_b} = 10 - j15 = 18,03e^{-j56,31^\circ} \text{ Om},
$$
  
\n
$$
\underline{Y}_B = \frac{1}{\underline{Z}_B} = 0.0555e^{j56,31^\circ} = (0.0308 + j0.0462) \text{ Cm},
$$
  
\n
$$
\underline{Z}_C = r_n + r_c = 15 \text{ OM},
$$
  
\n
$$
\underline{Y}_C = \frac{1}{\underline{Z}_C} = 0.0667 \text{ CM}.
$$

Зміщення нейтралі

$$
\underline{U}_{O_1O} = \frac{\underline{E}_A \underline{Y}_A + \underline{E}_B \underline{Y}_B + \underline{E}_C \underline{Y}_C}{\underline{Y}_A + \underline{Y}_B + \underline{Y}_C + \underline{Y}_N} =
$$
  
= 87,86e<sup>-j44,03°</sup> = (63,16 - j61,06) B.

Струми у фазах

$$
\underline{I}_a = \left(\underline{E}_A - \underline{U}_{O_1O}\right)\underline{V}_A = 11,9e^{-j23,73^\circ} = (10,89 - j4,79) \text{ A},
$$
\n
$$
\underline{I}_b = \left(\underline{E}_B - \underline{U}_{O_1O}\right)\underline{V}_B = 12,0e^{j273,09^\circ} = (0,647 - j11,987) \text{ A},
$$
\n
$$
\underline{I}_c = \left(\underline{E}_C - \underline{U}_{O_1O}\right)\underline{V}_C = 20,36e^{j124,54^\circ} = (-11,544 + j16,77) \text{ A}
$$

Перевіримо правильність розрахунку за першим законом Кірхгофа

$$
\underline{I}_a + \underline{I}_b + \underline{I}_c =
$$
  
= 10,89 - j4,79 + 0,647 - j11,98 - 11,544 + j16,77 = -0,007 \approx 0

Розрахунок правильний.

Знаходимо фазні напруги навантаження

$$
\underline{U}_a = \underline{I}_a \underline{Z}_a = 11,9e^{-j23,73^\circ} \cdot (5+j10) = 133e^{j39,7^\circ} \text{ B},
$$
  
\n
$$
\underline{U}_b = \underline{I}_b \underline{Z}_b = 12e^{j273,09^\circ} \cdot (5-j15) = 189,7e^{j201,5^\circ} \text{ B},
$$
  
\n
$$
\underline{U}_c = \underline{I}_c \underline{Z}_c = 20,36e^{j124,54^\circ} \cdot 10 = 203,6e^{j124,54^\circ} \text{ B}.
$$

Лінійні напруги навантаження

$$
\underline{U}_{ab} = \underline{U}_a - \underline{U}_b = 318,5e^{j29^\circ} \text{ B},
$$
  

$$
\underline{U}_{bc} = \underline{U}_b - \underline{U}_c = 243,9e^{-j104,47^\circ} \text{ B},
$$
  

$$
\underline{U}_{ca} = \underline{U}_c - \underline{U}_a = 232,3e^{j159,45^\circ} \text{ B}.
$$

Відсутність нейтрального проводу в несиметричному трифазному колі може привести до помітної різниці між величинами фазних напруг споживача, що може негативно вплинути на його роботу. В розглянутому прикладі  $U_a = 133$  B,  $U_b = 189.7$  B,  $U_c = 203$  B.

Приєднання нейтрального проводу істотно зменшує цю різницю.

На рис. 9.10 зображена векторна діаграма напруг і струмів, яка побудована на комплексній площині відповідно до розрахованих вище комплексних значень е.р.с.  $\underline{E}_A$ ,  $\underline{E}_B$ ,  $\underline{E}_C$ , зміщенням нейтралі  $\underline{U}_{O_1O}$ , фазними струмами  $\underline{I}_a$ ,  $\underline{I}_b$ ,  $\underline{I}_c$ , а також фазними та лінійними напругами навантаження  $\underline{U}_a$ ,  $\underline{U}_b$ ,  $\underline{U}_c$ ,  $\underline{U}_{ab}$ ,  $\underline{U}_{bc}$ ,  $\underline{U}_{ca}$ .

Комплексні спади напруг на резисторах  $r_a$  ( $\underline{U}_{dO_1}$ ) і  $r_b$  ( $\underline{U}_{be}$ ), індуктивності  $L_a$   $(\underline{U}_{ad})$  та ємності  $C_b$   $(\underline{U}_{eO_l})$  в прикладі окремо не розраховувались, а побудовані на діаграмі виходячи з напрямків струмів  $I_a$ ,  $I_b$ ,  $I_c$  і загальних правил побудови діаграм, викладених в розділі 2.

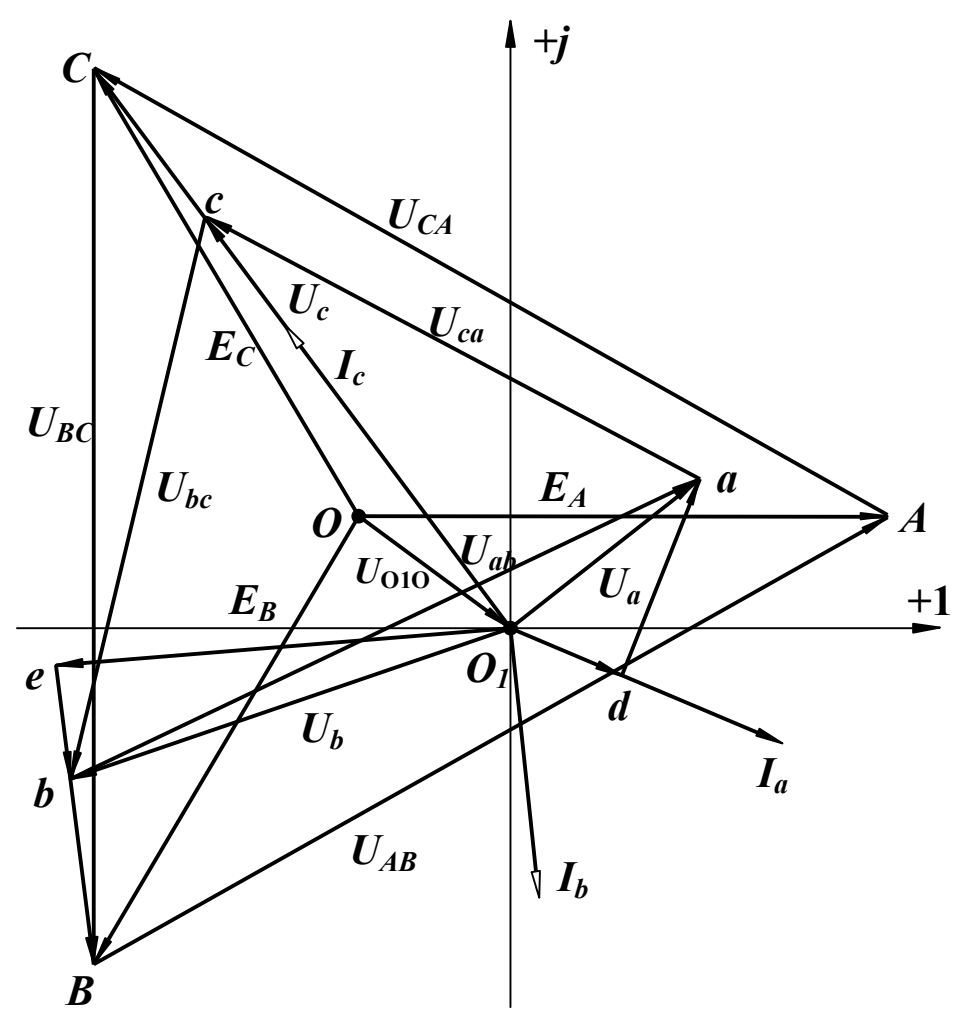

Рисунок 9.10

Приклад 9.2. Розрахувати несиметричне трифазне коло (рис. 9.9) з параметрами, які задані в прикладі 9.1, якщо коло має нейтральний провід з опором  $r_N = 5$  Ом.

Розв'язання: Обчислюємо зміщення нейтралі за (9.15), одержавши значення е.р.с. та провідностей з прикладу 9.1.  $\underline{Y}_N = \frac{1}{r_N} = 0,$ 2 Cm,  $\underline{U}_{O_1O} = \frac{\underline{E}_A \underline{Y}_A + \underline{E}_B \underline{Y}_B + \underline{E}_C \underline{Y}_C}{\underline{Y}_A + \underline{Y}_B + \underline{Y}_C + \underline{Y}_N} = 37,3e^{-j45^\circ}$  B.

Струми у фазах

$$
\underline{I}_a = \left(\underline{E}_A - \underline{U}_{O_1O}\right)\underline{Y}_A = 13,8e^{-j37,25^\circ} = (11 - j8,36) \text{ A},
$$
\n
$$
\underline{I}_b = \left(\underline{E}_B - \underline{U}_{O_1O}\right)\underline{Y}_B = 11,84e^{-j73,41^\circ} = (3,38 - j11,35) \text{ A},
$$
\n
$$
\underline{I}_c = \left(\underline{E}_C - \underline{U}_{O_1O}\right)\underline{Y}_C = 17,08e^{j122,16^\circ} = (-9,09 + j14,46) \text{ A}.
$$

Струм в нейтральному проводі

$$
I_N = U_{O_1O} Y_N = 7,46e^{-j45^\circ} = (5,27 - j5,27) \text{ A}.
$$

Згідно з першим законом Кірхгофа

$$
\underline{I}_a + \underline{I}_b + \underline{I}_c = \underline{I}_N,
$$

 $11 - i8.36 + 3.38 - i11.35 - 9.09 + i14.46 = 5.27 - i5.27$ .

Рівність виконується.

Модулі фазних напруг навантаження

 $U_a = I_a Z_a = 154.3 \text{ B}, U_b = I_b Z_b = 187.2 \text{ B}, U_c = I_c Z_c = 170.8 \text{ B}.$ 

Розрахунок показує, що наявність нейтрального проводу значно зблизило величини фазних напруг.

Виразами (9.15) та (9.17) можна користуватися, коли відомі е.р.с. генератора, обмотки якого з'єднані зіркою. В багатьох випадках споживачу відомі лише лінійні напруги живильної мережі  $(U_{ab}, U_{bc}, U_{ca}$  на рис. 9.11). В цьому випадку, якщо відсутній нейтральний провід, за відомими лінійними напругами та провідностями фаз споживача можна знайти фазні напруги навантаження, а далі і струми.

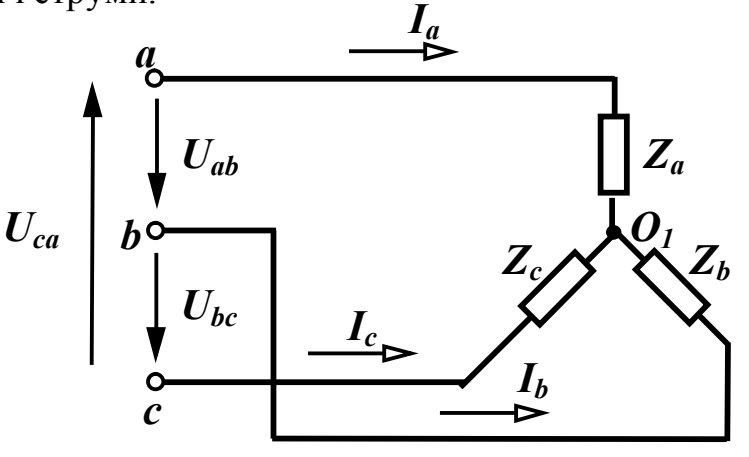

Рисунок 9.11

За першим законом Кірхгофа

$$
\underline{I}_a + \underline{I}_b + \underline{I}_c = \underline{U}_a \underline{Y}_a + \underline{U}_b \underline{Y}_b + \underline{U}_c \underline{Y}_c = 0. \tag{9.19}
$$

Виразимо  $\underline{U}_b$  та  $\underline{U}_c$  через напругу  $\underline{U}_a$  та лінійні напруги з (9.9)  $U_b = U_a - U_{ab}$ ,  $U_c = U_a + U_{ca}$  і підставимо їх в (9.19)  $\underline{U}_a \underline{Y}_a + \underline{U}_a \underline{Y}_b - \underline{U}_{ab} \underline{Y}_b + \underline{U}_a \underline{Y}_c + \underline{U}_{ca} \underline{Y}_c = 0$ .

Звідси

$$
\underline{U}_a = \frac{U_{ab}\underline{Y}_b - U_{ca}\underline{Y}_c}{\underline{Y}_a + \underline{Y}_b + \underline{Y}_c}.
$$
\n(9.20)

Аналогічно знайдемо

$$
\underline{U}_b = \frac{\underline{U}_{bc}\underline{Y}_c - \underline{U}_{ab}\underline{Y}_a}{\underline{Y}_a + \underline{Y}_b + \underline{Y}_c}, \ \underline{U}_c = \frac{\underline{U}_{ca}\underline{Y}_a - \underline{U}_{bc}\underline{Y}_b}{\underline{Y}_a + \underline{Y}_b + \underline{Y}_c}.
$$
 (9.21)

 $C$ труми у фазах  $\underline{I}_a = \underline{U}_a \underline{Y}_a$ ,  $\underline{I}_b = \underline{U}_b \underline{Y}_b$ ,  $\underline{I}_c = \underline{U}_c \underline{Y}_c$ .

Розглянемо розрахунок несиметричного трифазного кола при з'єднанні навантаження трикутником (рис. 9.12).

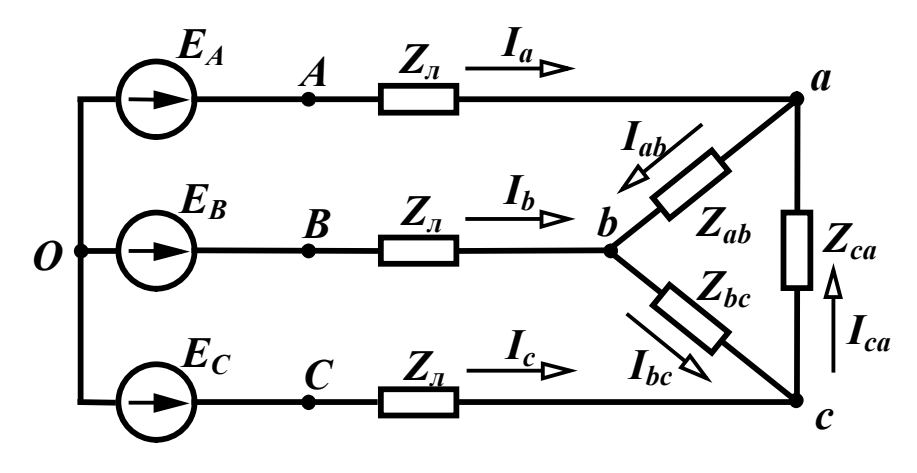

Рисунок 9.12

Якщо можна знехтувати опором лінії  $(Z_n = 0)$ , то розрахунок фазних струмів слід проводити так само, як і для симетричних кіл, тобто за відомими лінійними напругами генератора знаходять фазні струми

$$
\underline{I}_{ab} = \frac{\underline{U}_{AB}}{\underline{Z}_{ab}}, \ \underline{I}_{bc} = \frac{\underline{U}_{BC}}{\underline{Z}_{bc}}, \ \underline{I}_{ca} = \frac{\underline{U}_{CA}}{\underline{Z}_{ca}},
$$

а далі за (9.5) лінійні струми.

Якщо опорами лінійних проводів знехтувати неможливо, то трикутник навантаження необхідно перетворити в зірку і розв'язувати задачу так, як для схеми на рис. 9.8 без нейтрального проводу. Визначивши лінійні напруги навантаження, знаходять фазні струми.

*Приклад 9.3.* Розрахувати струм в колі, що показане на рис. 9.13 з параметрами:

$$
E_A = 220
$$
 B,  $r_n = 2$  OM,  $\omega L_n = 2$  OM,  $r_{ab} = 10$  OM,  
 $\frac{1}{\omega C_{ab}} = 20$  OM,  $\omega L_{bc} = 20$  OM,  $r_{ca} = 10$  OM.

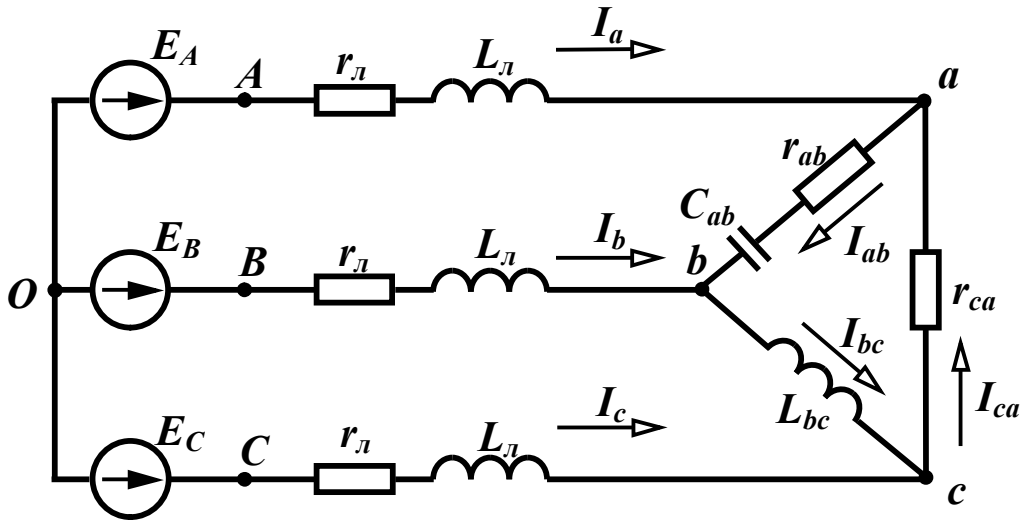

Рисунок 9.13

*Розв'язання*: Знаходимо комплексні опори навантаження

 $Z_{ab} = (10 - j20)$  Ом,  $Z_{bc} = j20$  Ом,  $Z_{ca} = 10$  Ом.

Перетворимо трикутник навантажень в еквівалентну зірку та знайдемо її опори

$$
Z_a = \frac{Z_{ab} Z_{ca}}{Z_{ab} + Z_{bc} + Z_{ca}} = \frac{(10 - j20) \cdot 10}{10 - j20 + j20 + 10} = (5 - j10) \text{ OM},
$$
  
\n
$$
Z_b = \frac{Z_{ab} Z_{bc}}{Z_{ab} + Z_{bc} + Z_{ca}} = \frac{(10 - j20) \cdot j20}{20} = (20 - j10) \text{ OM},
$$
  
\n
$$
Z_c = \frac{Z_{bc} Z_{ca}}{Z_{ab} + Z_{bc} + Z_{ca}} = \frac{j20 \cdot 10}{20} = j10 \text{ OM}.
$$

Напруга між нейтральною точкою отриманої зірки навантаження та нейтральною точкою генератора

$$
\underline{U}_{O_1O} = \frac{\underline{E}_A \underline{Y}_A + \underline{E}_B \underline{Y}_B + \underline{E}_C \underline{Y}_C}{\underline{Y}_A + \underline{Y}_B + \underline{Y}_C} = 263.7 e^{j63.13^\circ} \text{ B}.
$$

В цьому виразі провідності

$$
\underline{Y}_A = \frac{1}{\underline{Z}_\pi + \underline{Z}_a}, \ \underline{Y}_B = \frac{1}{\underline{Z}_\pi + \underline{Z}_b}, \ \underline{Y}_C = \frac{1}{\underline{Z}_\pi + \underline{Z}_c}
$$

величини, які обернені опорам відповідно фаз А, В, С, враховуючі опори навантаження та лінії.

Лінійні струми

$$
\underline{I}_a = \left(\underline{E}_A - \underline{U}_{O_1O}\right)\underline{Y}_A = 24,07e^{-j18^\circ} \text{ A},
$$
  
\n
$$
\underline{I}_b = \left(\underline{E}_B - \underline{U}_{O_1O}\right)\underline{Y}_B = 19,34e^{-j146,91^\circ} \text{ A},
$$
  
\n
$$
\underline{I}_c = \left(\underline{E}_C - \underline{U}_{O_1O}\right)\underline{Y}_C = 19,19e^{j110,5^\circ} \text{ A}.
$$

Лінійні напруги навантаження

$$
\underline{U}_{ab} = \underline{I}_a \underline{Z}_a - \underline{I}_b \underline{Z}_b = 280e^{j22.5^\circ} \text{ B},
$$
  

$$
\underline{U}_{bc} = \underline{I}_b \underline{Z}_b - \underline{I}_c \underline{Z}_c = 308e^{-j97.19^\circ} \text{ B},
$$
  

$$
\underline{U}_{ca} = \underline{I}_c \underline{Z}_c - \underline{I}_a \underline{Z}_a = 296.5e^{j137.9^\circ} \text{ B}.
$$

Фазні струми навантаження

$$
\underline{I}_{ab} = \frac{U_{ab}}{\underline{Z}_{ab}} = 12,5e^{j85,9^{\circ}} \text{ A}, \ \underline{I}_{bc} = \frac{U_{bc}}{\underline{Z}_{bc}} = 15,4e^{-j187,2^{\circ}} \text{ A},
$$
\n
$$
\underline{I}_{ca} = \frac{U_{ca}}{\underline{Z}_{ca}} = 29,65e^{j137,9^{\circ}} \text{ A}.
$$

### *9.5 Потужності в трифазних колах*

В трифазному несиметричному колі активна потужність, що віддається генератором, дорівнює сумі активних потужностей кожної фази

$$
P = P_A + P_B + P_C =
$$
  
=  $E_A I_A \cos \varphi_A + E_B I_B \cos \varphi_B + E_C I_C \cos \varphi_C,$  (9.22)

де *<sup>A</sup> I* , *<sup>B</sup> I* , *<sup>C</sup> I* – фазні струми генератора.

Реактивна потужність

$$
Q = Q_A + Q_B + Q_C =
$$
  
=  $E_A I_A \sin \varphi_A + E_B I_B \sin \varphi_B + E_C I_C \sin \varphi_C.$  (9.23)

Потужності споживачів

$$
P = U_a I_a \cos \varphi_a + U_b I_b \cos \varphi_b + U_c I_c \cos \varphi_c
$$
  
\n
$$
Q = U_a I_a \sin \varphi_a + U_b I_b \sin \varphi_b + U_c I_c \sin \varphi_c
$$
 (9.24)

або

$$
P = I_a^2 r_a + I_b^2 r_b + I_c^2 r_c
$$
  
\n
$$
Q = I_a^2 x_a + I_b^2 x_b + I_c^2 x_c
$$
 (9.25)

При складанні балансу потужностей слід враховувати потужності в проводах лінії та нейтральному проводі.

*Приклад 9.4.* Визначити активну та реактивну потужності генератора для кола, розрахованого в прикладі 9.1. Скласти баланс потужностей.

*Розв'язання*: Активну потужність генератора обчислимо за (9.22), враховуючи, що в цьому прикладі фазні струми генератора дорівнюють відповідно струмам  $I_a$ ,  $I_b$ ,  $I_c$ .

$$
P_{zen} = 220.11,9 \cdot \cos 23,73^{\circ} + 220.12 \cdot \cos(-33,09^{\circ}) ++ 220.20,36 \cdot \cos(-4,54^{\circ}) = 9073,6 \text{ Br.}
$$

Реактивна потужність

$$
Q_{zen} = 220.11,9 \cdot \sin 23,73^{\circ} + 220.12 \cdot \sin(-33,09^{\circ}) ++ 220.20,36 \cdot \sin(-4,54^{\circ}) = -742,3 \text{ sap.}
$$

Складемо баланс потужностей, визначивши потужності споживачів з урахуванням втрат в опорах лінії.

$$
P_{cn} = I_a^2 (r_a + r_a) + I_b^2 (r_a + r_b) + I_c^2 (r_a + r_c) =
$$
  
= 11.9<sup>2</sup> · 10 + 12<sup>2</sup> · 10 + 20.36<sup>2</sup> · 15 = 9074 Br.  

$$
Q_{cn} = I_a^2 \omega L_a + I_b^2 \frac{1}{\omega C_b} = 11.9^2 \cdot 10 - 12^2 \cdot 15 = -743.9 \text{ sap.}
$$

Баланс потужностей виконується.

В симетричному трифазному колі потужності фаз однакові, тому потужності генератора

$$
P = 3E_{\phi}I_{\phi z} \cos \varphi_{\phi}, \ Q = 3E_{\phi}I_{\phi z} \sin \varphi_{\phi}. \tag{9.26}
$$

Для споживачів

$$
P = 3U_{\phi}I_{\phi}\cos\varphi_{\phi}, \ Q = 3U_{\phi}I_{\phi}\sin\varphi_{\phi}.
$$
 (9.27)

Іноді потужності зручніше знаходити через лінійні струми та напруги. В симетричному трифазному колі при з'єднанні навантаження зіркою 3 *л ф U*  $U_{\phi} = \frac{U_{\pi}}{\sqrt{2}}$ ,  $I_{\phi} = I_{\pi}$ , а при з'єднанні трикутником

$$
U_{\phi} = U_{\pi}, I_{\phi} = \frac{I_{\pi}}{\sqrt{3}}, \text{rowy}
$$

$$
P = \sqrt{3}U_{\pi}I_{\pi}\cos\varphi_{\phi}, Q = \sqrt{3}U_{\pi}I_{\pi}\sin\varphi_{\phi}. \qquad (9.28)
$$

Визначимо миттєву потужність в трифазному симетричному колі –  $p = u_a i_a + u_b i_b + u_c i_c$ .

Напруги та струми у фазах в симетричному колі мають однакову амплітуду і зміщені за фазою одна відносно одної на кут 120°. Струми зміщені відносно своїх напруг на кут  $\varphi$ .

Таким чином

$$
p = U_m \sin \omega t I_m \sin(\omega t - \varphi) + U_m \sin(\omega t - 120^\circ) I_m \sin(\omega t - 120^\circ - \varphi) +
$$
  
+ 
$$
U_m \sin(\omega t - 240^\circ) I_m \sin(\omega t - 240^\circ - \varphi) = \frac{U_m I_m}{2} [3 \cos \varphi - \cos(2\omega t - \varphi) - \cos(2\omega t - 240^\circ - \varphi) + \cos\varphi - \cos(2\omega t - 120^\circ - \varphi)].
$$
  
Octiubku  

$$
\cos(2\omega t - \varphi) + \cos(2\omega t - 240^\circ - \varphi) + \cos(2\omega t - 120^\circ - \varphi) = 0, \text{ to}
$$
  

$$
p = \frac{3}{2} U_m I_m \cos \varphi_{\phi}, \qquad (9.29)
$$

тобто миттєва потужність симетричного трифазного кола *не залежить від часу*.

Такі трифазні кола називаються *врівноваженими*.

2

#### *9.6 Обертове магнітне поле*

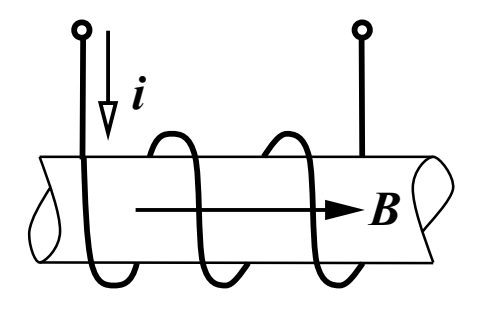

 Магнітне поле, створене однією ко тушкою (рис. 9.14), по якій протікає синусоїдний струм  $i = I_m \sin \omega t$ , на зивається *пульсуючим*, оскільки все редині котушки магнітна індукція пропорційно струму змінюється та- Рисунок 9.14 кож за синусоїдним законом

$$
B = B_m \sin \omega t
$$

і її вектор напрямлений по одній прямій вздовж осі котушки.

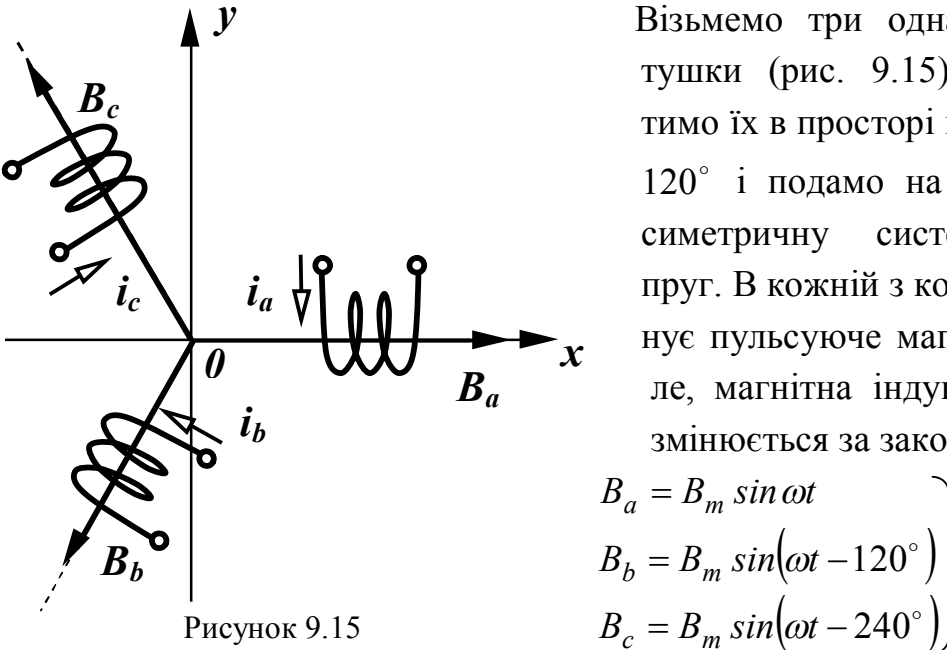

 Візьмемо три однакові ко тушки (рис. 9.15), розміс тимо їх в просторі під кутом 120° і подамо на котушки симетричну систему напруг. В кожній з котушок іс нує пульсуюче магнітне по ле, магнітна індукція яких змінюється за законами:

$$
B_a = B_m \sin \omega t
$$
  
\n
$$
B_b = B_m \sin(\omega t - 120^\circ)
$$
  
\n
$$
B_c = B_m \sin(\omega t - 240^\circ)
$$
 (9.30)

Знайдемо величину вектора магнітної індукції в околі точки *О*. Визначимо спочатку проекції вектора *В* на осі *x* та *y*.

3 рис. 9.15 видно, що  $B_x = B_a - B_b \cos 60^\circ - B_c \cos 60^\circ$ .

Підставимо значення магнітних індукцій з (9.30) і проведемо нескладні перетворення

$$
B_x = B_m \sin \omega t - \frac{1}{2} B_m \sin(\omega t - 120^\circ) - \frac{1}{2} B_m \sin(\omega t - 240^\circ) =
$$
  
= 
$$
B_m \left[ \sin \omega t - \frac{1}{2} (\sin \omega t \cos 120^\circ - \cos \omega t \sin 120^\circ + \sin \omega t \cos 240^\circ - \cos \omega t \sin 240^\circ) \right] = \left( B_m \sin \omega t + \frac{1}{4} \sin \omega t + \frac{\sqrt{3}}{4} \cos \omega t + \frac{1}{4} \sin \omega t - \frac{\sqrt{3}}{4} \cos \omega t \right) = \frac{3}{2} B_m \sin \omega t.
$$
 (9.31)

Проекція магнітної індукції на вісь *y*

$$
B_y = B_b \cos 30^\circ - B_c \cos 30^\circ.
$$

Провівши аналогічні підстановку і перетворення, отримаємо

$$
B_y = \frac{3}{2} B_m \cos \omega t \,. \tag{9.32}
$$

Знаючи проекції вектора *В* на осі *x* та *y*, знайдемо величину магнітної індукції результуючого магнітного поля (рис. 9.16)

$$
B = \sqrt{B_x^2 + B_y^2} = \frac{3}{2}B_m,
$$
 (9.33)

яка виявилась незалежною від часу.

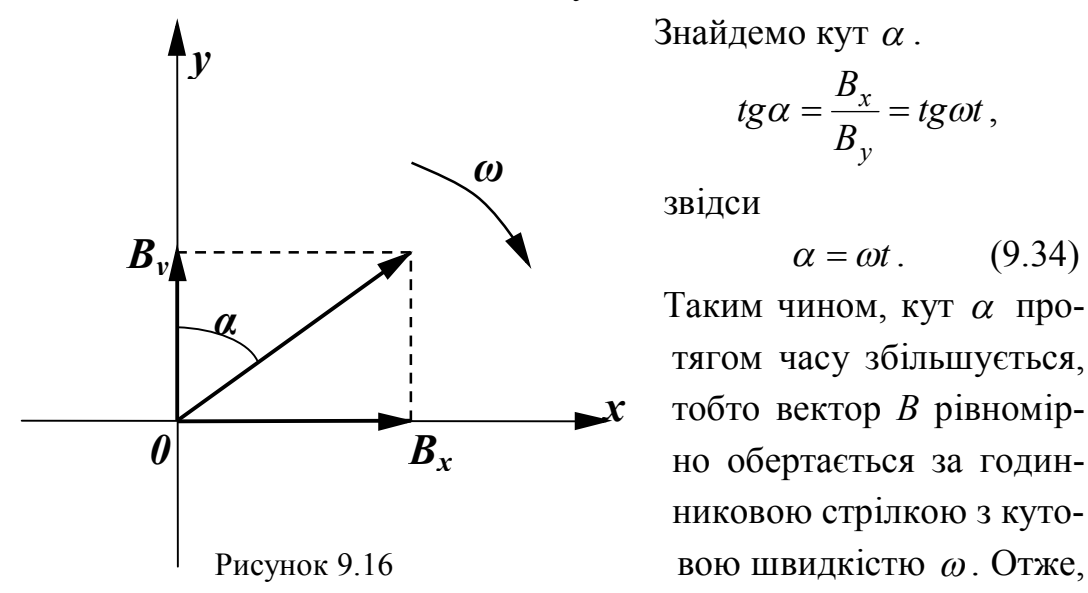

Знайдемо кут  $\alpha$ .

$$
tg\alpha = \frac{B_x}{B_y} = tg\omega t,
$$

звідси

Таким чином, кут  $\alpha$  про тягом часу збільшується, тобто вектор *В* рівномір но обертається за годинниковою стрілкою з куто-

в розглянутому просторі створене магнітне поле, величина вектора магнітної індукції якого постійна і дорівнює *B<sup>m</sup>* 2 3 , а саме поле обертається з кутовою швидкістю  $\omega$ . При цьому, при зміні порядку чергування фаз напруг на котушках, зміниться напрямок обертання поля.

Таке магнітне поле називається *обертовим* і воно дозволило створити трифазні *синхронні* та *асинхронні* електричні двигуни.

Слід відмітити простоту та надійність *асинхронних* двигунів. В нерухомій частині такого двигуна (*статорі*) розташовані обмотки, що створюють обертове магнітне поле. В пазах рухомої частини двигуна (*роторі*) міститься замкнена обмотка. При увімкненні двигуна обертове магнітне поле статора перетинає витки обмотки ротора, наводить в ній е.р.с. і в обмотці ротора з'являється струм. Взаємодія цього струму і магнітного поля статора примушує ротор обертатися в ту ж сторону, що і магнітне поле.

Ротор не може досягнути швидкості обертання магнітного поля статора, оскільки при рівних швидкостях обертання немає перетинання витків обмотки ротора магнітним полем статора і тому завжди  $\omega_n < \omega$ . З цієї причини двигун і називається асинхронним. Різниця кутових швидкостей обертання магнітного поля і ротора характеризується ковзанням, яке визначається за виразом

$$
s=\frac{\omega-\omega_p}{\omega}.
$$

При нормальному навантаженні двигунів ця величина складає  $(2 \div 4)\%$ .

Можливість одержання обертового магнітного поля і на цій основі створення великого класу електричних машин, врівноваженість симетричних трифазних кіл, що сприятливо відзначається на роботі двигунів, є суттєвими перевагами трифазних кіл.

# 9.7 Розкладання несиметричної системи векторів на симетричні складові

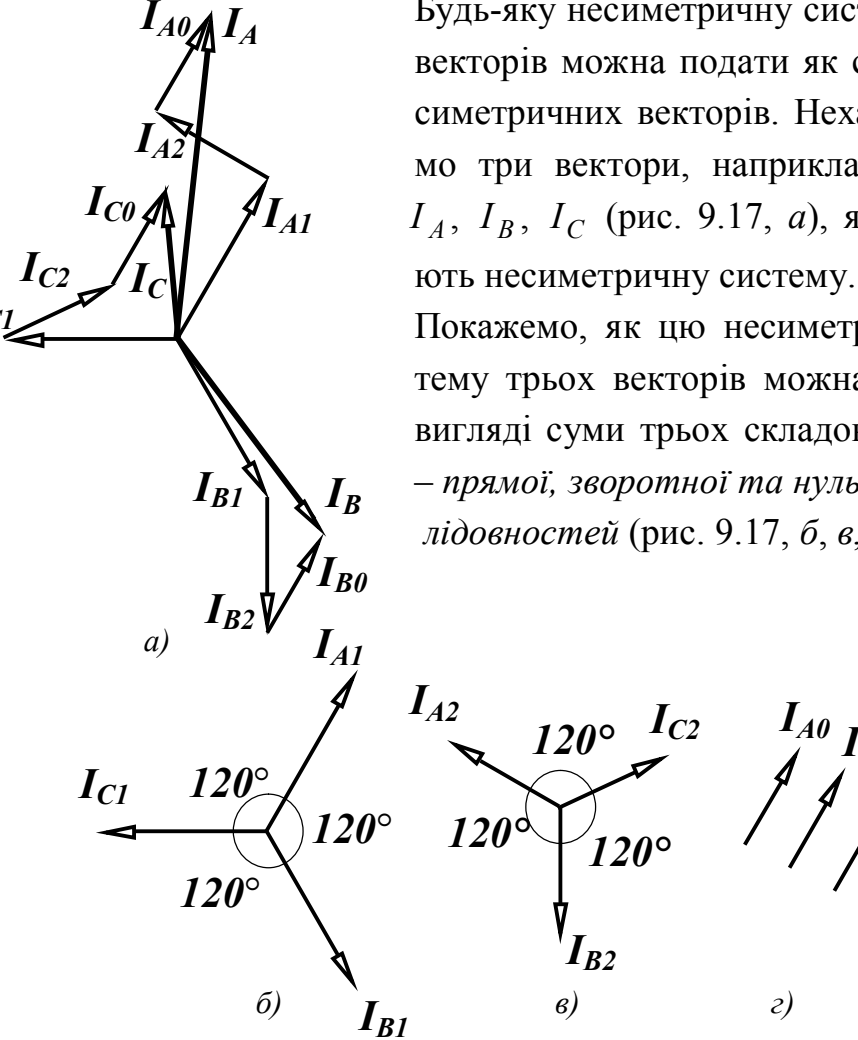

Будь-яку несиметричну систему трьох векторів можна подати як суму трьох симетричних векторів. Нехай ми маємо три вектори, наприклад, струмів  $I_A$ ,  $I_B$ ,  $I_C$  (рис. 9.17, а), які створю-

Покажемо, як цю несиметричну систему трьох векторів можна подати у вигляді суми трьох складових систем - прямої, зворотної та нульової послідовностей (рис. 9.17, б, в, г).

Рисунок 9.17

Таким чином.

$$
\underline{I}_A = \underline{I}_{A_1} + \underline{I}_{A_2} + \underline{I}_{A_0}
$$
\n
$$
\underline{I}_B = \underline{I}_{B_1} + \underline{I}_{B_2} + \underline{I}_{B_0}
$$
\n
$$
\underline{I}_C = \underline{I}_{C_1} + \underline{I}_{C_2} + \underline{I}_{C_0}
$$
\n(9.35)

Чергування векторів прямої послідовності (рис. 9.17, б) за годинниковою стрілкою, зворотної (рис. 9.17, в) - проти годинникової стрілки, вектори нульової послідовності (рис. 9.17, г) збігаються за фазою. Введемо для зручності запису оператор повороту  $a = e^{j120^{\circ}}$ . Множення вектора на оператор а означає поворот цього вектора на 120° проти годинникової стрілки.

Зазначимо деякі властивості оператора повороту  $a^{2} = e^{j240^{\circ}} = e^{-j120^{\circ}}$ ,  $a^{3} = 1$ ,  $a^{4} = a \cdot a^{3} = a$ ,  $1 + a + a^{2} = 0$ .  $(9.36)$ Виразимо складові векторів  $I_B$  та  $I_C$  через складові вектора  $I_A$ 

$$
\underline{I}_{B_1} = \underline{I}_{A_1} a^2, \ \underline{I}_{B_2} = \underline{I}_{A_2} a, \ \underline{I}_{B_0} = \underline{I}_{A_0}
$$
\n
$$
\underline{I}_{C_1} = \underline{I}_{A_1} a, \ \underline{I}_{C_2} = \underline{I}_{A_2} a^2, \ \underline{I}_{C_0} = \underline{I}_{A_0}
$$

та підставимо їх в (9.35) випустивши індекс "А" у векторів різних послідовностей

$$
\underline{I}_A = \underline{I}_1 + \underline{I}_2 + \underline{I}_0
$$
\n
$$
\underline{I}_B = a^2 \underline{I}_1 + a \underline{I}_2 + \underline{I}_0
$$
\n
$$
\underline{I}_C = a \underline{I}_1 + a^2 \underline{I}_2 + \underline{I}_0
$$
\n(9.37)

Розв'язуючи цю систему, за відомими векторами  $I_A$ ,  $I_B$ ,  $I_C$ знаходимо симетричні складові

$$
\underline{I}_0 = \frac{1}{3} (\underline{I}_A + \underline{I}_B + \underline{I}_C)
$$
\n
$$
\underline{I}_1 = \frac{1}{3} (\underline{I}_A + a \underline{I}_B + a^2 \underline{I}_C)
$$
\n
$$
\underline{I}_2 = \frac{1}{3} (\underline{I}_A + a^2 \underline{I}_B + a \underline{I}_C)
$$
\n(9.38)

Аналогічні вирази можна записати для системи е.р.с. або на-

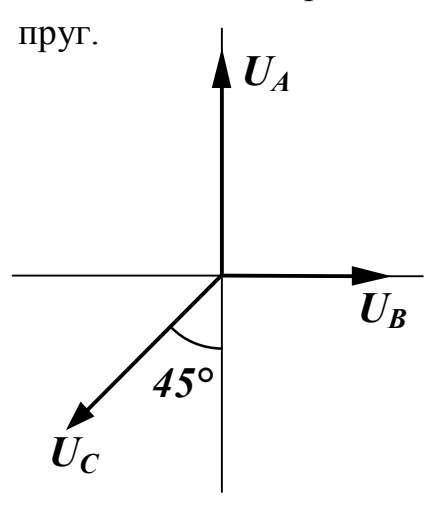

Рисунок 9.18

 *Приклад 9.5.* Розкласти на симетричні складові несиметричну систему фазних напруг (рис. 9.18).

 $U_A = 40$  B,  $U_B = 20$  B,  $U_C = 30$  B.

 *Розв'язання*: Запишемо вектори в комплексній формі, приймаючи, що век тор  $U_B$  напрямлений по дійсній осі.

$$
\underline{U}_A = 40e^{j90^\circ} \text{ B, } \underline{U}_B = 20 \text{ B},
$$
  

$$
\underline{U}_C = 30e^{-j135^\circ} \text{ B}.
$$

Підставивши значення напруг у вирази (9.38), записані для напруг, отримаємо

$$
\underline{U}_0 = \frac{1}{3} (\underline{U}_A + \underline{U}_B + \underline{U}_C) = \frac{1}{3} (40e^{j90^\circ} + 20 + 30e^{-j135^\circ}) = 6,28e^{j93,7^\circ} \text{ B},
$$
\n
$$
\underline{U}_1 = \frac{1}{3} (\underline{U}_A + a\underline{U}_B + a^2 \underline{U}_C) =
$$
\n
$$
= \frac{1}{3} (40e^{j90^\circ} + 20e^{j120^\circ} + 30e^{-j135^\circ}e^{-j120^\circ}) = 29,37e^{j101,39^\circ} \text{ B},
$$
\n
$$
\underline{U}_2 = \frac{1}{3} (\underline{U}_A + a^2 \underline{U}_B + a\underline{U}_C) =
$$
\n
$$
= \frac{1}{3} (40e^{j90^\circ} + 20e^{-j120^\circ} + 30e^{-j135^\circ}e^{j120^\circ}) = 8,05e^{j38,17^\circ} \text{ B}.
$$

### *9.8 Метод симетричних складових*

Якщо несиметричне трифазне коло не містить обертових машин, то його розрахунок зазвичай проводять так, як показано в п. 9.4. Наявність обертових машин не дозволяє застосовувати звичайні методи розрахунку, оскільки опори фаз машин залежать від ступеня несиметрії струмів, що по них протікають. Справа в тому, що магнітне поле статора, яке створене системою *струмів прямої послідовності*, обертається в одному напрямку з ротором,

а поле, отримане від *струмів зворотної послідовності*, обертається в протилежному напрямку, тому опори фаз струмам прямої (*Z*<sup>1</sup> ) та зворотної ( *Z* <sup>2</sup> ) послідовності різні. *Струми нульової послідовності* не створюють обертове магнітне поле, тому у обертових машин

$$
\underline{Z}_1 \neq \underline{Z}_2 \neq \underline{Z}_0, \tag{9.39}
$$

де  $\underline{Z}_0$  – опори фаз електричної машини струму нульової послідовності.

У статичних навантажень опори прямої і зворотної послідовностей однакові  $(Z_1 = Z_2)$ .

В нормальному режимі роботи трифазне коло в більшості випадків симетричне. Коли в такому колі виникають локальні (місцеві) порушення симетрії (обрив проводу, коротке замикання лінійного проводу на землю тощо), коло стає несиметричним і в таких випадках застосовують *метод симетричних складових*. Суть методу полягає в тому, що в місці порушення симетрії з'являється несиметрична система напруг. Розкладаючи її на симетричні складові і застосовуючи теорему накладання, несиметричне коло подається у вигляді трьох симетричних трифазних кіл прямої, зворотної та нульової послідовностей. Розрахувавши три симетричні кола, визначаються струми та напруги різних послідовностей, після чого з виразу (9.37) знаходяться реальні струми і напруги в несиметричному колі.

Можливі два види локальних порушень симетрії – *подовжнє* та *поперечне*.

Розглянемо детальніше обидва варіанти. На рис. 9.19 показана схема з *подовжнім порушенням симетрії* на ділянці лінії, яка виділена пунктиром. (Це може бути обрив одного чи двох проводів лінії, увімкнення в лінію деякого опору тощо). Навантаженням кола є двигун. Нейтральні точки генератора та навантаження заземлені, тобто земля використовується як нейтральний провід. На рисунку показані опори лінії до ділянки пошкодження  $(\underline{Z'}_n)$ , після неї ( $\underline{Z}_{\scriptscriptstyle \mathcal{I}}^{\scriptscriptstyle\mathsf{M}}$ ) та внутрішній опір генератора ( $\underline{Z}_{\scriptscriptstyle \mathcal{Z}}$ ).

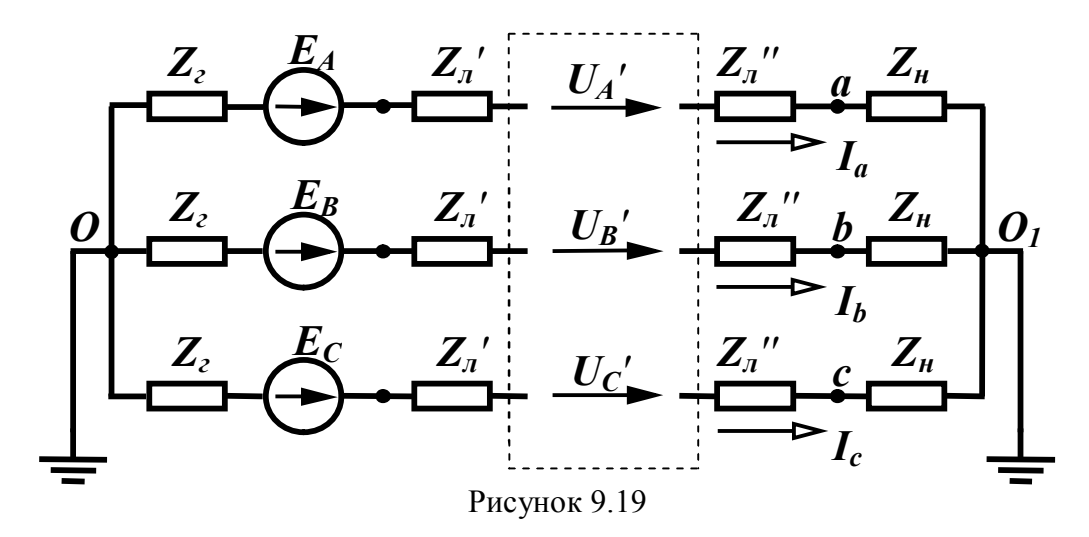

На пошкодженій ділянці з'являється несиметрична система напруг  $U'_{A}$ ,  $U'_{B}$ ,  $U'_{C}$ , величини яких доки невідомі. За теоремою компенсації замінимо цю систему напруг системою е.р.с. і подамо її у вигляді суми трьох симетричних складових (рис. 9.20). На цьому рисунку замість землі показаний нейтральний провід, опір якого  $\underline{Z}_N$  складається із суми опорів заземлення генератора та навантаження  $\underline{Z}_N = \underline{Z}_{3z} + \underline{Z}_{3u}$ .

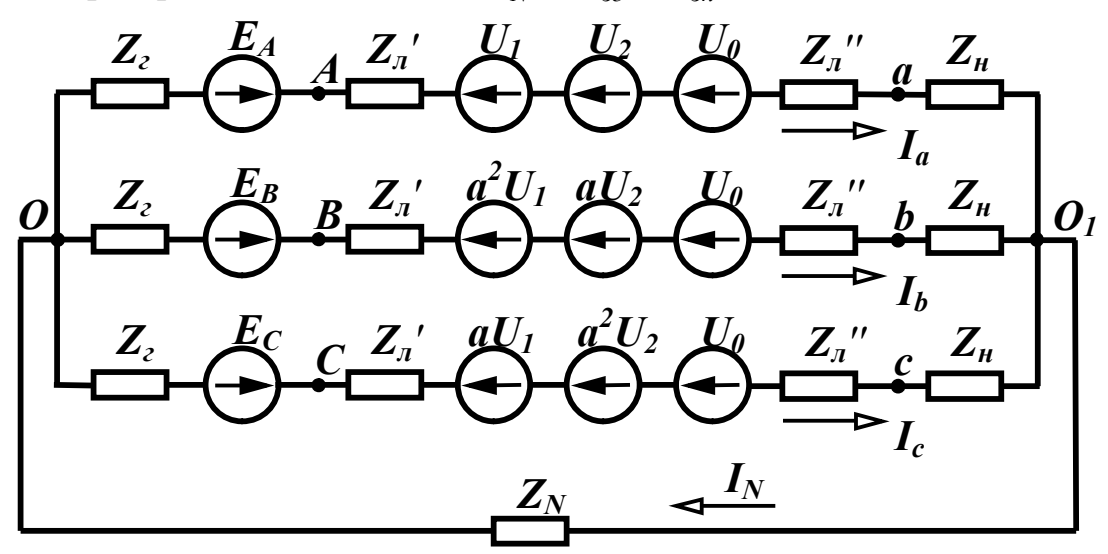

Рисунок 9.20

Застосовуючи теорему накладання, складемо схеми заміщення для кожної послідовності. Враховуючи, що ці схеми є симетричними, розрахунок проводиться для однієї фази, наприклад А. Величини статичних опорів для кожної послідовності однакові, а для генератора та навантаження різні. В схемах заміщення прямої

та зворотної послідовності опір нейтрального проводу не враховується, оскільки система струмів прямої та зворотної послідовностей симетрична. В схемі заміщення прямої послідовності (рис. 9.21, *а*) е.р.с. генератора дорівнює *E <sup>A</sup>* , оскільки при розкладанні симетричної системи е.р.с. на симетричні складові вона має лише одну пряму послідовність, яка дорівнює *E <sup>A</sup>* . В схемах зворотної (рис. 9.21, *б*) та нульової послідовностей (рис. 9.21, *в*) е.р.с. генератора відсутня.

В схемах прямої та зворотної послідовностей опори  $Z_1 = Z_{21} + Z_{\pi} + Z_{\mu 1}$ ,  $Z_2 = Z_{22} + Z_{\pi} + Z_{\mu 2}$ . В схемі заміщення нульової послідовності ( $Z_0 = Z_{20} + Z_{\pi} + Z_{\pi 0} + 3Z_N$ ) міститься ще опір 3*Z <sup>N</sup>* . Справа в тому, що струми нульової послідовності збігаються за фазою, тому по нейтральному проводу за першим законом Кірхгофа протікає струм  $I_N = 3I_0$ , отже на опорі нейтрального проводу напруга  $3\underline{Z}_N \underline{I}_0$ . Якщо нейтральні точки генератора та навантаження не заземлені (відсутній нейтральний провід), то  $I_N = 0$ , тому будуть дорівнювати нулю і струми нульової послідовності у фазах  $I_0 = 0$ .

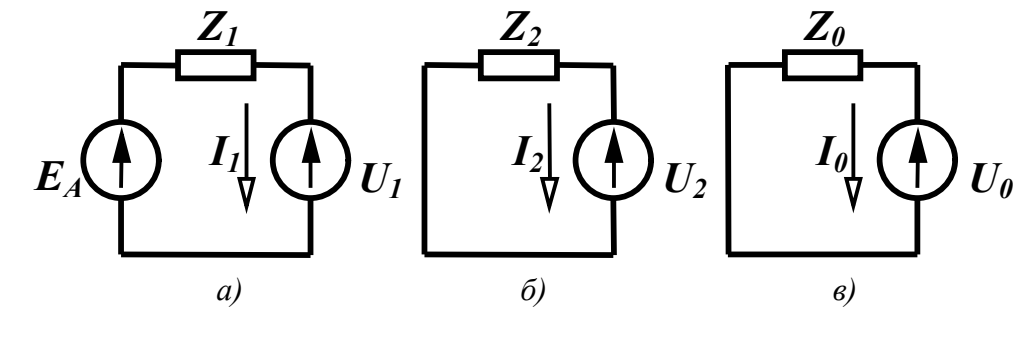

Рисунок 9.21

За другим законом Кірхгофа для всіх схем рисунку 9.21 отримаємо так звану *основну систему* рівнянь

$$
\underline{I}_1 \underline{Z}_1 + \underline{U}_1 = \underline{E}_A
$$
\n
$$
\underline{I}_2 \underline{Z}_2 + \underline{U}_2 = 0
$$
\n
$$
\underline{I}_0 \underline{Z}_0 + \underline{U}_0 = 0
$$
\n(9.40)

Основною вона називається тому, що складена незалежно від характеру пошкодження на подовжній ділянці.

В цій системі 6 невідомих  $(\underline{I}_1, \underline{I}_2, \underline{I}_0, \underline{U}_1, \underline{U}_2, \underline{U}_0)$ , тому для їх знаходження потрібні ще 3 рівняння, які складаються в залежності від конкретного виду пошкоджень. Розглянемо два випадки - обрив проводу С (рис. 9.22, *а*) і обрив двох проводів А та В (рис. 9.22,  $\delta$ ).

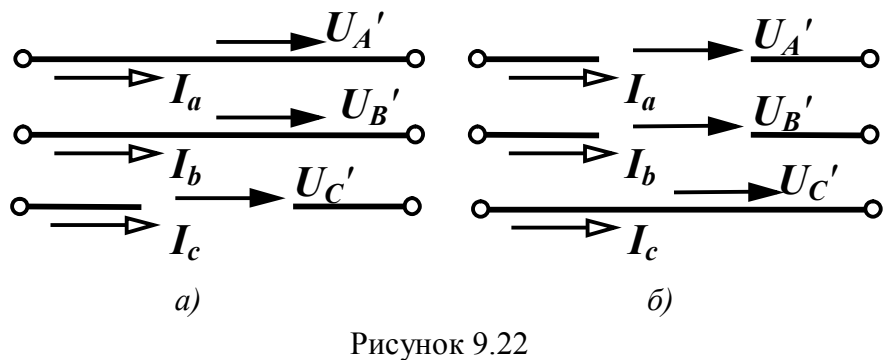

Для першого випадку очевидні такі три умови: напруги  $U'_{A}$ та  $\underline{U'}_B$  дорівнюють нулю, струм в проводі С $(\underline{I}_c)$  дорівнює нулю.

Виражаючи ці величини через симетричні складові, отримаємо три додаткових рівняння

$$
\left\{\frac{U_1 + U_2 + U_0 = 0}{a^2 U_1 + a U_2 + U_0 = 0}\right\}.
$$
\n(9.41)\n  
\n
$$
a\underline{I}_1 + a^2 \underline{I}_2 + \underline{I}_0 = 0
$$

Покажемо, як спільно розв'язати системи (9.40) та (9.41). Віднімемо від другого рівняння системи (9.41) перше

$$
(a2 - 1)U1 + (a - 1)U2 = 0
$$

або

$$
(a+1)\underline{U}_1 + \underline{U}_2 = 0.
$$
  
3 (9.36) **Bill THEOREM PROOF EXAMPLE** 3.104. **PROOF PROOF PROOF** 

Підставивши отримане значення  $U_2$  в перше рівняння (9.41), виразимо  $\underline{U}_0$  через  $\underline{U}_1$ 

$$
\underline{U}_1 + a^2 \underline{U}_1 + \underline{U}_0 = 0
$$

або

$$
\underline{U}_0 = -\left(a^2 + 1\right)\underline{U}_1 = a\underline{U}_1.
$$
\n(9.43)

Виразимо складові струмів з (9.40) через напруги

$$
\underline{I}_1 = \frac{\underline{E}_A - \underline{U}_1}{\underline{Z}_1}, \ \underline{I}_2 = -\frac{\underline{U}_2}{\underline{Z}_2}, \ \underline{I}_0 = -\frac{\underline{U}_0}{\underline{Z}_0}
$$

та підставимо їх з урахуванням (9.42) та (9.43) в третє рівняння системи (9.41)

$$
\frac{a\underline{E}_A}{\underline{Z}_1} - \frac{a\underline{U}_1}{\underline{Z}_1} - a^2 \frac{a^2 \underline{U}_1}{\underline{Z}_2} - \frac{a\underline{U}_1}{\underline{Z}_0} = 0.
$$

Звідси

$$
\underline{U}_1 = \frac{\underline{E}_A}{\underline{Z}_1 \left( \frac{1}{\underline{Z}_1} + \frac{1}{\underline{Z}_2} + \frac{1}{\underline{Z}_0} \right)}.
$$
(9.44)

Знаючи *U*<sup>1</sup> легко знайти решту напруг і струмів всіх послідовностей, а за ними і їх реальні значення.

Для другого випадку  $\underline{U'}_C = 0$ ,  $\underline{I}_a = 0$ ,  $\underline{I}_b = 0$ . Замінюючи струми  $\underline{I}_a$ ,  $\underline{I}_b$  і напругу  $\underline{U'}_C$  симетричними складовими, отримаємо додаткову систему

$$
\left\{\n \begin{aligned}\n \underline{I}_1 + \underline{I}_2 + \underline{I}_0 &= 0 \\
a^2 \underline{I}_1 + a \underline{I}_2 + \underline{I}_0 &= 0 \\
a \underline{U}_1 + a^2 \underline{U}_2 + \underline{U}_0 &= 0\n \end{aligned}\n \right.\n \tag{9.45}
$$

Спільно розв'язуючи системи (9.40) та (9.45), знаходяться симетричні складові невідомих струмів та напруг.

При *поперечному порушенні симетрії* (рис. 9.23) (коротке замикання одного чи двох проводів на землю, коротке замикання між проводами тощо) між проводами та землею з'являється несиметрична система напруг.

Заміняємо систему напруг системою е.р.с. і подаємо її у вигляді трьох симетричних складових. В результаті отримуємо три симетричні схеми, розрахунок яких проводиться для однієї фази. Схеми заміщення для кожної послідовності показані на рис. 9.24.

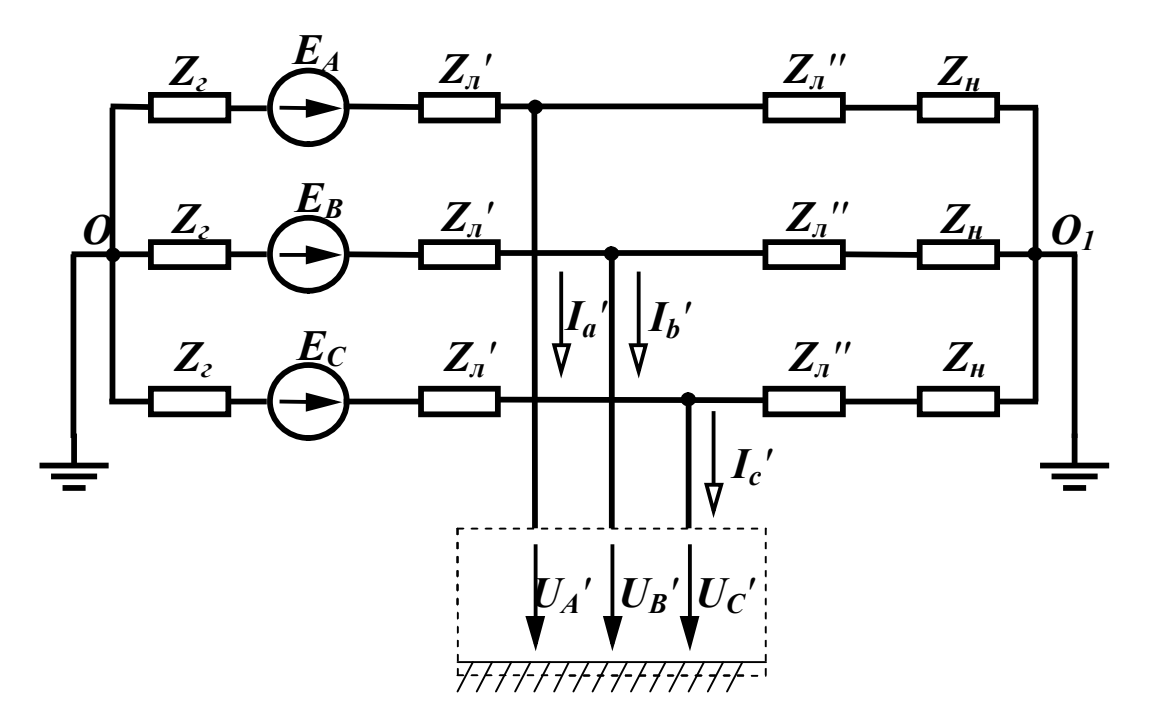

Рисунок 9.23

Перетворимо всі три схеми, об'єднавши паралельно з'єднані вітки, що містять генератор та навантаження (рис. 9.25).

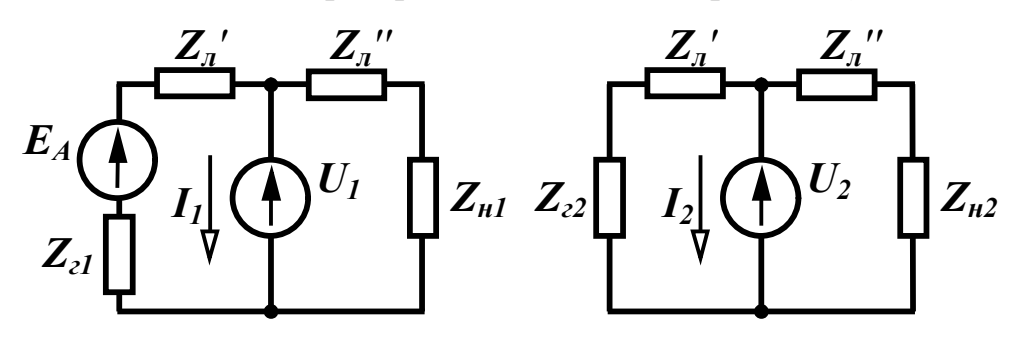

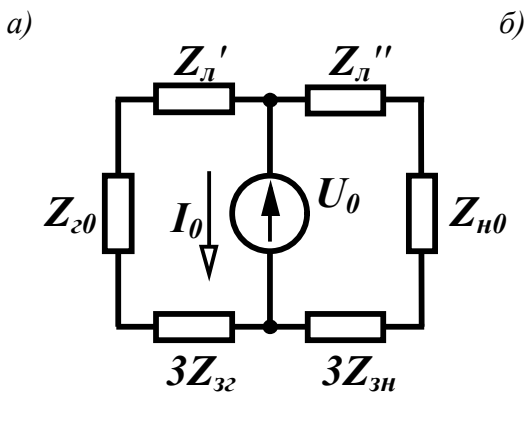

 $\boldsymbol{\theta}$ 

Рисунок 9.24

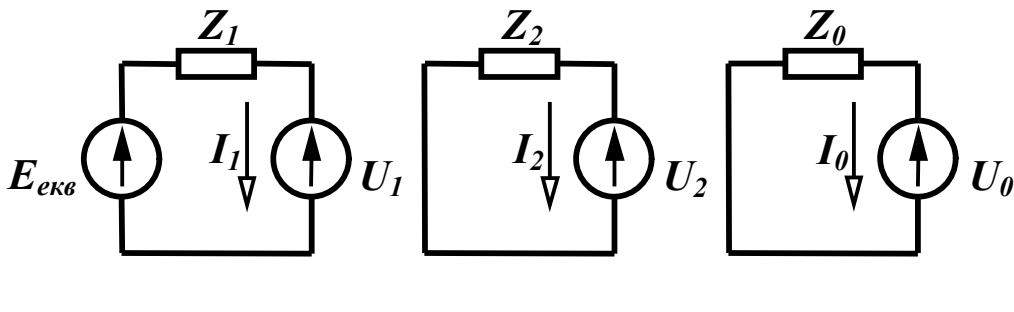

*a*) *b a*) *a*)

$$
\epsilon
$$

Рисунок 9.25

В цих схемах:

$$
\underline{E}_{\text{eks}} = \frac{\underline{E}_{A}}{1 - \underline{Z}_{21} + \underline{Z}_{n}'} + \frac{1}{1 - \underline{Z}_{n}'}.
$$
\n
$$
\underline{Z}_{21} + \underline{Z}_{n} + \underline{Z}_{n}'' - \underline{Z}_{n1} + \underline{Z}_{n}''',
$$
\n
$$
\underline{Z}_{1} = \frac{(\underline{Z}_{21} + \underline{Z}_{n}')( \underline{Z}_{n1} + \underline{Z}_{n}''')}{\underline{Z}_{21} + \underline{Z}_{n} + \underline{Z}_{n1} + \underline{Z}_{n}''},
$$
\n
$$
\underline{Z}_{2} = \frac{(\underline{Z}_{22} + \underline{Z}_{n}')( \underline{Z}_{n2} + \underline{Z}_{n}''')}{\underline{Z}_{22} + \underline{Z}_{n} + \underline{Z}_{n2} + \underline{Z}_{n}''},
$$
\n
$$
\underline{Z}_{0} = \frac{(\underline{Z}_{20} + \underline{Z}_{n} + 3\underline{Z}_{32})( \underline{Z}_{n0} + \underline{Z}_{n}'' + 3\underline{Z}_{3n})}{\underline{Z}_{21} + \underline{Z}_{n}'' + 3\underline{Z}_{32} + \underline{Z}_{n1} + \underline{Z}_{n}'' + 3\underline{Z}_{3n}}.
$$
\n(9.46)

Подані схеми дозволяють отримати систему основних рівнянь

$$
\underline{I}_1 \underline{Z}_1 + \underline{U}_1 = \underline{E}_{\epsilon \kappa \epsilon} \n\underline{I}_2 \underline{Z}_2 + \underline{U}_2 = 0 \n\underline{I}_0 \underline{Z}_0 + \underline{U}_0 = 0
$$
\n(9.47)

Відмітимо, що за зовнішнім виглядом системи рівнянь (9.40) та (9.47) ідентичні.

Додаткову систему з трьох рівнянь складають для конкретного характеру пошкоджень. Складемо додаткові рівняння для двох випадків – короткого замикання проводу В на землю (рис. 9.26, *а*) і короткого замикання між проводами А та В (рис. 9.26, *б*).

В першому випадку  $\underline{L}_a = 0$ ,  $\underline{L}_c = 0$ ,  $\underline{U}_B = 0$ . Подаючи ці ве-

личини через симетричні складові отримаємо додаткові рівняння

$$
\left.\frac{L_1 + L_2 + I_0 = 0}{a^2 \underline{U}_1 + a \underline{U}_2 + \underline{U}_0 = 0}\right\}.
$$
\n(9.48)

Віднімаючи від третього рівняння цієї системи перше, отри-Maemo  $(a-1)\underline{I}_1 + (a^2 - 1)\underline{I}_2 = 0$ .

3  
\n3  
\n3  
\n3  
\n3  
\n4  
\n
$$
L_2 = a_1.
$$
\n(9.49)  
\n
$$
L_2 = a_2.
$$
\n(9.49)  
\n
$$
L_1
$$
\n(9.49)  
\n
$$
L_2
$$
\n(9.49)  
\n
$$
L_3
$$
\n(9.49)  
\n
$$
L_4
$$
\n(9.40)  
\n
$$
L_5
$$
\n(9.41)  
\n
$$
L_6
$$
\n(9.42)  
\n
$$
L_7
$$
\n(9.49)  
\n
$$
L_8
$$
\n(9.41)  
\n
$$
L_9
$$
\n(9.42)  
\n
$$
L_1
$$
\n(9.49)  
\n
$$
L_2
$$
\n(9.41)  
\n
$$
L_3
$$
\n(9.42)  
\n
$$
L_4
$$
\n(9.49)  
\n
$$
L_5
$$
\n(9.41)  
\n
$$
L_6
$$
\n(9.42)  
\n
$$
L_7
$$
\n(9.43)  
\n
$$
L_8
$$
\n(9.44)  
\n
$$
L_9
$$
\n(9.45)  
\n
$$
L_7
$$
\n(9.46)  
\n
$$
L_8
$$
\n(9.47)  
\n
$$
L_8
$$
\n(9.49)  
\n
$$
L_7
$$
\n(9.41)  
\n
$$
L_8
$$
\n(9.42)  
\n
$$
L_9
$$
\n(9.49)  
\n
$$
L_9
$$
\n(9.41)  
\n
$$
L_9
$$
\n(9.42)  
\n
$$
L_7
$$
\n(9.43)  
\n
$$
L_8
$$
\n(9.45)  
\n
$$
L_7
$$
\n(9.49)  
\n
$$
L_8
$$
\n(9.41)  
\n
$$
L_9
$$
\n(9.42)  
\n
$$
L
$$

Рисунок 9.26

Підставимо цей вираз в перше рівняння системи (9.48)

$$
\underline{I}_1 + a\underline{I}_1 + \underline{I}_0 = 0.
$$

Звідси  $\underline{I}_0 = -(1 + a)\underline{I}_1$ 

 $a)$ 

або

$$
\underline{I}_0 = a^2 \underline{I}_1. \tag{9.50}
$$

 $\tilde{\theta}$ 

Із системи (9.47) виразимо напруги з урахуванням (9.49) та  $(9.50)$ 

 $\underline{U}_1 = \underline{E}_{e\kappa e} - \underline{I}_1 \underline{Z}_1, \ \underline{U}_2 = -\underline{I}_2 \underline{Z}_2 = -a \underline{I}_1 \underline{Z}_2, \ \underline{U}_0 = -\underline{I}_0 \underline{Z}_0 = -a^2 \underline{I}_1 \underline{Z}_0$ і підставимо ці значення у друге рівняння системи (9.48)

$$
a^2 \underline{E}_{\epsilon \kappa \epsilon} - a^2 \underline{I}_1 \underline{Z}_1 - a^2 \underline{I}_1 \underline{Z}_2 - a^2 \underline{I}_1 \underline{Z}_0.
$$

Звідси

$$
\underline{I}_1 = \frac{\underline{E}_{\text{erg}}}{\underline{Z}_1 + \underline{Z}_2 + \underline{Z}_0}.
$$
\n(9.51)

Знаючи  $I_1$ , можна знайти решту напруг і струмів всіх послідовностей і за ними дійсні значення струмів у фазах.

Для другого випадку легко бачити, що  $U'_{A} = U'_{B}$ ,  $L'_{a} = -L'_{b}$ ,  $\underline{I'}_c = 0$ .

Ці умови запишемо через симетричні складові

$$
\underbrace{U_1 + U_2 + U_0}_{I_1 + I_2 + I_0} = a^2 \underbrace{U_1 + aU_2 + U_0}_{I_1 - aI_2 - I_0}
$$
\n
$$
\underbrace{I_1 + I_2 + I_0}_{I_1 + a^2 I_2 + I_0} = 0
$$

і після нескладних перетворень одержимо систему додаткових рівнянь

$$
(a2 - 1)U1 + (a - 1)U2 = 0
$$
  
\n
$$
(a2 + 1)U1 + (a + 1)U2 + 2U0 = 0
$$
  
\n
$$
a\underline{I}_1 + a2U2 + U0 = 0
$$
 (9.52)

З першого рівняння системи випливає

$$
\underline{U}_2 = a^2 \underline{U}_1. \tag{9.53}
$$

Додаючи друге та третє рівняння, отримаємо

$$
(a2 + a + 1)L1 + (a2 + a + 1)L2 + 3L0 = 0.
$$

Оскільки  $a^2 + a + 1 = 0$ , то

$$
\underline{I}_0 = 0. \tag{9.54}
$$

З другого рівняння системи з урахуванням (9.54) маємо

$$
-a\underline{I}_1 - a^2 \underline{I}_2 = 0
$$

 $\mathbf{i}$ 

$$
\underline{I}_2 = -a^2 \underline{I}_1. \tag{9.55}
$$

Підставимо (9.53), (9.54) та (9.55) в основну систему

$$
\underline{I}_1 \underline{Z}_1 + \underline{U}_1 = \underline{E}_{\text{ext}},
$$
  
\n
$$
-a^2 \underline{I}_1 \underline{Z}_2 + a^2 \underline{U}_1 = 0,
$$
  
\n
$$
\underline{U}_0 = 0.
$$

Звідси маємо

$$
\underline{U}_1 = \underline{I}_1 \underline{Z}_2, \ \underline{I}_1 = \frac{\underline{E}_{\text{erg}}}{\underline{Z}_1 + \underline{Z}_2}.
$$
 (9.56)

### 9.9 Виші гармоніки в трифазних колах

Розглянемо лише симетричні трифазні кола, е.р.с. генератора в яких несинусоїдні, але мають однакову форму і зсунуті одна відносно одної на третину періоду основної (першої) гармонічної складової. Це означає, що період  $k$ -ї гармоніки в  $k$  разів менше періоду основної, тому зсув е.р.с. фази В на кут, що дорівнює  $\frac{2\pi}{3}$ по основній гармоніці відносно фази А, означає зсув k-ї гармоніки цієї фази на кут  $k\frac{2\pi}{3}$  відносно е.р.с. *k*-ї гармоніки фази A.

Запишемо миттєві значення симетричної системи несинусоїдних е.р.с.

$$
e_{A} = E_{m_{1}} \sin \omega t + E_{m_{2}} \sin 2\omega t + E_{m_{3}} \sin 3\omega t +
$$
  
+  $E_{m_{4}} \sin 4\omega t + E_{m_{5}} \sin 5\omega t + ...$   
 $e_{B} = E_{m_{1}} \sin(\omega t - 120^{\circ}) + E_{m_{2}} \sin(2\omega t - 240^{\circ}) + E_{m_{3}} \sin(3\omega t - 360^{\circ}) +$   
+  $E_{m_{4}} \sin(4\omega t - 480^{\circ}) + E_{m_{5}} \sin(5\omega t - 600^{\circ}) + ...$   
 $e_{C} = E_{m_{1}} \sin(\omega t - 240^{\circ}) + E_{m_{2}} \sin(2\omega t - 480^{\circ}) + E_{m_{3}} \sin(3\omega t - 720^{\circ}) +$   
+  $E_{m_{4}} \sin(4\omega t - 960^{\circ}) + E_{m_{5}} \sin(5\omega t - 1200^{\circ}) + ...$ 

Після упорядкування початкових фаз вищих гармонік отримаємо:

$$
e_{A} = E_{m_{1}} \sin \omega t + E_{m_{2}} \sin 2\omega t + E_{m_{3}} \sin 3\omega t +
$$
  
+  $E_{m_{4}} \sin 4\omega t + E_{m_{5}} \sin 5\omega t + ...$   
 $e_{B} = E_{m_{1}} \sin(\omega t - 120^{\circ}) + E_{m_{2}} \sin(2\omega t - 240^{\circ}) + E_{m_{3}} \sin 3\omega t +$   
+  $E_{m_{4}} \sin(4\omega t - 120^{\circ}) + E_{m_{5}} \sin(5\omega t - 240^{\circ}) + ...$   
 $e_{C} = E_{m_{1}} \sin(\omega t - 240^{\circ}) + E_{m_{2}} \sin(2\omega t - 120^{\circ}) + E_{m_{3}} \sin 3\omega t +$   
+  $E_{m_{4}} \sin(4\omega t - 240^{\circ}) + E_{m_{5}} \sin(5\omega t - 120^{\circ}) + ...$ 

З отриманих виразів видно, що е.р.с. гармонік з номерами 1, 4, 7, 10 … є системами е.р.с. прямої послідовності, з номерами 2, 5, 8, 11 … – системами е.р.с. зворотної послідовності, з номерами 3, 6, 9, 12 … (з номерами, які кратні трьом) – системами е.р.с. нульової послідовності.

Наявність в е.р.с. генератора гармонік нульової послідовності вносить деякі особливості в роботу трифазного кола. Розглянемо ці особливості для трьох способів з'єднання навантаження.

*1. Генератор і навантаження з'єднані зіркою з нейтральним проводом.* 

В цьому випадку струми у фазах містять усі гармоніки, при цьому гармоніки, що кратні трьом, збігаються за фазою. Діюче значення струму в будь-якій фазі

$$
I = \sqrt{I_1^2 + I_2^2 + I_3^2 + \dots}
$$

В нейтральному проводі струми гармонік прямої і зворотної послідовностей відсутні, а протікають потроєні значення струмів гармонік, які кратні трьом. Діюче значення цього струму

$$
I_N = 3\sqrt{I_3^2 + I_6^2 + I_9^2 + \dots}.
$$

Фазні напруги генератора і навантаження містять всі гармоніки. Діюче значення фазної напруги

$$
U_{\phi}=\sqrt{U_1^2+U_2^2+U_3^2+U_4^2+...}
$$

.

Лінійні напруги дорівнюють різниці відповідних фазних  $(\underline{U}_{ab} = \underline{U}_{a} - \underline{U}_{b})$ . Оскільки фазні напруги гармонік, які кратні трьом, збігаються за фазою, то їх різниця дорівнює нулю, тому в лінійних напругах гармоніки, які кратні трьом, відсутні. Діюче значення лінійної напруги

$$
U_{n} = \sqrt{U_{n_1}^{2} + U_{n_2}^{2} + U_{n_4}^{2} + \dots}.
$$

В симетричному трифазному колі для кожної гармоніки виконується співвідношення  $U_{\mu} = \sqrt{3}U_{\phi}$ , тому

$$
U_{\rm \pi} = \sqrt{3} \sqrt{U_1^2 + U_2^2 + U_4^2 + U_5^2 + \dots}.
$$

Звідси випливає, що в трифазних колах з нейтральним прово-

дом при несинусоїдних напругах

$$
\frac{U_{\scriptscriptstyle n}}{U_{\phi}} < \sqrt{3} \, .
$$

2. Генератор і навантаження з'єднані зіркою без нейтрального проводу.

При такому способі з'єднання в лінійних струмах відсутні гармоніки, які кратні трьом, оскільки в нейтральній точці за першим законом Кірхгофа  $3L_{3k} = 0 (k = 1, 2, 3...)$ . Діюче значення струму

$$
I = \sqrt{I_1^2 + I_2^2 + I_4^2 + I_5^2 + \dots}.
$$

Фазні та лінійні напруги також не містять гармонік, що кратні трьом.

Між нейтральними точками навантаження і генератора існує напруга, яка складається з гармонік, що кратні трьом, діюче значення якої

$$
U_N = \sqrt{U_3^2 + U_6^2 + U_9^2 + \dots}.
$$

3. Навантаження з'єднане трикутником.

Оскільки в колі немає нейтрального проводу, в лінійних струмах відсутні гармоніки, які кратні трьом. В лінійних і фазних напругах також відсутні ці гармоніки, отже, їх немає і в фазних струмах навантаження.

Приклад 9.6. В симетричному трифазному колі (рис. 9.27) з параметрами:

$$
e_A = 200 \sin \omega t + 100 \sin(3\omega t - 30^\circ) + 60 \sin(5\omega t + 60^\circ) \text{ B},
$$
  

$$
f = 50 \text{ T}, r_n = 1 \text{ OM}, r_n = 10 \text{ OM}, \omega L_n = 10 \text{ OM}, \frac{1}{\omega C_n} = 40 \text{ OM},
$$
  

$$
r_N = 2 \text{ OM}, \omega L_N = 2 \text{ OM} \text{ H} = 2 \text{ OM} \text{ H} = 200 \text{ M}
$$

ı, a  $\bm{\iota}_N$ груми, ф N пруги навантаження.

Розв'язання: Розрахунок проводимо для кожної гармоніки окремо.

# *Перша гармоніка*

Комплексний опір навантаження

$$
\underline{Z}_{\scriptscriptstyle H}^{(1)} = r_{\scriptscriptstyle H} + j\omega L_{\scriptscriptstyle H} - j\frac{1}{\omega C_{\scriptscriptstyle H}} = 10 - j30 = 31,62e^{-j71,56^{\circ}} \text{ Om},
$$

комплексний опір всієї фази А

$$
\underline{Z}_a^{(1)} = r_n + \underline{Z}_u^{(1)} = 11 - j30 = 31,95e^{-j69,86^\circ} \text{ Om}.
$$

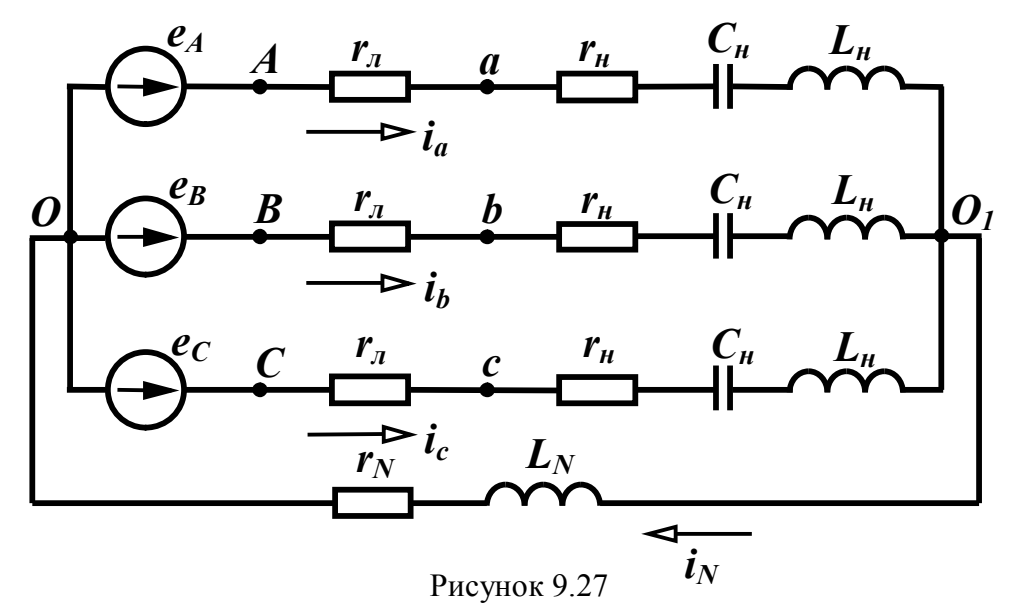

Струм фази А

$$
\underline{I}_a^{(1)} = \frac{\underline{E}_A^{(1)}}{\underline{Z}_a^{(1)}} = \frac{\frac{200}{\sqrt{2}}}{31.95e^{-j69.86^\circ}} = 4,426e^{j69.86^\circ} \text{ A}.
$$

Фазна напруга навантаження

$$
\underline{U}_a^{(1)} = \underline{I}_a^{(1)} \underline{Z}_a^{(1)} = 4,426e^{j69,86^\circ} \cdot 31,62e^{-j71,56^\circ} = 140e^{-j2,3^\circ}
$$
B.

Лінійна напруга навантаження

$$
\underline{U}_{ab}^{(1)} = \sqrt{3} \underline{U}_a^{(1)} e^{j30^\circ} = 242.4 e^{j27.7^\circ} \text{ B}.
$$

Cтрум в нейтральному проводі  $\underline{I}_N^{(1)} = 0$ .

$$
Tpema zapmonika
$$
  
\n
$$
\underline{Z}_{\mu}^{(3)} = r_{\mu} + j3\omega L_{\mu} - j\frac{1}{3\omega C_{\mu}} = 19,44e^{j59,04^{\circ}} \text{ Om},
$$
  
\n
$$
\underline{Z}_{a}^{(3)} = r_{\mu} + \underline{Z}_{\mu}^{(3)} = 19,97e^{j56,57^{\circ}} \text{ Om}.
$$

Опір нейтрального проводу

$$
\underline{Z}_{N}^{(3)} = r_{N} + j3\omega L_{N} = 2 + j6 = 6{,}32e^{j71{,}56^{\circ}} \text{ Om}.
$$

При розрахунку фазного струму третьої гармоніки (струм нульової послідовності) окрім опору фази треба додатково врахувати потроєне значення опору нейтрального проводу

$$
\underline{I}_a^{(3)} = \frac{\underline{E}_A^{(3)}}{\underline{Z}_a^{(3)} + 3\underline{Z}_N^{(3)}} = \frac{\frac{100}{\sqrt{2}}e^{-j30^\circ}}{19,97e^{j56,57^\circ} + 3.6,32e^{j71,56^\circ}} = 1,83e^{-j93,88^\circ} \text{ A}.
$$

Фазна напруга

$$
\underline{U}_a^{(3)} = \underline{I}_a^{(3)} \underline{Z}_u^{(3)} = 35,6e^{-j34,84^\circ} \text{ B}.
$$

Лінійна напруга  $\underline{U}_n = 0$ .

Струм в нейтральному проводі

$$
\underline{I}_N^{(3)} = 3\underline{I}_a^{(3)} = 5,49e^{-j93,88^\circ} \text{ A}.
$$

*П'ята гармоніка*

$$
\underline{Z}_{\mu}^{(5)} = r_{\mu} + j5\omega L_{\mu} - j\frac{1}{5\omega C_{\mu}} = 43,17e^{j76,6^{\circ}} \text{ Om},
$$
  

$$
\underline{Z}_{a}^{(5)} = r_{\mu} + \underline{Z}_{\mu}^{(5)} = 43,42e^{j75,32^{\circ}} \text{ Om}.
$$

Фазний струм

$$
\underline{I}_a^{(5)} = \frac{\underline{E}_A^{(5)}}{\underline{Z}_a^{(5)}} = 0.977e^{-j15,32^\circ} \text{ A}.
$$

Фазна напруга

$$
\underline{U}_a^{(5)} = 42.18e^{j61.28^\circ} \text{ B}.
$$

Лінійна напруга навантаження

$$
\underline{U}_{ab}^{(5)} = 73,06e^{j91,28^{\circ}} \text{ B}.
$$

Cтрум в нейтральному проводі  $\underline{I}_N^{(5)} = 0$ .

Таким чином, миттєві значення струмів у фазах та нейтральному проводі

$$
i_a = 6,26 \sin(\omega t + 69,86^\circ) + 2,59 \sin(3\omega t - 93,88^\circ) +
$$
  
+ 1,38 \sin(5\omega t - 15,32^\circ) A,

$$
i_b = 6,26 \sin(\omega t - 50,14^\circ) + 2,59 \sin(3\omega t - 93,88^\circ) +
$$
  
+ 1,38 \sin(5\omega t - 255,32^\circ) A,  

$$
i_c = 6,26 \sin(\omega t - 170,14^\circ) + 2,59 \sin(3\omega t - 93,88^\circ) +
$$
  
+ 1,38 \sin(5\omega t - 135,32^\circ) A,  

$$
i_N = 7,76 \sin(3\omega t - 93,88^\circ) A.
$$

#### *Контрольні запитання та вправи*

1. Навести основні переваги трифазних кіл.

2. Чим відрізняються одне від одного симетричне і несиметричне трифазні кола?

3. Назвати можливі з'єднання генератора та навантаження в трифазній мережі.

4. Які співвідношення між лінійними та фазними величинами в трифазному несиметричному колі при з'єднанні навантаження: *а*) зіркою; *б*) трикутником?

5. Навести співвідношення між лінійними та фазними величинами в симетричній мережі при з'єднанні зіркою та трикутником.

6. Чому в симетричному трифазному колі струм у нульовому проводі відсутній?

7. Який метод і чому найбільш зручний для розрахунків простих трифазних несиметричних кіл?

8. Як визначається потужність у трифазному колі?

9. Скільки котушок необхідно для утворення обертового магнітного поля?

10. Чи можна утворити обертове магнітне поле за допомогою двох котушок?

11. Для чого несиметрична система векторів розкладається на симетричні складові?

12. Чому в рівняннях для зворотної та нульової послідовностей відсутні е.р.с. генератора?

## **РОЗДІЛ ДЕСЯТИЙ**

# **ЧОТИРИПОЛЮСНИКИ ТА ЇХ ОСНОВНІ ВЛАСТИВОСТІ**

#### *10.1 Основні рівняння чотириполюсника*

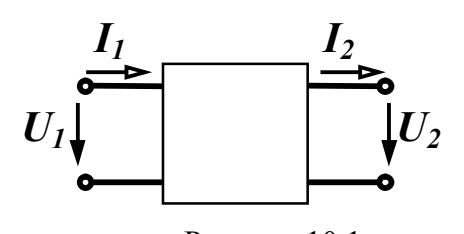

 Електричне коло (рис. 10.1), яке містить дві пари затискачів (виводів, полюсів), за допомогою яких воно може бути приєднане до інших кіл, Рисунок 10.1 називається *чотириполюсником*.

Ліві затискачі називають *вхідними* (*первинними*), праві – *вихідними* (*вторинними*).

Цей клас кіл зазвичай розглядають в тих випадках, коли необхідно знати лише струми та напруги на вході і виході чотириполюсника. Теорія чотириполюсників дозволяє знаходити зв'язок між цими величинами, не виконуючи розрахунків струмів та напруг всередині самого чотириполюсника, схема якого може бути як завгодно складною і навіть невідомою.

Як приклади чотириполюсників можна назвати електричні фільтри, трансформатори, підсилювачі, коригувальні пристрої тощо.

В залежності від внутрішніх параметрів та схем чотириполюсників їх можна класифікувати за різними ознаками.

Якщо чотириполюсник містить всередині джерела енергії, його називають *активним*, за відсутністю всередині джерел енергії – чотириполюсник *пасивний*. За наявністю всередині чотириполюсника лише лінійних елементів його називають *лінійним*, якщо в ньому міститься хоча б один нелінійний елемент, чотириполюсник є *нелінійним*.

Розрізняють *симетричні* і *несиметричні* чотириполюсники.

Чотириполюсник називається *симетричним*, якщо при взаємній заміні вхідних затискачів на вихідні не змінюються струми та напруги в колах, з якими він з'єднаний. Чотириполюсники, що не задовольняють цю умову, є *несиметричними*.

Надалі розглядаються лише пасивні лінійні чотириполюсники.

Оберемо додатні напрямки струмів і напруг в чотириполюснику так, як показано на рис. 10.1. Такий вибір відповідає передаванні енергії або сигналу від вхідних затискачів до вихідних (зліва направо). Напруга *U* <sup>2</sup> на вихідних затискачах може бути і напругою джерела і напругою на навантаженні.

Знайдемо співвідношення, які пов'язують між собою вхідні та вихідні величини  $(\underline{U}_1, \underline{I}_1, \underline{U}_2, \underline{I}_2)$ . На основі теореми накладання, використовуючи поняття вхідних та взаємних провідностей (п. 5.1), можна записати для комплексних діючих значень

$$
\underline{I}_1 = \underline{I'}_1 - \underline{I''}_1,
$$
  
\n
$$
\underline{I}_2 = \underline{I'}_2 - \underline{I''}_2,
$$

де  $\underline{I}'_1 = \underline{Y}_{11} \underline{U}_1$  – частковий струм в першій вітці від дії напруги  $\underline{U}_1$ ;

*Y*<sup>11</sup> – вхідна провідність першої вітки;

 $\underline{I''}_1 = \underline{Y}_{12} \underline{U}_2$  — частковий струм в першій вітці від дії напруги  $\underline{U}_2$ ; *Y*<sup>12</sup> – взаємна провідність між вітками 1 та 2;

 $\frac{I'}{2}$  =  $\underline{Y}_{21}\underline{U}_1$  – частковий струм у другій вітці від дії напруги  $\underline{U}_1;$ *Y* <sup>21</sup> – взаємна провідність між вітками 2 та 1;

 $\underline{I''}_2 = \underline{Y}_{22} \underline{U}_2$  — частковий струм у другій вітці від дії напруги  $\underline{U}_2$ ; *Y* <sub>22</sub> – вхідна провідність вітки 2.

Таким чином,

$$
\underline{I}_1 = \underline{Y}_{11}\underline{U}_1 - \underline{Y}_{12}\underline{U}_2
$$
\n
$$
\underline{I}_2 = \underline{Y}_{21}\underline{U}_1 - \underline{Y}_{22}\underline{U}_2
$$
\n(10.1)

Для лінійних пасивних кіл  $\underline{Y}_{12} = \underline{Y}_{21}$ .

Систему рівнянь (10.1) називають рівняннями чотириполюсника через *Y* -параметри.

Ця система дозволяє отримати ще п'ять систем рівнянь, які пов'язують між собою в різних поєднаннях вхідні та вихідні величини. Але частіше для аналізу чотириполюсників використовують рівняння, що пов'язують вхідні величини  $(\underline{U}_1, \underline{I}_1)$  через вихідні  $(\underline{U}_2, \underline{I}_2)$ .

З другого рівняння системи (10.1) маємо

$$
\underline{U}_1 = \frac{\underline{Y}_{22}}{\underline{Y}_{21}} \underline{U}_2 + \frac{1}{\underline{Y}_{21}} \underline{I}_2.
$$

Підставляючи одержаний вираз в перше рівняння (10.1) отримаємо

$$
\underline{I}_1 = \frac{\underline{Y}_{11}\underline{Y}_{22}}{\underline{Y}_{21}}\underline{U}_2 + \frac{\underline{Y}_{11}}{\underline{Y}_{21}}\underline{I}_2 - \underline{Y}_{12}\underline{U}_2 = \left(\frac{\underline{Y}_{11}\underline{Y}_{22}}{\underline{Y}_{21}} - \underline{Y}_{12}\right)\underline{U}_2 + \frac{\underline{Y}_{11}}{\underline{Y}_{21}}\underline{I}_2.
$$

Позначимо

$$
\underline{A}_{11} = \frac{Y_{22}}{Y_{21}}, \ \underline{A}_{12} = \frac{1}{Y_{21}}, \ \underline{A}_{21} = \frac{Y_{11}Y_{22}}{Y_{21}} - Y_{12}, \ \underline{A}_{22} = \frac{Y_{11}}{Y_{21}} \tag{10.2}
$$

і тоді

$$
\underline{U}_1 = \underline{A}_{11} \underline{U}_2 + \underline{A}_{12} \underline{I}_2 \underline{I}_1 = \underline{A}_{21} \underline{U}_2 + \underline{A}_{22} \underline{I}_2
$$
\n(10.3)

Отримані рівняння називаються *основними рівняннями чотириполюсника*, а їх коефіцієнти називаються *A*-параметрами.

В загальному випадку *A*-параметри є комплексними величинами і мають різні розмірності: *A*<sup>11</sup> та *A*<sup>22</sup> – безрозмірні, *A*<sup>12</sup> має розмірність опору, а *A*<sup>21</sup> – розмірність провідності.

Систему (10.3) можна записати в матричній формі

$$
\begin{bmatrix} \underline{U}_1 \\ \underline{I}_1 \end{bmatrix} = \begin{bmatrix} \underline{A}_{11} & \underline{A}_{12} \\ \underline{A}_{21} & \underline{A}_{22} \end{bmatrix} \cdot \begin{bmatrix} \underline{U}_2 \\ \underline{I}_2 \end{bmatrix}.
$$
 (10.4)

Відзначимо важливу властивість *A*-параметрів – визначник матриці <sup>[4]</sup> завжди дорівнює одиниці.

$$
\underline{A}_{11}\underline{A}_{22} - \underline{A}_{12}\underline{A}_{21} = 1. \tag{10.5}
$$

Дійсно, підставляючи значення *A*-параметрів через *Y* параметри з (10.2), враховуючи, що  $\underline{Y}_{12} = \underline{Y}_{21}$ , отримаємо

$$
\frac{Y_{22}}{Y_{21}} \cdot \frac{Y_{11}}{Y_{21}} - \frac{1}{Y_{21}} \left( \frac{Y_{11}Y_{22}}{Y_{21}} - \frac{Y_{12}}{Y_{21}} \right) = 1.
$$

Співвідношення (10.5) показує, що будь-який чотириполюсник незалежно від кількості елементів і складності його внутрішньої структури характеризується лише *трьома параметрами*.

Отримаємо основні рівняння для симетричного чотириполюсника. Змінимо напрямок передавання енергії (сигналу) в чотириполюснику (рис. 10.2), що змінить і напрямок струмів.

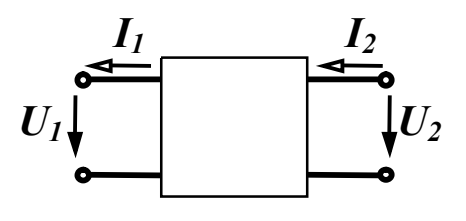

 Основні рівняння в цьому випадку приймуть вигляд:

$$
\underline{U}_1 = \underline{A}_{11}\underline{U}_2 - \underline{A}_{12}\underline{I}_2, \n-\underline{I}_1 = \underline{A}_{21}\underline{U}_2 - \underline{A}_{22}\underline{I}_2.
$$

 Рисунок 10.2 Розв'яжемо цю систему відносно величин  $\underline{U}_2$  та  $\underline{I}_2$ , які стали вхідними. З урахуванням (10.5) маємо

$$
\underline{U}_2 = \underline{A}_{22} \underline{U}_1 + \underline{A}_{12} \underline{I}_1, \underline{I}_2 = \underline{A}_{21} \underline{U}_1 + \underline{A}_{11} \underline{I}_1.
$$
\n(10.6)

Порівнюючи рівняння (10.3) та (10.6), бачимо, що при зміні напрямку передавання енергії (заміні вхідних затискачів на вихідні) коефіцієнти <u>4</u><sub>11</sub> та 4<sub>22</sub> міняються місцями. Для симетричного чотириполюсника не має значення, які затискачі вважати вхідними, які вихідними, тому для симетричного чотириполюсника повинна виконуватись рівність

$$
\underline{A}_{11} = \underline{A}_{22} \tag{10.7}
$$

і, отже, симетричний чотириполюсник характеризується двома незалежними параметрами, а вираз (10.5) для нього можна записати у вигляді

$$
\underline{A}_{11}^2 - \underline{A}_{12} \underline{A}_{21} = 1. \tag{10.8}
$$

#### *10.2 Визначення параметрів чотириполюсників*

Як вже відзначалося, внутрішня схема чотириполюсника може бути невідомою, тому часто визначати коефіцієнти чотириполюсника доводиться дослідним шляхом. Оскільки чотириполюс-
ник має три незалежних параметри, то необхідно виконати досліди із знаходження вхідних комплексних опорів чотириполюсника при трьох різних, бажано стандартних, режимах. Такими дослідами зазвичай є досліди короткого замикання та холостого ходу.

#### *1. Режим прямого короткого замикання*

В цьому режимі вихідні затискачі замкнені накоротко, напруга  $U_2$  = 0 і рівняння (10.3) приймають вигляд

$$
\underline{U}_{1\kappa} = \underline{A}_{12} \underline{I}_{2\kappa},
$$
  

$$
\underline{I}_{1\kappa} = \underline{A}_{22} \underline{I}_{2\kappa}.
$$

З цих рівнянь випливає, що

$$
\underline{A}_{12} = \frac{\underline{U}_{1\kappa}}{\underline{I}_{2\kappa}},
$$

$$
\underline{A}_{22} = \frac{\underline{I}_{1\kappa}}{\underline{I}_{2\kappa}},
$$

а вхідний опір чотириполюсника зі сторони первинних затискачів

$$
\underline{Z}_{1\kappa} = \frac{U_{1\kappa}}{\underline{I}_{1\kappa}} = \frac{\underline{A}_{12}}{\underline{A}_{22}}.
$$
 (10.9)

# *2. Режим прямого холостого ходу*

Вихідні затискачі в цьому випадку розімкнені, струм  $I_2 = 0$  і основні рівняння

$$
\underline{U}_{1x} = \underline{A}_{11} \underline{U}_{2x},
$$
  

$$
\underline{I}_{1x} = \underline{A}_{21} \underline{U}_{2x}.
$$

З цих рівнянь випливає, що

$$
\underline{A}_{11} = \frac{\underline{U}_{1x}}{\underline{U}_{2x}},
$$

$$
\underline{A}_{21} = \frac{\underline{I}_{1x}}{\underline{U}_{2x}},
$$

а вхідний опір чотириполюсника зі сторони первинних затискачів

$$
\underline{Z}_{1x} = \frac{\underline{U}_{1x}}{\underline{I}_{1x}} = \frac{\underline{A}_{11}}{\underline{A}_{21}}.
$$
 (10.10)

### *3. Режим зворотного короткого замикання*

В цьому режимі чотириполюсник живиться зі сторони вторинних затискачів при короткому замиканні первинних. При зміні напрямку передавання енергії міняються місцями коефіцієнти  $A_{11}$  та  $A_{22}$ , тому вхідний опір зі сторони вторинних затискачів знайдемо з (10.9), замінюючи  $A_{22}$  на  $A_{11}$ 

$$
\underline{Z}_{2\kappa} = \frac{\underline{A}_{12}}{\underline{A}_{11}}.
$$
\n(10.11)

Виразимо з (10.9) – (10.11) параметри  $\underline{A}_{12}$ ,  $\underline{A}_{21}$ ,  $\underline{A}_{22}$  через  $A_{11}$  і вхідні опори

$$
\underline{A}_{12} = \underline{A}_{11} \underline{Z}_{2\kappa}, \quad \underline{A}_{21} = \frac{\underline{A}_{11}}{\underline{Z}_{1\kappa}}, \quad \underline{A}_{22} = \underline{A}_{11} \frac{\underline{Z}_{2\kappa}}{\underline{Z}_{1\kappa}}
$$
(10.12)

і підставимо їх в (10.5)

$$
\underline{A}_{11}\underline{A}_{11}\frac{\underline{Z}_{2\kappa}}{\underline{Z}_{1\kappa}}-\underline{A}_{11}\underline{Z}_{2\kappa}\frac{\underline{A}_{11}}{\underline{Z}_{1\kappa}}=1.
$$

Звідси

$$
\underline{A}_{11} = \sqrt{\frac{\underline{Z}_{1x} \underline{Z}_{1k}}{\underline{Z}_{2x} (\underline{Z}_{1x} - \underline{Z}_{1k})}}.
$$
\n(10.13)

Для симетричного чотириполюсника  $\underline{Z}_{2\kappa}=\underline{Z}_{1\kappa}$  , тому

$$
\underline{A}_{11} = \sqrt{\frac{\underline{Z}_{1x}}{\underline{Z}_{1x} - \underline{Z}_{1x}}}.
$$
 (10.14)

Замість досліду зворотного короткого замикання можна зробити дослід зворотного холостого ходу. В цьому випадку

$$
\underline{Z}_{2x} = \frac{\underline{A}_{22}}{\underline{A}_{21}}
$$

і, зробивши аналогічні перетворення, отримаємо

$$
\underline{A}_{11} = \frac{\underline{Z}_{1x}}{\sqrt{\underline{Z}_{2x}(\underline{Z}_{1x} - \underline{Z}_{1\kappa})}}.
$$
\n(10.15)

Зауважимо, що вирази (10.13 – 10.15) можуть бути як додатними, так і від'ємними. Від'ємність *A*<sup>11</sup> відповідає перехрещеним вхідним або вихідним полюсам чотириполюсника.

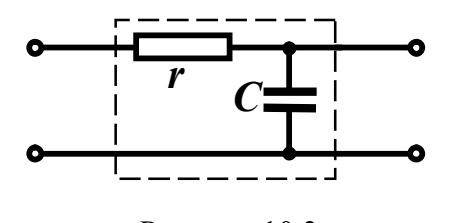

 *Приклад 10.1.* Знайти *A*-параметри чотириполюсника, який зображений на рис. 10.3.

*Розв'язання.* Якщо відома схема чо- Рисунок 10.3 тириполюсника і величини її елемен-

тів, то вхідні опори при різних режимах можна визначати і розрахунковим шляхом.

При прямому короткому замиканні вихідні затискачі замкнені накоротко, замкнена накоротко і ємність, тому

$$
\underline{Z}_{1\kappa}=r.
$$

При прямому холостому ході вихідні затискачі розімкнені, активний опір і ємність з'єднані послідовно, тому

$$
\underline{Z}_{1x} = r - j \frac{1}{\omega C} = r - jx_C.
$$

При зворотному короткому замиканні закорочені вхідні затискачі і зі сторони вихідних затискачів резистор і ємність з'єднані паралельно

$$
\underline{Z}_{2\kappa} = \frac{r(-jx_C)}{r - jx_C}.
$$

Підставляючи ці величини в (10.13), отримаємо

$$
\underline{A}_{11} = \sqrt{\frac{r(r - jx_C)}{r(-jx_C)(r - jx_C - r)}} = \frac{r - jx_C}{-jx_C} = 1 + j\frac{r}{x_C}.
$$

Решту параметрів знайдемо з (10.12)

$$
\underline{A}_{12} = \underline{A}_{11} \underline{Z}_{2\kappa} = \frac{r - jx_C}{-jx_C} \cdot \frac{r(-jx_C)}{r - jx_C} = r,
$$
\n
$$
\underline{A}_{21} = \frac{\underline{A}_{11}}{\underline{Z}_{1x}} = \frac{r - jx_C}{-jx_C} \cdot \frac{1}{r - jx_C} = \frac{1}{-jx_C} = j\frac{1}{x_C},
$$
\n
$$
\underline{A}_{22} = \underline{A}_{11} \frac{\underline{Z}_{2\kappa}}{\underline{Z}_{1\kappa}} = \frac{r - jx_C}{-jx_C} \cdot \frac{r(-jx_C)}{r - jx_C} \cdot \frac{1}{r} = 1.
$$

### *10.3 Найпростіші чотириполюсники*

Знайдемо *A*-параметри найпростіших чотириполюсників, що складаються лише з одного елемента (рис. 10.4).

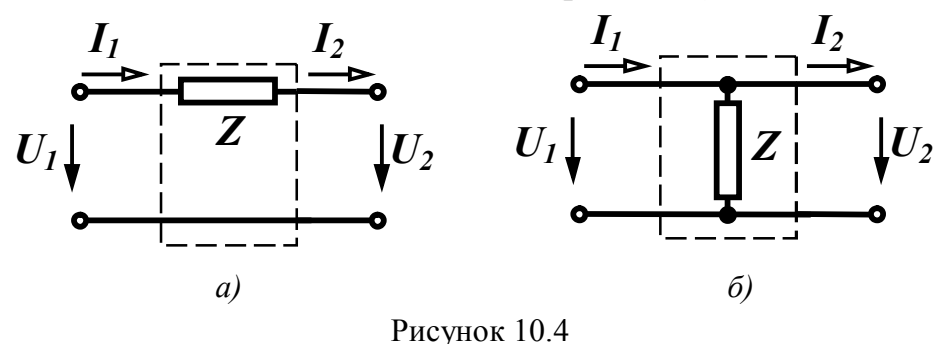

Знання *A*-параметрів таких чотириполюсників дозволить отримувати параметри чотириполюсників багатьох типових структур. Відзначимо, що обидва чотириполюсники симетричні, тому вони характеризуються двома незалежними параметрами.

Знайдемо *A*-параметри першого чотириполюсника (рис. 10.4, *а*) двома способами. В першому випадку запишемо рівняння, що пов'язують вхідні та вихідні величини

$$
\underline{U}_1 = \underline{U}_2 + \underline{Z} \underline{I}_2, \quad \underline{I}_1 = \underline{I}_2.
$$

Порівнюючи ці рівняння з основними рівняннями чотириполюсника (10.3), отримаємо  $\underline{A}_{11} = 1$ ,  $\underline{A}_{12} = \underline{Z}$ ,  $\underline{A}_{21} = 0$ ,  $\underline{A}_{22} = 1$ .

Таким чином, матриця *A*-параметрів цього чотириполюсника

$$
\left[\underline{A}\right] = \begin{bmatrix} 1 & \underline{Z} \\ 0 & 1 \end{bmatrix}.
$$
 (10.16)

Визначимо ці параметри за допомогою дослідів короткого замикання та холостого ходу. Із схеми (рис. 10.4, *а*) видно, що  $Z_{1k} = \underline{Z}, Z_{1k} = \infty$ .

Підставляючи ці значення в (10.14) та (10.12) і позбувшись невизначеності, отримаємо  $\underline{A}_{11} = 1$ ,  $\underline{A}_{12} = \underline{Z}$ ,  $\underline{A}_{21} = 0$ ,  $\underline{A}_{22} = 1$ .

Для чотириполюсника, який зображений на рис. 10.4, *б*  $Z_{1k} = 0$ ,  $Z_{1k} = Z$ .

3  
відси 
$$
\underline{A}_{11} = 1
$$
,  $\underline{A}_{12} = 0$ ,  $\underline{A}_{21} = \frac{1}{\underline{Z}}$ ,  $\underline{A}_{22} = 1$  i матриця  $\underline{A}$  -

параметрів

$$
\begin{bmatrix} \underline{A} \end{bmatrix} = \begin{bmatrix} 1 & 0 \\ \frac{1}{Z} & 1 \end{bmatrix} . \tag{10.17}
$$

Деякі типи складних чотириполюсників можна подати у вигляді так званого каскадного з'єднання більш простих чотириполюсників. Каскадним називається таке з'єднання, коли вихідні затискачі одного чотириполюсника з'єднані з вхідними затискачами іншого чотириполюсника (рис. 10.5).

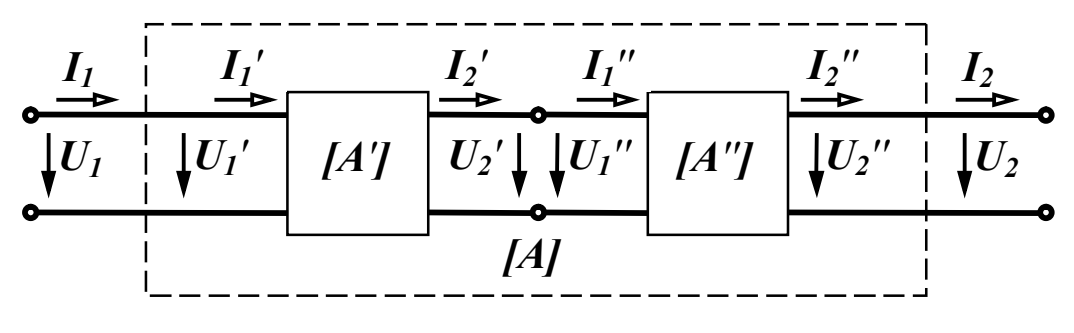

Рисунок 10.5

За відомими параметрами окремих чотириполюсників легко знаходяться А-параметри складного чотириполюсника.

3 рис. 10.5 видно, що виконуються рівності

$$
\underline{U'}_2 = \underline{U''}_1, \ \underline{I'}_2 = \underline{I''}_1,\tag{10.18}
$$

$$
\underline{U}_1 = \underline{U'}_1, \ \underline{L}_1 = \underline{L'}_1
$$
\n
$$
\underline{U}_2 = \underline{U''}_2, \ \underline{L}_2 = \underline{L''}_2
$$
\n(10.19)

Основні рівняння чотириполюсників запишемо в матричній формі

$$
\begin{bmatrix} \underline{U}'_1 \\ \underline{I}'_1 \end{bmatrix} = [\underline{A}'] \cdot \begin{bmatrix} \underline{U}'_2 \\ \underline{I}'_2 \end{bmatrix}, \quad \begin{bmatrix} \underline{U}''_1 \\ \underline{I}''_1 \end{bmatrix} = [\underline{A}''] \cdot \begin{bmatrix} \underline{U}''_2 \\ \underline{I}''_2 \end{bmatrix}, \tag{10.20}
$$

$$
\begin{bmatrix} \underline{U}_1 \\ \underline{I}_1 \end{bmatrix} = [\underline{A}] \cdot \begin{bmatrix} \underline{U}_2 \\ \underline{I}_2 \end{bmatrix}.
$$
 (10.21)

З урахуванням (10.18) перший вираз в (10.20) має вигляд:

$$
\left[\frac{U'}{L'}_1\right] = \left[\underline{A'}\right] \cdot \left[\underline{A''}\right] \cdot \left[\frac{U''_2}{\underline{I''}_2}\right]
$$

або, приймаючи до уваги (10.19)

$$
\begin{bmatrix} \underline{U}_1 \\ \underline{I}_1 \end{bmatrix} = [\underline{A}'] \cdot [\underline{A''}] \cdot \begin{bmatrix} \underline{U}_2 \\ \underline{I}_2 \end{bmatrix}.
$$
 (10.22)

Порівнюючи (10.21) та (10.22) робимо висновок, що *при каскадному з'єднанні матриця A-параметрів еквівалентного чотириполюсника дорівнює добутку матриць A-параметрів окремих чотириполюсників*

$$
[\underline{A}] = [\underline{A'}] \cdot [\underline{A''}]. \tag{10.23}
$$

В розгорнутому вигляді

$$
\begin{bmatrix} \underline{A}_{11} & \underline{A}_{12} \\ \underline{A}_{21} & \underline{A}_{22} \end{bmatrix} = \begin{bmatrix} \underline{A}'_{11} & \underline{A}'_{12} \\ \underline{A}'_{21} & \underline{A}'_{22} \end{bmatrix} \cdot \begin{bmatrix} \underline{A}''_{11} & \underline{A}''_{12} \\ \underline{A}''_{21} & \underline{A}''_{22} \end{bmatrix}.
$$

Згідно з правилом множення матриць

$$
\underline{A}_{11} = \underline{A}'_{11} \underline{A}''_{11} + \underline{A}'_{12} \underline{A}''_{21}, \ \underline{A}_{12} = \underline{A}'_{11} \underline{A}''_{12} + \underline{A}'_{12} \underline{A}''_{22},
$$
\n
$$
\underline{A}_{21} = \underline{A}'_{21} \underline{A}''_{11} + \underline{A}'_{22} \underline{A}''_{21}, \ \underline{A}_{22} = \underline{A}'_{21} \underline{A}''_{12} + \underline{A}'_{22} \underline{A}''_{22}. \tag{10.24}
$$

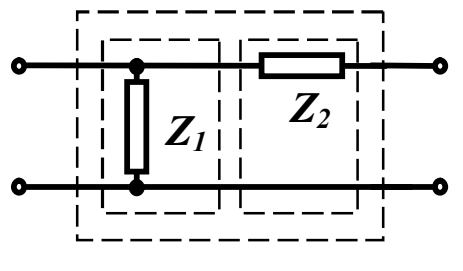

 *Приклад 10.2.* Знайти *A*-пара метри Г-подібного чотириполю сника, який складений з двох ка скадно з'єднаних найпростіших чотириполюсників (рис. 10.6).

 Рисунок 10.6 *Розв'язання.* Матриця *A*-параметрів Г-подібного чотириполюсника

$$
\begin{aligned}\n[\underline{A}] &= [\underline{A}'] \cdot [\underline{A''}], \\
[\underline{A}'] &= [\underline{A}'] \cdot [\underline{A''}], \\
[\underline{A}'] &= \begin{bmatrix} 1 & 0 \\ \frac{1}{Z_1} & 1 \end{bmatrix}, \qquad [\underline{A''}] = \begin{bmatrix} 1 & \underline{Z}_2 \\ 0 & 1 \end{bmatrix}.\n\end{aligned}
$$

Звідси

$$
\begin{bmatrix} \underline{A} \end{bmatrix} = \begin{bmatrix} 1 & \underline{Z}_2 \\ \frac{1}{\underline{Z}_1} & 1 + \frac{\underline{Z}_2}{\underline{Z}_1} \end{bmatrix} . \tag{10.25}
$$

Якщо, наприклад,  $Z_1 = r$ ,  $Z_2 = j\omega L$ , то  $A_{11} = 1$ ,  $A_{12} = j\omega L$ , *r A* 1  $_{21} = \frac{1}{4}$ , *r L*  $A_{22} = 1 + j \frac{\omega L}{r}$ .

## *10.4 Схеми заміщення чотириполюсників*

При синусоїдних напругах і струмах будь-який чотириполюсник може бути поданий простою еквівалентною схемою заміщення. Оскільки чотириполюсник характеризується трьома незалежними параметрами, то і його найпростіша схема заміщення повинна містити три елементи. Таких схем може бути дві – *Тподібна* (рис. 10.7, *а*) та *П-подібна* (рис. 10.7, *б*).

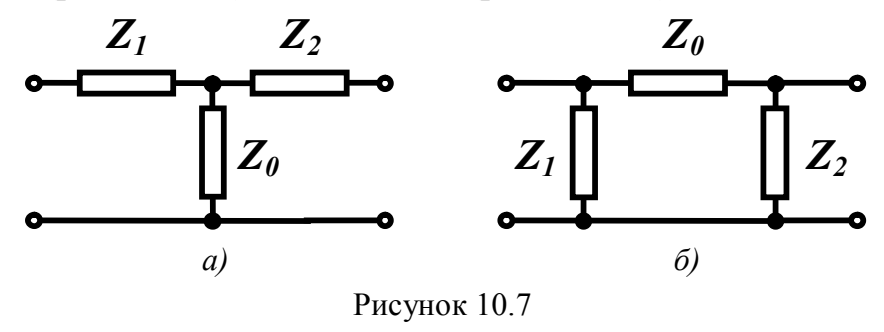

Визначимо опори схем заміщення за відомими *A*параметрами чотириполюсника.

Т-подібну схему заміщення можна розглядати як каскадне з'єднання одноелементного чотириполюсника, який складається із опору  $\underline{Z}_1$ , і Г-подібного чотириполюсника ( $\underline{Z}_0$ , $\underline{Z}_2$ ). Матриці їх *A*-параметрів отримані раніше (10.16) та (10.25), тому для Тподібного чотириполюсника

$$
[\underline{A}] = \begin{bmatrix} 1 & \underline{Z}_1 \\ 0 & 1 \end{bmatrix} \cdot \begin{bmatrix} 1 & \underline{Z}_2 \\ \frac{1}{\underline{Z}_0} & 1 + \frac{\underline{Z}_2}{\underline{Z}_0} \end{bmatrix} = \begin{bmatrix} 1 + \frac{\underline{Z}_1}{\underline{Z}_0} & \underline{Z}_1 + \underline{Z}_2 + \frac{\underline{Z}_1 \underline{Z}_2}{\underline{Z}_0} \\ \frac{1}{\underline{Z}_0} & 1 + \frac{\underline{Z}_2}{\underline{Z}_0} \end{bmatrix}
$$

або

$$
\underline{A}_{11} = 1 + \frac{\underline{Z}_1}{\underline{Z}_0}, \ \underline{A}_{12} = \underline{Z}_1 + \underline{Z}_2 + \frac{\underline{Z}_1 \underline{Z}_2}{\underline{Z}_0},
$$
\n
$$
\underline{A}_{21} = \frac{1}{\underline{Z}_0}, \ \underline{A}_{22} = 1 + \frac{\underline{Z}_2}{\underline{Z}_0}.
$$
\n(10.26)

Звідси знаходимо опори схеми заміщення

$$
\underline{Z}_0 = \frac{1}{\underline{A}_{21}}, \ \underline{Z}_1 = \frac{\underline{A}_{11} - 1}{\underline{A}_{21}}, \ \underline{Z}_2 = \frac{\underline{A}_{22} - 1}{\underline{A}_{21}}.
$$
 (10.27)

П-подібну схему заміщення розглянемо як каскадне

з'єднання Г-подібного чотириполюсника ( $\underline{Z}_1,\underline{Z}_0$ ) та одноелементного ( $\underline{Z}_2$ ), тому матриця його  $\underline{A}$ -параметрів

$$
[\underline{A}] = \begin{bmatrix} 1 & \underline{Z}_0 \\ \frac{1}{Z_1} & 1 + \frac{\underline{Z}_0}{Z_1} \end{bmatrix} \cdot \begin{bmatrix} 1 & 0 \\ \frac{1}{Z_2} & 1 \end{bmatrix} = \begin{bmatrix} 1 + \frac{\underline{Z}_0}{Z_2} & \underline{Z}_0 \\ \frac{1}{Z_1} + \frac{1}{Z_2} + \frac{\underline{Z}_0}{Z_1 Z_2} & 1 + \frac{\underline{Z}_0}{Z_1} \end{bmatrix}.
$$

Звідси

$$
\underline{A}_{11} = 1 + \frac{\underline{Z}_0}{\underline{Z}_2}, \ \underline{A}_{12} = \underline{Z}_0, \ \underline{A}_{21} = \frac{1}{\underline{Z}_1} + \frac{1}{\underline{Z}_2} + \frac{\underline{Z}_0}{\underline{Z}_1 \underline{Z}_2}, \ \underline{A}_{22} = 1 + \frac{\underline{Z}_0}{\underline{Z}_1}
$$

і опори схеми заміщення

$$
\underline{Z}_0 = \underline{A}_{12}, \ \underline{Z}_1 = \frac{\underline{A}_{12}}{\underline{A}_{22} - 1}, \ \underline{Z}_2 = \frac{\underline{A}_{12}}{\underline{A}_{11} - 1}.
$$
 (10.28)

Знаючи опори однієї схеми заміщення можна знаходити опори іншої схеми, використовуючи правило перетворення зірки в еквівалентний трикутник або навпаки.

Відзначимо, що не кожна схема заміщення може бути фізично реалізована.

*Приклад 10.3.* Визначити опори схем заміщення чотириполюсника з параметрами  $\underline{A}_{11} = -j$ ,  $\underline{A}_{12} = -(10 + j10)$  Ом,  $\underline{A}_{22} = -1$ .

*Розв'язання.* Задано три *A*-параметри, тому треба знайти четвертий параметр з (10.5)

$$
\underline{A}_{21} = \frac{\underline{A}_{11} \underline{A}_{22} - 1}{\underline{A}_{12}} = \frac{(-j)(-1) - 1}{-(10 + j10)} = -j0,1 \text{ C.M.}
$$

За виразами (10.27) знаходимо опори Т-подібної схеми заміщення

$$
\underline{Z}_0 = \frac{1}{\underline{A}_{21}} = \frac{1}{-j0,1} = j10 \text{ OM},
$$
  

$$
\underline{Z}_1 = \frac{\underline{A}_{11} - 1}{\underline{A}_{21}} = \frac{-j - 1}{-j0,1} = 10 - j10 \text{ OM},
$$
  

$$
\underline{Z}_2 = \frac{\underline{A}_{22} - 1}{\underline{A}_{21}} = \frac{-1 - 1}{-j0,1} = -j20 \text{ OM}.
$$

На рис. 10.8 показана Т-подібна схема заміщення

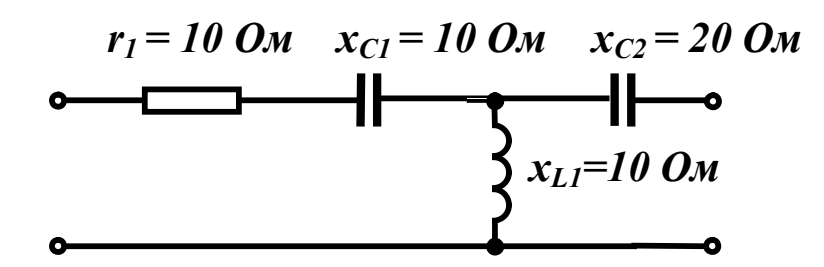

Рисунок 10.8 Опори П-подібної схеми заміщення (10.28)  $Z_0 = A_{12} = -10 - j10$  Om,

$$
\underline{Z}_1 = \frac{\underline{A}_{12}}{\underline{A}_{22} - 1} = \frac{-10 - j10}{-1 - 1} = 5 + j5 \text{ OM},
$$

$$
\underline{Z}_2 = \frac{\underline{A}_{12}}{\underline{A}_{11} - 1} = \frac{-10 - j10}{-j - 1} = 10 \text{ OM}.
$$

Як видно з розрахунку, П-подібну схему заміщення фізично реалізувати в класі лінійних кіл неможливо, оскільки активний опір  $r_1 = -10$  Ом виявився від'ємним.

## *10.5 Характеристичні параметри чотириполюсників*

Чотириполюсники як складові частини складного електричного кола часто застосовують в пристроях передавання інформації і в цих випадках важливо знати, яким чином чотириполюсник впливає на проходження сигналу, тобто як змінюється його амплітуда та фаза. Для такого оцінювання *A*-параметри чотириполюсника малоінформативні і тому вводять інші параметри – *характеристичні*.

Визначимо їх лише для симетричних чотириполюсників. Незалежних *A*-параметрів у симетричного чотириполюсника два, тому і характеристичних параметрів теж два. Одним з них є *хара-* $\kappa$ теристичний опір  $\underline{Z}_c$  .

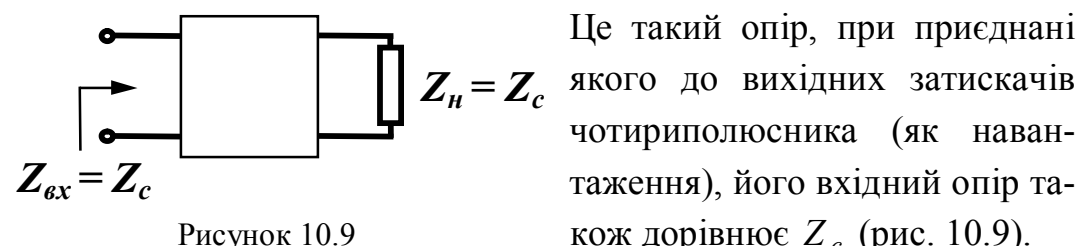

 Це такий опір, при приєднані чотириполюсника (як наван таження), його вхідний опір та- Рисунок 10.9 кож дорівнює  $Z_c$  (рис. 10.9).

Знайдемо характеристичний опір через *A*-параметри, врахо-

вуючи, що для симетричного чотириполюсника  $\underline{A}_{11} = \underline{A}_{22}$ .

Вхідний опір чотириполюсника

$$
\underline{Z}_{\text{ex}} = \frac{\underline{U}_1}{\underline{I}_1} = \frac{\underline{A}_{11}\underline{U}_2 + \underline{A}_{12}\underline{I}_2}{\underline{A}_{21}\underline{U}_2 + \underline{A}_{11}\underline{I}_2}.
$$

Якщо навантаженням чотириполюсника є опір  $\underline{Z}_c$ , то  $\underline{U}_2 = \underline{Z}_H \underline{I}_2$  abo  $\underline{U}_2 = \underline{Z}_c \underline{I}_2$ .

Звідси

$$
\underline{Z}_{ex} = \underline{Z}_c = \frac{\underline{A}_{11}\underline{Z}_c + \underline{A}_{12}}{\underline{A}_{21}\underline{Z}_c + \underline{A}_{11}}
$$

і

$$
\underline{Z}_c = \sqrt{\frac{\underline{A}_{12}}{\underline{A}_{21}}}.
$$
 (10.29)

Характеристичний опір можна виразити і через опори короткого замикання та холостого ходу. Перепишемо (10.29) у вигляді

$$
\underline{Z}_c = \sqrt{\frac{\underline{A}_{12}}{\underline{A}_{21}} \frac{\underline{A}_{11}}{\underline{A}_{11}}}.
$$

Тоді з урахуванням (10.9) та (10.10), одержимо

$$
\underline{Z}_c = \sqrt{\underline{Z}_{1\kappa} \underline{Z}_{1x}} \,. \tag{10.30}
$$

Якщо чотириполюсник навантажений характеристичним опором, його режим роботи називають *узгодженим*.

Визначимо другий характеристичний параметр. Нехай чотириполюсник працює в узгодженому режимі, тоді основні рівняння (10.3) приймають вигляд

$$
\underline{U}_1 = \underline{A}_{11}\underline{U}_2 + \underline{A}_{12}\frac{\underline{U}_2}{\underline{Z}_c}, \quad \underline{I}_1 = \underline{A}_{21}\underline{Z}_c \underline{I}_2 + \underline{A}_{22}\underline{I}_2.
$$

Якщо замість  $Z_c$  підставити його значення з (10.29), то

$$
\underline{U}_1 = \underline{U}_2 \Big( \underline{A}_{11} + \sqrt{\underline{A}_{12} \underline{A}_{21}} \Big) \Bigg) \tag{10.31}
$$
\n
$$
\underline{I}_1 = \underline{I}_2 \Big( \underline{A}_{11} + \sqrt{\underline{A}_{12} \underline{A}_{21}} \Big) \Bigg) \tag{10.31}
$$

Звідси випливає, що відношення напруг і струмів на вході та виході однакові

$$
\frac{U_1}{U_2} = \frac{I_1}{I_2} = \underline{A}_{11} + \sqrt{\underline{A}_{12} \,\underline{A}_{21}}\,. \tag{10.32}
$$

Введемо позначення

$$
\frac{U_1}{U_2} = \frac{I_1}{I_2} = e^g = A_{11} + \sqrt{A_{12} A_{21}}\,,\qquad(10.33)
$$

тоді

$$
g = \ln \frac{U_1}{U_2} = \ln (A_{11} + \sqrt{A_{12} A_{21}}), \quad (10.34)
$$

де  $g = a + jb$  – комплексне число, яке називаєть*ся сталою передачі* чотириполюсника і є другим характеристичним параметром.

$$
\begin{aligned} \text{Hkuno } \underline{U}_1 &= U_1 e^{j\beta_1}, \ \underline{U}_2 = U_2 e^{j\beta_2}, \ \text{to} \\ \frac{\underline{U}_1}{\underline{U}_2} &= \frac{U_1 e^{j\beta_1}}{U_2 e^{j\beta_2}} = \frac{U_1}{U_2} e^{j(\beta_1 - \beta_2)} = e^g = e^a \cdot e^{jb} \,. \end{aligned}
$$

Звідси

$$
\frac{U_1}{U_2} = e^a, \ \beta_1 - \beta_2 = b \,. \tag{10.35}
$$

Таким чином, величина *а* показує, як змінюється величина напруги чи струму при проходженні через чотириполюсник, і називається *коефіцієнтом згасання*. Вимірюється коефіцієнт згасання в *неперах* (Нп). Згасанню в один непер відповідає зменшення напруги чи струму в  $e = 2.718...$  разів. В практичних розрахунках застосовується інша одиниця – *децибел* (дБ). Якщо *а*  $(H_{\Pi}) =$ 2 1 *U U*  $ln\frac{C_1}{C_2}$ , to  $a(\text{AB})$  = 2  $20lg \frac{U_1}{U_1}$ *U U*  $lg \frac{C_1}{C}$  і між цими одиницями існують

співвідношення: 1 дБ = 0,115 Нп, 1Нп = 8,686 дБ.

Коефіцієнт *b* характеризує зміну фази напруги або струму, називається *фазовим коефіцієнтом* і вимірюється в радіанах.

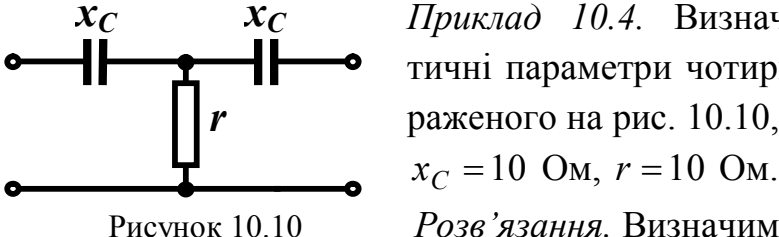

 $x_C$  Приклад 10.4. Визначити характерис-1- <del>1-1-</del> 1- • тичні параметри чотириполюсника, зображеного на рис. 10.10, якщо

Рисунок 10.10 *Розв'язання.* Визначимо *A*-параметри заданого симетричного чотириполюсника.

Для Т-подібної схеми (10.26)

$$
\underline{A}_{11} = \underline{A}_{22} = 1 + \frac{\underline{Z}_1}{\underline{Z}_0} = 1 + \frac{-j10}{10} = 1 - j,
$$

$$
\underline{A}_{21} = \frac{1}{\underline{Z}_0} = \frac{1}{10} = 0,1 \text{ Cm},
$$

$$
\underline{A}_{12} = \underline{Z}_1 + \underline{Z}_2 + \frac{\underline{Z}_1 \underline{Z}_2}{\underline{Z}_0} = -j10 - j10 + \frac{(-j10)(-j10)}{10} = -10 - j20
$$
OM.

Знайдемо характеристичний опір (10.29)

$$
\underline{Z}_c = \sqrt{\frac{\underline{A}_{12}}{\underline{A}_{21}}} = \sqrt{\frac{-10 - j20}{0,1}} = \sqrt{223.6e^{-j116.57^\circ}} = 14.95e^{-j58.28^\circ} \text{ Om}
$$

Стала передачі

$$
g = ln(\underline{A}_{11} + \sqrt{\underline{A}_{12} \,\underline{A}_{21}}) = ln(1 - j + \sqrt{(-10 - j20) \cdot 0, 1}) =
$$
  
= ln(1 - j + 0,786 - j1,272) = ln 2,89e<sup>-j51,83°</sup> =  
= ln 2,89 - j51,83° = 1,06 - j0,904.

Таким чином,  $a = 1.06$  Нп,  $b = -0.904$  рад. Це означає, що вихідна напруга зменшиться в  $e^{1,06} = 2,89$  раза, а її початкова фаза зменшиться на 51,83°, якщо чотириполюсник працює в узгодженому режимі  $(\underline{Z}_{\mu} = \underline{Z}_{c})$ .

Основні рівняння чотириполюсника можна записати, використовуючи характеристичні параметри. З цією метою виразимо Апараметри через характеристичні. Вираз (10.8)  $\underline{A}_{11}^2 - \underline{A}_{12} \underline{A}_{21} = 1$ запишемо у вигляді

$$
\left(\underline{A}_{11} + \sqrt{\underline{A}_{12} \,\underline{A}_{21}}\right)\left(\underline{A}_{11} - \sqrt{\underline{A}_{12} \,\underline{A}_{21}}\right) = 1.
$$

Враховуючи (10.33), отримаємо

$$
\underline{A}_{11} - \sqrt{\underline{A}_{12} \,\underline{A}_{21}} = e^{-g} \,. \tag{10.36}
$$

Додаючи (10.33) та (10.36), маємо

$$
\underline{A}_{11} = \frac{e^g + e^{-g}}{2} = chg \,. \tag{10.37}
$$

Якщо від (10.33) відняти (10.36), то

$$
\sqrt{\underline{A}_{12}\,\underline{A}_{21}} = shg. \tag{10.38}
$$

Помножимо та поділимо підкореневий вираз на *A*<sup>12</sup>

$$
\sqrt{\frac{\underline{A}_{12}\,\underline{A}_{21}\,\underline{A}_{12}}{\underline{A}_{12}}}=shg
$$

і врахуємо (10.29), тоді

$$
\underline{A}_{12} = \underline{Z}_c shg \tag{10.39}
$$

Аналогічно, помноживши та поділивши підкореневий вираз в (10.38) на *A*21, отримаємо

$$
\underline{A}_{21} = \frac{shg}{\underline{Z}_c}.\tag{10.40}
$$

Запишемо основні рівняння чотириполюсника через характеристичні параметри, враховуючи (10.37), (10.39) і (10.40)

$$
\underline{U}_1 = \underline{U}_2 chg + \underline{Z}_c \underline{I}_2 shg
$$
\n
$$
\underline{I}_1 = \frac{\underline{U}_2}{\underline{Z}_c} shg + \underline{I}_2 chg
$$
\n(10.41)

### *10.6 Основні поняття про електричні фільтри*

*Електричним фільтром* називають чотириполюсник, який пропускає з малим згасанням сигнали певної області частот і затримує сигнали всіх інших частот. Область частот, в якій згасання сигналів практично відсутнє, називають *смугою пропускання* фільтра. Діапазони всіх інших частот називають *смугою затримки* або *згасання*. Електричні фільтри можна класифікувати за різними ознаками – за областю частот пропускання, за типом елементів, з яких складається фільтр, за способом з'єднання елементів тощо.

У ідеальних фільтрів в смузі пропускання коефіцієнт згасання дорівнює нулю  $(a = 0)$ , а в смузі затримки – близький до нескінченості.

За діапазоном частот, що пропускаються, фільтри поділяють на чотири типи:

- фільтри *нижніх частот* (*низькочастотні*), смуга пропускання яких лежить в діапазоні  $\omega_2 > \omega > \omega_1 = 0$ . Частоти  $\omega_1$  та  $\omega_2$ називають *граничними частотами* або *частотами зрізу*. Залеж-

ність коефіцієнта згасання низькочастотного фільтра від частоти (частотна характеристика) показана на рис. 10.11, *а*;

- фільтри *верхніх частот* (*високочастотні*), смуга пропускання яких починається з частоти  $\varpi_1$  і закінчується на частоті  $\omega_2 = \infty$  (рис. 10.11, *6*);

- *смугові* фільтри, смуга пропускання яких знаходиться між частотами  $\omega_1$  та  $\omega_2$  (рис. 10.11, *в*);

- *загороджувальні* фільтри, які пропускають всі частоти, окрім смуги, обмеженої частотами  $\omega_1$  та  $\omega_2$  (рис. 10.11, *г*).

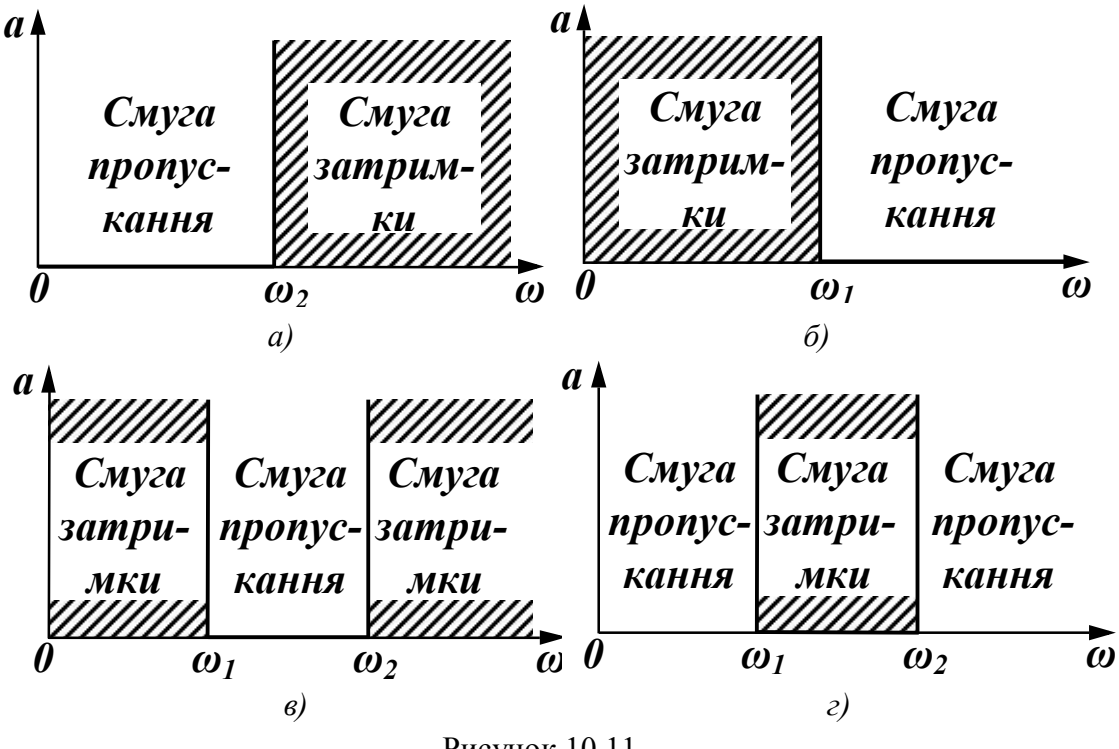

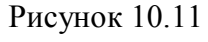

### *10.7 Умова пропускання реактивних фільтрів*

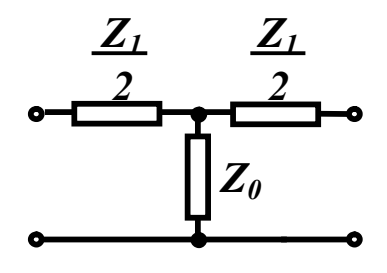

 Розглянемо Т-подібний лінійний пасив ний симетричний чотириполюсник, який складається з *реактивних* елементів (рис. 10.12) і працює в *узгодженому* ре жимі. Визначимо, за яких умов такий чо- Рисунок 10.12 тириполюсник може бути фільтром.

При таких позначеннях опорів (рис. 10.12) з виразу (10.26) маємо

$$
\underline{A}_{11} = 1 + \frac{\underline{Z}_1}{2\underline{Z}_0} \, .
$$

Цей же параметр пов'язаний зі сталою передачі *g* співвідношенням (10.37)

$$
\underline{A}_{11}=chg,
$$

тому

$$
chg = 1 + \frac{\underline{Z}_1}{2\underline{Z}_0}.
$$

Оскільки  $g = a + jb$ , то

$$
chg = ch(a + jb) = chachjb + shashjb =
$$

$$
= chacosb + jsha sin b = 1 + \frac{Z_1}{2Z_0}.
$$

Раніше прийнято, що  $Z_1$ та  $Z_0$  реактивні опори, тому права частина отриманого виразу є *дійсною* величиною і ця рівність розпадається на дві

$$
cha\cos b = 1 + \frac{\underline{Z}_1}{2\underline{Z}_0},\tag{10.42}
$$

$$
sha\sin b = 0. \tag{10.43}
$$

Проаналізуємо отримані вирази окремо для смуги пропускання і смуги затримки.

В *смузі пропускання*  $a = 0$ , *cha* = 1, *sha* = 0, тому

$$
\cos b = 1 + \frac{Z_1}{2Z_0} \,. \tag{10.44}
$$

Значення косинуса можуть знаходитись між –1 та +1, тому правильні нерівності  $-1 \leq 1 + \frac{21}{27} \leq 1$ 2  $1 \leq 1$ 0  $-1 \leq 1 + \frac{2}{27} \leq$ *Z Z*

$$
a\overline{6}o \quad -2 \le \frac{\underline{Z}_1}{2\underline{Z}_0} \le 0
$$

і

$$
-1 \le \frac{\underline{Z}_1}{4\underline{Z}_0} \le 0. \tag{10.45}
$$

Отримана нерівність дозволяє зробити висновок про те, що реактивний симетричний чотириполюсник є фільтром, якщо реактивні опори  $\underline{Z}_1$  та  $\underline{Z}_0$  мають різні знаки. Якщо один з них має індуктивний характер, то інший - ємнісний.

Граничні значення нерівності (10.45) дають вирази для визначення граничних частот

$$
\frac{\underline{Z}_1}{4\underline{Z}_0} = 0, \frac{\underline{Z}_1}{4\underline{Z}_0} = -1.
$$
 (10.46)

Закон змінення фазового коефіцієнта в смузі пропускання дає вираз (10.44)

$$
b = \arccos\bigg(1 + \frac{\underline{Z}_1}{2\underline{Z}_0}\bigg). \tag{10.47}
$$

В смузі затримки  $a > 0$ , sha $> 0$ , тому згідно з (10.43)  $sin b = 0$  i  $cos b = \pm 1$ . Уточнимо, яким повинен бути знак у  $cos b$ . 3 (10.45) випливає, що в смузі пропускання модуль відношення  $\left|\frac{Z_1}{4Z_2}\right|$ <1, отже, в смузі затримки цей модуль більший за одиницю

і тим більше перевищує одиницю модуль відношення  $\left|\frac{Z_1}{2Z_2}\right|$ . Саме це відношення (немодуль) від'ємне ( $\underline{Z}_1$  та  $\underline{Z}_0$  мають різні знаки), тому  $1+\frac{Z_1}{2Z_0}$  < 0. Оскільки в (10.42) при  $a > 0$ , *cha* > 0, то

 $cosh = -1$  i

$$
b = \pm \pi \tag{10.48}
$$

Залежність коефіцієнта згасання від частоти в смузі затримки визначається виразом

$$
cha = -\left(1 + \frac{\underline{Z}_1}{2\underline{Z}_0}\right),\tag{10.49}
$$

а фазовий коефіцієнт є сталою величиною (10.48), знак якої залежить від конкретної схеми фільтра.

## *10.8 Електричні фільтри типу k*

Фільтрами типу *k* називають фільтри, у яких виконується співвідношення

$$
\underline{Z}_1 \underline{Z}_0 = k^2, \tag{10.50}
$$

де *k –* стала дійсна величина.

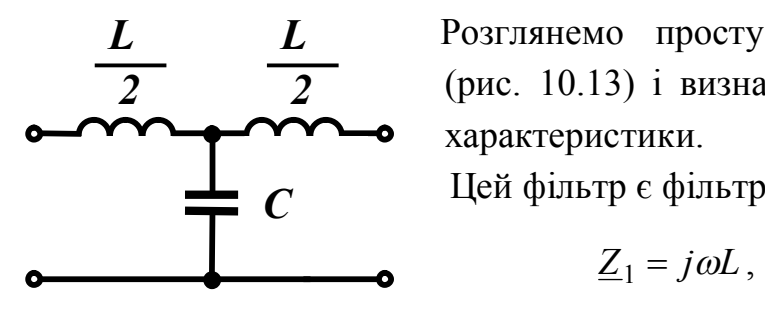

 Розглянемо просту Т-подібну схему (рис. 10.13) і визначимо всі необхідні характеристики.

Цей фільтр є фільтром типу *k*, оскільки

$$
\underline{Z}_1 = j\omega L, \ \underline{Z}_0 = \frac{1}{j\omega C},
$$

*L*

Рисунок 10.13

і

$$
C(M) \quad \underline{Z}_1 \underline{Z}_0 = \frac{E}{C}
$$

$$
k = \sqrt{\frac{L}{C}}.
$$
 (10.51)

Знайдемо граничні частоти з (10.46).

Перша гранична частота

$$
\frac{\underline{Z}_1}{4\underline{Z}_0} = 0, -\frac{\omega_1^2 LC}{4} = 0,
$$
  

$$
\omega_1 = 0.
$$

Друга гранична частота

$$
\frac{\underline{Z}_1}{4\underline{Z}_0} = -1, -\frac{\omega_2^2 LC}{4} = -1, \omega_2 = \frac{2}{\sqrt{LC}}.\tag{10.52}
$$

Таким чином, фільтр, що розглядається, є фільтром нижніх частот, оскільки його смуга пропускання *LC* 2  $0 < \omega < \frac{2}{\sqrt{1-\alpha}}$ .

Характеристичний опір фільтра знайдемо з (10.30)

$$
\underline{Z}_c = \sqrt{\underline{Z}_{1\kappa} \underline{Z}_{1x}} \,,
$$

де для Т-подібної схеми

$$
\underline{Z}_{1x} = \frac{\underline{Z}_1}{2} + \underline{Z}_0,
$$

$$
\underline{Z}_{1\kappa} = \frac{\underline{Z}_1}{2} + \frac{\frac{\underline{Z}_1}{2} \cdot \underline{Z}_0}{\frac{\underline{Z}_1}{2} + \underline{Z}_0},
$$

тому

$$
\underline{Z}_c = \sqrt{\left(\frac{\underline{Z}_1}{2} + \underline{Z}_0\right)\frac{\underline{Z}_1}{2} + \frac{\underline{Z}_1}{2}\underline{Z}_0} = \sqrt{\underline{Z}_1 \underline{Z}_0 \left(1 + \frac{\underline{Z}_1}{4\underline{Z}_0}\right)}.
$$

Підставляючи замість  $\underline{Z}_1$  і  $\underline{Z}_0$  їх значення через  $L$  та  $C$ , отримаємо

$$
\underline{Z}_c = k \sqrt{1 - \frac{\omega^2}{\omega_2^2}}.
$$
 (10.53)

Побудуємо частотні характеристики. В смузі пропускання коефіцієнт згасання  $a = 0$ , а фазовий коефіцієнт

$$
\cos b = 1 + \frac{\underline{Z}_1}{2\underline{Z}_0} = 1 - 2\frac{\omega^2}{\omega_2^2}.
$$
 (10.54)

змінюється від нуля до  $+\pi$ , залишаючись додатним (рис. 10.14), тому що при малих частотах опір  $Z_0$  дуже великий, струмом через нього можна знехтувати, тому струм у навантаженні  $I_2$  i, отже, напруга на ньому  $\underline{U}_2$  відстають за фазою від напруги  $\underline{U}_1$ , тому  $b = \beta_1 - \beta_2 > 0$ .

В смузі пропускання  $\omega < \omega_2$  і характеристичний опір є акти*вним* опором, який змінюється за величиною від *k* до нуля (рис. 10.14).

В смузі затримки характеристичний опір має *реактивний* характер  $(\omega > \omega_2)$ , величина його визначається за (10.53), графік зміни показаний на рис. 10.14. Графік зміни коефіцієнта згасання в смузі затримки (рис. 10.14) розраховується за (10.49).

Основними перевагами фільтрів типу *k* є їх простота і постійне збільшення коефіцієнта згасання при віддаленні частоти від граничної. Основними недоліками фільтра є суттєва залежність характеристичного опору від частоти, що значно ускладнює узгодження фільтра з навантаженням, і мала крутизна кривої зга-

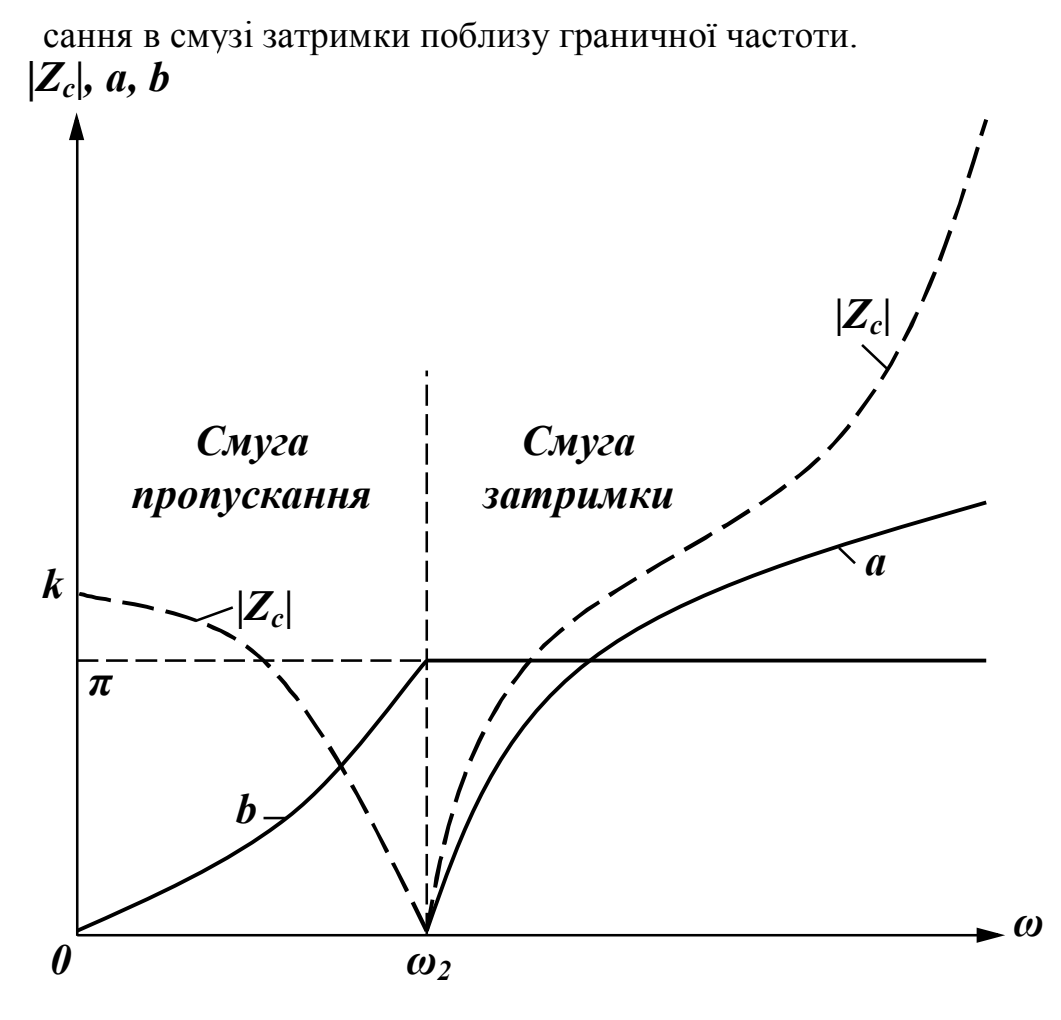

Рисунок 10.14

При розрахунку фільтрів нижніх частот зазвичай задають частоту зрізу  $\omega_2$  і опір навантаження  $r_\mu$ . У зв'язку з тим, що характеристичний опір поблизу малих частот змінюється повільно і близький до величини  $k$ , то при розрахунку вважають, що  $k = r_{\mu}$ .

Таким чином, значи що 
$$
\omega_2 = \frac{2}{\sqrt{LC}}
$$
, а  $k = \sqrt{\frac{L}{C}}$ , значодимо  

$$
L = \frac{2r_\mu}{\omega_2} \text{ та } C = \frac{2}{\omega_2 r_\mu}.
$$
 (10.55)

Опис фільтрів інших типів можна знайти в спеціальній літературі.

*Приклад 10.5.* Визначити параметри низькочастотного фільтра, якщо його гранична частота  $\omega_2 = 1250$  рад/с, активний опір навантаження *r*<sub>и</sub> = 10 Ом. Знайти коефіцієнт згасання в смузі затримки на частоті  $\omega$  = 2000 рад/с.

*Розв'язання*. Вважаючи, що  $k = r_{\mu} = 10$  Ом, параметри фільтра знаходимо за формулами (10.55)

$$
L = \frac{2 \cdot 10}{1250} = 16 \cdot 10^{-3} \text{ FH}, \quad C = \frac{2}{1250 \cdot 10} = 16 \cdot 10^{-5} \text{ }\Phi.
$$

Коефіцієнт згасання *а* в смузі затримки знаходимо за виразом (10.49)

$$
cha = - \left(1 - 2\frac{\omega^2}{\omega_2^2}\right).
$$

Оскільки 2  $e^{a} + e^{-a}$ *cha*  $+e^{-}$  $=\frac{20}{2}$ , то після нескладних перетворень

отримаємо

$$
e^{2a} - e^a \left( 2 \frac{\omega^2}{\omega_2^2} - 1 \right) + 1 = 0.
$$

Звідси при  $\omega = 2000$  рад/с одержимо два розв'язки

$$
e^{a_1}=8,12, e^{a_2}=0,1232
$$

 $a_1 = 2.09$  Hn,  $a_2 = -2.09$  Hn.

В смузі затримки коефіцієнт згасання не може бути від'ємним, тому розв'язком є перше значення  $a_1 = 2.09$  Нп.

# *Контрольні запитання і вправи*

1. Яку розмірність мають *A*-параметри чотириполюсника?

2. Чому мінімальне число елементів у схемах заміщення чотириполюсника дорівнює трьом?

3. Як можна визначити *A*-параметри чотириполюсника?

4. Чим відрізняється симетричний чотириполюсник від несиметричного?

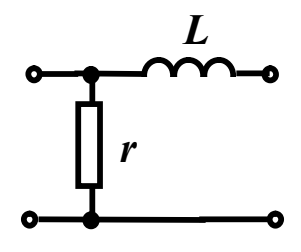

Рисунок 10.15

 5. Знайти опір прямого холостого ходу, прямого короткого замикання і зворотного короткого замикання для чотириполюсника (рис. 10.15) при синусоїдній напрузі.

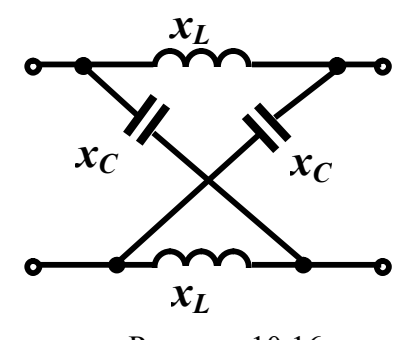

 6. Визначити *A*-параметри чотири полюсника (рис. 10.16) за допомо гою дослідів холостого ходу і ко-<br> $x_C$  потисле за никороткого замикання при:

 $X_C = 10$  Om,  $X_L = 20$  Om.

 7. Знайти схеми заміщення чоти- Рисунок 10.16 риполюсника, який має параметри

 $A_{11} = 1 - j0,2$ Ом,  $A_{21} = 0,01$  Ом,  $A_{12} = (10 - j30)$  Ом, на частоті 200 Гц.

8. Визначити характеристичні параметри чотириполюсника п.6.

9. Визначити відношення вхідної напруги до вихідної, якщо коефіцієнт згасання чотириполюсника дорівнює 1,3 Нп, 5 дБ.

10. Два симетричних чотириполюсника з однаковими характеристичними опорами з'єднані каскадно і навантажені на характеристичний опір. Визначити коефіцієнт згасання еквівалентного чотириполюсника, якщо  $a_1 = 0.8$  Нп,  $a_2 = 4$ дБ.

Відповідь: *a* = 1,26 Нп.

11. Визначити *A*-параметри чотириполюсника п.5.

# **РОЗДІЛ ОДИНАДЦЯТИЙ**

# **ЕЛЕКТРИЧНІ КОЛА З РОЗПОДІЛЕНИМИ ПАРАМЕТРАМИ В УСТАЛЕНОМУ РЕЖИМІ**

#### *Вступ*

Під час проходження електричного струму вздовж всього кола виникають електричне і магнітне поля та незворотні перетворення електромагнітної енергії в тепло.

Розподіл інтенсивності прояву цих явищ вздовж електричного кола є переважно *нерівномірним*.

Так, на одних ділянках електричного кола, наприклад, в конденсаторах, домінують фізичні явища, що пов'язані зі зміною в часі електричного поля і накопиченої в ньому енергії, в індуктивних котушках, переважає магнітне поле, а в резистивних елементах на перший план виходять процеси незворотного перетворення енергії електричного струму.

В реальних електричних колах проводять ідеалізацію конкретних його ділянок, тобто нехтують тими фізичними процесами, що є несуттєвими та маловпливовими, наприклад:

- ділянки, де в основному зосереджене електричне поле, на схемах задають виключно електричними ємностями *C*;

- ділянки, де переважає магнітне поле, подають індуктивними елементами *L*;

- ділянки, на яких суттєвого значення набуває перетворення електромагнітної енергії в інші види : теплову, механічну, хімічну тощо, зображають активними опорами *r* чи провідностями *g* .

Такі ідеалізовані кола називають електричними *колами із зосе-*

#### *редженими параметрами*.

Подібної ідеалізації здебільшого цілком достатньо для проведення доволі точних електротехнічних розрахунків і аналізу тих процесів, що спостерігаються в реальних електричних колах. Більш того, задля кращого розуміння цих процесів і спрощення їх аналізу ця ідеалізація є вкрай необхідною.

Однак на практиці часто постають задачі розрахунку електричних кіл, де чітко виділити і зосередити окремі ділянки локалізації електричного й магнітного полів чи ділянки незворотного розсіювання електромагнітної енергії або взагалі немає можливості, або такі дії призводять до значного спотворення картини прояву існуючих електромагнітних явищ, оскільки ті є неперервно розподіленими вздовж всього електричного кола, їх прояв є відчутним та впливовим скрізь і тому нехтувати жодними з них не можна.

Такі електричні кола називають *колами із розподіленими параметрами*.

До них, наприклад, відносяться:

- лінії телеграфного й телефонного зв'язку;
- антени та фідери радіо- і телепередавачів та приймачів;
- обмотки трансформаторів і електричних машин в імпульсних режимах роботи тощо.

Лінії електропередач також належать до електричних кіл з розподіленими параметрами.

Конструктивно ці лінії поділяють на повітряні і кабельні.

Для виготовлення повітряних ліній використовують неізольовані проводи: сталеві, мідні, алюмінієві, що підвішуються за допомогою ізоляторів до металевих, дерев'яних або залізобетонних опор (щогл, стовпів).

Проводи кабелю ізолюють та розташовують всередині кількох оболонок, екранованої та захисної.

Кабельні лінії здебільшого прокладають під землею або під водою, однак інколи їх підвішують і на опорах.

Вивчення електромагнітних процесів в колах з розподіленими параметрами проведемо на прикладі *двопровідної лінії*.

Такій лінії притаманні неперервно розподілені вздовж неї активний опір самих проводів, їх індуктивність, електрична ємність та провідність середовища між ними.

Для спрощення аналізу вважатимемо, що неперервний розподіл параметрів вздовж лінії є *рівномірним*. Таку лінію, в якій її електричні параметри розподілені рівномірно, називають *однорідною*.

Характеризують однорідну лінію за допомогою *первинних* або *погонних параметрів,* тобто параметрів, віднесених до одиниці довжини двопровідної лінії.

До первинних параметрів належать:

- активний опір  $r_0$  [Ом/км] двох проводів лінії;
- індуктивність *L*<sup>0</sup> [Гн/км] обох проводів;
- результуюча ємність *C*<sup>0</sup> [Ф/км] між проводами;
- активна провідність  $g_0$  [См/км] між ними.

Зазвичай під час аналізу ці параметри вважають відомими.

В загальному випадку первинні параметри лінії залежать від дії багатьох чинників і можуть зазнавати змін від зміни останніх. Ці чинники мають як електричне, так і неелектричне походження. До них, наприклад, відносять частоту прикладеної напруги, дію зовнішніх метрологічних факторів експлуатації лінії тощо.

Однак в подальшому під час аналізу первинні параметри будемо вважати сталими, а саму двопровідну лінію – *лінійним* електричним колом.

#### *11.1 Диференціальні рівняння однорідної лінії*

Розподілений характер параметрів призводить до того, що миттєві напруги між проводами і струми в них зазнають змін вздовж всієї лінії і є неперервними функціями не тільки часової координати *t* , але водночас і просторової координати *x* – відстані від одного з кінців лінії:

$$
u = u(x,t), \quad i = i(x,t).
$$

Тому дослідження процесів в лінії розпочнемо із визначення значень миттєвих напруги та струму в будь-якій точці лінії *x* в будь-який момент часу *t* .

На рис. 11.1 схематично показано однорідну двопровідну лінію довжиною *l* .

Затискачі джерела живлення 1- 1 назвемо початком довгої лінії, а затискачі навантаження 2 - 2 – її кінцем.

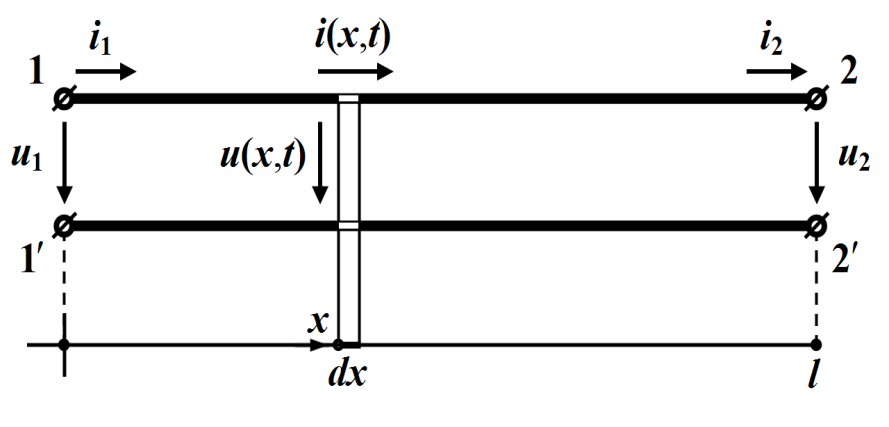

Рисунок 11.1

Отже, наразі виділимо на деякій відстані *x* від початку лінії елементарну нескінченно малу ділянку двопровідної лінії довжиною *dx* (рис. 11.1).

Подамо цю елементарну ділянку як частину електричного кола, що має *зосереджені* параметри, тобто:

- активний опір  $r_0 dx$ ;
- індуктивність  $L_0 dx$ ;
- активну провідність  $g_0 dx$ ;
- $\epsilon$ мність  $C_0 dx$ ,

як це і показано на рис. 11.2.

Враховуючи те, що струм і напруга, як вже зазначалося, є функціями як часу *t* , так і відстані *x* , то швидкості зміни струму вздовж лінії  $\frac{\partial i}{\partial \tau}$ *x*  $\partial$  $\partial$ і напруги  $\frac{\partial u}{\partial x}$ *x*  $\partial$  $\partial$ визначаються через частинні похідні. Якщо позначити струм і напругу на вході елементарної ділянки лінії через

*i* та *u* , то на її виході зі зміною відстані на *dx* струм і напруга отримають прирости — відповідно  $\frac{\partial i}{\partial x}dx$ *x*  $\partial$  $\partial$ та *u dx x*  $\partial$  $\partial$ (рис. 11.2).

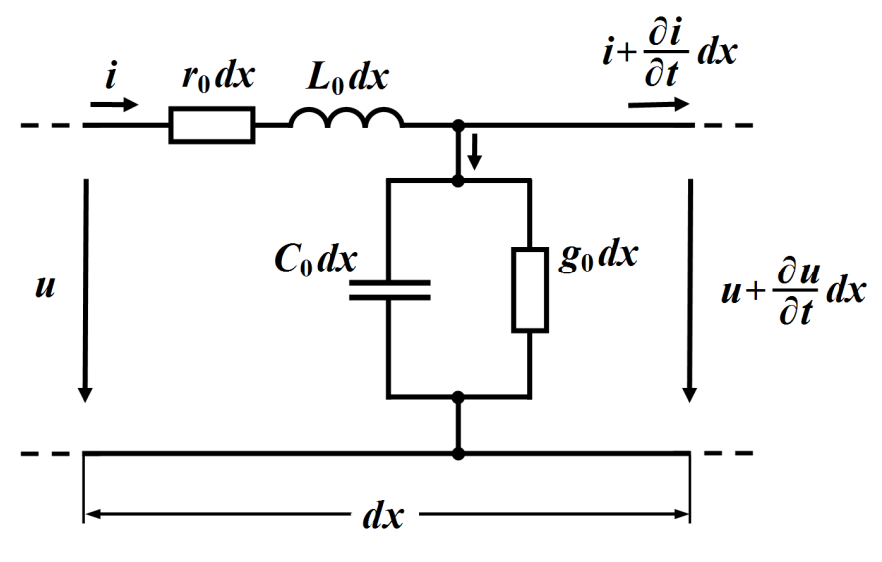

Рисунок 11.2

Зв'язок між вхідною та вихідною напругами визначимо з другого закону Кірхгофа

$$
u - \left(u + \frac{\partial u}{\partial x} dx\right) = r_0 dx i + L_0 dx \frac{\partial i}{\partial t},
$$

а за першим законом Кірхгофа одержимо співвідношення між вхідним і вихідним струмами

$$
i - \left(i + \frac{\partial i}{\partial t} dx\right) = g_0 dx \left(u + \frac{\partial u}{\partial t} dx\right) + C_0 dx \frac{\partial \left(u + \frac{\partial u}{\partial x} dx\right)}{\partial t}.
$$

В другому рівнянні знехтуємо складовими другого порядку малості, тобто такими, що містять величини  $\left(dx\right)^2$ . Обидва ж рівняння скоротимо на *dx* .

Внаслідок перетворень отримаємо систему з двох диференціальних рівнянь в частинних похідних, які описують електричні процеси, що відбуваються в однорідній двопровідній лінії

$$
-\frac{\partial u}{\partial x} = r_0 i + L_0 \frac{\partial i}{\partial t} \n-\frac{\partial i}{\partial x} = g_0 u + C_0 \frac{\partial u}{\partial t}
$$
\n(11.1)

Ці рівняння називають *телеграфними рівняннями.*

Спільне розв'язування отриманих диференціальних рівнянь за заданих початкових та граничних умов дозволяє в кожному конкретному випадку визначити розподіл струму  $i = i(x,t)$  і напруги  $u = u(x,t)$  в однорідній лінії як в усталеному, так і в перехідному режимах.

# *11.2 Усталений режим роботи лінії за дії синусоїдної вхідної напруги*

Під час живлення кола з розподіленими параметрами від джерела синусоїдної напруги, струм та напруга в усталеному режимі в довільній точці лінії також змінюються за синусоїдним законом, що дозволяє застосовувати символічний метод. Як відомо, при цьому миттєвим синусоїдним значенням струмів та напруг у відповідність ставляться їх комплексні величини,

$$
i = I_m \sin(\omega t + \psi_i) \iff \underline{I} = I e^{j\psi_i},
$$
  

$$
u = U_m \sin(\omega t + \psi_u) \iff \underline{U} = U e^{j\psi_u},
$$

де 2  $U=\frac{U_m}{\sqrt{2}}$ 2  $I = \frac{I_m}{\sqrt{2}}$ , а операціям диференціювання синусоїдальних

функцій – операції множення комплексного числа на *j.*

Застосовуючи символічний метод, рівняння (11.1) можна записати у вигляді:

$$
-\frac{dU}{dx} = r_0 \underline{I} + j\omega L_0 \underline{I}
$$

$$
-\frac{d\underline{I}}{dx} = g_0 \underline{U} + j\omega C_0 \underline{U}
$$

або

$$
-\frac{d\underline{U}}{dx} = \underline{Z}_0 \underline{I} \Bigg\},
$$
\n
$$
-\frac{d\underline{I}}{dx} = \underline{Y}_0 \underline{U} \Bigg\},
$$
\n(11.2)

де

$$
\underline{Z}_0 = r_0 + j\omega L_0
$$

називають повздовжнім комплексним опором лінії на одиницю її довжини, а

$$
\underline{Y}_0 = g_0 + j\omega C_0
$$

поперечною комплексною провідністю лінії на одиницю довжини.

В цих диференціальних рівняннях комплексні значення  $U$  та  $I$ не є функціями часу t, тому частинні похідні замінюються на звичайні.

Систему (11.2) з двох рівнянь із двома невідомими зведемо до одного рівняння. Для цього ще раз продиференціюємо перше рівняння цієї системи

$$
-\frac{d^2U}{dx^2} = Z_0 \frac{dL}{dx}
$$

і в отриманий вираз з другого рівняння системи (11.2) підставимо похідну  $\frac{dI}{dx}$ . Тоді

$$
\frac{d^2 U}{dx^2} = Z_0 \underline{Y}_0 \underline{U} \quad \text{afo} \quad \frac{d^2 U}{dx^2} - \gamma^2 \underline{U} = 0, \tag{11.3}
$$

де

$$
\underline{\gamma} = \sqrt{\underline{Z}_0 \underline{Y}_0} = \sqrt{(r_0 + j\omega L_0)(g_0 + j\omega C_0)} = \alpha + j\beta. \qquad (11.4)
$$

Рівняння (11.3) являє собою лінійне однорідне диференціальне рівняння другого порядку, загальне рішення якого записують як

$$
\underline{U} = \underline{A}_1 e^{-\underline{\gamma}x} + \underline{A}_2 e^{\underline{\gamma}x}, \qquad (11.5)
$$

де  $U$  – комплексне діюче значення напруги в лінії на відстані  $x$  від

її початку;

 $-\gamma$  та  $\gamma$  – корені характеристичного рівняння  $p^2 - \gamma^2 = 0$ ;  $\underline{A}_1$  і  $\underline{A}_2$  – сталі інтегрування.

Комплексне значення струму в лінії на відстані *x* від її початку можна визначити з першого рівняння системи (11.2), підставивши туди вираз (11.5)

$$
\underline{I} = -\frac{1}{\underline{Z}_0} \frac{d\underline{U}}{dx} = -\frac{1}{\underline{Z}_0} \left( -\underline{\gamma} \underline{A}_1 e^{-\underline{\gamma}x} + \underline{\gamma} \underline{A}_2 e^{\underline{\gamma}x} \right),
$$

а з врахуванням рівняння (11.4) маємо

$$
\underline{I} = \frac{\underline{\gamma}}{\underline{Z}_0} \Big( \underline{A}_1 e^{-\underline{\gamma}x} - \underline{A}_2 e^{\underline{\gamma}x} \Big) = \sqrt{\frac{\underline{Y}_0}{\underline{Z}_0}} \Big( \underline{A}_1 e^{-\underline{\gamma}x} - \underline{A}_2 e^{\underline{\gamma}x} \Big).
$$

Комплексний вираз  $\sqrt{\frac{20}{M}}$ 0 *Z Y* має розмірність опору, тому введемо

позначення

$$
\underline{Z}_C = \sqrt{\frac{\underline{Z}_0}{\underline{Y}_0}} = \sqrt{\frac{r_0 + j\omega L_0}{g_0 + j\omega C_0}},
$$
\n(11.6)

де *Z <sup>C</sup>* назвемо *хвильовим опором* лінії.

Перепишемо вираз для струму у вигляді

$$
\underline{I} = \frac{\underline{A}_1}{\underline{Z}_C} e^{-\underline{\gamma}x} - \frac{\underline{A}_2}{\underline{Z}_C} e^{\underline{\gamma}x}.
$$
 (11.7)

Фізичний зміст <u>Z</u><sub>C</sub> і коефіцієнта у з'ясуємо дещо пізніше.

Сталі інтегрування  $\underline{A}_1$  і  $\underline{A}_2$  визначають з граничних умов і роблять це таким чином.

Якщо на початку лінії  $x = 0$  відомими є напруга  $U_1$  і струм  $I_1$ 

$$
\underline{U}\big(0\big)=\underline{U}_1,\quad \underline{I}\big(0\big)=\underline{I}_1,
$$

то рівняння (11.5) й (11.7) набувають вигляду:

$$
\underline{U}_1 = \underline{A}_1 + \underline{A}_2
$$
\n
$$
\underline{I}_1 = \frac{\underline{A}_1}{\underline{Z}_C} - \frac{\underline{A}_2}{\underline{Z}_C}.
$$

Звідки, розв'язавши цю систему відносно  $\underline{A}_1$  та  $\underline{A}_2$ , визначаємо сталі інтегрування

$$
\underline{A}_1 = \frac{1}{2} (\underline{U}_1 + \underline{Z}_C \underline{I}_1), \quad \underline{A}_2 = \frac{1}{2} (\underline{U}_1 - \underline{Z}_C \underline{I}_1). \tag{11.8}
$$

Таким чином, розв'язками системи (11.2) за заданих граничних умов будуть функції

$$
\underline{U} = \frac{1}{2} (\underline{U}_1 + \underline{Z}_C \underline{I}_1) e^{-\underline{\gamma} x} + \frac{1}{2} (\underline{U}_1 - \underline{Z}_C \underline{I}_1) e^{\underline{\gamma} x}, \qquad (11.9, a)
$$

$$
\underline{I} = \frac{1}{2\underline{Z}_C} (\underline{U}_1 + \underline{Z}_C \underline{I}_1) e^{-\underline{\gamma}x} - \frac{1}{2\underline{Z}_C} (\underline{U}_1 - \underline{Z}_C \underline{I}_1) e^{\underline{\gamma}x}.
$$
 (11.9, 6)

# 11.3 Пряма та зворотна хвилі. Вторинні параметри однорідної лінії

Для з'ясування фізичного змісту складових в формулі (11.5) запишемо їх миттєві значення, врахувавши, що і сталі інтегрування  $\underline{A}_1$ ,  $\underline{A}_2$ , і коефіцієнт  $\underline{\gamma}$ , і хвильовий опір  $\underline{Z}_C$  є комплексними числами і їх можна записати у вигляді

$$
\underline{A}_1 = A_1 e^{j\psi_1}, \quad \underline{A}_2 = A_2 e^{j\psi_2},
$$

$$
\underline{\gamma} = \alpha + j\beta, \quad \underline{Z}_C = Z_C e^{j\theta}.
$$

Спочатку розглянемо тільки першу складову виразу (11.5), яку позначимо як  $\underline{U}_n$ 

$$
\underline{U}_n = \underline{A}_1 e^{-\underline{\gamma}x} = A_1 e^{j\psi_1} e^{-(\alpha + j\beta)x} = A_1 e^{-\alpha x} e^{j(\psi_1 - \beta x)}.
$$

Тоді миттєве значення цієї складової буде функцією двох змінних – часу  $t$  і відстані  $x$ 

$$
u_n = A_1 \sqrt{2} e^{-\alpha x} \sin(\omega t + \psi_1 - \beta x). \tag{11.10}
$$

Це означає, що напруга  $u_n$  в будь-якій точці  $x = x_i$  двопровідної лінії з часом *t* буде змінюватися за синусоїдним законом з амплітудою

$$
U_{m_n}(x_i) = A_1 \sqrt{2} e^{-\alpha x_i}
$$

та початковою фазою

$$
\psi_n(x_i) = \psi_1 - \beta x_i,
$$

тобто

$$
u_n(x_i,t) = U_{m_n}(x_i) \sin[\omega t + \psi_n(x_i)].
$$

Але й, з іншого боку, за будь-якого фіксованого моменту часу  $t = t_1$  напруга вздовж лінії також змінюватиметься за синусоїдним законом, тільки із згасаючою амплітудою

$$
U_{m_n}(x) = A_1 \sqrt{2} e^{-\alpha x},
$$

як це і показано на рис. 11.3.

Дослідимо характер поведінки цього згасаючого синусоїдного коливання напруги  $u_n$  за умови незначного приросту часу з моменту  $t_1$  до  $t_2$ .

В момент часу  $t_1$  в точці з координатою  $x_1$ , складова напруги

$$
u_n(x_1,t_1) = 0
$$

або

$$
\sin(\omega t_1 + \psi_1 - \beta x_1) = 0
$$

звідки повна фаза коливання становитиме

$$
\omega t_1 + \psi_1 - \beta x_1 = k\pi , \qquad (11.11)
$$

 $\mu$  = 0,1,2,3,...

Тепер визначимо, де опиниться ця точка синусоїди в момент чаcy  $t_2 > t_1$ .

Оскільки повна фаза має залишатися незмінною, то відповідно до співвідношення (11.11) отримаємо

$$
\omega t_2 + \psi_1 - \beta x_2 = k\pi, \quad k = 0, 1, 2, 3, \dots
$$
 (11.12)

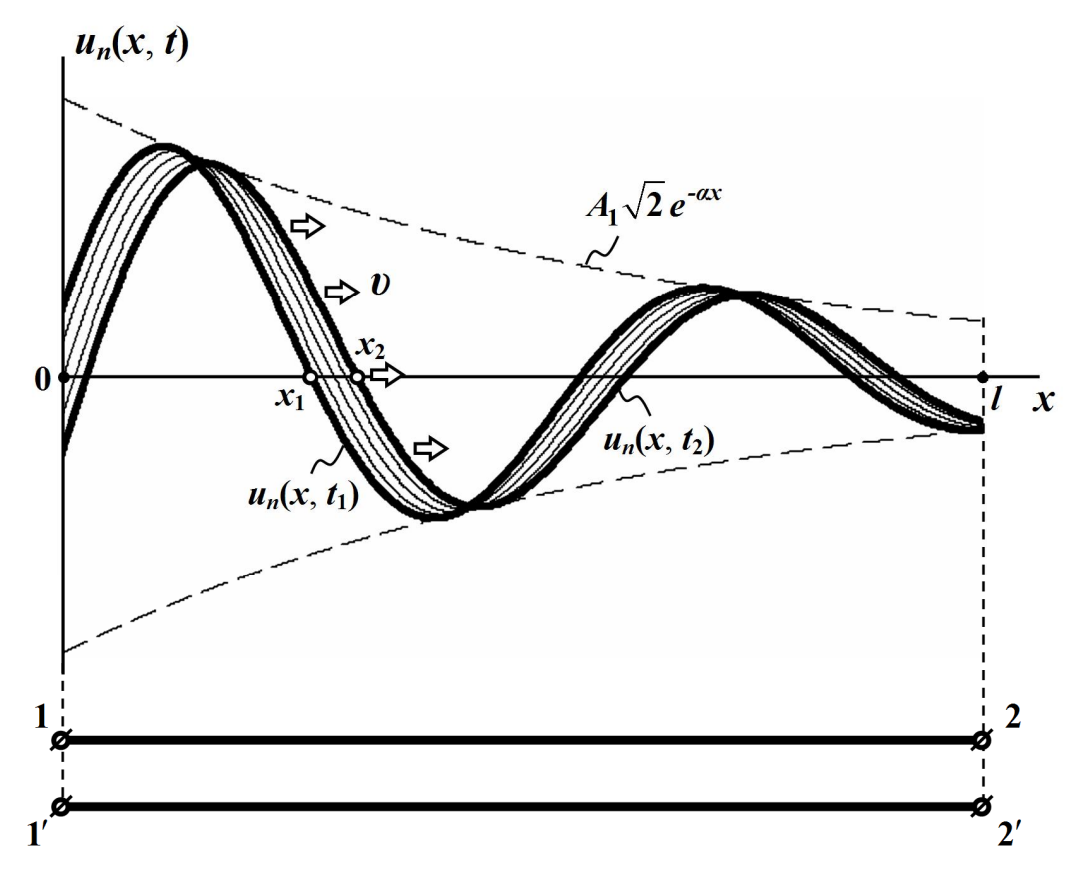

Рисунок 11.3

Як випливає з  $(11.11)$  і  $(11.12)$ , за умови  $t_2 > t_1$ , координата  $x_2$ обраної точки в момент часу  $t_2$  буде більшою, ніж координата  $x_1$  ці- $\epsilon$ ї точки для моменту часу  $t_1$   $x_2 > x_1$ .

Це означає, що за час  $\Delta t = t_2 - t_1$  ця точка має зміститися *вправо* на відстань  $\Delta x = x_2 - x_1$ .

Подібні міркування можна провести і для будь-яких інших точок, що належать згасаючій синусоїді миттєвої напруги  $u_n$ .

Отже, з перебігом часу синусоїдна хвиля напруги *u<sup>n</sup>* зазнаватиме руху і переміщуватиметься від початку лінії в напрямку її кінця, як це і показано на рис. 11.3.

Тому цю напругу  $u_n = u_n(x,t)$  називають *прямою* або *падаючою хвилею* напруги.

Швидкість руху хвилі визначимо з умови сталості повної фази для будь-якої з точок, що належать цій хвилі і перебувають в стані руху,

$$
\omega t + \psi_1 - \beta x = k\pi.
$$

Продиференціюємо це співвідношення за *t*, внаслідок чого отримаємо

$$
\omega - \beta \frac{dx}{dt} = 0
$$

або

$$
\upsilon = \frac{dx}{dt} = \frac{\omega}{\beta},\tag{11.13}
$$

де називають *фазовою швидкістю* хвилі.

Для прямої хвилі можна задати і визначити її довжину.

*Довжиною хвилі* називають відстань між двома найближчими точками в напрямі поширення хвилі, фази коливання в яких відрізняються на  $2\pi$  (рис. 11.4).

Тому

$$
(\omega t + \psi_1 - \beta x) - [\omega t + \psi_1 - \beta (x + \lambda)] = 2\pi,
$$

звідки маємо

$$
\beta \, \lambda = 2 \, \pi
$$

або

$$
\lambda = \frac{2\pi}{\beta}.
$$
 (11.14)

Скориставшись (11.13), для довжини хвилі можна записати

$$
\lambda = \frac{\nu}{f} = \nu T \,, \tag{11.15}
$$

де *T* – період коливань.

На підставі (11.15) довжину хвилі можна визначити як відстань, яку та проходить за час *T* (див. рис. 11.4).

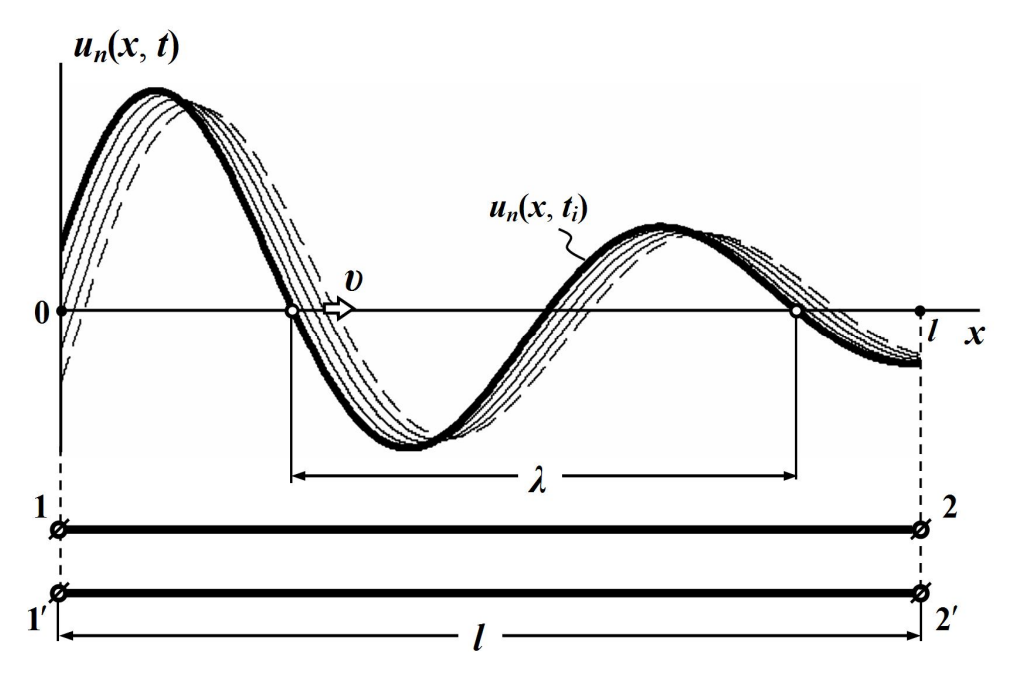

Рисунок 11.4

Тепер з'ясуємо фізичний зміст коефіцієнта  $\gamma$ .

З виразу (11.10) випливає, що величина  $\alpha$  характеризує зміну амплітуди хвилі під час її руху вздовж лінії. Цю величину називають *коефіцієнтом згасання* або *коефіцієнтом послаблення*. Одиницею вимірювання  $\alpha$  є непер на м  $\left| \frac{1}{n} \right|$  $\bigg)$  $\setminus$  $\mathsf{I}$  $\setminus$ ſ *м Hn* ). Згасанню в один непер на км відповідає зменшення амплітуди прямої хвилі в  $e = 2.718...$  раза під час проходження нею відстані в один кілометр.

Величина  $\beta$  характеризує зміну фази прямої хвилі напруги під час її переміщення вздовж лінії. Її називають *фазовим коефіцієнтом* і вимірюють в радіанах на м $\lfloor \frac{\mu \omega}{\mu} \rfloor$  $\bigg)$  $\setminus$  $\mathsf{I}$  $\setminus$ ſ *м рад* .

Сам же комплексний коефіцієнт  $\gamma = \alpha + j\beta$  називається *коефіцієнтом поширення* або *сталою поширення.*

Якщо подібним чином проаналізувати першу складову  $\frac{A_1}{a}e^{-\gamma x}$ *C e Z*  $-\gamma$ виразу (11.7), то можна переконатися в тому, що миттєве значення струму  $i_n(x,t)$  являє собою також згасаючу хвилю, яка рухається в

напрямку від початку лінії до її кінця з фазовою швидкістю  $\nu$ 

$$
i_n = \frac{A_1\sqrt{2}}{Z_C}e^{-\alpha x}\sin(\omega t + \psi_1 - \beta x - \theta).
$$

Другі складові в співвідношеннях (11.5) і (11.7) для комплексів діючих значень напруги і струму відрізняються від перших складових іншою сталою інтегрування  $A_2$  та знаком незалежної змінної  $x$ , тому миттєве значення другої складової напруги буде також функці- $\epsilon$ ю  $u_{\overline{\beta}}(x,t)$  водночас і часової  $t$ , і просторової  $x$  координат і дорівнюватиме

$$
u_{3} = A_{2}\sqrt{2} e^{\alpha x} \sin(\omega t + \psi_{2} + \beta x).
$$

Таким чином, друга складова являє собою згасаючу синусоїдну хвилю (рис. 11.5), яка рухається з тією ж фазовою швидкістю  $\nu$ ,

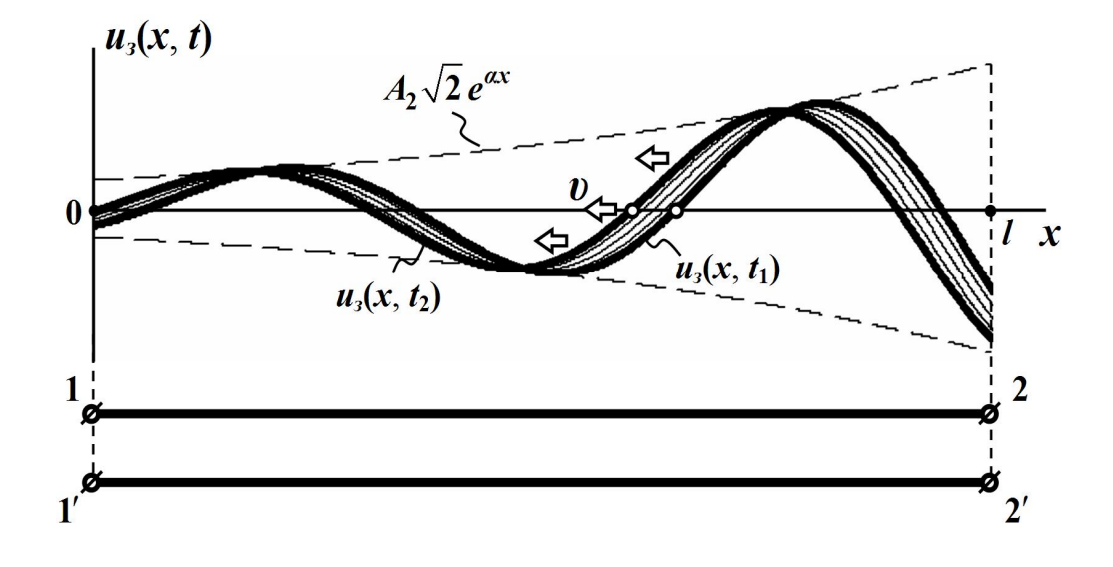

Рисунок 11.5

що і пряма хвиля ( див. рис. 11.3), але в протилежному до неї напрямку, тобто від кінця лінії до її початку, через що таку хвилю напруги називають *зворотною* або *відбитою*.

Зворотна хвиля миттєвого струму *<sup>з</sup> i x,t* описується функцією

$$
i_s = \frac{A_2\sqrt{2}}{Z_C}e^{\alpha x}\sin(\omega t + \psi_2 + \beta x - \theta).
$$

Отже, підведемо підсумок проведеного аналізу процесів, що відбуваються в однорідній двопровідній лінії за дії синусоїдної вхідної напруги:

- розподіл миттєвого значення напруги  $u(x,t)$  вздовж лінії можна розглядати як результат накладання двох хвиль напруг – прямої  $u_n(x,t)$  і зворотної  $u_s(x,t)$ , які рухаються з однаковими фазовими швидкостями в протилежних напрямках і зазнають під час цього руху однакового згасання,

$$
u = u_n + u_{\scriptscriptstyle 3};
$$

- розподіл миттєвого значення струму  $i(x,t)$  також можна розглядати як результат накладання двох хвиль, з тією тільки відмінністю, що результатом накладання буде не сума, а різниця прямої  $i_n(x,t)$  та зворотної  $i_s(x,t)$  хвиль струмів

$$
i = i_n - i_3 ;
$$

- комплекси діючих значень напруги  $U(x)$  і струму  $I(x)$  в будь-якій точці лінії *x* можна записати у вигляді

$$
\underline{U} = \underline{U}_n + \underline{U}_3,\tag{11.16, a}
$$

$$
\underline{I} = \underline{I}_n - \underline{I}_3. \tag{11.16, 6}
$$

- введені поняття прямої та зворотної хвиль напруги й струму суттєво полегшують аналіз і розуміння тих електромагнітних процесів, які спостерігаються в електричних колах з розподіленими параметрами, якщо ті перебувають в усталених синусоїдних режимах роботи. Однак потрібно пам'ятати: фізично в реальній двопровідній
лінії існують лише виключно результуючі напруга  $u(x,t)$  та струм  $i(x,t)$ , а розкладання їх на прямі й зворотні хвилі є лише зручним та корисним прийомом, який став можливим тільки внаслідок лінійності досліджуваної системи.

Тепер з'ясуємо фізичний зміст хвильового опору *Z<sup>C</sup>* .

Як випливає із співвідношень (11.9) та (11.16),

$$
\underline{Z}_C = \frac{\underline{U}_n}{\underline{I}_n} = \frac{\underline{U}_3}{\underline{I}_3},\tag{11.17}
$$

тобто хвильовий опір лінії – це той комплексний опір, який ця лінія чинить проходженню падаючої або відбитої хвиль струму в будьякій з своїх точок.

І коефіцієнт поширення  $\gamma$ , і хвильовий опір  $\underline{Z}_C$  повністю визначають, характеризують і задають електричні властивості лінії як системи, призначеної для передавання енергії або інформації на відстань, тому ці величини вважають за параметри лінії і називають їх *вторинними* або *хвильовими параметрами*.

Вторинні параметри лінії, як це випливає із співвідношень (11.4) та (11.6):

$$
\underline{\gamma} = \alpha + j\beta = \sqrt{(r_0 + j\omega L_0)(g_0 + j\omega C_0)},
$$

$$
\underline{Z}_C = \sqrt{\frac{r_0 + j\omega L_0}{g_0 + j\omega C_0}} = Z_C e^{j\theta},
$$

взаємопов'язані з її первинними параметрами  $r_0, \, L_0, \, C_0, \, g_0$  і залежать від частоти  $\omega$ .

Звертаємо увагу також і на те, що коефіцієнт згасання  $\alpha$  і фазовий коефіцієнт  $\beta$  є суто додатними величинами.

Доведемо це. Дійсно, якщо

$$
\underline{Z}_0 = r_0 + j\omega L_0 = Z_0 e^{j\varphi_0},
$$
  

$$
\underline{Y}_0 = g_0 + j\omega C_0 = Y_0 e^{j\psi_0},
$$

то

$$
\underline{\gamma} = \sqrt{\underline{Z}_0 \underline{Y}_0} = \sqrt{\underline{Z}_0 e^{j \varphi_0} Y_0 e^{j \psi_0}} = \sqrt{\underline{Z}_0 Y_0} e^{j \frac{1}{2} (\varphi_0 + \psi_0)}
$$

або

$$
\underline{\gamma} = \sqrt{Z_0 Y_0} e^{j\theta}, \qquad (11.18)
$$

де  $\theta = \frac{1}{2}(\varphi_0 + \psi_0)$ 1 2  $\theta = \frac{1}{2}(\varphi_0 + \psi_0).$ 

За будь-яких значень первинних параметрів кути  $\varphi_0$  і  $\psi_0$  лежать в межах

$$
0 \le \varphi_0 \le \frac{\pi}{2}, \qquad 0 \le \psi_0 \le \frac{\pi}{2},
$$

тому і кут 9 не може виходити за ці межі

$$
0\leq \vartheta \leq \frac{\pi}{2}.
$$

Перепишемо (11.18) у вигляді

$$
\underline{\gamma} = \alpha + j\beta = \sqrt{Z_0 Y_0} \cos \theta + j\sqrt{Z_0 Y_0} \sin \theta.
$$

Тоді з того, що кут

$$
0\leq \vartheta \leq \frac{\pi}{2}\,,
$$

ані його косинус, ані синус не набувають від'ємних значень

 $cos \theta \ge 0$ ,  $sin \theta \ge 0$ ,

тому і коефіцієнти  $\alpha$  і  $\beta$  не є від'ємними.

Розглянемо кілька задач для ліній з різними параметрами.

*Приклад 11.1.* Необхідно знайти вторинні (хвильові) параметри *повітряної лінії високої напруги*, якщо її первинні параметри складають:

$$
r_0 = 8 \cdot 10^{-2} \text{ OM/kM}, \quad L_0 = 1,34 \text{ m} \Gamma \text{H/kM} = 1,34 \cdot 10^{-3} \text{ TH/kM},
$$
  
\n $C_0 = 8,6 \text{ H}\Phi/\text{KM} = 8,6 \cdot 10^{-9} \Phi/\text{KM}, \quad g_0 = 3,75 \cdot 10^{-8} \text{ CM/kM},$   
\na pofovia частora –  $f = 50 \text{ Tu}.$ 

Насамперед визначимо повздовжній питомий опір

$$
= 0.08 + j2\pi \cdot 50 \cdot 1.34 \cdot 10^{-3} = 0.08 + j0.421 = 0.428 e^{j79.2^{\circ}} \text{OM/km}
$$
  
i nonpeyny nuromy nposi  
дність

 $Z_0 = r_0 + j\omega L_0 =$ 

$$
\underline{Y}_0 = g_0 + j\omega C_0 =
$$
  
= 3,75 \cdot 10^{-8} + j2\pi \cdot 50 \cdot 8,6 \cdot 10^{-9} = 3,75 \cdot 10^{-8} + j2,7 \cdot 10^{-6} =  
= 2,7 \cdot 10^{-6} e^{j89,2°} C<sub>M/kM</sub>.

Тоді коефіцієнт поширення

$$
\underline{\gamma} = \sqrt{\underline{Z}_0 \cdot \underline{Y}_0} =
$$
  
=  $\sqrt{0.428 e^{j79.2^\circ} \cdot 2.7 \cdot 10^{-6} e^{j89.2^\circ}} = 1.075 \cdot 10^{-3} e^{j84.2^\circ} =$   
=  $1.083 \cdot 10^{-4} + j1.07 \cdot 10^{-3} \text{ km}^{-1}$ ,

звідки коефіцієнт згасання

$$
\alpha = 1.083 \cdot 10^{-4}
$$
 H $\pi$ /KM,

а фазовий коефіцієнт

$$
\beta = 1.07 \cdot 10^{-3}
$$
 pag/km.

Хвильовий опір лінії дорівнює

$$
\underline{Z}_C = \sqrt{\frac{\underline{Z}_0}{\underline{Y}_0}} = \sqrt{\frac{0,428e^{j79.2^{\circ}}}{2,7 \cdot 10^{-6}e^{j89.2^{\circ}}} = 400e^{-j5^{\circ}} \text{OM}}.
$$

Фазова швидкість хвилі складає

$$
\upsilon = \frac{\omega}{\beta} = \frac{2\pi \cdot 50}{1,07 \cdot 10^{-3}} = 2,93 \cdot 10^5
$$
 km/c,

а довжина хвилі

$$
\lambda = \frac{\nu}{f} = \frac{2.93 \cdot 10^5}{50} = 5860 \text{ km}.
$$

*Приклад 11*.*2*.Нехай задано первинні параметри *повітряної лінії зв'язку*, яку виготовлено із мідного дроту

$$
r_0 = 2.87 \text{ OM/kM},
$$
  $L_0 = 1.94 \cdot 10^{-3} \text{TH/kM},$   
 $C_0 = 6.53 \cdot 10^{-9} \Phi/\text{km},$   $g_0 = 0.14 \cdot 10^{-6} \text{CM/kM}.$ 

Потрібно розрахувати вторинні параметри лінії на частотах:

- $a) f_1 = 50 \text{ T},$
- *б*)  $f_2 = 800 \text{ T},$
- *в*)  $f_3 = 150 \text{ кГц.}$

Отже, наразі знаходимо повздовжні опори лінії на різних робочих частотах  $f_i$ 

$$
\underline{Z}_{0_i} = r_0 + j2\pi f_i L_0:
$$
  
\na)  $\underline{Z}_{0_1} = 2.87 + j2\pi \cdot 50 \cdot 1.94 \cdot 10^{-3} = 2.934 e^{j11.99^\circ}$  OM/kM;  
\n6)  $\underline{Z}_{0_2} = 2.87 + j2\pi \cdot 800 \cdot 1.94 \cdot 10^{-3} = 10.16 e^{j73.6^\circ}$  OM/kM;  
\na)  $\underline{Z}_{0_3} = 2.87 + j2\pi \cdot 150 \cdot 10^3 \cdot 1.94 \cdot 10^{-3} = 1828 e^{j89.91^\circ}$  OM/kM,  
\na \text{arrows ii nonrepevini mpobiņnocri  
\n $\underline{Y}_{0_i} = g_0 + j2\pi f_i C_0:$   
\na)  $\underline{Y}_{0_1} = 0.14 \cdot 10^{-6} + j2\pi \cdot 50 \cdot 6.35 \cdot 10^{-9} = 2 \cdot 10^{-6} e^{j85.98^\circ}$  CM/kM;  
\n6)  $\underline{Y}_{0_2} = 0.14 \cdot 10^{-6} + j2\pi \cdot 800 \cdot 6.35 \cdot 10^{-9} = 3.19 \cdot 10^{-5} e^{j89.75^\circ}$  CM/kM;  
\na)  $\underline{Y}_{0_3} = 0.14 \cdot 10^{-6} + j2\pi \cdot 150 \cdot 6.35 \cdot 10^{-9} = 5.99 \cdot 10^{-3} e^{j89.99^\circ}$  CM/kM.

Коефіцієнт поширення

$$
\underline{\gamma}_i = \sqrt{\underline{Z}_{0_i} \, \underline{Y}_{0_i}}
$$

за різних частот складе:

a) 
$$
\gamma_1 = 2,422 \cdot 10^{-3} e^{j48,99^\circ} = 1,589 \cdot 10^{-3} + j1,828 \cdot 10^{-3} \text{ km}^{-1};
$$
  
\n $\delta$ )  $\gamma_2 = 1,801 \cdot 10^{-2} e^{j81,67^\circ} = 2,608 \cdot 10^{-3} + j1,782 \cdot 10^{-2} \text{ km}^{-1};$   
\n $\delta$ )  $\gamma_3 = 3,308 e^{j89,95} = 2,635 \cdot 10^{-3} + j \cdot 3,308 \text{ km}^{-1},$ 

де коефіцієнт згасання

*a*)  $\alpha_1 = 1{,}589 \cdot 10^{-3}$  H<sub>II</sub>/<sub>KM</sub>;

- *б*)  $\alpha_2 = 2{,}608 \cdot 10^{-3}$  Нп/км;
- *в*)  $\alpha_3 = 2.635 \cdot 10^{-3}$  Нп/км,

а фазовий коефіцієнт

- *а*)  $\beta_1 = 1{,}828 \cdot 10^{-3}$  рад/км;
- *б*)  $\beta_2 = 1{,}782 \cdot 10^{-2}$  рад/км;
- *в*)  $\beta_3 = 3,308 \text{ pad/kM}.$

Фазова швидкість також буде зазнавати помітних змін за зміни частоти

$$
U_i = \frac{\omega_i}{\beta_i} = \frac{2\pi f_i}{\beta_i}:
$$

a) 
$$
v_1 = 1.719 \cdot 10^5
$$
 km/c;

 $\delta$ )  $v_2 = 2.82 \cdot 10^5$  km/c;

*в*)  $v_3 = 2{,}849.10^5$  км/с,

однак найбільш помітно ця залежність позначається на довжині хвилі

$$
\lambda_i = \frac{U_i}{f_i}:
$$

- *a*)  $\lambda_1 = 3438$  км;
- $\delta$ )  $\lambda$ <sub>2</sub> = 352,5 км;
- *в*)  $\lambda_3 = 1.9$  км.

Хвильовий опір

$$
\underline{Z}_{C_i} = \sqrt{\frac{\underline{Z}_{0_i}}{\underline{Y}_{0_i}}}:
$$

- *a*)  $Z_{C_1} = 1211e^{-j37^\circ}$  Om;
- $\delta$ )  $Z_{C_2} = 564.3 e^{-j8.07^{\circ}}$  Om;
- *в*)  $Z_{C_3} = 552.7 e^{-j0.044^\circ}$  Ом.

Отже, як видно із наведених прикладів, довжина хвилі  $\lambda$  залежить передусім від частоти. Двопровідну лінію, довжина *l* якої є сумірною з довжиною хвилі або більшою від неї, називають *довгою лінією* (див. рис. 11.4).

Хвилеподібна зміна напруги і струму вздовж таких ліній є особливо помітною і це потрібно враховувати під час аналізу, застосовуючи вищенаведений теоретичний апарат.

Однак в тих випадках, коли геометричні розміри лінії є значно меншими, аніж довжина хвилі  $l \ll \lambda$ , можна і доцільно розглядати ці лінії як електричні кола із зосередженими параметрами, як це показано на рис. 11.6.

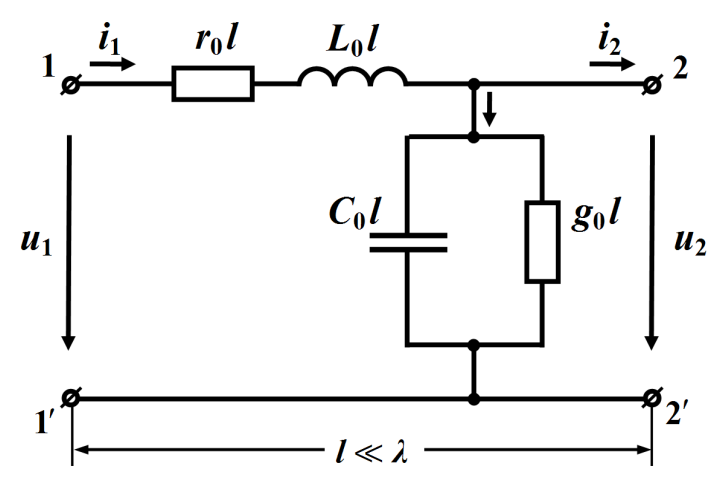

Рисунок 11.6

Значення параметрів такого електричного кола наближено, але з доволі високою розрахунковою точністю, дорівнюють

 $r = r_0 l$ ,  $L = L_0 l$ ,  $C = C_0 l$ ,  $g = g_0 l$ . Отже, із сказаного випливає, що, наприклад, лінію електропередачі довжиною до 200 км на частоті *f* 50 Гц можна розглядати як коротку лінію із зосередженими параметрами, а 5-ти метровий відрізок лінії на частоті  $f = 150$  МГц вже являтиме собою довгу лінію, тому що за частоти  $f = 50$  Гц довжина хвилі в такій лінії досягає  $\lambda = 6000$  км (див. приклад 11.1), що набагато перевищує довжину самої лінії, а при частоті *f* 150 МГц довжина хвилі складає  $\lambda = 2$ м.

Окрім того, в залежності від робочої частоти *f* та сама електрична система може набувати ознак як довгої лінії, якщо її довжина  $l \approx \lambda$ , так і короткої, якщо тільки  $l$  <<  $\lambda$ .

Наведений вище теоретичний підхід залишається в силі і для аналізу електричних процесів в симетричних трифазних лініях.

У цьому випадку характеристиками таких систем будуть їх вторинні параметри, зокрема перераховані на одну фазу хвильовий опір і коефіцієнт поширення.

Що ж стосується фазних струмів і напруг, то їх також зручно подавати сукупностями прямих та зворотних хвиль.

#### *11.4 Відбивання хвиль. Узгоджений режим*

В підрозділі 11.2 отримано формули для комплексів діючих значень напруги (11.5) і струму (11.7) в будь-якій точці лінії через сталі інтегрування *A*<sup>1</sup> і *A*<sup>2</sup> . Останні легко визначаються із співвідношень

 $(11.8)$  за відомих значень напруги  $\underline{U}_1$  й струму  $\underline{I}_1$  на початку лінії.

Однак часто виявляється зручнішим виражати струми і напруги в будь-якій точці лінії через струм  $\mathit{\underline{I}}_2$  та напругу

$$
\underline{U}_2 = \underline{Z}_H \underline{I}_2,\tag{11.19}
$$

де  $\underline{Z}_n$  є опором навантаження.

У цьому випадку за краще початком відліку відстані *y* вважати кінець двопровідної лінії (рис. 11.7).

Тоді, якщо замінити в виразах (11.5) і (11.7) зміну *x* на різницю  $l - y$   $Oy$ , де  $l \in \text{дов}$ жина лінії, то отримаємо рівняння

$$
\underline{U} = \underline{A}_1 e^{-\underline{\gamma}(l-y)} + \underline{A}_2 e^{\underline{\gamma}(l-y)},
$$
  

$$
\underline{I} = \frac{\underline{A}_1}{\underline{Z}_C} e^{-\underline{\gamma}(l-y)} - \frac{\underline{A}_2}{\underline{Z}_C} e^{\underline{\gamma}(l-y)}.
$$

Введемо до цих рівнянь нові сталі інтегрування

$$
\underline{A}_3 = \underline{A}_1 e^{-\underline{\gamma}l}, \quad \underline{A}_4 = \underline{A}_2 e^{\underline{\gamma}l}. \tag{11.20}
$$

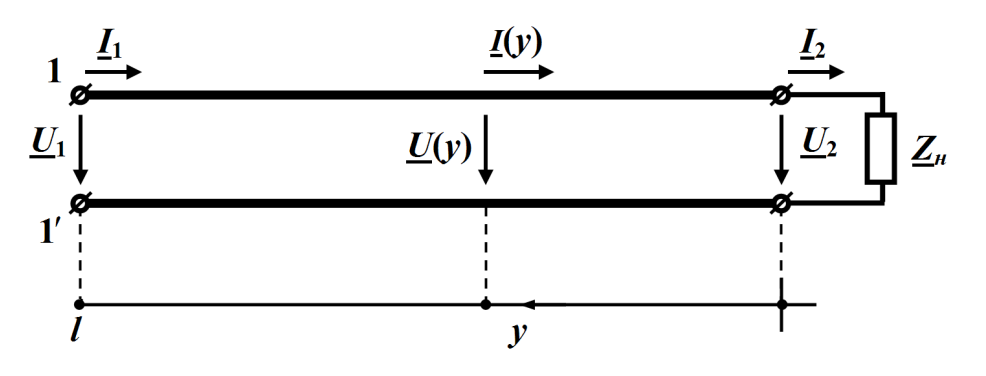

Рисунок 11.7

З урахуванням проведених перетворень одержуємо

$$
\underline{U} = \underline{A}_3 e^{\underline{\gamma} \underline{y}} + \underline{A}_4 e^{-\underline{\gamma} \underline{y}}, \qquad (11.21, a)
$$

$$
\underline{I} = \frac{\underline{A}_3}{\underline{Z}_C} e^{\underline{y}y} - \frac{\underline{A}_4}{\underline{Z}_C} e^{-\underline{y}y} , \qquad (11.21, 6)
$$

де змінна *y* , як було зазначено, має відраховуватись від кінця двопровідної лінії.

Наразі визначимо нові сталі інтегрування  $\underline{A}_3$  і  $\underline{A}_4$  через напругу  $\underline{U}_2$  та струм  $\underline{I}_2$ , що задані в кінці лінії.

Для *y* 0 рівняння (11.21 а і б) набувають вигляду

$$
\underline{U}(0) = \underline{A}_3 + \underline{A}_4 = \underline{U}_2,
$$
  

$$
\underline{I}(0) = \frac{\underline{A}_3}{\underline{Z}_C} - \frac{\underline{A}_4}{\underline{Z}_C} = \underline{I}_2.
$$

Розв'язуючи цю систему відносно сталих інтегрування маємо

$$
\underline{A}_3 = \frac{1}{2} (\underline{U}_2 + \underline{Z}_C \underline{I}_2), \tag{11.22, a}
$$

$$
\underline{A}_4 = \frac{1}{2} (\underline{U}_2 - \underline{Z}_C \underline{I}_2). \tag{11.22, 6}
$$

Таким чином,

$$
\underline{U} = \underline{U}_n + \underline{U}_3 = \frac{\underline{U}_2 + \underline{Z}_C \underline{I}_2}{2} e^{\underline{y}y} + \frac{\underline{U}_2 - \underline{Z}_C \underline{I}_2}{2} e^{-\underline{y}y}, (11.23, a)
$$

$$
\underline{I} = \underline{I}_n - \underline{I}_3 = \frac{U_2 + Z_C \underline{I}_2}{2Z_C} e^{\underline{\gamma} y} - \frac{U_2 - Z_C \underline{I}_2}{2Z_C} e^{-\underline{\gamma} y}.
$$
 (11.23, 6)

Проведемо перегрупування в рівняннях (11.23)

$$
\underline{U} = \frac{e^{\frac{\gamma y}{2}} + e^{-\frac{\gamma y}{2}}}{2} \underline{U}_2 + \frac{e^{\frac{\gamma y}{2}} - e^{-\frac{\gamma y}{2}}}{2} \underline{Z}_C \underline{I}_2,
$$

$$
\underline{I} = \frac{e^{\frac{\gamma y}{2}} - e^{-\frac{\gamma y}{2}}}{2} \underline{U}_2 + \frac{e^{\frac{\gamma y}{2}} + e^{-\frac{\gamma y}{2}}}{2} \underline{I}_2
$$

і введемо гіперболічні функції косинуса й синуса

$$
ch \underline{\gamma} y = \frac{e^{\underline{\gamma} y} + e^{-\underline{\gamma} y}}{2}, \quad sh \underline{\gamma} y = \frac{e^{\underline{\gamma} y} - e^{-\underline{\gamma} y}}{2}.
$$

В результаті для напруги  $U(y)$  та струму  $I(y)$  остаточно отримаємо *рівняння лінії в гіперболічних функціях*

$$
\underline{U} = \underline{U}_2 \, ch \, \underline{\gamma} \, y + \underline{Z}_C \, \underline{I}_2 \, sh \, \underline{\gamma} \, y \,, \tag{11.24, a}
$$

$$
\underline{I} = \underline{U}_2 \frac{sh\underline{\gamma}y}{\underline{Z}_C} + \underline{I}_2 \, ch\underline{\gamma}y \,. \tag{11.24, 6}
$$

Отже, формули (11.24) дозволяють визначати комплекси діючих значень напруги і струму в будь-якій точці лінії за їхніми значеннями в кінці лінії.

Для вхідних напруги  $\underline{U}_1$  та струму  $\underline{I}_1$ , що задані на початку лінії  $v = l$ , маємо

$$
\underline{U}_1 = \underline{U}_2 \operatorname{ch} \underline{\gamma} y + \underline{Z}_C \underline{I}_2 \operatorname{sh} \underline{\gamma} y, \qquad (11.25, a)
$$

$$
\underline{I}_1 = \underline{U}_2 \frac{sh \gamma y}{\underline{Z}_C} + \underline{I}_2 ch \gamma y. \tag{11.25, 6}
$$

Розглянемо приклад.

*Приклад 11.3.* Лінія високої напруги, довжиною *l* 200 км, первинні параметрами якої узяті із прикладу 11.1

$$
r_0 = 8 \cdot 10^{-2} \text{ OM/kM},
$$
  $L_0 = 1,34 \cdot 10^{-3} \text{ FH/kM},$   
 $C_0 = 8,6 \cdot 10^{-9} \text{ Ø/kM},$   $g_0 = 3,75 \cdot 10^{-8} \text{ CM/kM},$ 

має в кінці лінії напругу  $U_2 = 110$  кВ.

Опір навантаження лінії складає

$$
\underline{Z}_H = 137,5e^{j30^\circ}
$$
OM.

Знайти струм і напругу на початку лінії за частоти  $f = 50 \, \text{F}$ ц.

Дану задачу розв'яжемо у два способи: враховуючи розподілений характер її параметрів, точно і наближено, вважаючи лінію колом із зосередженими параметрами.

Значення хвильового опору  $\underline{Z}_C$  і коефіцієнта поширення  $\underline{\gamma}$  візьмемо з прикладу 11.1, скориставшись результатами попереднього розрахунку

$$
\underline{Z}_C = 400 e^{-j5^\circ} \text{OM},
$$
  

$$
\underline{\gamma} = 1,075 \cdot 10^{-3} e^{-j84.2^\circ} = 1,083 \cdot 10^{-4} + j1,07 \cdot 10^{-3} \text{ KM}^{-1}
$$

.

Тоді

$$
\underline{\gamma} l = 0,215e^{j.84,2^{\circ}} = 2,166 \cdot 10^{-2} + j0,214,
$$
  

$$
\alpha l = 2,166 \cdot 10^{-2} \text{ Hm}, \qquad \beta l = 0,214 \text{ paJ}.
$$

Знайдемо струм навантаження

$$
\underline{I}_2 = \frac{U_2}{Z_u} = \frac{110 \cdot 10^3}{137.5 e^{j30^\circ}} = 800 e^{-j30^\circ} \text{ A}.
$$

Напругу і струм на вході лінії визначимо, скориставшись рівняннями (11.25 а і б).

Оскільки

$$
ch \underline{\gamma}l = \frac{e^{\underline{\gamma}l} + e^{-\underline{\gamma}l}}{2} = 0,977 e^{j0,27^{\circ}},
$$
  

$$
sh \underline{\gamma}l = \frac{e^{\underline{\gamma}l} - e^{-\underline{\gamma}l}}{2} = 0,213 e^{j84,3^{\circ}},
$$

то

$$
\underline{U}_1 = \underline{U}_2 \, ch \, \underline{\gamma} l + \underline{Z}_C \underline{I}_2 \, sh \, \underline{\gamma} l =
$$
\n
$$
= 110 \cdot 10^3 \cdot 0.977 \, e^{\, j0.27^\circ} + 800 \, e^{-j30^\circ} \cdot 400 \, e^{-j5^\circ} \cdot 0.213 \, e^{\, j84.3^\circ} =
$$
\n
$$
= 160 \cdot 10^3 \, e^{\, j19^\circ} \, \text{B},
$$

$$
\underline{I}_1 = \underline{U}_2 \frac{sh \gamma l}{\underline{Z}_C} + \underline{I}_2 \, ch \, \underline{\gamma} l =
$$
\n
$$
= \frac{110 \cdot 10^3}{400 \, e^{-j5^\circ}} \cdot 0.213 e^{j84.3^\circ} + 800 e^{-j30^\circ} \cdot 0.977 e^{j0.27^\circ} = 760 e^{-j25.6^\circ} \, \text{A}.
$$

Оскільки довжина хвилі складає  $\lambda = 5860$  км (див. приклад 11.1), що багато більше, аніж довжина самої лінії  $l = 200$  км, то розглянуту лінію можна вважати короткою.

Практично це означає, що вхідні напругу і струм лінії можна розрахувати наближено за допомогою закону Ома та законів Кірхгофа для електричного кола, що має зосереджені параметри і наведено на рис. 11.6.

Тоді для такого кола будемо мати

$$
\underline{I}_1 = \underline{I}_2 + l(g_0 + j\omega C_0)\underline{U}_2 =
$$
  
= 800 e<sup>-j30°</sup> + 110 \cdot 10<sup>3</sup> \cdot (7,5 \cdot 10^{-6} + j5,4 \cdot 10^{-4}) = 772 e<sup>-j24,1°</sup> A.  

$$
\underline{U}_1 = \underline{U}_2 + l(r_0 + j\omega L_0)\underline{I}_1 =
$$

$$
= 110 \cdot 10^3 + 772 e^{-j26,1°} (16 + j84,2) = 159 \cdot 10^3 e^{j19,5°} B,
$$

Порівнюючи точні значення напруги та струму, отриманих за рівняннями (11.25) з наближеними, необхідно зазначити, що відносна похибка розрахунку складе:

за напругою  $U_1$ 

*a*) для її модуля 
$$
\delta_{|\underline{U}|} = 1,12\%
$$
;  
б) для аргументу  $\delta_{arg}(\underline{U}) = 1,95\%$ ;

за струмом <u>I</u><sub>1</sub>

*a*) для його модуля 
$$
\delta_{|I|} = 1,58\%
$$
;

$$
\delta
$$
) для аргументу  $\delta_{arg}(\underline{U}) = 2.63\%.$ 

Задачу розв'язано.

Однорідна двопровідна лінія, якщо тільки її розглядати відносно вхідних та вихідних затискачів, є прикладом симетричного чотириполюсника.

Дійсно, рівняння (11.25), що були складені для довгої лінії, подібні рівнянням чотириполюсника в гіперболічних функціях, для яких стала поширення всієї лінії *l* відповідає сталій передачі *g* чотириполюсника, а хвильовий опір  $\underline{Z}_C$  лінії — його характеристичному опорові.

У виразах (11.23) другі складові напруги і струму являють собою зворотні (відбиті) хвилі.

Величину зворотної хвилі зручно визначати, якщо ввести поняття коефіцієнта відбиття *N* .

*Коефіцієнтом відбиття* називають комплексну величину, яка дорівнює відношенню комплексного значення напруги (струму) зворотної хвилі в кінці лінії ( *y* 0) до комплексного значення прямої хвилі напруги (струму) в кінці лінії

$$
\underline{N} = \frac{\underline{U}_3(0)}{\underline{U}_n(0)} = \frac{\underline{U}_2 - \underline{Z}_C \underline{I}_2}{\underline{U}_2 + \underline{Z}_C \underline{I}_2} = \frac{\underline{A}_4}{\underline{A}_3}.
$$
\n(11.26)

Враховуючи, що

$$
\underline{U}_2 = \underline{Z}_n \underline{I}_2,
$$

для коефіцієнта відбиття можна записати

$$
\underline{N} = \frac{\underline{Z}_H - \underline{Z}_C}{\underline{Z}_H + \underline{Z}_C} = Ne^{j\delta_0}.
$$
 (11.27)

Таким чином, величина зворотної хвилі залежить від співвідношення між опором навантаження і хвильовим опором лінії.

У випадку, якщо опір навантаження дорівнює хвильовому опору  $(Z_n = Z_C)$ , то коефіцієнт відбиття  $N = 0$ , відбита хвиля відсутня і вся енергія, яка переноситься прямою хвилею, поглинається навантаженням.

Такий режим роботи лінії називається *узгодженим*.

Оскільки в узгодженому режимі роботи зворотна хвиля відсутня  $U_3 = 0$ ,  $I_3 = 0$ , то на підставі (11.23) можна записати

$$
\underline{U} = \underline{U}_n = \frac{\underline{U}_2 + \underline{Z}_C \underline{I}_2}{2} e^{\underline{\gamma} y},
$$

$$
\underline{I} = \underline{I}_n = \frac{\underline{U}_2 + \underline{Z}_C \underline{I}_2}{2\underline{Z}_C} e^{\underline{\gamma} y}.
$$

Врахувавши  $\underline{U}_2 = \underline{Z}_C \underline{I}_2$ , для цього режиму одержуємо

$$
\underline{U} = \underline{U}_2 e^{\underline{\gamma} \underline{y}}, \quad \underline{I} = \underline{I}_2 e^{\underline{\gamma} \underline{y}}.
$$
 (11.28)

Тоді вхідні напруга і струм за узгодженого режиму дорівнюють

$$
\underline{U}_1 = \underline{U}_2 \ e^{\frac{\gamma l}{2}}, \quad \underline{I}_1 = \underline{I}_2 \ e^{\frac{\gamma \gamma}{2}}.
$$
 (11.29)

З рівнянь (11.28) випливає важливий висновок: в узгодженому режимі в будь-якій точці лінії відношення напруги до струму є сталим і дорівнює хвильовому опору

$$
\frac{U}{\underline{I}} = \frac{U_2}{\underline{I}_2} = \underline{Z}_C.
$$

Це стосується зокрема також і вхідного опору лінії

$$
\underline{Z}_{\text{ex}} = \frac{\underline{U}_1}{\underline{I}_1} = \frac{\underline{U}_2}{\underline{I}_2} = \underline{Z}_C. \tag{11.30}
$$

Отже, вхідний опір лінії, що перебуває в узгодженому режимі, завжди дорівнює хвильовому опору і не залежить від її довжини *l* .

Під час *короткого замикання* лінії, коли опір навантаження дорівнює нулю  $\underline{Z}_n = 0$ , як випливає із співвідношення (11.27), коефіці- $\epsilon$ нт відбиття  $N = -1$ , а під час *холостого ходу* –  $N = 1$  через те, що опір навантаження *Z<sup>н</sup>* . В цих режимах спостерігається повне відбиття прямої хвилі.

# *11.5 Передавання потужності і коефіцієнт корисної дії*

В узгодженому режимі активна потужність, що проходить через будь-який переріз лінії

$$
P=UI\cos\varphi\,,
$$

де  $\varphi$  – зсув фаз між напругою та струмом.

Останній дорівнює аргументу хвильового опору  $\varphi = \theta$ .

Тоді активна потужність джерела

$$
P_1 = U_1 I_1 \cos \theta.
$$

Оскільки вхідна напруга

$$
\underline{U}_1 = \underline{U}_2 e^{\gamma l} = \underline{U}_2 e^{\alpha l} e^{j\beta l},
$$

а вхідний струм

$$
\underline{I}_1 = \underline{I}_2 e^{\gamma l} = \underline{I}_2 e^{\alpha l} e^{j\beta l},
$$

то їх модулі

$$
U_1 = U_2 e^{\alpha l}, \quad I_1 = I_2 e^{\alpha l},
$$

тому активна потужність

$$
P_1 = U_2 I_2 e^{2\alpha l} \cos \theta.
$$

Враховуючи, що

$$
U_2 = Z_C I_2,
$$

остаточно для активної потужності джерела можна записати

$$
P_1 = Z_C I_2^2 e^{2\alpha l} \cos \theta.
$$

З іншого боку, в узгодженому режимі активна потужність навантаження

$$
P_2 = U_2 I_2 \cos \theta = Z_C I_2^2 \cos \theta.
$$

Тоді *коефіцієнт корисної дії* лінії в узгодженому режимі

$$
\eta = \frac{P_2}{P_1} = e^{-2\alpha l} \,. \tag{11.31}
$$

.

Активна потужність, яка передається двопровідною лінією за узгодженого навантаження, називається *натуральною потужністю*.

У випадку неузгодженого навантаження, тобто коли

$$
\underline{Z}_n \neq \underline{Z}_C,
$$

не вся потужність, що постачається прямою хвилею, поглинається навантаженням. Частина цієї потужності повертається знову до джерела зі зворотною хвилею, що призводить до додаткових втрат енергії в лінії.

*Приклад 11.4*. Необхідно розрахувати к.к.д. лінії спочатку для режиму, що задано умовами прикладу 11.3, а потім і для узгодженого режиму.

1. Насамперед визначимо активні потужності джерела енергії

$$
P_1 = Re[\underline{U}_1 \cdot \overline{I}_1] =
$$
  
= Re[160,8 \cdot 10<sup>3</sup> e<sup>j19°</sup> \cdot 754,85 e<sup>j25,83°</sup>] = 86,08 MBr

та навантаження

$$
P_2 = U_2 I_2 \cos \varphi_n =
$$
  
= 110 \cdot 10<sup>3</sup> \cdot 800 \cdot \cos 30° = 76,21 MBr.

Тоді к.к.д. лінії складає

$$
\eta = \frac{P_2}{P_1} = \frac{76,21}{86,08} = 0,885.
$$

Оскільки за умов прикладу 11.3

$$
\underline{Z}_n \neq \underline{Z}_C,
$$

лінія працює в неузгодженому режимі і коефіцієнт її відбиття становить

$$
\underline{N} = \frac{\underline{Z}_{\text{H}} - \underline{Z}_{\text{C}}}{\underline{Z}_{\text{H}} + \underline{Z}_{\text{C}}} = \frac{137,5 e^{j30^{\circ}} - 400 e^{-j5^{\circ}}}{137,5 e^{j30^{\circ}} + 400 e^{-j5^{\circ}}} = 0.57 e^{j156^{\circ}}.
$$

2. Якщо лінія буде працювати в узгодженому режимі, тобто коли опір навантаження і хвильовий опір будуть дорівнювати один одному

$$
\underline{Z}_n = \underline{Z}_C,
$$

то к.к.д. можна розрахувати за допомогою співвідношення (11.31)

$$
\eta = e^{-2\alpha l} = 0.958.
$$

Отже, як доводять результати обчислень, узгоджений режим роботи помітно зменшує втрати енергії в цій лінії.

# *11.6 Схеми заміщення лінії*

В підрозділі 11.5 було показано, що однорідна лінія являє собою симетричний чотириполюсник, тому якщо метою аналізу є визначення величин струмів, напруг чи потужностей виключно тільки на кінцях довгої лінії, зручно застосувати її еквівалентні Т- чи Пподібні схеми заміщення.

В цьому випадку найбільш точних результатів розрахунку можна буде досягти за синусоїдного режиму роботи лінії.

На рис. 11.8, *а* показано Т-подібну, а на рис. 11.8, *б* – П-подібну схеми заміщення двопровідної лінії.

Як відомо, основними рівняннями симетричного чотириполюсника в А-параметрах є рівняння

$$
\begin{aligned} U_1 &= A_{11} U_2 + A_{12} I_2 \\ I_1 &= A_{21} U_2 + A_{22} I_2 \end{aligned} \tag{11.32}
$$

Порівняємо їх з формулами (11.25), внаслідок чого отримаємо:

$$
\underline{A}_{11}=ch\underline{\gamma}l\ ,\ \ \underline{A}_{12}=\underline{Z}_Csh\underline{\gamma}l\ ,\ \ \underline{A}_{21}=\frac{sh\underline{\gamma}l}{\underline{Z}_C}\ .
$$

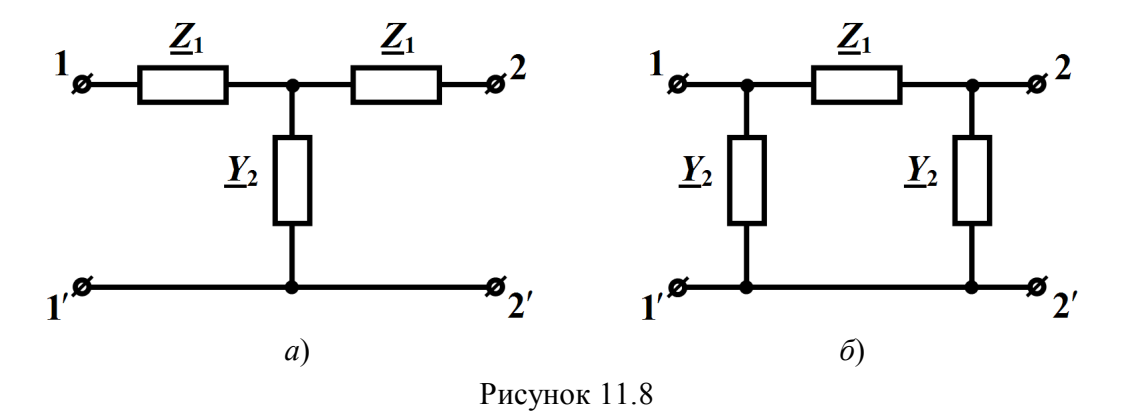

Тоді параметри елементів Т-подібної схеми заміщення лінії можна виразити через її вторинні параметри таким чином

$$
\underline{Z}_1 = \frac{\underline{A}_{11} - 1}{\underline{A}_{21}} = \underline{Z}_C \frac{ch\gamma l - 1}{sh\gamma l} = \underline{Z}_C th \frac{\gamma l}{2},
$$
(11.33)

$$
\underline{Y}_2 = \underline{A}_{21} = \frac{sh\,\underline{\gamma l}}{\underline{Z}_C} \,. \tag{11.34}
$$

Аналогічно для П-подібної схеми заміщення

$$
\underline{Z}_1 = \underline{A}_{12} = \underline{Z}_C \, sh \, \underline{\gamma} l \,, \tag{11.35}
$$

$$
\underline{Y}_2 = \frac{\underline{A}_{11} - 1}{\underline{A}_{12}} = \frac{ch \underline{\gamma} l - 1}{\underline{Z}_C sh \underline{\gamma} l} = \frac{1}{\underline{Z}_C} t g \frac{\gamma l}{2}.
$$
 (11.36)

*Приклад 11.5*. Визначити параметри елементів схем заміщення двопровідної лінії, первинні параметри якої наведено в прикладі 11.3.

З рішення прикладу 11.3 маємо:

$$
\underline{Z}_0 = 0,428e^{j79,2^{\circ}} \text{OM/kM}, \ \underline{Y}_0 = 2,7 \cdot 10^{-6} e^{j89,2^{\circ}} \text{CM/kM},
$$

$$
\underline{\gamma} = 1,075 \cdot 10^{-3} e^{j84,2^{\circ}} \text{KM}^{-1}, \ \underline{\gamma}l = 0,215e^{j84,2^{\circ}},
$$

$$
sh \underline{\gamma}l = 0,213e^{j84,3^{\circ}}, \ ch \underline{\gamma}l = 0,977e^{j0,27^{\circ}},
$$

$$
\underline{Z}_C = 400e^{-j5^{\circ}} \text{OM},
$$

що дозволяє за допомогою співвідношень (11.33) – (11.36) провести точний розрахунок параметрів обох схем заміщення лінії.

Так, для Т-подібної схеми точними значеннями її параметрів будуть

$$
\underline{Z}_1 = \underline{Z}_C \frac{ch \gamma l - 1}{sh \gamma l} = 43, 2 e^{j79,37^\circ} \text{ Om},
$$

$$
\underline{Y}_2 = \frac{sh \gamma l}{\underline{Z}_C} = 5,34 \cdot 10^{-4} e^{j89,3^\circ} \text{ Cm},
$$

а для П-подібної схеми заміщення –

$$
\underline{Z}_1 = \underline{Z}_C \, sh \, \underline{\gamma} l = 85,43 \, e^{j79,3^\circ} \, \text{Om},
$$
\n
$$
\underline{Y}_2 = \frac{ch \, \underline{\gamma} l - 1}{\underline{Z}_C \, sh \, \underline{\gamma} l} = 2,7 \cdot 10^{-4} \, e^{j89,2^\circ} \, \text{Cm}.
$$

На рис. 11.9 *а* і *б* зображено схеми заміщення лінії з конкретними значеннями параметрів їх елементів.

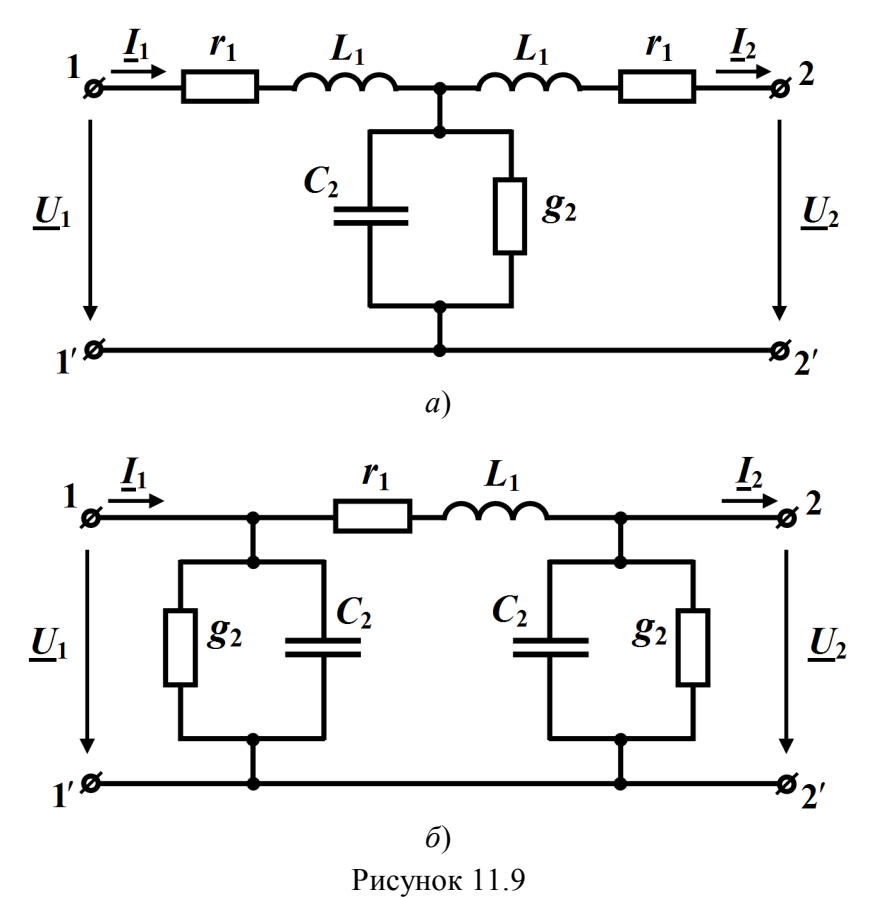

Так, для Т- подібної схеми (рис. 11.9, *а*)  $r_1 = 8$  Om,  $L_1 = 0.134$  T<sub>H</sub>, 6  $g_2 = 7 \cdot 10^{-6}$  CM,  $C_2 = 1.7 \cdot 10^{-6}$   $\Phi$ , а для П-подібної схеми (рис. 11.9, *б*)  $r_1 = 15.9$  Ом,  $L_1 = 0.267$  Гн, 6  $g_2 = 3.77 \cdot 10^{-6}$  Cm,  $C_2 = 8.59 \cdot 10^{-6}$   $\Phi$ .

Здебільшого як для кабельних, так і для повітряних ліній електропередач активною провідністю  $g_0$  можна знехтувати, що відчутно не позначиться на точності розрахунку.

#### *11.7 Вхідний опір лінії*

Вхідний опір двопровідної лінії можна визначити, скориставшись рівняннями (11.25),

$$
\underline{Z}_{\text{ex}} = \frac{\underline{U}_1}{\underline{I}_1} = \frac{\underline{U}_2 \, ch \, \underline{\gamma} l + \underline{Z}_C \underline{I}_2 \, sh \, \underline{\gamma} l}{\underline{U}_2 \, \frac{sh \, \underline{\gamma} l}{\underline{Z}_C} + \underline{I}_2 ch \, \underline{\gamma} l}.
$$

Це співвідношення дозволяє встановити зв'язок між вхідним опором навантаженої лінії і опором навантаження  $\mathcal{\underline{Z}}_{\scriptscriptstyle{H}}$ . Для цього розділимо чисельник і знаменник правої частини рівняння на  $\mathit{\underline{I}}_2\mathit{ch}\mathit{\underline{\gamma}l}$  .

Тоді, оскільки в кінці лінії  $\underline{U}_2 = \underline{Z}_n \underline{I}_2$ , для вхідного опору отримаємо

$$
\underline{Z}_{\alpha x} = \underline{Z}_C \, \frac{\underline{Z}_\mu + \underline{Z}_C \, th \, \underline{\gamma}l}{\underline{Z}_C + \underline{Z}_\mu \, th \, \underline{\gamma}l}.\tag{11.37}
$$

Співвідношення доводить, що вхідний опір навантаженої лінії залежить і від її параметрів, і від довжини цієї лінії, і від опору навантаження. Окрім того, існує ще й неявна залежність від частоти.

Дослідимо залежність вхідного опору *Zвх* від довжини лінії *l* за умови сталості опору навантаження  $\underline{Z}_\mu$ .

Позначимо відношення між опором навантаження та хвильовим опором як

$$
\frac{\underline{Z}_H}{\underline{Z}_C} = th\underline{M}\,,
$$

де *M* – деяка комплексна величина.

Оскільки

$$
th \underline{M} = \frac{e^{\underline{M}} - e^{-\underline{M}}}{e^{\underline{M}} + e^{-\underline{M}}} = \frac{e^{2\underline{M}} - 1}{e^{2\underline{M}} + 1} = \frac{\underline{Z}_u}{\underline{Z}_C},
$$

для неї маємо

$$
\underline{M} = \frac{1}{2} \ln \frac{1 + \frac{\underline{Z}_H}{\underline{Z}_C}}{1 - \frac{\underline{Z}_H}{\underline{Z}_C}}.
$$

Тоді формулу (11.37) для вхідного опору можна переписати у вигляді

$$
\underline{Z}_{\text{ex}} = Z_{\text{ex}} e^{j\varphi_{\text{ex}}} = \underline{Z}_C \frac{th\underline{M} + th\underline{\gamma}l}{1 + th\underline{M}th\underline{\gamma}l} = \underline{Z}_C th\left(\underline{\gamma}l + \underline{M}\right). \tag{11.38}
$$

Побудуємо залежності модуля *Zвх* (рис. 11.10, *а*) та аргументу  $\varphi_{\rm ex}$  (рис. 11.10, *б*) навантаженої на опір  $\underline{Z}_{\mu} = 200 e^{j30^{\circ}}$  Ом лінії від її довжини *l* .

Вторинні параметри лінії  $Z_C$  і  $\gamma$  візьмемо із прикладу 11.2 за частоти  $f = 800$  Гц.

На обох рисунках чітко спостерігається хвильовий характер зміни вхідного опору з чергуванням максимумів і мінімумів.

Відстань між максимумами (або мінімумами) модуля вхідного опору *Zвх* , як видно з рисунку, є сталою і дорівнює половині довжини хвилі 2  $\frac{\lambda}{2}$ .

Так, оскільки в прикладі 11.2 довжина хвилі  $\lambda = 352$  км, то в нашому випадку ця відстань склада $\epsilon \frac{\lambda}{2} = 176$ 2  $\frac{\lambda}{2}$  = 176 км.

Зі збільшенням довжини лінії *l* , і це видно із графіків, значення модуля вхідного опору і його аргументу наближаються до відповідних значень хвильового опору.

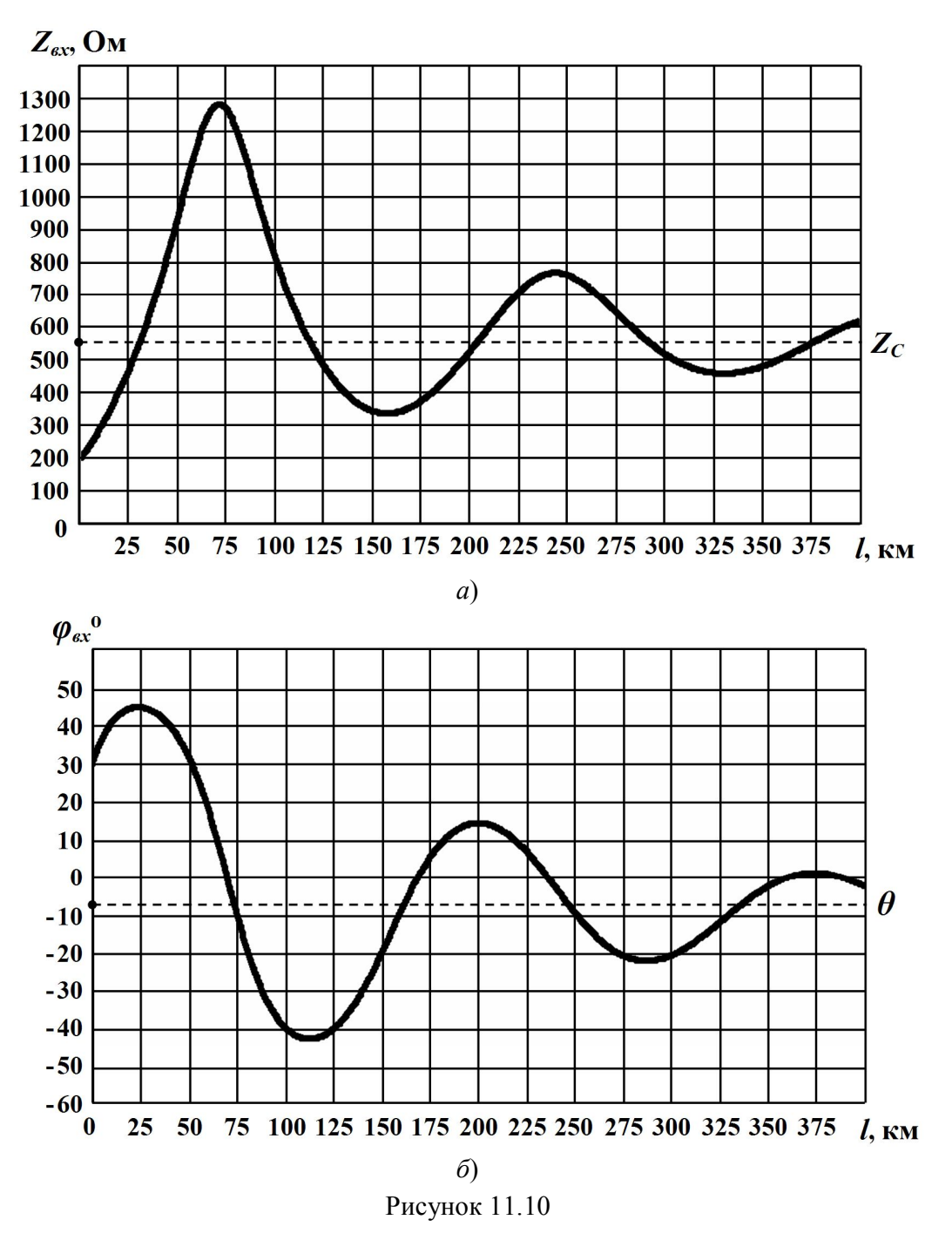

Пояснити таку залежність можна таким чином.

Збільшення довжини лінії призводить до зменшення амплітуд прямої хвилі в кінці лінії і зворотної хвилі на її початку внаслідок їх згасання. Через це вплив зворотної хвилі на початку лінії зменшується і вхідний опір наближається до того опору, який чинить лінія виключно прямій хвилі струму за існуючої прямої хвилі напруги. А цей опір, як відомо, є хвильовим опором лінії *Z<sup>C</sup>* .

Сказане легко пояснити і в математичний спосіб.

Оскільки

$$
\lim_{l\to\infty}\Bigl[th\Bigl(\underline{\gamma}l+\underline{M}\Bigr)\Bigr]=1\,,
$$

то, як випливає із рівняння (11.38),

$$
\underline{Z}_{\text{ex}} = \lim_{l \to \infty} \Big[ \underline{Z}_C \, th \Big( \underline{\gamma} l + \underline{M} \Big) \Big] = \underline{Z}_C \,,
$$

тому коливання функцій  $Z_{ex}(l)$  і  $\varphi_{ex}(l)$  відбуваються навколо  $Z_C$ та  $\theta$  i до них прямують (див. рис. 11.10 *a*,  $\delta$ ).

На рис. 11.11 наведено інші залежності: характер зміни модуля  $Z_{\text{gx}}$  (рис. 11.11, *а*) та аргументу  $\varphi_{\text{gx}}$  (рис. 11.11, *б*) вхідного опору навантаженої лінії довжиною *l* 50 км від частоти *f* .

Цим залежностям також притаманний хвильовий характер.

Розмах коливань залежить як від вторинних параметрів лінії *Z<sup>C</sup>* і  $\gamma$ , так і від опору навантаження  $Z_{\mu}$ .

Однак чим менше відрізнятиметься опір  $Z_n$  від  $Z_C$ , тим менш помітними будуть коливання вхідного опору *Zвх* .

Так, в узгодженому режимі роботи, коли  $\underline{Z}_C = \underline{Z}_H$ , і про це вже говорилось раніше, вхідний опір взагалі зрівняється з хвильовим

$$
\underline{Z}_{\text{ex}} = \underline{Z}_C
$$

і буде йому дорівнювати незалежно від довжини лінії *l* .

Зокрема це випливає із формули (11.37).

З наведених на рис. 11.10 та 11.11 графіків видно, що за деяких значень довжини лінії  $l$  або частоти  $f$  аргумент вхідного опору  $\varphi_{ex}$ стає рівним нулю  $\varphi_{ex} = 0$ , що відповідає суто активному вхідному опору, тому такі довжини лінії або частоти називаються *резонансними*.

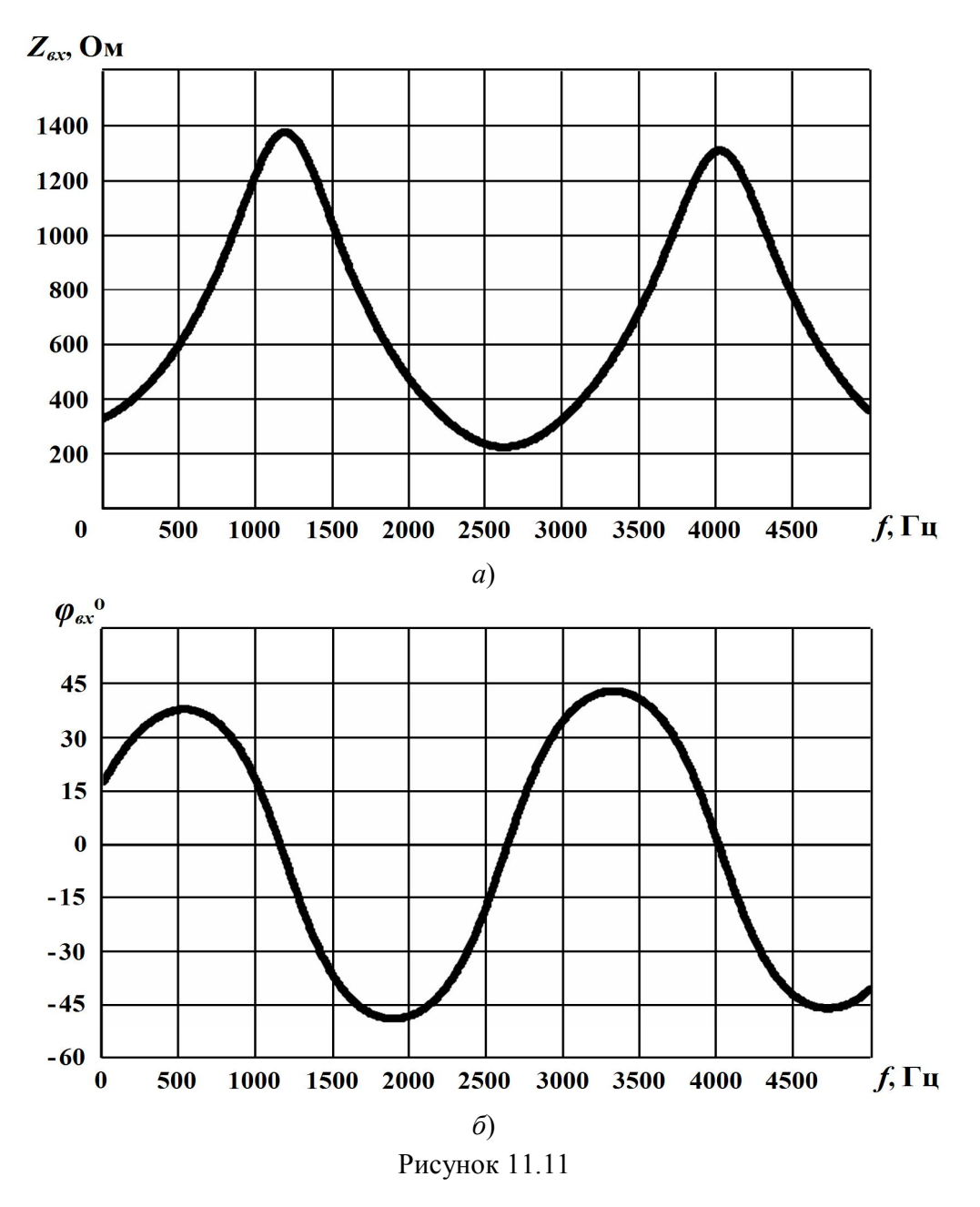

Вхідний опір навантаженої лінії можна виразити і через коефіцієнт відбиття *N* .

Оскільки, відповідно до (11.27),

$$
\underline{N} = \frac{\underline{Z}_n - \underline{Z}_C}{\underline{Z}_n + \underline{Z}_C},
$$

то відношення

$$
\frac{\underline{Z}_u}{\underline{Z}_C} = \frac{1 + \underline{N}}{1 - \underline{N}}.
$$

Тоді для вхідного опору після нескладних перетворень формули (11.37) можна записати

$$
\underline{Z}_{\text{ex}} = \underline{Z}_C \, \frac{1 + \underline{N} \, e^{-2\underline{\gamma}l}}{1 - \underline{N} \, e^{-2\underline{\gamma}l}}. \tag{11.39}
$$

Формули (11.37) і (11.39) можна використовувати і для розрахунку вхідного опору відрізка лінії в будь-якій її точці, замінюючи довжину лінії *l* координатою цієї точки *y* .

### *11.8 Лінія без спотворень*

Під час передавання двопровідною лінією сигналу зі складною частотною структурою той зазнає амплітудних та фазових спотворень. Це пояснюється тим, що гармонічні складові, які входять до спектра напруги чи струму, за різних частот матимуть різні коефіцієнти згасання та фазові швидкості.

Для того, щоб амплітудні спотворення були відсутніми, необхідно, щоб коефіцієнт згасання був величиною сталою і не залежав від частоти  $(\alpha = const)$ . Подібним чином можна позбутися і фазових спотворень, якщо тільки зробити незалежними від частоти фазові швидкості всіх спектральних гармонік напруги або струму  $(v = const)$ .

З огляду на це визначимо ті умови, яким повинна відповідати однорідна лінія, аби електричні сигнали в ній не зазнавали б спотворень.

Коефіцієнт поширення  $\gamma$  відповідно до (11.4) дорівнює

$$
\underline{\gamma} = \sqrt{(r_0 + j\omega L_0)(g_0 + j\omega C_0)}
$$

або після нескладних перетворень

$$
\underline{\gamma} = \sqrt{r_0 g_0 \left( 1 + j\omega \frac{L_0}{r_0} \right) \left( 1 + j\omega \frac{C_0}{g_0} \right)}.
$$
 (11.40)

Якщо виконати умову

$$
\frac{L_0}{r_0} = \frac{C_0}{g_0},\tag{11.41}
$$

то

$$
\underline{\gamma} = \sqrt{r_0 g_0} + j\omega \sqrt{L_0 C_0},\qquad(11.42)
$$

тобто коефіцієнт згасання дорівнюватиме

$$
\alpha=\sqrt{r_0\,g_0}\,,
$$

і від частоти, як видно із співвідношення, залежати не буде. Для фазового ж коефіцієнта

$$
\beta = \omega \sqrt{L_0 C_0}
$$

навпаки буде мати місце лінійна залежність від  $\omega$ , через що фазова швидкість

$$
v = \frac{\omega}{\beta} = \frac{1}{\sqrt{L_0 C_0}},
$$

як випливає із формули, позбудеться залежності від частоти.

Лінія, параметри якої задовольняють умову (11.42), називається *лінією без спотворень.*

Хвильовий опір *Z<sup>С</sup>* лінії без спотворень за виконання умови (11.42) має суто активний характер і не залежить від частоти

$$
\underline{Z}_C = \sqrt{\frac{L_0}{C_0}}.
$$
\n(11.43)

Це співвідношення випливає із рівняння (11.6).

Як для повітряних, так і для кабельних ліній передачі сигналів відношення  $\frac{L_0}{2}$ 0 *L r* зазвичай в декілька разів є меншим, аніж відношен-

ня  $\frac{C_0}{C_0}$ 0 *g* . І хоча на перший погляд виправити ситуацію і досягти рів-

ності (11.42) в принципі можливо: для цього потрібно лише штучно змінити відповідним чином один (чи кілька) із первинних параметрів лінії, однак така зміна є або технічно складною, або, в свою чергу, породжує низку інших проблем.

Так, наприклад, для зменшення параметра  $r_0$  необхідно збільшувати діаметр проводів, що призводить до додаткових витрат матеріалів і істотного збільшення вартості лінії. Збільшення ж провідності  ${\mathbf g}_{0}$  викликає зростання коефіцієнта згасання сигналів. Не можна також і зменшувати ємність  $C_0$ , бо це ускладнює конструкцію лінії і, знову ж таки, збільшує її вартість.

Найкращим способом наближення первинних параметрів до виконання умови (11.42) є штучне збільшення індуктивності лінії за допомогою увімкнення в лінію через деякі фіксовані інтервали індуктивних котушок. Хоча і тут з'являються певні ускладнення, оскільки збільшення індуктивності  $L_0$  призводить до зменшення фазової швидкості, а це недопустимо для ліній інформації, що передають сигнали на великі відстані, тому часто в лініях дальнього зв'язку застосовують спеціальні корегувальні пристрої.

Потрібно зауважити, що співвідношення (11.42) хоча і являє собою необхідну, але все ж недостатню умову для неспотвореного передавання сигналів.

Не менш важливим є створення узгодженого режиму роботи лінії водночас у всьому частотному діапазоні сигналу.

Так, наприклад, якщо умова (11.42) і буде виконуватися, але в цей час ∠<sub>и</sub> ≠ ∠<sub>С</sub>, то, дійсно, сигнал безпосередньо по лінії передаватиметься без спотворення, але в її кінці спостерігатиметься явище відбиття цього сигналу від неузгодженого навантаження з утворенням зворотної хвилі.

Коефіцієнт відбиття *N* буде різним для різних спектральних складових сигналу, оскільки його модуль і аргумент перебувають в залежності від частоти. Це призведе до спотворення зворотної хвилі напруги і струму, що утворюють віддзеркалений сигнал в самій точці їх відбиття, тобто в кінці лінії.

Спотворення ж зворотної хвилі сигналу в кінці лінії спотворить і

сам сигнал, оскільки існуючі напруга або струм є результатом накладання їх прямих та зворотних хвиль як в будь-якій точці лінії, так і зокрема на її навантаженні.

Таким чином, підводячи підсумок, сформулюємо умови, яких потрібно дотримуватися для безпечного передавання інформаційних сигналів довгими лініями:

*а*) коефіцієнт згасання двопровідної лінії не повинен залежати від частоти;

*б*) всі спектральні гармоніки мають рухатися вздовж лінії з однаковими фазовими швидкостями;

*в*) в лінії потрібно створити узгоджений режим роботи у всьому частотному діапазоні сигналу.

Розглянемо приклад.

*Приклад 11.6*. Визначити величини індуктивностей, які потрібно через кожні 2 км вмикати в лінію з первинними параметрами  $r_0 = 2.52$  Ом/км,  $L_0 = 2$  м $\Gamma$ н/км,  $C_0 = 6$  нФ/км,  $g_0 = 10^{-6}$  См/км та довжиною  $l = 20$  км, аби та не спотворювала сигнал.

Як це вплине на вторинні параметри даної лінії за робочої частоти  $f = 1$  кГц?

1. З умови (11.42) розрахуємо величину індуктивності лінії, за якої сигнал під час його передавання лінією не зазнаватиме спотворень

$$
L'_0 = C_0 \frac{r_0}{g_0} = 6.10^{-9} \frac{2.52}{10^{-6}} = 15.12 \cdot 10^{-3} \text{ FH/kM}.
$$

Оскільки власна індуктивність *L*<sup>0</sup> лінії є меншою від необхідної  $L_{0}^{\prime}$ , то вздовж всієї лінії потрібно на кожний кілометр увімкнути додаткові індуктивні котушки з розрахунку, що

$$
\Delta L = L_0' - L_0 = 13.12 \cdot 10^{-3} \text{ FH/KM}.
$$

Якщо ж додаткові котушки вмикати з інтервалом через 2 км, як це і обумовлено умовою задачі, то значення їх індуктивностей мають складати по 26,24·10<sup>-3</sup> Гн для кожної.

2. Наразі розрахуємо вторинні параметри вихідної лінії за заданої частоти:

- хвильовий опір

$$
\underline{Z}_C = \sqrt{\frac{r_0 + j\omega L_0}{g_0 + j\omega C_0}} = 583 e^{-j4.91^\circ} \text{OM};
$$

- коефіцієнт поширення

$$
\underline{\gamma} = \sqrt{(r_0 + j\omega L_0)(g_0 + j\omega C_0)} = 2,46 \cdot 10^{-3} + j21,84 \cdot 10^{-3} \text{ km}^{-1};
$$

- коефіцієнт згасання

$$
\alpha = 2.46 \cdot 10^{-3}
$$
 H<sub>II</sub>/KM;

- фазовий коефіцієнт

$$
\beta = 21.84 \cdot 10^{-3} \text{ pa} \mu/\text{km};
$$

- фазова швидкість

$$
v = \frac{\omega}{\beta} = 2.877 \cdot 10^5
$$
 km/c.

Після вмикання додаткових індуктивностей вторинні параметри системи зазнають помітної зміни за інших рівних умов і набудуть таких значень:

- хвильовий опір

$$
\underline{Z}_C = 1587 \text{ OM};
$$

- коефіцієнт згасання

$$
\alpha = 1.587 \cdot 10^{-3}
$$
 H<sub>II</sub>/km;

- фазовий коефіцієнт

$$
\beta = 59.84 \cdot 10^{-3} \text{ pad/km};
$$

- фазова швидкість

$$
v = 1.05 \cdot 10^5
$$
 km/c,

тобто хвильовий опір і фазовий коефіцієнт зросли в 2,72 раза, а коефіцієнт згасання і фазова швидкість зменшилися в 1,55 та 2,72 раза, відповідно.

# *11.9 Лінія без втрат*

В деяких випадках активні опір і провідність лінії порівняно з відповідними її реактивними складовими виявляються занадто малими ( $r_0 \ll \omega L_0$ ,  $g_0 \ll \omega C_0$ ), що дозволяє не враховувати їх під час проведення аналізу електричного кола. Часто така ідеалізація є корисною, оскільки істотно спрощує математичні перетворення, в той же час даючи хоч і наближену, але цілком прийнятну якісну і кількісну оцінку явищ, що досліджуються.

Отже, розглянемо і проаналізуємо лінію, для якої

$$
r_0\approx 0\,,\ \ g_0\approx 0\,.
$$

В цьому випадку, як випливає з формул (11.4), (11.6) і (11.13), коефіцієнт поширення набуде вигляду

$$
\underline{\gamma} = j\omega\sqrt{L_0 C_0} \tag{11.44}
$$

і відповідно коефіцієнт згасання та фазовий коефіцієнт дорівнюватимуть

$$
\alpha = 0, \quad \beta = \omega \sqrt{L_0 C_0}, \tag{11.45}
$$

хвильовий опір

$$
\underline{Z}_C = r_C = \sqrt{\frac{L_0}{C_0}},\tag{11.46}
$$

а фазова швидкість

$$
\upsilon = \frac{1}{\sqrt{L_0 C_0}} \,. \tag{11.47}
$$

Таким чином, згасання в цій лінії буде відсутнім, як відсутніми будуть і втрати активної потужності в ній, тому таку лінію називають *лінією без втрат*.

Окрім того, фазова швидкість, як видно із співвідношення (11.47), та коефіцієнт згасання  $(\alpha = 0)$  не залежать від частоти. Це означає, що в лінії також будуть відсутніми як фазові, так і амплітудні спотворення, тому лінія без втрат водночас є і лінією без спотворень.

Хвильовий опір такої лінії є дійсним і не залежить від частоти.

До ліній без втрат можна з достатньо високим ступенем точності віднести короткі відрізки ліній, які використовуються в області порівняно високих частот. До таких систем з розподіленими параметрами належать, наприклад, фідери, елементи радіотехнічних приладів, вимірювальні лінії, узгоджувальні прилади тощо.

Зважаючи на те, що гіперболічні функції від уявного аргументу перетворюються на функції тригонометричні

$$
sh j\beta x = j \sin \beta x ,
$$
  
ch j\beta x = cos \beta x,

рівняння (11.24) для комплексів діючих значень напруги й струму в будь-якій точці лінії набувають вигляду

$$
\underline{U} = \underline{U}_2 \cos \beta y + j \underline{Z}_C \underline{I}_2 \sin \beta y, \qquad (11.48, a)
$$

$$
\underline{I} = j \frac{U_2}{\underline{Z}_C} \sin \beta y + \underline{I}_2 \cos \beta y. \qquad (11.48, 6)
$$

Тоді вхідний опір лінії без втрат

$$
\underline{Z}_{\text{ex}} = \frac{\underline{U}_1}{\underline{I}_1} = \underline{Z}_C \frac{\underline{Z}_u + j\underline{Z}_C \text{tg } \beta l}{\underline{Z}_C + j\underline{Z}_u \text{tg } \beta l} \tag{11.49}
$$

або

$$
\underline{Z}_{\text{ex}} = \underline{Z}_C \frac{1 + \underline{N} e^{-j2\beta l}}{1 - \underline{N} e^{-j2\beta l}}.
$$
 (11.50)

Режим в лінії без втрат залежить як від властивостей самої лінії, так і від навантаження на її кінці.

За узгодженого навантаження  $Z_n = Z_c$  напруга і струм в лінії згідно з (11.48) та зважаючи на закон Ома

$$
\underline{Z}_C \underline{I}_2 = \underline{U}_2
$$

будуть дорівнювати

$$
\underline{U} = \underline{U}_2 \cos \beta y + j \underline{U}_2 \sin \beta y = \underline{U}_2 e^{j \beta y}, \qquad (11.51, a)
$$

$$
\underline{I} = j\underline{I}_2 \sin \beta y + \underline{I}_2 \cos(\beta y) = \underline{I}_2 e^{j\beta y}.
$$
 (11.51, 6)

Як випливає із співвідношень, в узгодженому режимі зворотні

хвилі напруги й струму відсутні, коефіцієнт відбиття дорівнює нулю  $N = 0$  і вся потужність падаючої хвилі поглинається навантаженням.

Задамо початкову фазу напруги в кінці лінії такою, що дорівнює нулю  $(\underline{U}_2 = U_2)$ , тоді миттєві значення напруги й струму прямої хвилі

$$
u(y,t) = U_2 \sqrt{2} \sin(\omega t + \beta y), \qquad (11.52, a)
$$

$$
i(y,t) = I_2\sqrt{2}\sin(\omega t + \beta y), \qquad (11.52, 6)
$$

тобто напруга і струм вздовж лінії в будь-який момент часу змінюються за синусоїдним законом без згасання (рис. 11.12, *а*).

Оскільки амплітуди напруги і струму вздовж лінії не згасають і зворотна хвиля відсутня, то їх діючі значення не залежатимуть від відстані *y* і будуть сталими вздовж всієї лінії для будь-якого моменту часу (рис. 11.12, *б*).

Вхідний опір узгодженої лінії без втрат не залежить від довжини лінії і дорівнює хвильовому опору  $\underline{Z}_{\text{ex}} = \underline{Z}_C$ . Оскільки хвильовий опір лінії без втрат є суто активним, то лінія без втрат з узгодженим навантаженням є для генератора активним навантаженням.

Режим роботи, що з'являється в узгодженій лінії без втрат, часто називають режимом *біжучих хвиль*.

Переваги цього режиму такі:

*а*) за відсутності зворотної хвилі вся потужність поглинається навантаженням, інакше б частина потужності прямої хвилі поверталася до джерела з відбитою хвилею;

*б*) генератор працює на сталий активний опір, який не залежить ні від довжини лінії, ані від робочої частоти;

*в*) оскільки будь-якій реальній лінії властиві втрати, які в неузгодженому режимі виникають під час прямого і зворотного руху хвиль, то втрати в узгодженій лінії за суто активного хвильового опору будуть мінімальними.

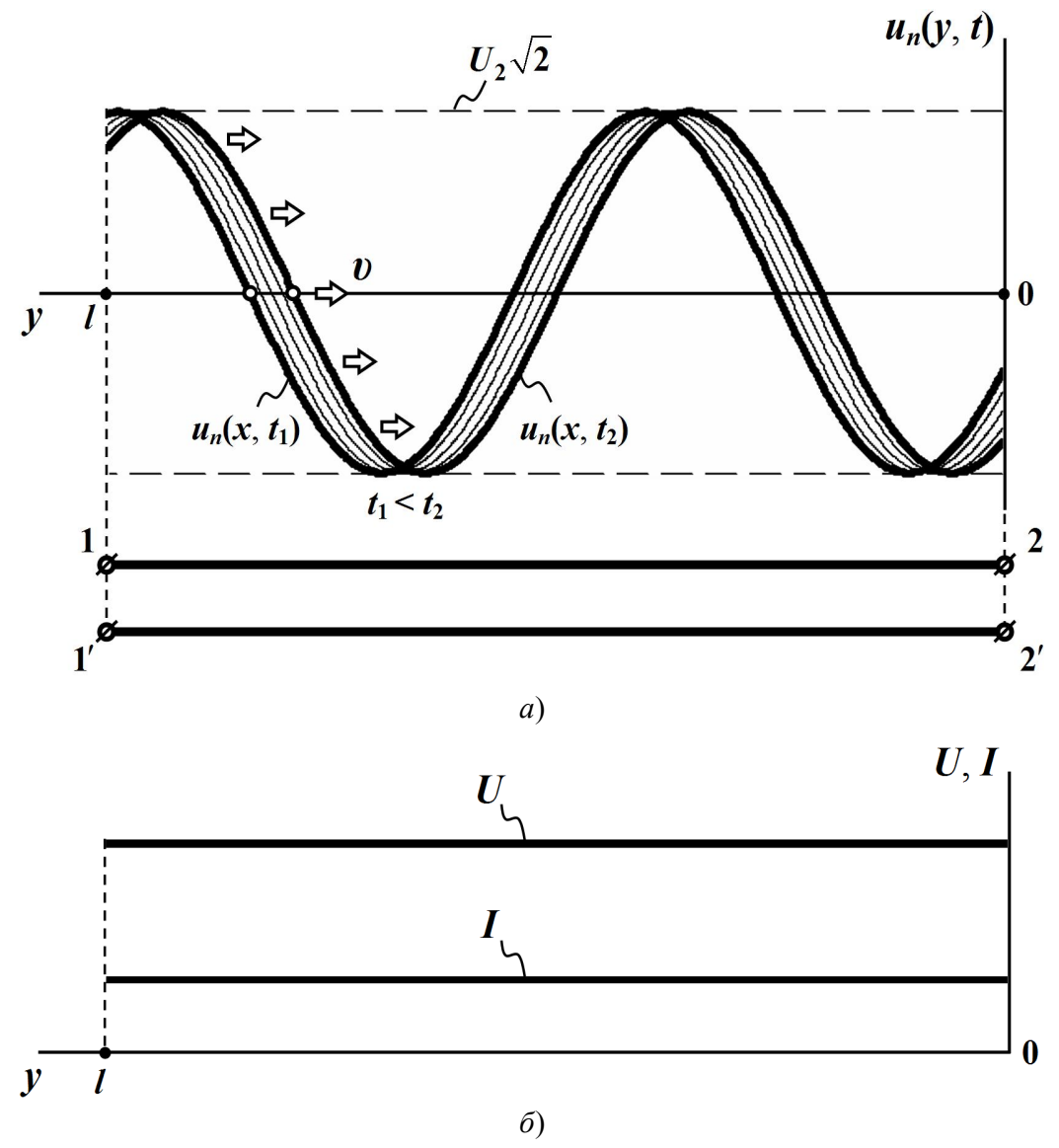

Рисунок 11.12

*Приклад 11.7*. Визначити чи можна вважати лінією без втрат лінію коаксіального кабелю довжиною *l* 6 м на частоті  $f = 100$  МГц. Первинні параметри складають:  $r_0 = 30$  $O$ м/км,  $L_0 = 3 \cdot 10^{-4}$   $\Gamma$ h/km,  $C_0 = 48 \cdot 10^{-9}$   $\Phi$ /km,  $g_0 = 30 \cdot 10^{-6}$   $\text{Cm/km}$ ?

Спочатку знайдемо поздовжній опір

$$
\underline{Z}_0 = r_0 + j\omega L_0 = 30 + j1,885 \cdot 10^5 \text{ OM/km}
$$

і поперечну провідність

$$
\underline{Y}_0 = g_0 + j\omega C_0 = 30 \cdot 10^{-6} + j\,30.6 \text{ Cm/km}.
$$

Тоді:

- коефіцієнт поширення  $\underline{\gamma} = \sqrt{\underline{Z}_0 \, \underline{Y}_0} = 0.2 + j2.4 \cdot 10^3 \, \text{ km}^{-1};$
- коефіцієнт згасання  $\alpha = 0.2$  Нп/км;
- фазовий коефіцієнт  $\beta = 2, 4 \cdot 10^3$  рад/км;
- фазова швидкість  $v = \frac{\omega}{\rho} = 2, 6 \cdot 10^5$  $v = \frac{\overline{a}}{\beta}$  $=\frac{\omega}{a}$  = 2,6 · 10<sup>3</sup> км/с;

- довжина хвилі 
$$
\lambda = \frac{2\pi}{\beta} = 2.6
$$
м.

Отже, незважаючи на незначну довжину лінії *l* 6 м остання є довгою, оскільки її довжина перевищує довжину хвилі  $l > \lambda$ .

Коефіцієнт згасання у порівнянні з раніше розглянутими прикладами має велике значення і якщо б лінія мала довжину  $l_1 = 1$  км, то при узгодженому навантаженні напруга в кінці лінії дорівнювала

$$
U_2 = e^{-\alpha l_1} U_1 = 0.82 U_1,
$$

оскільки  $\alpha l_1 = 0.2$  Нп.

К.к.д. такої лінії  $\eta = e^{-2\alpha l_1} = 0.67$ . Все це означає, що в лінії довжиною  $l_1$  = 1 км втратами нехтувати не можна.

Однак в лінії довжиною  $l = 6 \cdot 10^{-3}$  км

$$
\alpha l = 1, 2 \cdot 10^{-3}
$$
 H $\pi$ ,  $U_2 = e^{-\alpha l} U_1 = 0.9988 U_1$ ,  
\n $\eta = 0.9976$ ,

тобто втрати є настільки малими, що ними можна знехтувати і дану лінію за заданих умов вважати лінією без втрат.

Хвильовий опір лінії має суто активний характер

$$
\underline{Z}_C = \sqrt{\frac{\underline{Z}_0}{\underline{Y}_0}} = 79 \text{ OM}.
$$

# *11.10 Лінія без втрат в режимах холостого ходу та короткого замикання*

1. За *холостого ходу* опір навантаження  $\underline{Z}_n = \infty$  і коефіцієнт відбиття  $N$ , відповідно до (11.27), дорівнює одиниці  $N = 1$ .

Це означає, що амплітуди зворотної і прямої хвиль в режимі холостого ходу є однаковими.

Через те, що вихідний струм  $\underline{I}_2$  в цьому режимі  $\underline{I}_2 = 0$ , рівняння (11.48) за такої умови набувають вигляду:

$$
\underline{U} = \underline{U}_2 \cos \beta y, \quad \underline{I} = j \frac{\underline{U}_2}{\underline{Z}_C} \sin \beta y. \tag{11.53}
$$

Якщо задати початкову фазу напруги в кінці лінії такою, що дорівнює нулю, тобто  $\underline{U}_2$  =  $U_2$ , то миттєві значення напруги та струму будуть дорівнювати

$$
u(y,t) = U_{2m} \cos \beta y \sin \omega t,
$$
  

$$
i(y,t) = \frac{U_{2m}}{Z_C} \sin \beta y \cos \omega t.
$$

Виразимо коефіцієнт фази  $\beta$  через довжину хвилі

$$
\beta=\frac{2\pi}{\lambda},
$$

тоді для миттєвих напруги й струму отримаємо

$$
u(y,t) = U_{2m} \cos \frac{2\pi y}{\lambda} \sin \omega t, \qquad (11.54, a)
$$

$$
i(y,t) = \frac{U_{2m}}{Z_C} \sin \frac{2\pi y}{\lambda} \cos \omega t.
$$
 (11.54, 6)

Дослідимо зміну напруги і струму в різних точках лінії в залежності від часу. Так, в кінці лінії  $y = 0$ ,

$$
\sin\frac{2\pi y}{\lambda} = 0
$$

і струм в будь-який момент часу дорівнюватиме нулю.

Внаслідок періодичності це саме можна сказати і про інші точки

довгої лінії, для яких

$$
y = k \frac{\lambda}{2}
$$
,  $k = 0, 1, 2, 3...$ 

тобто миттєвий струм завжди буде дорівнювати нулю також і в точках кратних довжині півхвилі.

Напруга в кінці лінії буде змінюватися за синусоїдним законом з максимальною амплітудою  $U_{2m}$ . Це випливає із рівняння (11.54, а) при  $y = 0$ 

$$
\cos\frac{2\pi y}{\lambda} = 1.
$$

Для всіх інших точок, координати *y* яких належать відрізку

$$
0 < y < \frac{\lambda}{4},
$$

значення функції косинуса

$$
\cos\frac{2\pi y}{\lambda} < 1
$$

а функції синуса

$$
0 < \sin \frac{2\pi y}{\lambda} < 1,
$$

тому амплітуди синусоїдних і напруги, і струму в цих точках, як це випливає із рівнянь (11.54), будуть меншими від максимально мож-

ливих 
$$
U_{2m}
$$
та  $I_{2m} = \frac{U_{2m}}{Z_C}$ .  
Якщо ж  $y = \frac{\lambda}{4}$ , то миттєва вихідна напруга  $u\left(\frac{\lambda}{4}, t\right)$  в будь-який

момент часу дорівнюватиме нулю, а струм за такої просторової координати буде змінюватися за синусоїдним законом з максимальною амплітудою  $I_{2m}$ .

На рис. 11.13 показано графіки зміни напруги та струму вздовж лінії за різних, але послідовних моментів часу  $t$ , зокрема  $t_0$ ,  $t_1$  та  $t_2$ , де  $t_0 < t_1 < t_2$ .

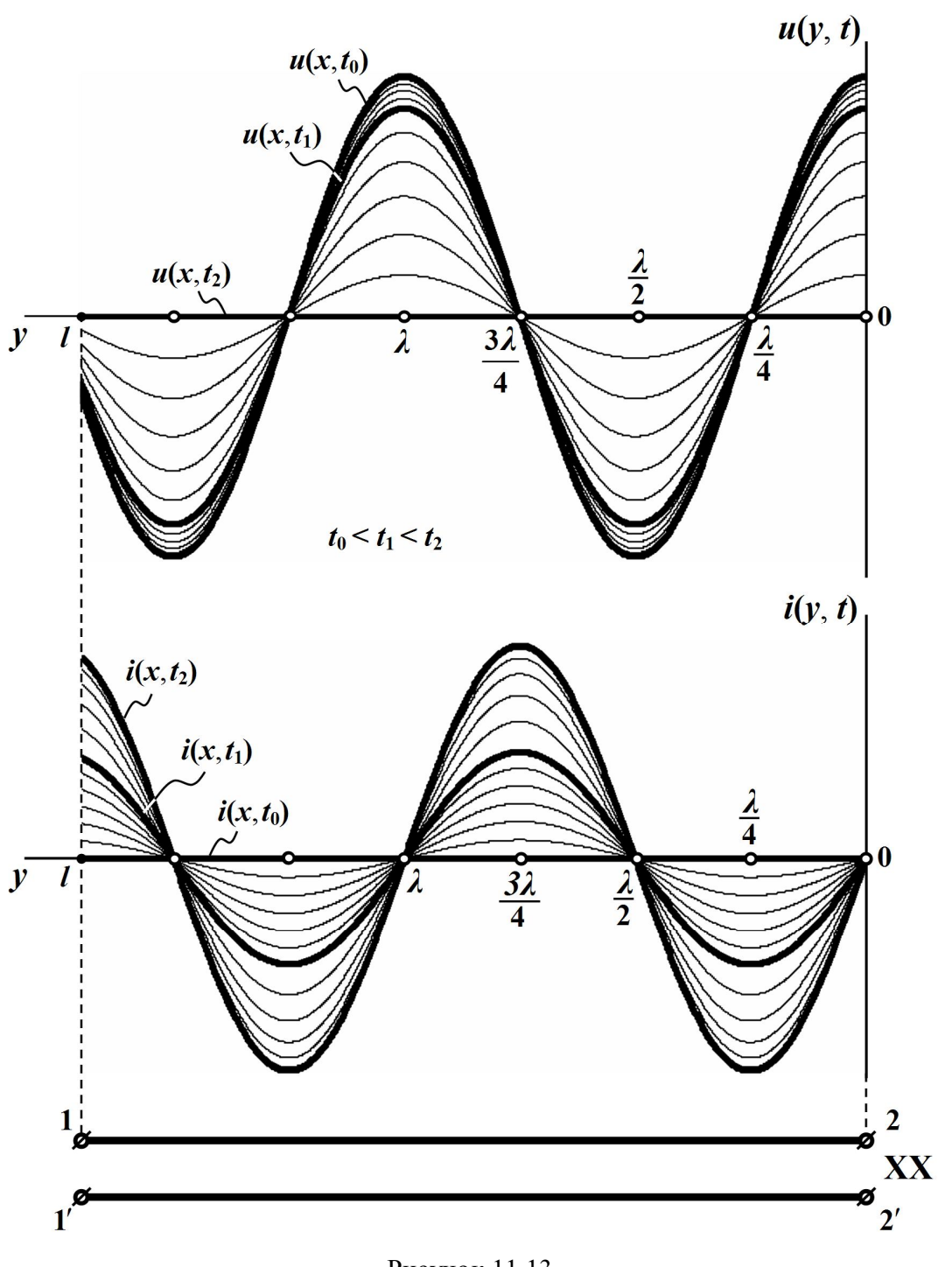

Рисунок 11.13
Так, в момент часу  $t_0$ , для якого, наприклад,

$$
\omega t_0 = \frac{\pi}{2},
$$

функції синуса і косинуса набувають таких значень

$$
\sin \omega t_0 = 1,
$$

$$
\cos \omega t_0 = 0,
$$

тому в цей фіксований момент часу напруга вздовж лінії змінюватиметься за синусоїдним законом і з максимально можливою амплітудою *U*2*<sup>m</sup>* , а струм в цей час в усіх точках лінії буде дорівнювати нулю.

Для іншого ж моменту часу  $t_1 > t_0$ , наприклад, для якого

$$
\omega t_1 = \frac{2\pi}{3},
$$

значення функцій синуса і косинуса складатимуть

$$
\sin \omega t_1 = \frac{\sqrt{3}}{2}, \quad \cos \omega t_1 = -0.5
$$

тому напруга вздовж лінії також буде синусоїдною, однак величина амплітуди в усіх точках довгої лінії вже буде меншою, аніж *U*2*<sup>m</sup>* в

$$
\left(\sin \omega t_1 = \frac{\sqrt{3}}{2}\right)
$$
 pasis.

Амплітуда синусоїдного струму в цей фіксований момент часу  $t_1$  складатиме половину  $\frac{C_2}{27}$ 2 *m C U Z* від максимально можливої. На ділян-

ці лінії 0 2  $\langle y \rangle \langle \frac{\lambda}{2} \rangle$ цей струм буде набувати від'ємних значень.

Для наступного моменту часу  $t_2 > t_1$  за умови

$$
\omega t_2 = \pi
$$

напруга в усіх точках лінії дорівнюватиме нулю, а струм в цей момент часу змінюватиметься зі зміною координати *y* за синусоїдним законом і з максимально можливою амплітудою  $I_{2m} = \frac{0.25}{7}$ *m m C U I Z*  $=\frac{62m}{7}$ .

Подібно можна побудувати графіки зміни миттєвих напруги й струму вздовж лінії і для наступних фіксованих моментів часу  $t_3$  і  $t_4$ , де  $t_2 < t_3 < t_4$ .

Таким чином, як показав аналіз, в усіх точках лінії миттєві напруга  $u(y,t)$  і струм  $i(y,t)$  змінюватимуться в залежності від часу  $t$ за синусоїдним законом, але з різними амплітудами. Останні залежать від розташування точки спостереження, тобто – від значення *y* .

Точки лінії, де амплітуда (напруги або струму) є найбільшою, називають *пучностями* (*видугами*), а де вона дорівнює нулю – *вузлами*.

Так, точки лінії з координатами  $y=0$ 2  $y = 0, \frac{\lambda}{2}, \lambda, \ldots,$  в яких як було показано вище, амплітуда синусоїдної напруги набуває максимального із свої можливих значень, являють собою пучності напруги, а точки з координатами 32 52  $4'$  4  $4'$  $y = \frac{7x}{4}, \frac{57x}{4}, \frac{57x}{4}, \ldots$   $=\frac{\pi}{4}, \frac{5\pi}{4}, \frac{5\pi}{4}, \dots$  – її вузли, оскільки амплітуда напруги в цих точках (як і сама напруга) дорівнюють нулю.

На рис. 11.14 показано графік розподілу діючих значень напруги і струму вздовж лінії. З цього рисунка видно, що вузли напруги збігаються із пучностями струму і навпаки.

Означений режим роботи двопровідної лінії називають режимом *стоячих хвиль*, тобто таких електромагнітних хвиль, які не здійснюють направленого руху вздовж лінії і відносно неї перебувають в стані спокою. В такому ж стані перебуває і електромагнітна енергія цих хвиль, тобто у випадку стоячої хвилі передавання енергії вздовж лінії не буде. Це пояснюється тим, що, по-перше, споживач енергії відсутній, а, по-друге, ця двопровідна лінія є лінією без втрат.

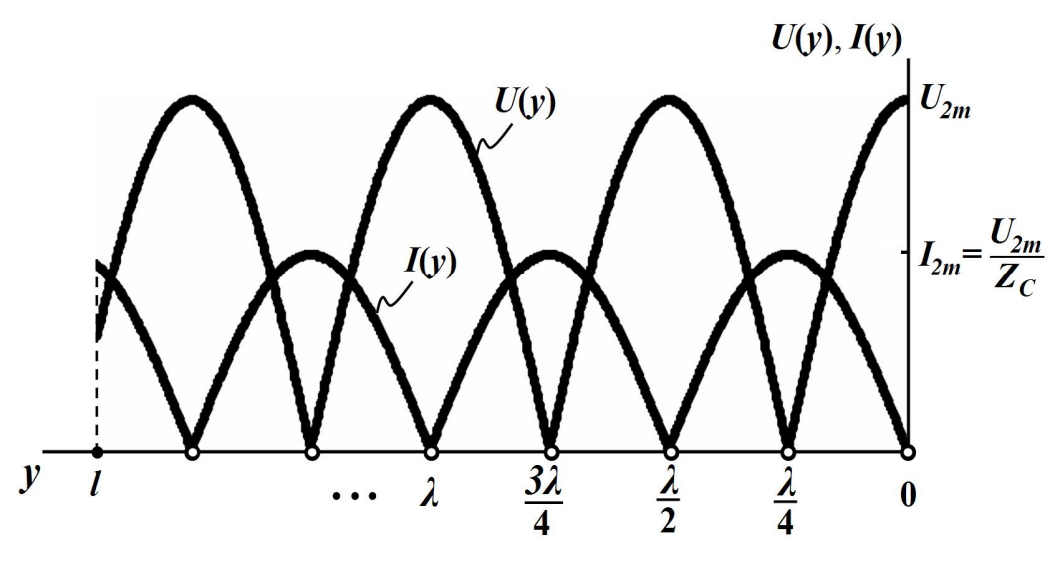

Рисунок 11.14

Оскільки коефіцієнт відбиття  $N = 1$ , то стоячі хвилі можна уявляти як результат накладання однакових падаючої і відбитої хвиль, що рухаються в протилежних напрямках.

Незважаючи на відсутність направленого руху електромагнітної енергії, в самій лінії, а точніше – в просторі між її проводами, відбувається процес обміну енергією між електричним та магнітним полями.

Припадає це періодично на кожну ділянку лінії, що знаходиться між вузлами напруги і струму, тобто на відрізок довжиною 4  $\frac{\lambda}{\cdot}$ .

Так, коли напруга досягає в усіх точках лінії своїх найбільших значень, наприклад, в момент часу  $t_0$ , а струм в цей час дорівнює нулю (див. рис. 11.13), то весь запас електромагнітної енергії буде зосереджено в електричному полі.

Коли ж напруга спадає до нуля (наприклад, в момент часу  $t_2$ ), а струм вздовж лінії набуває максимальних із своїх можливих значень, то електромагнітна енергія буде зосереджена виключно в магнітному полі, створеному цим струмом.

2. У випадку *короткого замикання* опір навантаження  $\underline{Z}_n = 0$  і вихідна напруга дорівнює нулю  $U_2 = 0$ .

Тоді рівняння (11.48) набувають вигляду

$$
\underline{U} = j \underline{Z}_C \underline{I}_2 \sin \beta y, \quad \underline{I} = \underline{I}_2 \cos \beta y. \tag{11.55}
$$

Задамо початкову фазу напруги в кінці лінії такою, що дорівнює нулю. Це означає, що  $I_2 = I_2$ .

За таких умов миттєві значення напруги й струму будуть

$$
u(y,t) = I_{2m} Z_C \sin \frac{2\pi y}{\lambda} \cos \omega t, \qquad (11.56, a)
$$

$$
i(y,t) = I_{2m} \cos \frac{2\pi y}{\lambda} \sin \omega t.
$$
 (11.56, 6)

На рис. 11.15 наведено графіки зміни цих напруги й струму вздовж лінії за різних послідовних моментів часу  $t$ , зокрема  $t_0$ ,  $t_1$  та  $t_2$ , де  $t_0 < t_1 < t_2$ .

Якщо провести аналіз цих рівнянь подібно до того, як це було зроблено в попередньому випадку із режимом холостого ходу, то неважко дійти того ж висновку: під час короткого замикання в лінії створюється режим стоячих хвиль.

Однак при цьому в режимі короткого замикання в кінці лінії стояча хвиля напруги буде мати не пучність, а вузол, як це випливає із (11.56, а),  $u(0,t) = 0$ , а миттєвий струм  $i(0,t)$  навпаки замість вузла утворить пучність.

Тобто вузли і пучності напруги при короткому замиканні будуть збігатись відповідно з вузлами і пучностями струму при холостому ходу, а вузли і пучності струму – з вузлами і пучностями напруги в цих режимах.

На рис. 11.16 наведено графіки розподілу діючих значень напруги і струму вздовж лінії, що побудовані в одній системі координат.

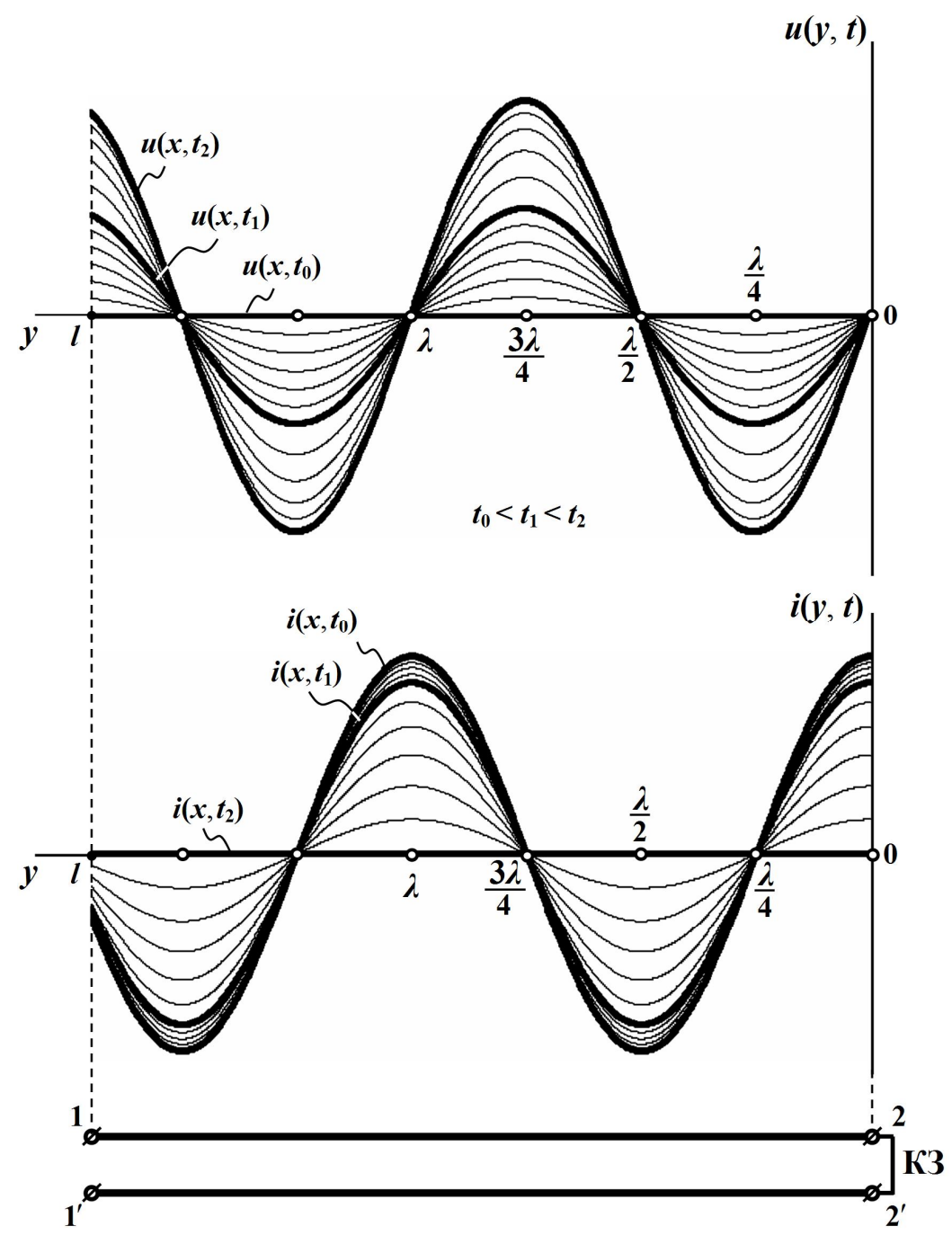

Рисунок 11.15

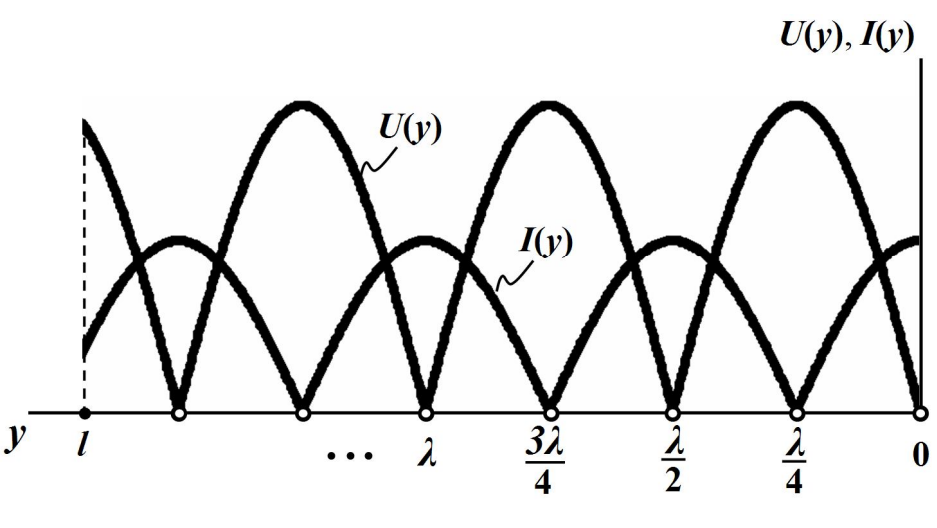

Рисунок 11.16

Коефіцієнт відбиття під час короткого замикання дорівнює

$$
\underline{N}=-1,
$$

тому амплітуди прямої і зворотної хвиль в цьому режимі є однаковими.

3. Визначимо вхідний опір лінії в довільній її точці на відстані *y* від кінця лінії.

Для режиму холостого ходу із виразу (11.53) випливає, що вхідний опір в комплексній формі має вигляд:

$$
\underline{Z}_{xx}(y) = \frac{U}{\underline{I}} = -jZ_C \operatorname{ctg} \beta y = -jZ_C \operatorname{ctg} \frac{2\pi}{\lambda} y. \tag{11.57}
$$

Для лінії без втрат її хвильовий опір *Z<sup>C</sup>* є суто активним, тому вхідний опір цієї лінії незалежно від її довжини буде завжди реактивним  $Z_{xx}(y) = jX_{xx}(y)$  і дорівнюватиме

$$
X_{xx}(y) = -Z_C \, ctg \, \frac{2\pi}{\lambda} y \, .
$$

На рис. 11.17 показано графік зміни реактивного опору *Xхх* відрізка лінії без втрат, що перебуває в режимі холостого ходу, в залежності від його довжини.

Як видно з рисунка, якщо довжина лінії 0 4  $\langle l \rangle \langle \frac{\lambda}{4} \rangle$ , то вхідний опір *Zхx* розімкненої на кінці лінії без втрат має ємнісний характер ( 0 *Xхх* ) і зменшується із збільшенням довжини лінії та наближенням її до 4  $\frac{\lambda}{4}$ . За значення 4  $l = \frac{\lambda}{4}$  вхідний опір лінії дорівнює нулю.

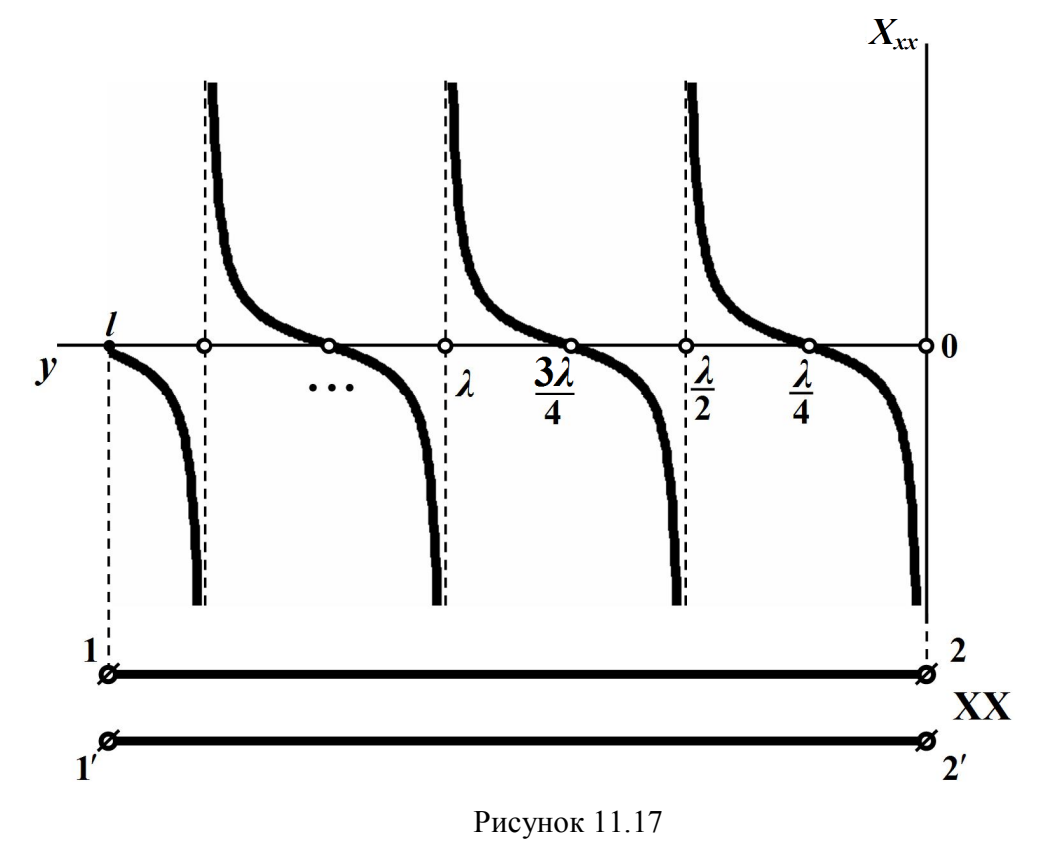

Подальше збільшення довжини лінії 4 2 *l*  $\lambda$ <sub>1</sub>  $\lambda$  $\langle l \rangle \langle \frac{\lambda}{2} \rangle$ призведе до зміни характеру реактивного вхідного опору з ємнісного на індуктивний (  $X_{xx} > 0$ ) та до його зростання. Коли ж довжина лінії дорівнюватиме половині довжини хвилі 2  $\left(l = \frac{\lambda}{2}\right)$ , вхідний опір лінії стане нескінченно великим. Через періодичність функції котангенса у виразі (11.57) процес зміни вхідного опору є періодичним.

4. Для короткозамкненої лінії без втрат довільної довжини *y* її вхідний опір на підставі рівнянь (11.55) дорівнює

$$
\underline{Z}_{\kappa 3}(y) = \frac{U}{\underline{I}} = jZ_C \, t \, g \, \beta y = jZ_C \, t \, g \, \frac{2\pi}{\lambda} y \tag{11.58}
$$

і також носить суто реактивний характер.

На рис. 11.18 показано графік зміни реактивного опору *Xкз* деякого короткозамкненого відрізка лінії без втрат в залежності від його довжини

$$
X_{\kappa 3}(y) = Z_C t g \frac{2\pi}{\lambda} y.
$$

З рисунка видно, що якщо довжина лінії лежить в межах 0 4  $\langle l \rangle < \frac{\lambda}{\lambda}$ , то її вхідний реактивний опір має індуктивний характер ( 0 *Xкз* ) і необмежено зростає зі збільшенням довжини, коли ж 4  $l = \frac{\lambda}{4}$ , вхідний опір лінії стає нескінченно великим. За умови 4 2 *l*  $\lambda$ ,  $\lambda$  $\langle k \rangle < l \langle \frac{1}{2} \rangle$  вхідний опір має ємнісний характер ( $X_{\kappa 3} < 0$ ).

Як випливає із співвідношення (11.58), внаслідок періодичності функції тангенса і для короткого замикання залежність вхідного опору від довжини лінії є також періодичною функцією, що й показано на рис. 11.18.

Таким чином, вхідний опір короткозамкненої на кінці лінії без втрат, як і розімкненої, є суто реактивними і в залежності від довжини лінії може мати або ємнісний, або індуктивний характер та набувати будь-яких числових значень з проміжку від нуля до нескінченності.

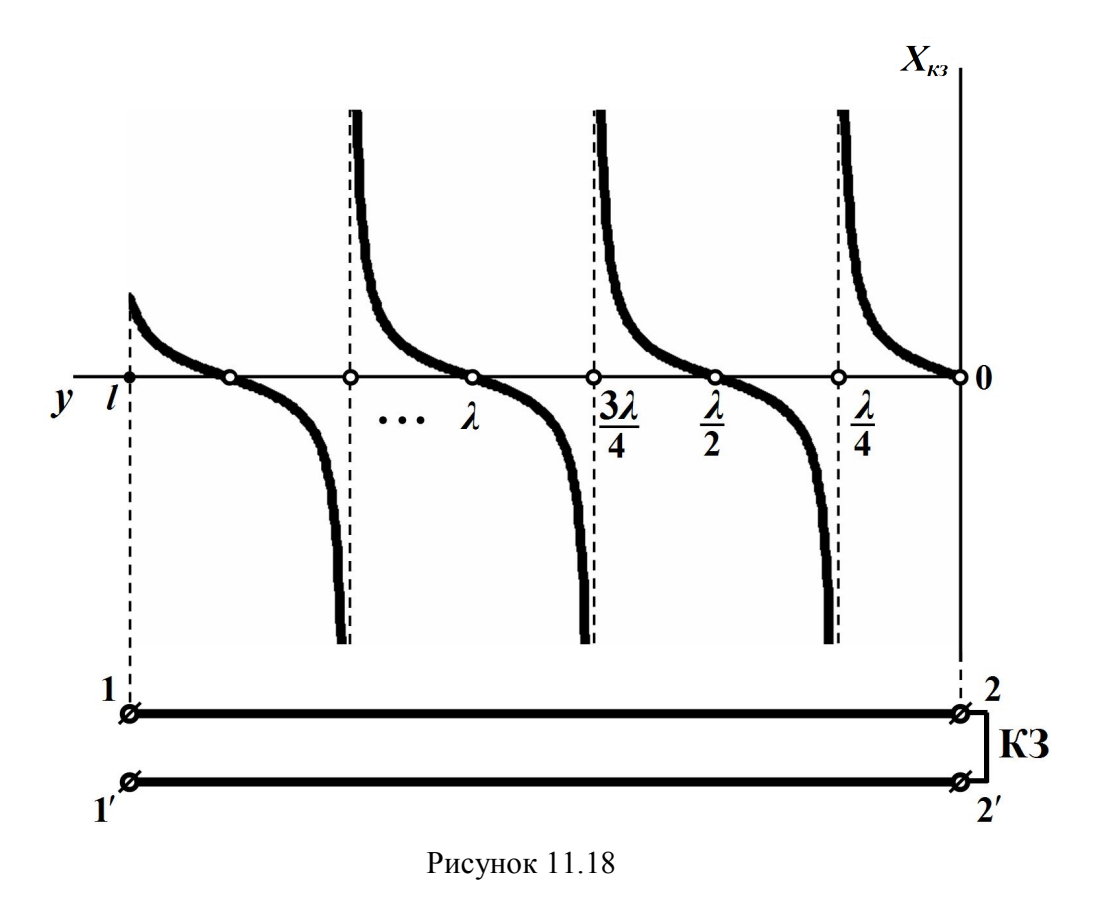

## *11.11 Реактивно навантажена лінія без втрат*

1. Якщо лінія без втрат навантажена на реактивний опір, тобто

$$
\underline{Z}_H = \pm jX_{\mu},
$$

то її коефіцієнт відбиття складає

$$
\underline{N} = \frac{\pm j X_{\mu} - Z_C}{\pm j X_{\mu} + Z_C}.
$$

Відповідно до (11.46) для лінії без втрат хвильовий опір є дійсним. Тоді модуль коефіцієнта відбиття буде

$$
N = \frac{\sqrt{Z_C^2 + X_{\mu}^2}}{\sqrt{Z_C^2 + X_{\mu}^2}} = 1.
$$

Це означає, що амплітуди зворотної і прямої хвиль є однаковими і під час їх накладання утворюється стояча хвиля.

Цього висновку можна дійти і з енергетичних міркувань, оскільки ні сама лінія без втрат, ні її суто реактивне навантаження не споживають енергії, що унеможливлює її будь-який просторовий рух.

Для побудови графіків розподілу діючих значень напруги, струму або вхідного опору вздовж лінії доцільно реактивне навантаження замінити відрізком короткозамкненої або розімкненої лінії без втрат, вхідний опір якої, як було показано вище, носить також суто реактивний характер і залежить від довжини цього відрізка.

Така заміна дозволяє на підставі розглянутих раніше виразів і графіків для розімкненої чи короткозамкненої лінії без втрат відразу побудувати необхідні криві розподілу для основної лінії.

Розглянемо це на прикладі спочатку для ємнісного навантаження, а потім і для індуктивного.

2. Отже, припустимо, що лінія без втрат навантажена ємнісним опором <u>Z</u><sub>2</sub> (рис. 11.19, *а*), де

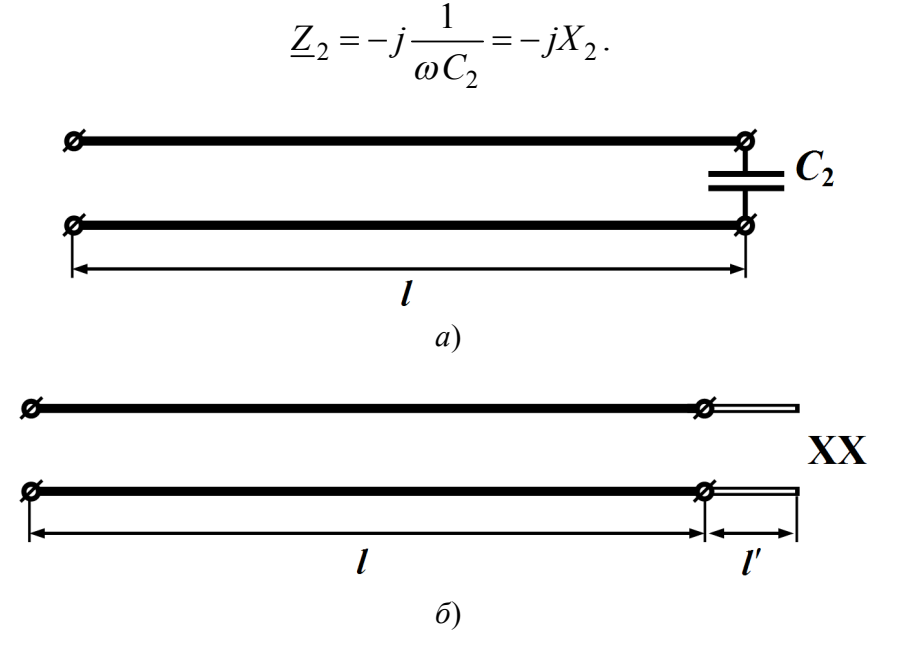

Рисунок 11.19

Замінимо зосереджену ємність відрізком *розімкненої* на кінці лінії без втрат, що має такий же ємнісний вхідний опір, як і сама ємність (рис. 11.19, *б*).

Для цього необхідно, щоб довжина відрізка *l*, як випливає з попереднього підрозділу (див. рис. 11.17), лежала в межах 0 4  $\langle l' \rangle \langle \frac{\lambda}{4}, \rangle$ оскільки саме за такої довжини вхідний опір розімкненої лінії носитиме ємнісний характер і його величина буде змінюватися в межах від нуля до нескінченності.

Як видно з рис. 11.17, завжди можна підібрати необхідну довжину відрізка розімкненої лінії (в нашому випадку – це *l*), вхідний опір якого буде дорівнювати  $\underline{Z}_2$ .

Для визначення *l* складемо рівняння

$$
-j\frac{1}{\omega C_2} = -jZ_C \,ctg\big(\beta l'\big),\,
$$

звідки маємо

$$
l' = \frac{1}{\beta} \operatorname{arcctg} \left( \frac{1}{Z_C \omega C_2} \right),\tag{11.59}
$$

де *Z<sup>C</sup>* – хвильовий опір еквівалентного відрізка лінії без втрат, яким і заміщуємо ємність *C*<sup>2</sup> . Він може як збігатися з хвильовим опором основної лінії, так і ні.

Наразі за допомогою розглянутих в попередньому підрозділі виразів і графіків для розімкненої лінії без втрат побудуємо криві розподілу діючих значень напруги  $U(y)$ , струму  $I(y)$  і вхідного опору  $X_{\rm ex}(y)$  основної лінії (рис. 11.20). Ці побудови водночас демонструють і методику розрахунку таких ліній.

Навантажена на ємнісний опір лінія, і це знаходить своє підтвердження у рисунках, ані пучностей, ані вузлів в кінці лінії немає.

Зосереджену ємність *C*<sup>2</sup> можна також еквівалентно замістити і *короткозамкненим* відрізком лінії без втрат, але за цієї умови, як випливає з рис. 11.18, довжина цього відрізка має знаходитися в межах

$$
\frac{\lambda}{4} < l' < \frac{\lambda}{2} \, .
$$

3. У випадку, якщо лінія буде навантажена на індуктивність  $L_2$ , то останню можна еквівалентно замінити відрізком *короткозамкненої* лінії з довжиною *l*, яку визначаємо з умови

$$
\omega L_2 = Z_C t g(\beta l').
$$

Тоді

$$
l' = \frac{1}{\beta} \arctg\left(\frac{\omega L_2}{Z_C}\right). \tag{11.60}
$$

Як видно з рис. 11.18, для забезпечення індуктивного опору довжина короткозамкненого відрізка лінії має лежати в межах 0 4  $\langle l' \rangle \langle \frac{\lambda}{l} \rangle$ 

Зосереджену індуктивність *L*<sup>2</sup> можна замістити і відрізком розімкненої на кінці лінії без втрат, однак за цієї умови, як доводить рис. 11.17, довжина відрізка має перебувати в межах

$$
\frac{\lambda}{4} < l' < \frac{\lambda}{2}.
$$

Лінія, що навантажена на індуктивний опір, хоча і перебуває в режимі стоячих хвиль, однак ані пучностей, ані вузлів в кінці лінії немає.

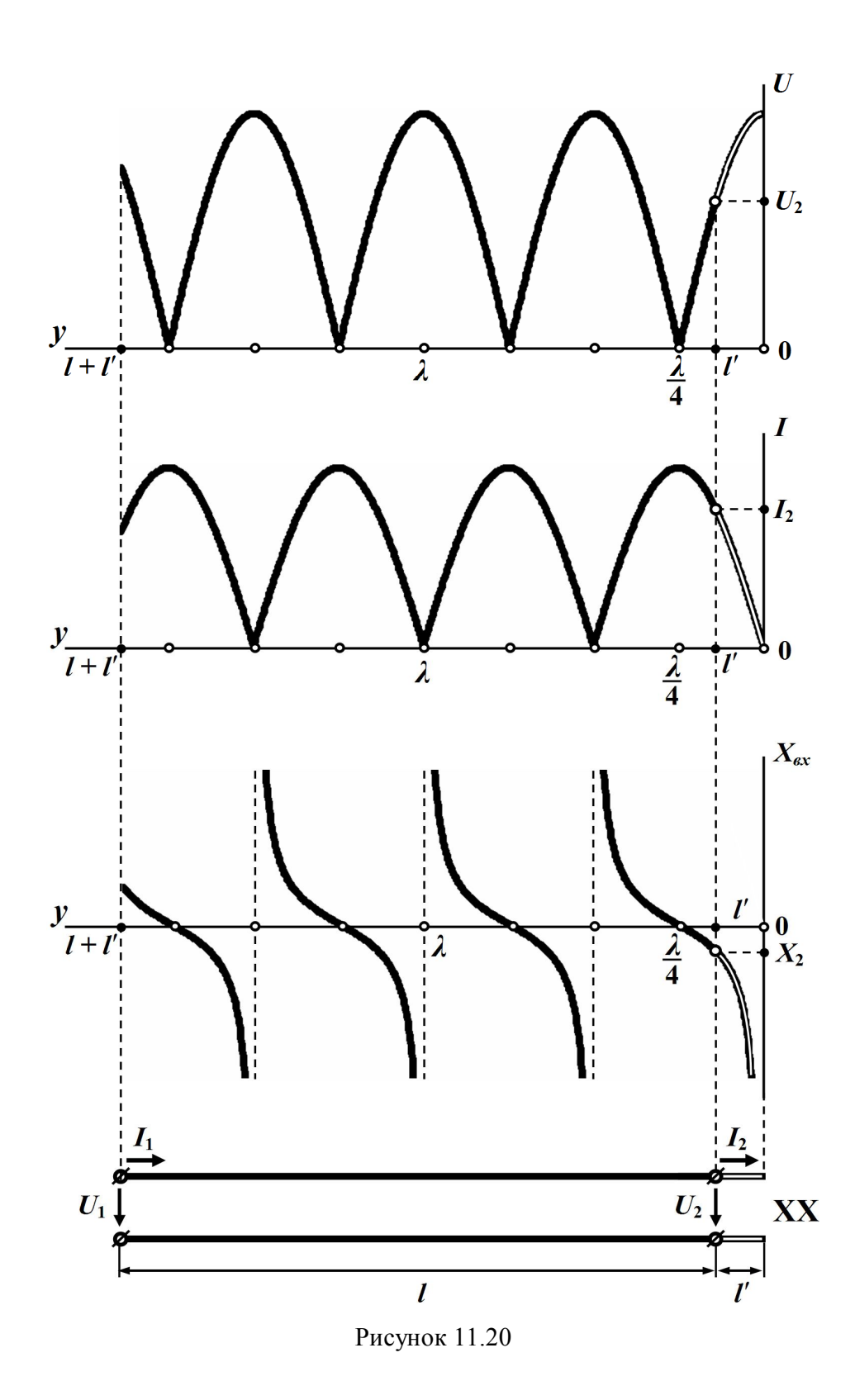

300

### *11.12 Деякі приклади використання відрізків довгих ліній*

*11.12.1 Узгодження лінії з навантаженням*

Як було про це сказано вище, умовою узгодженого режиму роботи лінії є рівність

$$
\underline{Z}_H = \underline{Z}_C.
$$

Проте на практиці цієї умови далеко не завжди може бути дотримано, оскільки і хвильовий опір  $\underline{Z}_C$  існуючої лінії, і заданий опір навантаження *Z<sup>н</sup>* можуть бути різними, без будь-якої можливості зміни хоча б одного з них.

В таких випадках узгоджений режим в лінії все ж можна створити, для чого застосовують спеціальні узгоджувальні прилади.

Так, наприклад, нехай на високій робочій частоті *f* , де  $f = 50 \div 100$  МГц, лінія з суто активним хвильовим опором  $Z_C$  повинна мати опір навантаження  $r_{\mu} \neq Z_C$ .

Для узгодження лінії із споживачем і створення, таким чином, узгодженого режиму роботи поміж лінією та опором навантаження включають відрізок лінії без втрат довжиною 4  $\frac{\lambda}{4}$  (рис. 11.21), де  $\lambda$ , як відомо, є довжиною хвилі. Такий відрізок лінії називають *чвертьхвильовим трансформатором*.

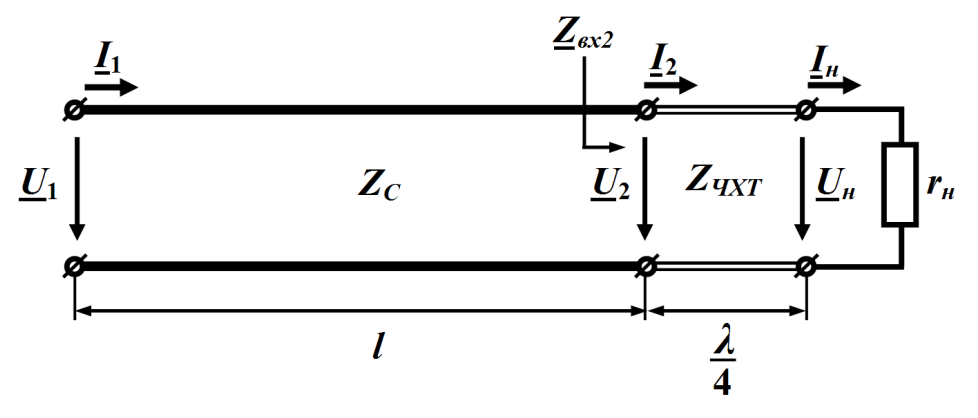

Рисунок 11.21

Для виконання умови узгодження вхідний опір *Zвх*<sup>2</sup> чвертьхвильового трансформатора, навантаженого на заданий опір  $r_{\!\scriptscriptstyle \mu}$  споживача, має дорівнювати хвильовому опору власне лінії передачі *Z<sup>C</sup>*

$$
\underline{Z}_{\text{ex2}} = Z_C. \tag{11.61}
$$

Однак, з іншого боку, опір *Zвх*<sup>2</sup> відповідно до формули (11.50) дорівнює

$$
\underline{Z}_{\text{ex2}} = Z_{\text{UXT}} \frac{1 + Ne^{-j2\beta l}}{1 - Ne^{-j2\beta l}},
$$
\n(11.62)

де  $Z_{\text{YXT}}$  – хвильовий опір самого трансформатора;

*н ЧХТ н ЧХТ*  $N = \frac{r_{\mu} - Z_q}{Z}$  $r_{\mu} + Z_{Q}$  $\overline{a}$  $=$  $\ddot{}$ – коефіцієнт відбиття на його виході.

Внаслідок того, що чвертьхвильовий трансформатор являє собою лінію без втрат, його хвильовий опір *ZЧХТ* активний, через що коефіцієнт відбиття *N* є дійсним числом.

Визначимо умову, за якої обирають хвильовий опір трансформатора  $Z_{\textit{y}(\textit{y})}$ .

Для цього скористаємося співвідношеннями (11.61) та (11.62), з сукупності яких випливає

$$
Z_C = Z_{\text{UXT}} \frac{1 + N e^{-j2\beta l}}{1 - N e^{-j2\beta l}}.
$$

Оскільки  $\beta = \frac{2\pi}{\lambda}$ , а 4  $l = \frac{\lambda}{4}$ , то добуток  $2\beta l = \pi$ , тому

$$
Z_C = Z_{\text{VXT}} \frac{1 + Ne^{-j\pi}}{1 - Ne^{-j\pi}} = Z_{\text{VXT}} \frac{1 - N}{1 + N} = Z_{\text{VXT}} \frac{1 - \frac{r_n - Z_{\text{VXT}}}{r_n + Z_{\text{VXT}}}}{1 + \frac{r_n - Z_{\text{VXT}}}{r_n + Z_{\text{VXT}}}}.
$$

Після нескладних перетворень отримаємо

$$
Z_C = \frac{Z_{YXT}^2}{r_{\scriptscriptstyle H}}.
$$

Тоді для хвильового опору трансформатора *ZЧХТ* маємо

$$
Z_{\text{VXT}} = \sqrt{Z_C r_{\scriptscriptstyle H}} \,. \tag{11.63}
$$

Комплекси діючих значень напруги  $\underline{U}_2$  і струму  $\underline{I}_2$  на вході навантаженого чвертьхвильового трансформатора (або, що те саме, на виході основної лінії) у відповідності із рівняннями (11.48) запишемо як

$$
\underline{U}_2 = \underline{U}_n \cos\left(\frac{2\pi}{\lambda} \frac{\lambda}{4}\right) + jZ_{\text{UXT}} \underline{L}_n \sin\left(\frac{2\pi}{\lambda} \frac{\lambda}{4}\right),
$$

$$
\underline{L}_2 = j \frac{\underline{U}_n}{Z_{\text{UXT}}} \sin\left(\frac{2\pi}{\lambda} \frac{\lambda}{4}\right) + \underline{L}_n \cos\left(\frac{2\pi}{\lambda} \frac{\lambda}{4}\right)
$$

або

$$
\underline{U}_2 = j Z_{VXT} \underline{I}_n = j \frac{Z_{VXT}}{r_n} \underline{U}_n,
$$

$$
\underline{I}_2 = j \frac{\underline{U}_n}{Z_{VXT}} = j \frac{r_n}{Z_{VXT}} \underline{I}_n.
$$

Таким чином, напруга  $U_2$  в кінці лінії передачі перевищує напругу на опорі навантаження *U<sup>н</sup>* в *ЧХT н Z r* разів, якщо тільки це відношення буде більшим за одиницю, а струм за такої умови  $\mathit{\underline{I}}_2$ , відповідно, в стільки ж разів меншим, аніж струм  $\underline{I}_\mu.$ 

### *11.12.2 Відрізки довгих ліній як елементи резонансного кола*

В підрозділі 11.12 було показано, що вхідний опір розімкнених чи короткозамкнених ліній без втрат є суто реактивним – індуктивним або ємнісним в залежності від довжини. Це дозволяє застосовувати їх там, де використання зосереджених котушок індуктивності або конденсаторів внаслідок певних конструкційних особливостей, наприклад, в діапазоні занадто високих частот, є не завжди зручним або ж неможливим взагалі.

В цьому випадку довжину відрізка лінії, що застосовується як індуктивність або ємність, вибирають мінімальною: зазвичай такою, що не перевищує четвертої частини довжини хвилі

$$
0
$$

Так, відрізок, який імітує індуктивність має бути короткозамкненим і відповідної довжини, як це і випливає з рис. 11.18, а ємність – відрізком, розімкненим на кінці (див. рис. 11.18).

*Приклад 11.8*. Якої довжини потрібно взяти короткозамкнену лінію без втрат з первинними параметрами  $L_0 = 1.36$  мкГн/м,  $C_0 = 8.17$  пФ/м, щоб послідовний коливальний контур з ємністю  $C = 4.5$ п $\Phi$  на частоті  $f = 120$  МГц працював би в резонансному режимі.

Отже, насамперед визначимо величину індуктивності, за якої в електричному колі спостерігатиметься явище резонансу.

Відомо, що для послідовного контуру умовою резонансу є співвідношення

$$
\omega_0 L = \frac{1}{\omega_0 C},
$$

тому індуктивність має дорівнювати

$$
L = \frac{1}{\omega_0^2 C} = \frac{1}{\left(2\pi \cdot 1, 2 \cdot 10^8\right)^2 \cdot 4, 5 \cdot 10^{-12}} = 0.391 \text{ mK} \text{F}.
$$

Внаслідок умови еквівалентності вхідний опір короткозамкненої лінії без втрат

$$
\underline{Z}_{\text{ex}} = jZ_C \, t\mathbf{g}\big(\beta l'\big)
$$

повинен дорівнювати опору індуктивності

$$
\underline{Z}_{\text{ex}} = j\omega_0 L = j2\pi \cdot 1, 2 \cdot 10^8 \cdot 0, 391 \cdot 10^{-6} = j294.8 \text{ Om}.
$$

Хвильовий опір лінії

$$
Z_C = \sqrt{\frac{L_0}{C_0}} = \sqrt{\frac{1,36 \cdot 10^{-6}}{8,17 \cdot 10^{-12}}} = 408
$$
OM.

Тоді

$$
tg(\beta l') = \frac{Z_{\text{ex}}}{jZ_{\text{C}}} = \frac{j294.8}{j408} = 0,722 \text{ Om},
$$

звідки

$$
\beta l' = 0,626 \text{ pad.}
$$

Оскільки фазовий коефіцієнт

$$
\beta = \omega \sqrt{L_0 C_0} = 2.513 \text{ paA/m},
$$

то

$$
l' = \frac{0,626}{2,513} = 0,25 \text{ M}.
$$

Для порівняння, довжина хвилі за умов даної задачі складає

$$
\lambda = \frac{2\pi}{\beta} = 2.5 \text{ M}.
$$

*11.12.3 Кріплення ліній передач, що працюють за надвисоких робочих частот*

Вхідний опір відрізка короткозамкненої лінії без втрат довжиною в чверть хвилі є нескінченно великим.

Якщо навіть і врахувати втрати в такій лінії, то її вхідний опір хоча вже і буде скінченним, але, як і раніше, матиме дуже велике значення.

Цю властивість використовують для закріплення проводів ліній передач в діапазоні надвисоких частот. Якщо лінії передач в цьому діапазоні підвішувати на звичайні ізолятори, то це призведе до великих втрат і створить додаткове витікання струму.

Тому часто замість звичайних ізоляторів для закріплення проводів ліній передач використають так звані *металеві ізолятори*, що являють собою чвертьхвильові відрізки короткозамкнених ліній (рис. 11.22), на які опираються проводи лінії.

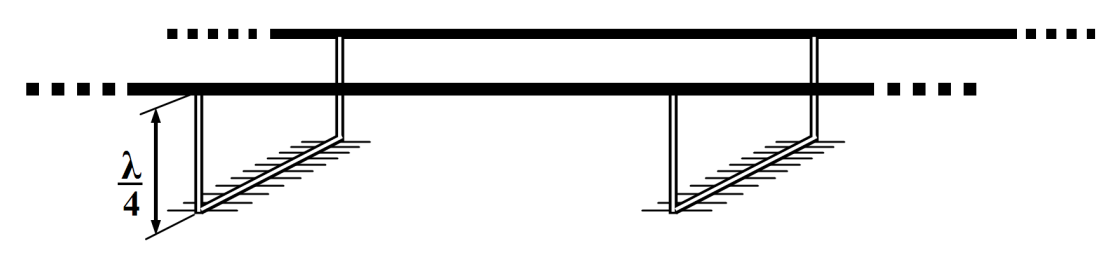

Рисунок 11.22

Через свій великий вхідний опір такі відрізки практично не впливають на режим передавання енергії основною лінією.

## *Контрольні запитання і вправи*

- 1. Які параметри однорідної лінії називають первинними?
- 2. Які параметри однорідної лінії називають вторинними?
- 3. Що називають хвильовим опором лінії?
- 4. Що називають фазовою швидкістю хвилі?
- 5. Що називають коефіцієнтом поширення?
- 6. Що називають коефіцієнтом відбиття?
- 7. Яка умова існування лінії без спотворень?
- 8. Що називають лінією без втрат?
- 9. Як визначається фазова швидкість для лінії без спотворень?
- 10. Як визначається хвильовий опір для лінії без втрат?
- 11. В яких випадках в однорідній лінії виникають стоячі хвилі?

12. В якому випадку короткозамкнену лінію без втрат можна використати як ізолятор?

13. Що таке пучності і вузли стоячої хвилі?

## **РОЗДІЛ ДВАНАДЦЯТИЙ**

# **КОМП'ЮТЕРНИЙ РОЗРАХУНОК ТА МОДЕЛЮВАННЯ ЕЛЕКТРИЧНИХ КІЛ**

Приклади задач, які розглядалися в попередніх одинадцяти розділах посібника, були орієнтовані на розв'язання за допомогою звичайних калькуляторів. В цьому розділі ми розглянемо, як можна розв'язувати чи моделювати деякі з цих задач за допомогою сучасних комп'ютерних технологій.

Найбільш поширеними програмними продуктами, які дозволяють розв'язувати або моделювати задачі з теоретичної електротехніки є Mathcad, Excel та Electronics Workbench. Програми Matlab і Maple за принципами побудови та реалізації розрахунків є аналогами програми Mathcad, тому розрахунки за їх допомогою не розглядаються.

Головним недоліком Mathcad є те, що запис розрахункових формул слід виконувати дотримуючись послідовності обчислень, тобто, якщо в деякій формулі *В* використовується параметр, який обчислюється у формулі *А*, то формулу *В* слід записувати правіше або нижче формули *А*.

Крім того, хоча в середовищі Mathcad є можливість враховувати розмірність параметра, але це ускладнює роботу і тому зручніше вводити дані безпосередньо в стандартних одиницях (системі СІ), при цьому результати також виводяться в цій системі.

Excel дає можливість формувати задачу в табличній формі, при цьому послідовність розрахунків ніяк не впливає на форму таблиці, але стандартні оператори для комплексних величин складніші, ніж в Mathcad.

Electronics Workbench має зручний графічний інтерфейс, але результатами розрахунків є модулі комплексних величин, а їх аргументи не завжди можливо визначити.

Нумерація задач і схем, які були розв'язані в попередніх розділах підручника, наводиться в дужках. Окрім прикладів, розглянутих в попередніх розділах, ми розглянемо деякі характерні задачі, аналіз яких без допомоги комп'ютерних технологій занадто трудомісткий.

### *12.1 ПРИКЛАДИ ДО ДРУГОГО РОЗДІЛУ*

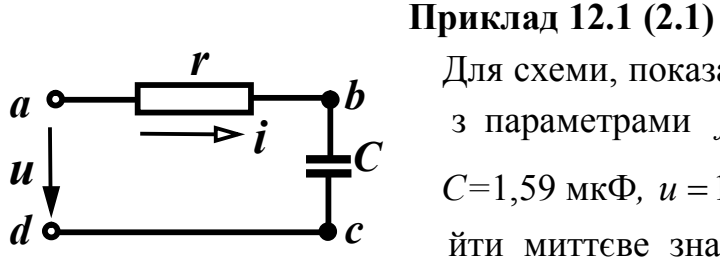

 Для схеми, показаної на рис. 12.1 (2.12), з параметрами  $f = 10$  кГц,  $r = 10$  Ом,  $C=1,59$  мк $\Phi$ ,  $u=100sin(\omega t+30^\circ)$  В, зна йти миттєве значення струму, всі по- Рисунок 12.1 (2.12) тужності, скласти баланс потужностей.

### *Розв'язання в середовищі Mathcad*

Спочатку введемо вхідні дані. Відмітимо, що для введення значення кута в градусах, необхідно після цифр ввести літери "deg".

Um := 100  $\beta$  := 30deg r := 10 C := 0.00000159 f := 10000

Запишемо формули Mathcad у відповідно до розрахунку цього прикладу в підрозділі 2.6, позначивши при цьому:

Pd – активну потужність джерела;

Qd – реактивну потужність джерела;

Psp – активну потужність споживачів;

Qsp – реактивну потужність споживачів.

$$
xC \mathrel{\mathop:}= \frac{1}{2 \cdot \pi \cdot f \cdot C} \quad Z \mathrel{\mathop:}= \sqrt{r^2 + xC^2} \quad \text{Im} \mathrel{\mathop:}= \frac{Um}{Z} \quad \varphi \mathrel{\mathop:}= \text{atan}\bigg( \frac{-xC}{r} \bigg)
$$
\n
$$
\alpha \mathrel{\mathop:}= \beta - \varphi \qquad Pd \mathrel{\mathop:}= \cos(\varphi) \cdot \frac{Um \cdot Im}{2} \quad Qd \mathrel{\mathop:}= \sin(\varphi) \cdot \frac{Um \cdot Im}{2}
$$

 $\text{Psp} := \frac{\text{Im}^2 \cdot r}{2} \quad \text{Qsp} := \frac{-\text{Im}^2 \cdot xC}{2} \quad \text{ S} := \frac{\text{Um} \cdot \text{Im}}{2}$ 

Для отримання результатів достатньо записати змінну та натиснути на знак рівності.

> $xC = 10.01$   $Z = 14.149$  Im = 7.068  $\phi = -45.028$  deg  $\alpha = 75.028 \text{ deg}$  Pd = 249.756 Qd = -250  $Psp = 249.756$   $Qsp = -250$   $S = 353.381$

Як вже відмічалося, результати розрахунку подані в одиницях системи СІ. Миттєве значення струму можна отримати виходячи з Im та α. Записувати цю функцію в Mathcad доцільно, якщо ми бажаємо побудувати хвильову діаграму, що буде показано далі в прикладах до розділу 6.

### *Розв'язання в середовищі Excel*

Програма Excel має ту перевагу над програмою Mathcad, що формувати електронну таблицю можна не зважаючи на послідовність обчислень.

Електронна таблиця, для розв'язання цієї задачі показана на рис. 12.2.

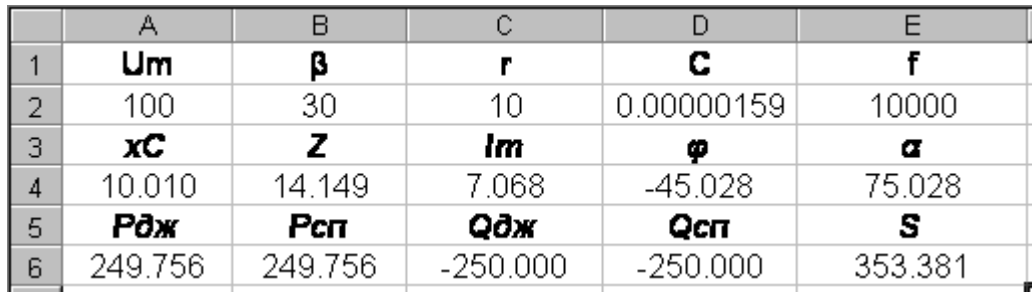

#### Рисунок 12.2

В клітинках A2, B2, C2, D2, E2 містяться вхідні дані. Формули, які повинні бути введені в розрахункових клітинках, наведені в табл. 12.1. Ці формули аналогічні формулам Mathcad, але мають такі відмінності:

- частина операторів записується російською мовою, оскільки в Україні найбільш поширеною є російськомовна версія Microsoft Office;

- під час розрахунку аргументи тригонометричних функцій мають бути в радіанах, а показувати в таблиці їх зручніше в градусах, тому доводиться використовувати оператори переведення " ГРАДУСЫ" та " РАДИАНЫ".

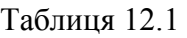

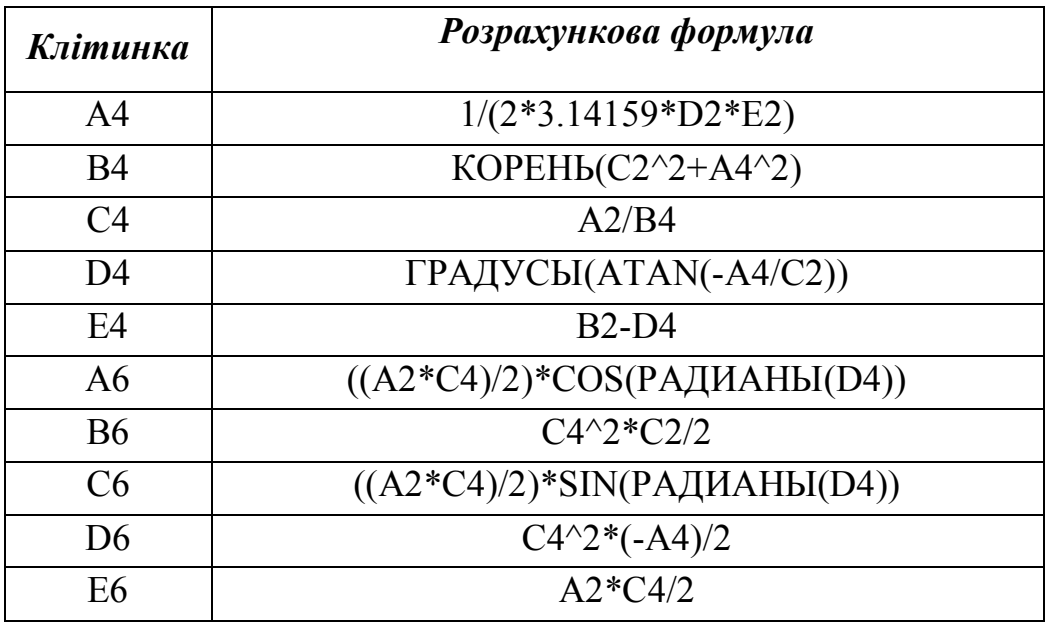

### *Моделювання в середовищі Electronics Workbench*

Electronics Workbench є програмою, що моделює схему електричного кола та його параметри.

Схема електричного кола (рис. 12.1), що змодельована в середовищі Electronics Workbench, зображена на рис. 12.3.

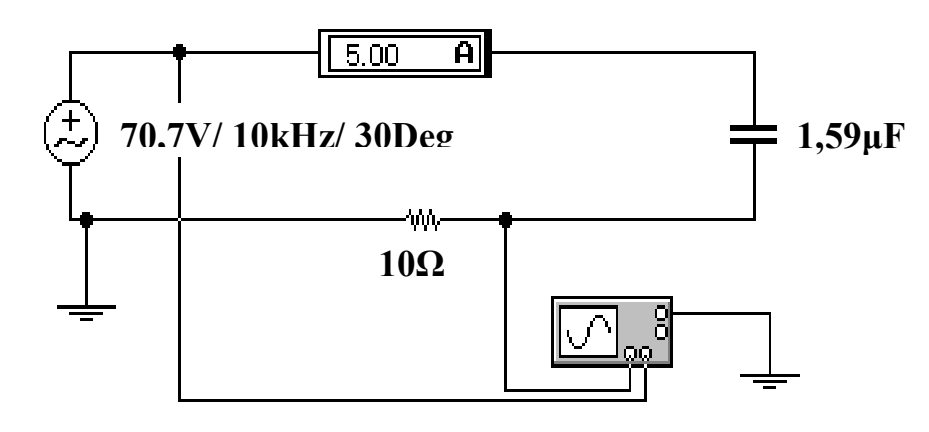

Рисунок 12.3

При моделювання електричного кола та його параметрів про-

грама Electronics Workbench має такі особливості.

1. Параметри реактивних елементів кола не можуть задаватися реактивними опорами  $(x_L^{},x_C^{}),$  а лише індуктивностями та ємностями ( *L* , *C*).

2. В джерелі змінної напруги задаються частота, початкова фаза та діюче значення напруги, яке довелося додатково розрахо-

вувати за виразом 
$$
U = \frac{U_m}{\sqrt{2}} = 70.7
$$
 В.

3. Амперметр показує теж діюче значення струму, тому амплітудне значення  $I_m = \sqrt{2}I = 7.07$  А.

4. Зсув фаз між напругою та струмом визначається за допомогою осцилографа, для чого необхідно на екрані розширеної моделі осцилографа (рис. 12.4) курсор 1 (червоного кольору) виставити на початок синусоїди напруги, а курсор 2 (жовтого кольору) виставити на початок синусоїди струму. Тоді в правому вікні панелі в рядку Т2-Т1 бачимо зсув фаз між напругою та струмом –  $\Delta t = -1.25 \cdot 10^{-5}$ , сек. Перевести цю величину в кут зсуву фаз  $\varphi$ можна за формулою:

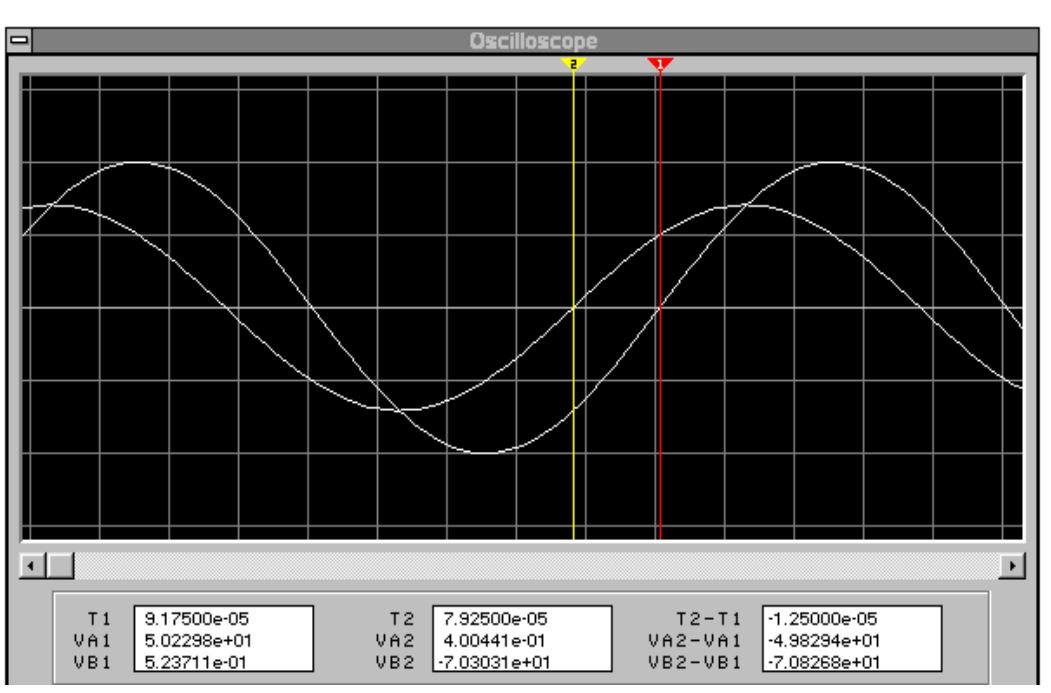

$$
\varphi = 360 f \Delta t = 360.10000 \cdot \left(-1.25.10^{-5}\right) = -45^{\circ}.
$$

Рисунок 12.4

Недоліком Electronics Workbench є відсутність можливості безпосереднього визначення потужностей.

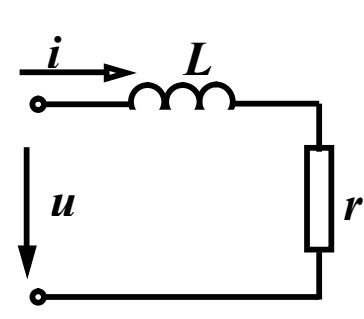

**Приклад 12.2 (2.2)**

 Для заданого кола (рис. 12.5 (2.15) з параметрами:

 $u = 200 \cos \omega t$  B,  $x_L = 8$  Om,  $R = 6$  Om знайти символічним методом струм та всі потужності.

Рисунок 12.5 (2.15)

### *Розв'язання в середовищі Mathcad*

Вхідні дані

Um := 200 β := 90deg r := 6 xL := 8

Розрахункові формули

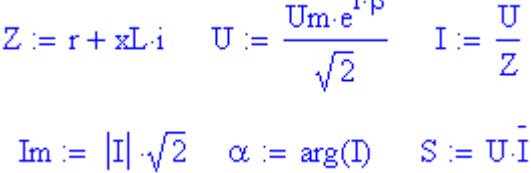

 $\pm$  0.

Результати

I = 11.314 + 8.485i 
$$
|I|
$$
 = 14.142  $\alpha$  = 36.87 deg  
Im = 20  $S = 1.2 \times 10^3 + 1.6i \times 10^3$ 

### *Розв'язання в середовищі Excel*

Електронна таблиця, для розв'язання цієї задачі показана на рис. 12.6. В клітинках A2, B2, C2, D2 містяться вхідні дані. Формули, які повинні бути введені в розрахункових клітинках, наведені в табл. 12.2.

Розв'язування задач з комплексними числами в Excel має такі особливості:

- формат комплексного числа (тобто кількість знаків після десяткової точки) неможливо задати за допомогою опції "Формат ячейки", тому перед створенням комплексного

числа оператором "КОМПЛЕКСН", слід спочатку округлити дійсну та уявну частини, для чого використовується оператор "ОКРУГЛ" зі структурою {операторна формула визначення числа; число знаків після десяткової точки };

- операції ділення чи множення комплексних чисел, визначення модуля, аргументу, дійсної або уявної частин комплексного числа, спряженого комплексного числа виконуються відповідно операторами "МНИМ.ДЕЛ", "МНИМ. ПРОИЗВЕД", "МНИМ.ABS", "МНИМ.АРГУМЕНТ", "МНИМ.ВЕЩ", "МНИМ.ЧАСТЬ", "МНИМ.СОПРЯЖ".

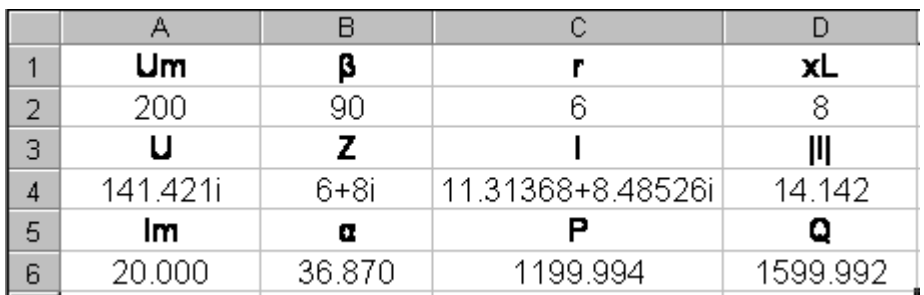

Рисунок 12.6

Таблиця 12.2

| Клітинка       | Розрахункова формула                    |
|----------------|-----------------------------------------|
| A <sub>4</sub> | КОМПЛЕКСН(ОКРУГЛ((A2/KOPEHЬ(2))*COS(P   |
|                | АДИАНЫ(В2));3);ОКРУГЛ((А2/КОРЕНЬ(2))*SI |
|                | $N(PA\mu AHLb(B2));$ 3))                |
| <b>B4</b>      | КОМПЛЕКСН(C2;D2)                        |
| C <sub>4</sub> | МНИМ.ДЕЛ(А4;В4)                         |
| D <sub>4</sub> | MHИM.ABS(C4)                            |
| A6             | МНИМ.ABS(C4)*КОРЕНЬ(2)                  |
| <b>B6</b>      | ГРАДУСЫ(МНИМ.АРГУМЕНТ(С4))              |
| C6             | МНИМ.ВЕЩ(МНИМ.ПРОИЗВЕД(А4;МНИМ.СО       |
|                | $\Pi$ PA $\mathcal{K}(C4)$ )            |
| D <sub>6</sub> | МНИМ.ЧАСТЬ(МНИМ.ПРОИЗВЕД(А4;МНИМ.       |
|                | COTIP્(CA))                             |

Для цього прикладу ми не наводимо розв'язку в середовищі Electronics Workbench, оскільки в ньому не визначаються комплексні значення параметрів.

# *12.2 ПРИКЛАДИ ДО ТРЕТЬОГО РОЗДІЛУ*

# **Приклад 12.3 (3.1)**

Визначити вхідний комплексний опір кола, зображеного на рис. 12.7 (3.5). Параметри:  $r_1 = 10$  Ом,  $r_2 = 20$  Ом,  $C_1 = 200$  мкФ,  $C_3 = 150$  мкФ,  $L_2 = 50$  мГн,  $f = 50$  Гц.

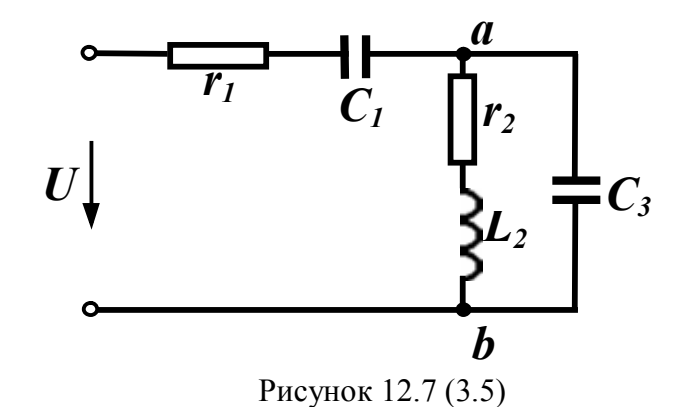

*Розв'язання в середовищі Mathcad*

Вхідні дані

r1 := 10  $r2$  := 20  $C1$  := 0.0002  $C3$  := 0.00015  $L2$  := 0.05  $f$  := 50

Розрахункові формули

$$
\mathbf{x} \mathbf{C1} := \frac{1}{2 \cdot \pi \cdot f \cdot \mathbf{C1}} \quad \mathbf{x} \mathbf{C3} := \frac{1}{2 \cdot \pi \cdot f \cdot \mathbf{C3}} \quad \mathbf{x} \mathbf{L2} := 2 \cdot \pi \cdot f \cdot \mathbf{L2} \quad Z1 := r1 - i \cdot \mathbf{x} \mathbf{C1}
$$
\n
$$
Z2 := r2 + i \cdot \mathbf{x} \mathbf{L2} \quad Z3 := -i \cdot \mathbf{x} \mathbf{C3} \quad Z23 := \frac{Z2 \cdot Z3}{Z2 + Z3} \quad Ze := Z1 + Z23
$$

#### Результати

 $Z1 = 10 - 15.915i$   $Z2 = 20 + 15.708i$   $Z23 = 20.926 - 15.453i$  $Ze = 30.926 - 31.368i$  arg(Ze) = -45.407 deg  $|Ze| = 44.05$  Z3 = -21.221i

Вже в цьому прикладі можна побачити виграш в точності, який ми отримуємо, використовуючи комп'ютерні методи розрахунку. Відносна похибка визначення модуля та аргументу повного вхідного опору кола (в порівнянні з результатами, одержаними в розділі 3) склала:

$$
ΔZe := \frac{44.7 - 44.05}{44.05}
$$
\n
$$
ΔZe = 0.015
$$
\n
$$
Δφ := \frac{45.407 - 43.73}{45.407}
$$
\n
$$
Δφ = 0.037
$$

### *Розв'язання в середовищі Excel*

Електронна таблиця, для розв'язання цієї задачі показана на рис. 12.8. В клітинках A2 – F2 містяться вхідні дані.

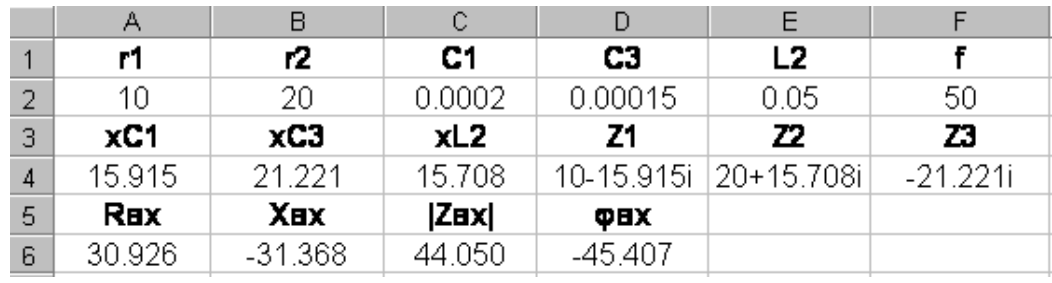

Рисунок 12.8

Формули, які повинні бути введені в розрахункових клітинках, наведені в табл. 12.3. Відмітимо, що операторні формули, що містяться в клітинках А6 та В6, відповідають математичним ви-

$$
\text{pasaan Re}\left(\underline{Z}_1 + \frac{\underline{Z}_2 \underline{Z}_3}{\underline{Z}_2 + \underline{Z}_3}\right), \text{ Im}\left(\underline{Z}_1 + \frac{\underline{Z}_2 \underline{Z}_3}{\underline{Z}_2 + \underline{Z}_3}\right).
$$

Таблиця 12.3

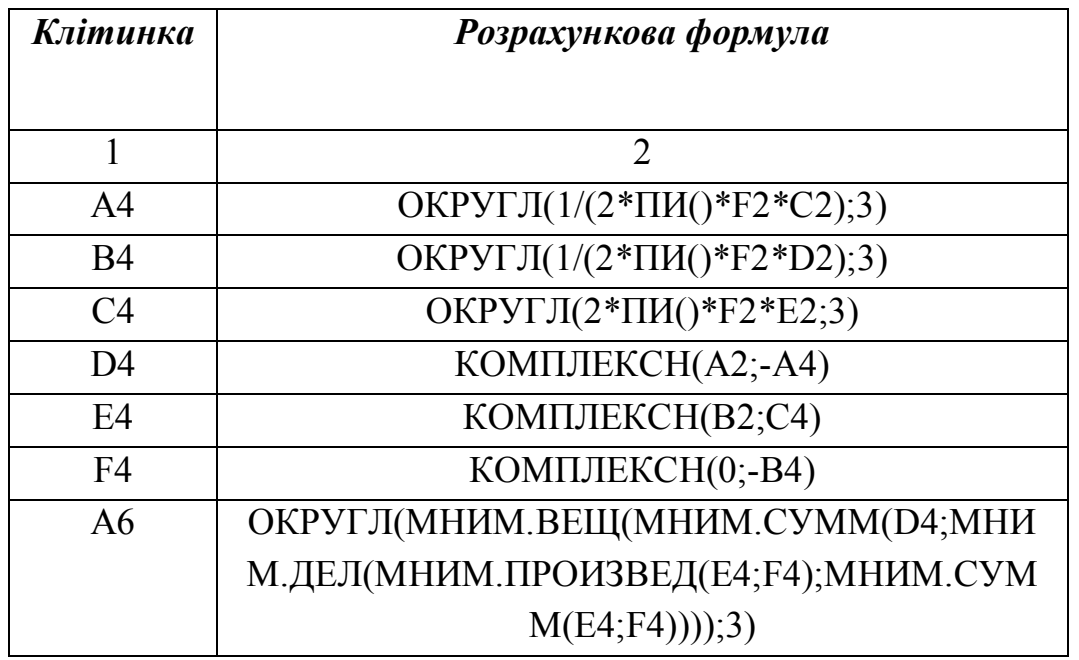

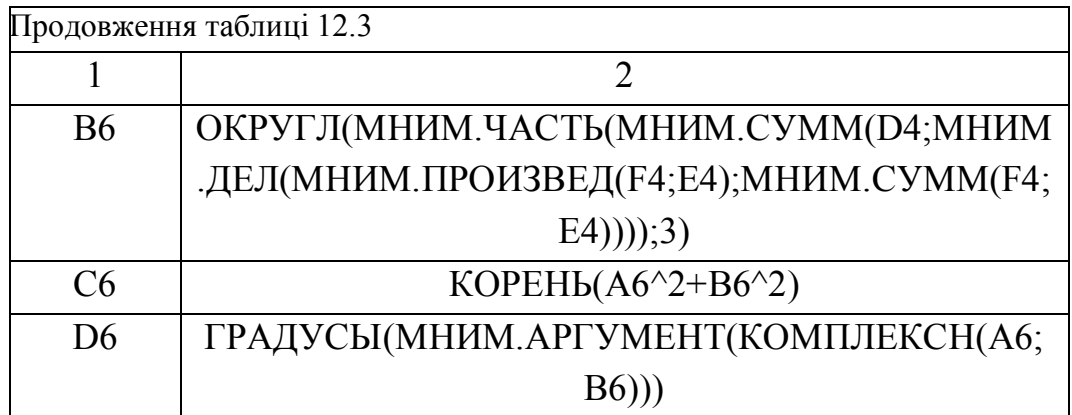

## *Моделювання в середовищі Electronics Workbench*

Electronics Workbench не дає можливості безпосередньо визначити вхідний опір електричного кола, але це можна зробити опосередковано. Для цього слід зібрати схему (рис. 12.9) і подати на неї *довільну* змінну напругу.

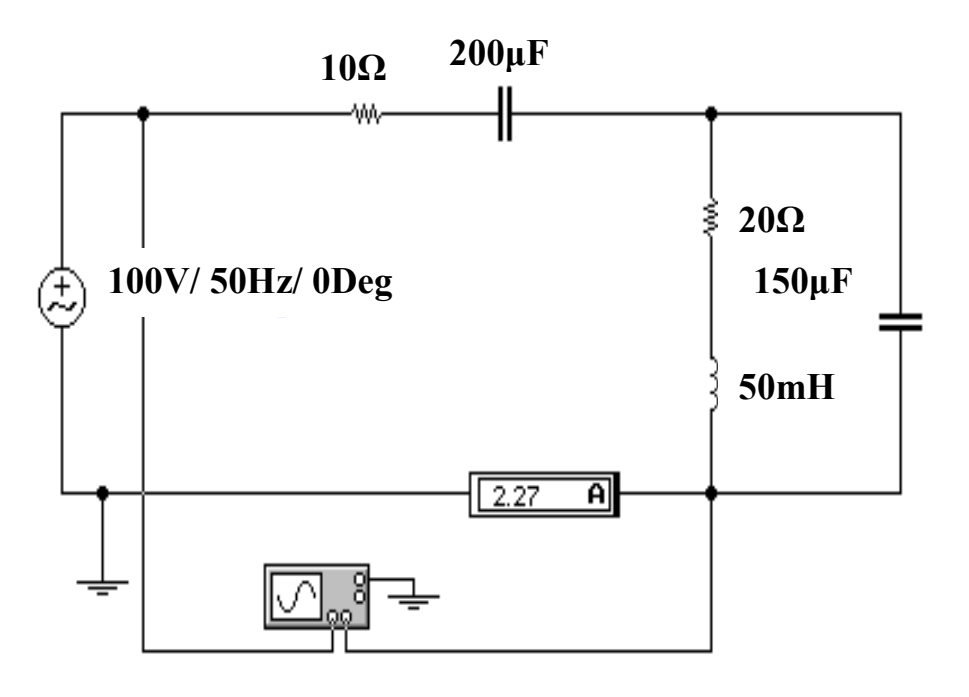

Рисунок 12.9

Модуль вхідного опору легко визначити з виразу

$$
Z_{\text{ex}} = \frac{U}{I} = \frac{100}{2,27} = 44,05 \text{ Om}.
$$

Аргумент вхідного опору (кут зсуву фаз) визначається за допомогою осцилографа, для чого необхідно на екрані розширеної моделі осцилографа (рис. 12.10) курсор 1 (червоного кольору) ви-

ставити на початок синусоїди напруги, а курсор 2 (жовтого кольору) виставити на початок синусоїди струму. Тоді в правому вікні панелі в рядку Т2-Т1 бачимо зсув фаз між напругою та стру $m$ ом  $- \Delta t = -2.5 \cdot 10^{-3}$ , сек.

 $\vert \cdot \vert$  $\blacktriangleright$  $T<sub>1</sub>$ 2.00000e-02 1.75000e-02  $T2-T1$  $-2.50000e-03$  $T<sub>2</sub>$  $-5.37082$ e $-13$ VA2  $-9.99507e+01$ VA2-VA1  $-9.99507e+01$ VA1  $VB1$  $VB2-VB1$ 2.28615e-03 VB<sub>2</sub> 2.27284e-05  $-2.26342e-03$ 

Звідси  $\varphi = 360 f \Delta t = 360 \cdot 50 \cdot \left(-2.5 \cdot 10^{-3}\right) = -45^{\circ}$ .

Рисунок 12.10

### **Приклад 12.4 (3.4)**

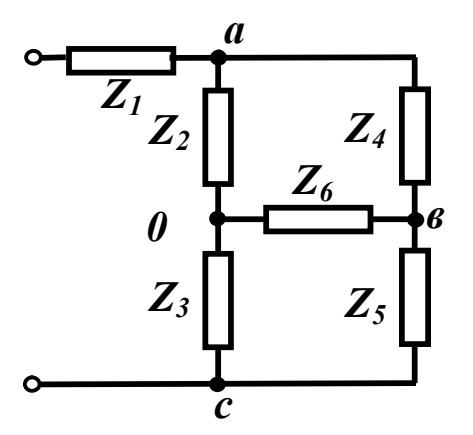

 Задана схема, яка зображена на рис. 12. 11 (3.8). Параметри схеми:  $Z_1 = r_1 = 60$  Om,  $Z_2 = r_2 = 10$  Om,  $Z_3 = r_3 = 30$  Om,  $Z_4 = r_4 = 30$  Om,  $Z_5 = r_5 = 90$  Om,  $Z_6 = r_6 = 15$  Om. Визначити вхідний опір.

 Для цього випадку найпростішим методом розв'язування є моделю Рисунок 12. 11 (3.8) вання в Electronics Workbench, що

не потребує перетворення зірки в трикутник.

Схема моделі зображена на рис. 12.12.

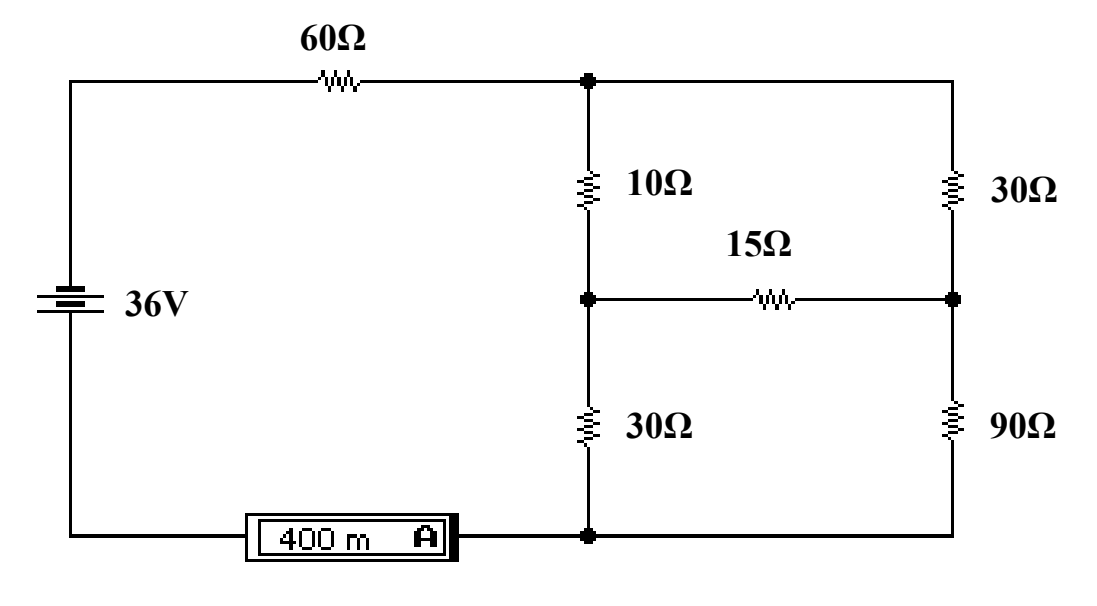

Рисунок 12.12

3  
відси 
$$
r_{\text{ex}} = \frac{U}{I} = \frac{36}{0.4} = 90
$$
 Ом.

Розв'язання цього прикладу за допомогою інших програмних продуктів є недоцільним, оскільки і в Mathcad і в Excel доведеться виконувати еквівалентні перетворення схеми, що значно ускладнить розв'язання задачі.

# *12.3 ПРИКЛАДИ ДО ЧЕТВЕРТОГО РОЗДІЛУ*

### **Приклад 12.5 (4.2)**

На рис.12.13 (4.5) показана схема з параметрами:  $E = 100 \text{ B}, E_1 = 100 \text{ B}, E_4 = 30 \text{ B}, I_5 = 7.5 \text{ A},$  $r_1 = 4$  Om,  $r_2 = 5$  Om,  $r_3 = 10$  Om,  $r_4 = 4$  Om,  $r_5 = 16$  Om,  $r_6 = 20$  Om,  $r_7 = 6$  Om.

Знайти методом вузлових потенціалів всі струми, скласти баланс потужностей.

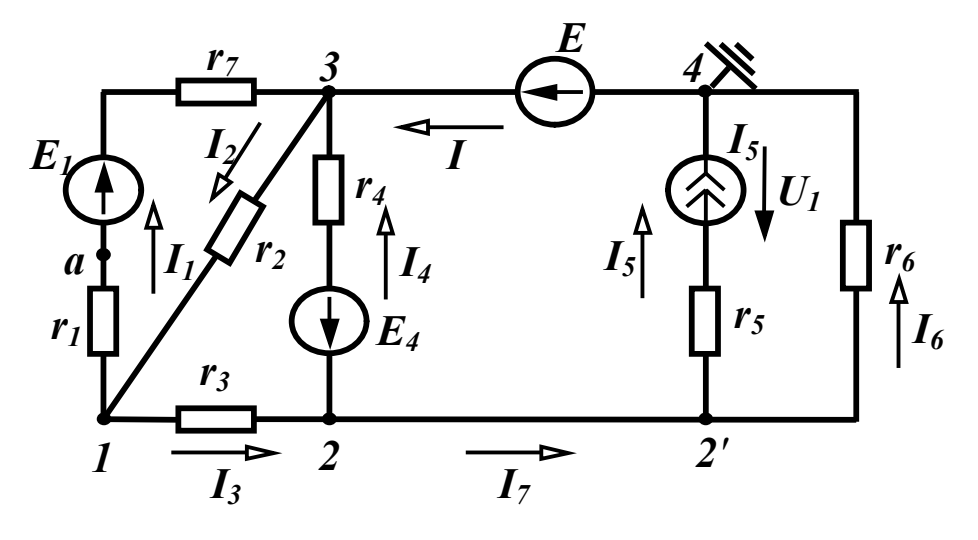

Рисунок 12.13 (4.5)

### *Розв'язання в середовищі Mathcad*

Вхідні дані

 $E := 100$   $E1 := 100$   $E4 := 30$   $I5 := 7.5$   $\phi4 := 0$   $\phi3 := E$ r1 := 4 r2 := 5 r3 := 10 r4 := 4 r5 := 16 r6 := 20 r7 := 6

Перед тим, як задати в Mathcad розрахункові формули, запишемо систему рівнянь за методом вузлових потенціалів для вищенаведеної схеми у вигляді (враховуючи, що  $\varphi_3 = E$ )

$$
Y_{11}\varphi_1 - Y_{12}\varphi_2 = I_{11} + Y_{13}E,
$$
  
- 
$$
Y_{21}\varphi_1 + Y_{22}\varphi_2 = I_{22} + Y_{23}E.
$$

Розрахункові формули для визначення власних та взаємних провідностей та вузлових струмів

$$
Y11 := \frac{1}{r1 + r7} + \frac{1}{r2} + \frac{1}{r3} \quad Y12 := \frac{1}{r3} \quad Y13 := \frac{1}{r1 + r7} + \frac{1}{r2} \quad Y23 := \frac{1}{r4}
$$
\n
$$
Y22 := \frac{1}{r3} + \frac{1}{r4} + \frac{1}{r6} \quad II1 := -E1 \cdot \frac{1}{r1 + r7} \quad I22 := -I5 + E4 \cdot \frac{1}{r4}
$$

Для розв'язування систем лінійних рівнянь в Mathcad використовується функція "*lsolve*", вхідними даними якої є матриця провідностей та вектор вузлових струмів, а результатом розрахунку – вектор потенціалів.

При записі розрахункових формул слід враховувати, що нумерація елементів векторів та матриць починається з нуля, а не з одиниці, тому потенціал *k*-того вузла є (*k-1*) елементом вектора *φ*,

тобто  $\varphi$ 1 =  $\varphi$ <sub>0</sub>,  $\varphi$ 2 =  $\varphi$ <sub>1</sub>, де  $\varphi$ 1 – потенціал першого вузла,  $\varphi$ 2 – потенціал другого вузла,  $\varphi_0$  — нульовий елемент вектора потенціалів,  $\varphi_{\text{l}}$  – перший елемент вектора потенціалів.

$$
Y := \begin{pmatrix} Y11 & -Y12 \\ -Y12 & Y22 \end{pmatrix} \quad J := \begin{pmatrix} I11 + Y13 \cdot E \\ I22 + Y23 \cdot E \end{pmatrix} \phi := \text{Isolve}(Y, J) \quad \phi 1 := \phi_0 \quad \phi 2 := \phi_1
$$
\n
$$
I1 := \frac{(\phi 1 - \phi 3 + E1)}{r1 + r7} \quad I2 := \frac{(\phi 3 - \phi 1)}{r2} \quad I3 := \frac{(\phi 1 - \phi 2)}{r3} \quad I6 := \frac{(\phi 2 - \phi 4)}{r6}
$$
\n
$$
I4 := \frac{(\phi 2 - \phi 3 - E4)}{r4} \quad I7 := I3 - I4 \quad I := I5 + I6
$$
\n
$$
\phi 1 = 70 \quad \phi 2 = 80 \quad I1 = 7 \quad I2 = 6 \quad I3 = -1
$$
\n
$$
I4 = -12.5 \quad I5 = 7.5 \quad I6 = 4 \quad I7 = 11.5 \quad I = 11.5
$$
\n
$$
UI := I5 \cdot r5 - I6 \cdot r6 \quad Pd := E1 \cdot I1 + E \cdot I - E4 \cdot I4 + U1 \cdot I5
$$
\n
$$
Psp := I1^2 \cdot (r1 + r7) + I2^2 \cdot r2 + I3^2 \cdot r3 + I4^2 \cdot r4 + I5^2 \cdot r5 + I6^2 \cdot r6
$$
\n
$$
Pd = 2.525 \times 10^3 \quad Psp = 2.525 \times 10^3
$$

# *Моделювання в середовищі Electronics Workbench*

Схема електричного кола зображена на рис. 12.14.

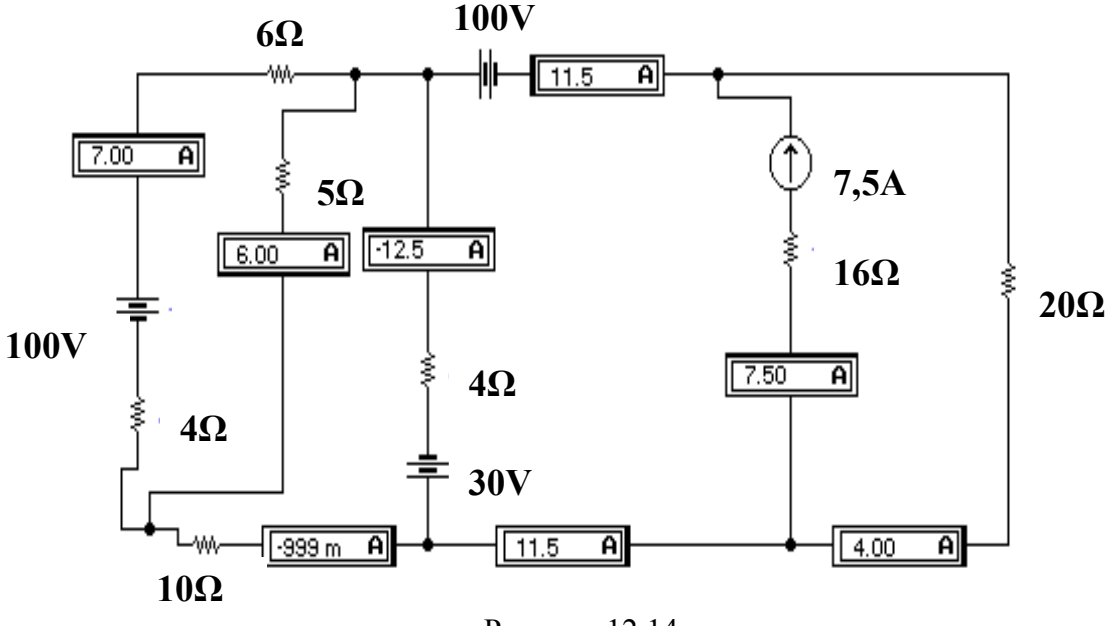

Рисунок 12.14

Результати моделювання збігаються з розрахунками.

# *12.4 ПРИКЛАДИ ДО ШОСТОГО РОЗДІЛУ*

**Приклад 12.6 (6.3)**

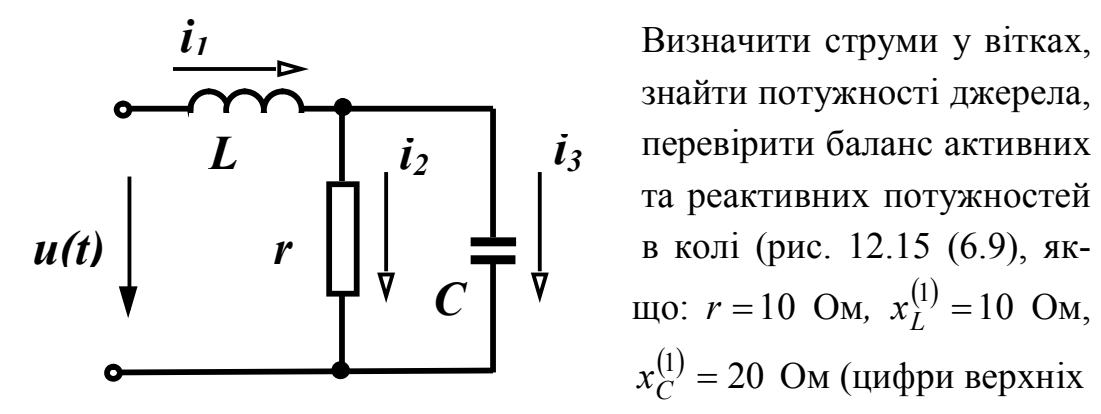

 Визначити струми у вітках, знайти потужності джерела,  $\boldsymbol{L}$   $\boldsymbol{i}_2$   $\boldsymbol{i}_3$  перевірити баланс активних та реактивних потужностей в колі (рис. 12.15 (6.9), як  $x_C^{(1)} = 20$  Ом (цифри верхніх Рисунок 12.15 (6.9) індексів в дужках познача-

ють номер гармоніки),

$$
u(t) = 50 + 100 \sin(\omega t - 30^{\circ}) + 80 \sin(2\omega t + 60^{\circ})
$$
 B.

*Розв'язання в середовищі Mathcad*

Вхідні дані

 $U0 := 50$   $Um1 := 100$   $Um2 := 80$   $\beta1 := -30 \text{deg}$  $\beta 2 := 60 \text{deg}$   $r := 10$   $xL1 := 10$   $xC1 := 20$ 

Розрахункові формули

$$
U1 := \frac{Um1 \cdot e^{i\cdot\beta 1}}{\sqrt{2}} \quad U2 := \frac{Um2 \cdot e^{i\cdot\beta 2}}{\sqrt{2}} \quad I30 := 0 \quad I10 := \frac{U0}{r} \quad I20 := I10
$$
\n
$$
Z11 := i \cdot xL1 \quad Z31 := -i \cdot xC1 \quad Ze1 := Z11 + \frac{r \cdot Z31}{r + Z31} \quad I11 := \frac{U1}{Ze1}
$$
\n
$$
Im11 := |I11| \cdot \sqrt{2} \quad \alpha 11 := arg(I11) \quad I21 := I11 \cdot \frac{Z31}{r + Z31} \quad \alpha 21 := arg(I21)
$$
\n
$$
Im21 := |I21| \cdot \sqrt{2} \quad I31 := I11 \cdot \frac{r}{r + Z31} \quad Im31 := |I31| \cdot \sqrt{2} \quad \alpha 31 := arg(I31)
$$

$$
Z12 := i \times L1 \cdot 2 \quad Z32 := \frac{(-i \times C1)}{2} \quad Ze2 := Z12 + \frac{r \cdot Z32}{r + Z32} \quad I12 := \frac{U2}{Ze2}
$$
\n
$$
Im12 := |I12| \cdot \sqrt{2} \quad \alpha 12 := arg(I12) \quad I22 := I12 \cdot \frac{Z32}{r + Z32} \quad Im22 := |I22| \cdot \sqrt{2}
$$
\n
$$
\alpha 22 := arg(I22) \quad I32 := I12 \cdot \frac{r}{r + Z32} \quad Im32 := |I32| \cdot \sqrt{2} \quad \alpha 32 := arg(I32)
$$
\n
$$
\phi 1 := arg(Ze1) \quad \phi 2 := arg(Ze2)
$$

$$
Pd := U0 \cdot I10 + |U1| \cdot |I11| \cdot cos(\phi 1) + |U2| \cdot |I12| \cdot cos(\phi 2)
$$
  
\n
$$
Psp := \left[ (|I20|)^2 + (|I21|)^2 + (|I22|)^2 \right] \cdot r
$$
  
\n
$$
Qd := |U1| \cdot |I11| \cdot sin(\phi 1) + |U2| \cdot |I12| \cdot sin(\phi 2)
$$
  
\n
$$
Qsp := (|I11|)^2 \cdot xL1 + 2 \cdot (|I12|)^2 \cdot xL1 - (|I31|)^2 \cdot xC1 - (|I32|)^2 \cdot \frac{xC1}{2}
$$
  
\n
$$
U := \sqrt{U0^2 + (|U1|)^2 + (|U2|)^2} \quad I1 := \sqrt{I10^2 + (|I11|)^2 + (|I12|)^2}
$$
  
\n
$$
I2 := \sqrt{I20^2 + (|I21|)^2 + (|I22|)^2} \quad I3 := \sqrt{I30^2 + (|I31|)^2 + (|I32|)^2}
$$
  
\n
$$
S := U \cdot I1 \quad T := \sqrt{S^2 - Pd^2 - Qd^2}
$$

Результати

 $I10 = 5$   $|I11| = 7.071$   $|I12| = 3.578$   $I20 = 5$   $|I21| = 6.325$  $|I22| = 2.53$   $I30 = 0$   $|I31| = 3.162$   $|I32| = 2.53$   $arg(I11) = -66.87$  deg  $arg(I12) = -11.565 \text{ deg}$   $arg(I21) = -93.435 \text{ deg}$   $arg(I22) = -56.565 \text{ deg}$  $arg(131) = -3.435$  deg  $arg(132) = 33.435$  deg  $U = 103.441$  $Pd = 714$   $Psp = 714$   $Qd = 492$   $Qsp = 492$   $I1 = 9.37$  $I2 = 8.45$   $I3 = 4.05$   $S = 969.257$   $T = 433.128$ 

Програма Mathcad дає можливість будувати графіки миттєвих значень напруг та струмів, що для випадків несинусоїдних величин дозволяє порівнювати форму сигналів. Для побудови графіків слід задати довільне значення частоти основної гармоніки (наприклад, 50 Гц), після чого записати рівняння миттєвих значень вхідної напруги та струмів у вітках.

$$
f := 50 \quad \omega := 2 \cdot \pi \cdot f
$$
  
\n
$$
u(t) := U0 + Um1 \cdot \sin(\omega \cdot t + \beta 1) + Um2 \cdot \sin(2\omega \cdot t + \beta 2)
$$
  
\n
$$
i1(t) := I10 + Im11 \cdot \sin(\omega \cdot t + \alpha 11) + Im12 \cdot \sin(2 \cdot \omega \cdot t + \alpha 12)
$$
  
\n
$$
i2(t) := I20 + Im21 \cdot \sin(\omega \cdot t + \alpha 21) + Im22 \cdot \sin(2 \cdot \omega \cdot t + \alpha 22)
$$

$$
i3(t) := 130 + Im31 \cdot sin(\omega \cdot t + \alpha 31) + Im32 \cdot sin(2 \cdot \omega \cdot t + \alpha 32)
$$

Графіки наведених вище величин показані на рис. 12.16 – 12.19.

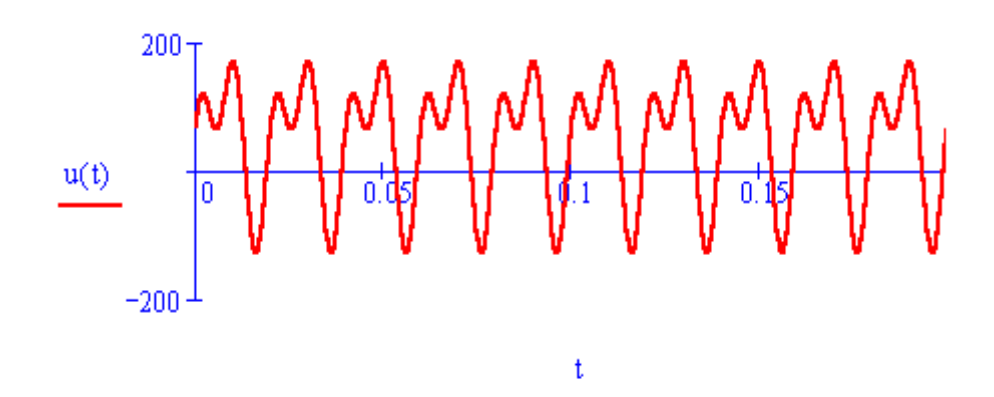

Рисунок 12.16

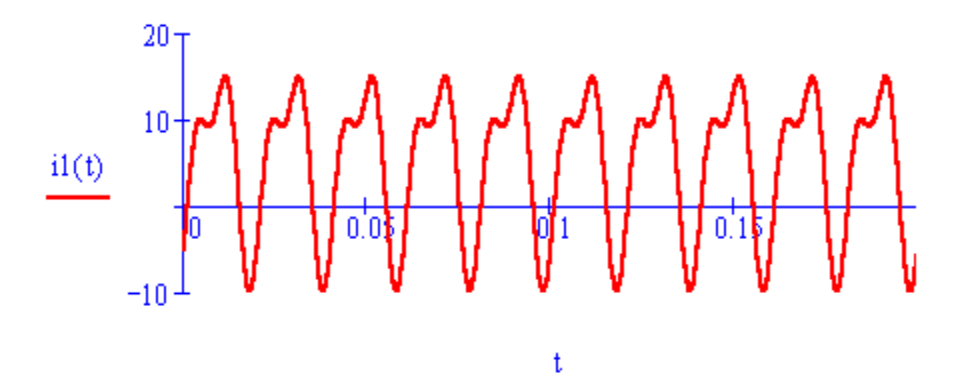

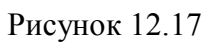

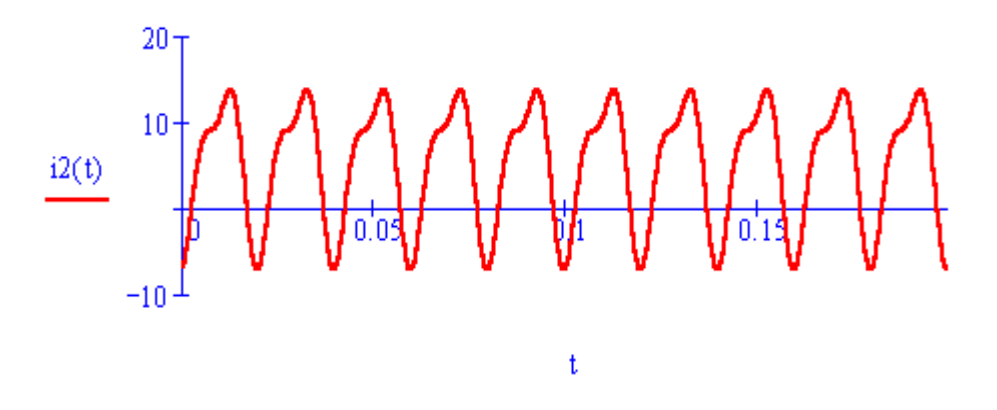

Рисунок 12.18
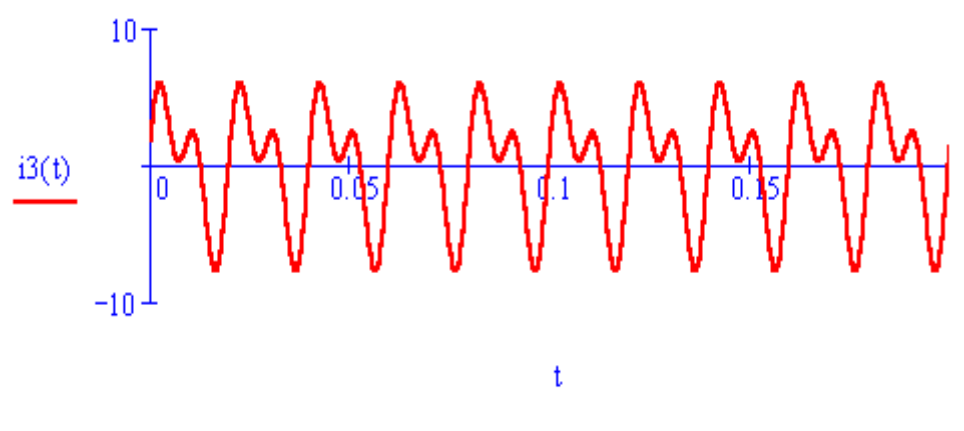

Рисунок 12.19

Розв'язання цієї задачі в середовищі Excel є досить трудомістким і тому не наводиться.

### *Моделювання в середовищі Electronics Workbench*

Джерело *несинусоїдної* напруги, яке задане в цьому прикладі, можна моделювати послідовно увімкнувши одне джерело постійної напруги та два джерела змінної напруги різних частот, враховуючи те, що при розв'язанні цієї задачі в програмі Mathcad частота основної гармоніки була прийнята 50 Гц. При цьому слід попередньо визначити діючі значення напруги цих джерел:

$$
U_1 = \frac{U_{m1}}{\sqrt{2}} = \frac{100}{\sqrt{2}} = 70.7
$$
 B,  $U_2 = \frac{U_{m2}}{\sqrt{2}} = \frac{80}{\sqrt{2}} = 56.6$  B.

Окрім того необхідно знайти значення індуктивності та ємності, що відповідають заданим опорам  $x_L^{(1)} = 10$  Ом та  $x_C^{(1)} = 20$  Ом:

$$
L = \frac{x_L^{(1)}}{2\pi f} = 31.8 \text{ mTH}, C = \frac{1}{2\pi f x_C^{(1)}} = 159.2 \text{ mK}\Phi.
$$

Оскільки амперметри та вольтметри в програмі Electronics Workbench показують або величину постійного струму, або діюче значення змінної складової, то в кожну вітку треба вмикати по два амперметра – один з опцією АС та один з опцією DC.

Схема кола зображена на рис. 12.20.

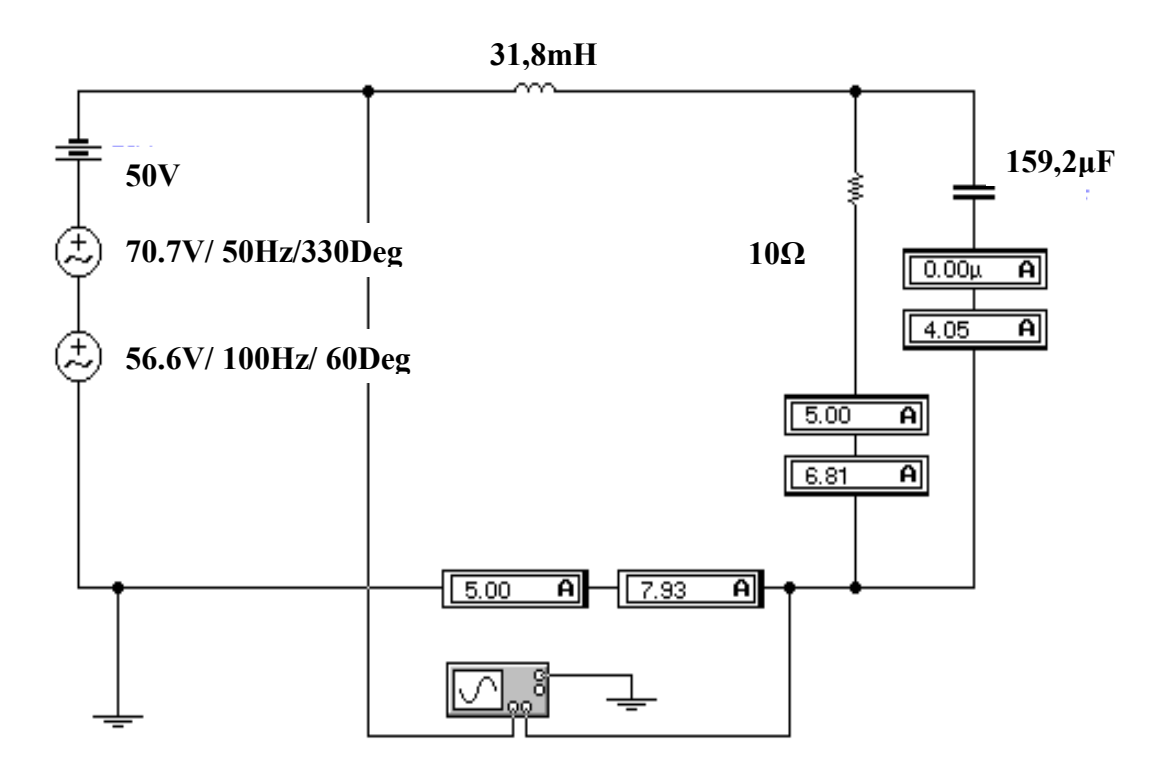

Рисунок 12.20

Загальні діючі значення струмів кожної вітки визначаються за формулою  $I = \sqrt{I_{AC}^2 + I_{DC}^2}$ .

Звідси  $I_1 = \sqrt{5^2 + 7.93^2} = 9.37$  A,  $I_2 = \sqrt{5^2 + 6.81^2} = 8.45$  A,  $I_3 = 4.05$  A.

Недоліком Electronics Workbench слід вважати неможливість визначати параметри та відображати осцилограми *окремих гармонік*.

Осцилограма вхідної напруги наведена на рис. 12.21.

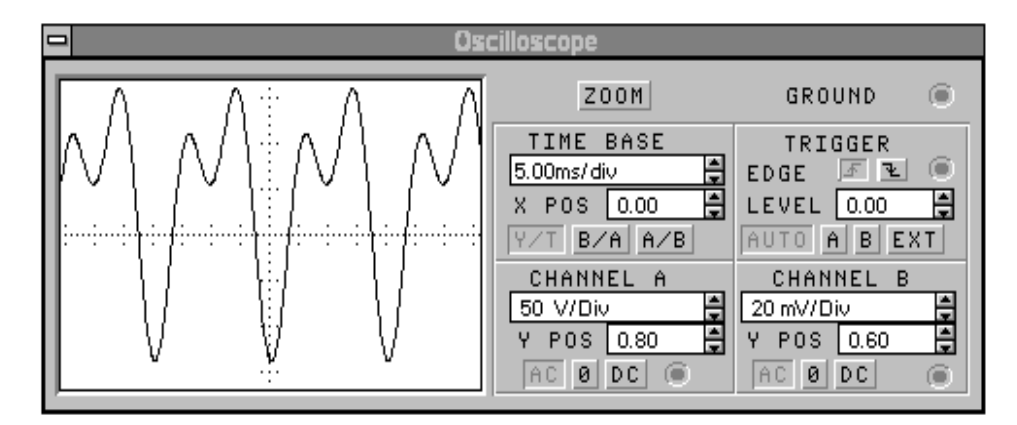

Рисунок 12.21

Осцилограми струмів  $I_1$ ,  $I_2$ ,  $I_3$  показані відповідно на рис. 12.22 – 12.24.

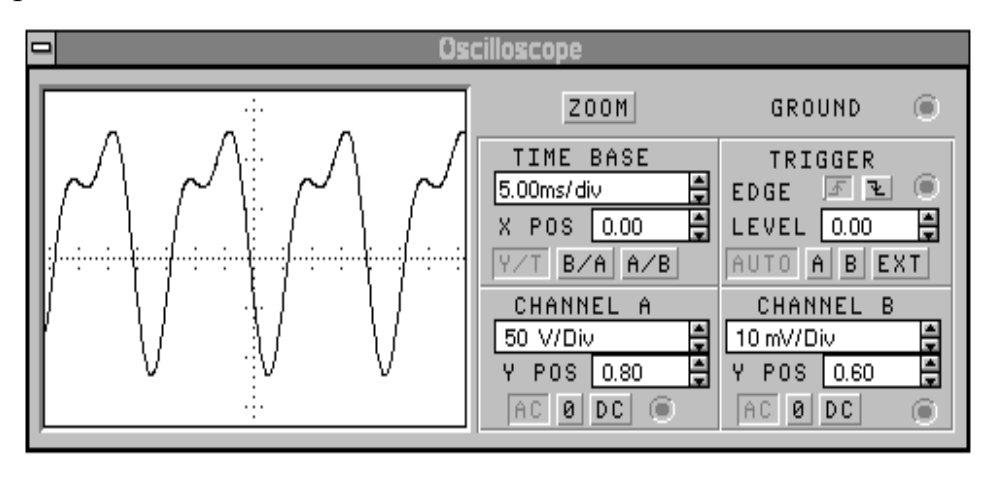

Рисунок 12.22

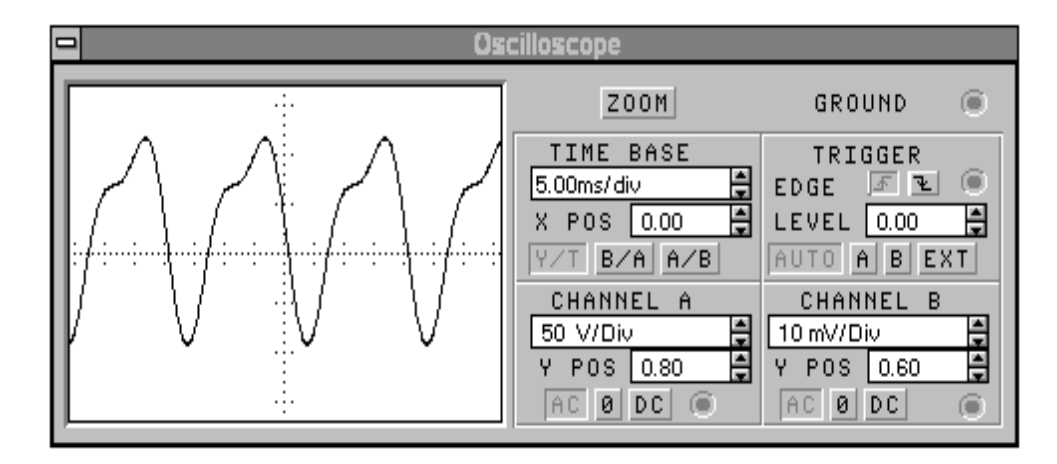

Рисунок 12.23

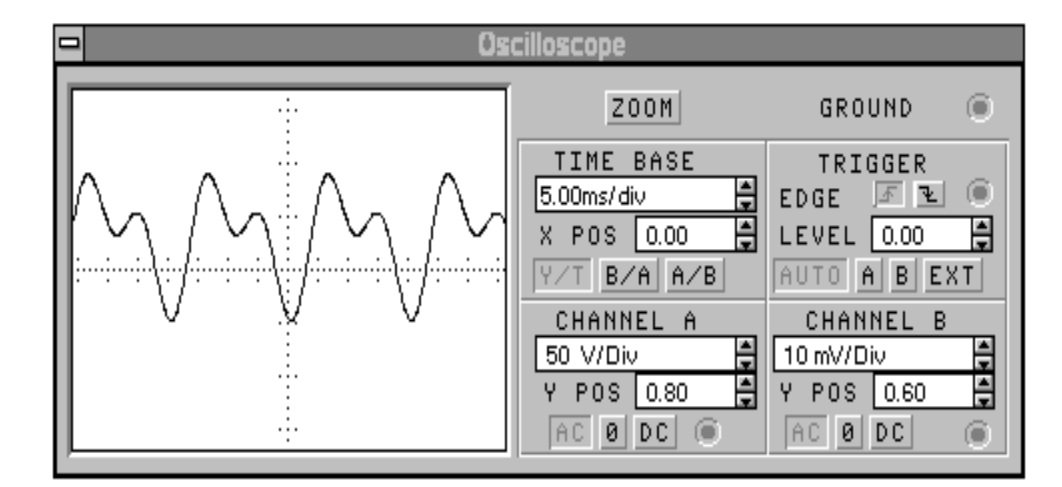

Рисунок 12.24

Легко помітити, що форми кривих напруги та струмів, які побудовані за результатами розрахунків в програмі Mathcad практично збігаються з наведеними вище.

Комп'ютерні технології дають можливість розв'язувати задачі занадто трудомісткі для ручного розрахунку. Розглянемо таку задачу.

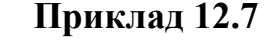

Проведемо розрахунок кола з попереднього прикладу (рис. 12.15), якщо  $f = 50 \text{ F}, C = 32,85 \text{ m}$ кФ,  $r = 40 \text{ O}$ м,

Рисунок 12.25  $L = 10$  мГн,  $U_m = 100$  В, а форма кривої вхідної напруги наведена на рис. 12.25. Визначимо струми у вітках до 10-ої гармоніки включно.

### *Розв'язання в середовищі Mathcad*

Вхідні дані

 $f := 50$   $L := 10 \cdot 10^{-3}$   $r := 40$  C = 32.85 $\cdot 10^{-6}$  Um = 100

Розкладемо вхідну напругу в ряд Фур'є за формулами (6.3), записаними у вигляді:

$$
B_0 = \frac{1}{T} \int_0^T u(t) dt,
$$
  
\n
$$
B_k = \frac{2}{T} \int_0^T u(t) \cos \frac{2k\pi}{T} t dt,
$$
  
\n
$$
A_k = \frac{2}{T} \int_0^{2\pi} u(t) \sin \frac{2k\pi}{T} t dt.
$$
\n(12.1)

.

Вхідна напруга в аналітичній формі має вигляд

$$
u(t) = \begin{cases} \frac{2U_m t}{T}, & 0 \le t \le \pi \\ 0, & \pi \le t \le 2\pi \end{cases}
$$

Для знаходження коефіцієнтів ряду Фур'є в Mathcad слід записати відповідний інтеграл (12.1) і використати процедуру символічних перетворень "→". Ці процедури для сталої складової та перших 10 гармонік наведені нижче.

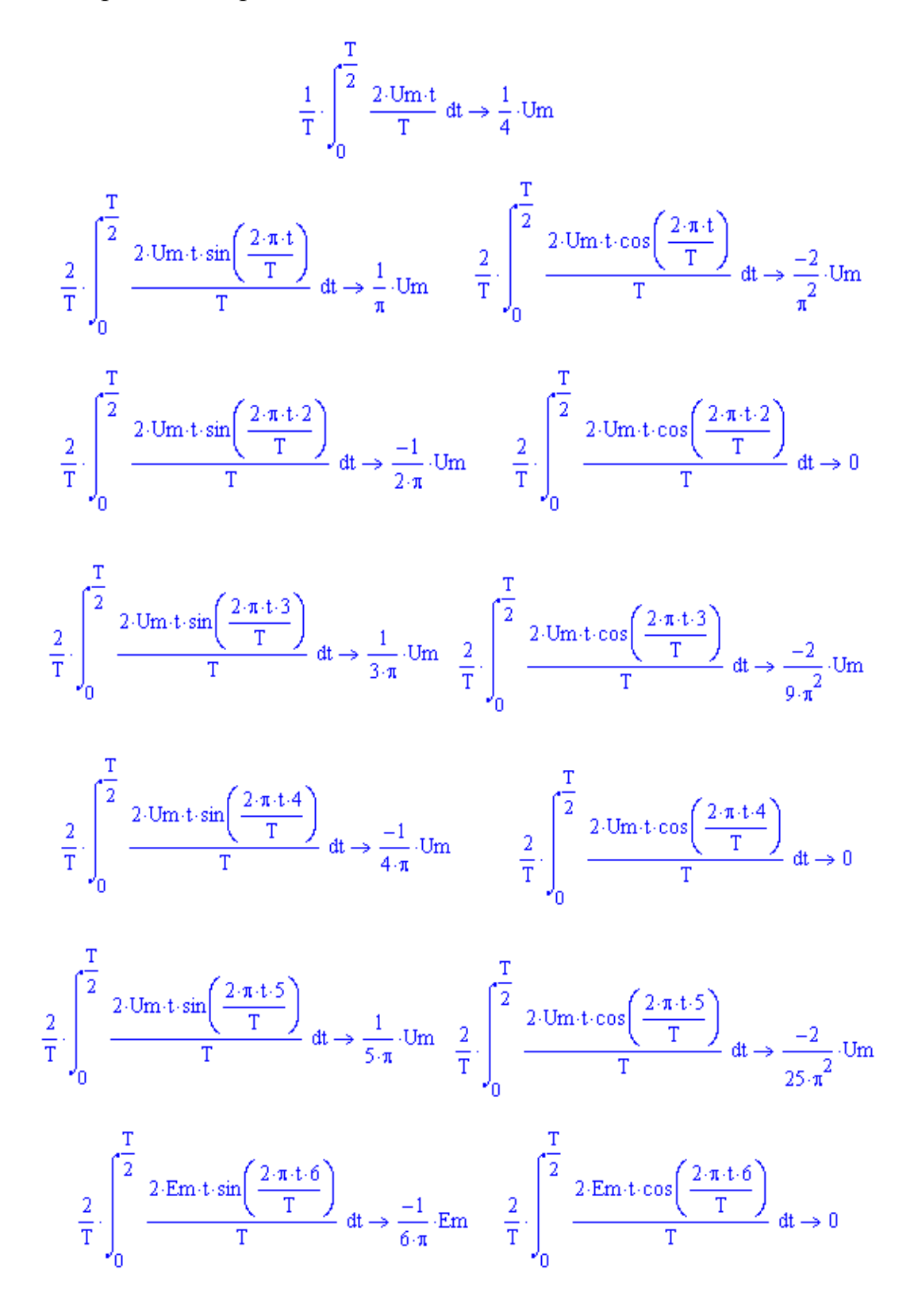

$$
\frac{2}{T} \cdot \int\limits_{0}^{\frac{T}{2}} \frac{2 \cdot U m \cdot t \cdot \sin\left(\frac{2 \cdot \pi \cdot t \cdot 7}{T}\right)}{T} \, dt \rightarrow \frac{1}{7 \cdot \pi} \cdot U m - \frac{2}{T} \cdot \int\limits_{0}^{\frac{T}{2}} \frac{2 \cdot U m \cdot t \cdot \cos\left(\frac{2 \cdot \pi \cdot t \cdot 7}{T}\right)}{T} \, dt \rightarrow \frac{-2}{49 \cdot \pi^{2}} \cdot U m
$$

$$
\frac{2}{T}\cdot \int\limits_{0}^{\frac{T}{2}} \frac{2\cdot U m\cdot t\cdot \sin\!\left(\frac{2\cdot \pi\cdot t\cdot 8}{T}\right)}{T}\ dt \rightarrow \frac{-1}{8\cdot \pi}\cdot U m \qquad \frac{2}{T}\cdot \int\limits_{0}^{\frac{T}{2}} \frac{2\cdot U m\cdot t\cdot \cos\!\left(\frac{2\cdot \pi\cdot t\cdot 8}{T}\right)}{T}\ dt \rightarrow 0
$$

$$
\frac{2}{T} \cdot \int_{0}^{\frac{T}{2}} \frac{2 \cdot Um \cdot t \cdot \sin\left(\frac{2 \cdot \pi \cdot t \cdot 9}{T}\right)}{T} dt \rightarrow \frac{1}{9 \cdot \pi} \cdot Um - \frac{2}{T} \cdot \int_{0}^{\frac{T}{2}} \frac{2 \cdot Um \cdot t \cdot \cos\left(\frac{2 \cdot \pi \cdot t \cdot 9}{T}\right)}{T} dt \rightarrow \frac{-2}{81 \cdot \pi^{2}} \cdot Um
$$

$$
\frac{2}{T} \cdot \int_{0}^{\frac{T}{2}} \frac{2 \cdot Um \cdot t \cdot \sin\left(\frac{2 \cdot \pi \cdot t \cdot 10}{T}\right)}{T} dt \rightarrow \frac{-1}{10 \cdot \pi} \cdot Um - \frac{2}{T} \cdot \int_{0}^{\frac{T}{2}} \frac{2 \cdot Um \cdot t \cdot \cos\left(\frac{2 \cdot \pi \cdot t \cdot 10}{T}\right)}{T} dt \rightarrow 0
$$

Таким чином, можна записати:

$$
u(t) = \frac{U_m}{4} + \left(\frac{U_m}{\pi} \sin \omega t - \frac{2U_m}{\pi^2} \cos \omega t\right) - \frac{U_m}{2\pi} \sin 2\omega t +
$$
  
+ 
$$
\left(\frac{U_m}{3\pi} \sin 3\omega t - \frac{2U_m}{9\pi^2} \cos 3\omega t\right) - \frac{U_m}{4\pi} \sin 4\omega t +
$$
  
+ 
$$
\left(\frac{U_m}{5\pi} \sin 5\omega t - \frac{2U_m}{25\pi^2} \cos 5\omega t\right) - \frac{U_m}{6\pi} \sin 6\omega t +
$$
  

$$
\left(\frac{U_m}{7\pi} \sin 7\omega t - \frac{2U_m}{49\pi^2} \cos 7\omega t\right) - \frac{U_m}{8\pi} \sin 8\omega t +
$$
  
+ 
$$
\left(\frac{U_m}{9\pi} \sin 9\omega t - \frac{2U_m}{81\pi^2} \cos 9\omega t\right) - \frac{U_m}{10\pi} \sin 10\omega t.
$$

Після нескладних перетворень, отримаємо:

$$
u(t) = \frac{U_m}{4} + U_{m1} \sin(\omega t + \beta_1) + U_{m2} \sin(2\omega t + \beta_2) +
$$
  
+  $U_{m3} \sin(3\omega t + \beta_3) + + U_{m4} \sin(4\omega t + \beta_4) + U_{m5} \sin(5\omega t + \beta_5) +$   
+  $U_{m6} \sin(6\omega t + \beta_6) + + U_{m7} \sin(7\omega t + \beta_7) + U_{m8} \sin(8\omega t + \beta_8) +$   
+  $U_{m9} \sin(9\omega t + \beta_9) + + U_{m10} \sin(10\omega t + \beta_{10}),$ 

де:

- для непарних 
$$
k - U_{mk} = \sqrt{\left(\frac{U_m}{k\pi}\right)^2 + \left(\frac{2U_m}{k^2\pi^2}\right)^2}
$$
,  $\beta_k = -\arctg\frac{2}{k\pi}$ ,  
- для парних  $k - U_{mk} = \frac{U_m}{k\pi}$ ,  $\beta_k = 180^\circ$ .

Визначимо комплексні напруги усіх гармонік

$$
U0 := \frac{Um}{4} \quad \beta := 180 \text{deg} \quad Um2 := \frac{Um}{2 \cdot \pi} \quad U2 := \frac{Um2 \cdot e^{i\cdot\beta}}{\sqrt{2}}
$$
  
\n
$$
Um1 := \sqrt{\left(\frac{Um}{\pi}\right)^2 + \left(\frac{2 \cdot Um}{\pi^2}\right)^2} \quad \beta1 := -\text{atan}\left(\frac{2}{\pi}\right) \quad U1 := \frac{Um1 \cdot e^{i\cdot\beta 1}}{\sqrt{2}}
$$
  
\n
$$
Um3 := \sqrt{\left(\frac{Um}{3 \cdot \pi}\right)^2 + \left[\frac{2 \cdot Um}{(9 \cdot \pi)^2}\right]^2} \quad \beta3 := -\text{atan}\left(\frac{2}{3 \cdot \pi}\right) \quad U3 := \frac{Um3 \cdot e^{i\beta 3}}{\sqrt{2}}
$$
  
\n
$$
Um4 := \frac{Um}{4 \cdot \pi} \quad U4 := \frac{Um4 \cdot e^{i\cdot\beta}}{\sqrt{2}} \quad Um6 := \frac{Um}{6 \cdot \pi} \quad U6 := \frac{Um6 \cdot e^{i\cdot\beta}}{\sqrt{2}}
$$
  
\n
$$
Um5 := \sqrt{\left(\frac{Um}{5 \cdot \pi}\right)^2 + \left[\frac{2 \cdot Um}{(25 \cdot \pi)^2}\right]^2} \quad \beta5 := -\text{atan}\left(\frac{2}{5 \cdot \pi}\right) \quad U5 := \frac{Um5 \cdot e^{i\cdot\beta 5}}{\sqrt{2}}
$$

$$
\text{Um8} \coloneqq \frac{\text{Um}}{8 \cdot \pi} \qquad \text{UB} \coloneqq \frac{\text{Um8} \cdot e^{i \cdot \beta}}{\sqrt{2}} \ \text{Um10} \coloneqq \frac{\text{Um}}{10 \cdot \pi} \text{U10} \coloneqq \frac{\text{Um10} \cdot e^{i \cdot \beta}}{\sqrt{2}}
$$

$$
Um7 := \sqrt{\left(\frac{Um}{7\cdot\pi}\right)^2 + \left[\frac{2\cdot Um}{(49\cdot\pi)^2}\right]^2} \quad \beta7 := -atan\left(\frac{2}{7\cdot\pi}\right) \quad U7 := \frac{Um7\cdot e^{i\cdot\beta7}}{\sqrt{2}}
$$
\n
$$
Um9 := \sqrt{\left(\frac{Um}{9\cdot\pi}\right)^2 + \left[\frac{2\cdot Um}{(81\cdot\pi)^2}\right]^2} \quad \beta9 := -atan\left(\frac{2}{9\cdot\pi}\right) \quad U9 := \frac{Um9\cdot e^{i\cdot\beta9}}{\sqrt{2}}
$$

Знайдемо комплексні опори кола на всіх гармоніках

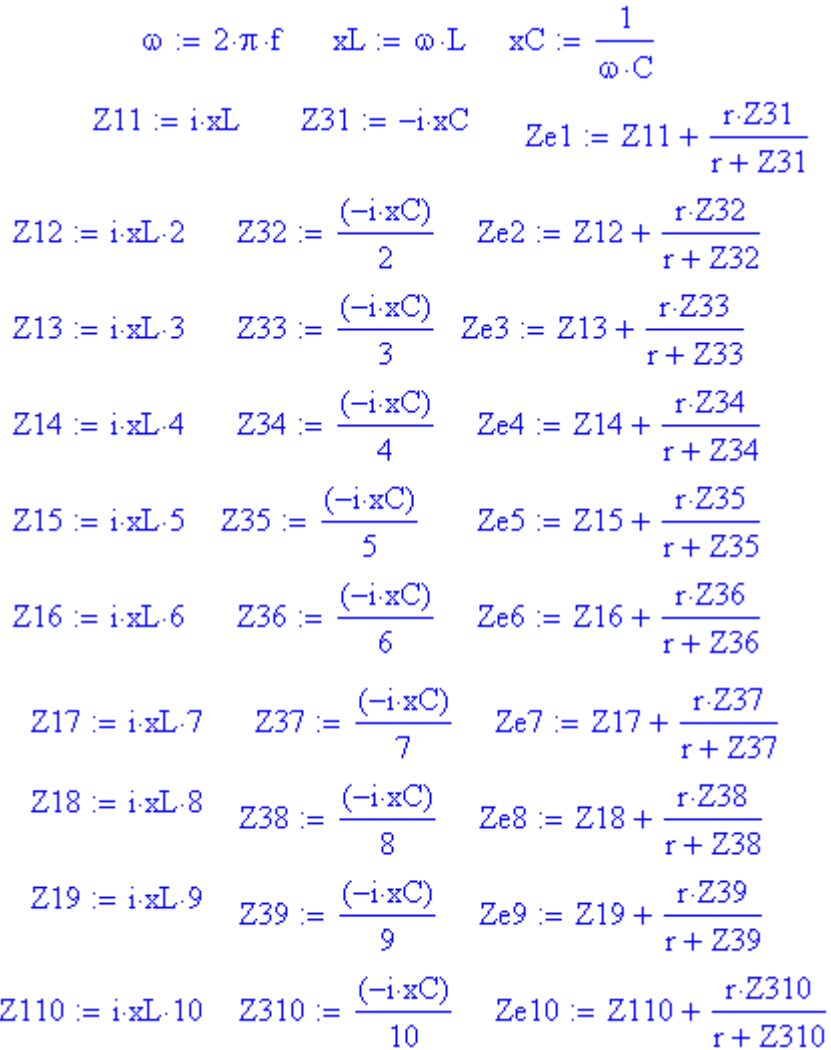

Проведемо розрахунок струмів окремих гармонік

 $130 := 0$   $110 := \frac{U0}{r}$   $120 := 110$   $111 := \frac{U1}{Z+1}$   $\text{Im}11 := |I11| \sqrt{2}$   $\alpha 11 := \arg(111)$  $I21 := I11 \cdot \frac{Z31}{r + Z31}$   $Im21 := |I21| \cdot \sqrt{2}$   $\alpha 21 := arg(I21)$   $I31 := I11 \cdot \frac{r}{r + Z31}$ Im31 :=  $|131| \sqrt{2}$   $\alpha 31$  :=  $arg(131)$   $112$  :=  $\frac{U2}{Ze2}$  Im12 :=  $|112| \sqrt{2}$  $\alpha$ 12 := arg(I12) I22 := I12  $\frac{Z32}{r + Z32}$  Im22 := |I22|  $\sqrt{2}$   $\alpha$ 22 := arg(I22) I32 := I12  $\frac{r}{r+232}$  Im32 := |I32|  $\sqrt{2}$   $\alpha$ 32 := arg(I32) I13 :=  $\frac{U3}{Ze3}$ 

Im13 :=  $|I13|\sqrt{2}$   $\alpha 13$  :=  $arg(I13)$   $I23$  :=  $I13 \cdot \frac{Z33}{r + Z33}$  Im23 :=  $|I23|\sqrt{2}$  $\alpha$ 23 := arg(I23) <br>  $I33$  := I13  $\frac{r}{r+233}$  <br>  $\text{Im}33$  := |I33|  $\sqrt{2}$   $\alpha$ 33 := arg(I33)

 $I14 := \frac{U4}{Ze4}$  Im14 =  $|I14| \sqrt{2}$   $\alpha 14 = \arg(I14)$   $I24 = I14 \cdot \frac{Z34}{r + Z34}$ Im24 :=  $|I24| \sqrt{2}$   $\alpha 24$  :=  $\arg(I24)$   $I34$  :=  $I14 \cdot \frac{r}{r+234}$   $Im34$  :=  $|I34| \sqrt{2}$  $\alpha$ 34 := arg(I34) I15 :=  $\frac{U5}{Ze5}$  Im15 :=  $|I15| \sqrt{2}$   $\alpha$ 15 := arg(I15) I25 := I15  $\frac{Z35}{r + Z35}$  Im25 :=  $|I25| \sqrt{2}$   $\alpha 25$  :=  $\arg(I25)$   $I35$  := I15  $\frac{r}{r + Z35}$ Im35 :=  $|135| \cdot \sqrt{2}$   $\alpha 35$  :=  $\arg(135)$  116 :=  $\frac{U6}{Ze6}$  Im16 :=  $|116| \cdot \sqrt{2}$  $\alpha 16 := \arg(116)$   $I26 := 116 \cdot \frac{236}{r + 236}$   $Im26 := |I26| \cdot \sqrt{2}$   $\alpha 26 := \arg(I26)$ 

$$
136 := 116 \cdot \frac{r}{r + 236} \quad \text{Im}36 := |136| \cdot \sqrt{2} \quad \alpha 36 := \arg(136) \quad 117 := \frac{U7}{Ze7}
$$
\n
$$
\text{Im}17 := |117| \cdot \sqrt{2} \quad \alpha 17 := \arg(117) \quad 127 := 117 \cdot \frac{237}{r + 237} \quad \text{Im}27 := |127| \cdot \sqrt{2}
$$
\n
$$
\alpha 27 := \arg(127) \quad 137 := 117 \cdot \frac{r}{r + 237} \quad \text{Im}37 := |137| \cdot \sqrt{2} \quad \alpha 37 := \arg(137)
$$
\n
$$
118 := \frac{U8}{Ze8} \quad \text{Im}18 := |118| \cdot \sqrt{2} \quad \alpha 18 := \arg(118) \quad 128 := 118 \cdot \frac{238}{r + 238}
$$
\n
$$
\text{Im}28 := |128| \cdot \sqrt{2} \quad \alpha 28 := \arg(128) \quad 138 := 118 \cdot \frac{r}{r + 238} \quad \text{Im}38 := |138| \cdot \sqrt{2}
$$
\n
$$
\alpha 38 := \arg(138) \quad 119 := \frac{U9}{Ze9} \quad \text{Im}19 := |119| \cdot \sqrt{2} \quad \alpha 19 := \arg(119)
$$

I29 := I19  $\frac{Z39}{r+Z39}$  Im29 :=  $|I29|\sqrt{2}$   $\alpha$ 29 :=  $\arg(I29)$  I39 := I19  $\frac{r}{r+Z39}$ Im 39 :=  $|139|\sqrt{2} \alpha 39$  :=  $arg(139) \quad 1110 := \frac{U10}{Ze10} \quad Im 110 := |1110|\sqrt{2}$  $\alpha$ 110 := arg(I110) I210 := I110  $\frac{2310}{r + 2310}$  Im210 := |I210|  $\sqrt{2} \alpha$ 210 := arg(I210) I310 := I110  $\frac{r}{r+7310}$  Im310 := |I310|  $\sqrt{2}$   $\alpha$ 310 := arg(I310)

Діючі значення струмів віток та вхідної напруги

$$
I1 := \sqrt{I10^{2} + (|I11|)^{2} + (|I12|)^{2} + \dots + (|I110|)^{2}}
$$
  
\n
$$
I2 := \sqrt{I20^{2} + (|I21|)^{2} + (|I22|)^{2} + \dots + (|I210|)^{2}}
$$
  
\n
$$
I3 := \sqrt{I30^{2} + (|I31|)^{2} + (|I32|)^{2} + \dots + (|I310|)^{2}}
$$
  
\n
$$
U := \sqrt{U0^{2} + (|U1|)^{2} + (|U2|)^{2} + \dots + (|U10|)^{2}}
$$

Результати розрахунків

 $U0 = 25$   $|U1| = 26.682$   $|U2| = 11.254$   $|U3| = 7.505$   $|U4| = 5.627$  $|US| = 22.251 |US| = 3.751 |UT| = 3.215 |US| = 2.813 |US| = 2.501$  $|U10| = 2.251$   $I10 = 0.625$   $|I11| = 0.743$   $|I12| = 0.413$   $|I13| = 0.4$  $|I14| = 0.473$   $|I15| = 0.592$   $|I16| = 0.501$   $|I17| = 0.305$   $|I18| = 0.195$  $|I19| = 0.136$   $|I110| = 0.101$   $I20 = 0.625$   $|I21| = 0.687$   $|I22| = 0.318$  $|123| = 0.251$   $|124| = 0.245$   $|125| = 0.258$   $|126| = 0.188$   $|127| = 0.1$  $|128| = 0.056$   $|129| = 0.035$   $|1210| = 0.024$   $130 = 0$   $|131| = 0.284$  $|132| = 0.263$   $|133| = 0.311$   $|134| = 0.404$   $|135| = 0.533$   $|136| = 0.465$  $|137| = 0.288$   $|138| = 0.187$   $|139| = 0.131$   $|1310| = 0.098$  $U = 40.193$  $I1 = 1.503$  $I2 = 1.097$   $I3 = 1.027$ 

Оскільки за результатами розрахунків видно, що діюче значення струму п'ятої гармоніки більше, ніж другої, третьої та четвертої, то це вказує на наявність на цій гармоніці резонансу.

Побудуємо графіки миттєвих величин, для чого запишемо їх формули

$$
u1(t) := |U1| \cdot \sqrt{2} \sin(\omega \cdot t + \beta 1) \qquad u2(t) := |U2| \cdot \sqrt{2} \sin(2 \cdot \omega \cdot t + \beta)
$$
  
\n
$$
u3(t) := |U3| \cdot \sqrt{2} \sin(3 \cdot \omega \cdot t + \beta 3) \qquad u4(t) := |U4| \cdot \sqrt{2} \sin(4 \cdot \omega \cdot t + \beta)
$$
  
\n
$$
u5(t) := |U5| \cdot \sqrt{2} \sin(5 \cdot \omega \cdot t + \beta 5) \qquad u6(t) := |U6| \cdot \sqrt{2} \sin(6 \cdot \omega \cdot t + \beta)
$$
  
\n
$$
u7(t) := |U7| \cdot \sqrt{2} \sin(7 \cdot \omega \cdot t + \beta 7) \qquad u8(t) := |U8| \cdot \sqrt{2} \sin(8 \cdot \omega \cdot t + \beta)
$$
  
\n
$$
u9(t) := |U9| \cdot \sqrt{2} \sin(9 \cdot \omega \cdot t + \beta 9) \qquad u10(t) := |U10| \cdot \sqrt{2} \sin(10 \cdot \omega \cdot t + \beta)
$$
  
\n
$$
u(t) := U0 + u1(t) + u2(t) + u3(t) + u4(t) + ... + u7(t) + u8(t) + u9(t) + u10(t)
$$

$$
i11(t) := Im 11 sin(\omega + t + \alpha 11) \quad i12(t) := Im 12 sin(2 \cdot \omega + t + \alpha 12)
$$
\n
$$
i13(t) := Im 13 sin(3 \cdot \omega + t + \alpha 13) \quad i14(t) := Im 14 sin(4 \cdot \omega + t + \alpha 14)
$$
\n
$$
i15(t) := Im 15 sin(5 \cdot \omega + t + \alpha 15) \quad i16(t) := Im 16 sin(6 \cdot \omega + t + \alpha 16)
$$
\n
$$
i17(t) := Im 17 sin(7 \cdot \omega + t + \alpha 17) \quad i18(t) := Im 18 sin(8 \cdot \omega + t + \alpha 18)
$$
\n
$$
i19(t) := Im 19 sin(9 \cdot \omega + t + \alpha 19) \quad i110(t) := Im 110 sin(10 \cdot \omega + t + \alpha 110)
$$
\n
$$
i1(t) := Im 10 + i11(t) + i12(t) + i13(t) + ... + i17(t) + i18(t) + i19(t) + i110(t)
$$
\n
$$
i21(t) := Im 21 sin(\omega + t + \alpha 21) \quad i22(t) := Im 22 sin(2 \cdot \omega + t + \alpha 22)
$$
\n
$$
i23(t) := Im 23 sin(3 \cdot \omega + t + \alpha 23) \quad i24(t) := Im 24 sin(4 \cdot \omega + t + \alpha 24)
$$
\n
$$
i25(t) := Im 25 sin(5 \cdot \omega + t + \alpha 25) \quad i26(t) := Im 26 sin(6 \cdot \omega + t + \alpha 26)
$$
\n
$$
i27(t) := Im 27 sin(7 \cdot \omega + t + \alpha 27) \quad i28(t) := Im 28 sin(8 \cdot \omega + t + \alpha 28)
$$

 $i29(t) := Im29 \sin(9 \cdot \omega \cdot t + \alpha 29)$   $i210(t) := Im210 \sin(10 \cdot \omega \cdot t + \alpha 210)$  $i2(t) := 120 + i21(t) + i22(t) + i23(t) + ... + i27(t) + i28(t) + i29(t) + i210(t)$  $i31(t) := Im31 \sin(\omega t + \alpha 31)$   $i32(t) := Im32 \sin(2 \cdot \omega t + \alpha 32)$  $i33(t) := Im33 sin(3 \cdot \omega \cdot t + \alpha 33)$   $i34(t) := Im34 sin(4 \cdot \omega \cdot t + \alpha 34)$  $i35(t) := Im35 \sin(5 \cdot \omega \cdot t + \alpha 35)$   $i36(t) := Im36 \sin(6 \cdot \omega \cdot t + \alpha 36)$  $i37(t) := Im37 \sin(7 \cdot \omega \cdot t + \alpha 37)$   $i38(t) := Im38 \sin(8 \cdot \omega \cdot t + \alpha 38)$  $i39(t) := Im39 \sin(9 \cdot \omega + \alpha 39)$   $i310(t) := Im310 \sin(10 \cdot \omega + \alpha 310)$  $i3(t) := 130 + i31(t) + i32(t) + i33(t) + ... + i37(t) + i38(t) + i39(t) + i310(t)$ 

Графіки зображені на рис. 12.26 – 12.29.

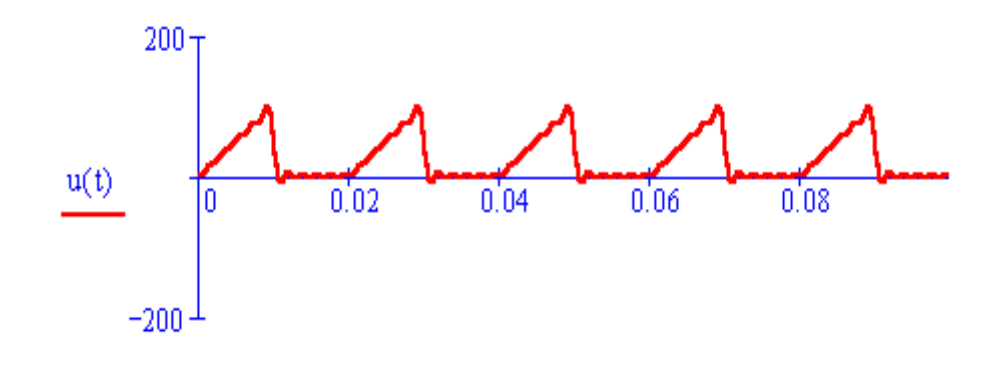

Рисунок 12.26

 $\mathbf t$ 

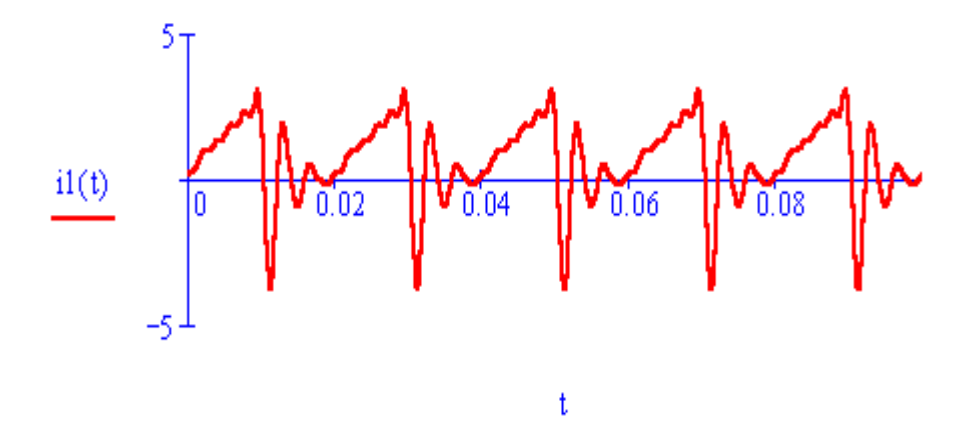

Рисунок 12.27

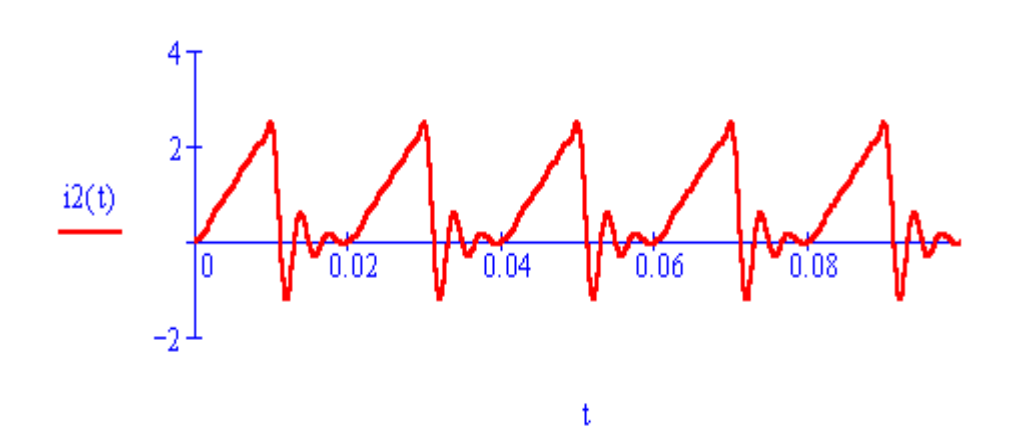

Рисунок 12.28

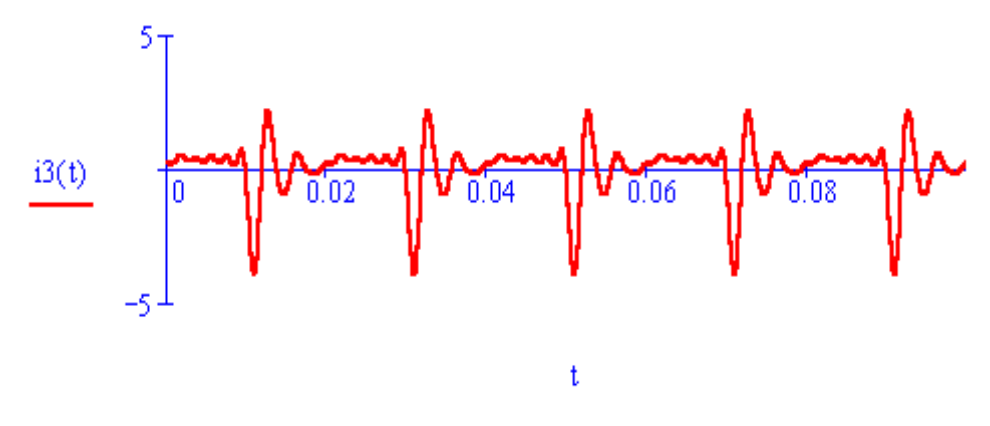

Рисунок 12.29

Знайдемо для вхідної напруги та струмів у вітках коефіцієнти спотворень та нелінійних спотворень.

# Розрахункові формули

$$
\text{Ksu} := \frac{|\text{U1}|}{\sqrt{\text{U}^2 - \text{U0}^2}} \text{Ksi1} := \frac{|\text{I11}|}{\sqrt{\text{I1}^2 - \text{I10}^2}} \text{Ksi2} := \frac{|\text{I21}|}{\sqrt{\text{I2}^2 - \text{I20}^2}} \text{Ksi3} := \frac{|\text{I31}|}{\sqrt{\text{I3}^2 - \text{I30}^2}}
$$
\n
$$
\text{Knsu} := \frac{\sqrt{(|\text{U2}|)^2 + (|\text{U3}|)^2 + \dots + (|\text{U10}|)^2}}{|\text{U1}|}
$$
\n
$$
\text{Knsi1} := \frac{\sqrt{(|\text{I12}|)^2 + (|\text{I13}|)^2 + \dots + (|\text{I110}|)^2}}{|\text{I11}|}
$$
\n
$$
\text{Knsi2} := \frac{\sqrt{(|\text{I22}|)^2 + (|\text{I23}|)^2 + \dots + (|\text{I210}|)^2}}{|\text{I21}|}
$$
\n
$$
\text{Knsi3} := \frac{\sqrt{(|\text{I32}|)^2 + (|\text{I33}|)^2 + \dots + (|\text{I310}|)^2}}{|\text{I31}|}
$$

Результати

 $Ksu = 0.848$   $Ksi1 = 0.544$   $Ksi2 = 0.762$   $Ksi3 = 0.276$  $Knsu = 0.626$   $Knsi1 = 1.542$   $Knsi2 = 0.85$   $Knsi3 = 3.479$ 

# *Моделювання в середовищі Electronics Workbench*

Схема кола зображена на рис. 12.30.

Вхідний сигнал задається за допомогою функціонального генератора (рис. 12.31).

Загальне діюче значення вхідної напруги можна знайти за формулою  $U = \sqrt{U_{AC}^2 + U_{DC}^2} = \sqrt{32.2^2 + 24.8^2} = 40.6$  В. Загальні діючі значення струмів кожної вітки визначаються за формулою  $I = \sqrt{I_{AC}^2 + I_{DC}^2}$ . Звідси  $I_1 = \sqrt{1,37^2 + 0,62^2} = 1,5$  $I_1 = \sqrt{1,37^2 + 0,62^2} = 1,5$  A,  $I_3 = 1,04$  A,  $I_2 = \sqrt{0.902^2 + 0.62^2} = 1.09$  A.

Осцилограма вхідної напруги наведена на рис. 12.32.

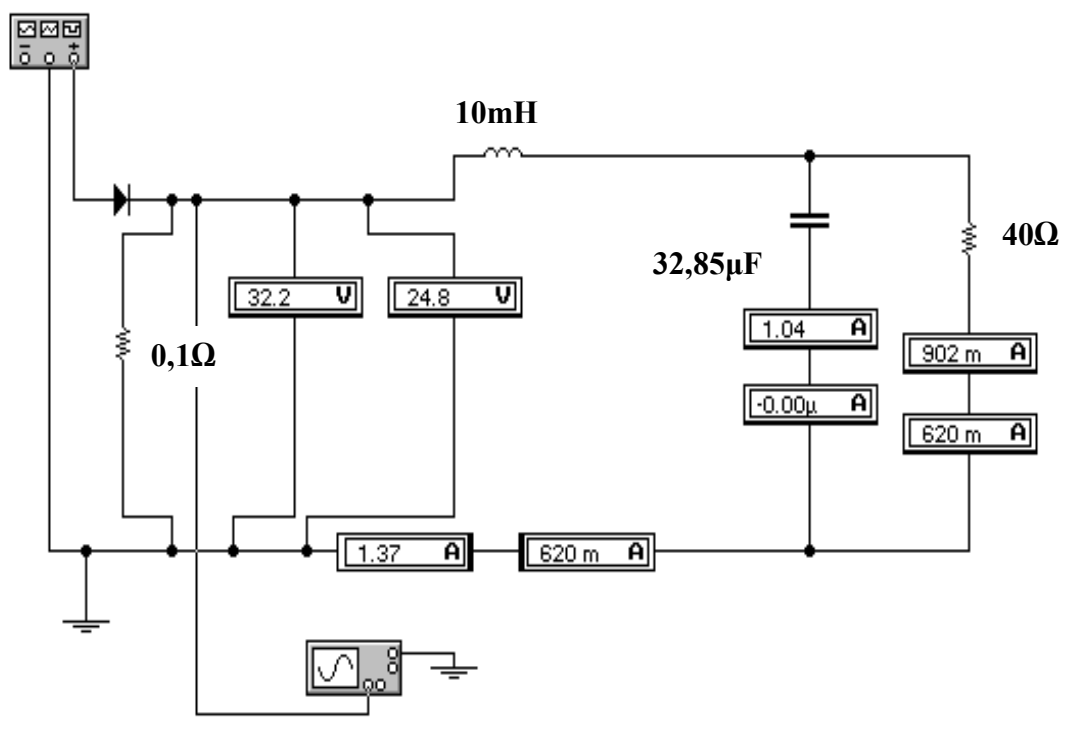

Рисунок 12.30

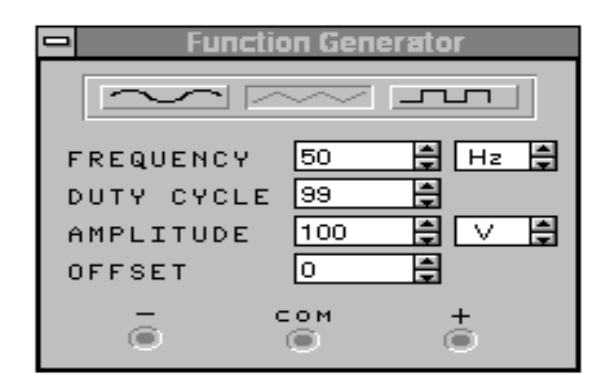

Рисунок 12.31

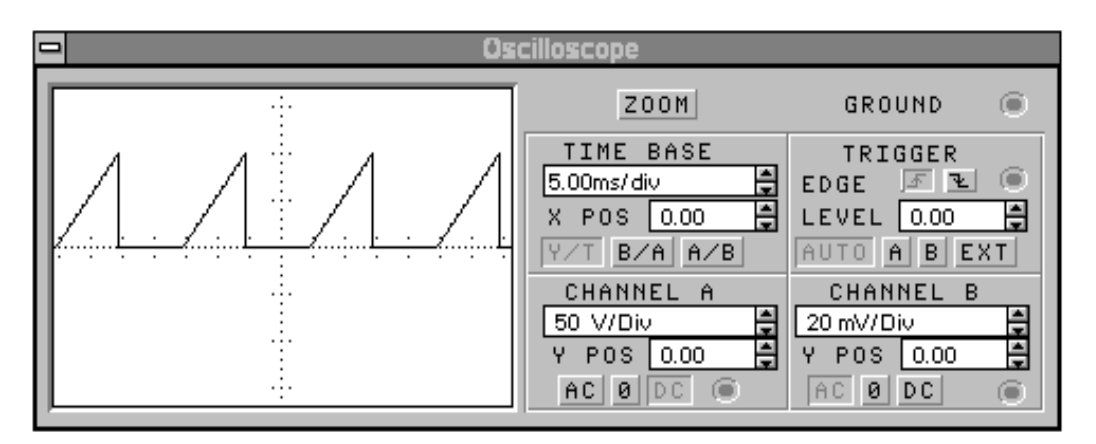

Рисунок 12.32

Осцилограми струмів  $I_1$ ,  $I_2$ ,  $I_3$  показані відповідно на рис. 12.33 – 12.35.

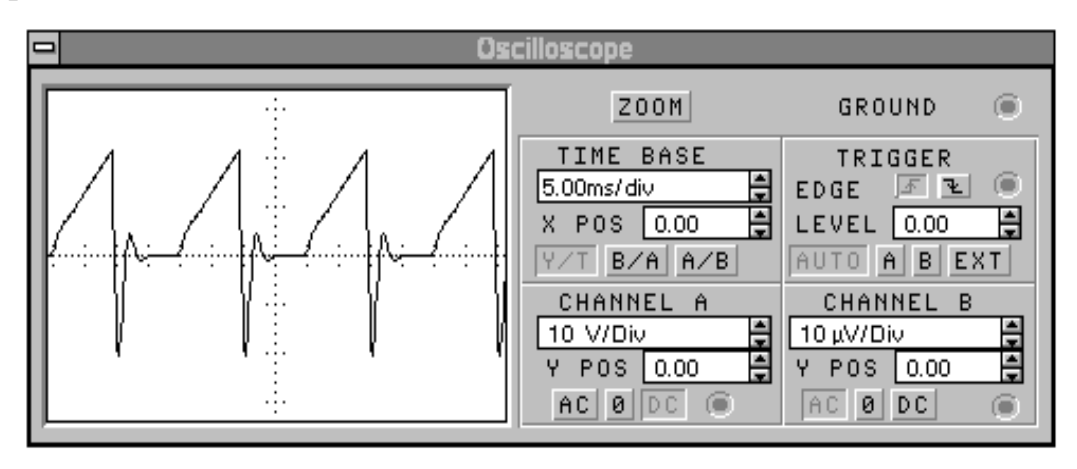

Рисунок 12.33

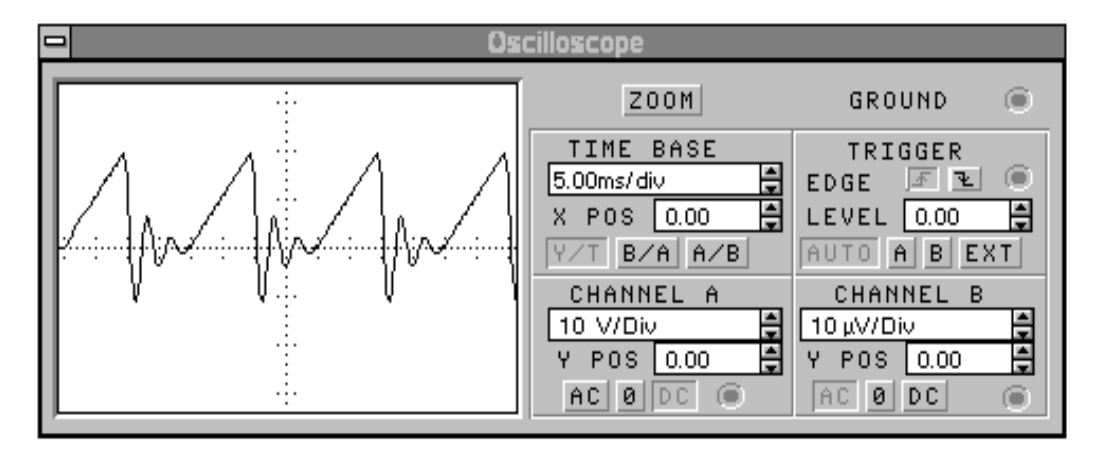

Рисунок 12.34

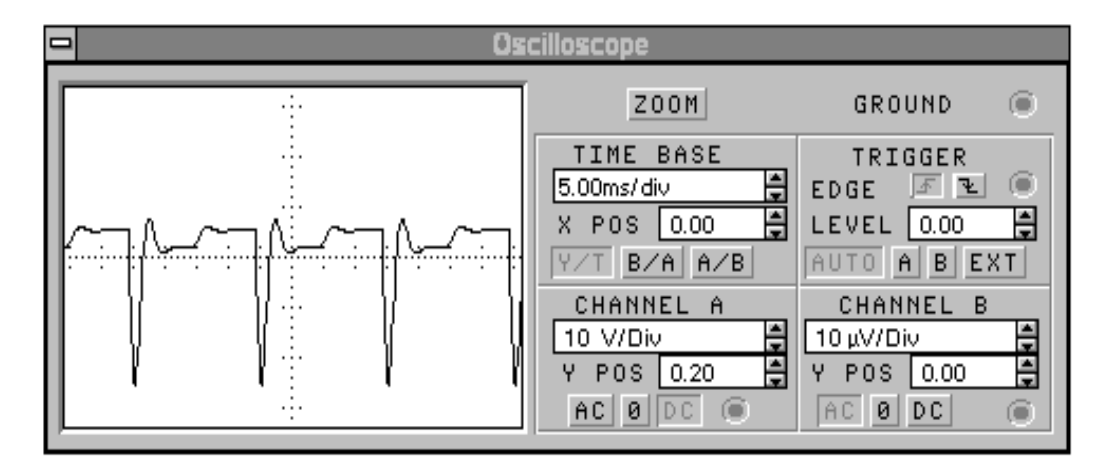

Рисунок 12.35

Порівнюючи результати Mathcad та Electronics Workbench можна зробити такі висновки:

- Electronics Workbench не дає можливості задавати вхідний сигнал *довільної форми*, а також визначати параметри та відображати осцилограми *окремих гармонік*;

- Electronics Workbench моделює режим роботи кола за стандартним, вбудованим в програму алгоритмом, і не дає користувачу можливості вибрати, яку кількість гармонік він бажає враховувати при розв'язанні певної задачі.

# *12.5 ПРИКЛАДИ ДО СЬОМОГО РОЗДІЛУ*

Програма Mathcad дозволяє аналізувати резонансні явища в складних схемах та будувати частотні характеристики. Розглянемо такий приклад.

# **Приклад 12.8**

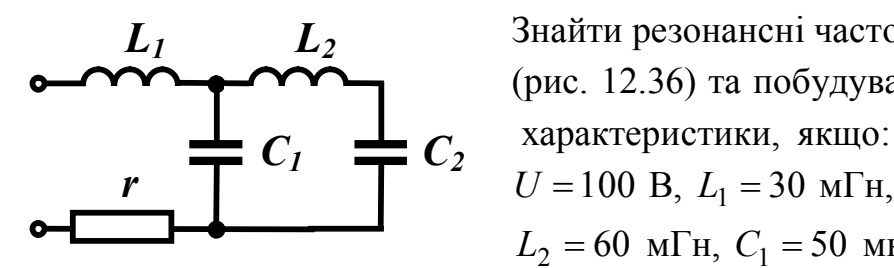

 Знайти резонансні частоти для кола (рис. 12.36) та побудувати частотні  $\frac{1}{r}$   $\frac{1}{r}$   $\frac{1}{r}$  характеристики, якщо:  $r = 10$  Ом,  $L_2 = 60$  *M*F<sub>H</sub>,  $C_1 = 50$  *MK*<sup> $\Phi$ </sup>, Рисунок 12.36  $C_2 = 80$  мкФ.

Запишемо вираз для вхідного опору кола і проведемо деякі перетворення:

$$
Z_{\alpha x} = r + j\omega L_1 + \frac{\left(-j\frac{1}{\omega C_1}\right)\left(j\omega L_2 - j\frac{1}{\omega C_2}\right)}{j\omega L_2 - j\frac{1}{\omega C_1} - j\frac{1}{\omega C_2}} =
$$
  

$$
= r + j \frac{\omega L_1\left(\omega L_2 - \frac{1}{\omega C_1} - \frac{1}{\omega C_2}\right) - \frac{1}{\omega C_1}\left(\omega L_2 - \frac{1}{\omega C_2}\right)}{\omega L_2 - \frac{1}{\omega C_1} - \frac{1}{\omega C_2}}.
$$

Знайдемо значення кутової резонансної частоти з виразів:

- для резонансу напруг

$$
\omega L_1 \left( \omega L_2 - \frac{1}{\omega C_1} - \frac{1}{\omega C_2} \right) - \frac{1}{\omega C_1} \left( \omega L_2 - \frac{1}{\omega C_2} \right) = 0, \quad (12.2)
$$

- для резонансу струмів

$$
\omega L_2 - \frac{1}{\omega C_1} - \frac{1}{\omega C_2} = 0.
$$
 (12.3)

# *Розв'язання в середовищі Mathcad*

Вхідні дані

 $r:=10 \text{ L1}:=30\cdot 10^{-3} \text{ L2}:=60\cdot 10^{-3} \text{ C1}:=50\cdot 10^{-6} \text{ C2}:=80\cdot 10^{-6} \text{ U}=100$ 

Для визначення резонансних частот з рівнянь (12.2) та (12.3) доцільно використати функцію Mathcad "*solve*", яка виконує розв'язування нелінійного рівняння в символічному вигляді.

Розв'язок рівняння (12.2)

$$
\omega \cdot L1 \cdot \left(\omega \cdot L2 + \frac{-1}{\omega \cdot C1} + \frac{-1}{\omega \cdot C2}\right) + \frac{-1 \cdot \left(\omega \cdot L2 + \frac{-1}{\omega \cdot C2}\right)}{\omega \cdot C1} \text{ solve}, \omega \rightarrow \left[\begin{array}{c} \frac{250}{3} \cdot (87 + 3 \cdot \sqrt{521})^{\frac{1}{2}}\\ \frac{-250}{3} \cdot (87 + 3 \cdot \sqrt{521})^{\frac{1}{2}}\\ \frac{250}{3} \cdot (87 - 3 \cdot \sqrt{521})^{\frac{1}{2}}\\ \frac{250}{3} \cdot (87 - 3 \cdot \sqrt{521})^{\frac{1}{2}}\\ \frac{-250}{3} \cdot (87 - 3 \cdot \sqrt{521})^{\frac{1}{2}} \end{array}\right]
$$

Очевидно, що з наведеного вектора шуканих кутових частот додатними є перший та третій його елементи.

$$
\omega 01 := \frac{250}{3} \cdot (87 + 3 \cdot \sqrt{521})^{\frac{1}{2}} \qquad \omega 02 := \frac{250}{3} \cdot (87 - 3 \cdot \sqrt{521})^{\frac{1}{2}}
$$

$$
\omega 01 = 1.039 \times 10^3 \qquad \text{f01} := \frac{\omega 01}{2 \cdot \pi} \qquad \text{f01} = 165.375
$$

$$
\omega 02 = 358.66 \qquad \text{f02} := \frac{\omega 02}{2 \cdot \pi} \qquad \text{f02} = 57.083
$$

Розв'язок рівняння (12.3)

$$
\omega \cdot L2 + \frac{-1}{\omega \cdot C1} + \frac{-1}{\omega \cdot C2} \text{ solve}, \omega \rightarrow \left(\frac{\frac{250}{3} \cdot \sqrt{78}}{\frac{-250}{3} \cdot \sqrt{78}}\right)
$$

Для цього випадку додатним є перший елемент вектора кутових частот

$$
\omega 03 := \frac{250}{3} \sqrt{78} \qquad \omega 03 = 735.98 \qquad \text{f}03 := \frac{\omega 03}{2 \cdot \pi} \qquad \text{f}03 = 117.135
$$

Розрахунки показують, що в цьому колі мають місце три резонансні частоти:

 $f_{01} = 165,375$  Гц – резонанс напруг;

-  $f_{03} = 117,135$  Гц – резонанс струмів;

 $f_{02} = 57,083$  Гц – резонанс напруг.

Побудуємо частотні характеристики для вхідного струму та кута зсуву фаз, для чого запишемо їх вирази.

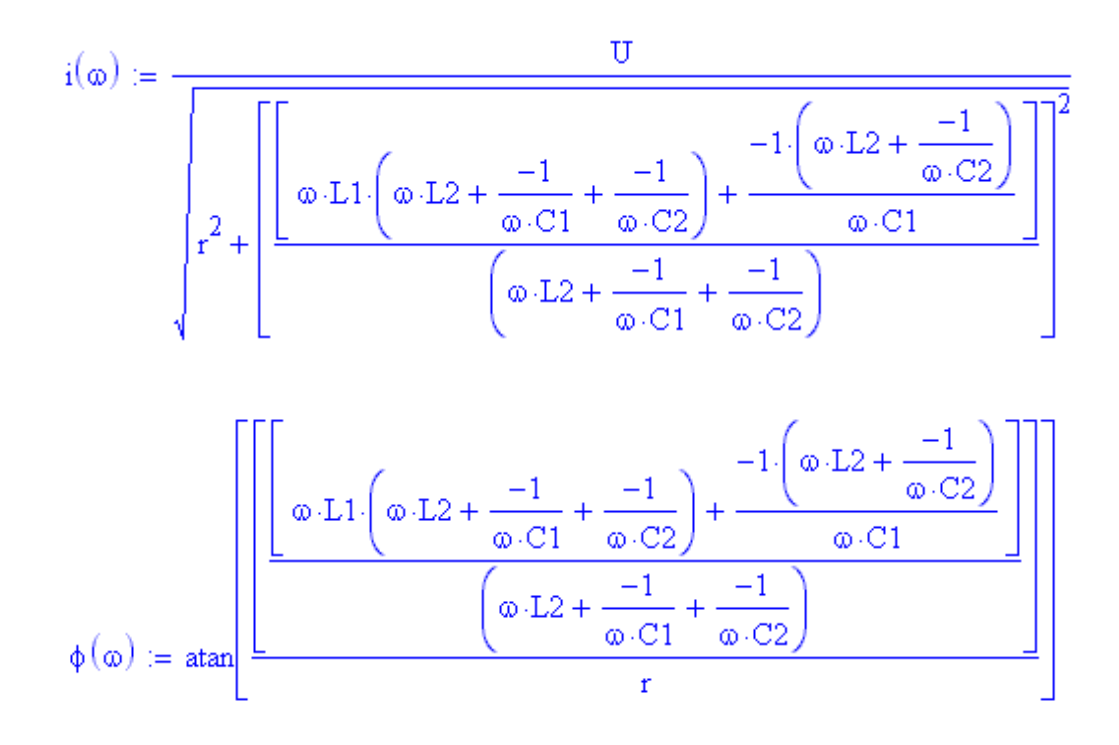

Частотні характеристики наведені на рис. 12.37, *а*, *б*.

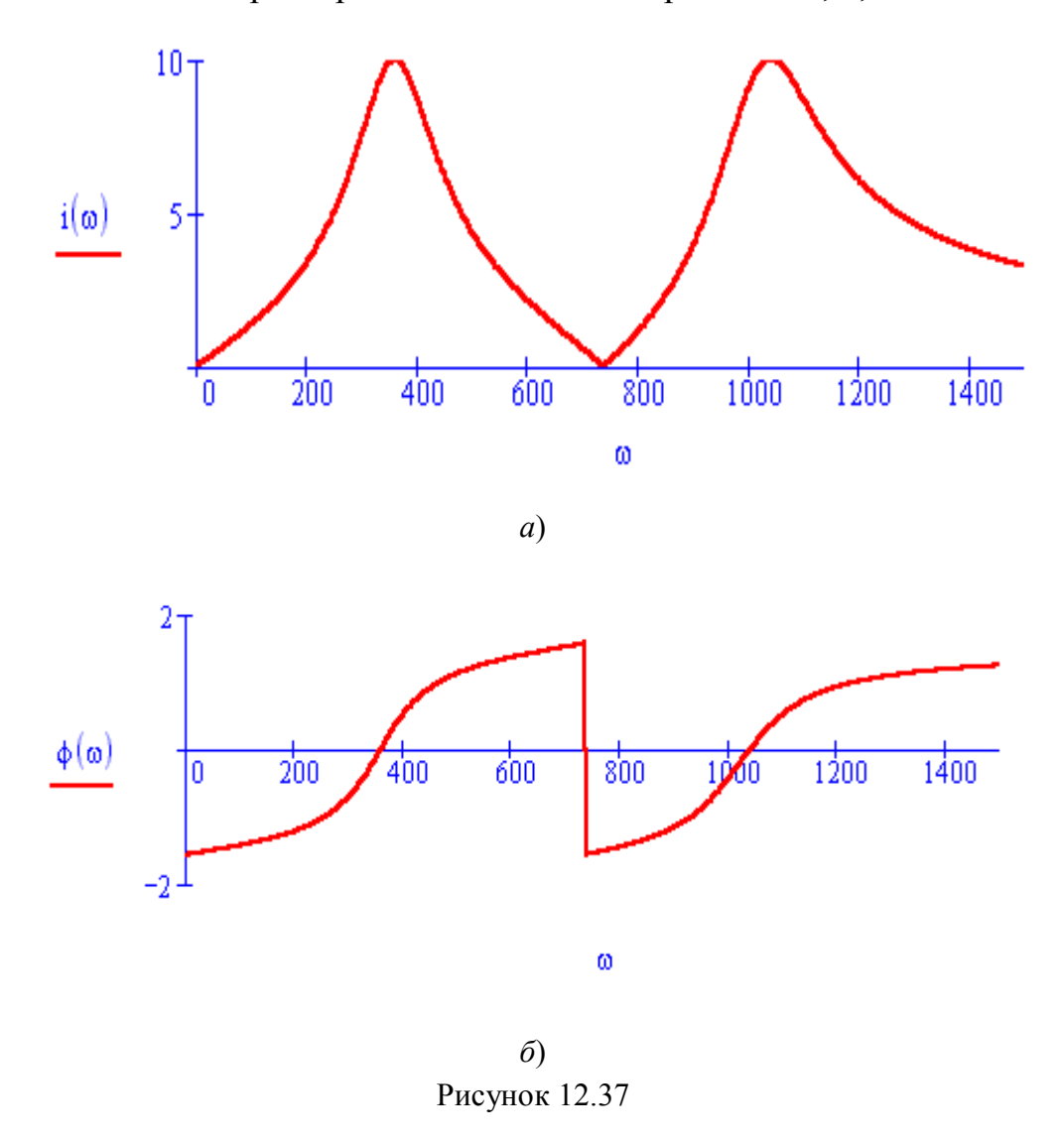

В прикладі 7.1 визначалась ємність конденсатора для компенсації фазового зсуву для одного споживача. Але в реальних електричних мережах компенсація є більш складною задачею, оскільки її необхідно вирішувати одночасно для багатьох споживачів з урахуванням обмежень і забезпечуючи при цьому мінімальні втрати енергії.

Одну з таких задач розглянемо далі.

# **Приклад 12.9**

Коло промислової частоти складається з п'яти споживачів, які живляться від одного джерела радіальними лініями. Номінальна напруга кожного споживача  $U = 10$  кВ.

Номінальні потужності, коефіцієнти потужності та опори живильних ліній для кожного споживача наведені в табл. 12.4. Таблиця 12.4

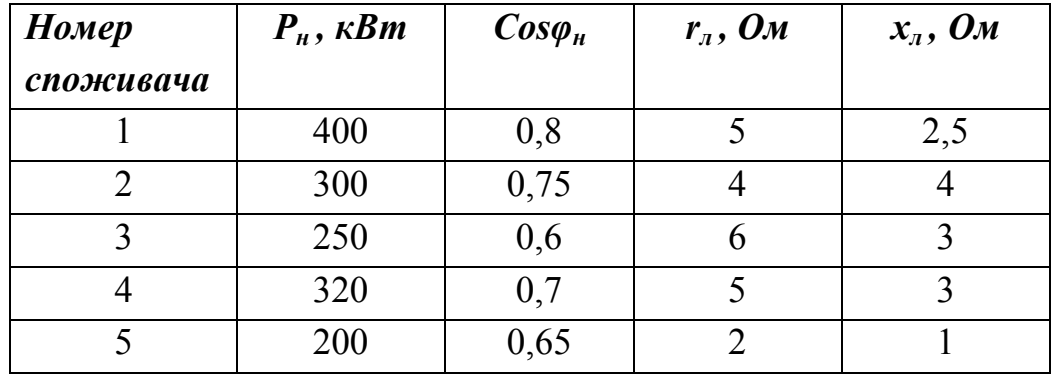

Знайти величини ємностей для компенсації фазового зсуву, які необхідно приєднати паралельно кожному споживачу, забезпечивши мінімальні втрати активної потужності в живильних лініях, якщо еквівалентний коефіцієнт потужності джерела повинен дорівнювати 0,95.

Розглянемо алгоритм розв'язання цієї задачі.

Згідно з аналітичними виразами, що наведені в розд. 7, для *k*-того споживача до компенсації можна записати:

$$
Q_{nk} = P_{nk} t g \varphi_{nk}, I_{nk} = \frac{\sqrt{P_{nk}^2 + Q_{nk}^2}}{U}, P_{nk} = I_{nk}^2 r_{nk}, Q_{nk} = I_{nk}^2 x_{nk}.
$$

Якщо до навантаження паралельно приєднати ємність *C<sup>k</sup>* з реактивним опором  $x_{Ck} = \frac{1}{\omega C_k}$ 1  $=\frac{1}{\sigma}$  та реактивною потужністю

*Ck*  $C_k - \frac{1}{x}$ *U Q* 2  $=\frac{6}{10}$ , то струм в *k*-тій лінії визначиться за формулою

$$
I_{nk} = \frac{\sqrt{P_{nk}^2 + (Q_{nk} - Q_{Ck})^2}}{U}.
$$

Активна потужність джерела  $P_{\partial\mathscr{H}} = \sum (P_{\mu k} + P_{\mu k})$ *k*  $P_{\partial K} = \sum (P_{\mu k} + P_{\mu k}).$ Реактивна потужність джерела  $\mathcal{Q}_{\scriptscriptstyle \partial \mathscr{H}}$  =  $\sum (\mathcal{Q}_{\scriptscriptstyle \mathscr{H}} + \mathcal{Q}_{\scriptscriptstyle \mathscr{R}} - \mathcal{Q}_{\scriptscriptstyle CR})$ *k*  $Q_{\partial K} = \sum (Q_{\mu k} + Q_{\mu k} - Q_{Ck}).$ 

Еквівалентний коефіцієнт потужності джерела

$$
\cos\varphi_{\partial\mathcal{H}} = \frac{P_{\partial\mathcal{H}}}{\sqrt{P_{\partial\mathcal{H}}^2 + Q_{\partial\mathcal{H}}^2}}.
$$

Найбільш зручним програмним продуктом для розв'язання цієї задачі є Excel.

### *Розв'язання в середовищі Excel*

Процедура розв'язання такого роду задач (на пошук оптимального розв'язку) дещо відрізняється від задач, наведених вище.

Спочатку, як і в попередніх випадках, складається електронна таблиця (рис. 12.38). Вхідні дані містяться в клітинках B2 – E6, B8, C8.

|                | A  | В             | C     | D       | E                 | F                      | G      | Η    |       | J    | K                |
|----------------|----|---------------|-------|---------|-------------------|------------------------|--------|------|-------|------|------------------|
|                | Nº | Рн. кВт Соsфн |       | Rn, Om  | Xn, Om            | Qн, кварQс, квар C, нФ |        |      | Iл, A |      | Рл, кВт Ол, квар |
| 2              |    | 400.00        | 0.80  | 5.00    | 2.50              | 300.00                 | 227.64 | 7.25 | 40.65 | 8.26 | 4.13             |
| 3              |    | 300.00        | 0.75  | 4.00    | 4.00              | 264.58                 | 173.80 | 5.54 | 31.34 | 3.93 | 3.93             |
| 4              | 3  | 250.00        | 0.60  | 6.00    | 3.00              | 333.33                 | 273.04 | 8.70 | 25.72 | 3.97 | 1.98             |
| 5              | 4  | 320.00        | 0.70  | 5.00    | 3.00              | 326.47                 | 254.06 | 8.09 | 32.81 | 5.38 | 3.23             |
| 6              | 5  | 200.00        | 0.65  | 2.00    | 1.00              | 233.83                 | 52.94  | 1.69 | 26.97 | 1.45 | 0.73             |
| $\overline{7}$ |    | U, KB         | f, Гц |         | Рдж, кВтQдж, квар | Coso                   |        |      |       |      |                  |
| 8              |    | 10            | 50    | 1493.00 | 490.72            | 0.95                   |        |      |       |      |                  |
| 9              |    |               |       |         |                   |                        |        |      |       |      |                  |
| 10             |    |               |       | ∑Рл     | 23.00             |                        |        |      |       |      |                  |

Рисунок 12.38

В клітинках F2 – G6, I2 – K6, D8, E8, F8 містяться результати проміжних обчислень. В клітинках H2 – H6 знаходяться змінні, які перебирає програма під час визначення оптимального варіанта компенсації (на початку розрахунку значення цих змінних вибираються довільно). В клітинці Е10 міститься параметр (втрати активної потужності в живильних лініях), який мінімізується в процесі розв'язання задачі.

Формули, які повинні бути введені в розрахункових клітинках, наведені в табл. 12.5 (формули в клітинках G3 – K6 аналогічні формулам в клітинках G2 – K2).

Таблиця 12.5

| Кліти-         | Розрахункова формула                  |  |  |  |  |  |
|----------------|---------------------------------------|--|--|--|--|--|
| нка            |                                       |  |  |  |  |  |
| F2             | $B2*TAN(ACOS(C2))$                    |  |  |  |  |  |
| G <sub>2</sub> | \$B\$8^2*H2*2*3.14*\$C\$8/1000        |  |  |  |  |  |
| 12             | $(KOPEHB(B2^2+(F2-G2)^2))$ /\$B\$8    |  |  |  |  |  |
| J2             | $I2^2D2/1000$                         |  |  |  |  |  |
| K <sub>2</sub> | $I2^2E2/1000$                         |  |  |  |  |  |
| D <sub>8</sub> | $CVMM(B2:B6)+CVMM(J2:J6)$             |  |  |  |  |  |
| E <sub>8</sub> | $CVMM(F2:F6)+CVMM(K2:K6)-CVMM(G2:G6)$ |  |  |  |  |  |
| F <sub>8</sub> | $D8/(KOPEHB(D8^2+E8^2))$              |  |  |  |  |  |
| E10            | CYMM(J2:J6)                           |  |  |  |  |  |

Після формування таблиці необхідно в пункті меню *"Сервис"*  викликати підпункт *"Поиск решения"*, після чого на екрані з'явиться вікно (рис. 12.39).

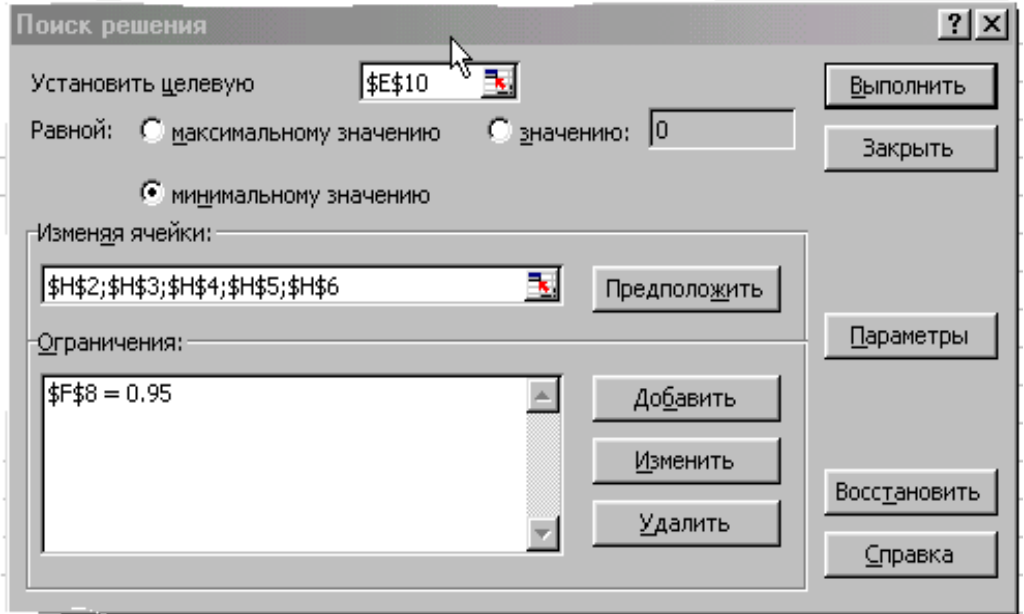

Рисунок 12.39

В цьому вікні задаються такі дані:

- в позиції *"Установить целевую"* наводиться номер клітинки з параметром, який мінімізується;
- в позиції *"Изменяя ячейки"* наводяться номери клітинок із змінними;
- в позиції *"Ограничения"* наводиться номер клітинки з пара-

метром, на який накладається обмеження (таких параметрів може бути скільки завгодно).

Результати розрахунку містяться в клітинках H2 – H6. Після здійснення цих процедур задача запускається на виконання.

Таким чином, після розрахунку ми отримали такі оптимальні ємності конденсаторів, які треба приєднати до споживачів:

$$
C_1 = 7.25
$$
 H $\Phi$ ;  $C_2 = 5.54$  H $\Phi$ ;  $C_3 = 8.7$  H $\Phi$ ;

 $C_4 = 8.09$   $_{\text{H}}\Phi$ ;  $C_5 = 1.69$   $_{\text{H}}\Phi$ .

Як видно з рис. 12.38, мінімальні сумарні втрати в лініях склали 23 кВт.

# *12.6 ПРИКЛАДИ ДО ВОСЬМОГО РОЗДІЛУ*

# **Приклад 12.10 (8.1)**

Для заданої схеми (рис. 12.40 (8.14) визначити струми у вітках, знайти активну потужність, що передається з однієї котушки в іншу, скласти баланс активних і реактивних потужностей, визначити показання ватметрів.

Параметри кола:  $x_{L_1} = 5$  Ом,  $x_{L_2} = 10$  Ом,  $x_{L_3} = 15$  Ом,  $x_C = 30$  Om,  $x_M = 10$  Om,  $U = 340$  B,  $r_1 = r_2 = r_3 = 5$  Om.

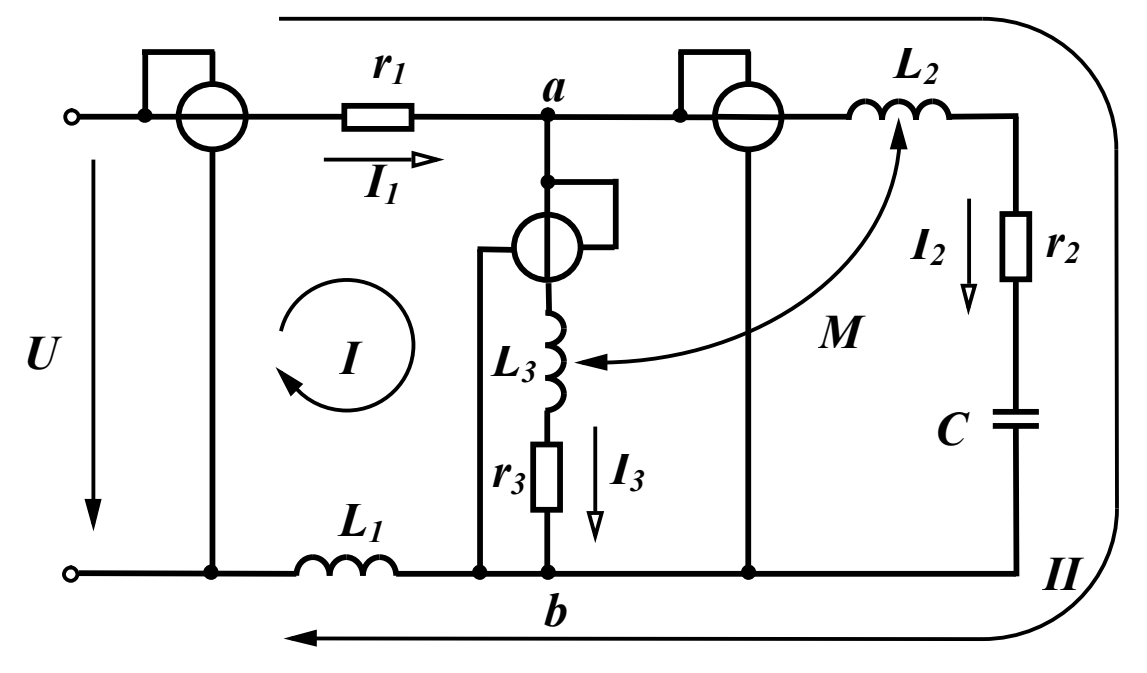

Рисунок 12.40 (8.14)

Вхідні дані

 $U := 340$   $r1 := 5$   $r2 := 5$   $r3 := 5$   $xL1 := 5$  $\mathtt{xL3} := \mathtt{15} \quad \mathtt{xC} := \mathtt{30} \quad \mathtt{xM} := \mathtt{10} \quad \mathtt{xL2} := \mathtt{10}$ 

Для розв'язання задачі запишемо систему рівнянь за законами Кірхгофа

$$
\underline{I}_1 - \underline{I}_2 - \underline{I}_3 = 0,
$$
\n
$$
\underline{I}_1 (r_1 + jx_{L_1}) + \underline{I}_3 (r_3 + jx_{L_3}) - \underline{I}_2 jx_M = \underline{U},
$$
\n
$$
\underline{I}_1 (r_1 + jx_{L_1}) + \underline{I}_2 (r_2 + jx_{L_2} - jx_C) - \underline{I}_3 jx_M = \underline{U}.
$$
\n(12.4)

Сформуємо в Mathcad матрицю М, що відповідає лівій частині системи рівнянь (12.4) та вектор N, який відповідає правій частині цієї системи.

$$
M \mathrel{\mathop:}= \begin{bmatrix} 1 & -1 & -1 \\ r1 + i \cdot xL1 & -i \cdot xM & r3 + i \cdot xL3 \\ r1 + i \cdot xL1 & r2 + i \cdot (xL2 - xC) & -i \cdot xM \end{bmatrix} \hspace{.5cm} N \mathrel{\mathop:}= \begin{pmatrix} 0 \\ U \\ U \end{pmatrix}
$$

Для розв'язування системи рівнянь використаємо функцію "*lsolve*". При записі розрахункових формул врахуємо, що нумерація елементів векторів та матриць починається з нуля, тому струм *I* <sup>1</sup> відповідає нульовому елементу вектора *J* , струм *I* <sup>2</sup> – першому елементу, струм  $I_3$  – другому елементу.

$$
J := \text{lsolve}(M, N) \quad I1 := J_0 \quad I2 := J_1 \quad I3 := J_2
$$

$$
\alpha 1 := \arg(I1) \quad \alpha 2 := \arg(I2) \quad \alpha 3 := \arg(I3)
$$

Потужності визначимо відповідно до виразів, наведених в підрозділі 8.8.

$$
P2M := -xM \cdot |I2| \cdot |I3| \cdot \sin(\alpha 2 - \alpha 3) \quad P3M := -P2M \quad P4 := U \cdot |I1| \cdot \cos(-\alpha 1)
$$
\n
$$
P1 := (|I1|)^2 \cdot r1 \quad P2 := (|I2|)^2 \cdot r2 \quad P3 := (|I3|)^2 \cdot r3 \quad Psp := P1 + P2 + P3
$$
\n
$$
Q4 := U \cdot |I1| \cdot \sin(-\alpha 1) \qquad QM := -xM \cdot |I2| \cdot |I3| \cdot \cos(\alpha 2 - \alpha 3)
$$
\n
$$
Qsp := (|I1|)^2 \cdot xL1 + (|I2|)^2 \cdot (xL2 - xC) + (|I3|)^2 \cdot xL3 + 2 \cdot QM
$$

$$
Pw1 := Pd \quad Uab := I3 \cdot (r3 + i \cdot xL3) - i \cdot xM \cdot I2
$$
\n
$$
Pw2 := |Uab| \cdot |I2| \cdot \cos(\arg(Uab) - \alpha 2) \quad Pw3 := |Uab| \cdot |I3| \cdot \cos(\arg(Uab) - \alpha 3)
$$
\n
$$
|I1| = 14.866 \quad \alpha 1 = 42.274 \text{ deg } |I2| = 21.024 \quad \alpha 2 = 64.654 \text{ deg } |I3| = 9.22
$$
\n
$$
\alpha 3 = -77.471 \text{ deg } P2M = -1.19 \times 10^3 \quad P1 = 1.105 \times 10^3 \quad P2 = 2.21 \times 10^3
$$
\n
$$
P3 = 425 \quad QM = 1.53 \times 10^3 \quad Pd = 3.74 \times 10^3 \quad Psp = 3.74 \times 10^3
$$
\n
$$
Qd = -3.4 \times 10^3 \quad Qsp = -3.4 \times 10^3 \quad |Uab| = 351.07 \quad \arg(Uab) = -17.403 \text{ deg }
$$
\n
$$
Pw1 = 3.74 \times 10^3 \quad Pw2 = 1.02 \times 10^3 \quad Pw3 = 1.615 \times 10^3
$$

# *12.7 ПРИКЛАДИ ДО ДЕВ'ЯТОГО РОЗДІЛУ*

# **Приклад 12.11 (9.1)**

В несиметричному трифазному колі (рис. 12.41 (9.9) знайти струми, фазні та лінійні напруги навантаження.

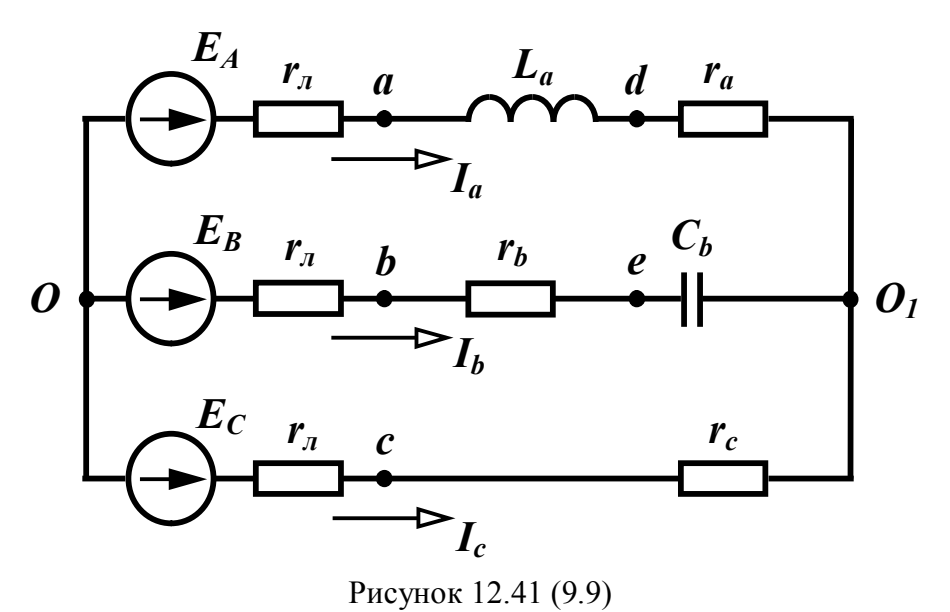

Параметри кола:

$$
E_A = 220
$$
 B,  $r_n = 5$  OM,  $r_a = 5$  OM,  $\omega L_a = 10$  OM,  
 $r_b = 5$  OM,  $\frac{1}{\omega C_b} = 15$  OM,  $r_c = 10$  OM.

#### *Розв'язання в середовищі Mathcad*

Вхідні дані та розрахункові формули EA := 220 r := 5 ra := 5 xLa := 10 rb := 5 xCb := 15 rc := 10  $EB := EA \cdot e^{-i \cdot 120 \text{deg}}$   $EC := EA \cdot e^{-i \cdot 240 \text{deg}}$   $ZA := r + ra + i \cdot xLa$   $YA := \frac{1}{7 \text{deg}}$  $\text{ZB} := r + rb - i \cdot \text{xCb}$   $\text{YB} := \frac{1}{\text{ZB}}$   $\text{ZC} := r + rc$   $\text{YC} := \frac{1}{\text{ZC}}$  $UOO = \frac{EA \cdot YA + EB \cdot YB + EC \cdot YC}{YA + YB + YC}$   $Ia := (EA - UOO) \cdot YA$  $Ib := (EB - UO1O) \cdot YB$   $Ic := (EC - UO1O) \cdot YC$  $\text{Ua} := \text{Ia} \cdot (\text{ra} + \text{i} \cdot \text{x} \text{La}) \qquad \text{Ub} := \text{Ib} \cdot (\text{rb} - \text{i} \cdot \text{x} \text{Cb}) \quad \text{Uc} := \text{Ic} \cdot \text{rc}$  $Uab := Ua - Ub \qquad Ubc := Ub - Uc \qquad Uca := Uc - Ua$ Результати  $UO1O = 63.147 - 61.007i$   $|UO1O| = 87.804$  arg( $UO1O$ ) = -44.013 deg  $Ia = 10.893 - 4.792i$   $|Ia| = 11.901 \arg(Ia) = -23.747 \deg$ 

\n
$$
Ib = 0.65 - 11.977i \quad |Ib| = 11.994 \quad \arg(Ib) = -86.893 \deg
$$
\n

\n\n
$$
Ic = -11.543 + 16.769i \quad |Ic| = 20.358 \quad \arg(Ic) = 124.542 \deg
$$
\n

\n\n
$$
Ua = 102.388 + 84.969i \quad |Ua| = 133.052 \quad \arg(Ua) = 39.688 \deg
$$
\n

\n\n
$$
Ub = -176.398 - 69.635i \quad |Ub| = 189.645 \quad \arg(Ub) = -158.458 \deg
$$
\n

\n\n
$$
Uc = -115.432 + 167.689i \quad |Uc| = 203.578 \quad \arg(Uc) = 124.542 \deg
$$
\n

\n\n
$$
Uab = 278.786 + 154.604i \quad |Uab| = 318.785 \quad \arg(Uab) = 29.011 \deg
$$
\n

\n\n
$$
Ubc = -60.967 - 237.324i \quad |Ubc| = 245.03 \quad \arg(Ubc) = -104.407 \deg
$$
\n

\n\n
$$
Uca = -217.819 + 82.72i \quad |Uca| = 232.997 \quad \arg(Uca) = 159.205 \deg
$$
\n

Оцінимо похибки, що накопичуються при ручних розрахунках. Похибка виконання першого закону Кірхгофа склала 0,007 А (див. розділ 9). При розрахунку струмів в програмі Mathcad вона

 $\Delta I = 1.776 \times 10^{-15}$ практично дорівнює нулю

Максимальна похибка визначення лінійних напруг має місце між фазами В та С і складає близько піввідсотка

$$
\Delta \text{Ubc} := \frac{|\text{Ubc}| - 243.9}{|\text{Ubc}|}
$$
  $\Delta \text{Ubc} = 4.611 \times 10^{-3}$ 

Розв'язання цієї задачі в Excel ми не наводимо, оскільки воно є значно громіздкішим, ніж в Mathcad.

# *Моделювання в середовищі Electronics Workbench*

Знайдемо значення індуктивності та ємності, що відповідають заданим опорам  $x_{L_a} = 10$  Ом та  $x_{C_b} = 15$  Ом:

$$
L = \frac{x_{L_a}}{2\pi f} = 31.8 \text{ mFH, } C = \frac{1}{2\pi f x_{C_b}} = 212.3 \text{ mK}\Phi.
$$

Схема кола зображена на рис. 12.42.

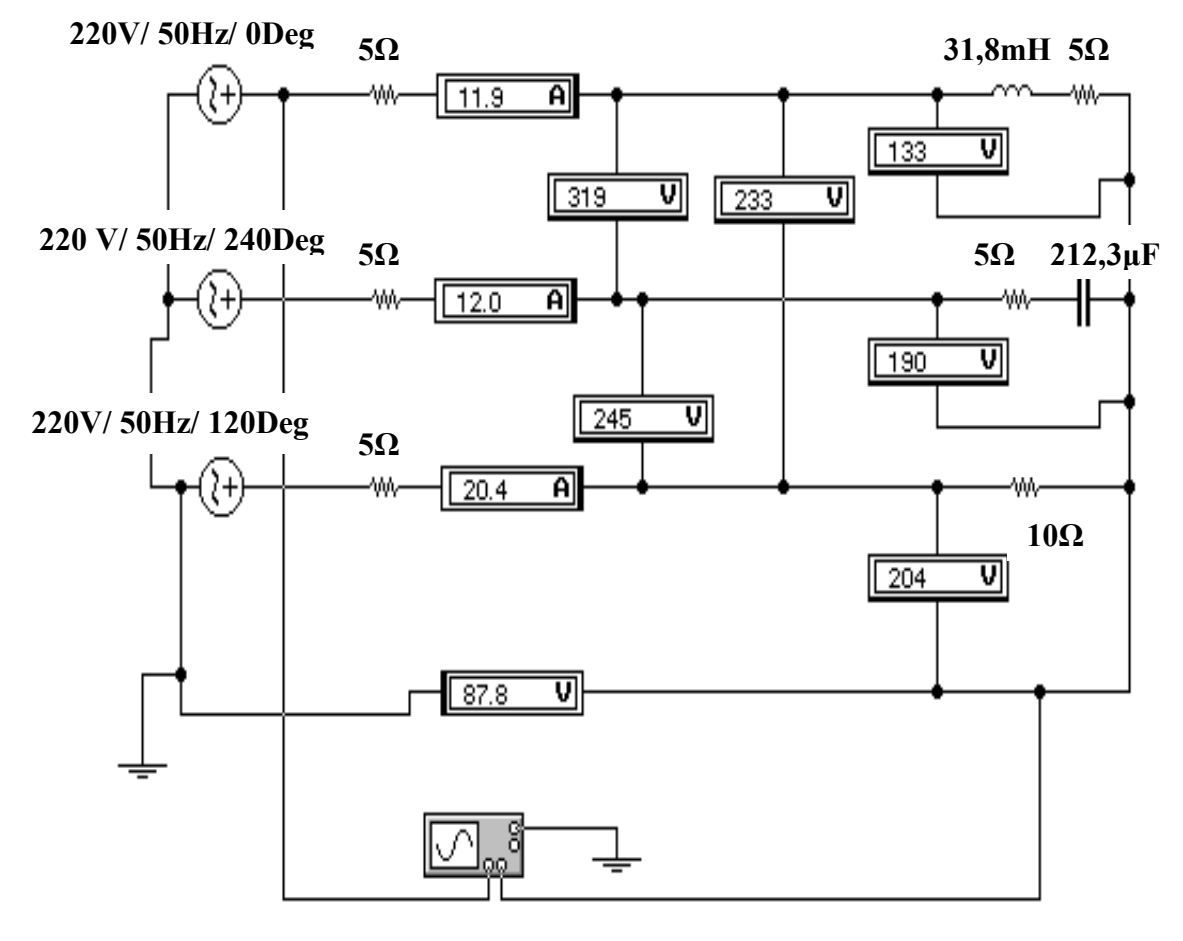

Рисунок 12.42

Як видно з рис. 12.42, змодельовані програмою Electronics Workbench фазні струми, а також фазні та лінійні напруги збігаються з аналогічними параметрами, розрахованими в Mathcad.

Зсув фаз між напругою зміщення нейтралі та фазою А визначається за допомогою осцилографа (рис. 12.43).

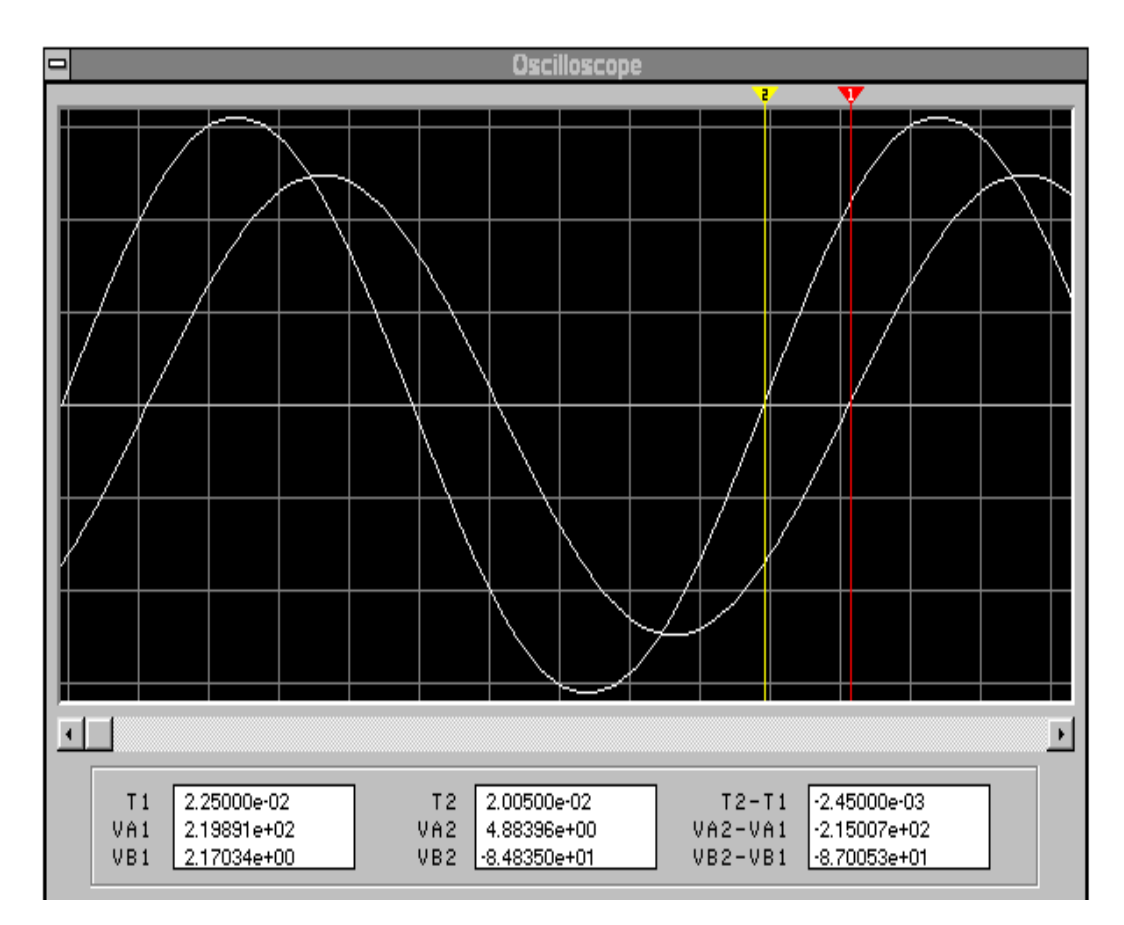

Рисунок 12.43

Звідси  $\varphi = 360 f \Delta t = 360 \cdot 50 \cdot \left(-2{,}45 \cdot 10^{-3}\right) = -44{,}1^{\circ}$ .

Аналогічно можна знайти аргументи комплексних значень решти параметрів.

# **Приклад 12.12 (9.3)**

Розрахувати струм в колі, що показане на рис. 12.44 (9.13) з параметрами:  $E_A = 220 \text{ B}$ ,  $r_a = 2 \text{ O}$ м,  $\omega L_a = 2 \text{ O}$ м,  $r_{ab} = 10 \text{ O}$ м,

 $\frac{1}{2}$  = 20  $\omega C_{ab}$  $OM, \omega L_{bc} = 20 \text{ OM}, r_{ca} = 10 \text{ OM}.$ 

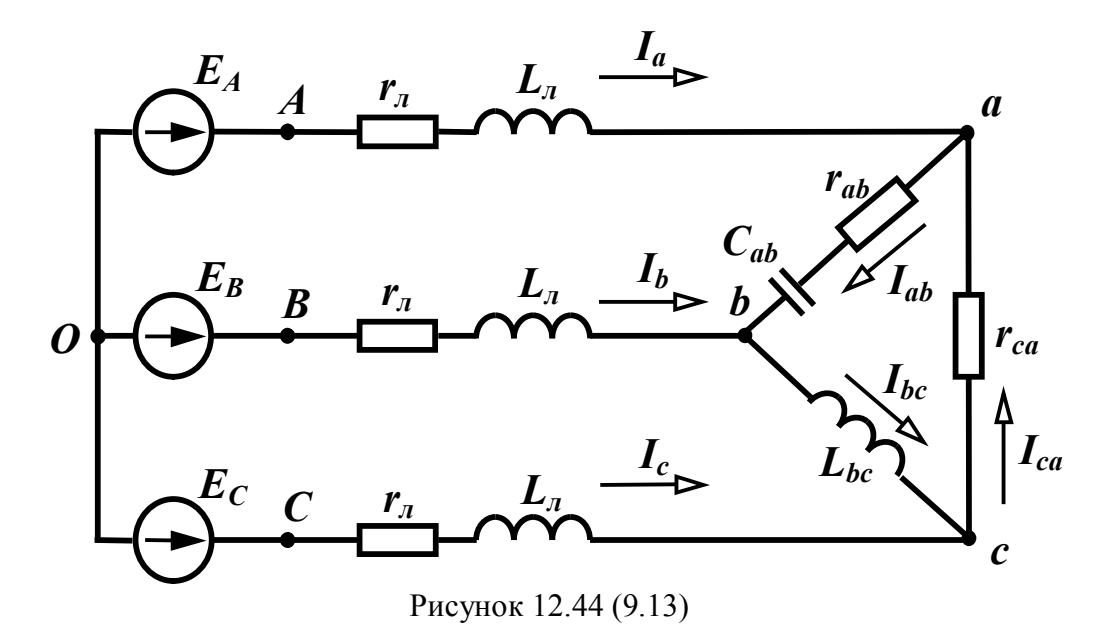

#### *Розв'язання в середовищі Mathcad*

Вхідні дані та розрахункові формули

 $\text{EA} := 220 \quad \text{r} := 2 \qquad \text{xL} := 2 \quad \text{rab} := 10 \quad \text{xCab} := 20 \text{ } \text{xLbc} := 20 \text{ } \text{rca} := 10$ Zab := rab - i-xCab Zbc := i-xLbc Zca := rca Z :=  $r + i$ -xL  $Za := \frac{Zab \cdot Zca}{Zab + Zbc + Zca}$   $Zb := \frac{Zab \cdot Zbc}{Zab + Zbc + Zca}$   $Zc := \frac{Zbc \cdot Zca}{Zab + Zbc + Zca}$  $YA := \frac{1}{Z + Za}$   $YB := \frac{1}{Z + Zb}$   $YC := \frac{1}{Z + Zc}$   $EB := EA \cdot e^{-i \cdot 120deg}$  $EC = EA \cdot e^{-i \cdot 240 \text{deg}}$   $UO1O := \frac{EA \cdot YA + EB \cdot YB + EC \cdot YC}{YA + YB + YC}$ 

 $Ia := (EA - UO1O) \cdot YA$   $Ib := (EB - UO1O) \cdot YB$   $Ic := (EC - UO1O) \cdot YC$ 

| $Uab := Ia \cdot Za - Ib \cdot Zb$ | $Ubc := Ib \cdot Zb - Ic \cdot Zc$ | $Uca := Ic \cdot Zc - Ia \cdot Za$ |
|------------------------------------|------------------------------------|------------------------------------|
| $Iab := \frac{Uab}{Zab}$           | $Ibc := \frac{Ubc}{Zbc}$           | $Ica := \frac{Uca}{Zca}$           |

# Результати

 $|UO1O|$  = 263.829  $arg(UO1O)$  = 63.123 deg |Ia| = 24.081  $arg(Ia)$  = -18.014 deg  $|I_{\rm b}| = 19.3 \text{ arg(Ib)} = -146.908 \text{ deg}$   $|I_{\rm c}| = 19.203 \text{ arg(Ic)} = 110.519 \text{ deg}$  $|U_{ab}| = 279.044 \arg(U_{ab}) = 22.371 \deg |U_{bc}| = 307.509 \arg(U_{bc}) = -97.13 \deg$  $|Uca| = 296.508 \arg(Uca) = 137.864 \deg |Iab| = 12.479 \arg(Iab) = 85.806 \deg$  $|\text{Ibc}| = 15.375 \text{ arg(Ibc)} = 172.87 \text{ deg } |\text{Ica}| = 29.651 \text{ arg(Ica)} = 137.864 \text{ deg }$ 

### *Моделювання в середовищі Electronics Workbench*

Знайдемо значення індуктивності та ємності, що відповідають заданим опорам  $x_L = 2$  Ом,  $x_{L_{bc}} = 20$  Ом,  $x_{C_{ab}} = 20$  Ом:

$$
L = \frac{x_L}{2\pi f} = 6,36 \text{ mT} \text{H}, L = \frac{x_{L_{bc}}}{2\pi f} = 63,6 \text{ mT} \text{H}, C = \frac{1}{2\pi f x_{C_{ab}}} = 159,2 \text{ mK} \Phi.
$$

Схема кола зображена на рис. 12.45.

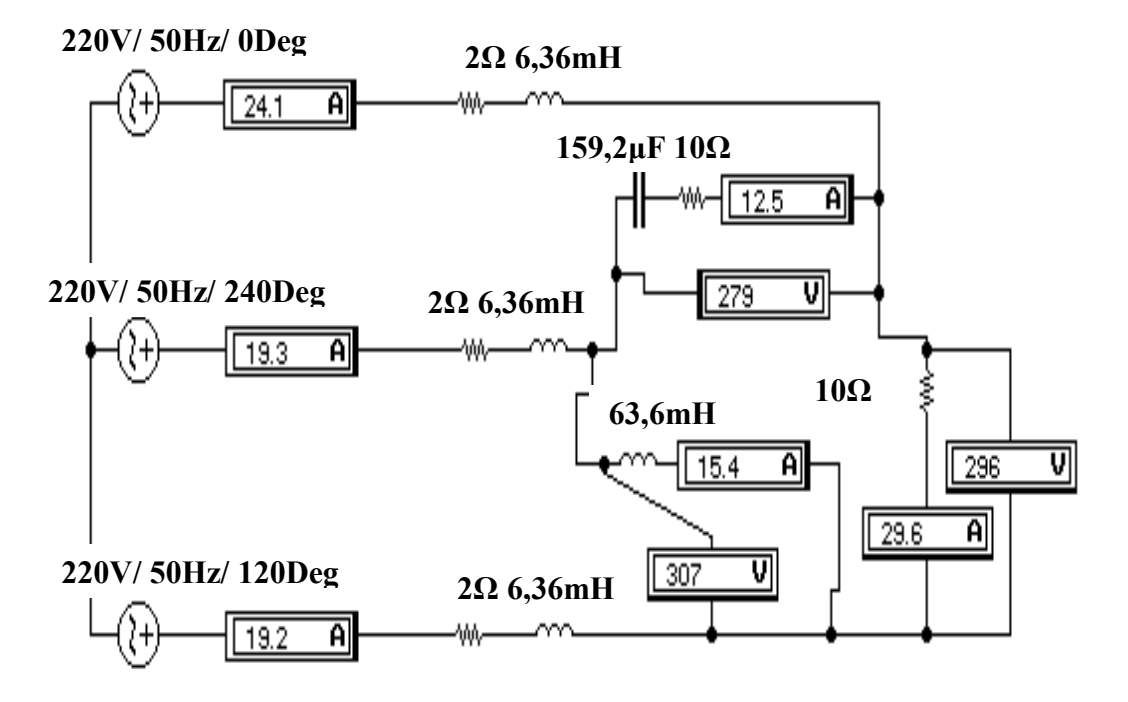

Рисунок 12.45

Як видно з рис. 12.45, змодельовані програмою Electronics Workbench фазні напруги, а також фазні та лінійні струми збігаються з аналогічними параметрами, розрахованими в Mathcad.

# **Приклад 12.13 (9.6)**

В симетричному трифазному колі (рис. 12.46 (9.27) з параметрами:  $e_A = 200 \sin \omega t + 100 \sin(3\omega t - 30^\circ) + 60 \sin(5\omega t + 60^\circ)$  В,  $f = 50$  Гц,  $r_n = 1$  Ом,  $r_n = 10$  Ом,  $\omega L_n = 10$  Ом,  $\frac{1}{\omega C} = 40$  $\omega C_{\mu}$ Ом,  $r_N = 2$  Ом,  $\omega L_N = 2$  Ом знайти всі струми, фазні та лінійні напруги навантаження.

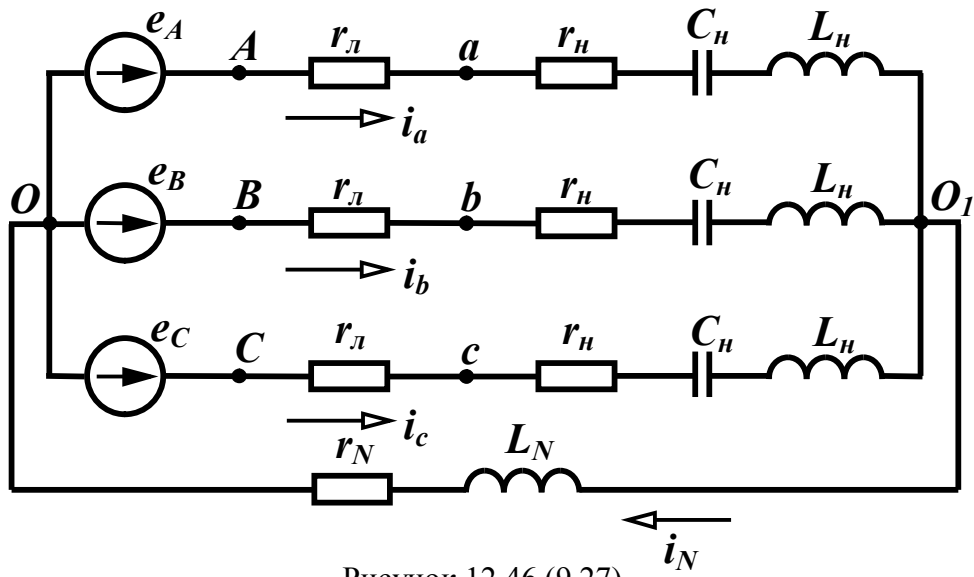

Рисунок 12.46 (9.27)

### *Розв'язання в середовищі Mathcad*

Вхідні дані та розрахункові формули

eAm1 := 200 eAm3 := 100  $\beta$ 3 := -30deg eAm5 := 60  $\beta$ 5 := 60deg rline := 1  $r := 10$  xL := 10 xC := 40 rN := 2 xLN := 2 f := 50

$$
EA1 := \frac{eAm1}{\sqrt{2}} \quad EA3 := \frac{eAm3 \cdot e^{i \cdot \beta 3}}{\sqrt{2}} \qquad EA5 := \frac{eAm5 \cdot e^{i \cdot \beta 5}}{\sqrt{2}} \qquad \omega := 2 \cdot \pi \cdot f
$$

$$
Z1 := r + i \cdot xL - i \cdot xC \qquad Z1a := \text{rlme} + Z1 \qquad \text{IIa} := \frac{U1a := I1a \cdot Z1}{Z1a}
$$

$$
U1ab := \sqrt{3} \cdot U1a \cdot e^{i \cdot 30deg} \quad Z3 := r + i \cdot xL \cdot 3 - i \cdot \frac{xC}{3} \qquad Z3a := \text{rline} + Z3
$$

$$
Z3N := rN + i \cdot xLN \cdot 3
$$
\n
$$
I3a := \frac{EA3}{Z3a + 3 \cdot Z3N}
$$
\n
$$
U3a := I3a \cdot Z3
$$
\n
$$
U3ab := 0
$$
\n
$$
I1N := 0 I3N := 3 \cdot I3a
$$
\n
$$
Z5 := r + i \cdot xL \cdot 5 - i \cdot \frac{xC}{5}
$$
\n
$$
Z5a := r\text{ line} + Z5
$$
\n
$$
I5a := \frac{EA5}{Z5a}
$$
\n
$$
U5a := I5a \cdot Z5
$$
\n
$$
U5ab := \sqrt{3 \cdot U5a \cdot e^{i \cdot 30deg}
$$
\n
$$
I5N := 0
$$
\n
$$
Ia := \sqrt{(|I1a|)^2 + (|I3a|)^2 + (|I5a|)^2}
$$
\n
$$
Uab := \sqrt{(|U1ab|)^2 + (|U3ab|)^2 + (|U5ab|)^2}
$$

Результати

$$
|I1a| = 4.426
$$

$$
|U1a| = 139.959
$$

$$
|U1ab| = 242.417
$$

$$
arg(IIa) = 69.864 deg
$$

$$
arg(U1a) = -1.701 deg
$$

$$
arg(U1ab) = 28.299 deg
$$

$$
|I3a| = 1.831
$$

$$
|U3a| = 35.596
$$

$$
|I3N| = 5.494
$$

$$
arg(I3a) = -93.877 deg
$$

$$
arg(U3a) = -34.841 deg
$$

$$
arg(I3N) = -93.877 deg
$$

$$
|I5a| = 0.977
$$

$$
|U5a| = 42.189
$$

$$
|U5ab| = 73.074
$$

$$
arg(I5a) = -15.324 deg
$$

$$
arg(U5a) = 61.284 deg
$$

$$
arg(U5ab) = 91.284 deg
$$

$$
Ia = 4.889
$$

$$
Ua = 150.451
$$

$$
Uab = 253.191
$$

Побудуємо графіки кривих вхідної е.р.с. (для фази А) і струмів у всіх фазах та в нейтральному проводі, для чого запишемо їх рівняння:

$$
eA(t) := eAm1 \cdot \sin(\omega \cdot t) + eAm3 \cdot \sin(3 \cdot \omega \cdot t + \beta 3) + eAm5 \cdot \sin(5 \cdot \omega \cdot t + \beta 5)
$$
\n
$$
ia1(t) := |I1a| \sqrt{2} \cdot \sin(\omega \cdot t + \arg(IIa)) \quad ia3(t) := |I3a| \sqrt{2} \cdot \sin(3 \cdot \omega \cdot t + \arg(II3a))
$$
\n
$$
ia5(t) := |I5a| \cdot \sqrt{2} \cdot \sin(5 \cdot \omega \cdot t + \arg(II5a)) \quad ia(t) := ia1(t) + ia3(t) + ia5(t)
$$
\n
$$
ib1(t) := |I1a| \sqrt{2} \cdot \sin(\omega \cdot t + \arg(IIa) - 120 \cdot \log \omega) \quad ib3(t) := |I3a| \cdot \sqrt{2} \cdot \sin(3 \cdot \omega \cdot t + \arg(II3a))
$$
\n
$$
ib5(t) := |I5a| \cdot \sqrt{2} \cdot \sin(5 \cdot \omega \cdot t + \arg(II5a) - 240 \cdot \log \omega) \quad ib(t) := ib1(t) + ib3(t) + ib5(t)
$$
\n
$$
ic1(t) := |I1a| \cdot \sqrt{2} \cdot \sin(\omega \cdot t + \arg(IIa) - 240 \cdot \log \omega) \quad ic3(t) := |I3a| \cdot \sqrt{2} \cdot \sin(3 \cdot \omega \cdot t + \arg(II3a))
$$
\n
$$
ic5(t) := |I5a| \cdot \sqrt{2} \cdot \sin(5 \cdot \omega \cdot t + \arg(II5a) - 120 \cdot \deg \omega) \quad ic(t) := ic1(t) + ic3(t) + ic5(t)
$$
\n
$$
iN(t) := |I3N| \cdot \sqrt{2} \cdot \sin(3 \cdot \omega \cdot t + \arg(II3N))
$$

Графіки зображені на рис 12.47 – 12.51.

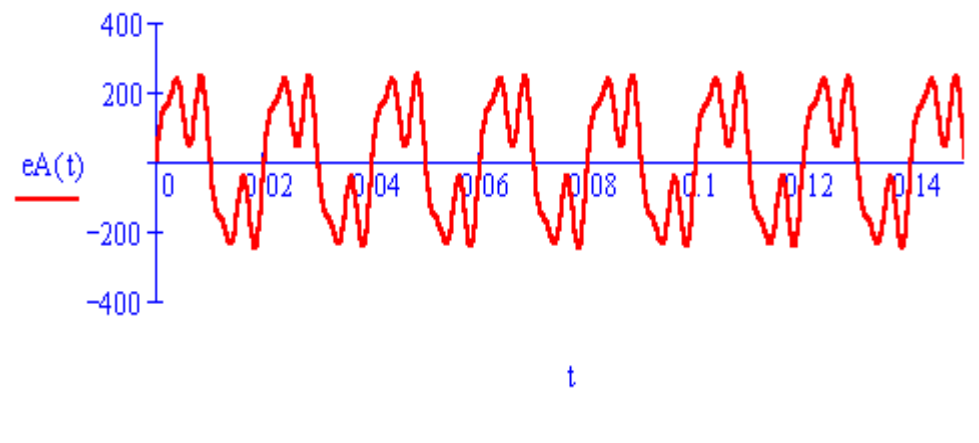

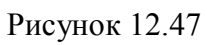

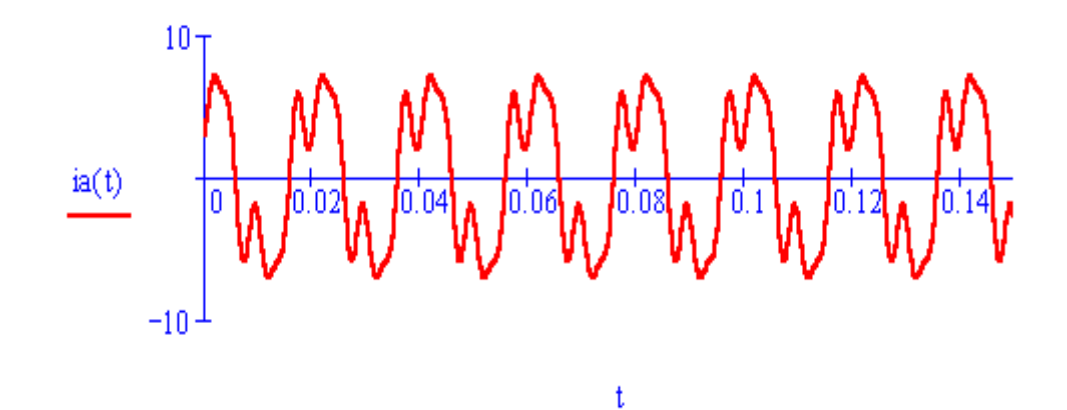

Рисунок 12.48

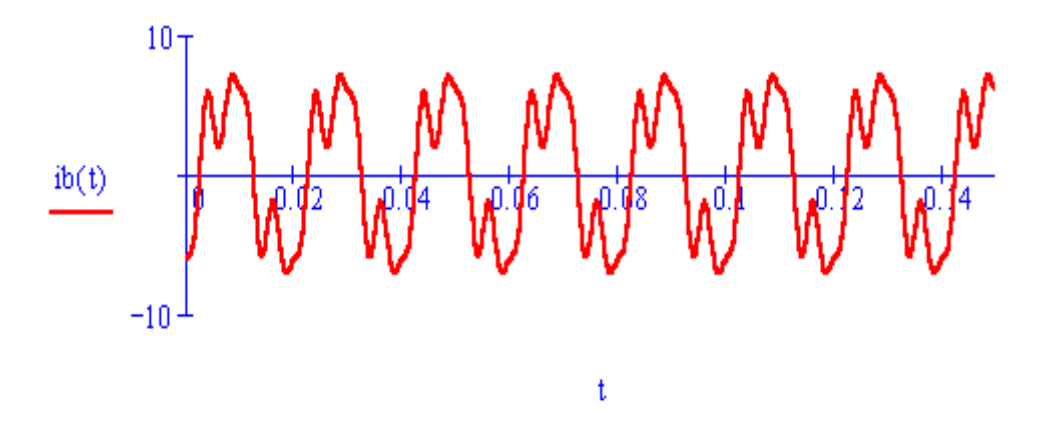

Рисунок 12.49

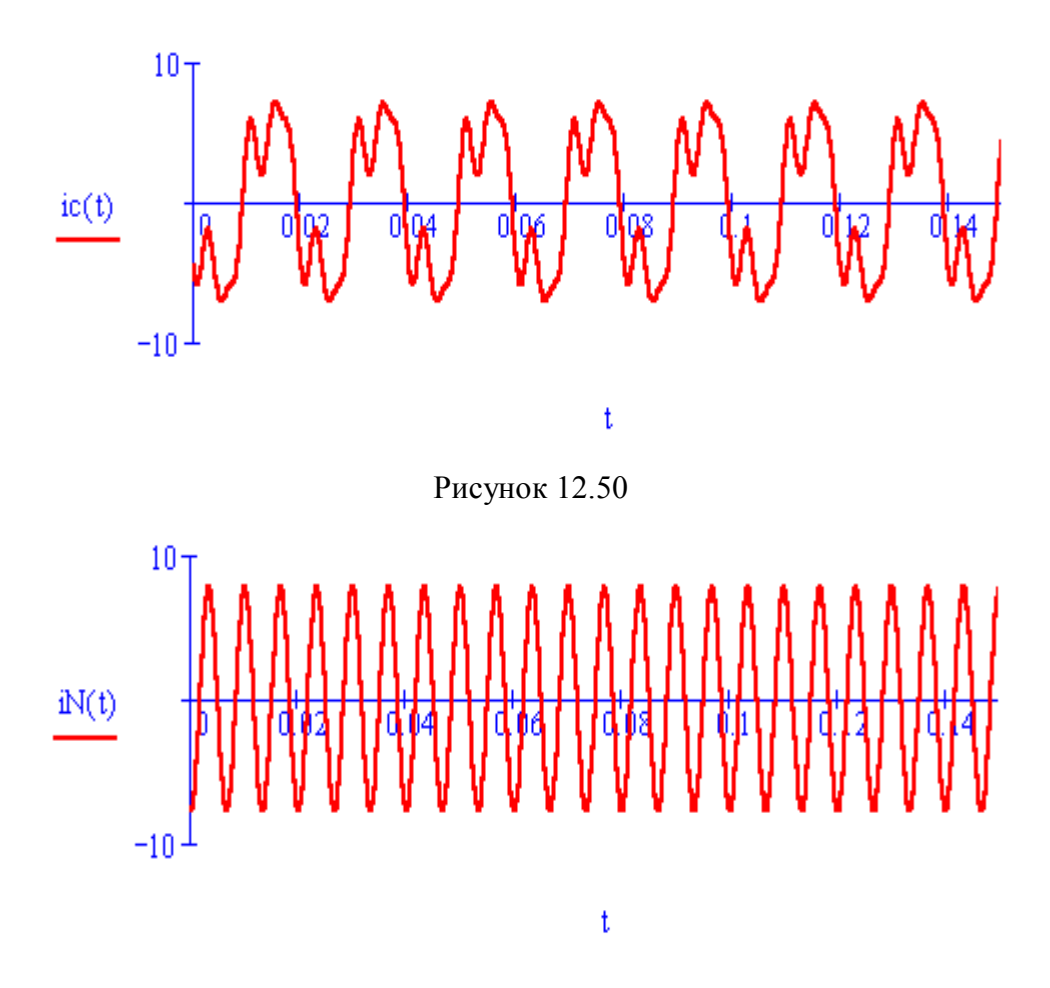

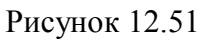

З графіків 12.48 – 12.50 видно, що струми у фазах А, В, С мають однакову форму, але зсунуті між собою на кут 120 $^{\circ}$ .

# *Моделювання в середовищі Electronics Workbench*

Джерела несинусоїдної напруги, які задані в цьому прикладі, моделюються аналогічно прикладу 6.3. Визначимо діючі значення е.р.с. цих джерел:

$$
E_1 = \frac{E_{m1}}{\sqrt{2}} = \frac{200}{\sqrt{2}} = 141.4 \text{ B}, E_3 = \frac{100}{\sqrt{2}} = 70.7 \text{ B}, E_5 = \frac{60}{\sqrt{2}} = 42.4 \text{ B}.
$$

Знайдемо значення індуктивності та ємності, що відповідають заданим опорам  $x_{L_{\!\scriptscriptstyle H}}^{} = 10\,$  Ом,  $\,x_{C_{\!\scriptscriptstyle H}}^{} = 40\,$  Ом,  $\,x_{L_{\!\scriptscriptstyle N}}^{} = 2\,$  Ом:

$$
L_{\mu} = \frac{x_L}{2\pi f} = 31.8 \text{ mTH}, L_N = \frac{x_{L_N}}{2\pi f} = 6.36 \text{ mTH},
$$

$$
C_{\mu} = \frac{1}{2\pi f x_{C_{\mu}}} = 79.6 \text{ mK}\Phi.
$$

Схема кола зображена на рис. 12.52.

Як видно з рис. 12.52, змодельовані програмою Electronics Workbench фазні напруги, а також фазні та лінійні струми збігаються з аналогічними параметрами, розрахованими в Mathcad.

Осцилограми кривих вхідної е.р.с. (для фази А) і струмів у всіх фазах та в нейтральному проводі відповідно зображені на рис. 12.53 – 12.57.

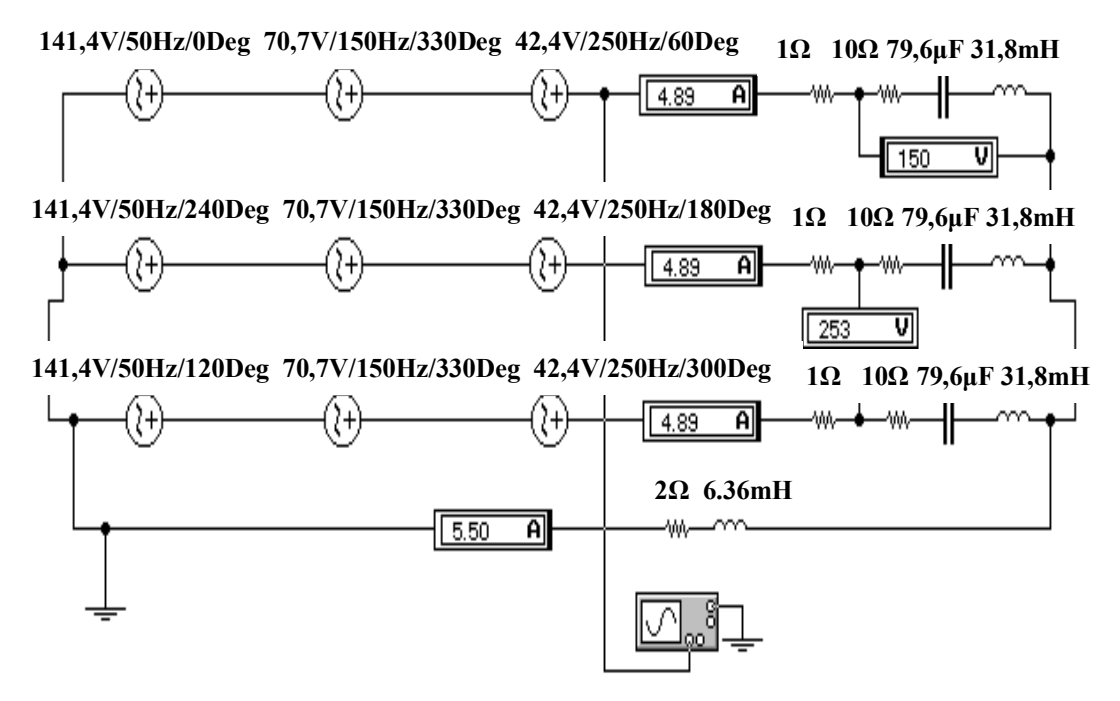

Рисунок 12.52

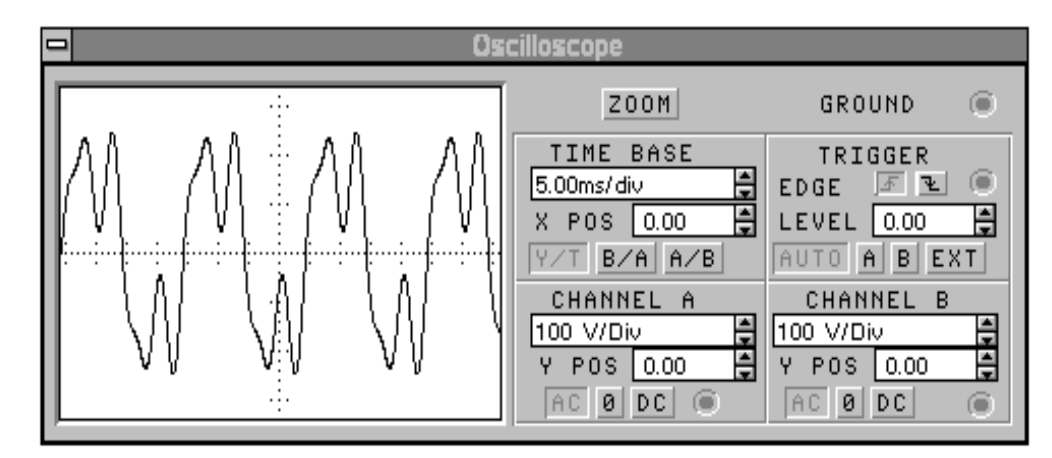

Рисунок 12.53

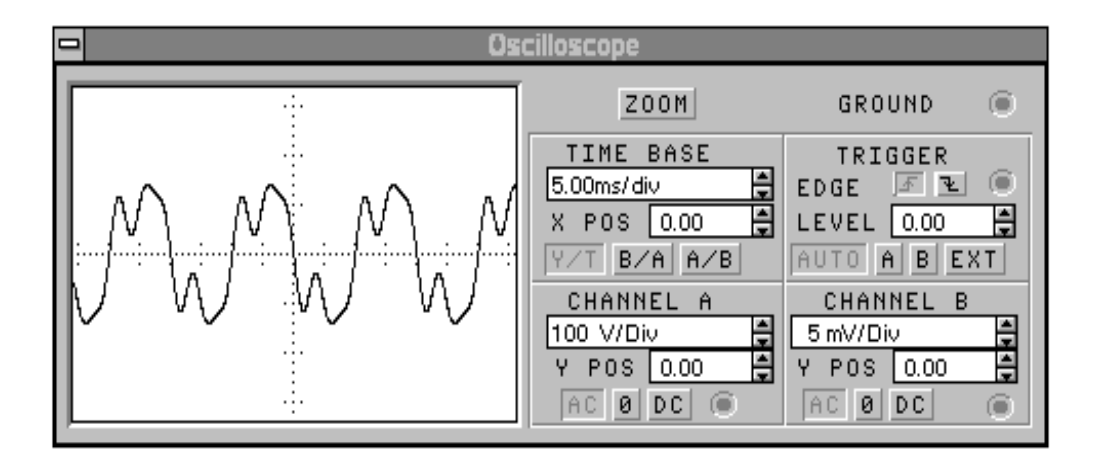

Рисунок 12.54

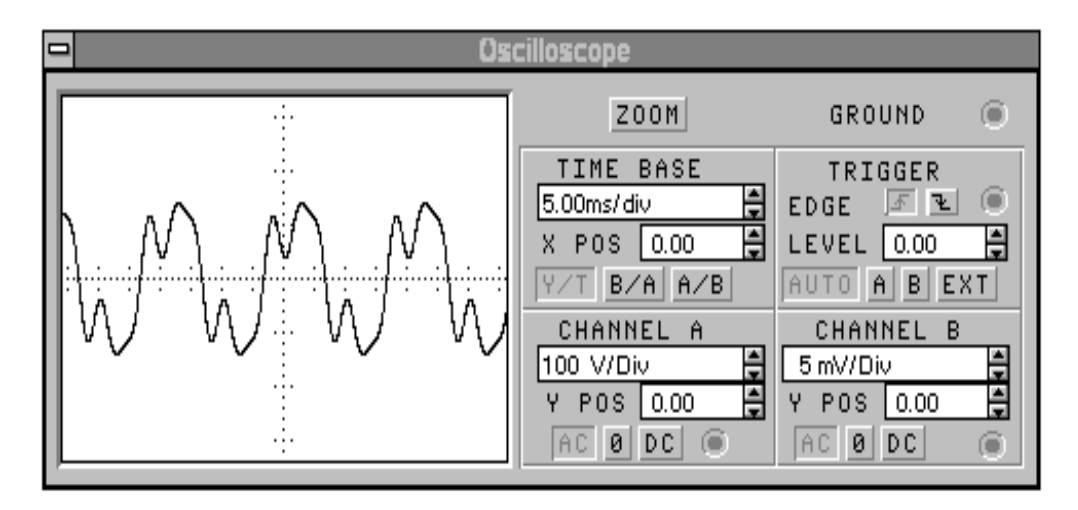

Рисунок 12.55

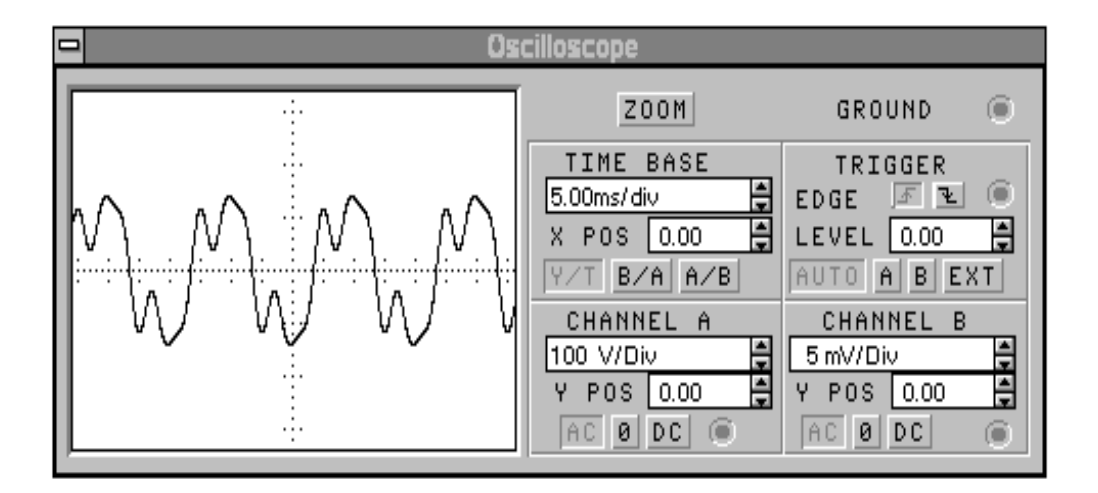

Рисунок 12.56
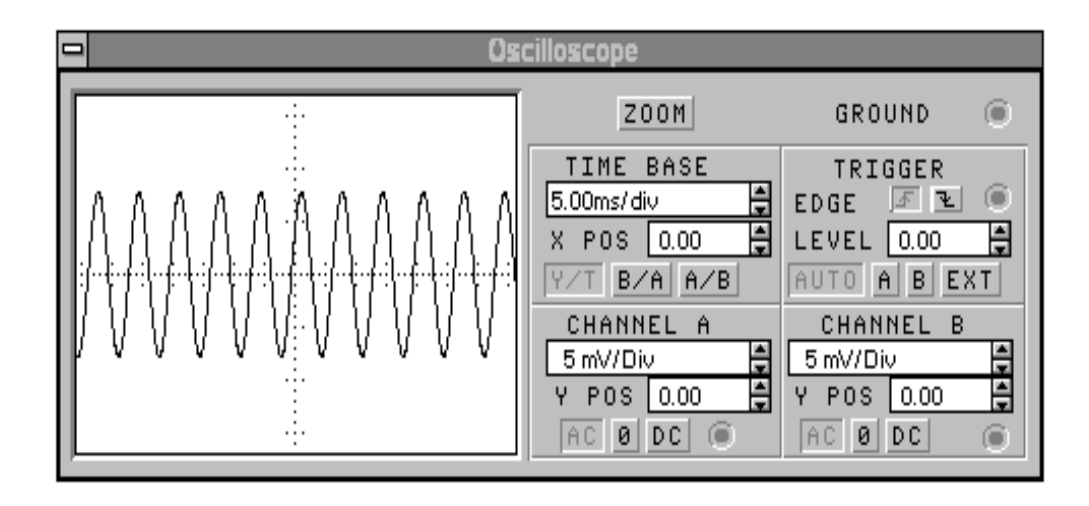

Рисунок 12.57

### *12.8 ПРИКЛАДИ ДО ДЕСЯТОГО РОЗДІЛУ*

#### **Приклад 12.14 (10.5)**

Визначити параметри низькочастотного фільтра, якщо його гранична частота  $\omega_2 = 1250$  рад/с, активний опір навантаження  $r_{\mu}$  = 10 Oм. Знайти коефіцієнт згасання в смузі затримки на частоті  $\omega = 2000$  рад/с.

#### *Розв'язання в середовищі Mathcad*

$$
r := 10
$$
  $\omega 0 := 2000$   $\omega 2 := 1250$   $k := r$   
\n $L := \frac{2 \cdot k}{\omega 2}$   $C := \frac{2}{k \cdot \omega 2}$   $L = 0.016$   $C = 1.6 \times 10^{-4}$ 

За допомогою програми Mathcad можна побудувати частотні характеристики фільтра.

Побудуємо залежність коефіцієнта згасання від частоти в смузі затримки (рис. 12.58), для чого спочатку запишемо цю залежність в аналітичному вигляді.

$$
\cosh(a) + \left(1 - \frac{2 \cdot \omega^2}{\omega^2}\right) \operatorname{solve}, a \to \operatorname{acosh}\left(-1 + \frac{1}{781250} \cdot \omega^2\right)
$$

$$
a(\omega) := \begin{cases} \operatorname{acosh}\left(-1 + \frac{1}{781250} \cdot \omega^2\right) & \text{if } \omega \ge 1250\\ 0 & \text{if } \omega < 1250 \end{cases}
$$

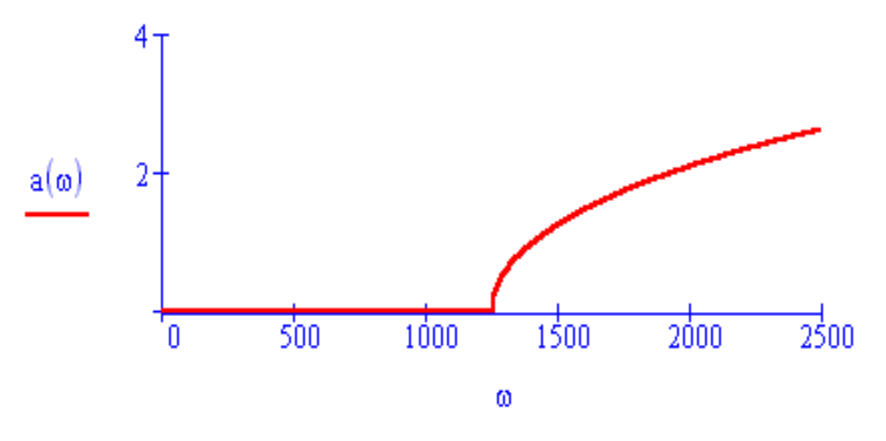

Рисунок 12.58

Залежність фазового коефіцієнта від частоти наведена на рис. 12.59.

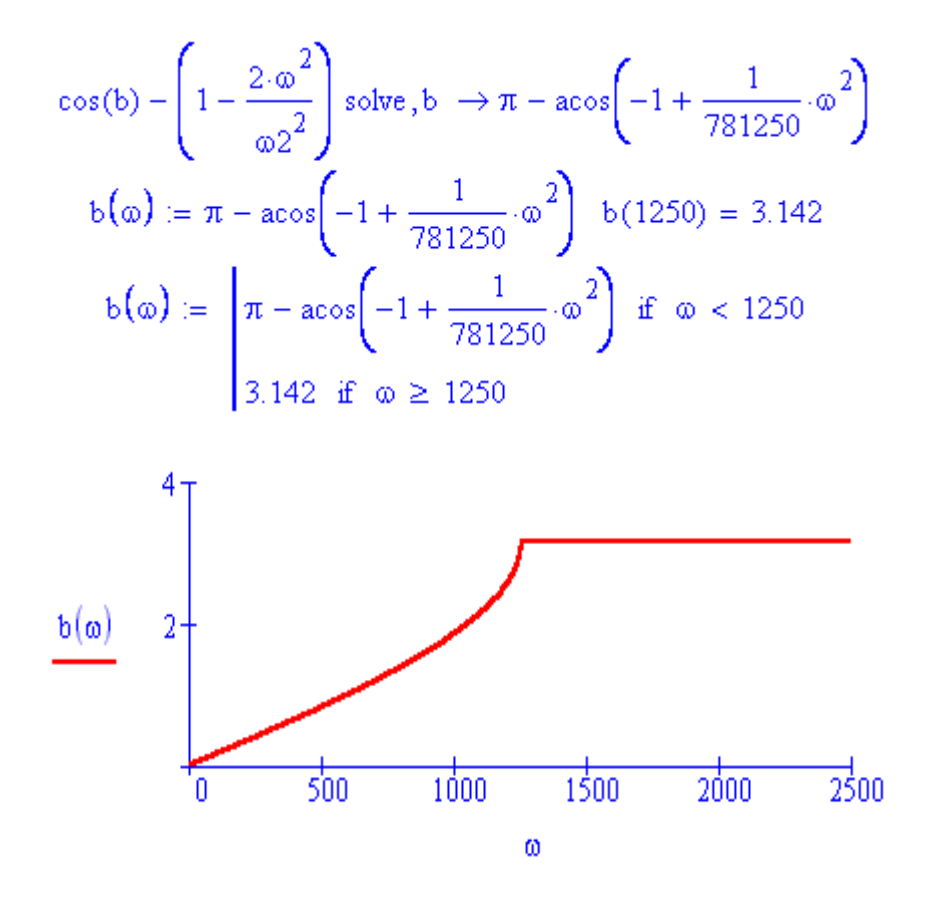

Рисунок 12.59

На рис. 12.60 показана залежність модуля характеристичного опору від частоти.

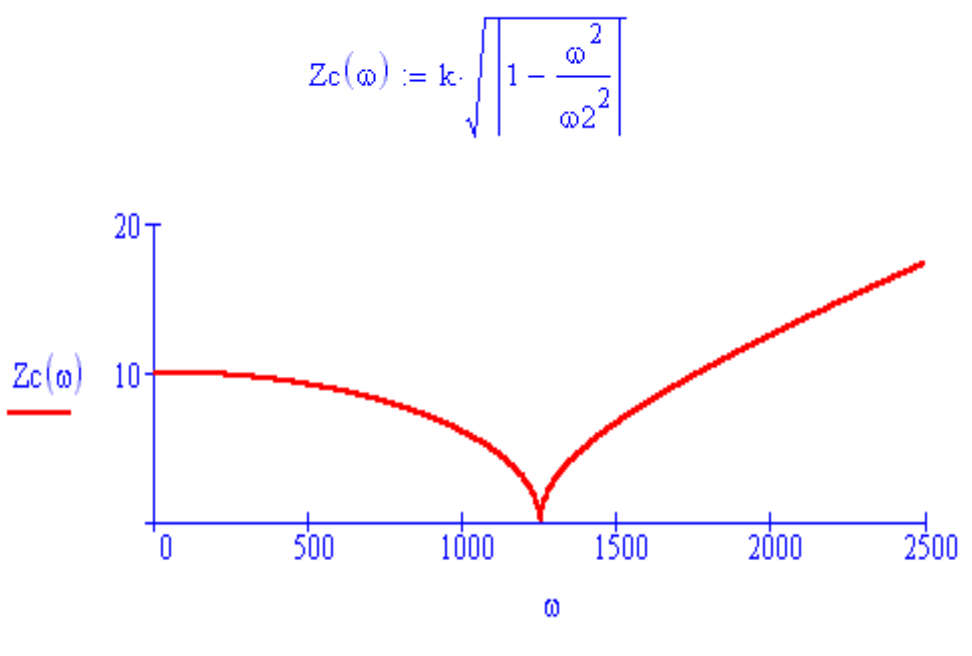

Рисунок 12.60

#### *12.9 ПРИКЛАДИ ДО ОДИНАДЦЯТОГО РОЗДІЛУ*

#### **Приклад 12.15**

Однорідна довга лінія (рис. 12.61) довжиною  $l = 200$ м навантажена на опір  $\underline{Z}_\mu$  = 150 $e^{j45^\circ}$ Ом і живиться від синусоїдного джерела напруги  $u_1(t) = U_1 \sqrt{2} \sin(2\pi ft + \varphi_1)$ , де  $f \in \text{pofo}$ очою частотою, що складає  $f = 3$  МГц.

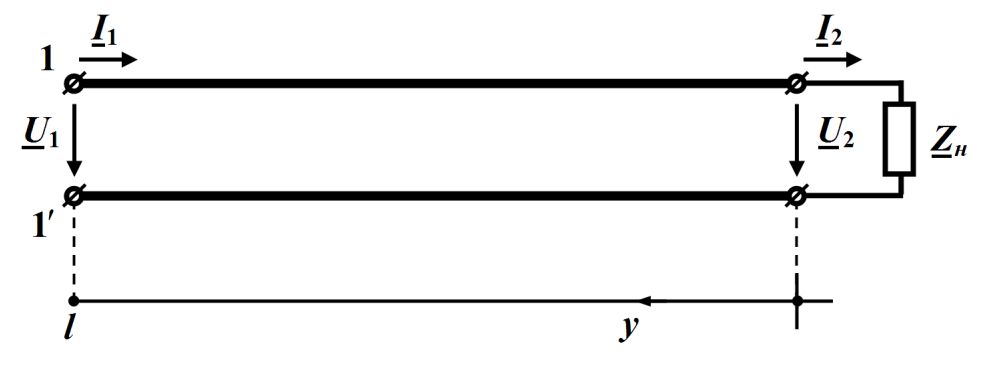

Рисунок 12.61

Первині параметри лінії відомі і дорівнюють:  $r_0 = 2.7 \text{ OM/M}, L_0 = 4.3 \text{ MK} \Gamma \text{H/M},$  $C_0 = 2.9 \text{ mD/m}, \quad g_0 = 1.1 \text{ mKCM/m}.$ Вихідна напруга  $U_2 = 43$  В.

#### *Розв'язання в середовищі Mathcad*

Введемо вхідні дані

$$
Z2 := 150 \cdot e^{i \cdot 45 \text{deg}} \quad U2 := 43 \quad f := 3 \cdot 10^6 \quad 1 := 200
$$
  
r0 := 2.7 \quad g0 := 1.1 \cdot 10^{-6} \quad L0 := 4.3 \cdot 10^{-6} \quad CO := 2.9 \cdot 10^{-12}

Оскільки усталений режим роботи довгої лінії є синусоїдним, скористаємося символічним методом і спочатку проведемо розрахунок комплексного повздовжнього опору і комплексної поперечної провідності

$$
\underline{Z}_0 = r_0 + j\omega L_0, \qquad \underline{Y}_0 = g_0 \underline{U} + j\omega C_0,
$$

що зведені до одиниці довжини, а потім визначимо на підставі формул (11.4), (11.6), (11.13) і (11.14) вторинні параметри та деякі інші хвильові параметри заданої лінії:

- хвильовий опір 
$$
Z_C = \sqrt{\frac{Z_0}{Y_0}}
$$
;

- коефіцієнт поширення  $\gamma = \sqrt{\mathcal{Z}_0 \mathcal{Y}_0} = \alpha + j\beta$ ;

- коефіцієнт затухання  $\alpha$  та фазовий коефіцієнт  $\beta$ ;
- фазову швидкість  $\upsilon = \frac{\omega}{\beta}$  $=\frac{\omega}{\omega}$ ; довжину хвилі  $\lambda=\frac{2\pi}{\omega}$  $\beta$  $=\frac{2\pi}{\sigma}$ .

В середовищі Mathcad це виглядатиме так:

$$
\omega := 2 \cdot \pi \cdot f \quad Z0 := r0 + i \cdot \omega \cdot L0 \quad Y0 := g0 + i \cdot \omega \cdot C0
$$
  
\n
$$
Z0 = 2.7 + 81.053i \quad Y0 = 1.1 \times 10^{-6} + 5.466i \times 10^{-5} \quad Z0 := \sqrt{\frac{Z0}{Y0}}
$$
  
\n
$$
\gamma := \sqrt{Z0 \cdot Y0} \quad \alpha := \text{Re}(\gamma) \quad \beta := \text{Im}(\gamma) \quad v := \frac{\omega}{\beta} \quad \lambda := \frac{2 \cdot \pi}{\beta}
$$
  
\n
$$
Z0 = 1.218 \times 10^{3} - 8.025i \quad \gamma = 1.778 \times 10^{-3} + 0.067i
$$
  
\n
$$
\alpha = 1.778 \times 10^{-3} \quad \beta = 0.067 \quad t = 2.832 \times 10^{8} \quad \lambda = 94.392
$$

На підставі закону Ома визначимо комплекс діючого значення струму  $\underline{I}_2$  в навантаженні

$$
\underline{I}_2 = \frac{\underline{U}_2}{\underline{Z}_2},
$$

що дозволить провести за формулами (11.22)

$$
\underline{B}_1 = \frac{1}{2}(\underline{U}_2 + \underline{Z}_C \underline{I}_2), \quad \underline{B}_2 = \frac{1}{2}(\underline{U}_2 - \underline{Z}_C \underline{I}_2).
$$

розрахунок сталих інтегрування  $\underline{B}_1 = B_1 e^{\jmath \varphi_1}$  $\underline{B}_1 = B_1 e^{j\psi_1}$  (для прямої хвилі) та  $2 = B_2 e^{J^{\varphi}2}$  $\underline{B}_2 = B_2 e^{j\psi_2}$  (для зворотної хвилі) через вихідні напругу  $\underline{U}_2$  та струм  $\underline{I}_2$  на навантаженні.

Реалізуємо ці вирази в Mathcad.

$$
I2 := \frac{U2}{Z2} \quad |I2| = 0.287 \quad \arg(I2) = -45 \deg
$$
\n
$$
B1 := \frac{U2 + Zc \cdot I2}{2} \quad |B1| = 190.284 \quad \arg(B1) = -40.765 \deg
$$
\n
$$
B2 := \frac{U2 - Zc \cdot I2}{2} \quad |B2| = 160.196 \quad \arg(B2) = 129.141 \deg
$$

Комплекси діючих значень прямих, зворотних і сумарних хвиль напруги та струму в функції просторової координати *y* , як це випливає із (11.23), відповідно дорівнюють

$$
\underline{U}_n = \underline{B}_1 e^{\underline{y}y}, \quad \underline{U}_3 = \underline{B}_2 e^{-\underline{y}y}, \quad \underline{U} = \underline{U}_n + \underline{U}_3,
$$

$$
\underline{I}_n = \frac{\underline{B}_1}{\underline{Z}_C} e^{\underline{y}y}, \quad \underline{I}_3 = \frac{\underline{B}_2}{\underline{Z}_C} e^{-\underline{y}y}, \quad \underline{I} = \underline{I}_n - \underline{I}_3,
$$

що створює можливість визначити функції:

- миттєвої напруги  $u(y,t) = u_n(y,t) + u_s(y,t)$ , де  $u_n(y,t) = B_1 \sqrt{2} e^{\alpha y} \sin(\omega t + \beta y + \psi_1) - \ddot{\mathbf{u}}$  пряма хвиля,

$$
u3(y,t) = B2 \sqrt{2} e^{-\alpha y} sin(\omega t - \beta y + \psi_2) - 3 \text{Bopotra xbuJ3};
$$
  
- MHTEBOTO CTPyMY  $i(y,t) = i_n(y,t) - i_s(y,t)$ ,

$$
\text{Re } i_n(y,t) = \frac{B_1}{Z_C} \sqrt{2} e^{\alpha y} \sin(\omega t + \beta y + \psi_1 - \theta) - \text{Moto upgma xbu,}
$$
\n
$$
i_s(y,t) = \frac{B_2}{Z_C} \sqrt{2} e^{-\alpha y} \sin(\omega t - \beta y + \psi_2 - \theta) - \text{3\text{Bop}ortha xbu,}
$$

В Mathcad:

$$
un(y,t) := |B1| \sqrt{2} \cdot e^{\alpha \cdot y} \cdot sin(\omega \cdot t + \beta \cdot y + arg(B1))
$$
  
\n
$$
uz(y,t) := |B2| \cdot \sqrt{2} \cdot e^{-\alpha \cdot y} \cdot sin(\omega \cdot t - \beta \cdot y + arg(B2))
$$
  
\n
$$
in(y,t) := \frac{|B1|}{|Zc|} \cdot \sqrt{2} \cdot e^{\alpha \cdot y} \cdot sin(\omega \cdot t + \beta \cdot y + arg(B1) - arg(Zc))
$$
  
\n
$$
iz(y,t) := \frac{|B2|}{|Zc|} \cdot \sqrt{2} \cdot e^{-\alpha \cdot y} \cdot sin(\omega \cdot t - \beta \cdot y + arg(B2) - arg(Zc))
$$
  
\n
$$
u(y,t) := un(y,t) + uz(y,t) \qquad i(y,t) := in(y,t) - iz(y,t)
$$

Наразі побудуємо графіки цих напруг та струмів для моменту часу  $t_1$ , за якого пряма хвиля напруги  $u_n(y,t)$  в кінці лінії  $y=0$  набуває максимального із своїх можливих значень.

Оскільки в кінці лінії пряма хвиля напруги в момент часу  $\it t_{\rm 1}$ 

$$
u_n(0,t_1) = B_1\sqrt{2} \sin(\omega t_1 + \psi_1),
$$

то означеної умови можна дотриматися тільки, якщо

$$
\sin(\omega t_1 + \psi_1) = 1,
$$

звідки і одержимо значення моменту  $\,t_{\rm l}^{}$  .

$$
t1 := \frac{\frac{\pi}{2} - \arg(B1)}{\omega}
$$
  $t1 = 1.211 \times 10^{-7}$ 

Для цього моменту часу графіки прямої, зворотної та сумарної хвиль миттєвих напруг та струмів вздовж лінії в функції відстані від її кінця наведено на рис. 12.62 і рис. 12.63, відповідно.

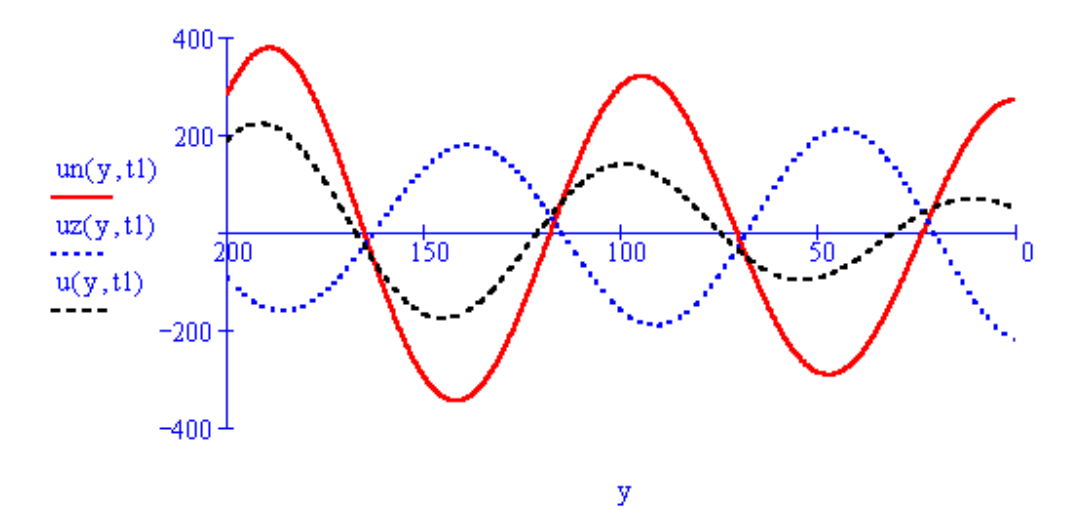

Рисунок 12.62

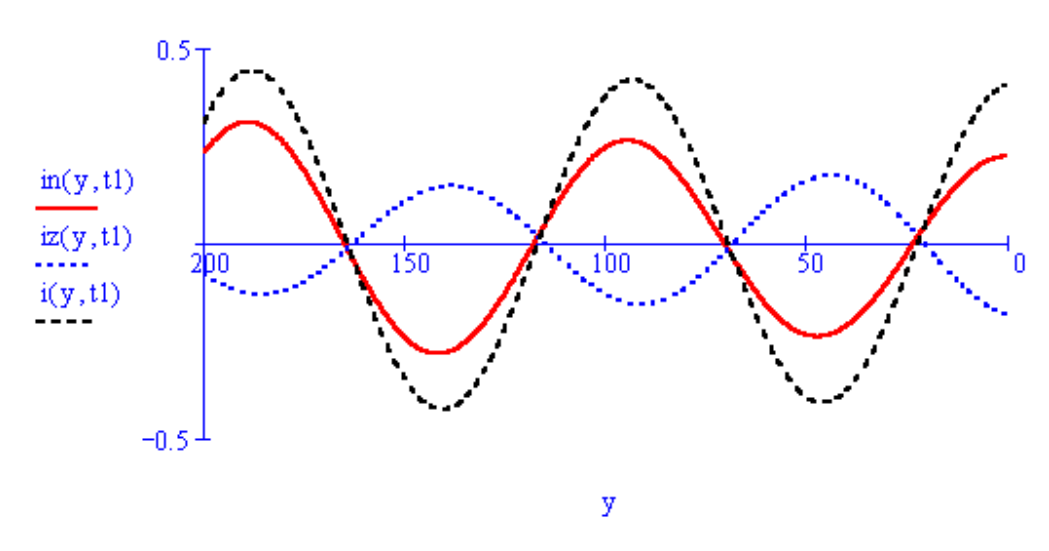

Рисунок 12.63

Миттєві значення напруг та струмів в момент часу  $t_1$  на вході лінії і на її виході легко розрахувати, оскільки для них координата  $y$  набуватиме значень  $y = l$  та  $y = 0$ , відповідно.

$$
u1 := u(1, t1) \qquad u2 := u(0, t1) \quad i1 := i(1, t1) \quad i2 := i(0, t1)
$$

$$
u1 = 186.076 \quad u2 = 46.058 \qquad i1 = 0.309 \qquad i2 = 0.404
$$

В рамках аналізу усталеного синусоїдного режиму в довгій лінії побудуємо графіки розподілу діючих значень напруги *U y* й струму *I*(*y*) вздовж довгої лінії. Для цього задамо функції їх комплексів діючих, опираючись на (11.23).

$$
U(y)\,:=\,B\mathbf{1}\cdot e^{\gamma\cdot y}+\,B\mathbf{2}\cdot e^{-\,\gamma\cdot y}\,\quad I(y)\,:=\,\frac{B\mathbf{1}}{Ze}\cdot e^{\gamma\cdot y}-\frac{B\mathbf{2}}{Ze}\cdot e^{-\,\gamma\cdot y}
$$

Графіки  $U = |U(y)|$  та  $I = |I(y)|$  наведено на рис. 12.64 та на рис. 12.65, відповідно.

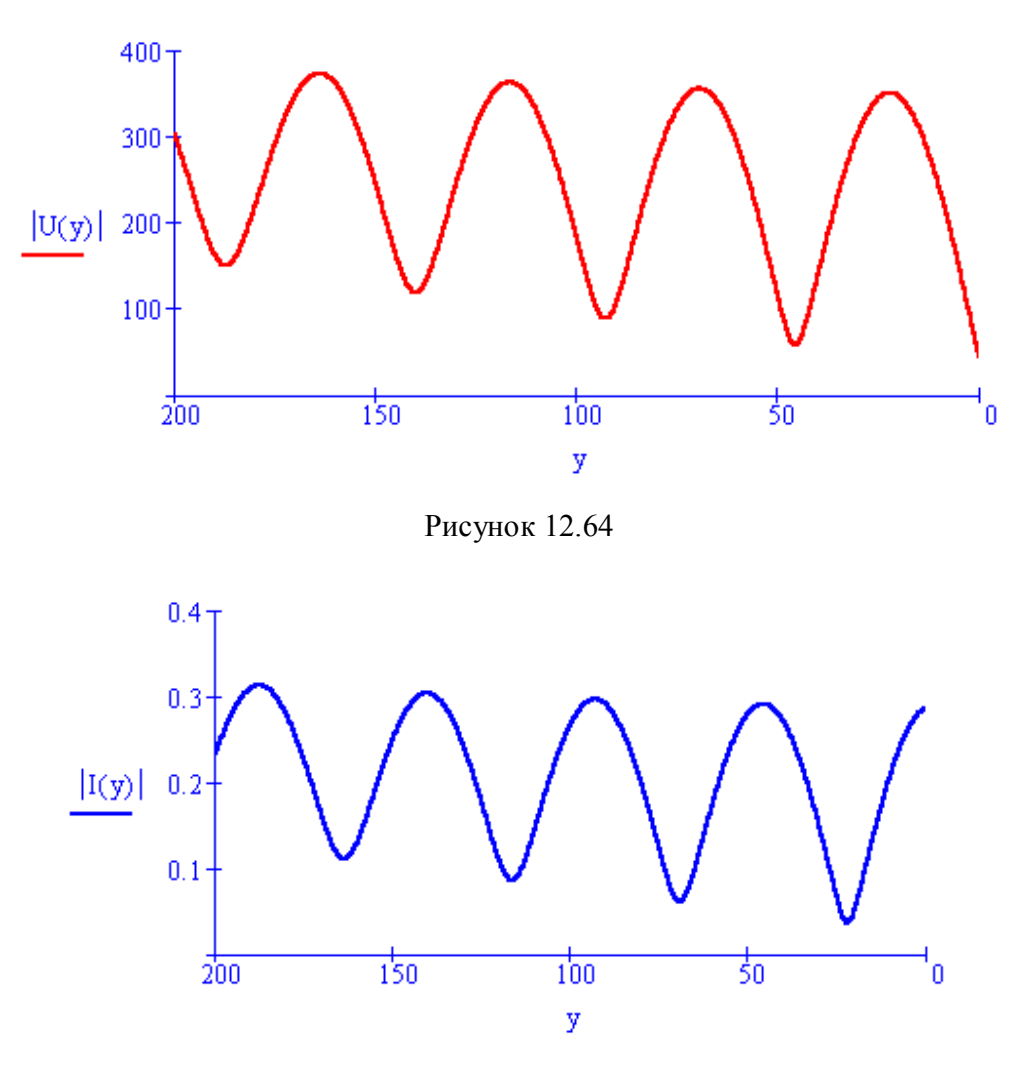

Рисунок 12.65

Наразі необхідно зауважити, що ці комплекси діючих значень напруги та струму можна задати і у інший спосіб – на основі рівнянь лінії в гіперболічних функціях (11.24)

$$
\underline{U} = \underline{U}_2 ch_{\underline{Y}Y} + \underline{Z}_C \underline{I}_2 sh_{\underline{Y}Y},
$$

$$
\underline{I} = \frac{\underline{U}_2}{\underline{Z}_C} sh_{\underline{Y}Y} + \underline{I}_2 ch_{\underline{Y}Y}.
$$

Розрахуємо комплексний вхідний опір лінії.

Це можна зробити у два способи: або за законом Ома

$$
\underline{Z}_{\text{ex}} = \frac{\underline{U}_1}{\underline{I}_1},
$$

попередньо визначивши комплекси діючих значень напруги  $\underline{U}_1 = \underline{U}(l)$  й струму  $\underline{I}_1 = \underline{I}(l)$  на вході лінії ( $y = l$ ), як це показано далі

$$
U1 := U(l) \qquad |U1| = 303.878 \quad \arg(U1) = 23.578 \deg
$$

$$
I1 := I(l) \qquad |I1| = 0.233 \qquad \arg(I1) = -20.821 \deg
$$

$$
Zbx := \frac{U1}{I1} \quad |Zbx| = 1.306 \times 10^3 \quad \arg(Zbx) = 44.399 \deg
$$

або скориставшись співвідношенням (11.37)

$$
\underline{Z}_{\text{ex}} = \underline{Z}_C \frac{\underline{Z}_n + \underline{Z}_C \, th\left(\underline{\gamma}l\right)}{\underline{Z}_C + \underline{Z}_n \, th\left(\underline{\gamma}l\right)}
$$

.

Водночас розрахуємо активну та реактивну складові вхідного опору

$$
r_{\text{ex}} = Re(\underline{Z}_{\text{ex}}), \ X_{\text{ex}} = Re(\underline{Z}_{\text{ex}}).
$$

 $Rbx = Re(Zbx)$   $Xbx = Im(Zbx)$   $Rbx = 932.852$   $Xbx = 913.476$ 

За допомогою вищенаведених співвідношень в програмному середовищі Mathcad неважко розрахувати і дослідити зміну модуля  $Z_{\text{gx}} = |\underline{Z}_{\text{gx}}|$ , а також активної  $r_{\text{gx}} = Re(\underline{Z}_{\text{gx}})$  та реактивної складових  $X_{\text{ex}} = Im(\underline{Z}_{\text{ex}})$  комплексного вхідного опору лінії від її довжини *l*, якщо б та зазнавала зміни, за інших рівних умов.

Відповідні формули та графіки (рис. 12.66) в середовищі Mathcad наведені нижче.

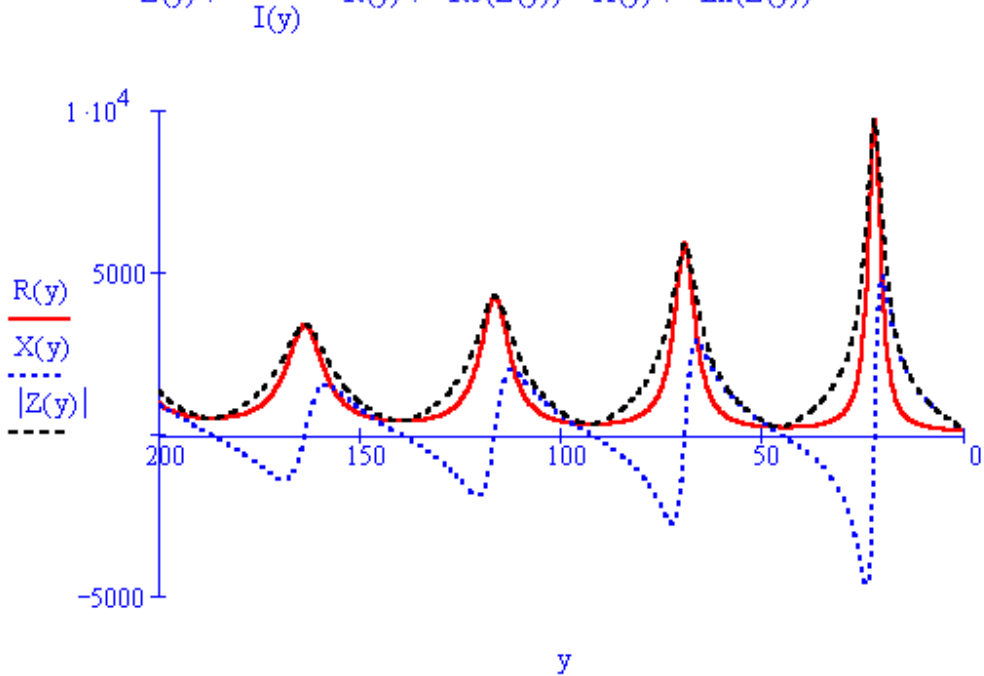

$$
Z(y) := \frac{U(y)}{I(y)} \quad R(y) := Re(Z(y)) \quad X(y) := Im(Z(y))
$$

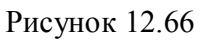

Проведемо розрахунок активної потужності *P<sup>л</sup>* , що розсіюється в лінії, та визначимо коефіцієнт корисної дії  $\eta$  заданої лінії.

Для цього насамперед відшукаємо активні потужності джерела

$$
P_1 = U_1 I_1 \cos(\psi_{u_1} - \psi_{i_1}) = Re(\underline{U}_1 \overline{I}_1)
$$

і навантаження

$$
P_2 = U_2 I_2 \cos \left( \psi_{u_2} - \psi_{i_2} \right) = Re \left( \underline{U}_2 \overline{I}_2 \right).
$$

Тоді відповідно до закону збереження енергії активна потужність лінії складатиме

$$
P_{n}=P_{1}-P_{2}.
$$

Виконаємо розрахунок коефіцієнта корисної дії  $\eta$ , який, як відомо, визначають за формулою

$$
\eta = \frac{P_2}{P_1} \cdot 100\% = \left(1 - \frac{P_n}{P_1}\right) 100\% \,.
$$

Необхідно зауважити, що за умовою задачі задана лінія працює в неузгодженому режимі, тобто

$$
\underline{Z}_n \neq \underline{Z}_C,
$$

що призводить в лінії до додаткових втрат енергії.

Якщо б довга лінія перебувала в узгодженому з навантаженням стані, то ці втрати зменшились і к.к.д. лінії, який відповідно до формули (11.31) дорівнює

$$
\eta_y = e^{-2\alpha l} \cdot 100\%,
$$

помітно б зріс, що і показано далі.

 $P1 := Re(U1 \cdot \overline{I1})$   $P2 := Re(U2 \cdot \overline{I2})$   $Pline := P1 - P2$  $P1 = 50.533$   $P2 = 8.716$   $Pline = 41.817$  $\eta := \frac{P2}{P1}.100$   $\eta u := e^{-2 \cdot \alpha A}.100$  $\eta = 17.249$   $\eta u = 49.099$ 

Розв'язання цього прикладу в середовищі Excel занадто громіздке. Що стосується Electronics Workbench, то в ньому немає такого компонента, як довга лінія. Такий компонент існує в програмі схемотехнічного моделювання MicroCap, але в цій програмі, як до речі і в Electronics Workbench, необхідно задавати параметри джерела живлення, які в цьому прикладі невідомі.

Підсумовуючи всі приклади цього розділу, можна зробити такі висновки.

- 1. Програма Mathcad дає можливість виконувати розрахунки кіл високої складності методом комплексних амплітуд, будувати графіки будь-яких параметрів, а також розв'язувати задачі, в яких доводиться розв'язувати системи лінійних та нелінійних рівнянь, визначати в символічному вигляді похідні, інтеграли тощо. Недоліком цієї програми є необхідність при записі формул суворо дотримуватись алгоритму розрахунку.
- 2. Програма Excel дає можливість формувати розрахунки в зручній табличній формі, а також розв'язувати складні задачі, коли треба знайти умови мінімуму, максимуму, деякого оптимального значення для функції, яка не подана в аналітичній формі. Недолік – занадто громіздкі формули при розрахунках з комплексними числами.
- 3. Electronics Workbench при моделювання складних кіл змінного струму досить точно визначає модулі струмів та напруг і подає їх в зручному вигляді, але методика визначення аргументів цих параметрів вельми трудомістка.

### **ЛІТЕРАТУРА**

#### *Основна*

- 1. Теоретичні основи електротехніки : [підруч.] / Г. П. Балан, П. О. Кравченко, Ю. Ф. Свергун, О. Є. Щербаков – К. : Інтас,  $2007. - 325$  c.
- 2. Теоретичні основи електротехніки : [підруч. для студ. техн. спец. вищ. навч. закл. : У 3 т.] / І. М. Чиженко (заг. ред.), В. С. Бойко (заг. ред.).

Т. 1. Усталені режими лінійних електричних кіл із зосередженими параметрами / [Бойко В. С., Бойко В. В., Видолоб Ю. Ф. та ін.] – К. : Політехніка, 2004. – 272 с.

- 3. Теоретичні основи електротехніки : [підруч.] / А. М. Воєйков, С. В. Астапов, І. Я. Лізан, В. В. Коломієць – Х., 2007. – 364 с.
- 4. Теоретические основы электротехники : [В 3-х томах. Учебник для вузов].

Том 1 : [4 изд.] / К. С. Демирчян, Л. Р. Нейман, Н. В. Коровин, В. Л. Чечурин – СПб : Питер, 2003. – 463 с.

5. Теоретические основы электротехники : [В 3-х томах. Учебник для вузов].

Том 2 : [4 изд.] / К. С. Демирчян, Л. Р. Нейман, Н. В. Коровин, В. Л. Чечурин – СПб : Питер, 2003. – 576 с.

6. Перхач В. С. Теоретична електротехніка / Перхач В. С. – К. : Вища школа, 1992. – 440 с.

#### *Рекомендована*

- 1. Атабеков Г. И. Теоретические основы электротехники. Ч.1 / Атабеков Г. И. – М. : Энергия, 1978. – 280 с.
- 2. Теория линейных электрических цепей. / [Афанасьев Б. П., Гольдин О. Е., Кляцкин И. Г., Пинес Г. Я.]. – М. : Высшая школа, 1973. – 591 с.
- 3. Бессонов Л. А. Теоретические основы электротехники. / Бессонов Л. А. – М. : Высшая школа, 1973. – 750 с.
- 4. Дрючин В. Г. Теоретичні основи електротехніки. Електричні кола : [навч. посіб.] / Дрючин В. Г. – Алчевськ : ДонДТУ,  $2009. - 214$  c.
- 5. Конспект лекцій з курсу "Теоретичні основи електротехніки". Ч.1 / [Карпов Ю. О., Магас Т. Є., Мадьяров В. Г.]. – Вінниця : ВПІ, 1992. – 174 с.
- 6. Карпов Ю. О. Теоретичні основи електротехніки. Розділ "Електричні кола з розподіленими параметрами" : [навч. посіб. для студ. напряму підготовки 0906 – "Електротехніка"] / Карпов Ю. О., Мадьяров В. Г. – Вінниця : ВНТУ, 2006. – 102 с.
- 7. Кацив С. Ш. Комп'ютерне моделювання електричних кіл. [лабораторний практикум] / Кацив С. Ш., Мад'яров В. Г., Говор І. К. – Вінниця : ВНТУ, 2007. – 89 с.
- 8. Чабан В. Теоретична електротехніка : [навч. посіб. для електротехнічних фахів] / Чабан В. – Л., 1998. – 240 с.

# **ПРЕДМЕТНИЙ ПОКАЖЧИК**

#### **А**

Активний опір, 14 Активна потужність, 39 Амплітудне значення струму, 33

#### **Б**

Баланс потужностей, 49

### **В**

Вітка електричної схеми, 19 Взаємна індуктивність, 151 Вузол електричної схеми, 19 стоячої хвилі, 289

### **Г**

Гармоніка вища, 111 нульова, 111 перша, 111 Граф ізоморфний, 20 напрямлений, 20 схеми дерево, 21 контур, 20 ліс, 21 переріз, 22 підграф, 20 хорда, 21

### **Д**

Джерело електричної енергії, 9 залежне, 11 ідеальне, 12 незалежне,11 напруги, 11 струму,11 Діюче значення синусоїдного струму та напруги , 34 несинусоідного струму та напруги, 117 Діаграма векторна, 37 променева, 45 топографічна, 45 хвильова, 36 Добротність контуру, 133 Довжина хвилі, 247

### **Е**

Елемент ємнісний, 16 індуктивний, 15 резистивний, 14 Електричний фільтр, 228 **Є** Ємність, 17

#### **З**

Закон Кірхгофа другий, 25 перший, 25 З'єднання зіркою, 176 зустрічне, 152 паралельне, 19 послідовне, 19 трикутником, 176 узгоджене, 152 Зміщення нейтралі, 181

# **І**

Індуктивність, 15

### **К**

Конденсатор, 16 Коефіцієнт амплітуди, 123 відбиття, 262 згасання, 226, 248 магнітного зв'язку, 151 нелінійних спотворень, 124 потужності, 120 поширення, 248 спотворення, 124 трансформації, 162 фазовий, 226, 248

### **Л**

Лінія без втрат, 279 без спотворень, 276 довга, 256 однорідна, 238

#### **М**

Матриця з'єднань, 22 контурів, 24 перерізів, 24 Метод вузлових потенціалів, 78 контурних струмів, 87 симетричних складових, 196 Миттєве значення струму, 33

## **О**

Обертове магнітне поле, 191 Опір активний, 14 взаємної індукції, 153 власний, 89 ємнісний, 42 індуктивний, 40 комплексний, 55 повний, 44 реактивний, 44 спільний, 89 хвильовий, 243

## **П**

Період, 32 Потужність активна, 39 комплексна, 57 миттєва, 39 натуральна, 264 повна, 48 реактивна, 48 спотворення, 120 Провід лінійний, 174 нульовий, 174 Провідність активна, 14 взаємна, 96 власна, 80 вхідна, 96 ємнісна, 42 індуктивна, 40 комплексна, 56 спільна, 80 Пучність, 289

### **Р**

Резонанс напруг, 133 струмів, 142

### $\mathbb{C}$

Симетричні складові, 194 Спектр Амплітудно-частотний, 111 Фазочастотний, 111 Струм вузловий, 80 змінний, 32 контурний, 87 лінійний, 176 несинусоїдний, 110 періодичний, 32 постійний, 32 синусоїдний, 33 фазний, 176

# **Т**

Теорема взаємності, 100 компенсації, 101 накладання, 95 про еквівалентне джерело, 101 Трансформатор, 159 Трифазне електричне коло несиметричне, 174 симетричне, 174

# **Ф**

Фаза коливань, 33 Фаза початкова, 33 Фазова швидкість, 247

# **Х**

Хвиля відбита, 250 пряма, стояча, 289

# **Ч**

Частота, 32 Частотна характеристика, 134 Чергування фаз зворотне, 194 нульове, 194 пряме, 174 Чотириполюсник, 212 постійна передачі, 225 характеристичний опір, 224

*Навчальне видання*

**Карпов Юхим Овдійович Кацив Самоїл Шулімович Кухарчук Василь Васильович Ведміцький Юрій Григорович** 

# **ТЕОРЕТИЧНІ ОСНОВИ ЕЛЕКТРОТЕХНІКИ УСТАЛЕНІ РЕЖИМИ ЛІНІЙНИХ ЕЛЕКТРИЧНИХ КІЛ ІЗ ЗОСЕРЕДЖЕНИМИ ТА РОЗПОДІЛЕНИМИ ПАРАМЕТРАМИ**

Підручник

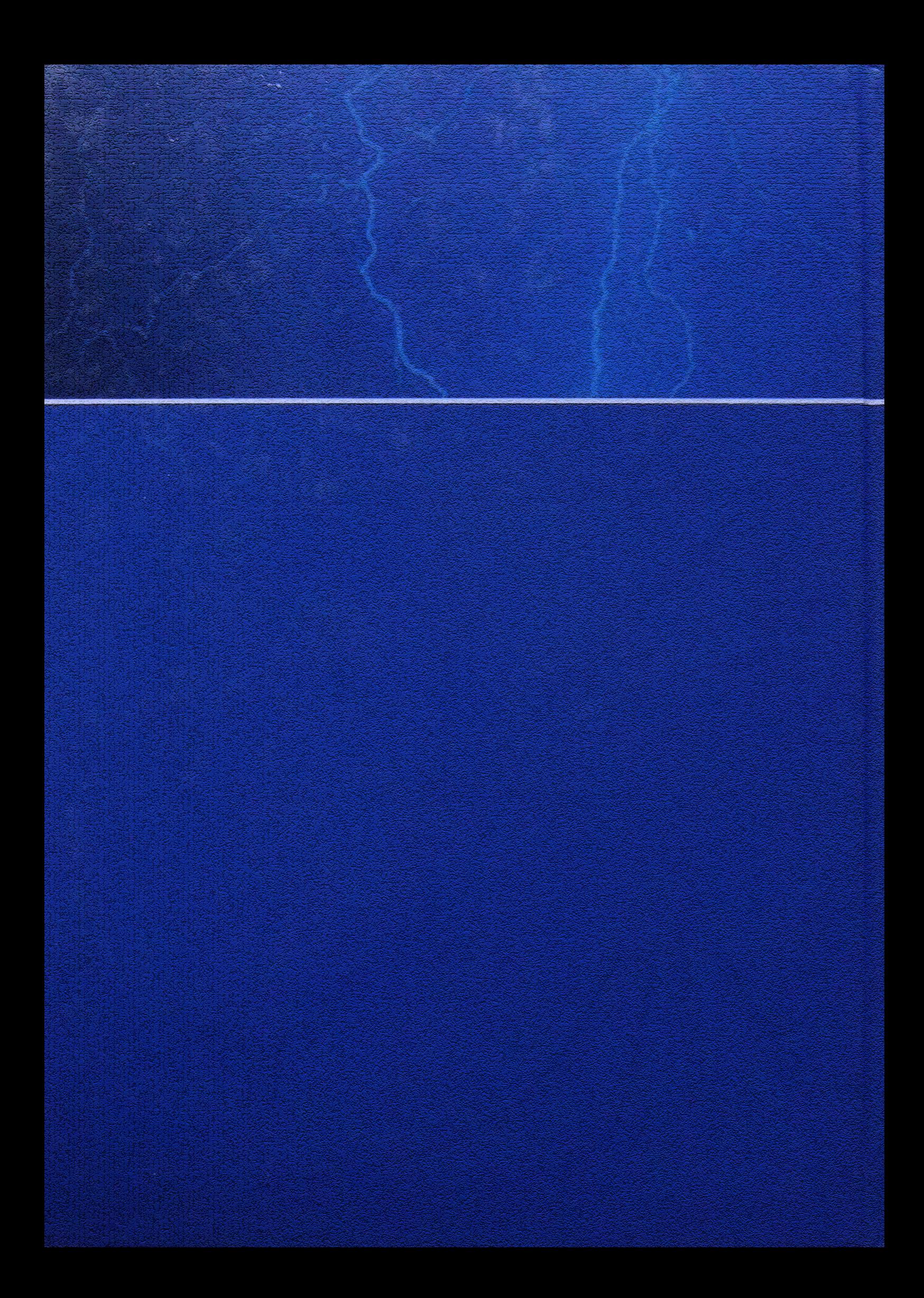